# American National Standard

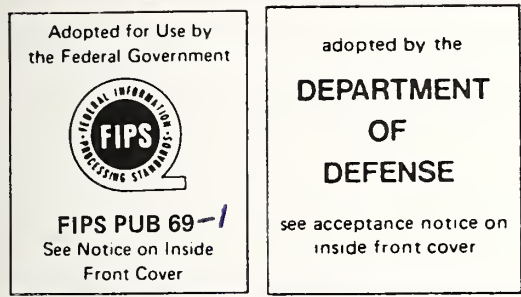

## programming language FORTRAN

ANSI X3.9-1978 ANSI X3.9-1978

i

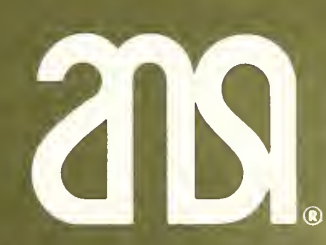

american national standards institute, inc. 1430 broadway, new york, new york 10018

#### FIPS

This standard has been adopted for Federal Government use.

Details concerning its use within the Federal Government are contained in FIPS PUB 69, FORTRAN. For a complete list of the publications available in the Federal Information Processing Standards Series, write to the Office of Technical Information and Publications, National Bureau of Standards, Washington, D.C. 20234.

#### DOD

ANSI X3.9-1978 15 November 1978

#### ACCEPTANCE NOTICE

The above Industry Standardization Document was adopted 15 November 1978 and is approved for voluntary use by the Departments of the Army, Navy and Air Force. The indicated industry groups have forwarded the clearances required by existing regulations. Copies of the document are stocked by DOD Single Stock Point, U.S. Naval Publications and Forms Center, Philadelphia, Pa., for issue to DOD activities only.

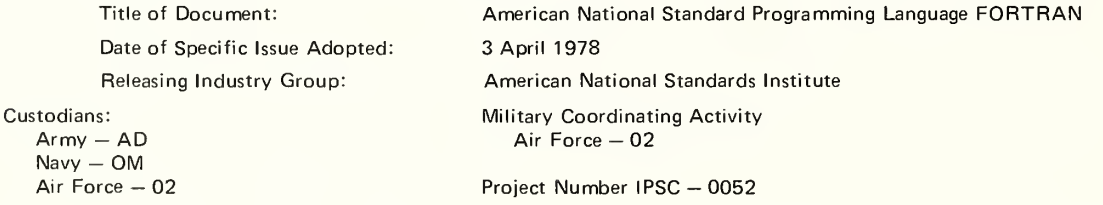

#### ISO

This standard has been adopted as ISO International Standard ISO 1539-1980(E). ISO (the International Organization for Standardization) is a worldwide federation of national standards institutes (ISO member bodies). The work of developing International Standards is carried out through ISO technical committees. Every member body interested in a subject for which a technical committee has been set up has the right to be represented on that committee. International organizations, governmental and non-governmental, in liaison with ISO, also take part in the work.

Draft International Standards adopted by the technical committees are circulated to the member bodies for approval before their acceptance as International Standards by the ISO Council.

International Standard ISO <sup>1</sup> 539 was developed by Technical Committee ISO/TC 97, Computers and information processing, and was circulated to the member bodies in March 1979.

It has been approved by the member bodies of the following countries:

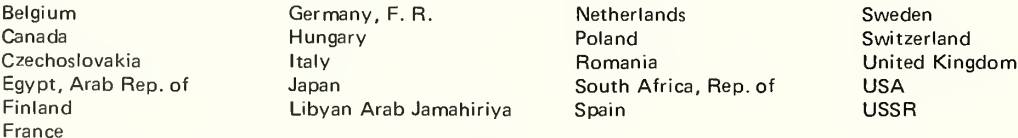

No member body expressed disapproval of the document.

This International Standard cancels and replaces ISO Recommendation R 1539-1972, of which it constitutes a technical revision.

ANSI® X3.9-1978 Revision of ANSI X3.9-1966

American National Standard Programming Language FORTRAN

**Secretariat** Computer and Business Equipment Manufacturers Association

Approved April 3, 1978 American National Standards Institute, Inc

## American National Standard

An American National Standard implies a consensus of those substantially concerned with its scope and provisions. An American National Standard is intended as a guide to aid the manufacturer, the consumer, and the general public. The existence of an American National Standard does not in any respect preclude anyone, whether he has approved the standard or not, from manufacturing, marketing, purchasing, or using products, processes, or procedures not conforming to the standard. American National Standards are subject to periodic review and users are cautioned to obtain the latest editions.

CAUTION NOTICE: This American National Standard may be revised or withdrawn at any time. The procedures of the American National Standards Institute require that action be taken to reaffirm, revise, or withdraw this standard no later than five years from the date of publication. Purchasers of American National Standards may receive current information on all standards by calling or writing the American National Standards Institute.

Published by

American National Standards Institute 1430 Broadway, New York, New York 10018

Copyright © 1978 by American National Standards Institute, Inc All rights reserved.

No part of this publication may be reproduced in any form, in an electronic retrieval system or otherwise, without the prior written permission of the publisher.

Printed in the United States of America

P4.5M1179/1650

Foreword (This Foreword is not a part of American National Standard Programming Language FORTRAN, ANSI X3.9-1978.)

> American National Standard Programming Language FORTRAN, ANSI X3.9-1978, specifies the form and establishes the interpretation of programs expressed in the FORTRAN language. It consists of a full language and a subset language. Its purpose is to promote portability of FORTRAN programs for use on a variety of data processing systems.

It is suggested that the designation FORTRAN 77 be used to distinguish this standard from previous FORTRAN standards and any possible future revisions.

FORTRAN 77 is a revision of American National Standard FORTRAN, ANSI X3.9-1966. It de scribes two levels of the FORTRAN language, referred to as FORTRAN and Subset FORTRAN. FORTRAN is the full language and appears on the righthand pages; Subset FORTRAN is a subset of the full language and appears on the lefthand pages. Because FORTRAN 77 includes the subset, American National Standard Basic FORTRAN, ANSI X3.10-1966, has been withdrawn.

This standard was approved as an American National Standard by the American National Stan dards Institute on April 3, 1978.

Suggestions for improvement of this standard will be welcome. They should be sent to the American National Standards Institute, 1430 Broadway, New York, N.Y. 10018.

This standard was processed and approved for submittal to ANSI by the American National Stan dards Committee on Computers and Information Processing, X3. Committee approval of this standard does not necessarily imply that all committee members voted for its approval. At the time it approved this standard, the X3 Committee had the following members:

J. F. Auwaerter, Chairman R. M. Brown, Vice-Chairman

W. F. Hanrahan, Secretary

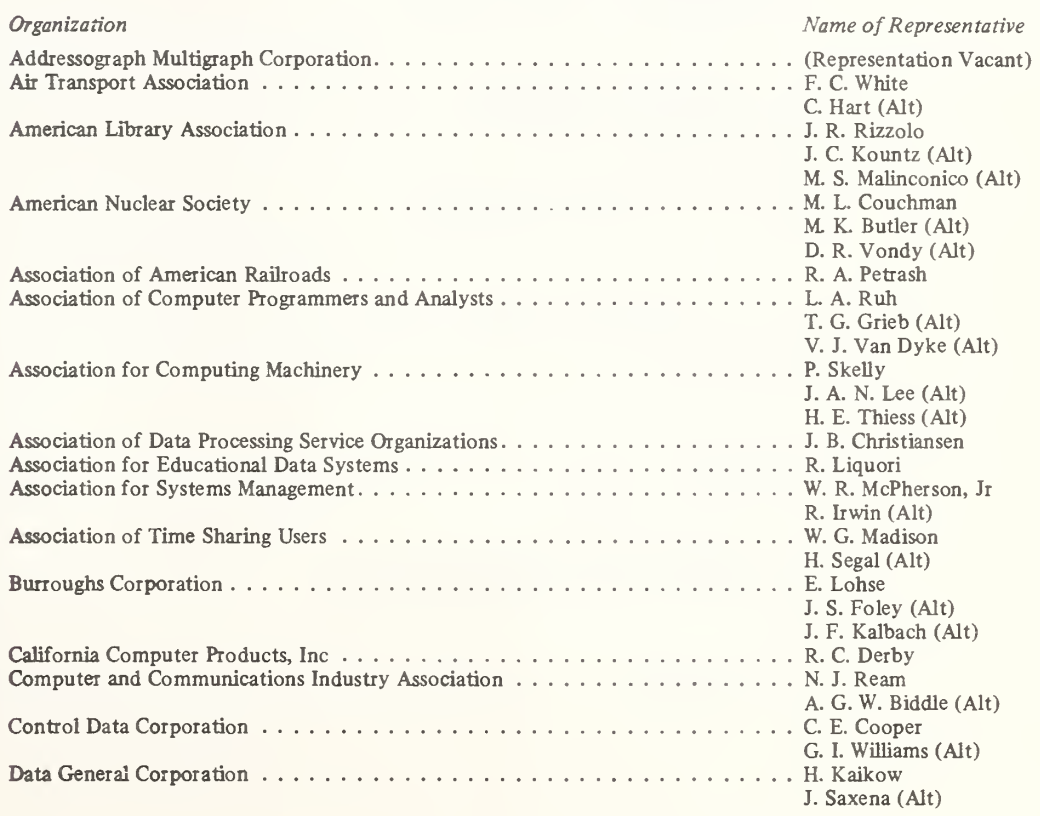

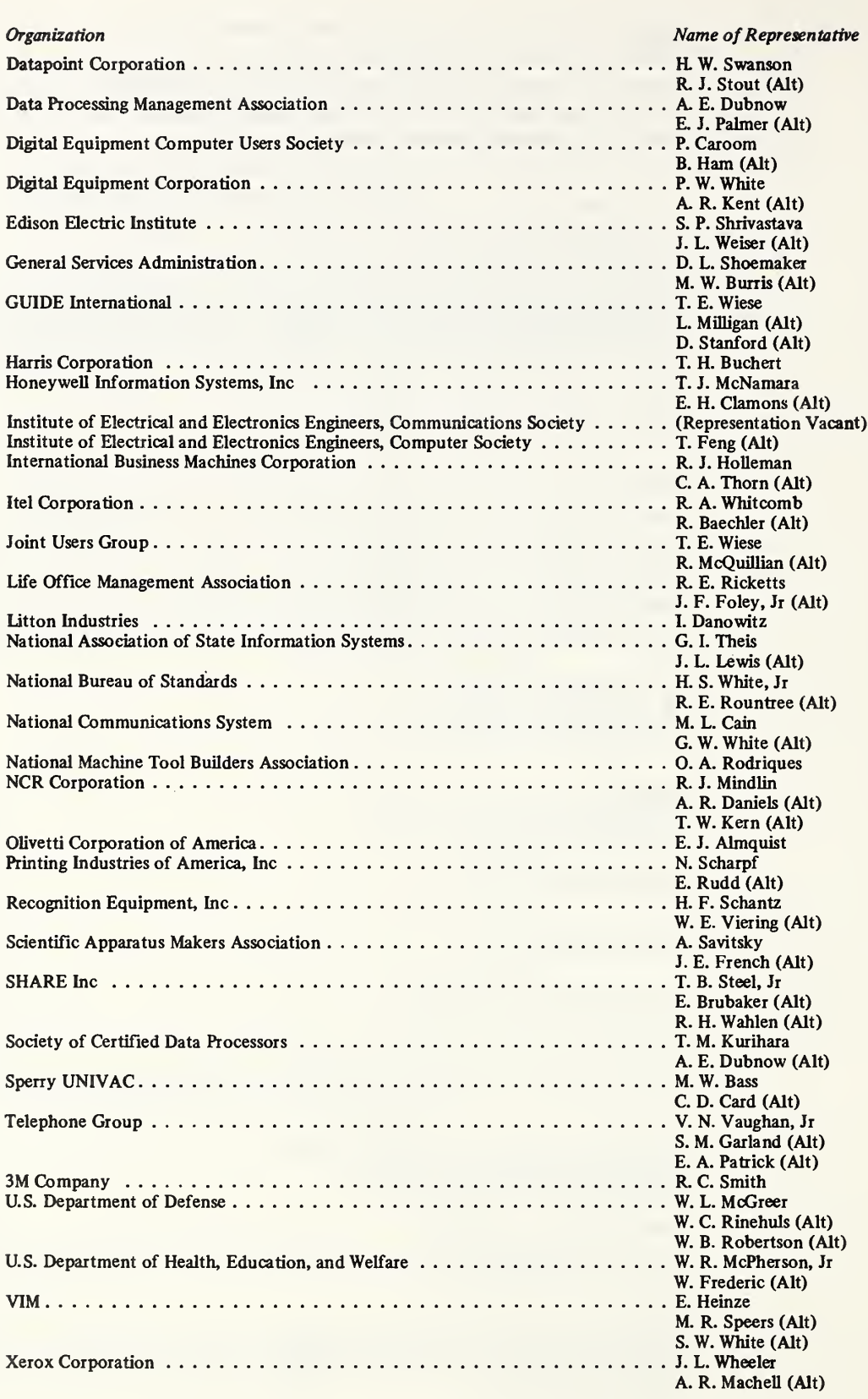

Subcommittee X3J3 on FORTRAN, which developed this standard, had the following members:

F. Engel, Jr, Chairman M. Greenfield, Vice-Chairman L W. Campbell, Secretary J. C. Noll, International Representative J. T. Bagwell J. E. Lauer C. B. Bailey N. H. Barth N. H. Marshall<br>
G. M. Bauer B. A. Martin G. M. Bauer<br>G. A. Beck G. T. Boswell J. H. Matheny<br>W. S. Brainerd L. P. Meissner W. S. Brainerd L. P. Meissner<br>
R. F. Brender J. J. Mimmack R. F. Brender J. J. J. Mimmac<br>
J. R. Coleman H. R. Moore J. R. Coleman<br>J. J. Daly D. C. Dillon W. R. Earley D. I. Paterson D. R. Eaton B. W. Puerling<br>
J. T. Engle R. R. Ragan D. L. Eriksson<br>J. C. Flint J. C. Flint C. H. Sampson<br>
M. F. Freeman R. J. Saunders C. A. Giammo<br>T. A. Gibson T. A. Gibson R. R. Schieber<br>
R. B. Grove J. C. Schwebel D. E. Hamilton J. K. Harkins K. C. Shih<br>
D. A. Herington R. W. Signor D. A. Herington R. W. Signor<br>F. E. Holberton R. T. Slavinski F. E. Holberton<br>S. Hue S. Hue B. J. Swain<br>F. J. Infante B. J. Swain<br>J. F. Thorli F. J. Infante J. F. Thorlin<br>G. W. Johnson R. B. Upshaw G. W. Johnson R. B. Upshaw<br>
A. R. Jones D. R. Vondy A. R. Jones D. R. Vondy<br>
R. A. Karp J. M. Watson R. A. Karp J. M. Watson<br>
M. D. Kelley V. B. Wayland<br>
E. W. Klein M. D. Weldon E. W. Klein M. D. Weldon<br>
D. T. Laird D. R. Young

R. G. Langsner<br>J. E. Lauer J. T. Martin<br>J. H. Matheny D. J. Olsen<br>R. L. Page R. R. Ragan<br>M. A. Rainer R. J. Saunders<br>W. Schenk J. C. Schwebel<br>E. H. Senn<br>K. C. Shih V. B. Wayland D. R. Young

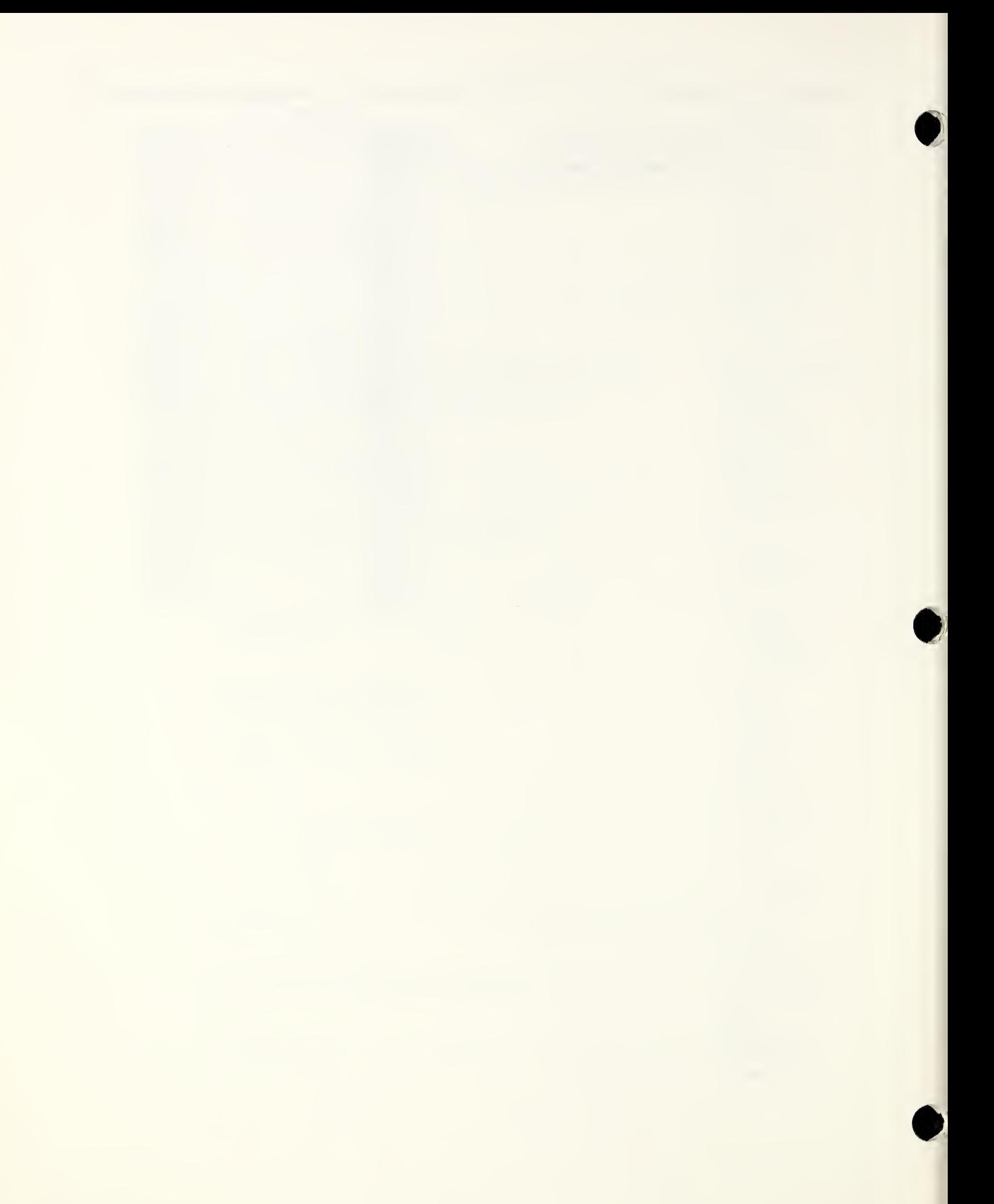

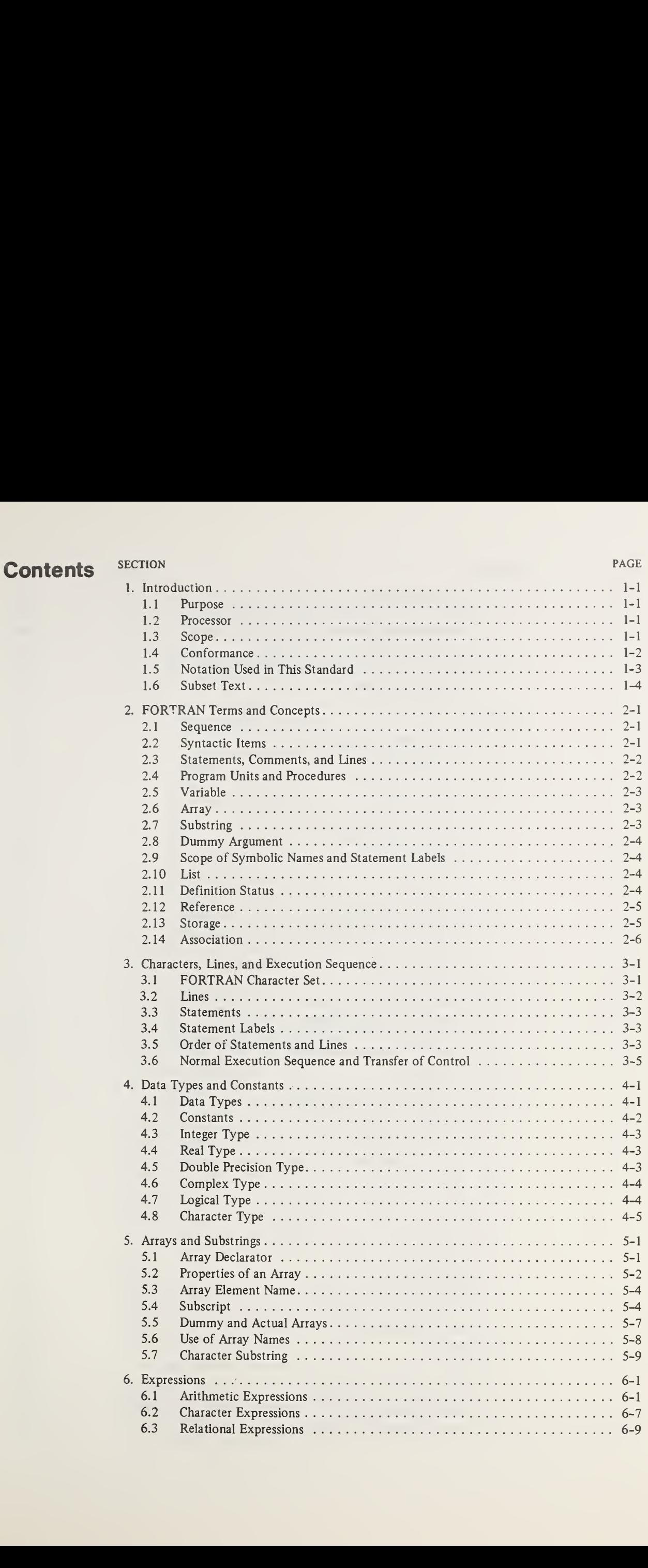

#### SECTION **PAGE 2008**

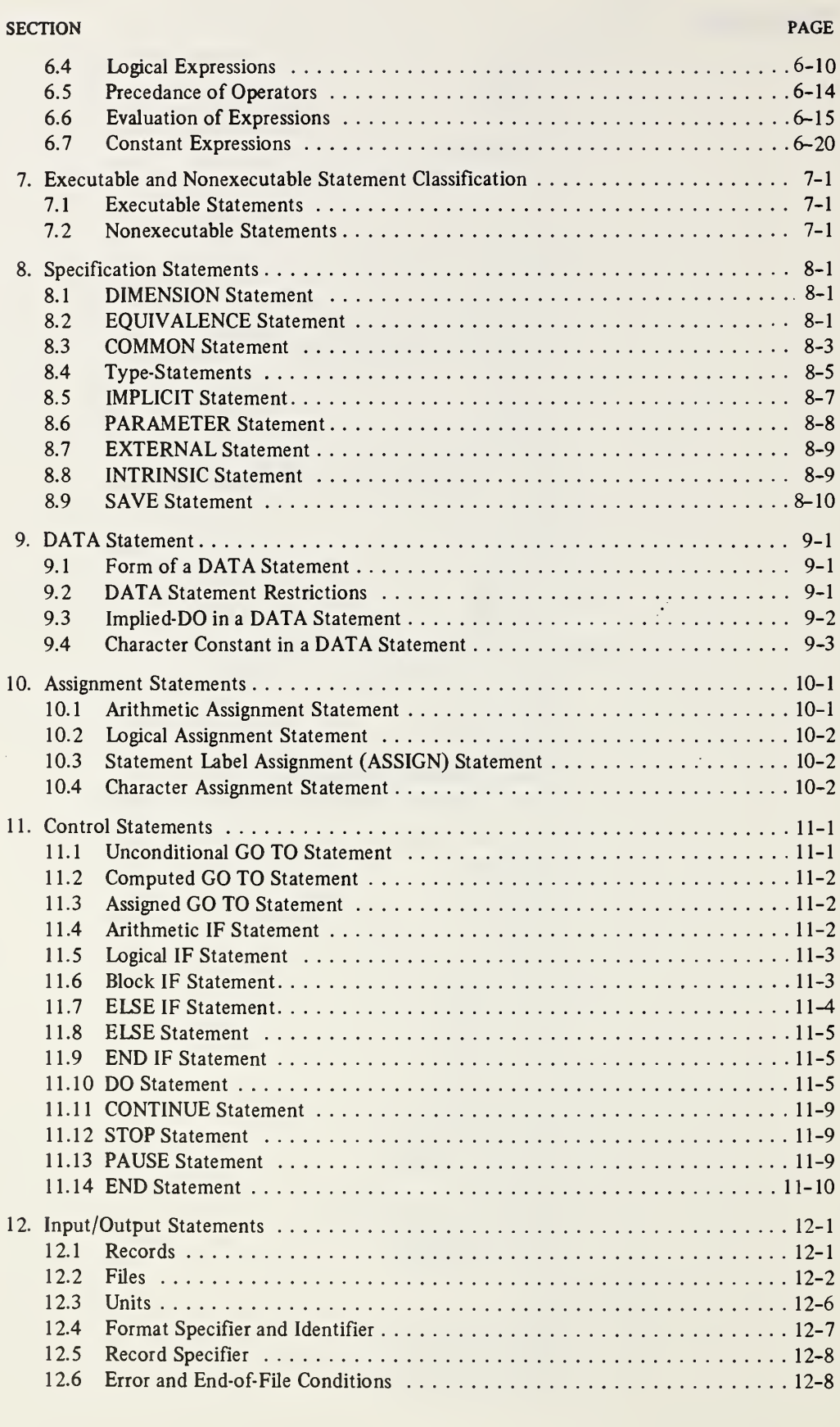

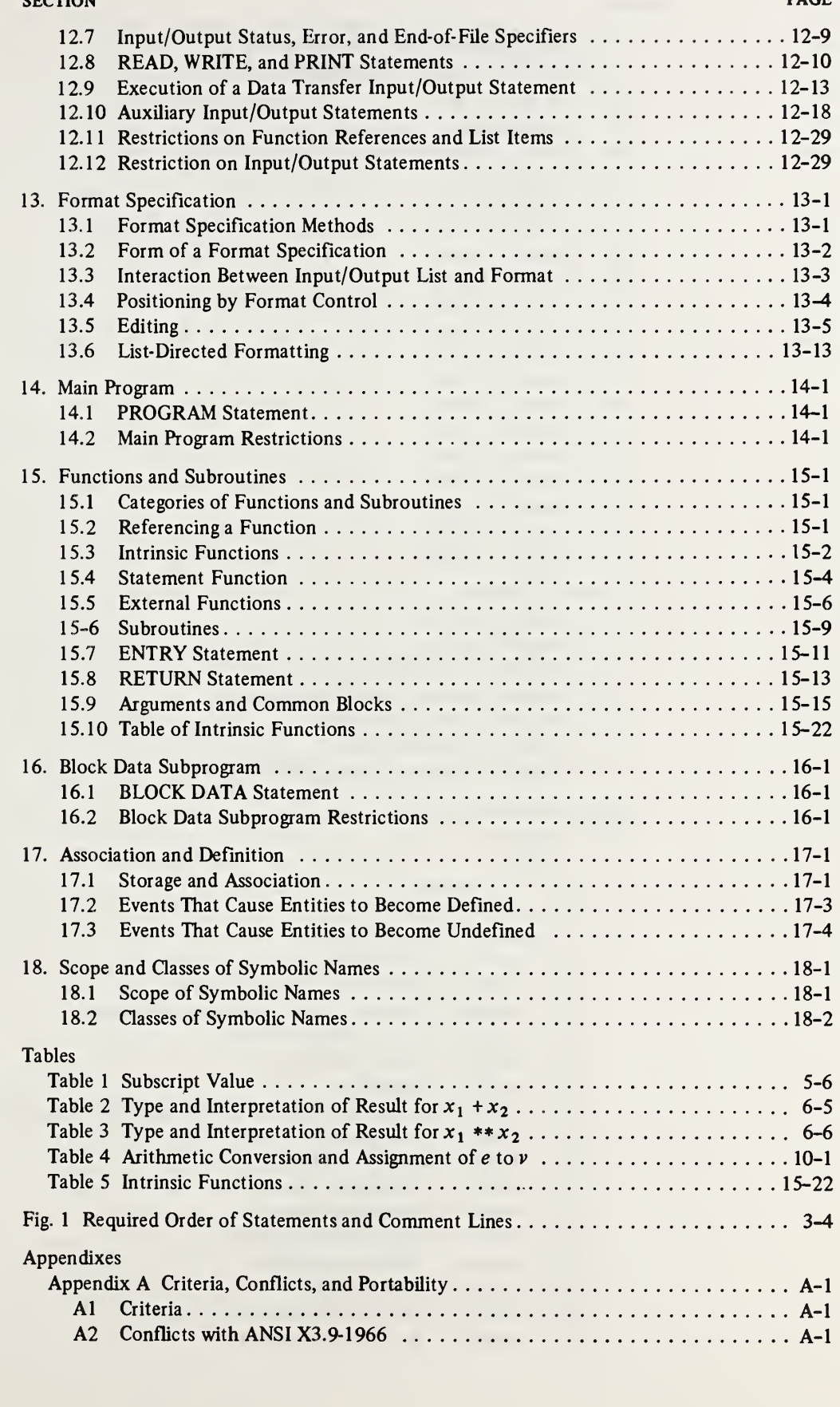

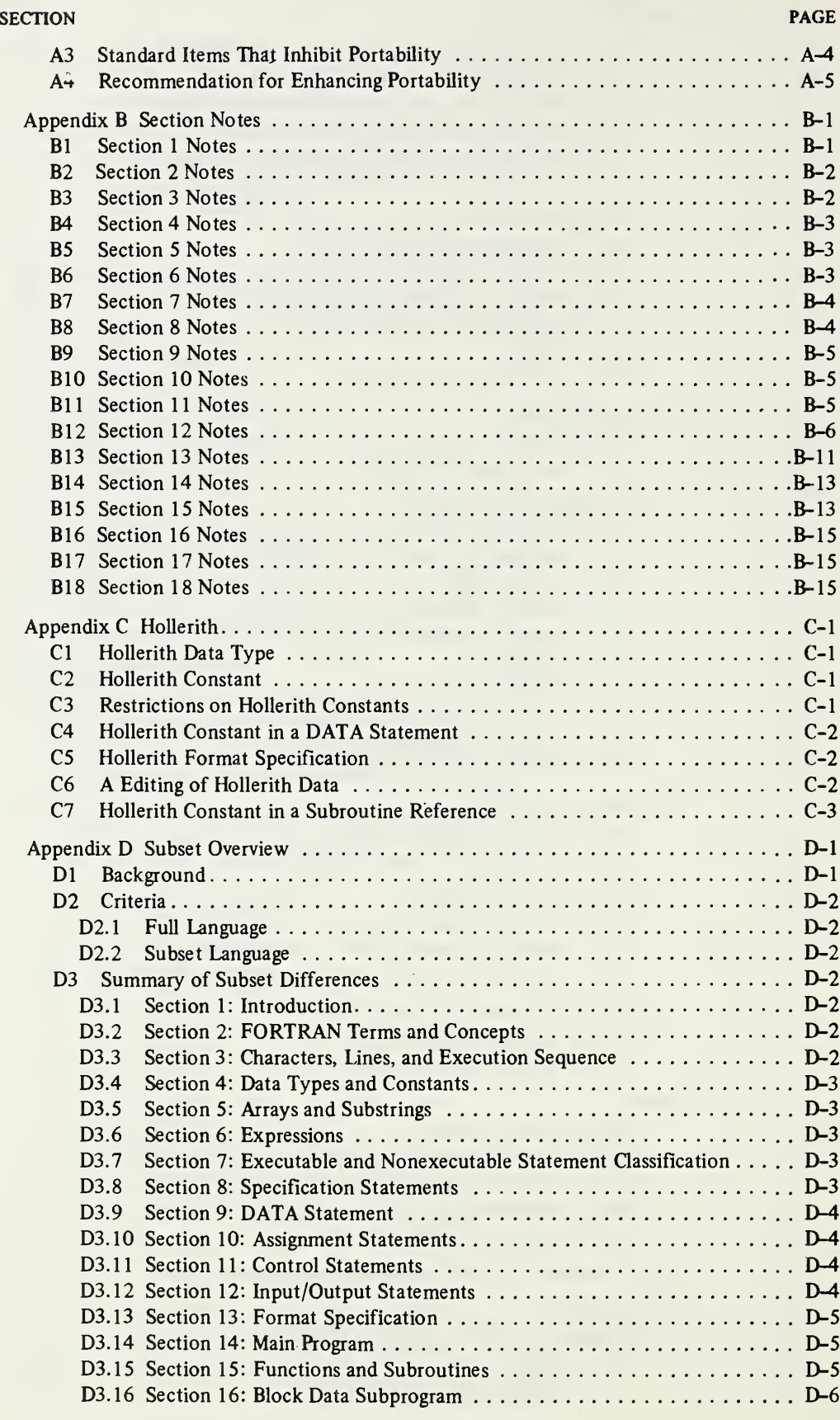

 $\sim$ 

#### SECTION **PAGE 2008**

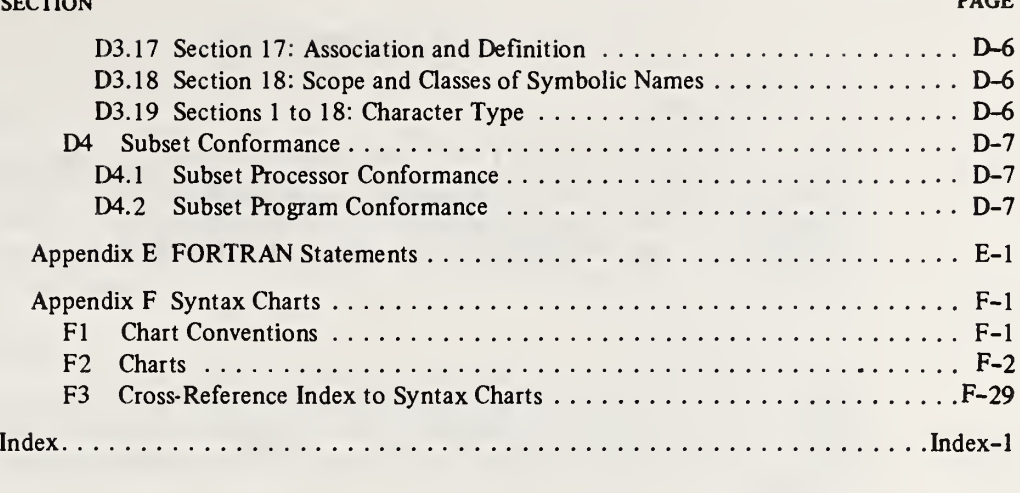

#### 1. INTRODUCTION

#### 1.1 Purpose

- 5 This standard specifies the form and establishes the interpretation of programs expressed in the FORTRAN language. The purpose of this standard is to promote portability of FORTRAN programs for use on <sup>a</sup> variety of data processing systems.
	- 1.2 Processor

10

25

40

15 The combination of <sup>a</sup> data processing system and the mechanism by which programs are transformed for use on that data processing system is called <sup>a</sup> processor in this standard.

1.3 Scope

- 20 1.3.1 Inclusions. This standard specifies:
	- (1) The form of <sup>a</sup> program written in the FORTRAN language

(2) Rules for interpreting the meaning of such <sup>a</sup> program and its data

- (3) The form of writing input data to be processed by such <sup>a</sup> program operating on data processing systems
- 30 (4) The form of the output data resulting from the use of such <sup>a</sup> program on data processing systems
	- 1.3.2 Exclusions. This standard does not specify:
- 35 (1) The mechanism by which programs are transformed for use on <sup>a</sup> data processing system
	- (2) The method of transcription of programs or their input or output data to or from <sup>a</sup> data processing medium
	- (3) The operations required for setup and control of the use of programs on data processing systems
- 45 (4) The results when the rules of this standard fail to establish an interpretation
	- (5) The size or complexity of <sup>a</sup> program and its data that will exceed the capacity of any specific data processing system or the capability of <sup>a</sup> particular processor
	- (6) The range or precision of numeric quantities and the method of rounding of numeric results

55

50

Page 1-1s Subset Language and Subset Language and Subset Language and Subset Language

## 1. INTRODUCTION

## 1.1 Purpose

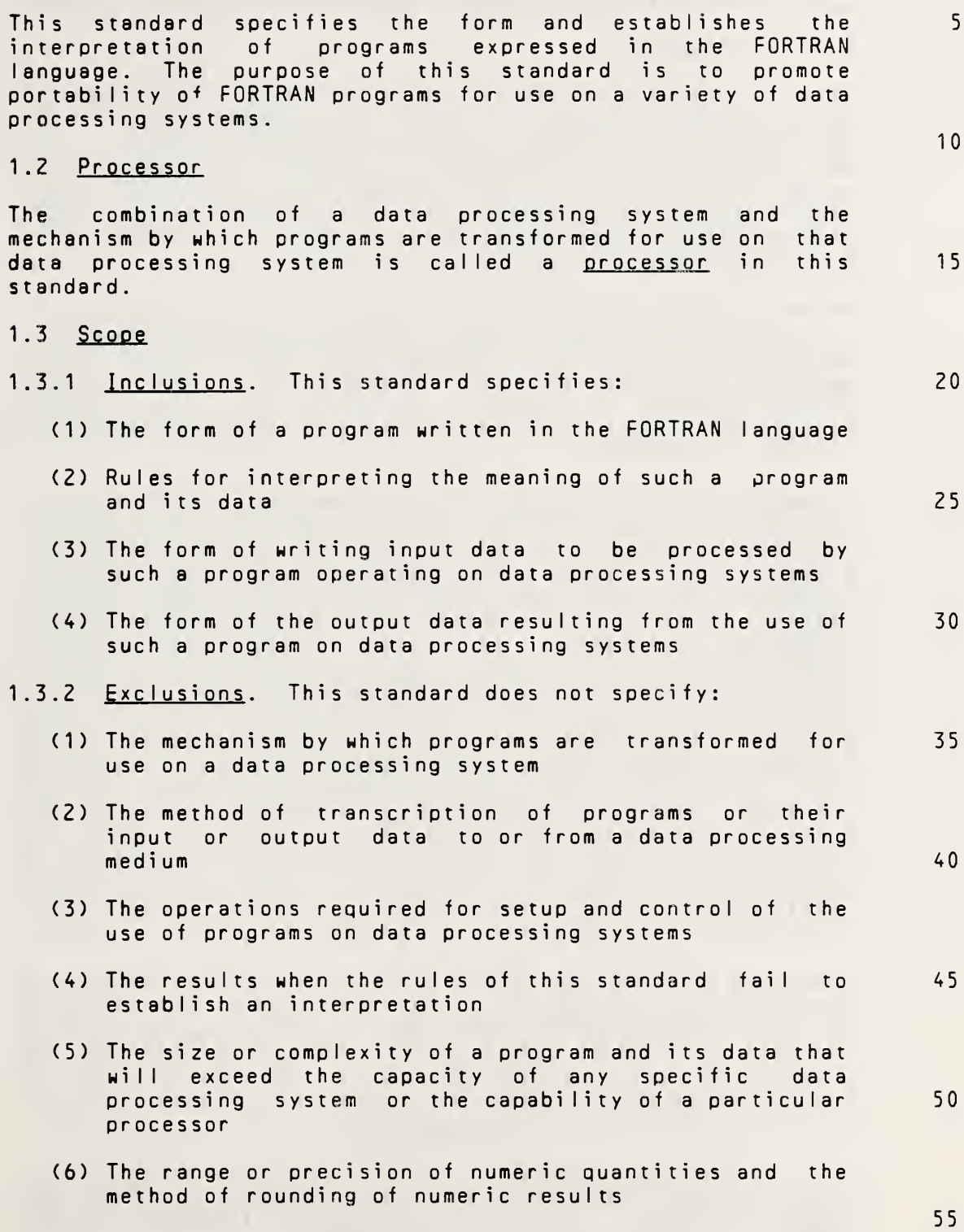

(

**Contract on the contract of the contract of the contract of the contract of the contract of the contract of the contract of the contract of the contract of the contract of the contract of the contract of the contract of t** 

i

- (7) The physical properties of input/output records, files, and units
- (8) The physical properties and implementation of storage

5

1.4 Conformance

10 15 The requirements, prohibitions, and options specified in this standard generally refer to permissible forms and relationships for standard-conforming programs rather than for processors. The obvious exceptions are the optional output forms produced by <sup>a</sup> processor, which are not under the control of <sup>a</sup> program. The requirements, prohibitions, and options for <sup>a</sup> standard-conforming processor usually must be inferred from those given for programs.

20 An executable program (2.4.2) conforms to this standard if it uses only those forms and relationships described herein and if the executable program has an interpretation according to this standard. <sup>A</sup> program unit (2.4) conforms to this standard if it can be included in an executable program in <sup>a</sup> manner that allows the executable program to be standard conforming.

- 25 30 35 40 <sup>A</sup> processor conforms to this standard if it executes standard-conforming programs in <sup>a</sup> manner that fulfills the interpretations prescribed herein. <sup>A</sup> standard-conforming processor may allow additional forms and relationships provided that such additions do not conflict with the standard forms and relationships. However, <sup>a</sup> standardconforming processor may allow additional intrinsic functions (15.10) even though this could cause <sup>a</sup> conflict with the name of an external function in <sup>a</sup> standardconforming program. If such <sup>a</sup> conflict occurs, the processor is permitted to use the intrinsic function unless the name appears in an EXTERNAL statement within the program unit. <sup>A</sup> standard-conforming program must not use intrinsic functions that have been added by the processor. Note that <sup>a</sup> standard-conforming program must not use any forms or relationships that are prohibited by this standard, but <sup>a</sup> standard-conforming processor may allow such forms and relationships if they do not change the proper interpretation of <sup>a</sup> standard-conforming program.
- 45 50 Because <sup>a</sup> standard-conforming program may place demands on the processor that are not within the scope of this standard or may include standard items that are not portable, such as external procedures defined by means other than FORTRAN, conformance to this standard does not ensure that <sup>a</sup> standard-conforming program will execute consistently on all or any standard-conforming processors.

55 1.4.1 Subset Conformance. This standard describes two levels of the FORTRAN language, referred to as FORTRAN and subset FORTRAN. FORTRAN is the full language. Subset FORTRAN is <sup>a</sup> subset of the full language.

Page 1-2s Subset Language 1-2s Subset Language 1-2s Subset Language 1-2s Subset Language

5

10

15

20

(7) The physical properties of input/output records, files, and units

(8) The physical properties and implementation of storage

#### 1.4 Conformance

The requirements, prohibitions, and options specified in this standard generally refer to permissible forms and relationships for standard-conforming programs rather than for processors. The obvious exceptions are the optional output forms produced by <sup>a</sup> processor, which are not under the control of <sup>a</sup> program. The requirements, prohibitions, and options for <sup>a</sup> standard-conforming processor usually must be inferred from those given for programs.

An executable program (2.4.2) conforms to this standard if it uses only those forms and relationships described herein and if the executable program has an interpretation according to this standard. <sup>A</sup> program unit (2.4) conforms to this standard if it can be included In an executable program in <sup>a</sup> manner that allows the executable program to be standard conforming.

<sup>A</sup> processor conforms to this standard if it executes standard-conforming programs in <sup>a</sup> manner that fulfills the interpretations prescribed herein. <sup>A</sup> standard-conforming processor may allow additional forms and relationships provided that such additions do not conflict with the standard forms and relationships. However, a standard-<br>conforming processor may allow additional intrinsic may allow additional intrinsic functions (15.10) even though this could cause <sup>a</sup> conflict with the name of an external function In <sup>a</sup> standardconforming program. If such <sup>a</sup> conflict occurs, the processor is permitted to use the intrinsic function unless the name appears In an EXTERNAL statement within the program unit. <sup>A</sup> standard-conforming program must not use intrinsic functions that have been added by the processor. Note that <sup>a</sup> standard-conforming program must not use any forms or relationships that are prohibited by this standard, but a<br>standard-conforming processor may allow such forms and processor may allow such forms and<br>they do not change the proper relationships if they do interpretation of <sup>a</sup> standard-conforming program. 25 30 35 40

Because <sup>a</sup> standard-conforming program may place demands on the processor that are not within the scope of this standard or may include standard items that are not portable, such as external procedures defined by means other than FORTRAN, conformance to this standard does not ensure that <sup>a</sup> standard-conforming program will execute consistently on all or any standard-conforming processors. 45 50

1.4.1 <u>Subset Conformance</u>. This standard describes two<br>levels of the FORTRAN language, referred to as FORTRAN and levels of the FORTRAN language, referred to as FORTRAN subset FORTRAN. FORTRAN is the full language. Subset FORTRAN is a subset of the full language. 55

Full Language Page 1-2

An executable program conforms to the subset level of this standard if it uses only those forms and relationships described herein for that level and if the executable program has an interpretation according to this standard at <sup>5</sup> that level and would have the same interpretation in the full language. <sup>A</sup> program unit conforms to the subset level of this standard if it can be included in an executable program in <sup>a</sup> manner that allows the executable program to be standard conforming at that level.

10

30

<sup>A</sup> subset level processor conforms to the subset level of this standard if it executes subset level standardconforming programs in <sup>a</sup> manner that fulfills the interpretations prescribed herein for subset FORTRAN. <sup>A</sup> <sup>15</sup> subset level processor may include an extension that has <sup>a</sup> form and would have an interpretation at the full level only if the extension has the interpretation provided by the full level. <sup>A</sup> subset level processor may also include extensions that do not have forms and interpretations in the full 20 language.

1.5 Notation Used in This Standard

In this standard, "must" is to be interpreted as <sup>a</sup> <sup>25</sup> requirement; conversely, "must not" is to be interpreted as <sup>a</sup> prohibition.

> In describing the form of FORTRAN statements or constructs, the following metalanguage conventions and symbols are used;

- (1) Special characters from the FORTRAN character set, uppercase letters, and uppercase words are to be written as shown, except where otherwise noted.
- 35 (2) Lowercase letters and lowercase words indicate 40 Lowercase letters and lowercase words indicate<br>general entities for which specific entities must be substituted in actual statements. Once <sup>a</sup> given lowercase letter or word is used in <sup>a</sup> syntactic specification to represent an entity, all subsequent occurrences of that letter or word represent the same entity until that letter or word is used in <sup>a</sup> subsequent syntactic specification to represent <sup>a</sup> different entity.
- 45 (3) Brackets, [ ], are used to indicate optional items.
	- (4) An ellipsis, ..., indicates that the preceding optional items may appear one or more times in succession.
	- (5) Blanks are used to improve readability, but unless otherwise noted have no significance.
	- (6) Words or groups of words that have special Words or groups of words that have special<br>significance are underlined where-their-meaning-is

50

55

Subset Language

An executable program conforms to the subset level of this standard if it uses only those forms and relationships described herein for that level and if the executable program has an interpretation according to this standard at that level and would have the same interpretation in the full language. <sup>A</sup> program unit conforms to the subset level of this standard if it can be included in an executable program in <sup>a</sup> manner that allows the executable program to be standard conforming at that level.

<sup>A</sup> subset level processor conforms to the subset level of this standard if it executes subset level standardconforming programs in <sup>a</sup> manner that fulfills the interpretations prescribed herein for subset FORTRAN. <sup>A</sup> subset level processor may include an extension that has <sup>a</sup> form and would have an interpretation at the full level only if the extension has the interpretation provided by the full level. <sup>A</sup> subset level processor may also include extensions that do not have forms and interpretations in the full language.

#### 1.5 Notation Used in This Standard

In this standard, "must" is to be interpreted as <sup>a</sup> requirement; conversely, "must not" is to be interpreted as <sup>a</sup> prohibition. 25

In describing the form of FORTRAN statements or constructs, the following metalanguage conventions and symbols are used:

- (1) Special characters from the FORTRAN character set, uppercase letters, and uppercase words are to be written as shown, except where otherwise noted.
- (2) Lowercase letters and lowercase words indicate general entities for which specific entities must be substituted in actual statements. Once <sup>a</sup> given lowercase letter or word is used in <sup>a</sup> syntactic specification to represent an entity, all subsequent occurrences of that letter or word represent the same entity until that letter or word is used in <sup>a</sup> subsequent syntactic specification to represent <sup>a</sup> different entity. 35 40
- (3) Brackets, [ ], are used to indicate optional items. 45
- (4) An ellipsis, ... , indicates that the preceding optional items may appear one or more times in succession.
- (5) Blanks are used to improve readability, but unless otherwise noted have no significance.
- (6) Words or groups of words that have special significance are underlined where their meaning is  $55$

Full Language Page 1-3

50

30

5

10

<sup>1</sup> 5

1

**S** 

i

described. Titles and the metalanguage symbols described in 1.5(2) are also underlined.

5 An example illustrates the metalanguage, description of the form of a statement as: Given a

CALL  $sub$  [ (  $[a$  [,  $a$ ]...] ) ]

the following forms are allowed:

10

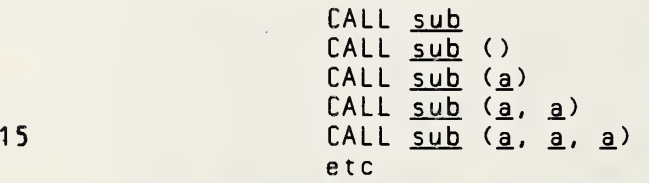

When an actual statement is written, specific entities are substituted for sub and each a; for example:

20

CALL ABCD (X,1.0)

- 1.6 Subset Text
- 25 The section titles in the subset description are identical to the section titles in the full language description.
- 30 35 There are some instances in which <sup>a</sup> general situation occurs in the full language but only <sup>a</sup> restricted case applies to the subset. For example, in 3.6, the "nonexecutable statements" that may appear between executable statements may only be FORMAT statements in the subset. In most of these instances, the more general text of the full language description has been retained in the subset description, even though it is to be interpreted as covering only the restricted case.

40 To help find differences between the full and subset languages, vertical bars have been added in the, margins where the text of the full and subset languages differ.

45

50

described. Titles and the metalanguage symbols described in 1.5(2) are also underlined. An example illustrates the metalanguage. Given <sup>a</sup> description of the form of <sup>a</sup> statement as: CALL sub  $[( [a, a], . . . ] )$ the following forms are allowed: CALL sub CALL sub () CALL sub (a)  $CALL$  sub  $(a, a)$ CALL  $sub$   $(a, a, a)$ etc When an actual statement is written, specific entities are substituted for sub and each a; for example: CALL ABCD (X,1.0) 1.6 Subset Text The section titles in the subset description are identical to the section titles in the full language description. There are some instances in which <sup>a</sup> general situation occurs in the full language but only <sup>a</sup> restricted case applies to the subset. For example, in 3.6, the "nonexecutable statements" that may appear between executable statements may only be FORMAT statements in the subset. In most of these instances, the more general text of the full language description has been retained in the subset description, even though it is to be interpreted as covering only the restricted case. To help find differences between the full and subset languages, vertical bars have been added in the margins where the text of the full and subset languages differ. For example, this sentence does not appear in the subset language text. 5 10 15  $20.$ 25 30 35 40 45

50

#### 2. FORTRAN TERMS AND CONCEPTS

- 5 This section introduces basic terminology and concepts, some<br>of which are clarified further in later sections. Many of which are clarified further in later sections. terms and concepts of more specialized meaning are also introduced in later sections. The underlined words are described here and used throughout this standard.
- 10 2.1 Sequence

15 <sup>A</sup> sequence is <sup>a</sup> set ordered by <sup>a</sup> one-to-one correspondence with the numbers  $1$ ,  $2$ , through  $\underline{n}$ . The number of elements in the sequence is  $n$ . A sequence may be empty, in which case it contains no elements.

The elements of <sup>a</sup> nonempty sequence are referred to as the first element, second element, etc. The nth element, where n is the number of elements in the sequence, is called the last element. An empty sequence has no first or last element.

2.2 Syntactic Items

25 Letters, digits, and special characters of the FORTRAN character set (3.1) are used to form the syntactic items of FORTRAN language. The basic syntactic items of the FORTRAN language are constants, symbolic names, statement labels, keywords, operators, and special characters.

The form of <sup>a</sup> constant is described in Section 4.

35 <sup>A</sup> symbolic name takes the form of <sup>a</sup> sequence of one to six letters or digits, the first of which must be <sup>a</sup> letter. Classification of symbolic names and restrictions on their use are described in Section 18.

40 <sup>A</sup> statement label takes the form of <sup>a</sup> sequence of one to five digits, one of which must be nonzero, and is used to identify <sup>a</sup> statement (3.4).

<sup>A</sup> keyword takes the form of <sup>a</sup> specified sequence of letters. The keywords that are significant in the FORTRAN language are described in Sections <sup>7</sup> through 16. In many instances, <sup>a</sup> keyword or <sup>a</sup> portion of <sup>a</sup> keyword also meets the requirements for <sup>a</sup> symbolic name. Whether <sup>a</sup> particular sequence of characters identifies <sup>a</sup> keyword or <sup>a</sup> symbolic name is implied by context. There is no sequence of characters that is reserved in all contexts in FORTRAN.

The set of special characters is described in 3.1.4. <sup>A</sup> special character may be an operator or part of <sup>a</sup> constant or have some other special meaning. The interpretation is implied by context.

55

45

50

20

30

Page 2-1s Subset Language and Subset Language and Subset Language and Subset Language and Subset Language

## 2. FORTRAN TERMS AND CONCEPTS

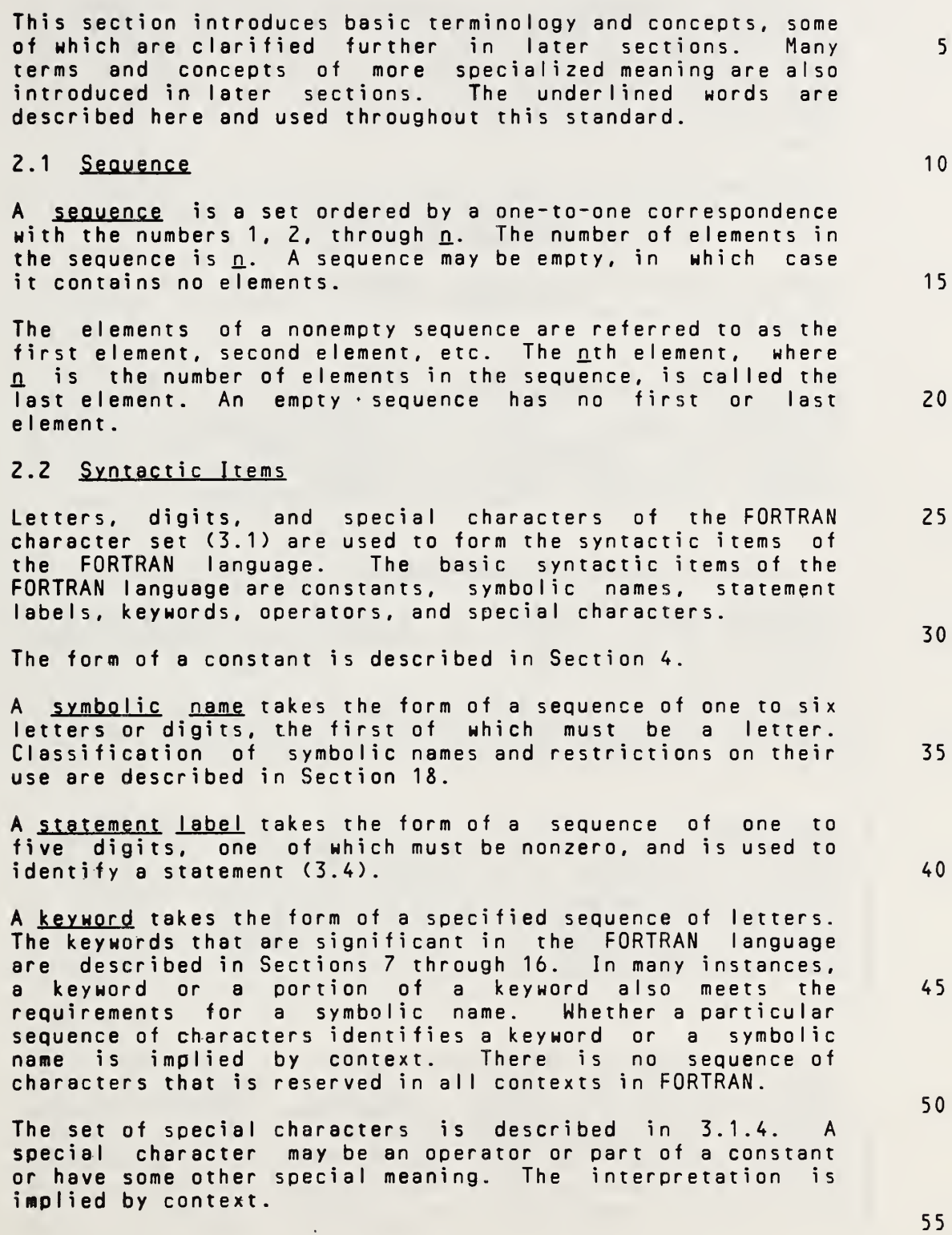

Full Language Page 2-1

#### 2.3 Statements. Comments, and Lines

A FORTRAN <u>statement</u> is a sequence of syntactic items, as described in Sections <sup>7</sup> through 16. Except for assignment and statement function statements, each statement begins with <sup>a</sup> keyword. In this standard, the keyword or keywords that begin the statement are used to identify that statement. For example, <sup>a</sup> DATA statement begins with the keyword DATA.

<sup>A</sup> statement is written in one or more lines, the first of which is called an initial line (3.2.2); succeeding lines, if any, are called continuation lines (3.2.3).

- 15 There is also a line called a comment line (3.2.1), which is not part of any statement and is intended to provide documentation.
- 20 2.3.1 Classes of Statements. Each statement is classified as executable or nonexecutable (Section 7). Executable statements specify actions. Nonexecutable statements<br>describe the characteristics, arrangement, and initial describe the characteristics, arrangement, and values of data; contain editing information; specify statement functions; and classify program units.

25

35

5

10

#### 2.4 Program Units and Procedures

30 <sup>A</sup> program unit consists of <sup>a</sup> sequence of statements and optional comment lines. <sup>A</sup> program unit is either <sup>a</sup> main program or <sup>a</sup> subprogram.

<sup>A</sup> main program is <sup>a</sup> program unit that does not have <sup>a</sup> FUNCTION or SUBROUTINE statement as its first statement; it may have <sup>a</sup> PROGRAM statement as its first statement.

40 <sup>A</sup> subprogram is <sup>a</sup> program unit that has <sup>a</sup> FUNCTION or SUBROUTINE statement as its first statement. <sup>A</sup> subprogram whose first statement is <sup>a</sup> FUNCTION statement is called <sup>a</sup> function subprogram. A subprogram whose first statement is <sup>a</sup> SUBROUTINE statement is called <sup>a</sup> subroutine subprogram. Function subprograms and subroutine subprograms are called procedure subprograms .

45

50

2.4.1 Procedures. Subroutines (15.6), external functions 1.4.1 <u>Trocedures</u>: Subroutines (15.6), externor renetions<br>(15.5), statement functions (15.4), and the intrinsic functions (15.3) are called procedures. Subroutines and external functions are called external procedures. External procedures may also be specified by means other than FORTRAN subprograms.

55

Page 2-2s Subset Language 2-2s Subset Language 2-2s Subset Language 2-2s Subset Language

### 2.3 Statements, Comments, and Lines

A FORTRAN <u>statement</u> is a sequence of syntactic items, as described in Sections <sup>7</sup> through 16. Except for assignment and statement function statements, each statement begins with <sup>a</sup> keyword. In this standard, the keyword or keywords that begin the statement are used to identify that statement. For example, <sup>a</sup> DATA statement begins with the keyword DATA. 5 10

<sup>A</sup> statement is written in one or more lines, the first of which is called an initial line (3.2.2); succeeding lines, if any, are called continuation lines (3.2.3).

There is also a line called a comment line (3.2.1), which is not part of any statement and is intended to provide documentation. 15

2.3.1 Classes of Statements. Each statement is classified as executable or nonexecutable (Section 7). Executable statements specify actions. Nonexecutable statements describe the characteristics, arrangement, and initial values of data; contain editing information; specify statement functions; classify program units; and specify entry points within subprograms. 20 25

#### 2.4 Program Units and Procedures

A <u>program unit</u> consists of a sequence of statements and optional comment lines. <sup>A</sup> program unit is either <sup>a</sup> main program or <sup>a</sup> subprogram.

A main program is a program unit that does not have a FUNCTION, SUBROUTINE, or BLOCK DATA statement as its first statement; it may have <sup>a</sup> PROGRAM statement as its first statement. 35

<sup>A</sup> subprogram is <sup>a</sup> program unit that has <sup>a</sup> FUNCTION, SUBROUTINE, or BLOCK DATA statement as its first statement. <sup>A</sup> subprogram whose first statement is <sup>a</sup> FUNCTION statement A subprogram whose first statement is a function statement<br>is called a <u>function subprogram</u>. A subprogram whose first statement is <sup>a</sup> SUBROUTINE statement is called <sup>a</sup> subroutine subprogram. Function subprograms and subroutine subprograms are called procedure subprograms. <sup>A</sup> subprogram whose first statement is <sup>a</sup> BLOCK DATA statement is called <sup>a</sup> block data subprogram. 40 45

2.4.1 Procedures. Subroutines (15.6), external functions (15.5), statement functions (15.4), and the intrinsic functions (15.3) are called procedures. Subroutines and external functions are called external procedures. Function subprograms and subroutine subprograms may specify one or more external functions and subroutines, respectively (15.7). External procedures may also be specified by means other than FORTRAN subprograms.

Full Language Page 2-2

50

55

2.4.2 Executable Program. An executable program is a collection of program units that consists of exactly one main program and any number, including none, of subprograms and external procedures.

5

2.5 Variable

10 A variable is an entity that has both a name and a type. A variable name is <sup>a</sup> symbolic name of <sup>a</sup> datum. Such <sup>a</sup> datum may be identified, defined (2.11), and referenced (2.12). Note that the usage in this standard of the word "variable" is more restricted than its normal usage, in that it does not include array elements.

15 20 The type of <sup>a</sup> variable is optionally specified by the appearance of the variable name in <sup>a</sup> type-statement (8.4). If it is not so specified, the type of <sup>a</sup> variable is implied by the first letter of the variable name to be integer or real (4.1.2), unless the initial letter type implication is changed by the use of an IMPLICIT statement (8.5).

> any given time during the execution of an executable program, <sup>a</sup> variable is either defined or undefined (2.11).

25 2.6 Array

> An array is <sup>a</sup> nonempty sequence of data that has <sup>a</sup> name and <sup>a</sup> type. The name of an array is <sup>a</sup> symbolic name.

30 35 2.6.1 <u>Array Elements</u>. Each of the elements of an array is 2.6.1 <u>Array Elements</u>. Each of the elements of an array is<br>called an <u>array element</u>. An array name qualified by a subscript is an array element name and identifies <sup>a</sup> particular element of the array (5.3). Such <sup>a</sup> datum may be identified, defined (2.11), and referenced (2.12). The number of array elements in an array is specified by an array declarator (5.1).

40 45 An array element has <sup>a</sup> type. The type of all array elements within an array is the same, and is optionally specified by the appearance of the array name in <sup>a</sup> type-statement (8.4). If it is not so specified, the type of an array element is implied by the first letter of the array name to be integer or real (4.1.2), unless the initial letter type implication is changed by the use of an IMPLICIT statement (8.5).

- At any given time during the execution of an executable program, an array element is either defined or undefined (<sup>2</sup>.11).
- 50 2.7 Substring

<sup>A</sup> character datum is <sup>a</sup> nonempty sequence of characters. <sup>A</sup> substring is <sup>a</sup> contiguous portion of <sup>a</sup> character datum. Substring names are not included in the subset.

2.4.2 Executable Program. An executabIe program is <sup>a</sup> collection of program units that consists of exactly one main program and any number, including none, of subprograms and external procedures.

#### 2.5 Variable

<sup>A</sup> variable is an entity that has both <sup>a</sup> name and <sup>a</sup> type. <sup>A</sup> variable name is <sup>a</sup> symbolic name of <sup>a</sup> datum. Such <sup>a</sup> datum may be identified, defined (2.11), and referenced (2.12). Note that the usage in this standard of the word "variable" is more restricted than its normal usage, in that it does not include array elements.

The type of <sup>a</sup> variable is optionally specified by the appearance of the variable name in <sup>a</sup> type-statement (8.4). If it is not so specified, the type of <sup>a</sup> variable is implied by the first letter of the variable name to be integer or real (4.1.2), unless the initial letter type implication is changed by the use of an IMPLICIT statement (8.5).

At any given time during the execution of an executable program, <sup>a</sup> variable is either defined or undefined (2.11).

2.6 Array

An array is <sup>a</sup> nonempty sequence of data that has <sup>a</sup> name and <sup>a</sup> type. The name of an array is <sup>a</sup> symbolic name.

2.6.1 Array Elements. Each of the elements of an array is called an array element. An array name qualified by <sup>a</sup> subscript is an array element name and identifies <sup>a</sup> particular element of the array (5.3). Such <sup>a</sup> datum may be identified, defined (2.11), and referenced (2.12). The number of array elements in an array is specified by an array declarator (5.1). 30 35

An array element has <sup>a</sup> type. The type of all array elements within an array is the same, and is optionally specified by the appearance of the array name in <sup>a</sup> type-statement (8.4). If it is not so specified, the type of an array element is implied by the first letter of the array name to be integer or real (4.1.2), unless the initial letter type implication is changed by the use of an IMPLICIT statement (8.5).

At any given time during the execution of an executable program, an array element is either defined or undefined (<sup>2</sup>.11).

#### 2.7 Substring

<sup>A</sup> character datum is <sup>a</sup> nonempty sequence of characters. <sup>A</sup> substring is <sup>a</sup> contiguous portion of <sup>a</sup> character datum. The form of <sup>a</sup> substring name used to identify, define (2.11), or reference (2.12) <sup>a</sup> substring is described in 5.7.1.

FuI <sup>I</sup> Language Page 2-3

15

20

10

25

45

50

55

5

10

25

2.8 Dummy Argument

<sup>A</sup> dummy argument in <sup>a</sup> procedure is <sup>a</sup> symbolic name. <sup>A</sup> symbolic name dummy argument identifies <sup>a</sup> variable, array, or procedure that becomes associated (2.14) with an actual argument of each reference (2.12) to the procedure (15.2, 15.4.2, 15.5.2, and 15.6.2) .

- 15 Each dummy argument name that is classified as <sup>a</sup> variable, array, or dummy procedure may appear wherever an actual name of the same class (Section 18) and type may appear, except where explicitly prohibited.
- 20 2.9 Scope of Symbolic Names and Statement Labels

The scope of <sup>a</sup> symbolic name (18.1) is an executable program, <sup>a</sup> program unit, or <sup>a</sup> statement function statement.

- The name of the main program and the names of external functions, subroutines, and common blocks have <sup>a</sup> scope of an executable program.
- 30 The names of variables, arrays, constants, statement functions, intrinsic functions, and dummy procedures have <sup>a</sup> scope of <sup>a</sup> program unit.
- 35 The names of variables that appear as dummy arguments in <sup>a</sup> statement function statement have <sup>a</sup> scope of that statement.
	- Statement labels have <sup>a</sup> scope of <sup>a</sup> program unit.

2.10 List

<sup>45</sup> <sup>A</sup> list is <sup>a</sup> nonempty sequence (2.1) of syntactic entities separated by commas. The entities in the list are called list items.

2.11 Definition Status

50

40

At any given time during the execution of an executable program, the definition status of each variable or array element is either defined or undefined (Section 17).

55

Page 2-4s Subset Language 2-4s Subset Language 2-4s Subset Language 2-4s Subset Language

At any given time during the execution of an executable program, a substring is either defined or undefined (2.11).

#### 2.8 Dummy Argument

<sup>A</sup> dummy argument in <sup>a</sup> procedure is either <sup>a</sup> symbolic name or an asterisk. <sup>A</sup> symbolic name dummy argument identifies <sup>a</sup> variable, array, or procedure that becomes associated (2.14) with an actual argument of each reference (2.12) to the procedure (15.2, 15.4.2, 15.5.2, and 15.6.2). An asterisk dummy argument indicates that the corresponding actual argument is an alternate return specifier (15.6.2.3, 15.8.3, and 15.9.3.5).

Each dummy argument name that is classified as <sup>a</sup> variable, array, or dummy procedure may appear wherever an actual name of the same class (Section 18) and type may appear, except where explicitly prohibited.

#### 2.9 Scope of Symbolic Names and Statement Labels

The scope of <sup>a</sup> symbolic name (18.1) is an executable program, <sup>a</sup> program unit, <sup>a</sup> statement function statement, or an implied-DO list in <sup>a</sup> DATA statement.

The name of the main program and the names of block data subprograms, external functions, subroutines, and common blocks have <sup>a</sup> scope of an executable program.

The names of variables, arrays, constants, statement functions, intrinsic functions, and dummy procedures have <sup>a</sup> scope of <sup>a</sup> program unit.

The names of variables that appear as dummy arguments in <sup>a</sup> statement function statement have <sup>a</sup> scope of that statement.

The names of variables that appear as the DO-variable of an implied-DO in <sup>a</sup> DATA statement have <sup>a</sup> scope of the implied-DO list.

Statement labels have <sup>a</sup> scope of <sup>a</sup> program unit.

2.10 List

<sup>A</sup> list is <sup>a</sup> nonempty sequence (2.1) of syntactic entities separated by commas. The entities in the list are called list items. 45

#### 2.11 Definition Status

At any given time during the execution of an executable program, the *definition* status of each variable, array<br>element, or substring is either defined or undefined element, or substring is either defined or (Sect ion 17).

55

50

Full Language **Page 2-4** 

20

25

30

35

40

15

5

<sup>A</sup> defined entity has <sup>a</sup> value. The value of <sup>a</sup> defined entity does not change until the entity becomes undefined or is redefined with <sup>a</sup> different value.

5 If <sup>a</sup> variable or array element is undefined, it does not have <sup>a</sup> predictable value.

<sup>A</sup> previously defined variable or array element may become undefined. Subsequent definition of <sup>a</sup> defined variable or array element is permitted, except where it is explicitly prohibited.

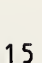

20

10

<sup>A</sup> character variable or character array element is defined if every substring of length one of the entity is defined.

25 An entity is <u>initially defined</u> if it'is assigned a value in<br>a DATA statement (Section 9). Initially defined entities DATA statement (Section 9). Initially defined entities are in the defined state at the beginning of execution of an executable program. All variables and array elements not initially defined, or associated (2.14) with an initially defined entity, are undefined at the beginning of execution of an executable program.

30 An entity must be defined at the time <sup>a</sup> reference to it is executed.

#### 2.12 Reference

35 40 A variable or array element <u>reference</u> is the appearance of a variable or array element name, respectively, in <sup>a</sup> statement in <sup>a</sup> context requiring the value of that entity to be used during the execution of the executable program. When <sup>a</sup> reference to an entity is executed, its current value is available. In this standard, the act of defining an entity is not considered <sup>a</sup> reference to that entity.

<sup>A</sup> procedure reference is the appearance of <sup>a</sup> procedure name in <sup>a</sup> statement in <sup>a</sup> context that requires the actions specified by the procedure to be executed during the<br>execution of the executable program. When a procedure  $e$ xecution of the executable program. reference is executed, the procedure must be available.

2.13 Storage

<sup>A</sup> storage sequence is <sup>a</sup> sequence of storage units. <sup>A</sup> storage unit is either <sup>a</sup> numeric storage unit or <sup>a</sup> character storage unit.

55 An integer, real, or logical datum has one numeric storage | unit in a storage sequence. A character datum has one

45

50

#### Page 2-5s Subset Language 2-5s Subset Language 2-5s Subset Language 2-5s Subset Language

<sup>A</sup> defined entity has <sup>a</sup> value. The value of <sup>a</sup> defined entity does not change until the entity becomes undefined or is redefined with <sup>a</sup> different value.

If <sup>a</sup> variable, array element, or substring is undefined, it does not have <sup>a</sup> predictable value. 5

<sup>A</sup> previously defined variable or array element may become undefined. Subsequent definition of <sup>a</sup> defined variable or array element is permitted, except where it is explicitly prohibited.

<sup>A</sup> character variable, character array element, or character substring is defined if every substring of length one of the entity is defined. Note that if <sup>a</sup> string is defined, every substring of the string is defined, and if any substring of the string is undefined, the string is undefined. Defining any substring does not cause any other string or substring to become undefined.

An entity is initially defined if it is assigned a value in <sup>a</sup> DATA statement (Section 9). Initially defined entities are in the defined state at the beginning of execution of an executable program. All variables and array elements not initially defined, or associated (2.14) with an initially defined entity, are undefined at the beginning of execution of an executable program.

An entity must be defined at the time <sup>a</sup> reference to it is executed.

#### 2.12 Reference

A variable, array element, or substring reference is the appearance of <sup>a</sup> variable, array element, or substring name, respectively, in <sup>a</sup> statement in <sup>a</sup> context requiring the value of that entity to be used during the execution of the executable program. When <sup>a</sup> reference to an entity is executed, its current value is available. In this standard, the act of defining an entity is not considered <sup>a</sup> reference to that entity . 35 40

<sup>A</sup> procedure reference is the appearance of <sup>a</sup> procedure name in <sup>a</sup> statement in <sup>a</sup> context that requires the actions specified by the procedure to be executed during the<br>execution\_of the executable program. When a procedure execution of the executable reference is executed, the procedure must be available.

#### 2.13 Storage

<sup>A</sup> storage sequence is <sup>a</sup> sequence of storage units. <sup>A</sup> storage unit is either <sup>a</sup> numeric storage unit or <sup>a</sup> character storage unit.

An integer, real, or logical datum has one numeric storage unit in <sup>a</sup> storage sequence. <sup>A</sup> double precision or complex 55

Fu <sup>I</sup> <sup>I</sup> Language Page 2-5

20

25

30

45

50

10

character storaae unit in <sup>a</sup> storage sequence for each **character** in the datum. This standard does not specify a relationship between <sup>a</sup> numeric storage unit and <sup>a</sup> character storage unit.

5

If <sup>a</sup> datum requires more than one storage unit in <sup>a</sup> storage sequence, those storage units are consecutive.

10 The concept of <sup>a</sup> storage sequence is used to describe relationships that exist among variables, array elements, arrays, and common blocks. This standard does not specify <sup>a</sup> relationship between the storage sequence concept and the physical properties or implementation of storage.

15

2.14 Association

- 20 Association of entities exists if the same datum may be identified by . different symbolic names in the same program unit, or by the same name or <sup>a</sup> different name in different program units of the same executable program (17.1).
- 25

Entities may become associated by the following:

- (1) Common association (8.3.4)
- (2) Equivalence association (8.2.2)
- 30 (3) Argument association (15.9.3)
- 35
- 40
- 45
- 50

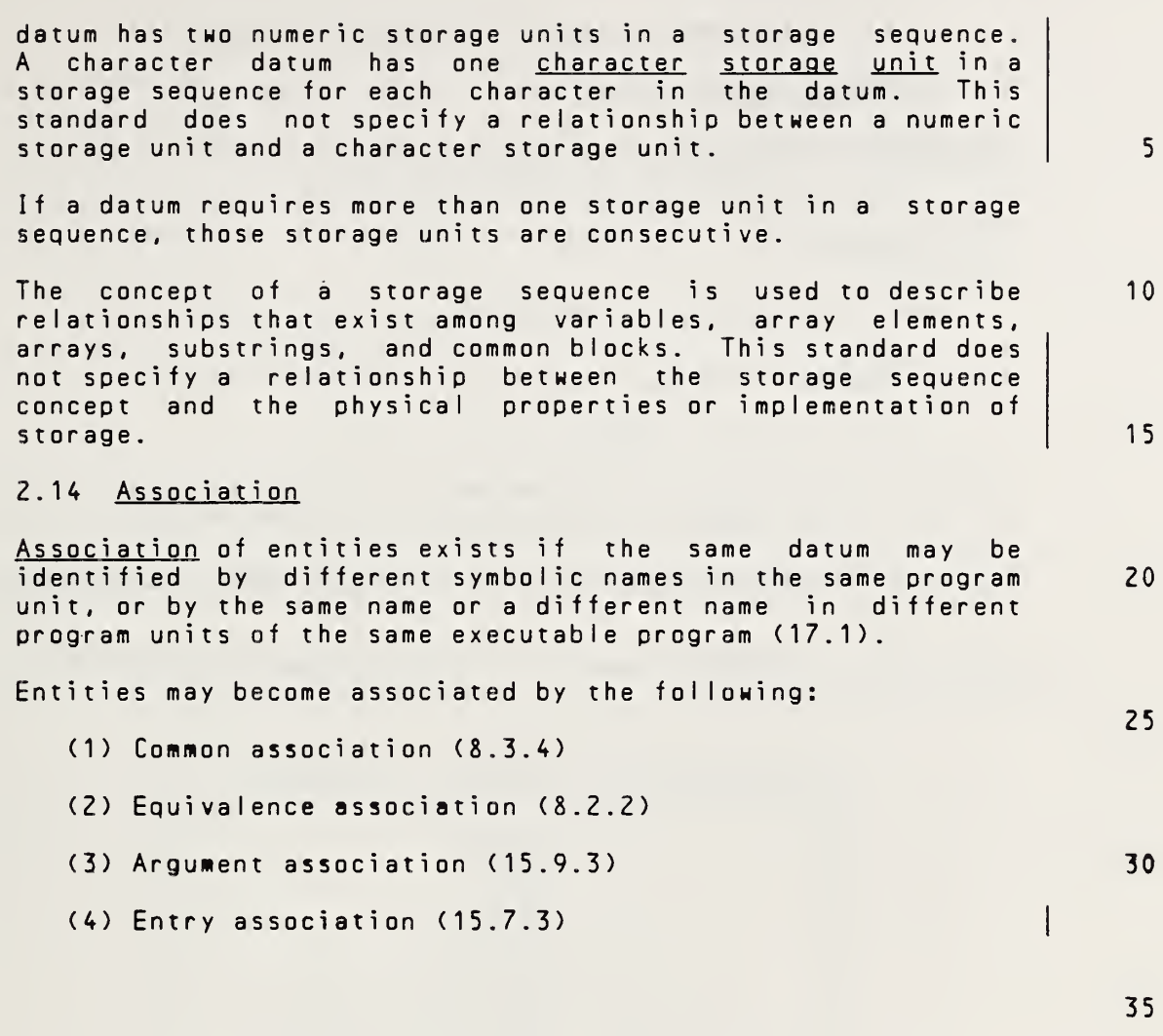

40

45

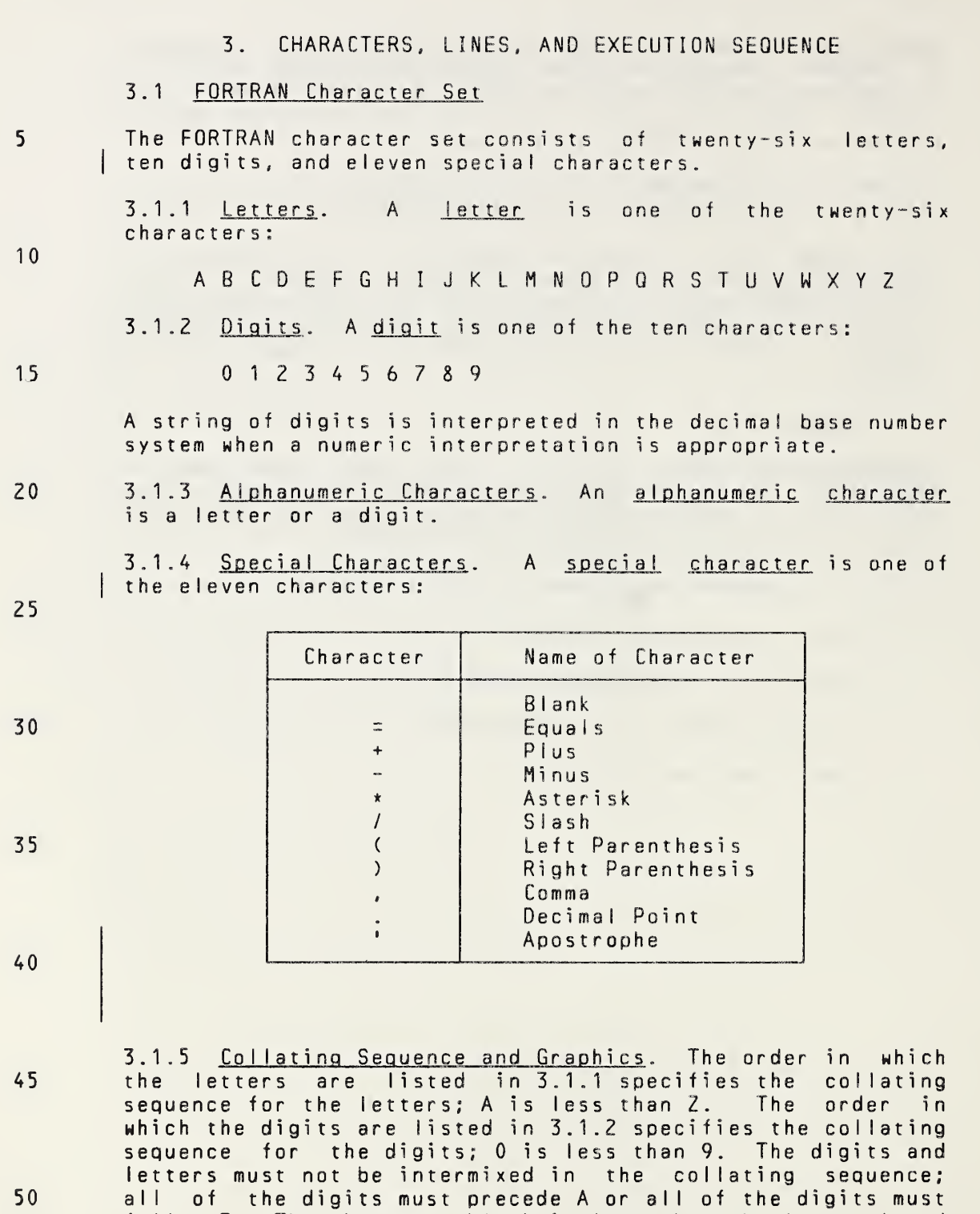

follow Z. The character blank is less than the letter <sup>A</sup> and less than the digit 0. The order in which the special characters are listed in 3.1.4 does not imply <sup>a</sup> collating

50

Page 3-1s Subset Language 3-1s

55

sequence.

«

#### 3. CHARACTERS, LINES, AND EXECUTION SEQUENCE

#### 3.1 FORTRAN Character Set

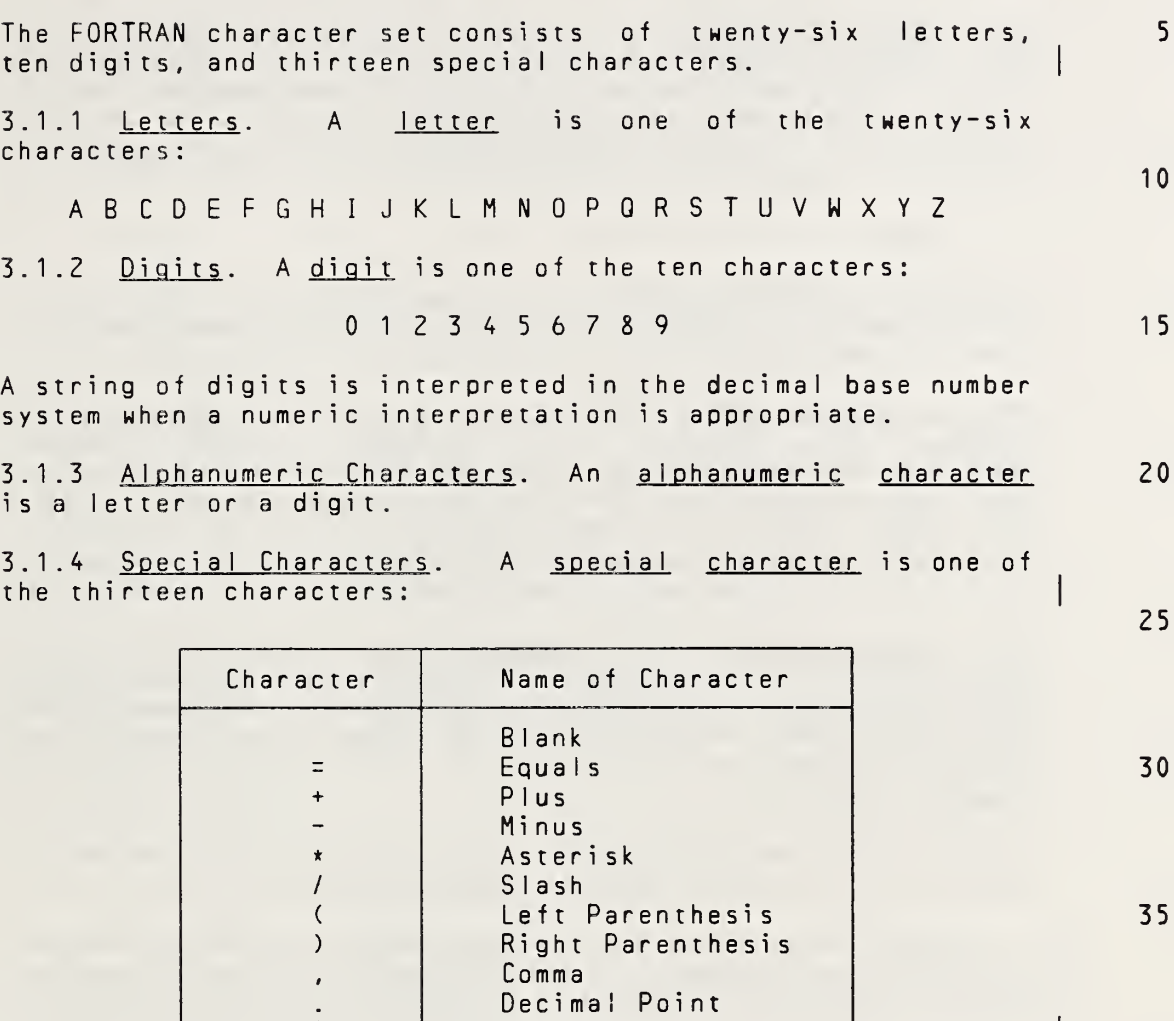

3.1.5 Collating Sequence and Graphics. The order in which the letters are listed in 3.1.1 specifies the collating sequence for the letters; <sup>A</sup> is less than Z. The order in which the digits are listed in 3.1.2 specifies the collating sequence for the digits; 0 is less than 9. The digits and letters must not be intermixed in the collating sequence; all of the digits must precede <sup>A</sup> or all of the digits must follow Z. The character blank is less than the letter <sup>A</sup> and less than the digit 0. The order in which the special characters are listed in 3.1.4 does not imply <sup>a</sup> collating sequence.

\$ Currency Symbol

| Apostrophe<br>| Apostrophe<br>| Colon Colon

55

40

45

The graphics used for the forty-seven characters must be as given in 3.1.1, 3.1.2, and 3.1.4. However, the style of any graphic is not specified.

5

10

3.1.6 Blank Character. With the exception of the uses specified (3.2.2, 3.2.3, 3.3, 4.8, 4.8.1, 13.5.1, and 13.5.2), <sup>a</sup> blank character within <sup>a</sup> program unit has no meaning and may be used to improve the appearance of the program unit, subject to the restriction on the number of consecutive continuation lines (3.3).

3.2 Lines

- 15 <sup>A</sup> line in <sup>a</sup> program unit is <sup>a</sup> sequence of <sup>72</sup> characters. All characters must be from the FORTRAN character set, except as described in 3.2.1, 4.8, 12.2.2, and 13.2.1.
- 20 25 The character positions in <sup>a</sup> line are called columns and are numbered consecutively 1, 2, through 72. The number indicates the sequential position of <sup>a</sup> character in the line, beginning at the left and proceeding to the right. Lines are ordered by the sequence in which they are presented to the processor. Thus, <sup>a</sup> program unit consists of <sup>a</sup> totally ordered set of characters.
- 30 3.2.1 Comment Line. <sup>A</sup> comment line is any line that contains <sup>a</sup> <sup>C</sup> or an asterisk in column 1, or contains only blank characters in columns <sup>1</sup> through 72. <sup>A</sup> comment line that contains <sup>a</sup> <sup>C</sup> or an asterisk in column <sup>1</sup> may contain any character capable of representation in the processor in columns <sup>2</sup> through 72.

<sup>A</sup> comment line does not affect the executable program in any way and may be used to provide documentation.

<sup>A</sup> comment line must be followed immediately by an initial line or another comment line. <sup>A</sup> comment line must not be followed by <sup>a</sup> continuation line. Comment lines may precede the initial line of the first statement of any program unit.

40

45

35

3.2.2 Initial Line. An initial line is any line that is not <sup>a</sup> comment line and contains the character blank or the digit <sup>0</sup> in column 6. Columns <sup>1</sup> through <sup>5</sup> may contain <sup>a</sup> statement label (3.4), or each of the columns <sup>1</sup> through <sup>5</sup> must contain the character blank.

50 3.2.3 Continuation Line. <sup>A</sup> continuation line is any line that contains any character of the FORTRAN character set other than the character blank or the digit <sup>0</sup> in column <sup>6</sup> and contains only blank characters in columns <sup>1</sup> through 5. <sup>A</sup> statement must not have more than nine continuation lines.

55

Page 3-2s Subset Language 2.5 Subset Language 2.5 Subset Language 2.5 Subset Language
Except for the currency symbol, the graphics used for the forty-nine characters must be as given in 3.1.1, 3.1.2, and 3.1.4. However, the style of any graphic is not specified.

3.1.6 Blank Character. With the exception of the uses specified  $(3.2.2, 3.2.3, 3.3, 4.8, 4.8.1, 13.5.1, and 13.5.2)$ , a blank character within a program unit has no 13.5.2), a blank character within a program unit has meaning and may be used to improve the appearance of the program unit, subject to the restriction on the number of consecutive continuation lines (3.3).

3.2 Lines

<sup>A</sup> line in <sup>a</sup> program unit is <sup>a</sup> sequence of <sup>72</sup> characters. All characters must be from the FORTRAN character set, except as described in 3.2.1, 4.8, 12.2.2, and 13.2.1. 15

The character positions in a line are called columns and are numbered consecutively 1, 2, through 72. The number indicates the sequential position of <sup>a</sup> character in the line, beginning at the left and proceeding to the right. Lines are ordered by the sequence in which they are presented to the processor. Thus, <sup>a</sup> program unit consists of a totally ordered set of characters.

3.2.1 Comment Line. A comment line is any line that contains <sup>a</sup> <sup>C</sup> or an asterisk in column 1, or contains only blank characters in columns 1 through 72. A comment line that contains <sup>a</sup> <sup>C</sup> or an asterisk in column <sup>1</sup> may contain any character capable of representation in the processor in columns 2 through 72.

<sup>A</sup> comment line does not affect the executable program in any way and may be used to provide documentation.

Comment lines may appear anywhere in the program unit. Comment lines may precede the initial line of the first statement of any program unit. Comment lines may appear between an initial line and its first continuation line or between two continuation lines.

3.2.2 Initial Line. An initial line is any line that is not <sup>a</sup> comment line and contains the character blank or the digit <sup>0</sup> in column 6. Columns <sup>1</sup> through <sup>5</sup> may contain <sup>a</sup> statement label (3.4), or each of the columns <sup>1</sup> through <sup>5</sup> must contain the character blank.

3.2.3 Continuation Line. <sup>A</sup> continuation line is any line that contains any character of the FORTRAN character set other than the character blank or the digit <sup>0</sup> in column <sup>6</sup> and contains only blank characters in columns <sup>1</sup> through 5. <sup>A</sup> statement must not have more than nineteen continuation lines.

5

10

20

25

30

35

40

45

## 3.3 Statements

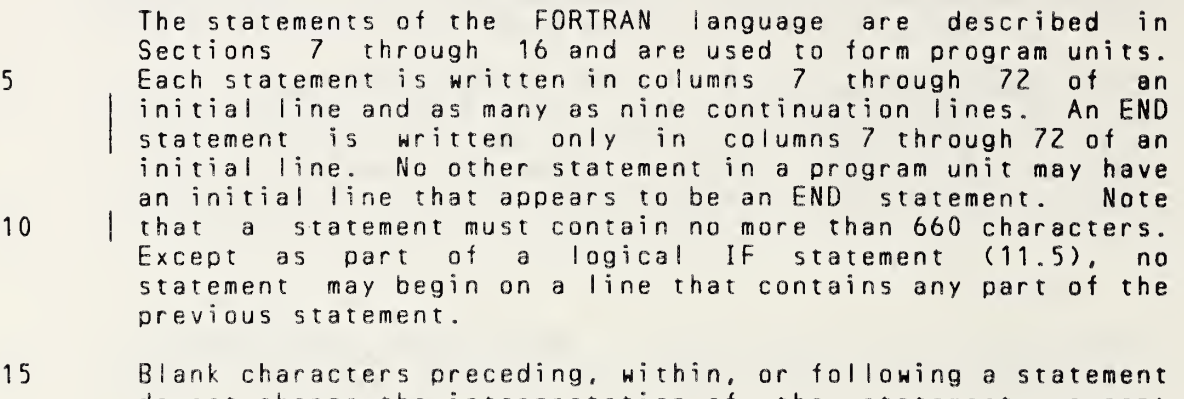

20 do not change the interpretation of the statement, except when they appear within the datum strings of character constants or the <sup>H</sup> or apostrophe edit descriptors in FORMAT statements. However, blank characters do count as characters In the limit of total characters allowed in any one statement.

#### 3.4 Statement Labels

- 25 30 Statement labels provide <sup>a</sup> means of referring to individual statements. Any statement may be labeled, but only labeled executable statements and FORMAT statements may be referred to by the use of statement labels. The form of <sup>a</sup> statement label is <sup>a</sup> sequence of one to five digits, one of which must be nonzero. The statement label may be placed anywhere in columns <sup>1</sup> through <sup>5</sup> of the initial line of the statement. The same statement label must not be given to more than one statement in <sup>a</sup> program unit. Blanks and leading zeros are not significant in distinguishing between statement labels.
- 35

40

3.5 Order of Statements and Lines

<sup>A</sup> PROGRAM statement may appear only as the first statement of <sup>a</sup> main program. The first statement of <sup>a</sup> subprogram must be either a FUNCTION or SUBROUTINE statement.

Within <sup>a</sup> program unit that permits the statements:

- 45
- (1) FORMAT statements may appear anywhere;
- (2) all specification statements must precede all DATA<br>statements, statement function statements, and statements, statement function executable statements;
- 50 (3) all statement function statements must precede all executable statements; and

#### 55 (4) all DATA statements must appear after the specification statements and precede all statement function statements and executable statements.

#### 3.3 Statements

The statements of the FORTRAN language are described in Sections <sup>7</sup> through <sup>16</sup> and are used to form program units. Each statement is written in columns <sup>7</sup> through 72 of an initial line and as many as nineteen continuation lines. An END statement is written only in columns <sup>7</sup> through 72 of an initial line. No other statement in <sup>a</sup> program unit may have an initial line that appears to be an END statement. Note that <sup>a</sup> statement must contain no more than 1320 characters. Except as part of <sup>a</sup> logical IF statement (11.5), no statement may begin on <sup>a</sup> line that contains any part of the previous statement. 5 10

Blank characters preceding, within, or following <sup>a</sup> statement do not change the interpretation of the statement, except when they appear within the datum strings of character constants or the <sup>H</sup> or apostrophe edit descriptors in FORMAT statements. However, blank characters do count as characters in the limit of total characters allowed in any one statement. <sup>1</sup> 5 20

## 3.4 Statement Labels

Statement labels provide <sup>a</sup> means of referring to individual statements. Any statement may be labeled, but only labeled executable statements and FORMAT statements may be referred to by the use of statement labels. The form of <sup>a</sup> statement label is <sup>a</sup> sequence of one to five digits, one of which must be nonzero. The statement label may be placed anywhere in columns <sup>1</sup> through <sup>5</sup> of the initial line of the statement. The same statement label must not be given to more than one statement in <sup>a</sup> program unit. Blanks and leading zeros are not significant in distinguishing between statement labels. 25 30 35

#### 3.5 Order of Statements and Lines

<sup>A</sup> PROGRAM statement may appear only as the first statement of <sup>a</sup> main program. The first statement of <sup>a</sup> subprogram must be either a FUNCTION, SUBROUTINE, or BLOCK DATA statement. |

Within <sup>a</sup> program unit that permits the statements:

- (1) FORMAT statements may appear anywhere;
- (2) all specification statements must precede all statements, statement function statements, and executable statements; DATA
- (3) all statement function statements must precede all executable statements; 50
- (4) DATA statements may appear anywhere after the specification statements; and

55

40

10

5

Within the specification statements of <sup>a</sup> program unit, IMPLICIT statements must precede all other specification statements.

The last line of <sup>a</sup> program unit must be an END statement.

#### Figure <sup>1</sup>

20

15

Required Order of Statements and Comment Lines

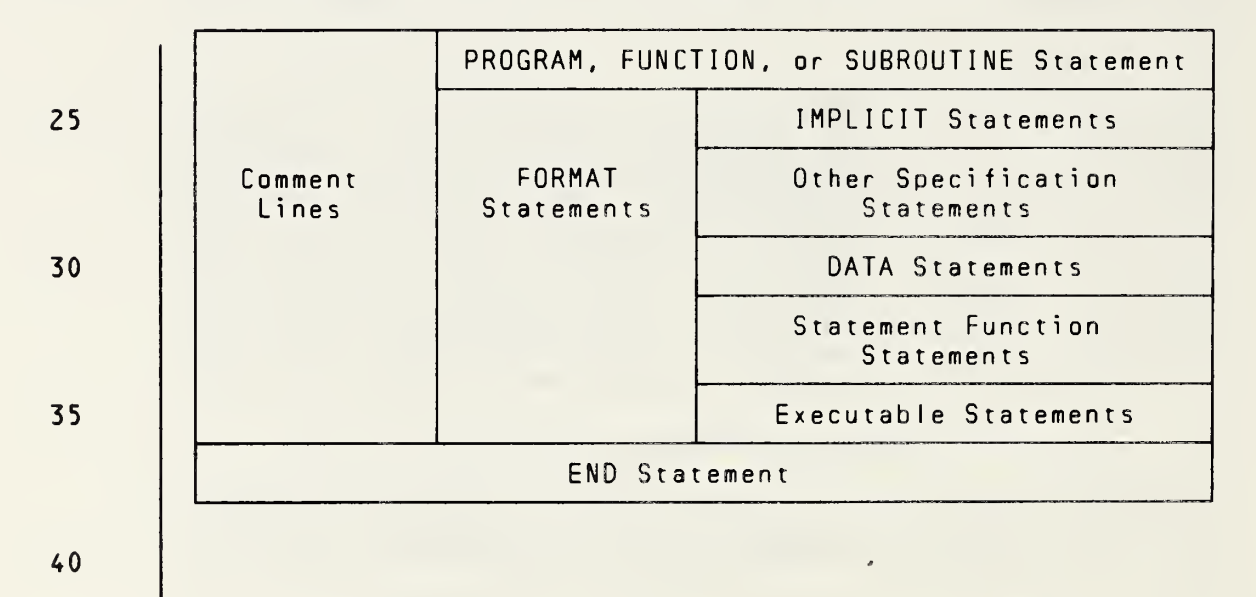

45 50 Figure <sup>1</sup> is <sup>a</sup> diagram of the required order of statements and comment lines for <sup>a</sup> program unit. Vertical lines delineate varieties of statements that may be interspersed. For example, FORMAT statements may be interspersed with statement function statements and executable statements. Horizontal lines delineate varieties of statements that must<br>not be interspersed. For example, statement function For example, statement function<br>interspersed with executable statements must not be interspersed<br>statements. Note that an END stat that an END statement is also an executable statement and must appear only as the last statement of <sup>a</sup> program unit.

55

Page 3-4s Subset Language 2014

(5) ENTRY statements may appear anywhere except between <sup>a</sup> block IF statement and its corresponding END IF statement, or between <sup>a</sup> DO statement and the terminal statement of its DO-loop.

Within the specification statements of <sup>a</sup> program unit, IMPLICIT statements must precede all other specification statements except PARAMETER statements. Any specification statement that specifies the type of <sup>a</sup> symbolic name of <sup>a</sup> constant must precede the PARAMETER statement that defines that particular symbolic name of <sup>a</sup> constant; the PARAMETER statement must precede all other statements containing the symbolic names of constants that are defined in the PARAMETER statement.

The last line of <sup>a</sup> program unit must be an END statement.

#### Figure <sup>1</sup>

Required Order of Statements and Comment Lines

PROGRAM, FUNCTION, SUBROUTINE, or BLOCK DATA Statement

Statements

PARAMETER Statements IMPLICIT **Statements** Comment Lines FORMAT and ENTRY **Statements** Specification **Statements** DATA Statement Function **Statements** 

#### END Statement

Figure <sup>1</sup> is <sup>a</sup> diagram of the required order of statements and comment lines for <sup>a</sup> program unit. Vertical lines delineate varieties of statements that may be interspersed. For example, FORMAT statements may be interspersed with statement function statements and executable statements. Horizontal lines delineate varieties of statements that must not be interspersed. For example, statement function statements must not be interspersed with executable<br>statements, Note that an END statement is also an Note that an END statement is also an executable statement and must appear only as the last statement of <sup>a</sup> program unit.

55

45

50

35 40

Other

Executable **Statements** 

20

25

30

5

10

ANSI X3.9-1978 FORTRAN 77 CHARACTERS, LINES, AND EXECUTION SEQUENCE

# 3.6 Normal Execution Sequence and Transfer of Control

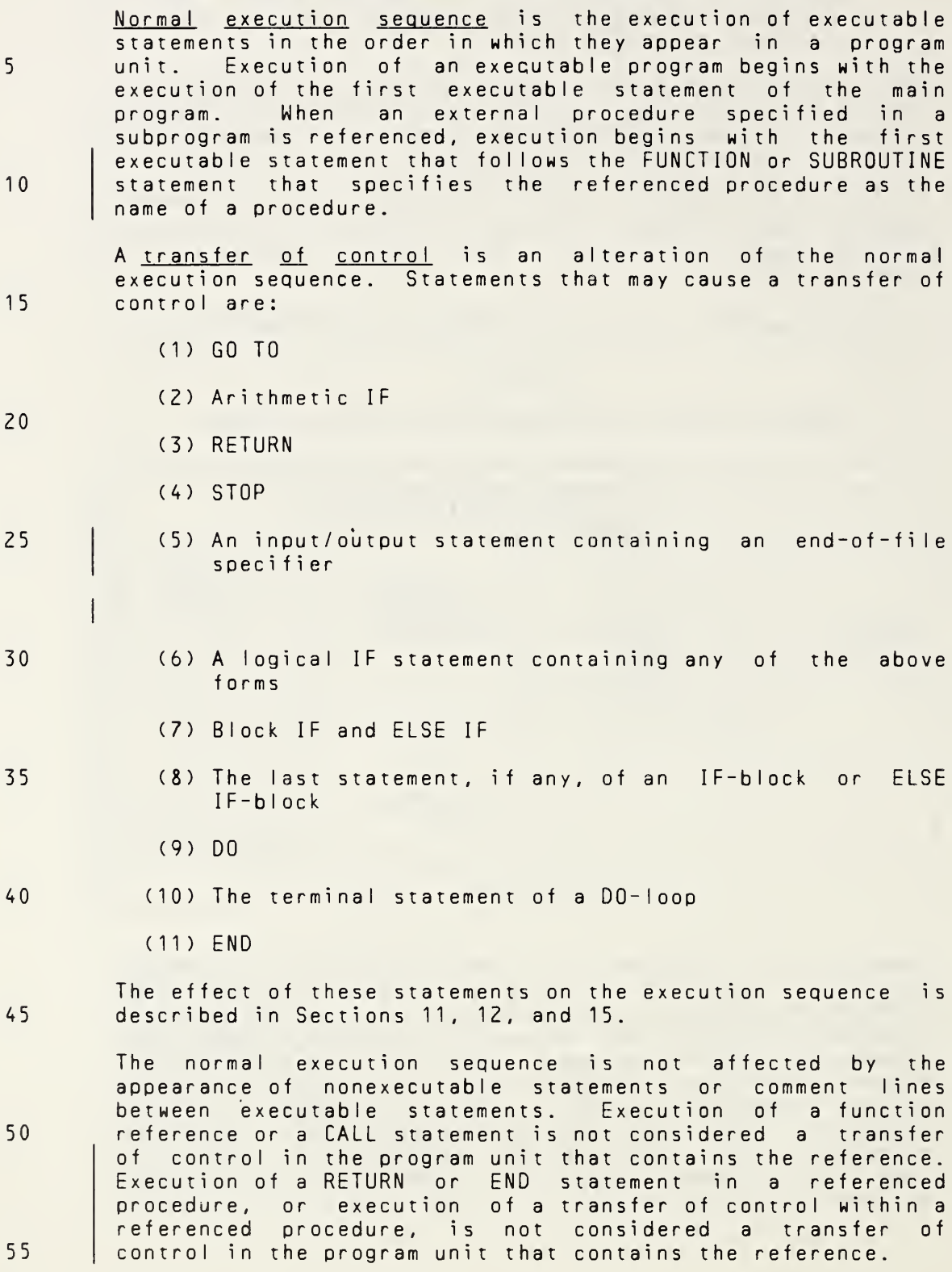

CHARACTERS. LINES, AND EXECUTION SEQUENCE ANSI X3.9-1978 FORTRAN 77

# 3.6 Normal Execution Sequence and Transfer of Control

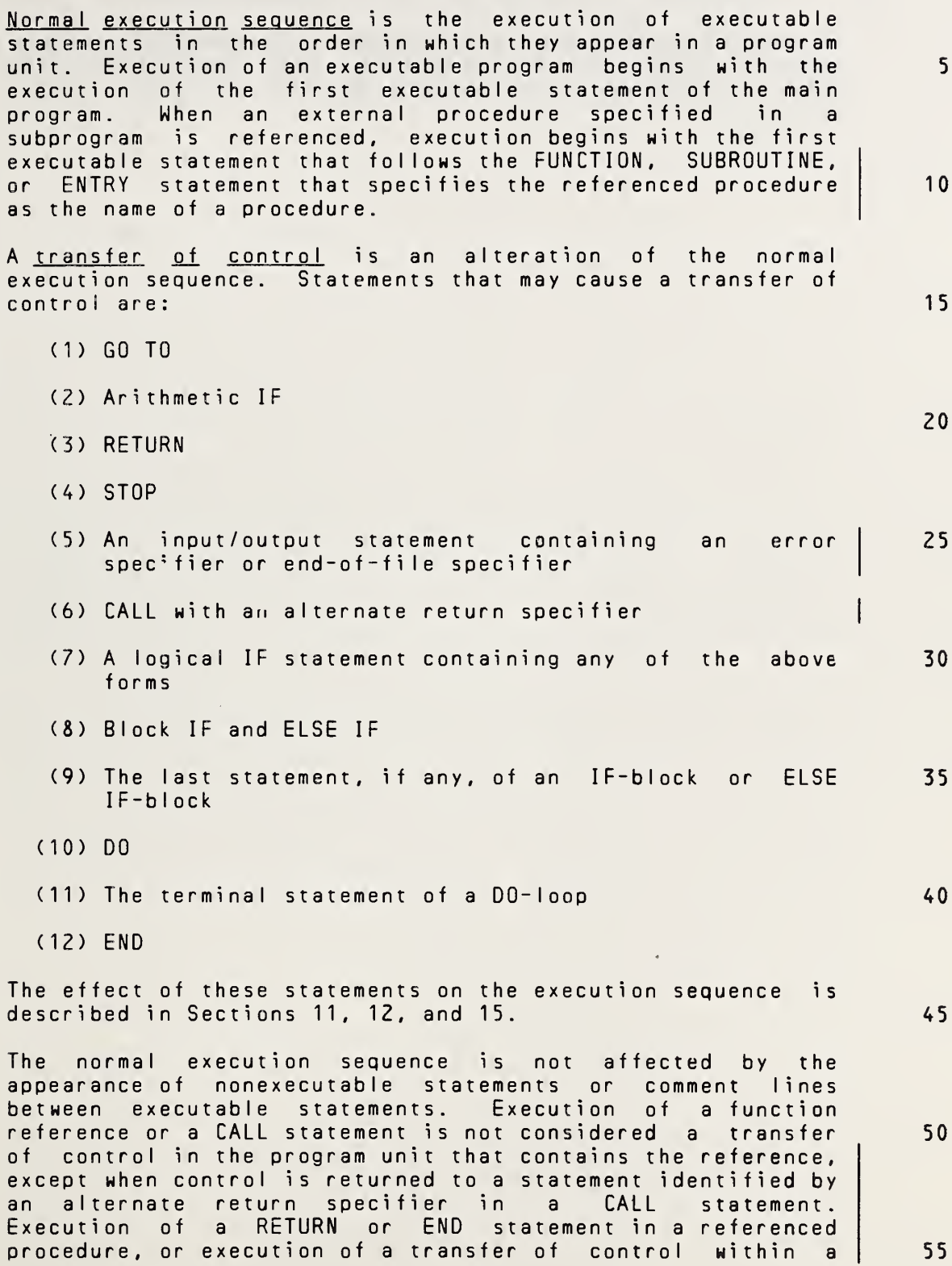

Full Language **Page 3-5** 

subprogram must not be referenced <sup>a</sup> second time without the

In the execution of an executable program, <sup>a</sup> procedure

prior execution of <sup>a</sup> RETURN or END statement in that

procedure.

referenced procedure, is not considered <sup>a</sup> transfer of control in the program unit that contains the reference.

In the execution of an executable program, <sup>a</sup> procedure subprogram must not be referenced <sup>a</sup> second time without the prior execution of <sup>a</sup> RETURN or END statement in that procedure.

10

5

15

20

25

30

- 35
	- 40
		- 45
	- 50

## 4. DATA TYPES AND CONSTANTS

- 4.1Data Tyoes
- 5 | The four types of data are:
	- (1) Integer

(2) Real

10

- 15 (3) LogicaI
	- (4) Character
- 20 Each type is different and may have <sup>a</sup> different internal representation. The type may affect the interpretation of the operations involving the datum.

25 30 4.1.1 Data Type of a Name. The name employed to identify a datum or <sup>a</sup> function also identifies its data type. <sup>A</sup> symbolic name representing <sup>a</sup> variable, array, or function must have only one type for each program unit. Once <sup>a</sup> particular name is identified with <sup>a</sup> particular type in <sup>a</sup> program unit, that type is implied for any usage of the name in the program unit that requires <sup>a</sup> type.

4.1.2 Type Rules for Data and Procedure Identifiers. A symbolic name that identifies <sup>a</sup> variable, array, external function, or statement function may have its type specified in <sup>a</sup> type-statement (8.4) as integer, real, logical, or character, except that <sup>a</sup> function may not be of type character. In the absence of an explicit declaration in <sup>a</sup> type-statement, the type is implied by the first letter of the name. <sup>A</sup> first letter of I, J, K, L, M, or <sup>N</sup> implies type integer and any other letter implies type real, unless an IMPLICIT statement (8.5) is used to change the default implied type.

45 The data type of an array element name is the same as the type of its array name.

> The data type of <sup>a</sup> function name specifies the type of the datum supplied by the function reference in an expression.

50 <sup>A</sup> symbolic name that identifies <sup>a</sup> specific intrinsic function in <sup>a</sup> program unit has <sup>a</sup> type as specified in 15.10. An explicit type-statement is not required; however, it is permitted.

55

35

40

Page 4-1s Subset Language and Subset Language and Subset Language and Subset Language and Subset Language and Subset Language and Subset Language and Subset Language and Subset Language and Subset Language and Subset Langu

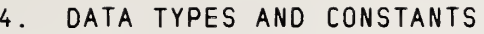

4.1 Data Types

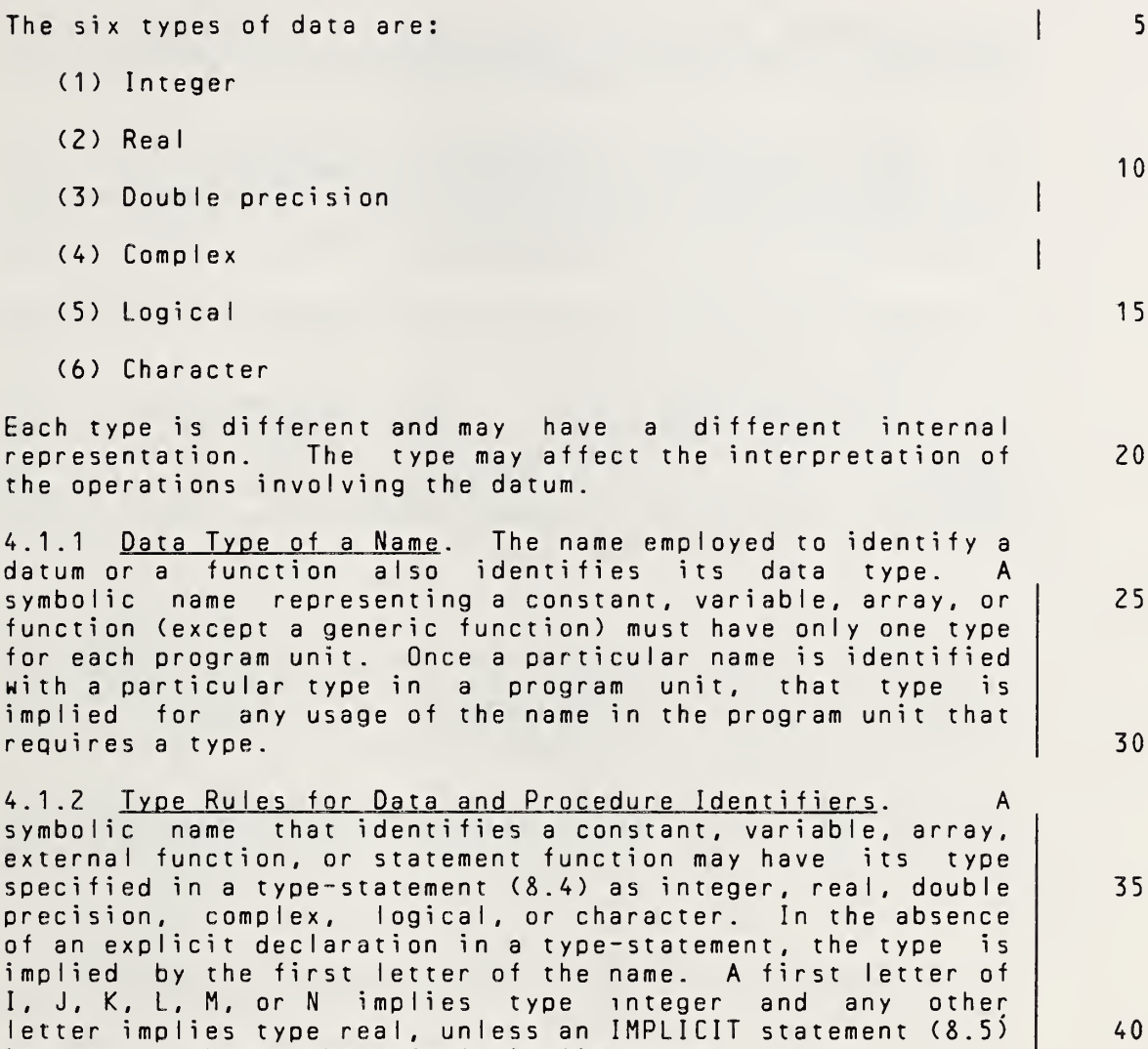

The data type of an array element name is the same as the type of its array name.

is used to change the default implied type.

The data type of <sup>a</sup> function name specifies the type of the datum supplied by the function reference in an expression.

<sup>A</sup> symbolic name that identifies <sup>a</sup> specific intrinsic function in <sup>a</sup> program unit has <sup>a</sup> type as specified in 15.10. An explicit type-statement is not required; however, it is permitted. <sup>A</sup> generic function name does not have <sup>a</sup> predetermined type; the result of <sup>a</sup> generic function reference assumes <sup>a</sup> type that depends on the type of the argument, as specified in 15.10. If <sup>a</sup> generic function name 50 55

Full Language Page 4-1

40

- In <sup>a</sup> program unit that contains an external function reference, the type of the function is determined in the same manner as for variables and arrays.
- 10 The type of an external function is specified implicitly by its name, explicitly in <sup>a</sup> FUNCTION statement, or explicitly in <sup>a</sup> type-statement. Note that an IMPLICIT statement within <sup>a</sup> function subprogram may affect the type of the external function specified in the subprogram.
- 15 <sup>A</sup> symbolic name that identifies <sup>a</sup> main program, subroutine, <sup>|</sup> or common block has no data type.

20 4.1.3 Data Type Properties. The mathematical and representation properties for each of the data types are specified in the following sections. For real and integer data, the value zero is considered neither positive nor negative. The value of <sup>a</sup> signed zero Is the same as the value of an unsigned zero.

25 4.2 Constants

> <sup>A</sup> constant is an arithmetic constant, logical constant, or character constant. The value of <sup>a</sup> constant does not change. Within an executable program, all constants that have the same form have the same value.

4.2.1 Data Type of a Constant. The form of the string representing <sup>a</sup> constant specifies both its value and data type .

35

40

30

5

4.2.2 Blanks in Constants. Blank characters occurring in <sup>a</sup> constant, except in <sup>a</sup> character constant, have no effect on the value of the constant.

4.2.3 Arithmetic Constants. Integer and real constants are arithmetic constants.

45 50 4.2.3.1 Signs of Constants. An unsigned constant is a constant without <sup>a</sup> leading sign. <sup>A</sup> signed constant is <sup>a</sup> constant with a leading plus or minus sign. An optionally signed constant is a constant that may be either signed or unsigned. Integer and real constants may be optionally signed constants, except where specified otherwise.

Page 4-2s Subset Language and Subset Language and Subset Language and Subset Language and Subset Language and Subset Language and Subset Language and Subset Language and Subset Language and Subset Language and Subset Langu

appears in <sup>a</sup> type-statement, such an appearance is not sufficient by itself to remove the generic properties from | that function.  $\mathcal{A}$ In <sup>a</sup> program unit that contains an external function 5 reference, the type of the function is determined in the same manner as for variables and arrays. The type of an external function is specified implicitly by its name, explicitly in <sup>a</sup> FUNCTION statement, or explicitly 10 in <sup>a</sup> type-statement. Note that an IMPLICIT statement within <sup>a</sup> function subprogram may affect the type of the external function specified in the subprogram. <sup>A</sup> symbolic name that identifies <sup>a</sup> main program, subroutine, 15 common block, or block data subprogram has no data type. 4.1.3 Data Type Properties. The mathematical and representation properties for each of the data types are specified in the following sections. For real, double 20 precision, and integer data, the value zero is considered neither positive nor negative. The value of <sup>a</sup> signed zero is the same as the value of an unsigned zero. 25 4.2 Constants <sup>A</sup> constant is an arithmetic constant, logical constant, or character constant. The value of <sup>a</sup> constant does not change. Within an executable program, all constants that have the same form have the same value. 30 4.2.1 Data Type of <sup>a</sup> Constant. The form of the string representing <sup>a</sup> constant specifies both its value and data type. <sup>A</sup> PARAMETER statement (8.6) allows <sup>a</sup> constant to be 35 given <sup>a</sup> symbolic name. The symbolic name of <sup>a</sup> constant must not be used to form part of another constant. 4.2.2 Blanks in Constants. Blank characters occurring in <sup>a</sup> constant, except in <sup>a</sup> character constant, have no effect on the value of the constant. 40 4.2.3 Arithmetic Constants. Integer, real, double precision, and complex constants are arithmetic constants. 4.2.3.1 Signs of Constants. An unsigned constant is <sup>a</sup> 45 constant without a leading sign. A signed constant constant with a leading plus or minus sign. An optionally signed constant is a constant that may be either signed or unsigned. Integer, real, and double precision constants may be optionally signed constants, except where specified 50 otherwise.

5

4.3 Inteaer Type

An integer datum is always an exact representation of an integer value. It may assume <sup>a</sup> positive, negative, or zero value. It may assume only an integral value. An integer datum has one numeric storage unit in <sup>a</sup> storage sequence.

10 4.3.1 Integer Constant. The form of an integer constant is an optional sign followed by <sup>a</sup> nonempty string of digits. The digit string is interpreted as <sup>a</sup> decimal number.

4.4 Real Type

- 15 <sup>A</sup> real datum is <sup>a</sup> processor approximation to the value of <sup>a</sup> real number. It may assume <sup>a</sup> positive, negative, or zero value. <sup>A</sup> real datum has one numeric storage unit in <sup>a</sup> storage sequence.
- 20 25 4.4.1 Basic Real Constant. The form of <sup>a</sup> basic real constant is an optional sign, an integer part, <sup>a</sup> decimal point, and <sup>a</sup> fractional part, in that order. Both the integer part and the fractional part are strings of digits; either of these parts may be omitted but not both. <sup>A</sup> basic real constant may be written with more digits than <sup>a</sup> processor will use to approximate the value of the constant. <sup>A</sup> basic real constant is interpreted as <sup>a</sup> decimal number.

30 4.4.2 Real Exponent. The form of a real exponent is the letter <sup>E</sup> followed by an optionally signed integer constant. <sup>A</sup> real exponent denotes <sup>a</sup> power of ten.

4.4.3 Real Constant. The forms of <sup>a</sup> real constant are:

- (1) Basic real constant
- (2) Basic real constant followed by <sup>a</sup> real exponent
- (3) Integer constant followed by <sup>a</sup> real exponent
- 40 45 The value of <sup>a</sup> real constant that contains <sup>a</sup> real exponent is the product of the constant that precedes the <sup>E</sup> and the power of ten indicated by the integer following the E. The integer constant part of form (3) may be written with more digits than <sup>a</sup> processor will use to approximate the value of the constant.
	- 4.5 Double Precision Type

Double precision type is not included in the subset.

50

35

## 4.3 Integer Type

An integer datum is always an exact representation of an integer value. It may assume <sup>a</sup> positive, negative, or zero value. It may assume only an integral value. An integer datum has one numeric storage unit in <sup>a</sup> storage sequence. 4.3.1 Integer Constant. The form of an integer constant is an optional sign followed by <sup>a</sup> nonempty string of digits. The digit string is interpreted as <sup>a</sup> decimal number. 4.4 Real Type <sup>A</sup> real datum is <sup>a</sup> processor approximation to the value of <sup>a</sup> real number. It may assume <sup>a</sup> positive, negative, or zero value. <sup>A</sup> real datum has one numeric storage unit in <sup>a</sup> <sup>s</sup> torage sequence . 4.4.1 Basic Real Constant. The form of <sup>a</sup> basic real <u>constant</u> is an optional sign, and integer part, a decimal point, and a fractional part, in that order. Both the integer part and the fractional part are strings of digits; either of these parts may be omitted but not both. <sup>A</sup> basic real constant may be written with more digits than <sup>a</sup> processor will use to approximate the value of the constant. A basic real constant is interpreted as a decimal number. 4.4.2 Real Exponent. The form of a real exponent is the letter <sup>E</sup> followed by an optionally signed integer constant. <sup>A</sup> real exponent denotes <sup>a</sup> power of ten. 4.4.3 Real Constant. The forms of a real constant are: (1) Basic real constant (2) Basic real constant followed by <sup>a</sup> real exponent (3) Integer constant followed by <sup>a</sup> real exponent The value of <sup>a</sup> real constant that contains <sup>a</sup> real exponent is the product of the constant that precedes the <sup>E</sup> and the power of ten indicated by the integer following the E. The integer constant part of form (3) may be written with more digits than <sup>a</sup> processor will use to approximate the value of the constant. 4.5 Double Precision Type <sup>A</sup> double precision datum is <sup>a</sup> processor approximation to the value of <sup>a</sup> real number. The precision, although not specified, must be greater than that of type real. <sup>A</sup> double precision datum may assume <sup>a</sup> positive, negative, or zero value. <sup>A</sup> double precision datum has two consecutive numeric storage units in <sup>a</sup> storage sequence. 5 10 15 20 25 30 35 40 45 50

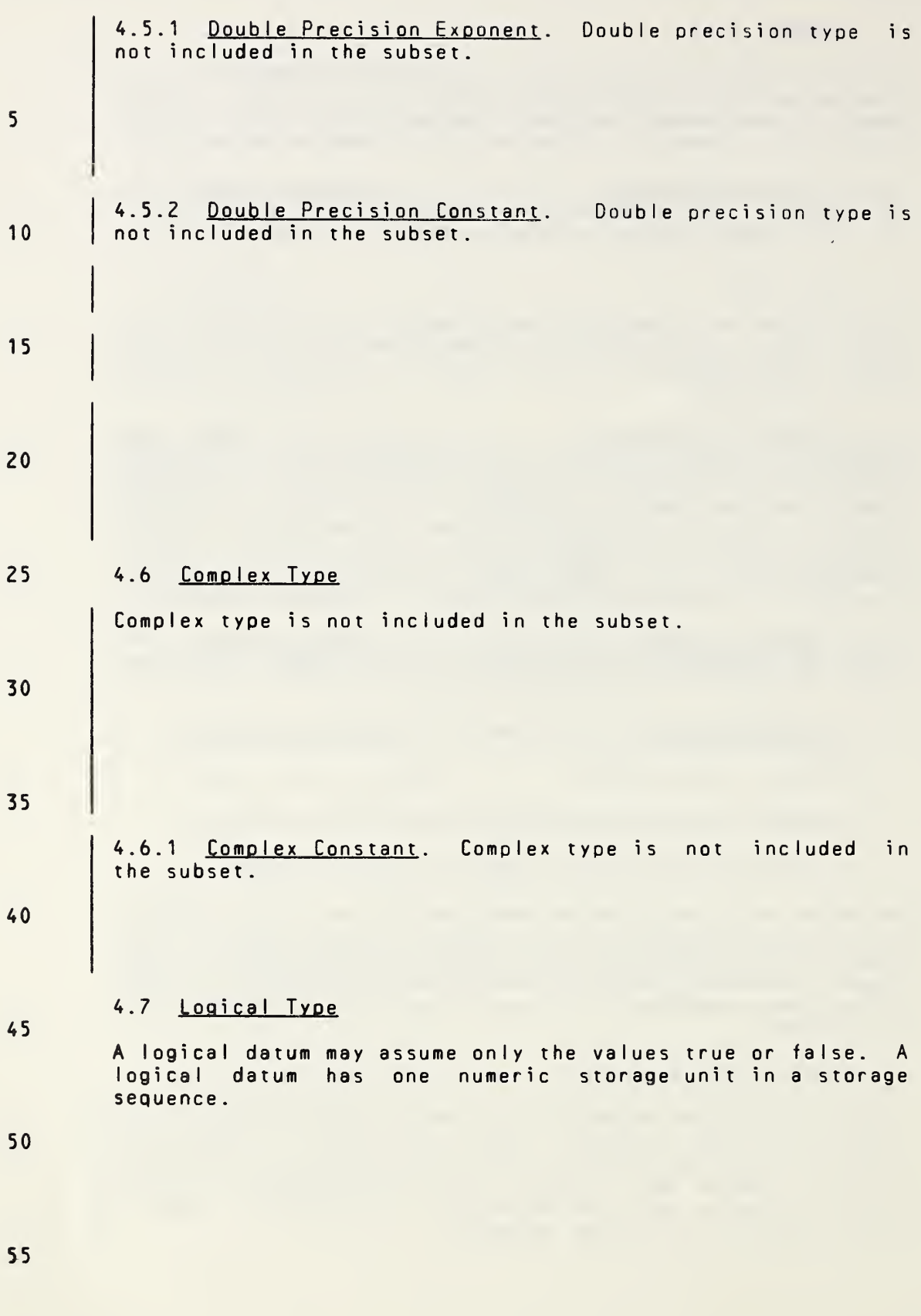

4.5.1 Double Precision Exponent. The form of <sup>a</sup> double precision exponent is the letter D followed by an optionally signed integer constant. A double precision exponent denotes <sup>a</sup> power of ten. Note that the form and interpretation of <sup>a</sup> double precision exponent are identical to those of <sup>a</sup> real exponent, except that the letter <sup>D</sup> is used instead of the letter E. 4.5.2 Double Precision Constant. The forms of <sup>a</sup> double precision constant are: (1) Basic real constant followed by <sup>a</sup> double precision exponent (2) Integer constant followed by <sup>a</sup> double precision exponent The value of <sup>a</sup> double precision constant is the product of the constant that precedes the <sup>D</sup> and the power of ten indicated by the integer following the D. The integer constant part of form (2) may be written with more digits than <sup>a</sup> processor will use to approximate the value of the constant. 4.6 Complex Type <sup>A</sup> complex datum is <sup>a</sup> processor approximation to the value of <sup>a</sup> complex number. The representation of <sup>a</sup> complex datum is in the form of an ordered pair of real data. The first of the pair represents the real part of the complex datum and the second represents the imaginary part. Each part has the same degree of approximation as for <sup>a</sup> real datum. <sup>A</sup> complex datum has two consecutive numeric storage units in <sup>a</sup> storage sequence; the first storage unit is the real part and the second storage unit is the imaginary part. 4.6.1 Complex Constant. The form of <sup>a</sup> complex constant is <sup>a</sup> left parenthesis followed by an ordered pair of real or integer constants separated by <sup>a</sup> comma, and followed by <sup>a</sup> right parenthesis. The first constant of the pair is the real part of the complex constant and the second is the imagi nary part. 4.7 Logical Type <sup>A</sup> logical datum may assume only the values true or false. <sup>A</sup> 5 10 <sup>1</sup> 5 20 25 30 35 40 45

logical datum has one numeric storage unit in <sup>a</sup> storage

50

55

sequence.

4.7.1 LogicaI Constant. The forms and values of <sup>a</sup> logical constant are:

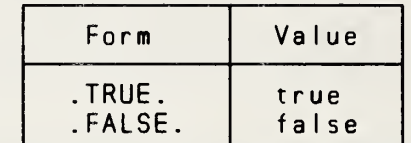

10

15

20

5

## 4.8 Character Type

<sup>A</sup> character datum is <sup>a</sup> string of characters. The string may consist of any characters capable of representation in the processor. The blank character is valid and significant in <sup>a</sup> character datum. The length of <sup>a</sup> character datum is the number of characters in the string. <sup>A</sup> character datum has one character storage unit in <sup>a</sup> storage sequence for each character in the string.

Each character in the string has <sup>a</sup> character position that is numbered consecutively 1, 2, 3, etc. The number indicates the sequential position of <sup>a</sup> character in the string, beginning at the left and proceeding to the right.

25

30 35 4.8.1 Character Constant. The form of <sup>a</sup> character constant is an apostrophe followed by <sup>a</sup> nonempty string of characters followed by an apostrophe. The string may consist of any characters capable of representation in the processor. Note that the delimiting apostrophes are not part of the datum represented by the constant. An apostrophe within the datum string is represented by two consecutive apostrophes with no intervening blanks. In <sup>a</sup> character constant, blanks embedded between the delimiting apostrophes are significant.

40 The length of <sup>a</sup> character constant is the number of characters between the delimiting apostrophes, except that each pair of consecutive apostrophes counts as <sup>a</sup> single character. The delimiting apostrophes are not counted. The length of <sup>a</sup> character constant must be greater than zero.

45

50

4.7.1 Logical Constant. The forms and values of <sup>a</sup> logical constant are:

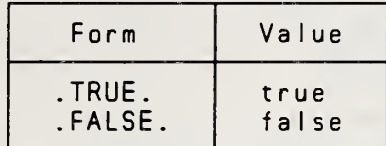

## 4.8 Character Type

<sup>A</sup> character datum is <sup>a</sup> string of characters. The string may consist of any characters capable of representation in the processor. The blank character is valid and significant in a character datum. The length of a character datum is the number of characters in the string. <sup>A</sup> character datum has one character storage unit in <sup>a</sup> storage sequence for each character in the string.

Each character in the string has <sup>a</sup> character position that is numbered consecutively 1, 2, 3, etc. The number indicates the sequential position of <sup>a</sup> character in the string, beginning at the left and proceeding to the right.

4.8.1 . Character Constant. The form of <sup>a</sup> character constant is an apostrophe followed by <sup>a</sup> nonempty string of characters followed by an apostrophe. The string may consist of any characters capable of representation in the processor. Note that the delimiting apostrophes are not part of the datum represented by the constant. An apostrophe within the datum string is represented by two consecutive apostrophes with no intervening blanks. In <sup>a</sup> character constant, blanks embedded between the delimiting apostrophes are significant.

The length of <sup>a</sup> character constant is the number of characters between the delimiting apostrophes, except that each pair of consecutive apostrophes counts as <sup>a</sup> single character. The delimiting apostrophes are not counted. The length of <sup>a</sup> character constant must be greater than zero.

40

5

10

15

20

25

30

35

45

50

# 5. ARRAYS AND SUBSTRINGS

An array is a nonempty sequence of data. An array element is one member of the sequence of data. An <u>array name</u> is the symbolic name of an array. An array element name is an array name qualified by <sup>a</sup> subscript (5.3).

10 An array name not qualified by <sup>a</sup> subscript identifies the entire sequence of elements of the array in certain forms where such use is permitted (5.6); however, in an EQUIVALENCE statement, an array name not qualified by <sup>a</sup> subscript identifies the first element of the array (8.2.4).

- <sup>1</sup> 5 An array element name identifies one element of the<br>sequence. The subscript value (Table 1) specifies the The subscript value (Table 1) specifies the element of the array being identified. <sup>A</sup> different array element may be identified by changing the subscript value of the array element name.
- 20 An array name is local to <sup>a</sup> program unit (18.1.2).

<sup>|</sup> Substrings are not included in the subset.

5.1 Array Declarator

25

5

An array declarator specifies a symbolic name that identifies an array within <sup>a</sup> program unit and specifies certain properties of the array. Only one array declarator for an array name is permitted in <sup>a</sup> program unit.

30

5.1.1 Form of an Array Declarator. The form of an array declarator is:

35 a  $(d_1, d_2, \ldots)$ 

where:  $a$  is the symbolic name of the array

d. is <sup>a</sup> dimension declarator

- 40 The number of dimensions of the array is the number of dimension declarators in the array declarator. The minimum number of dimensions is one and the maximum is three.
- 45 5.1.1.1 <u>Form of a Dimension Declarator</u>. The form of a dimension declarator is:

d

50 where d is an integer constant or an integer variable name, called the upper dimension bound. The lower dimension bound is one. The upper dimension bound of the last dimension may be an asterisk in assumed-size array declarators (5.1.2). Integer variables may appear in dimension bounds only in adjustable array declarators (5.1.2).

# 5. ARRAYS AND SUBSTRINGS

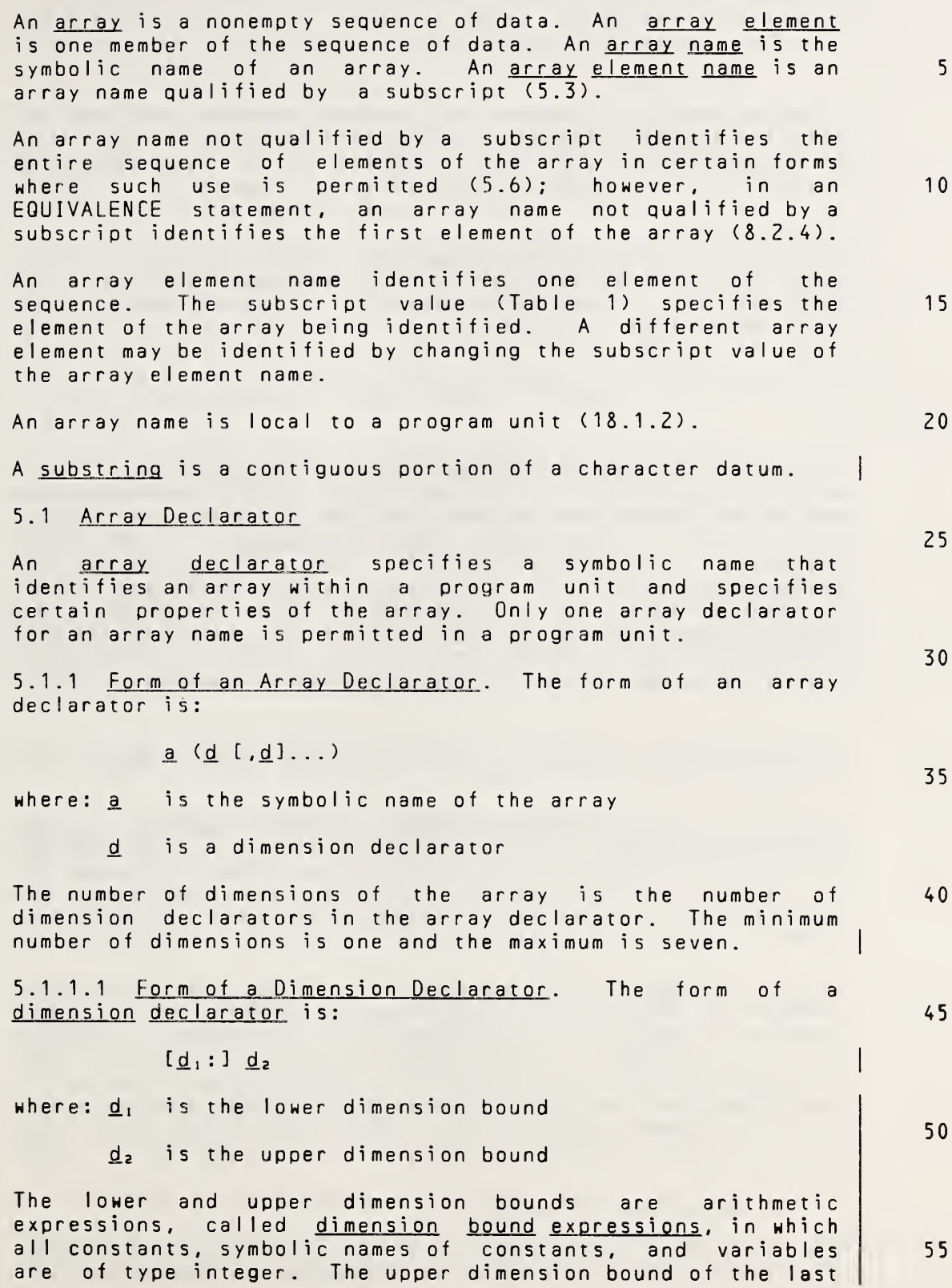

Full Language Page 5-1

5 10 If a variable that appears in a dimension bound is not of default implied integer type (4.1.2), it must be specified as integer by an IMPLICIT statement or <sup>a</sup> type-statement prior to its appearance in <sup>a</sup> dimension bound. <sup>1</sup> 5 20 25 30 5.1.1.2 Value of Dimension Bounds. The value of the upper dimension bound must be greater than or equal to one. An upper dimension bound of an asterisk is always greater than or equal to one. 5.1.2Kinds and Occurrences of Array Declarators. Each array declarator is either <sup>a</sup> constant array declarator, an adjustable array declarator, or an assumed-size array declarator. A constant array declarator is an array<br>declarator in which each of the dimension bounds is an declarator in which each of the dimension bounds is an integer constant. An adjustable array declarator is an array declarator that contains one or more variables. An assumed-size array dec Iarator is <sup>a</sup> constant array declarator or an adjustable array declarator, except that the upper dimension bound of the last dimension is an asterisk. Each array declarator is either an actual array declarator <sup>35</sup> or <sup>a</sup> dummy array declarator. 5.1.2.1 Actual Array Declarator. An actual array declarator is an array declarator in which the array name is not <sup>a</sup> dummy argument. Each actual array declarator must be <sup>40</sup> <sup>a</sup> constant array declarator. An actual array declarator is permitted in <sup>a</sup> DIMENSION statement, type-statement, or COMMON statement (Section 8). 5.1.2.2 Dummy Array Declarator. A dummy array declarator is an array declarator in which the array name is a dummy argument. <sup>A</sup> dummy array declarator may be either <sup>a</sup> constant array declarator, an adjustable array declarator, or an assumed-size array declarator. <sup>A</sup> dummy array declarator is permitted in <sup>a</sup> DIMENSION statement or <sup>a</sup> type-statement but not in <sup>a</sup> COMMON statement. <sup>A</sup> dummy array declarator may appear only in <sup>a</sup> function or subroutine subprogram. 5.2 Properties of an Array 45 50

<sup>55</sup> The following properties of an array are specified by the array declarator: the number of dimensions of the array, the

dimension may be an asterisk in assumed-size array declarators (5.1.2). <sup>A</sup> dimension bound expression must not contain <sup>a</sup> function or array element reference. Integer variables may appear in dimension bound expressions only in adjustable array declarators (5.1.2). If the symbolic name of <sup>a</sup> constant or variable that appears in <sup>a</sup> dimension bound expression is not of default implied integer type (4.1.2), it must be specified as integer by an IMPLICIT statement or <sup>a</sup> type-statement prior to its appearance in <sup>a</sup> dimension bound expression. 5.1.1.2 Value of Dimension Bounds. The value of either dimension bound may be positive, negative, or zero; however, the value of the upper dimension bound must be greater than or equal to the value of the lower dimension bound. If only the upper dimension bound is specified, the value of the lower dimension bound is one. An upper dimension bound of an asterisk is always greater than or equal to the lower dimension bound. 5.1.2 Kinds and Occurrences of Array Declarators. Each<br>array declarator is either a constant array declarator, an array declarator is either a constant array declarator, adjustable array declarator, or an assumed-size array declarator. A constant array declarator is an array declarator in which each of the dimension bound expressions is an integer constant expression (6.1.3.1). An adjustable array declarator is an array declarator that contains one or more variables. An assumed-size array declarator is a constant array declarator or an adjustable array declarator, except that the upper dimension bound of the last dimension is an asterisk. Each array declarator is either an actual array declarator or <sup>a</sup> dummy array declarator. 5.1.2.1 Actual Array Declarator. An actual array declarator is an array declarator in which the array name is<br>not a dummy argument. Each actual array declarator must be a dummy argument. Each actual array declarator must be <sup>a</sup> constant array declarator. An actual array declarator is permitted in <sup>a</sup> DIMENSION statement, type-statement, or COMMON statement (Section 8). 5.1.2.2 Dummy Array Declarator. <sup>A</sup> dummy array dec Iarator is an array declarator in which the array name is <sup>a</sup> dummy argument. <sup>A</sup> dummy array declarator may be either <sup>a</sup> constant array declarator, an adjustable array declarator, or an assumed-size array declarator. <sup>A</sup> dummy array declarator is permitted in <sup>a</sup> DIMENSION statement or <sup>a</sup> type-statement but not in <sup>a</sup> COMMON statement. <sup>A</sup> dummy array declarator may appear only in <sup>a</sup> function or subroutine subprogram. 5.2 Properties of an Array The following properties of an array are specified by the 5 10 15 20 25 30 35 40 45 50 55

array declarator: the number of dimensions of the array, the

Full Language Page 5-2

size and bounds of each dimension, and therefore the number of array elements.

5 The properties of an array in <sup>a</sup> program unit are specified by the array declarator for the array in that program unit.

value of the upper dimension bound.

5.2.1 Data Type of an Array and an Array Element. An array name has <sup>a</sup> data type (4.1.1). An array element name has the same data type as the array name.

10

5.2.2 Dimensions of an Array. The number of dimensions of an array is equal to the number of dimension declarators in the array dec Iarator .

The size of a dimension is the value of d where d is the

<sup>1</sup> 5

20

25

The size of <sup>a</sup> dimension whose upper bound is an asterisk is not specified.

- 30 The number and size of dimensions in one array declarator may be different from the number and size of dimensions in another array declarator that is associated by common, equivalence, or argument association.
- 35 5.2.3 Size of an Array. The size of an array is equal to the number of elements in the array. The size of an array is equal to the product of the sizes of the dimensions specified by the array declarator for that array name. The size of an assumed-size dummy array (5.5) is determined as f oI lows:
	- (1) If the actual argument corresponding to the dummy array is <sup>a</sup> noncharacter or character array name, the size of the dummy array is the size of the actual argument array .
	- (2) If the actual argument corresponding to the dummy array name is <sup>a</sup> noncharacter or character array element name with a subscript value of  $r$  in an array of size  $x_i$ , the size of the dummy array is  $x + 1 - r$ .

50

40

45

55

Page 5-3s Subset Language **Subset Language** 

size and bounds of each dimension, and therefore the number of array eIements . The properties of an array in <sup>a</sup> program unit are specified by the array declarator for the array in that program unit. 5.2.1 Data Type of an Array and an Array Element. An array name has <sup>a</sup> data type (4.1.1). An array element name has the same data type as the array name. 5.2.2 Dimensions of an Array. The number of dimensions of an array is equal to the number of dimension declarators in the array dec Iarator. The size of a dimension is the value:  $d_2 - d_1 + 1$ where: d.i is the value of the lower dimension bound d, is the value of the upper dimension bound Note that if the value of the lower dimension bound is one, the size of the dimension is  $d_2$ . The size of <sup>a</sup> dimension whose upper bound is an asterisk is not specified. The number and size of dimensions in one array declarator may be different from the number and size of dimensions in another array declarator that is associated by common, equivalence, or argument association. 5.2.3 Size of an Array. The size of an array is equal to the number of elements in the array. The size of an array is equal to the product of the sizes of the dimensions specified by the array declarator for that array name. The size of an assumed-size dummy array (5.5) is determined as f oI lows: (1) If the actual argument corresponding to the dummy array is <sup>a</sup> noncharacter array name, the size of the dummy array is the size of the actual argument array. (2) If the actual argument corresponding to the dummy array name is <sup>a</sup> noncharacter array element name with a subscript value of  $r$  in an array of size  $x$ , the size of the dummy array is  $x + 1 - r$ . (3) If the actual argument is <sup>a</sup> character array name, character array element name, or character array element substring name and begins at character storage unit  $\pm$  of an array with  $\pm$  character storage units, then the size of the dummy array is 5 10 <sup>1</sup> 5 20 25 30 35 40 45 50 55

FuI <sup>I</sup> Language Page 5-3

5

If an assumed-size dummy array has n dimensions, the product of the sizes of the first  $n - 1$  dimensions must be less than or equal to the size of the array, as determined by one of the immediately preceding rules.

10 15 5.2.4 Array Element Ordering. The elements of an array are ordered in <sup>a</sup> sequence (2.1). An array element name contains <sup>a</sup> subscript (5.4.1) whose subscript value (5.4.3) determines which element of the array is identified by the array element name. The first element of the array has <sup>a</sup> subscript value of one; the second element has <sup>a</sup> subscript value of two; the last element has <sup>a</sup> subscript value equal to the size of the array.

20 Whenever an array name unqualified by <sup>a</sup> subscript is used to designate the whole array (5.6), the appearance of the array name implies that the number of values to be processed is equal to the number of elements in the array and that the elements of the array are to be taken in sequential order.

25 5.2.5 Array Storage Sequence. An array has <sup>a</sup> storage sequence consisting of the storage sequences of the array elements in the order determined by the array element ordering. The number of storage units in an array is  $x * z$ , where  $\bar{x}$  is the number of the elements in the array and  $\bar{z}$  is the number of storage units for each array element.

30

5.3 Array El ement Name

The form of an array element name is:

$$
\underline{\mathbf{a}} \quad (\underline{\mathbf{s}} \quad \underline{\mathbf{l}}, \underline{\mathbf{s}}) \dots)
$$

where: a is the array name

 $(s, [s], \ldots)$  is a subscript  $(5.4.1)$ 

40

s. is <sup>a</sup> subscript expression (5.4.2)

45 The number of subscript expressions must be equal to the number of dimensions in the array declarator for the array name.

5.4 Subscript

5.4.1 Form of a Subscript. The form of a subscript is:

$$
5\,0
$$

 $(s, [s], \ldots)$ 

where  $s$  is a subscript expression.

55 Note that the term "subscript" includes the parentheses that delimit the list of subscript expressions.

5

20

35

40

45

50

INT( $(c + 1 - t) / ln$ ), where  $ln$  is the length of an element of the dummy array.

If an assumed-size dummy array has n dimensions, the product of the sizes of the first. $n - 1$  dimensions must be less than or equal to the size of the array, as determined by one of the immediately preceding rules.

5.2.4 Array Element Ordering. The elements of an array are ordered in <sup>a</sup> sequence (2.1). An array element name contains <sup>a</sup> subscript (5.4.1) whose subscript value (5.4.3) determines which element of the array is identified by the array element name. The first element of the array has a subscript value of one; the second element has <sup>a</sup> subscript value of two; the last element has <sup>a</sup> subscript value equal to the size of the array. 10 15

Whenever an array name unqualified by <sup>a</sup> subscript is used to designate the whole array (5.6), the appearance of the array name implies that the number of values to be processed is equal to the number of elements in the array and that the elements of the array are to be taken in sequential order.

5.2.5 Array Storage Sequence. An array has <sup>a</sup> storage sequence consisting of the storage sequences of the array elements in the order determined by the array element ordering. The number of storage units in an array is  $x \cdot z$ . where x. is the number of the elements in the array and <sup>z</sup> is the number of storage units for each array element. 25 30

5.3 Array Element Name

The form of an array element name is:

 $a_{s}$  (s [, s]...)

where: a. is the array name

 $(s, [s], \ldots)$  is a subscript  $(5.4.1)$ 

s. is a subscript expression (5.4.2)

The number of subscript expressions must be equal to the number of dimensions in the array declarator for the array name.

5.4 Subscript

5.4.1 Form of <sup>a</sup> Subscript. The form of <sup>a</sup> subscript is:

 $(s, [s], \ldots)$ 

where s is a subscript expression.

Note that the term "subscript" includes the parentheses that delimit the list of subscript expressions. 55

Full Language Page 5-4

5.4.2 Subscript Expression. A subscript expression is an integer expression. <sup>A</sup> subscript expression must not contain array element references and function references.

5

- 10 15 Within <sup>a</sup> program unit, the value of each subscript expression must be greater than or equal to one. The value of each subscript expression must not exceed the corresponding upper dimension bound declared for the array in the program unit. If the upper dimension bound is an asterisk, the value of the corresponding subscript expression must be such that the subscript value does not exceed the size of the dummy array.
- 20 25 5.4.3 Subscript Value. The subscript value of a subscript is specified in Table 1. The subscript value determines which array element is identified by the array element name. Within <sup>a</sup> program unit, the subscript value depends on the values of the subscript expressions in the subscript and on the dimensions of the array specified in the array declarator for the subscript value is <u>r</u> identified. array in the <u>r</u>th the program element of unit. If the the array is

30

35

40

45

50

5.4.2 Subscript Expression. <sup>A</sup> subscript expression is an integer expression. <sup>A</sup> subscript expression may contain array element references and function references. Note that <sup>a</sup> restriction in the evaluation of expressions (6.6) prohibits certain side effects. In particular, evaluation of <sup>a</sup> function must not alter the value of any other subscript expression within the same subscript.

Within <sup>a</sup> program unit, the value of each subscript expression must be greater than or equal to the corresponding lower dimension bound in the array declarator for the array. The value of each subscript expression must not exceed the corresponding upper dimension bound declared for the array in the program unit. If the upper dimension bound is an asterisk, the value of the corresponding subscript expression must be such that the subscript value does not exceed the size of the dummy array. 10 15

5.4.3 Subscript Value. The subscript value of <sup>a</sup> subscript is specified in Table 1. The subscript value determines which array element is identified by the array element name. Within <sup>a</sup> program unit, the subscript value depends on the values of the subscript expressions in the subscript and on the dimensions of the array specified in the array declarator for the array in the program unit. If the subscript value is r, the rth element of the array is identified. 20 25

30

5

35

40

45

50

|  | lable |  |  |
|--|-------|--|--|
|  |       |  |  |

Subscript Value

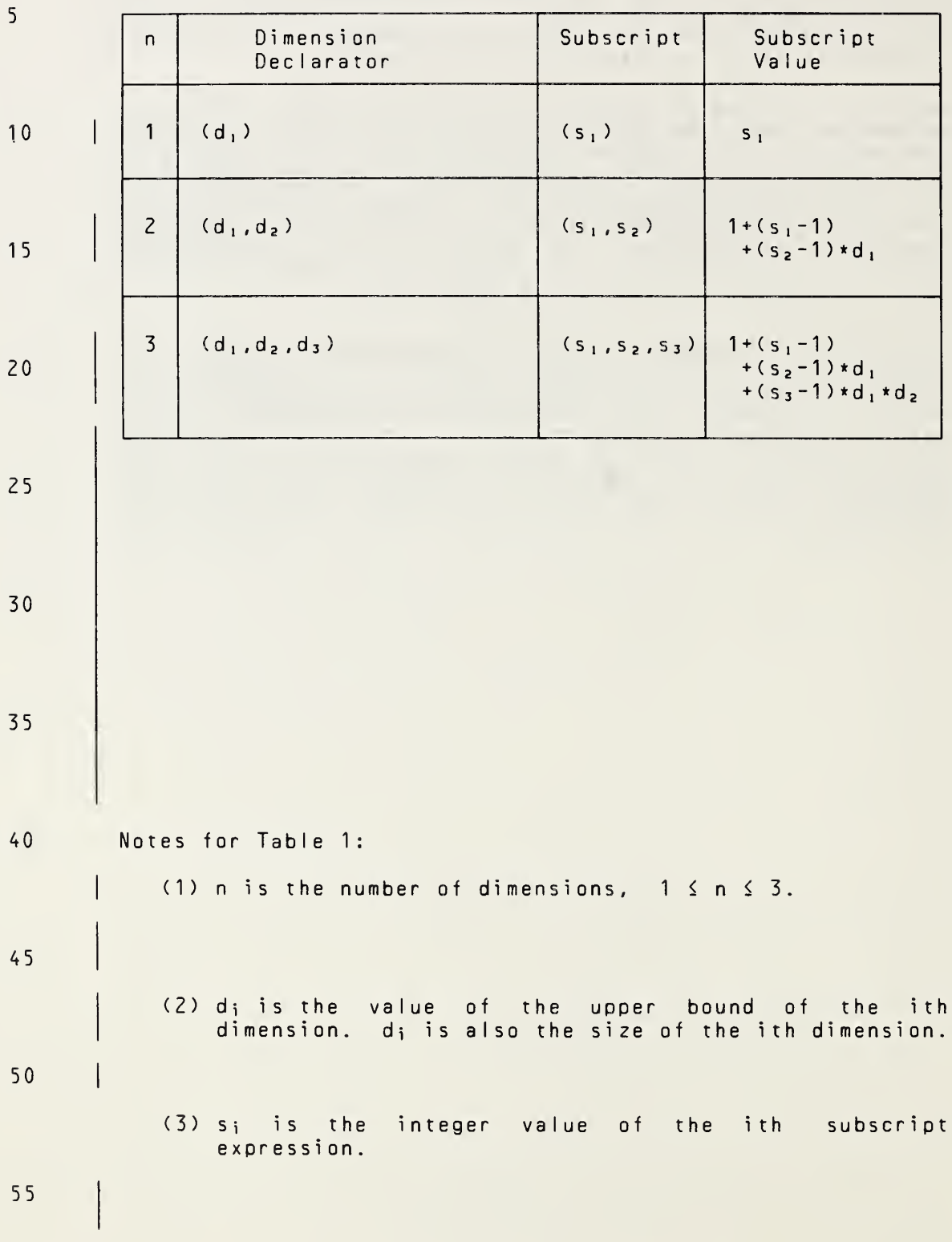

Page 5-6s Subset Language Page 5-6s

# Table <sup>1</sup>

Subscript Value

| Subscript<br>Subscript<br>Dimension<br>n<br>Value<br>Declarator<br>$1+(s_1-j_1)$<br>$(s_1)$<br>$\mathbf{1}$<br>$(j_1:k_1)$<br>$\overline{c}$<br>$(s_1, s_2)$<br>$1+(s_1-j_1)$<br>$(j_1:k_1,j_2:k_2)$<br>$+(s_2 - j_2) * d_1$<br>$\overline{3}$<br>$(j_1:k_1,j_2:k_2,j_3:k_3)$<br>$(s1, s2, s3)$   1 + $(s1 - j1)$<br>$+(s_2-j_2) * d_1$<br>$+(53 - j3) * d_2 * d_1$<br>$(j_1:k_1,\ldots,j_n:k_n)$<br>$(s_1, \ldots, s_n)$   1+ $(s_1 - j_1)$<br>n.<br>$+(s_2-j_2) * d_1$<br>$+(53 - j3) * d_2 * d_1$<br>$+$<br>$+(s_n-j_n)*d_{n-1}$<br>$\star d_{n-2}\star \ldots \star d_1$<br>Notes for Table 1:<br>(1) $n$ is the number of dimensions, $1 \le n \le 7$ .<br>(2) j; is the value of the lower bound of<br>the ith<br>45<br>dimension.<br>(3) k <sub>i</sub> is the value of the upper bound of the ith<br>dimension.<br>$(4)$ If only the upper bound is specified, then $j_1 = 1$ .<br>(5) s <sub>i</sub> is the integer value of the ith subscript<br>expression.<br>(6) $d_i = k_i - j_i + 1$ is the size of the ith dimension.<br>If<br>the value of the lower bound is 1, then $d_i = k_i$ . |  |  |  |    |  |  |  |  |  |  |
|----------------------------------------------------------------------------------------------------|--|--|--|----|--|--|--|--|--|--|
|                                                                                                    |  |  |  | 5. |  |  |  |  |  |  |
|                                                                                                    |  |  |  | 10 |  |  |  |  |  |  |
|                                                                                                    |  |  |  | 15 |  |  |  |  |  |  |
|                                                                                                    |  |  |  | 20 |  |  |  |  |  |  |
|                                                                                                    |  |  |  | 25 |  |  |  |  |  |  |
|                                                                                                    |  |  |  | 30 |  |  |  |  |  |  |
|                                                                                                    |  |  |  | 35 |  |  |  |  |  |  |
|                                                                                                    |  |  |  | 40 |  |  |  |  |  |  |
|                                                                                                    |  |  |  |    |  |  |  |  |  |  |
|                                                                                                    |  |  |  |    |  |  |  |  |  |  |
|                                                                                                    |  |  |  | 50 |  |  |  |  |  |  |
|                                                                                                    |  |  |  |    |  |  |  |  |  |  |
|                                                                                                    |  |  |  | 55 |  |  |  |  |  |  |

Full Language Page 5-6

Note that a subscript of  $(1)$ ,  $(1,1)$ , or  $(1,1,1)$  has a subscript value of one and identifies the first element of the array. A subscript of the form  $(d_1,...,d_n)$  identifies the last element of the array; its subscript value is equal to the number of elements in the array.

The subscript value and the subscript expression value are not necessarily the same. In the example:

DIMENSION A(10),8(10,10)  $A(2) = B(1,2)$ 

- 15 A(2) identifies the second element of A, the subscript is (2) with <sup>a</sup> subscript value of two, and the subscript expression is <sup>2</sup> with <sup>a</sup> value of two. B(1 ,2) identifies the eleventh element of B, the subscript is (1,2) with a subscript value of eleven, and the subscript expressions are <sup>1</sup> and <sup>2</sup> with values of one and two.
- 20

40

45

5

10

5•5 Dummy and Actual Arrays

25 A dummy array is an array for which the array declarator is a dummy array declarator. An assumed-size dummy array is a dummy array for which the array declarator is an assumedsize array declarator. <sup>A</sup> dummy array is permitted only in <sup>a</sup> function or subroutine subprogram (Section 15).

- 30 An actual array is an array for which the array declarator is an actual array declarator. Each array in the main program is an actual array and must have <sup>a</sup> constant array declarator. <sup>A</sup> dummy array may be used as an actual argument.
- 35 5.5.1 Adjustable Arrays and Adjustable Dimensions. An adjustable array is an array for which the array declarator is an adjustable array declarator. In an adjustable array declarator, those dimension declarators that contain <sup>a</sup> variable name are called adjustable dimensions.
	- An adjustable array declarator must be <sup>a</sup> dummy array declarator. The array name must appear in the dummy argument list of the subprogram. <sup>A</sup> variable name that appears in <sup>a</sup> dimension bound of an array must also appear as <sup>a</sup> name either in the dummy argument list or in <sup>a</sup> common block in that subprogram.

50 55 At the time of execution of <sup>a</sup> reference to <sup>a</sup> function or subroutine containing an adjustable array in its dummy argument list, each actual argument that corresponds to <sup>a</sup> dummy argument appearing in <sup>a</sup> dimension bound for the array and each variable in common appearing in <sup>a</sup> dimension bound for the array must be defined with an integer value. The values of those dummy arguments or variables in common determine the size of the corresponding adjustable dimension

Page 5-7s Subset Language 2014

Note that a subscript of the form  $(j_1, \ldots, j_n)$  has a subscript value of one and identifies the first element of subscript value of one and identifies the first element of the form  $(k_1,\ldots,k_n)$  identifies | the last element of the array; its subscript value is equal to the number of elements in the array. The subscript value and the subscript expression value are not necessarily the same, even for <sup>a</sup> one-dimensional array. In the example: DIMENSION A(-1:8), B(10, 10)  $A(2) = B(1,2)$  $A(2)$  identifies the fourth element of A, the subscript is (2) with <sup>a</sup> subscript value of four, and the subscript expression is 2 with a value of two. B(1,2) identifies the eleventh element of B, the subscript is (1,2) with a subscript value of eleven, and the subscript expressions are <sup>1</sup> and <sup>2</sup> with values of one and two. 5.5 Dummy and Actual Arrays A dummy array is an array for which the array declarator is <sup>a</sup> dummy array declarator. An assumed-size dummy array is <sup>a</sup> dummy array for which the array declarator is an assumedsize array declarator. <sup>A</sup> dummy array is permitted only in <sup>a</sup> function or subroutine subprogram (Section 15). An **actual array** is an array for which the array declarator is an actual array declarator. Each array in the main program is an actual array and must have <sup>a</sup> constant array declarator. <sup>A</sup> dummy array may be used as an actual argument. 5.5.1 Adjustable Arrays and Adjustable Dimensions. An adjustable array is an array for which the array declarator is an adjustable array declarator. In an adjustable array declarator, those dimension declarators that contain <sup>a</sup> variable name are called adjustable dimensions. An adjustable array declarator must be <sup>a</sup> dummy array declarator. At least one dummy argument list of the subprogram must contain the name of the adjustable array. <sup>A</sup> variable name that appears in <sup>a</sup> dimension bound expression of an array must also appear as <sup>a</sup> name either in every dummy argument list that contains the array name or in <sup>a</sup> common block in that subprogram. At the time of execution of <sup>a</sup> reference to <sup>a</sup> function or 5 10 <sup>1</sup> 5 20 25 30 35 40 45 50

subroutine containing an adjustable array in its dummy argument list, each actual argument that corresponds to <sup>a</sup> dummy argument appearing in <sup>a</sup> dimension bound expression for the array and each variable in common appearing in <sup>a</sup> dimension bound expression for the array must be defined with an integer value. The values of those dummy arguments or variables in common, together with any constants and

Full Language Page 5-7

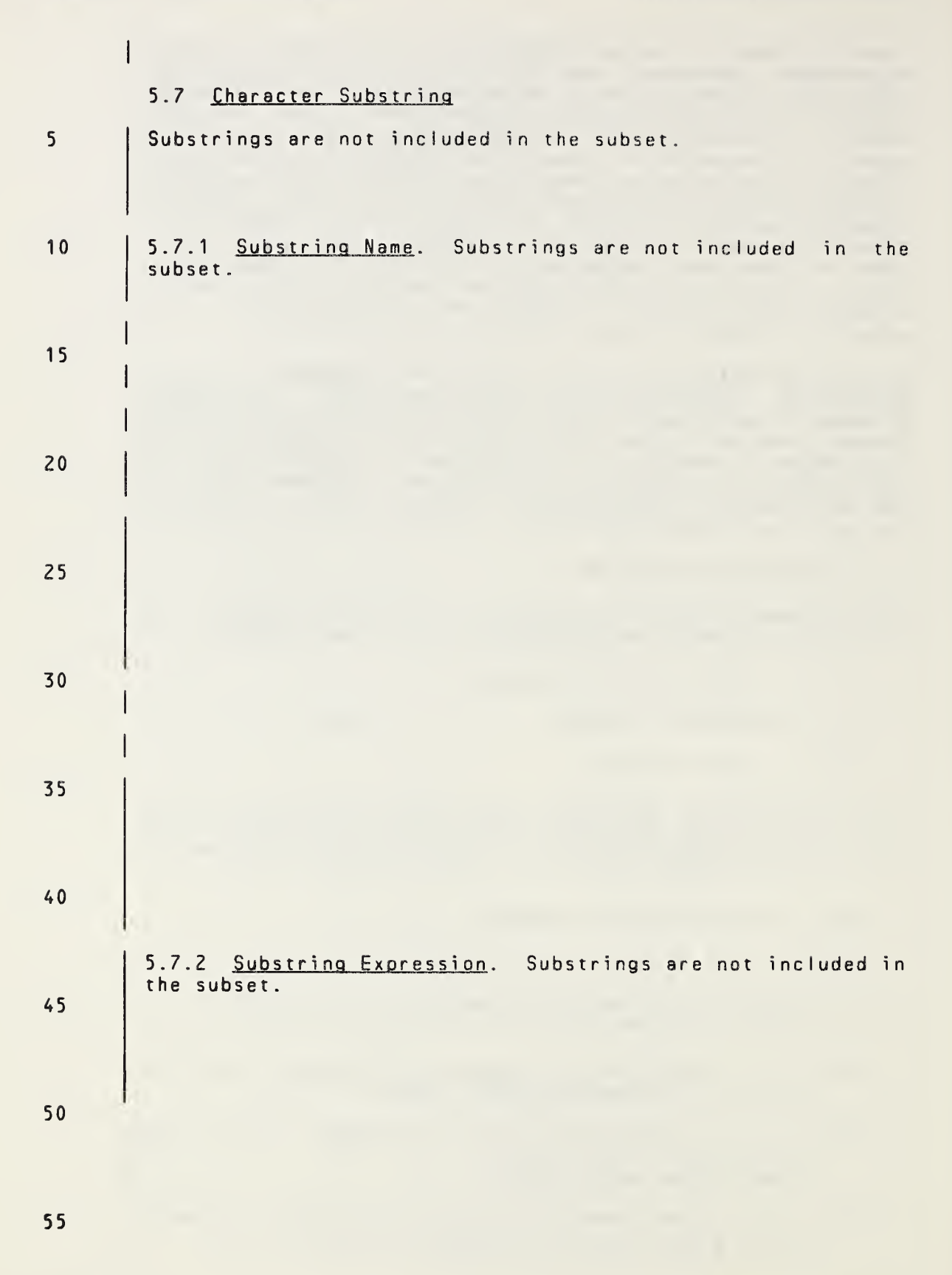

Page 5-9s Subset Language Communications of the Subset Language Communications of the Subset Language

(11) In <sup>a</sup> SAVE statement

 $\mathbb{I}$ 

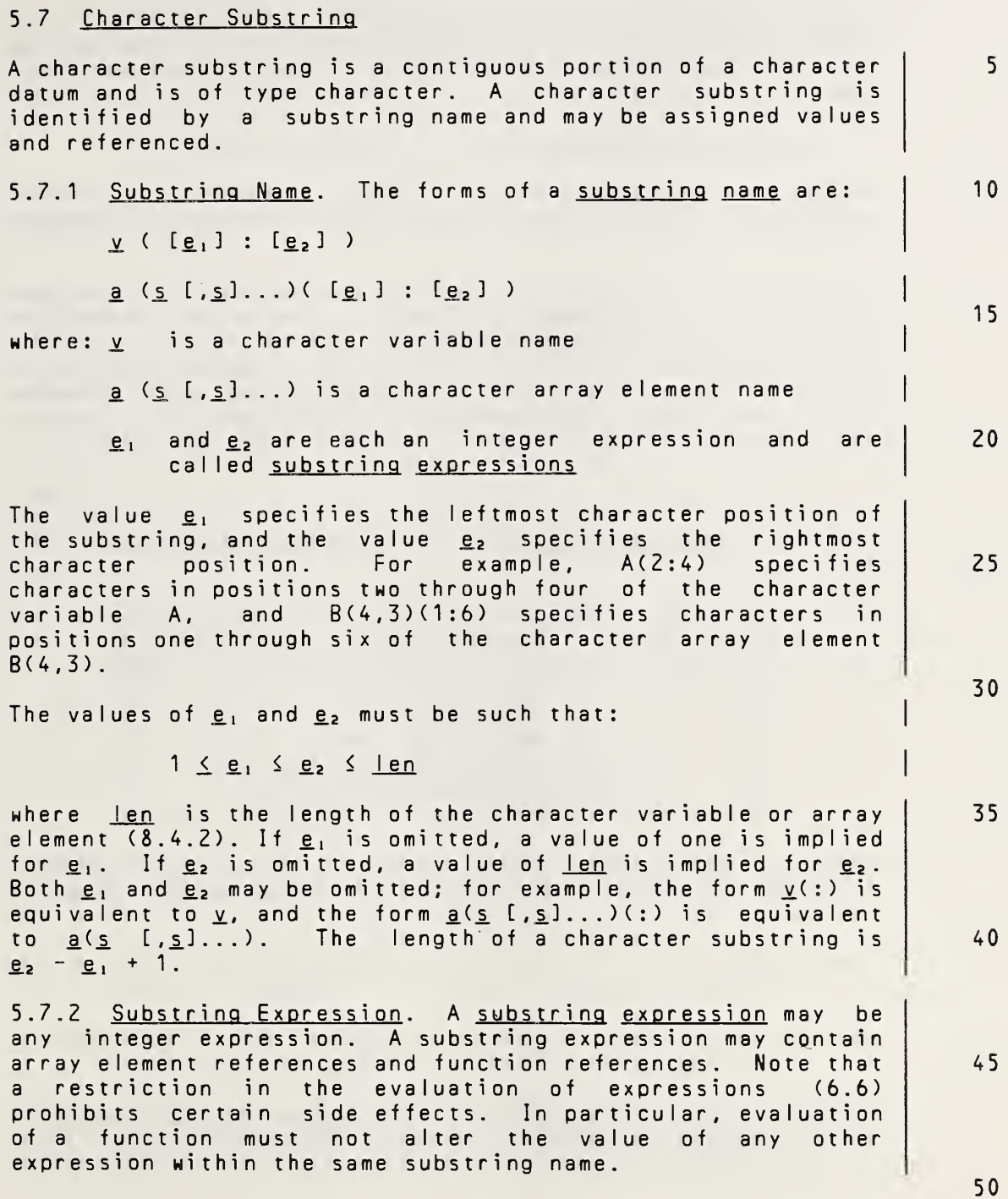

## 6. EXPRESSIONS

This section describes the formation, interpretation, and evaluation rules for arithmetic, character, relational, and logical expressions. An expression is formed from operands, operators, and parentheses.

#### 6.1 Arithmetic Expressions

- 10 An arithmetic expression is used to express <sup>a</sup> numeric computation. Evaluation of an arithmetic expression produces <sup>a</sup> numeric value.
- 15 20 The simplest form of an arithmetic expression is an unsigned arithmetic constant, arithmetic variable reference, arithmetic array element reference, or arithmetic function reference. More complicated arithmetic expressions may be formed by using one or more arithmetic operands together with arithmetic operators and parentheses. Arithmetic operands must identify values of type integer or real.
	- 6.1.1 Arithmetic Operators. The five arithmetic operators are:

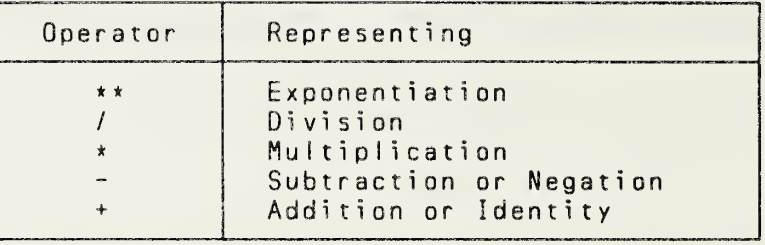

Each of the operators  $**$ , /, and  $*$  operates on a pair of operands and is written between the two operands. Each of the operators <sup>+</sup> and - either:

- (1) operates on <sup>a</sup> pair of operands and is written between the two operands, or
- 45

5

25

30

35

40

(2) operates on <sup>a</sup> single operand and is written preceding that operand.

6.1.2 Form and Interpretation of Arithmetic Expressions. The interpretation of the expression formed with each of the arithmetic operators in each form of use is as follows:
5

30

35

40

45

# 6. EXPRESSIONS

This section describes the formation, interpretation, and evaluation rules for arithmetic, character, relational, and logical expressions. An expression is formed from operands, operators, and parentheses.

# 6.1 Arithmetic Expressions

An arithmetic expression is used to express <sup>a</sup> numeric computation. Evaluation of an arithmetic expression produces <sup>a</sup> numeric value. 10

The simplest form of an arithmetic expression is an unsigned<br>arithmetic constant, symbolic name of an arithmetic arithmetic constant, symbolic constant, arithmetic variable reference, arithmetic array element reference, or arithmetic function reference. More complicated arithmetic expressions may be formed by using one or more arithmetic operands together with arithmetic operators and parentheses. Arithmetic operands must identify values of type integer, real, double precision, or comp lex. 15 20

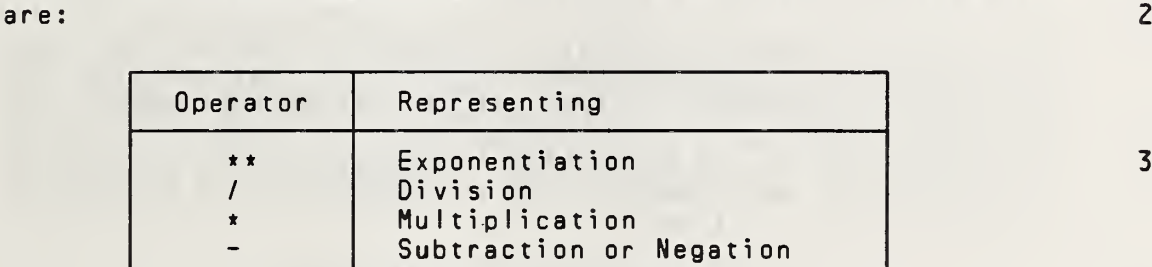

Each of the operators  $**$ , /, and  $*$  operates on a pair of operands and is written between the two operands. Each of operands and is written between the two operands. the operators <sup>+</sup> and - either:

6.1.1 Arithmetic Operators. The five arithmetic operators

(1) operates on <sup>a</sup> pair of operands and is written between the two operands, or

Addition or Identity

(Z) operates on <sup>a</sup> single operand and is written preceding that operand.

6.1.Z Form and Interpretation of Arithmetic Expressions. The interpretation of the expression formed with each of the arithmetic operators in each form of use is as follows:

50

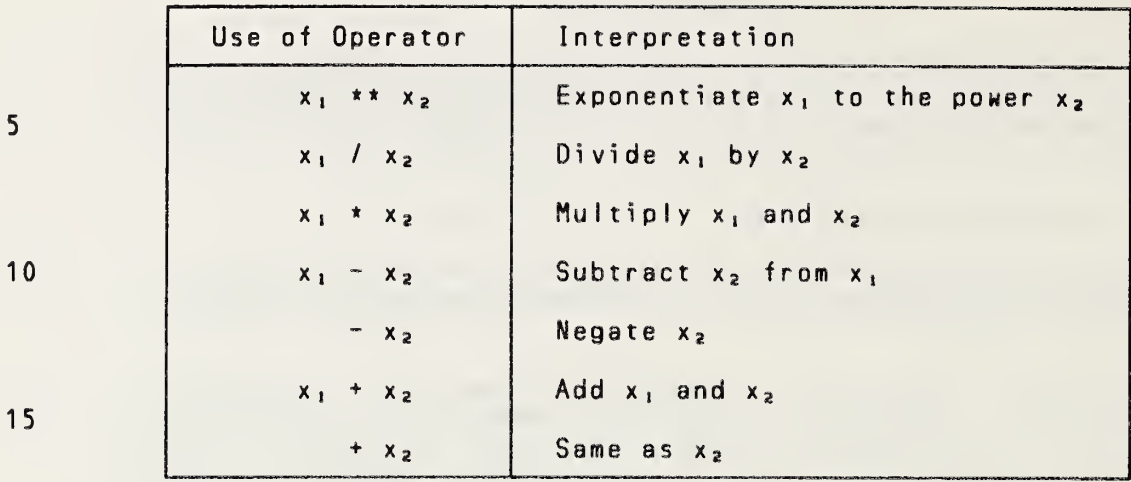

where:  $x_1$  denotes the operand to the left of the operator

The interpretation of <sup>a</sup> division may depend on the data

20

5

10

 $x_2$  denotes the operand to the right of the operator

25

30

35

<sup>A</sup> set of formation rules is used to establish the interpretation of an arithmetic expression that contains two more operators. There is a precedence among the arithmetic operators, which determines the order in which the operands are to be combined unless the order is changed by the use of parentheses. The precedence of the arithmetic operators Is as foilows:

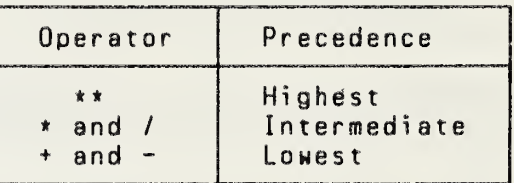

40

For example, in the expression

types of the operands (6.1.5).

 $- A \cdot x \cdot 2$ 

45

50 the exponentiation operator (\*\*) has precedence over the negation operator  $(-)$ ; therefore, the operands of exponentiation operator are combined to form an expression<br>that is used as the operand of the negation operator. The that is used as the operand of the negation operator. The interpretation of the above expression is the same as interpretation of the expression

 $-$  (A  $*$   $*$  2)

55

The arithmetic operands are:

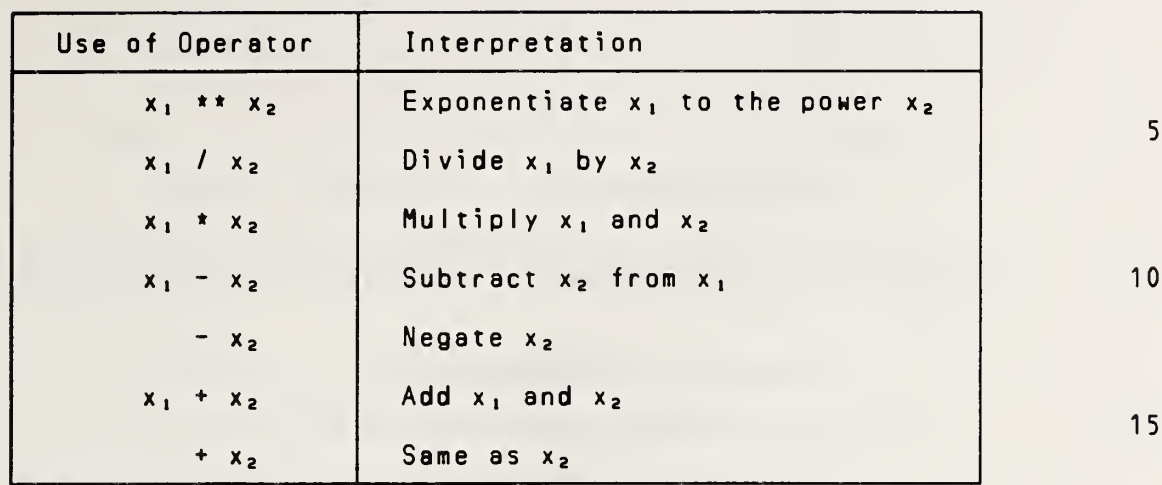

where:  $x_1$  denotes the operand to the left of the operator

X] denotes the operand to the right of the operator

The interpretation of <sup>a</sup> division may depend on the data types of the operands (6.1.5).

<sup>A</sup> set of formation rules is used to establish the interpretation of an arithmetic expression that contains two or more operators. There is <sup>a</sup> precedence among the arithmetic operators, which determines the order in which the operands are to be combined unless the order is changed by the use of parentheses. The precedence of the arithmetic operators is as follows:

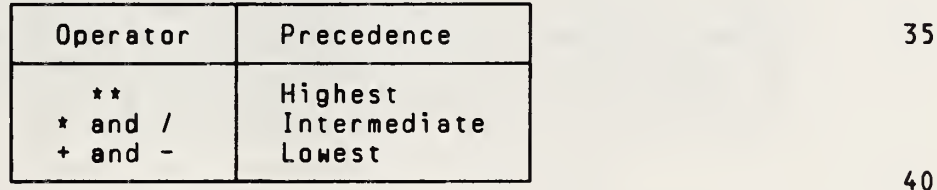

For example, in the expression

 $- A$  \*\* 2

the exponentiation operator (\*\*) has precedence over the negation operator  $(-)$ ; therefore, the operands of exponentiation operator are combined to form an expression<br>that is used as the operand of the negation operator. The that is used as the operand of the negation operator. The interpretation of the above expression is the same as interpretation of the expression

- (A \*\* 2)

The arithmetic operands are:

25

30

45

50

55

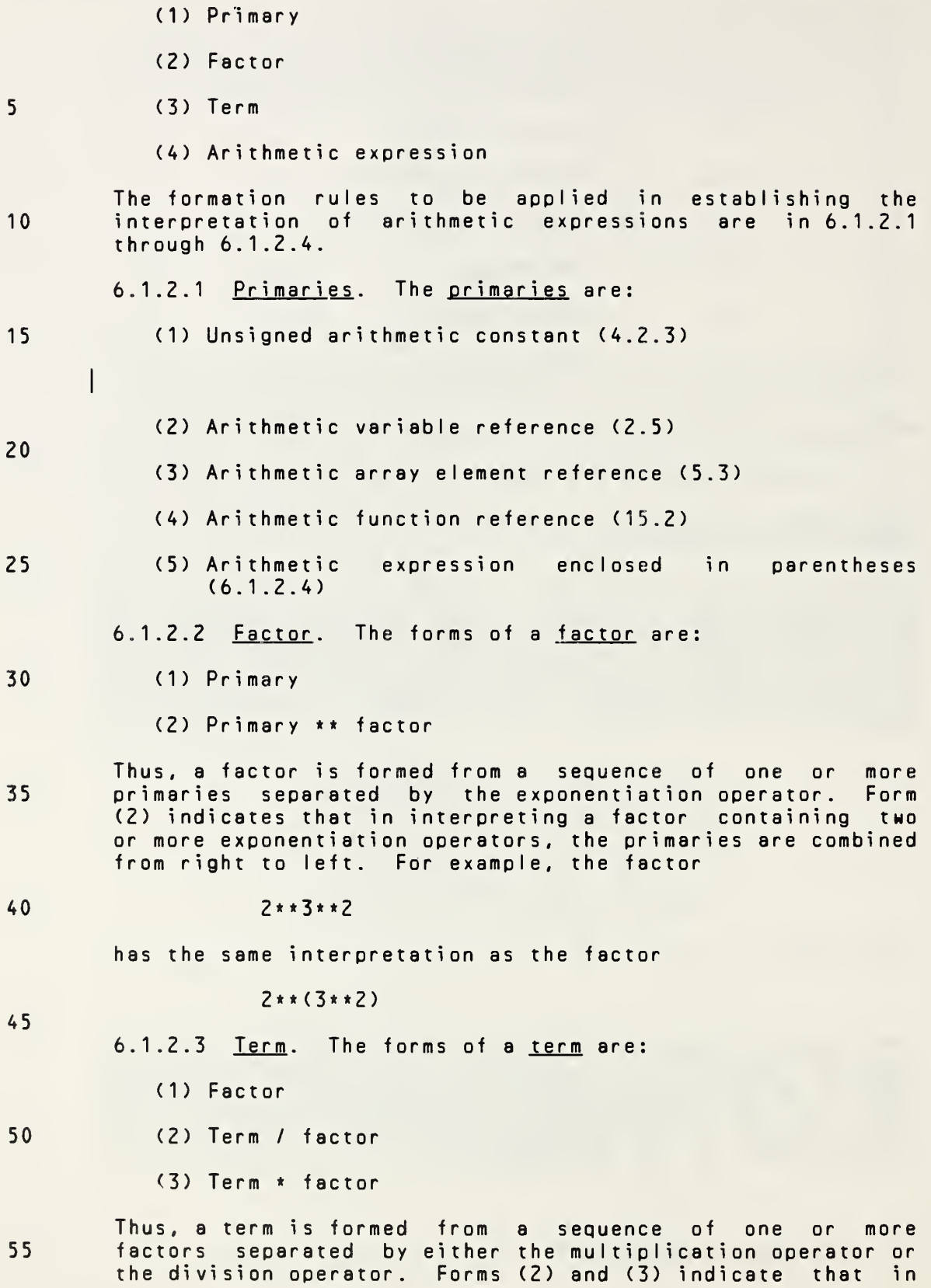

 $\overline{4}$ 

# Page 6-3s Subset Language

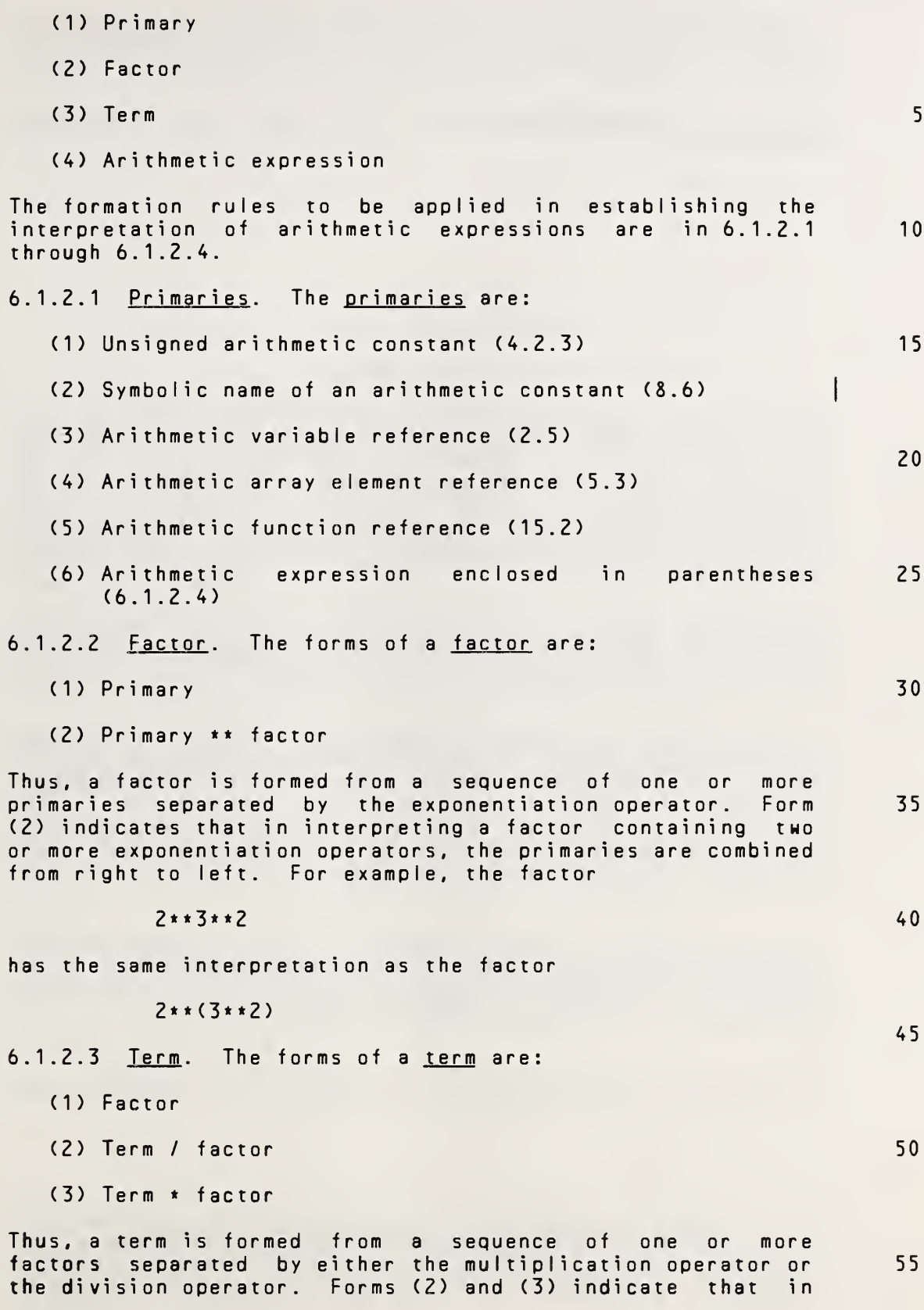

Full Language Page 6-3

interpreting <sup>a</sup> term containing two or more multiplication or division operators, the factors are combined from left to right.

- 5 6.1.2.4 Arithmetic Expression. The forms of an arithmetic expression are:
	- (1) Term
- 10  $(2) + \text{term}$ 
	- $(3)$  term
	- (4) Arithmetic expression <sup>+</sup> term
	- (5) Arithmetic expression term

20 25 Thus, an arithmetic expression is formed from <sup>a</sup> sequence of one or more terms separated by either the addition operator or the subtraction operator. The first term in an arithmetic expression may be preceded by the identity or the negation operator. Forms (4) and (5) indicate that in interpreting an arithmetic expression containing two or more addition or subtraction operators, the terms are combined from left to right.

Note that these formation rules do not permit expressions containing two consecutive arithmetic operators, such as A\*\*-B or A+-B. However, expressions such as A\*\*(-B) and A+(-B) are permitted.

6.1.3 <u>Arithmetic Constant Expression</u>. An arithmetic constant exoression is an arithmetic expression in which each primary is an arithmetic constant or an arithmetic constant expression enclosed in parentheses. The exponentiation operator is not permitted unless the exponent is of type integer. Note that variable, array element, and function references are not allowed.

40

30

35

15

45

50

expression is an arithmetic constant expression in which each constant is of type integer. Note that variable, array element, and function references are not allowed.

6.1.3.1 Integer Constant Expression. An integer constant

The following are examples of integer constant expressions:

3 -3  $-3 + 4$ 

55 6.1.4 Type and Interpretation of Arithmetic Expressions. The data type of <sup>a</sup> constant is determined by the form of the constant (4.2.1). The data type of an arithmetic variable reference, arithmetic array element reference, or arithmetic

interpreting <sup>a</sup> term containing two or more multiplication or division operators, the factors are combined from left to right. 6.1.2.4 Arithmetic Expression. The forms of an arithmetic 5 exoression are:  $(1)$  Term  $(2)$  + term 10  $(3)$  - term (4) Arithmetic expression <sup>+</sup> term 15 (5) Arithmetic expression - term Thus, an arithmetic expression is formed from <sup>a</sup> sequence of one or more terms separated by either the addition operator<br>or the subtraction operator. The first term in an or the subtraction operator. arithmetic expression may be preceded by the identity or the negation operator. Forms (4) and (5) indicate that in interpreting an arithmetic expression containing two or more addition or subtraction operators, the terms are combined from left to right. Note that these formation rules do not permit expressions containing two consecutive arithmetic operators, such as<br>A\*\*-B or A+-B. However, expressions such as A\*\*(-B) and However, expressions such as  $A**(-B)$  and A+(-B) are permitted. 30 6.1.3 Arithmetic Constant Expression. An arithmetic constant expression is an arithmetic expression in which each primary is an arithmetic constant, the symbolic name of an arithmetic constant, or an arithmetic constant expression enclosed in parentheses. The exponentiation operator is not permitted unless the exponent is of type integer. Note that variable, array element, and function references are not a <sup>I</sup> <sup>I</sup> owed. 6.1.3.1 Integer Constant Expression. An integer constant expression is an arithmetic constant expression in which each constant or symbolic name of <sup>a</sup> constant is of type integer. Note that variable, array element, and function references are not allowed. The following are examples of integer constant expressions:  $\frac{3}{-3}$  $-3$  50  $-3 + 4$ 6.1.4 Type and Interpretation of Arithmetic Expressions. The data type of <sup>a</sup> constant is determined by the form of the constant (4.2.1). The data type of an arithmetic variable <sup>55</sup> reference, symbolic name of an arithmetic constant, <sup>|</sup> 35 40 45 20 25

FuI <sup>I</sup> Language Page 6-4

10

15

25

function reference is determined by the name of the datum or function (4.1.2). The data type of an arithmetic expression containing one or more arithmetic operators is determined from the data types of the operands.

Integer expressions and real expressions are arithmetic expressions whose values are of type integer and real, respectiveIy.

When the operator <sup>+</sup> or - operates on <sup>a</sup> single operand, the data type of the resulting expression is the same as the data type of the operand.

20 When an arithmetic operator operates on <sup>a</sup> pair of operands, the data type of the resulting expression is given in Tables <sup>2</sup> and 3. In these tables, each letter <sup>I</sup> or <sup>R</sup> represents an operand or result of type integer or real, respectively.

The type of the result is indicated by the <sup>I</sup> or <sup>R</sup> that precedes the equals, and the interpretation is indicated by the expression to the right of the equals. REAL is the type-conversion function described in 15.10.

# Table <sup>2</sup>

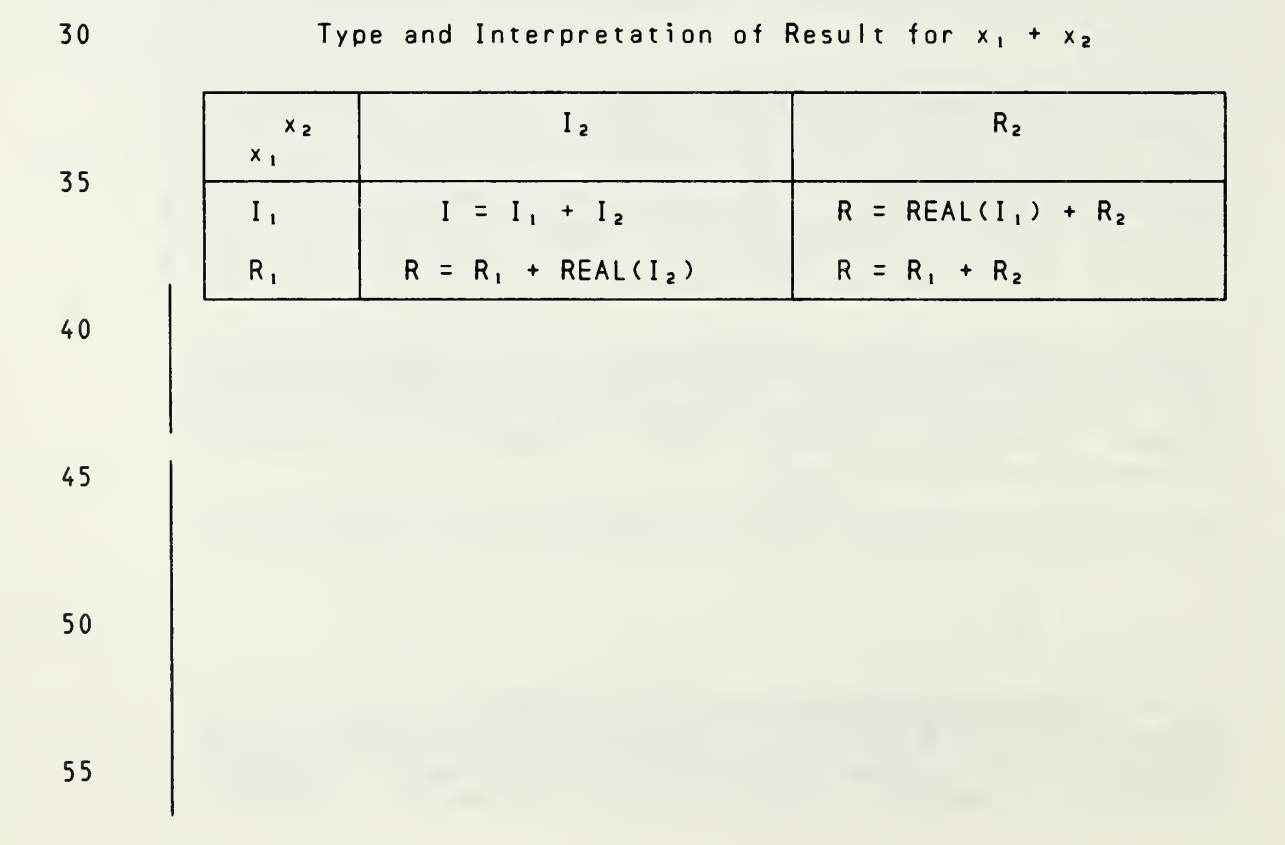

Page 6-5s Subset Language **Subset Language** 

arithmetic array element reference, or arithmetic function reference is determined by the name of the datum or function (4.1.2). The data type of an arithmetic expression containing one or more arithmetic operators is determined from the data types of the operands.

Integer expressions, real expressions, double precision <u>Integer expressions, real expressions, double precision</u><br><u>expressions</u>, and <u>complex expressions</u> are arithmetic expressions, and complex expressions are arithmetic<br>expressions whose values are of type integer, real, double precision, and complex, respectively.

When the operator + or - operates on a single operand, the data type of the resulting expression is the same as the data type of the operand.

When an arithmetic operator operates on <sup>a</sup> pair of operands, the data type of the resulting expression is given in Tables <sup>2</sup> and 3. In these tables, each letter I, R, D, or <sup>C</sup> represents an operand or result of type integer, real, double precision, or complex, respectively.

The type of the result is indicated by the I, R, D, or C that precedes the equals, and the interpretation is indicated by the expression to the right of the equals. REAL, DBLE, and CMPLX are the type-conversion functions described in 15.10.

# Table <sup>2</sup>

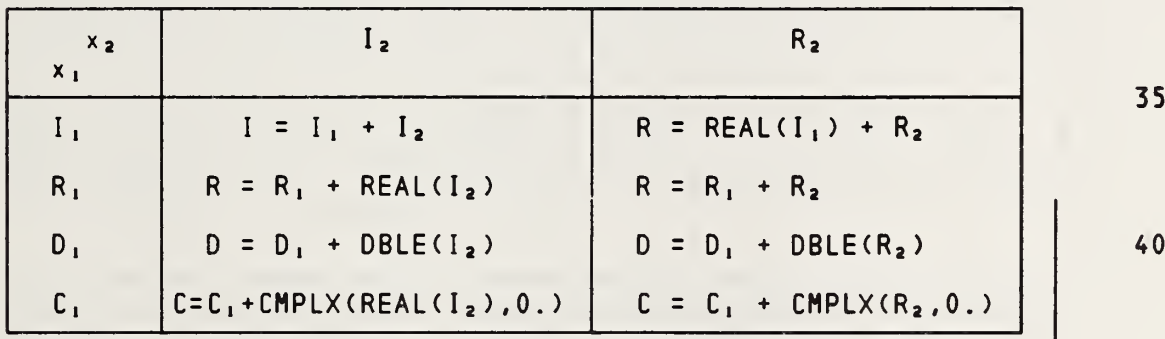

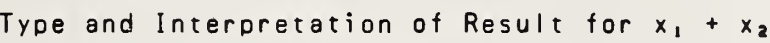

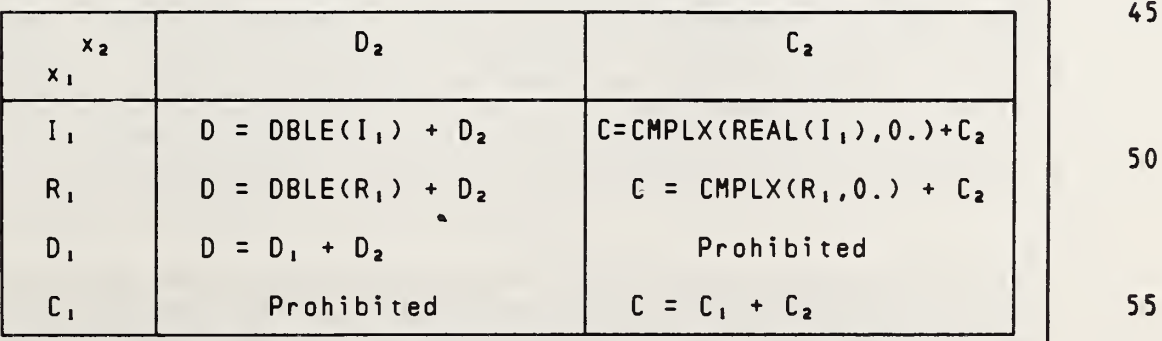

Full Language Page 6-5

30

5

10

15

20

Tables giving the type and interpretation of expressions involving -, \*, and / may be obtained by replacing all occurrences of <sup>+</sup> in Table <sup>2</sup> by \*, or /, respectively.

# <sup>5</sup> Table <sup>3</sup>

# Type and Interpretation of Result for  $x_1$ \*\* $x_2$

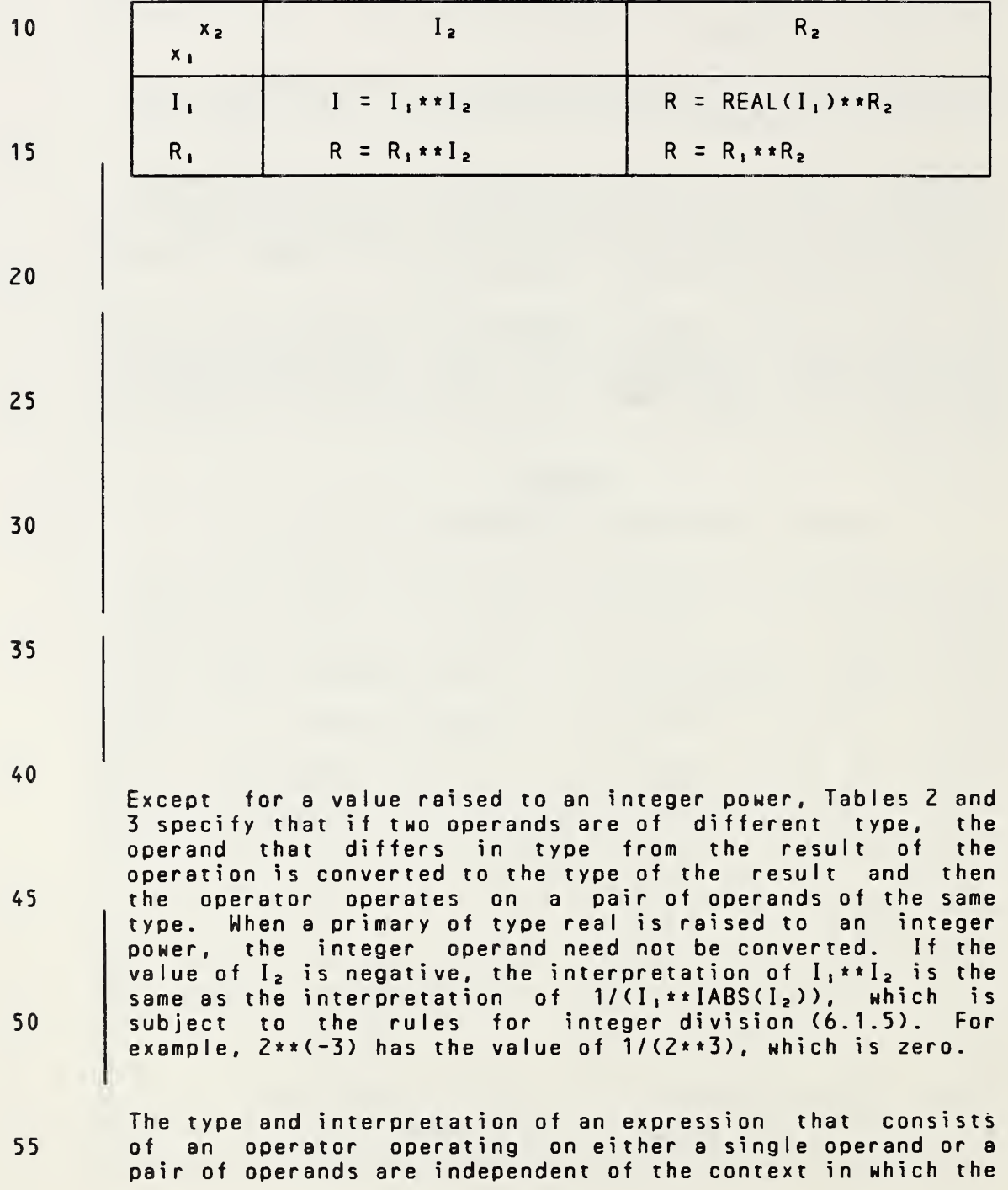

35

40

45

50

55

Tables giving the type and interpretation of expressions involving  $-$ ,  $\star$ , and / may be obtained by replacing all occurrences of  $+$  in Table 2 by  $-$ ,  $*$ , or  $\prime$ , respectively.

# Table <sup>3</sup>

Type and Interpretation of Result for  $x_1$ \*\* $x_2$ 

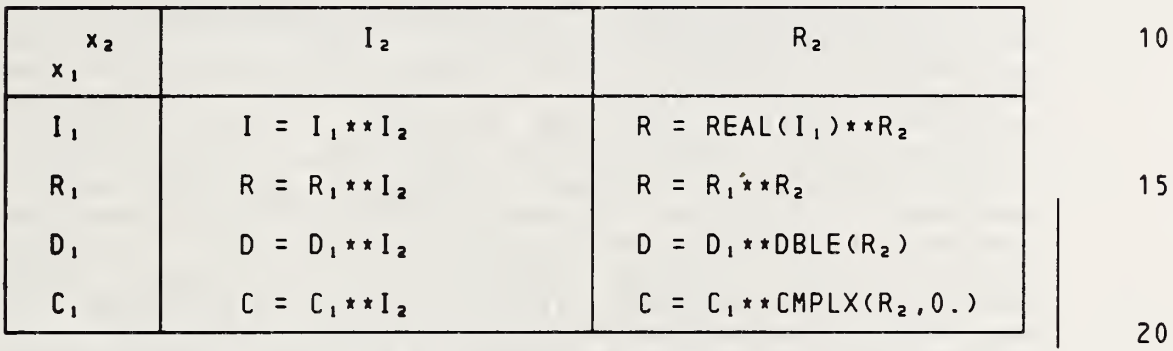

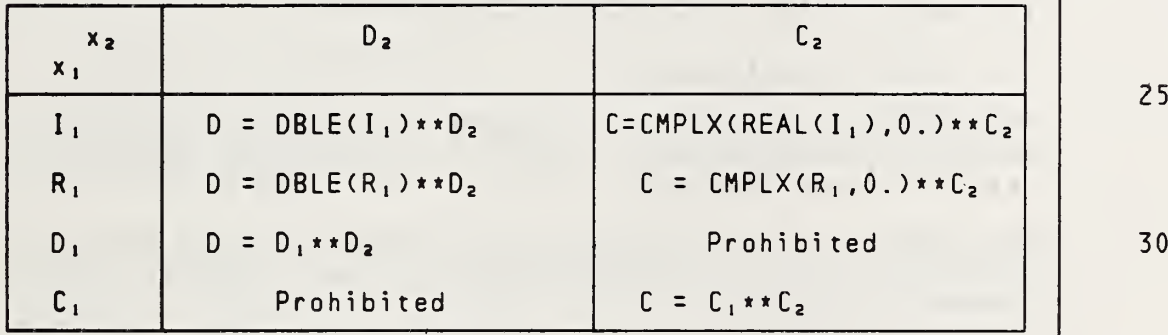

Four entries jn Table <sup>3</sup> specify an interpretation to be <sup>a</sup> complex value raised to <sup>a</sup> complex power. In these cases, the value of the expression is the "principal value"<br>determined by  $x_1$ \*\* $x_2$  = EXP( $x_2$ \*LOG( $x_1$ )), where EXP and LOG determined by  $x_1 \times x_2 = \text{EXP}(x_2 \times \text{LOG}(x_1))$ , where  $\text{EXP}$  and  $\text{LOG}$  are functions described in 15.10.

Except for <sup>a</sup> value raised to an integer power, Tables <sup>2</sup> and 3 specify that if two operands are of different type, the<br>operand that differs in type from the result of the operand that differs in type from the result of operation is converted to the type of the result and then the operator operates on <sup>a</sup> pair of operands of the same type. When <sup>a</sup> primary of type real, double precision, or complex is raised to an integer power, the integer operand need not be converted. If the value of  $I_2$  is negative, the interpretation of  $I_1$ \*\* $I_2$  is the same as the interpretation of  $1/(I_1 * *ABS(I_2))$ , which is subject to the rules for integer division (6.1.5). For example,  $2**(-3)$  has the value of 1/(2\*\*3), which is zero.

The type and interpretation of an expression that consists of an operator operating on either <sup>a</sup> single operand or <sup>a</sup> pair of operands are independent of the context in which the

Full Language **Page 6-6** 

25

35

expression appears. In particular, the type and interpretation of such an expression are independent of the type of any other operand of any larger expression in which it appears. For example, if <sup>X</sup> is of type real, <sup>J</sup> is of type integer, and INT is the real-to-integer conversion function, the expression INT(X+J) is an integer expression and X+J is <sup>a</sup> real expression.

10 15 20 6.1.5 Integer Division. One operand of type integer may be divided by another operand of type integer. Although the mathematical quotient of two integers is not necessarily an integer. Table <sup>2</sup> specifies that an expression involving the division operator with two operands of type integer is interpreted as an expression of type integer. The result of such a division is called an integer quotient and is obtained as follows: If the magnitude of the mathematical quotient is less than one, the integer quotient is zero.<br>Otherwise, the integer quotient is the integer whose Otherwise, the integer quotient is the integer magnitude is the largest integer that does not exceed the magnitude of the mathematical quotient and whose sign is the same as the sign of the mathematical quotient. For example, the value of the expression  $(-8)/3$  is  $(-2)$ .

6.2 Character Expressions

result of type character.

- <sup>A</sup> character expression is used to express <sup>a</sup> character string. Evaluation of <sup>a</sup> character expression produces <sup>a</sup>
- 30 The simplest form of <sup>a</sup> character expression is <sup>a</sup> character constant, character variable reference, or character array element reference.

6.2.1 Character Operator. The concatenation operator is not included in the subset.

50

45

 $40$ 

55 <sup>|</sup>

Page 6-7s Subset Language 2014

25

40

45

expression appears. In particular, the type and interpretation of such an expression are independent of the type of any other operand of any larger expression in which it appears. For example, if <sup>X</sup> is of type real, <sup>J</sup> is of type integer, and INT is the real-to-integer conversion function, the expression INTCX+J) is an integer expression and X+J is a real expression.

6.1.5 Integer Division. One operand of type integer may be divided by another operand of type integer. Although the mathematical quotient of two integers is not necessarily an integer, Table <sup>2</sup> specifies that an expression involving the division operator with two operands of type integer is interpreted as an expression of type integer. The result of such a division is called an integer quotient and is obtained as follows: If the magnitude of the mathematical quotient is less than one, the integer quotient is zero. Otherwise, the integer quotient is the integer whose magnitude is the largest integer that does not exceed the magnitude of the mathematical quotient and whose sign is the same as the sign of the mathematical quotient. For example, the value of the expression  $(-8)/3$  is  $(-2)$ . 10 15 20

# 6.2 Character Expressions

<sup>A</sup> character expression is used to express <sup>a</sup> character string. Evaluation of a character expression result of type character.

The simplest form of <sup>a</sup> character expression is <sup>a</sup> character constant, symbolic name of <sup>a</sup> character constant, character variable reference, character array element reference, substring reference, reference. More complicated character expressions may be formed by using one or more character operands together with character operators and parentheses. 30 35

6.2.1 Character Operator. The character operator is:

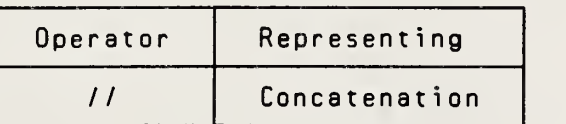

The interpretation of the expression formed with the character operator is:

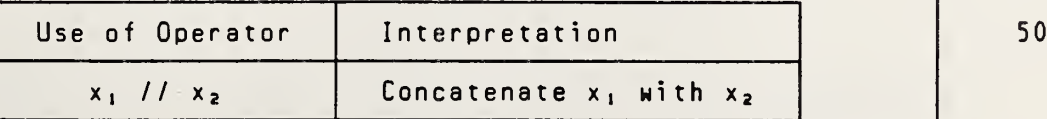

where: x, denotes the operand to the left of the operator

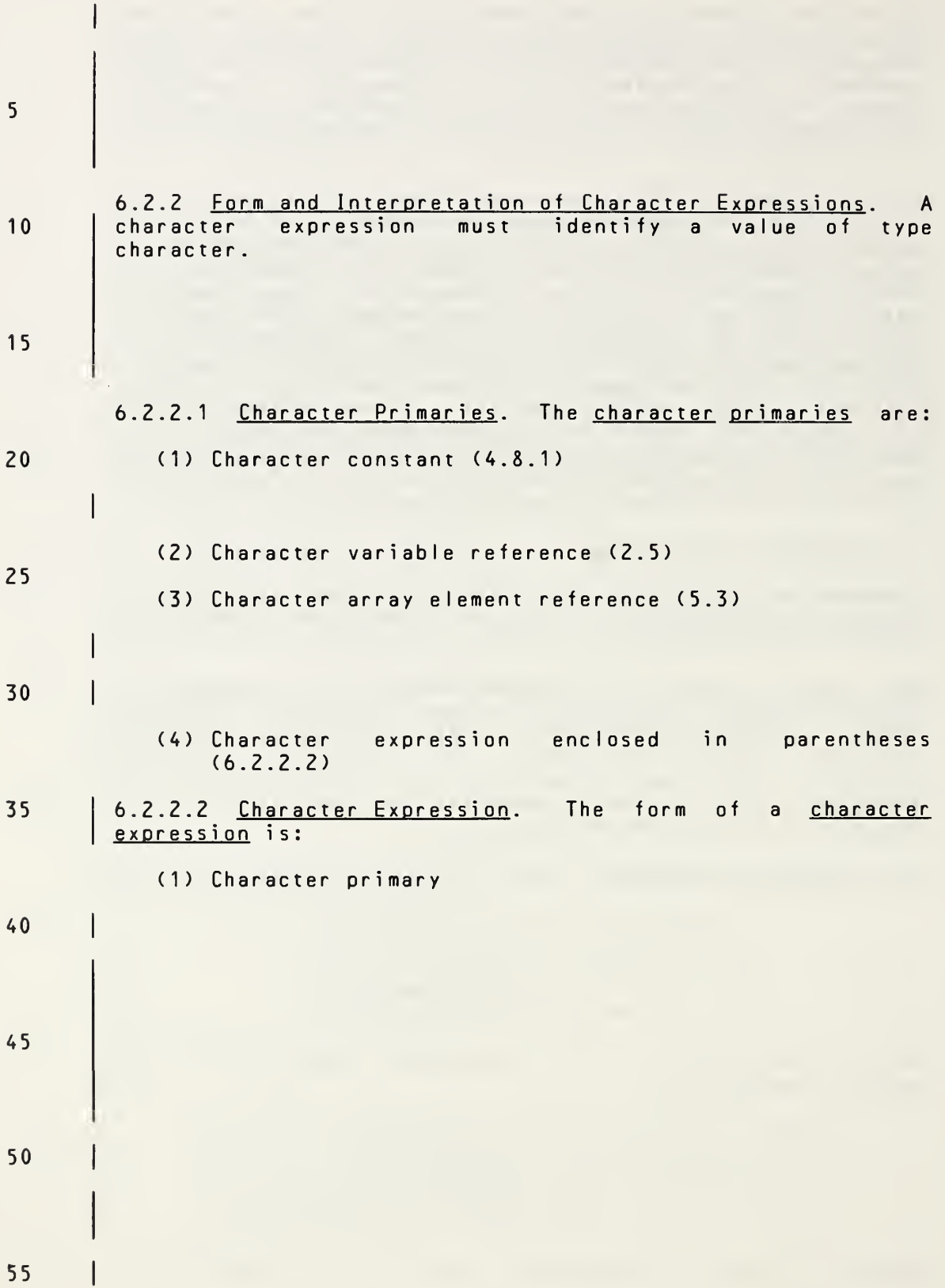

Page 6-8s Subset Language Page 6-8s

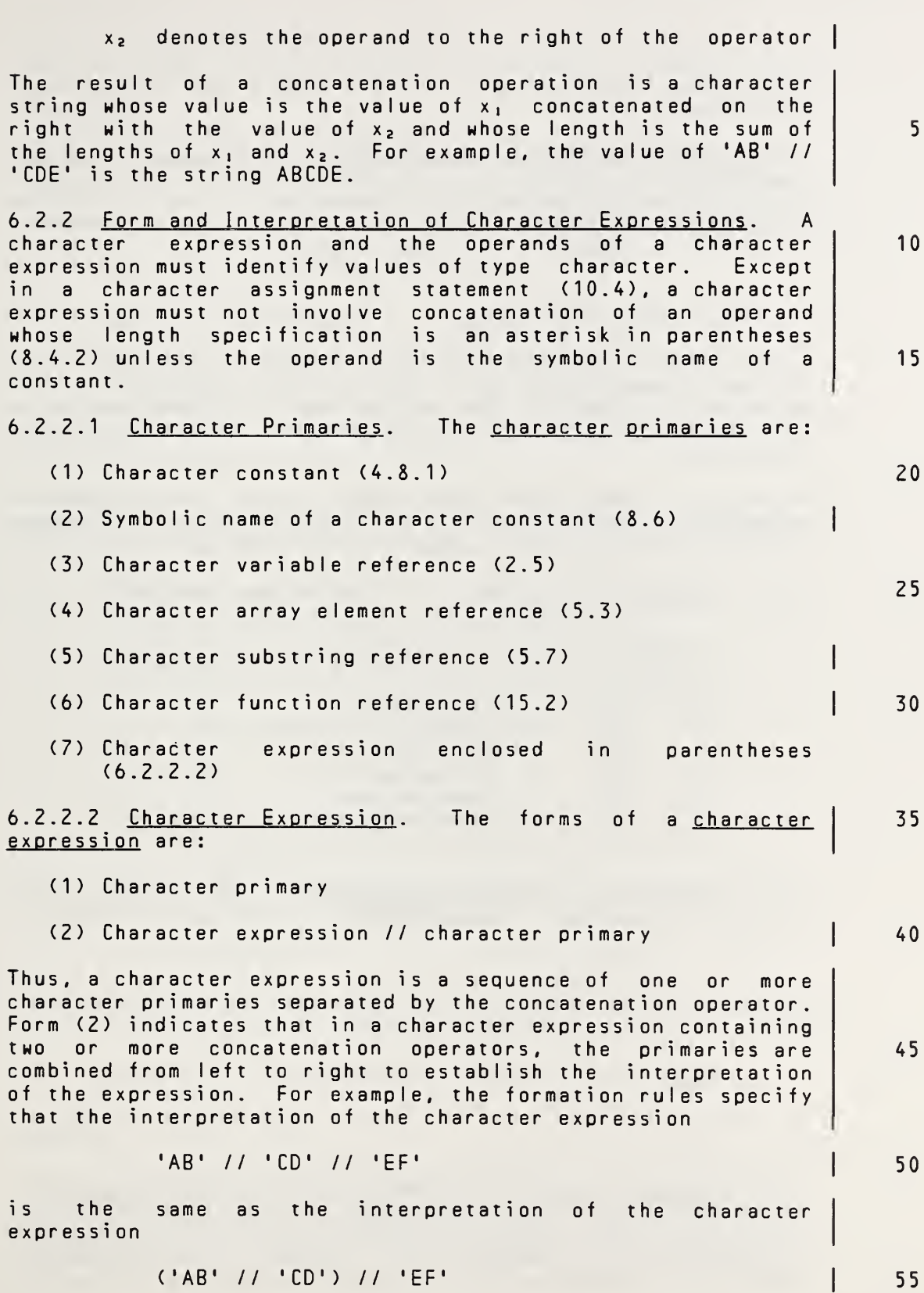

Full Language Page 6-8

 $\epsilon$ 

Parentheses have no effect on the value of <sup>a</sup> character expression.

5

10

6.2.3 Character Constant Expression. A character constant expression is <sup>a</sup> character expression in which each primary is <sup>a</sup> character constant or <sup>a</sup> character constant expression enclosed in parentheses. Note that variable, array element, and function references are not allowed.

# 6.3 Relational Expressions

15 20 <sup>A</sup> relational expression is used to compare the values of two arithmetic expressions or two character expressions. <sup>A</sup> relational expression may not be used to compare the value of an arithmetic expression with the value of <sup>a</sup> character expression.

> Relational expressions may appear only within logical expressions. Evaluation of <sup>a</sup> relational expression produces <sup>a</sup> result of type logical, with <sup>a</sup> value of true or false.

$$
2,5
$$

30

35

40

6.3.1 Relational Operators. The relational operators are:

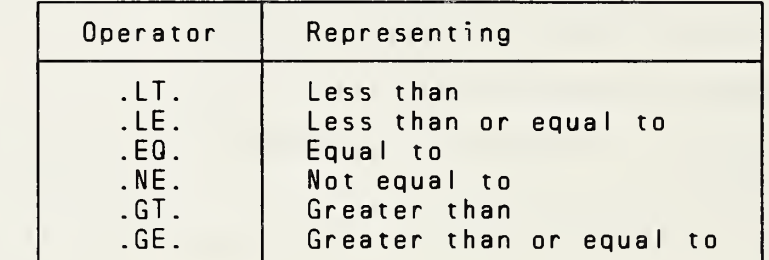

6.3.2 Arithmetic Relational Expression. The form of an arithmetic relational expression is:

#### e. relop e.

where:  $e_1$  and  $e_2$  are each an integer or real expression

45

relop is a relational operator

50

55 6.3.3 Interpretation of Arithmetic Relational Expressions. An arithmetic relational expression is interpreted as having the logical value true if the values of the operands satisfy the relation specified by the operator. An arithmetic relational expression is interpreted as having the logical

10

<sup>1</sup> 5

20

40

45

50

The value of the character expression in this example is the same as that of the constant 'ABCDEF'. Note that parentheses have no effect on the value of <sup>a</sup> character expression.

6.Z.3 Character Constant Expression. <sup>A</sup> character constant expression is <sup>a</sup> character expression in which each primary is <sup>a</sup> character constant, the symbolic name of <sup>a</sup> character constant, or <sup>a</sup> character constant expression enclosed in parentheses. Note that variable, array element, substring, and function references are not allowed.

### 6.3 Relational Expressions

<sup>A</sup> relational expression is used to compare the values of two arithmetic expressions or two character expressions. <sup>A</sup> relational expression may not be used to compare the value of an arithmetic expression with the value of <sup>a</sup> character expression.

Relational expressions may appear only within logical expressions. Evaluation of <sup>a</sup> relational expression produces <sup>a</sup> result of type logical, with <sup>a</sup> value of true or false.

6.3.1 Relational Operators. The relational operators are: 25

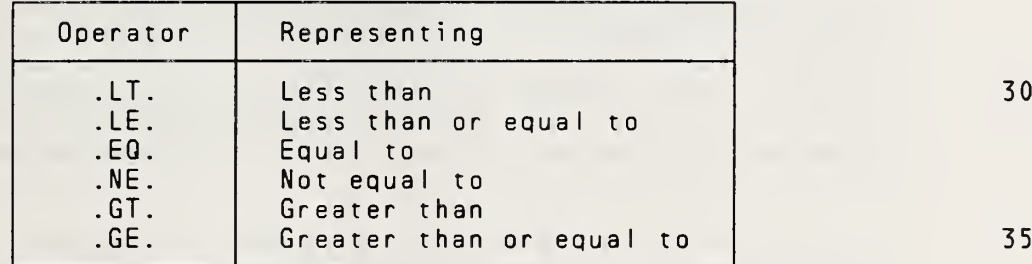

6.3.2 Arithmetic Relational Expression. The form of an arithmetic relational expression is :

#### $e_1$  relop  $e_2$

where:  $\underline{e}_1$  and  $\underline{e}_2$  are each an integer, real, double precision, or complex expression

relop is a relational operator

<sup>A</sup> complex operand is permitted only when the relational operator is .EQ. or .NE.

6.3.3 Interpretation of Arithmetic Relational Expressions. An arithmetic relational expression is interpreted as having the logical value true if the values of the operands satisfy the relation specified by the operator. An arithmetic relational expression is interpreted as having the logical 55

Full Language Page 6-9

value false if the values of the operands do not satisfy the relation specified by the operator.

5 If the two arithmetic expressions are of different types, the value of the relational expression

#### $e_1$  relop  $e_2$

is the value of the expression

10

15

20

 $((e_1) - (e_2))$  relop 0

where <sup>0</sup> (zero) is of the same type as the expression  $((g_1)-(g_2))$ , and relop is the same relational operator in both expressions .

6.3.4 Character Relational Expression. The form of <sup>a</sup> character relational expression is:

#### $e_1$  relop  $e_2$

where:  $e_1$  and  $e_2$  are character expressions

25 relop is a relational operator

30 6.3.5 Interpretation of Character Relational Expressions. <sup>A</sup> character relational expression is interpreted as the logical value true if the values of the operands satisfy the relation specified by the operator. <sup>A</sup> character relational expression is interpreted as the logical value false if the values of the operands do not satisfy the relation specified by the operator .

- 35 40 The character expression  $e_1$  is considered to be less than  $e_2$ if the value of  $g_1$  precedes the value of  $g_2$  in the collating sequence;  $\underline{e}_1$  is greater than  $\underline{e}_2$  if the value of  $\underline{e}_1$  follows the value of  $e_2$  in the collating sequence (3.1.5). Note that the collating sequence depends partially on the processor; however, the result of the use of the operators .E0. and .NE. does not depend on the collating sequence. If the operands are of unequal length, the shorter operand is considered as if it were extended on the right with blanks to the length of the longer operand.
- 45

6.4 LogicaI Expressions

50 <sup>A</sup> logical expression is used to express <sup>a</sup> logical computation. Evaluation of <sup>a</sup> logical expression produces <sup>a</sup> result of type logical, with <sup>a</sup> value of true or false.

55 The simplest form of a logical expression is a logical constant, logical variable reference, logical array element reference, logical function reference, or relational expression. More complicated logical expressions may be

10

20

25

30

45

50

value false if the values of the operands do not satisfy the relation specified by the operator.

If the two arithmetic expressions are of different types, the value of the relational expression

 $e_1$  relop  $e_2$ 

is the value of the expression

 $((e_1) - (e_2))$  relop 0

where <sup>0</sup> (zero) is of the same type as the expression  $((\underline{e}_1) - (\underline{e}_2))$ , and relop is the same relational operator in both expressions. Note that the comparison of <sup>a</sup> double precision value and <sup>a</sup> complex value is not permitted. <sup>1</sup> 5

6.3.4 Character Relational Expression. The form of <sup>a</sup> character relational expression is:

 $e_1$  relop  $e_2$ 

where: <u>e</u>, and <u>e,</u> are character expressions

relop is a relational operator

6.3.5 Interpretation of Character Relational Expressions. <sup>A</sup> character relational expression is interpreted as the logical value true if the values of the operands satisfy the relation specified by the operator. <sup>A</sup> character relational expression is interpreted as the logical value false if the values of the operands do not satisfy the relation specified by the operator.

The character expression  $e_1$  is considered to be less than  $e_2$ if the value of  $e_1$  precedes the value of  $e_2$  in the collating sequence;  $e_1$  is greater than  $e_2$  if the value of  $e_1$  follows the value of  $e_2$  in the collating sequence (3.1.5). Note that the collating sequence depends partially on the processor; however, the result of the use of the operators .EQ. and .NE. does not depend on the collating sequence. If the operands are of unequal length, the shorter operand is considered as if it were extended on the right with blanks to the length of the longer operand. 35 40

#### 6.4 Logical Expressions

<sup>A</sup> logical expression is used to express <sup>a</sup> logical computation. Evaluation of <sup>a</sup> logica expression produces <sup>a</sup> result of type logical, with <sup>a</sup> value of true or false.

The simplest form of <sup>a</sup> logical expression is <sup>a</sup> logical constant, symbolic name of <sup>a</sup> logical constant, logical variable reference, logical array element reference, logical function reference, or relational expression. More complicated logical expressions may be formed by using one 55

Full Language Page 6-10

formed by using one or more logical operands together with logical operators and parentheses.

6.4.1 Logical Operators. The logical operators are:

5

10

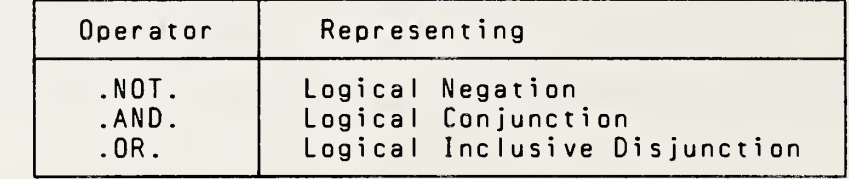

15

20

6.4.2 <u>Form and Interpretation of Logical Expressions</u>. A<br>set of formation rules is used to establish the of formation rules is used to establish interpretation of <sup>a</sup> logical expression that contains two or more logical operators. There is <sup>a</sup> precedence among the logical operators, which determines the order in which the operands are to be combined unless the order is changed by the use of parentheses. The precedence of the logical operators is as follows:

 $25$ 

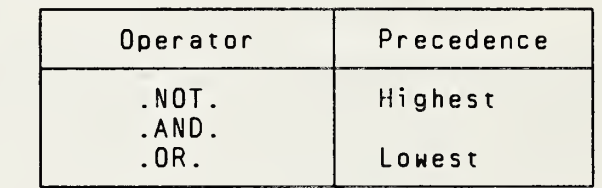

30

35

For example, in the expression

<sup>A</sup> .OR. <sup>B</sup> .AND. <sup>C</sup>

40 the .AND. operator has higher precedence than the .OR. operator; therefore, the interpretation of the above expression is the same as the interpretation of the expression

<sup>A</sup> .OR. (B .AND. C)

- 45 The logical operands are:
	- (1) Logical primary
- (2) Logical factor  $50$ 
	- (3) Logical term
		- (4) Logical disjunct
- $55$ (5) Logical expression

or more logical operands together with logical operators and parentheses.

6.4.1 Logical Operators. The logical operators are:

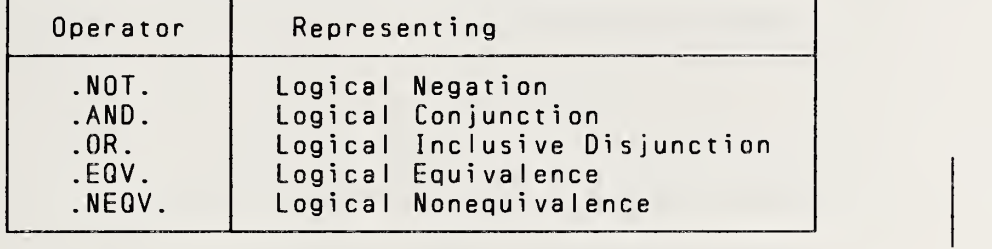

6.4.2 <u>Form and Interpretation of Logical Expressions</u>. A<br>set of formation rules is used to establish the set of formation rules is used interpretation of <sup>a</sup> logical expression that contains two or more logical operators. There is <sup>a</sup> precedence among the logical operators, which determines the order in which the operands are to be combined unless the order is changed by the use of parentheses. The precedence of the logical operators is as follows:

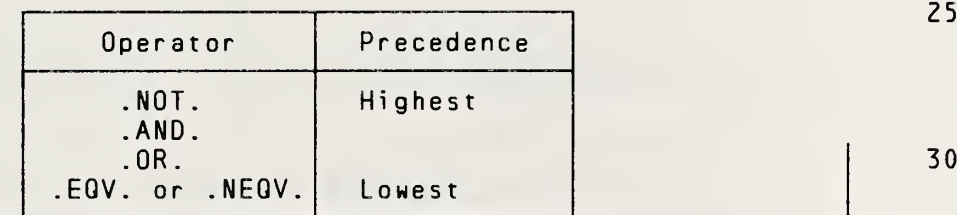

For example, in the expression

<sup>A</sup> .OR. <sup>B</sup> .AND. <sup>C</sup>

the .AND. operator has higher precedence than the .OR. operator; therefore, the interpretation of the above<br>expression is the same as the interpretation of the expression is the same as the interpretation of expression 40

<sup>A</sup> .OR. (B .AND. C)

The logical operands are:

- (1) Logical primary
- (2) Logical factor
- (3) Logical term
- (4) Logical disjunct
- (5) Logical expression

5

10

15

20

35

45

50

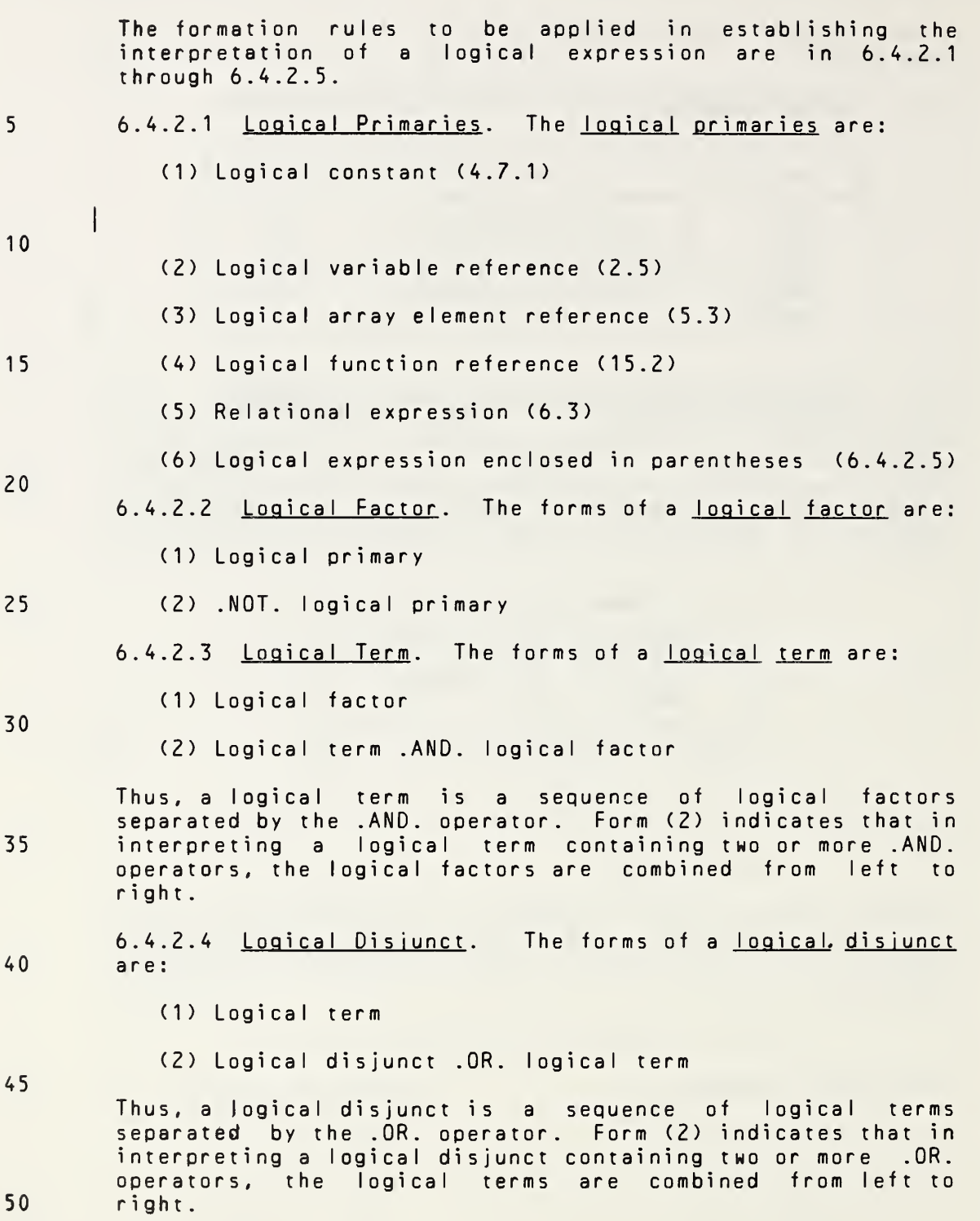

Page 6-12s Subset Language Communications of the Subset Language Communications of the Subset Language

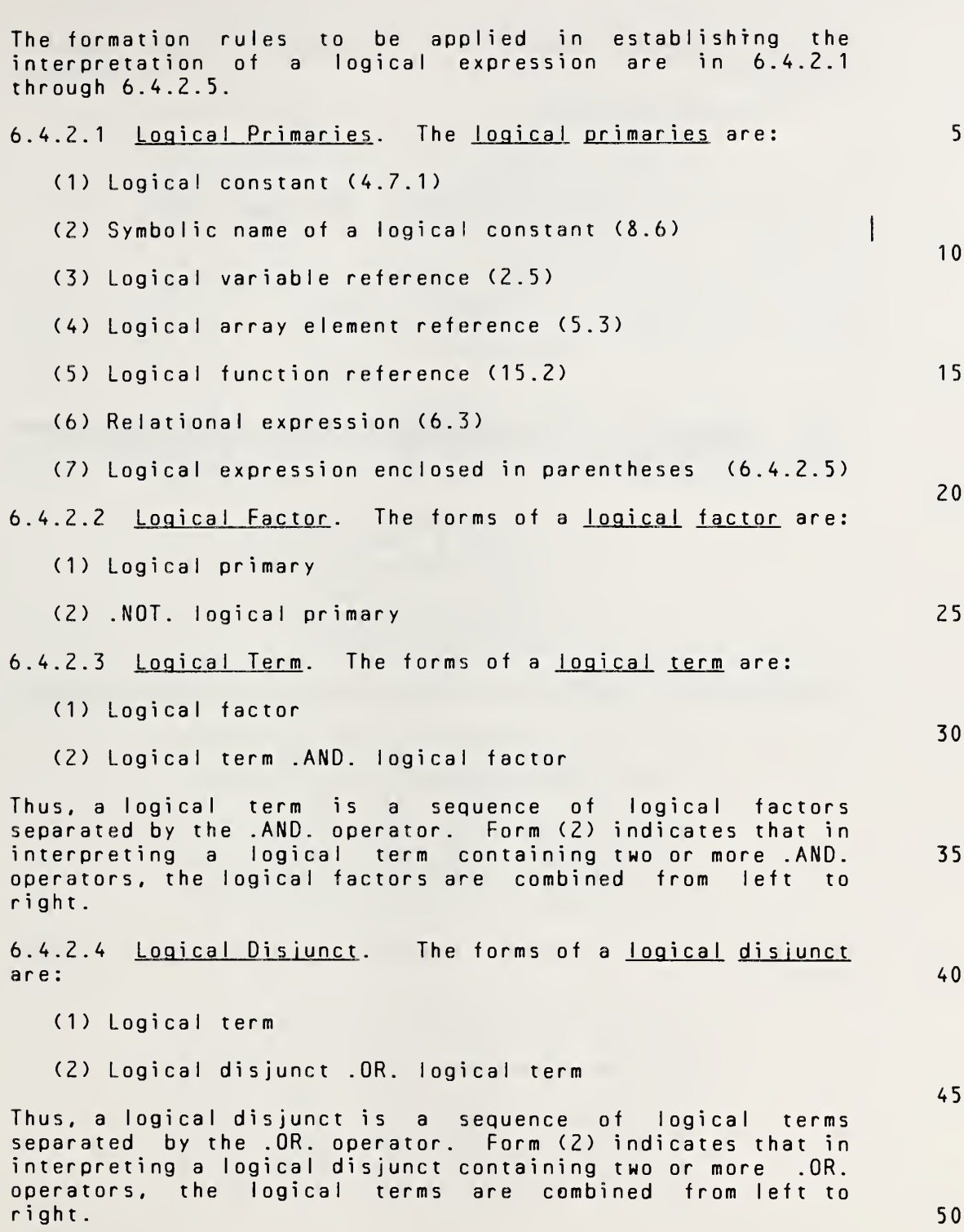

6.4. 2.5 Logical Expression. The form of <sup>a</sup> logical expression is: (1) Logical disjunct 10 The logical equivalence operators, ,EQV. and .NEQV., are not included in the subset. 15 6.4.3 Value of Logical Factors. Terms, Disiuncts. and Exoressions. The value of <sup>a</sup> logical factor involving

. NOT. is shown below:

20

5

25

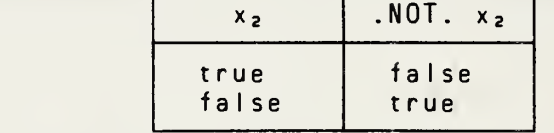

 $\overline{\phantom{a}}$ 

The value of <sup>a</sup> logical term involving .AND. is shown below:

30

35

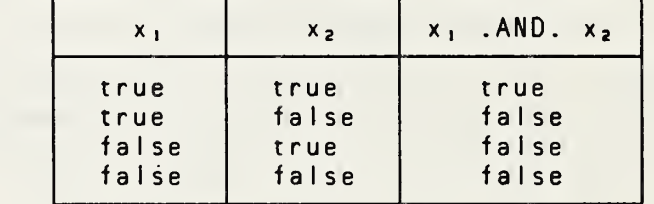

40 The value of <sup>a</sup> logical disjunct involving .OR. is shown below:

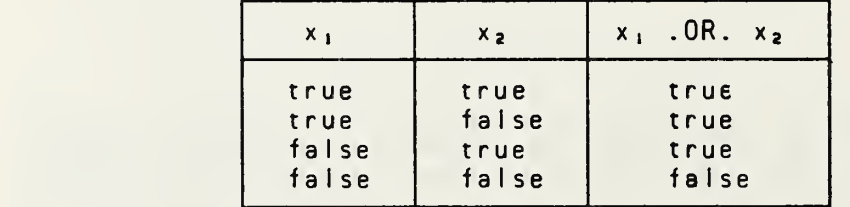

50

45

10

15

20

6.4.2.5 Logical Expression. The forms of a logical exoression are:

- (1) Logical disjunct
- (2) Logical expression .EQV. logical disjunct
- (3) Logical expression .NEQV. logical disjunct

Thus, <sup>a</sup> logical expression is <sup>a</sup> sequence of logical disjuncts separated by either the .EQV. operator or the .NEQV. operator. Forms (2) and (3) indicate that in interpreting <sup>a</sup> logical expression containing two or more .EQV. or .NEQV. operators, the logical disjuncts are combined from left to right.

<sup>6.4.3</sup> Value of Logical Factors. Terms. Disiuncts. and Exoressions. The value of <sup>a</sup> logical factor involving . NOT. is shown below:

| X <sub>2</sub> | . NOT. x <sub>2</sub> |
|----------------|-----------------------|
| true           | false                 |
| false          | true                  |

The value of <sup>a</sup> logical term involving .AND. is shown below:

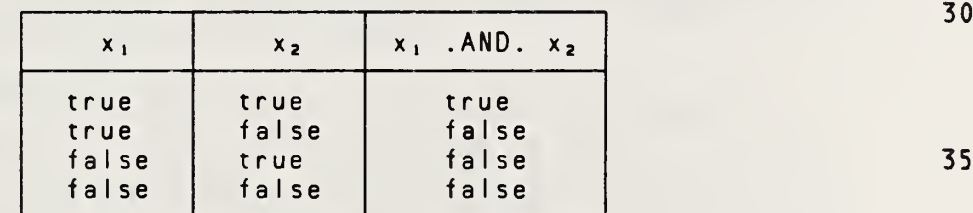

The value of <sup>a</sup> logical disjunct involving .OR. is shown below:

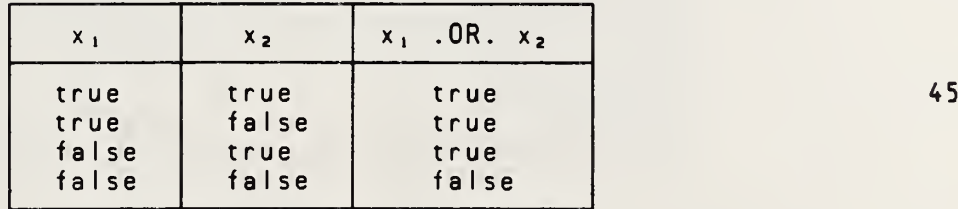

50

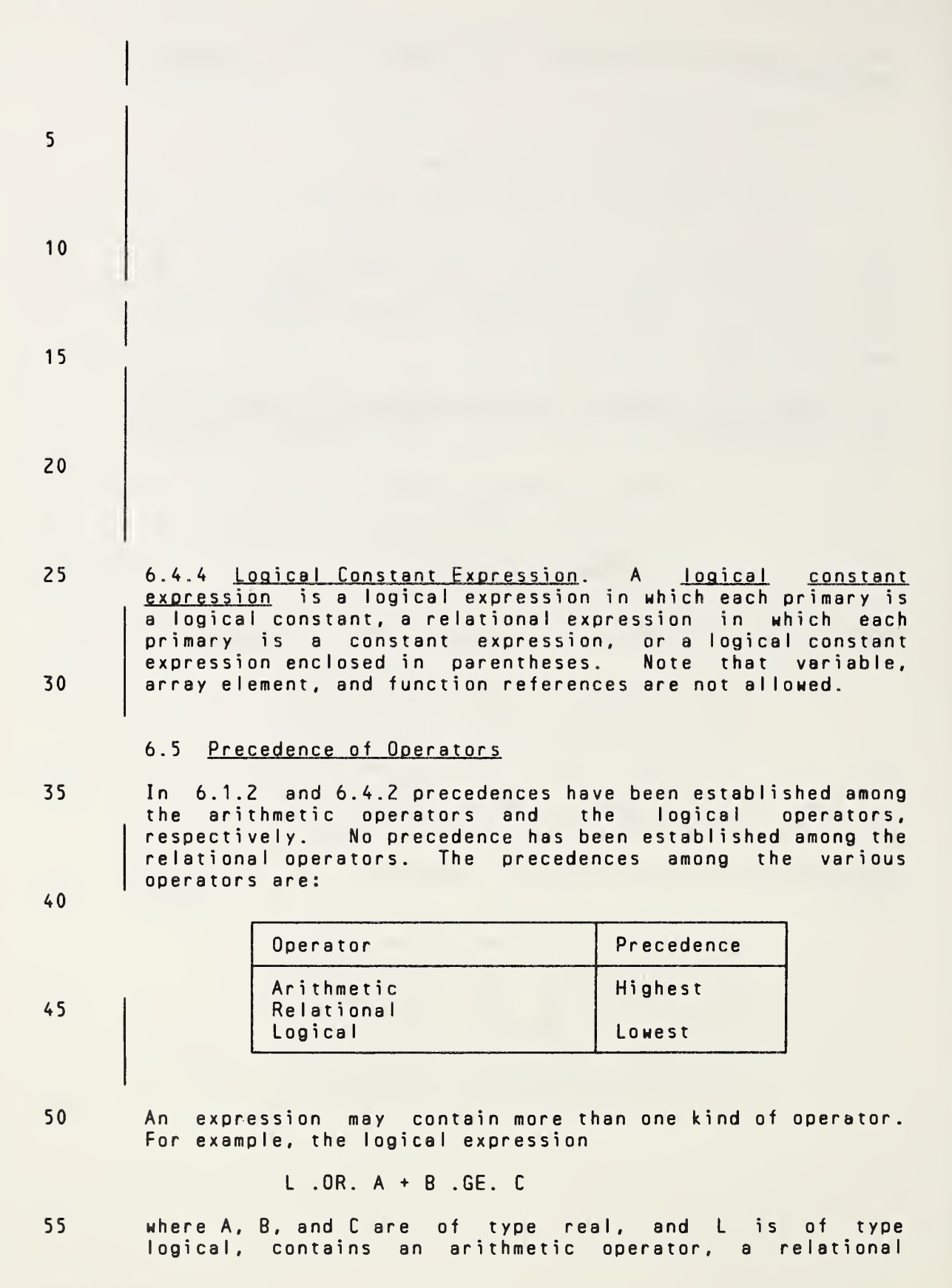

# Page 6-14s Subset Language

The value of <sup>a</sup> logical expression involving .EQV. is shown below:

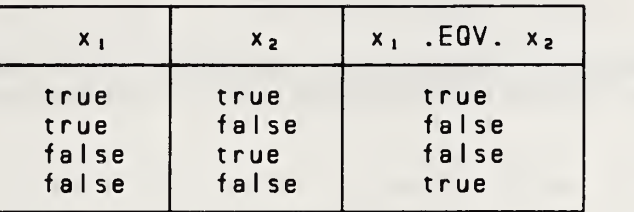

The value of <sup>a</sup> logical expression involving .NEQV. is shown below:

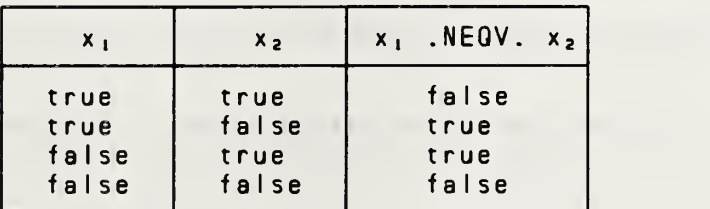

6.4.4 Loaical Constant Expression. <sup>A</sup> logical constant expression is <sup>a</sup> logical expression in which each primary is <sup>a</sup> logical constant, the symbolic name of <sup>a</sup> logical constant, <sup>a</sup> relational expression in which each primary is <sup>a</sup> constant expression, or <sup>a</sup> logical constant expression enclosed in parentheses. Note that variable, array element, and function references are not allowed.

# 6.5 Precedence of Operators

In 6.1.2 and 6.4.2 precedences have been established among the arithmetic operators and the logical operators, respectively. There is only one character operator. No precedence has been established among the relational operators. The precedences among the various operators are: 35 40

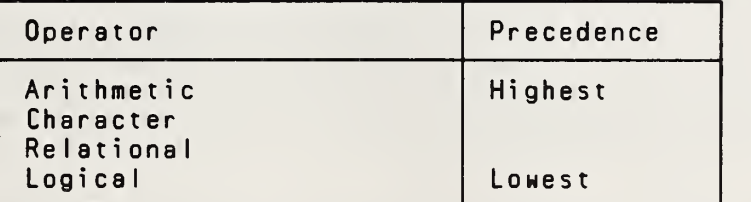

45

50

An expression may contain more than one kind of operator. For example, the logical expression

<sup>L</sup> .OR. <sup>A</sup> <sup>+</sup> <sup>B</sup> .GE. <sup>C</sup>

where A, B, and <sup>C</sup> are of type real, and <sup>L</sup> is of type logical, contains an arithmetic operator, <sup>a</sup> relational 55

Full Language Page 6-14

5

10

15

20

25

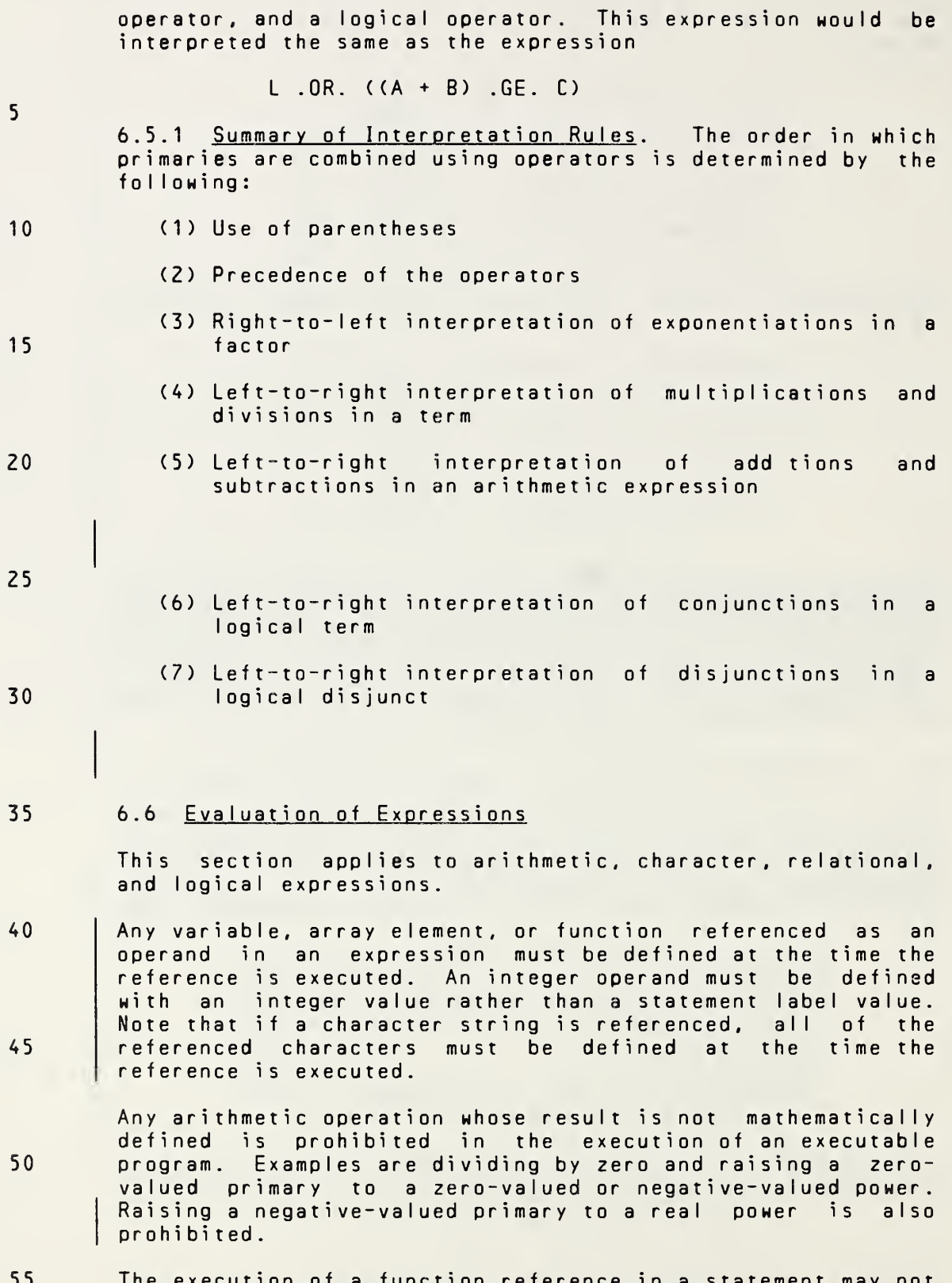

<sup>55</sup> The execution of <sup>a</sup> function reference in <sup>a</sup> statement may not alter the value of any other entity within the statement in

Page 6-15s Subset Language Communications of the Subset Language Communications of the Subset Language

operator, and <sup>a</sup> logical operator. This expression would be interpreted the same as the expression

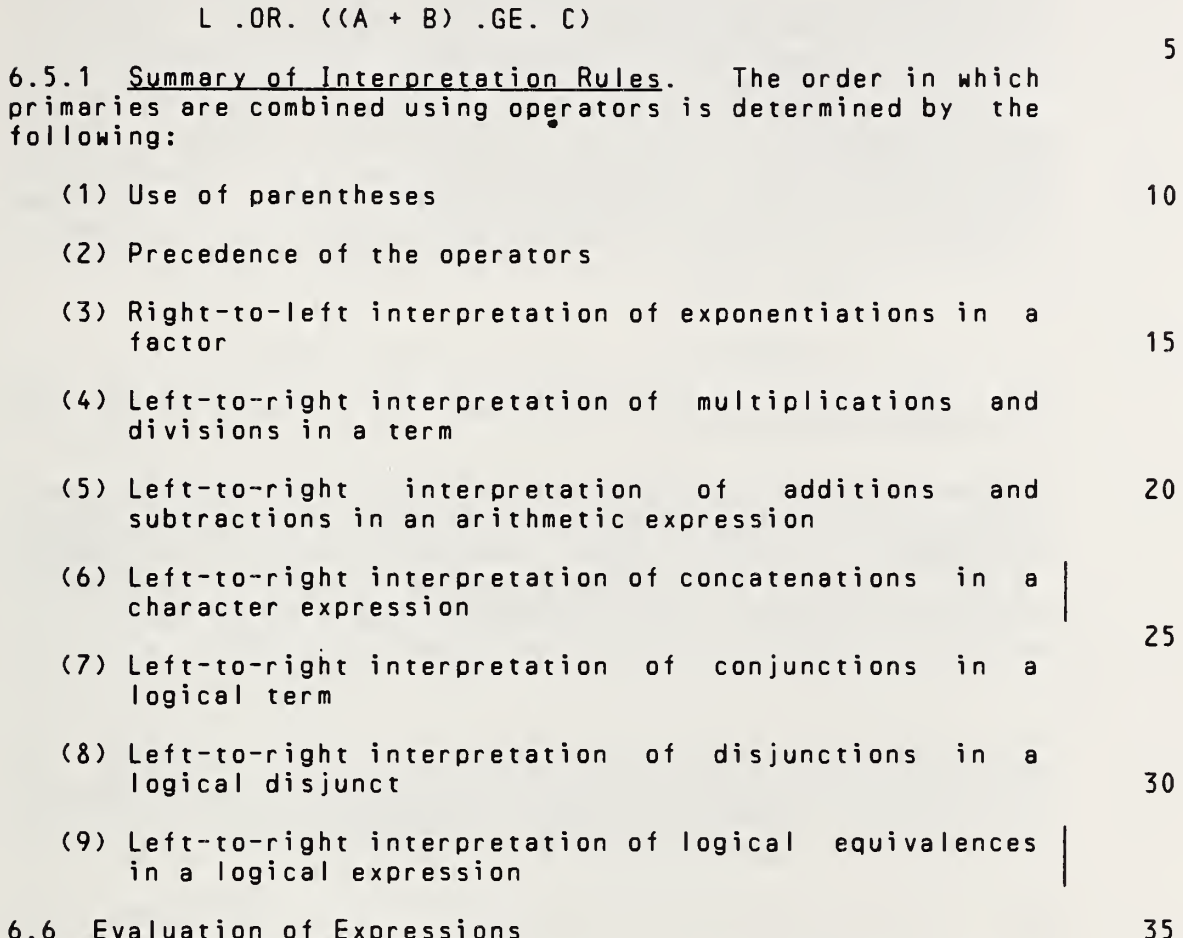

# 6.6 Evaluation of Expressions

This section applies to arithmetic, character, relational, and logical expressions.

Any variable, array element, function, or character substring referenced as an operand in an expression must be defined at the time the reference is executed. An integer operand must be defined with an integer value rather than <sup>a</sup> statement label value. Note that if <sup>a</sup> character string or substring is referenced, all of the referenced characters must be defined at the time the reference is executed. 45

Any arithmetic operation whose result is not mathematically defined is prohibited in the execution of an executable program. Examples are dividing by zero and raising <sup>a</sup> zerovalued primary to <sup>a</sup> zero-valued or negative-vaIued power. Raising a negative-valued primary to a real or double precision power is also prohibited.

The execution of <sup>a</sup> function reference in <sup>a</sup> statement may not alter the value of any other entity within the statement in

Full Language Page 6-15

40

50

which the function reference appears. The execution of <sup>a</sup> function reference in <sup>a</sup> statement may not alter the value of any entity in common (8.3) that affects the value of any<br>other function reference in that statement. However, other function reference in that statement. execution of a function reference in the expression e. of a logical IF statement (11.5) is permitted to affect entities in the statement st that is executed when the value of the expression e is true. If a function reference causes definition of an actual argument of the-function, that<br>argument or any associated entities must not appear argument or any associated entities must not elsewhere in the same statement. For example, the statements

$$
A(I) = F(I)
$$

$$
Y = G(X) + X
$$

are prohibited if the reference to <sup>F</sup> defines <sup>I</sup> or the reference to <sup>G</sup> defines X.

20 25 The data type of an expression in which <sup>a</sup> function reference appears does not affect the evaluation of the actual arguments of the function. The data type of an expression in which <sup>a</sup> function reference appears is not affected by the evaluation of the actual arguments of the function.

- 30 Any execution of an array element reference requires the evaluation of its subscript. The data type of an expression in which <sup>a</sup> subscript appears does not affect, nor is it affected by, the evaluation of the subscript.
- 35

5

10

40 45 6.6.1 Evaluation of Operands. It is not necessary for processor to evaluate all of the operands of an expression if the value of the expression can be determined otherwise. This principle is most often applicable to logical expressions, but it applies to all expressions. For example, in evaluating the logical expression

<sup>X</sup> .GT. <sup>Y</sup> .OR. L(Z)

50 55 where X, Y, and <sup>Z</sup> are reai, and Lisa logical function, the function reference L(Z) need not be evaluated if <sup>X</sup> is greater than Y. If a statement contains a reference in <sup>a</sup> part of an expression that need not be evaluated, all entities that would have become defined in the execution of that reference become undefined at the completion of evaluation of the expression containing the function reference. In the example above, evaluation of the

# Page 6-16s Subset Language and Subset Language and Subset Language and Subset Language

which the function reference appears. The execution of <sup>a</sup> function reference in <sup>a</sup> statement may not alter the value of any entity in common (8.3) that affects the value of any other function reference in that statement. However, execution of a function reference in the expression e of a logical IF statement (11.5) is permitted to affect entities in the statement st that is executed when the value of the expression e is true. If a function reference causes definition of an actual argument of the function, that argument or any associated entities must not appear elsewhere in the same statement. For example, the statements 5 10

 $A(I) = F(I)$ 

 $Y = G(X) + X$ 

are prohibited if the reference to <sup>F</sup> defines <sup>I</sup> or the reference to <sup>G</sup> defines X.

The data type of an expression in which <sup>a</sup> function reference appears does not affect the evaluation of the actual arguments of the function. The data type of an expression in which <sup>a</sup> function reference appears is not affected by the evaluation of the actual arguments of the function, except that the result of <sup>a</sup> generic function reference assumes <sup>a</sup> data type that depends on the data type of its arguments as specified in 15.10.

Any execution of an array element reference requires the exactle of the strap element reference requires the evaluation of its subscript. The data type of an expression in which <sup>a</sup> subscript appears does not affect, nor is it affected by, the evaluation of the subscript.

Any execution of <sup>a</sup> substring reference requires the evaluation of its substring expressions. The data type of an expression in which <sup>a</sup> substring name appears does not affect, nor is it affected by, the evaluation of the substring expressions. 35

6.6.1 Evaluation of Operands. It is not necessary for <sup>a</sup> processor to evaluate all of the operands of an expression if the value of the expression can be determined otherwise. This principle is most often applicable to logical expressions, but it applies to all expressions. For example, in evaluating the logical expression 40 45

<sup>X</sup> .GT. <sup>Y</sup> .OR. L(Z)

where X, Y, and <sup>Z</sup> are real, and <sup>L</sup> is <sup>a</sup> logical function, the function reference L(Z) need not be evaluated if <sup>X</sup> is greater than Y. If <sup>a</sup> statement contains <sup>a</sup> function reference in <sup>a</sup> part of an expression that need not be evaluated, all entities that would have become defined in the execution of that reference become undefined at the completion of evaluation of the expression containing the function reference. In the example above, evaluation of the 50 55

Full Language Page 6-16

20

15

25

expression causes <sup>Z</sup> to become undefined if <sup>L</sup> defines its argument.

5 6.6.2 Order of Evaluation of Functions. If <sup>a</sup> statement contains more than one function reference, <sup>a</sup> processor may evaluate the functions in any order, except for <sup>a</sup> logical IF statement and <sup>a</sup> function argument list containing function references. For example, the statement

$$
Y = F(G(X))
$$

where <sup>F</sup> and <sup>G</sup> are functions, requires <sup>G</sup> to be evaluated before <sup>F</sup> is evaluated.

- <sup>1</sup> 5 In <sup>a</sup> statement that contains more than one function reference, the value provided by each function reference must be independent of the order chosen by the processor for evaluation of the function references.
- 20 25 6.6.3 Integrity of Parentheses. The sections that follow state certain conditions under which <sup>a</sup> processor may evaluate an expression different from the one obtained by applying the interpretation rules given in 6.1 through 6.5. However, any expression contained in parentheses must be treated as an entity. For example, in evaluating the expression  $A*(B*C)$ , the product of B and C must be evaluated and then multiplied by A; the processor must not evaluate and then multiplied by A; the processor must not the mathematically equivalent expression (A\*B)\*C.
- 30 35 6.6.4 Evaluation of Arithmetic Expressions. The rules given in 6.1.2 specify the interpretation of an arithmetic expression. Once the interpretation has been established in accordance with those rules, the processor may evaluate any mathematically equivalent expression, provided that the integrity of parentheses is not violated.

40 Two arithmetic expressions are mathematically equivalent if,<br>for all possible values of their primaries, their possible values of their primaries, their<br>I values are equal. However, mathematically  $m$ athematical values are equal. equivalent arithmetic expressions may produce different computational results.

45 The mathematical definition of integer division is given in 6.1.5. The difference between the value of the expression<br>5/2 and 5./2, is a mathematical difference, not a  $5/2$  and  $5.72$ . is a mathematical difference, computational difference.

50 The following are examples of expressions, along with allowable alternative forms that may be used by the processor in the evaluation of those expressions. A, B, and <sup>C</sup> represent arbitrary real operands; <sup>I</sup> and <sup>J</sup> represent arbitrary integer operands; and X, Y, and <sup>Z</sup> represent arbitrary arithmetic operands.

expression causes <sup>Z</sup> to become undefined if <sup>L</sup> defines its argument.

6.6.2 Order of Evaluation of Functions. If <sup>a</sup> statement contains more than one function reference, <sup>a</sup> processor may evaluate the functions in any order, except for <sup>a</sup> logical IF statement and <sup>a</sup> function argument list containing function references. For example, the statement

 $Y = F(G(X))$ 

10

5

where <sup>F</sup> and <sup>G</sup> are functions, requires <sup>G</sup> to be evaluated before F is evaluated.

In <sup>a</sup> statement that contains more than one function reference, the value provided by each function reference must be independent of the order chosen by the processor for evaluation of the function references. 15

6.6.3 Integrity of Parentheses. The sections that follow state certain conditions under which a processor may evaluate an expression different from the one obtained by applying the interpretation rules given in 6.1 through 6.5. However, any expression contained in parentheses must be treated as an entity. For example, in evaluating the expression  $A*(B*C)$ , the product of B and C must be evaluated and then multiplied by A; the processor must not evaluate the mathematically equivalent expression  $(A*B)*C$ . 20 25

6.6.4 Evaluation of Arithmetic Expressions. The rules given in 6.1.2 specify the interpretation of an arithmetic expression. Once the interpretation has been established in accordance with those rules, the processor may evaluate any mathematically equivalent expression, provided that the integrity of parentheses is not violated. 30 35

Two arithmetic expressions are mathematically equivalent if, for all possible values of their primaries, their mathematical values are equal. However, mathematically equivalent arithmetic expressions may produce different computational results.

The mathematical definition of integer division is given in 6.1.5. The difference between the value of the expression 5/2 and 5./2, is a mathematical difference, not a computational difference.

The following are examples of expressions, along with allowable alternative forms that may be used by the processor in the evaluation of those expressions. A, B, and <sup>C</sup> represent arbitrary real, double precision, or complex operands; <sup>I</sup> and <sup>J</sup> represent arbitrary integer operands; and X, Y, and <sup>Z</sup> represent arbitrary arithmetic operands. (Note that Table <sup>2</sup> prohibits combinations of double precision and complex data types.)

Full Language Page 6-17

40

45

50

10

20

25

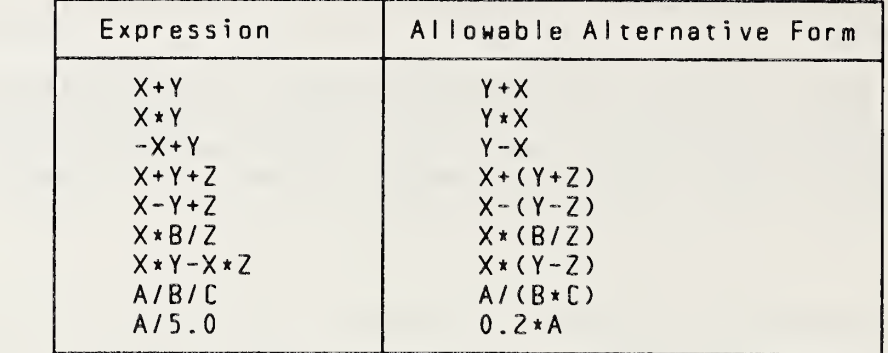

15 The following are examples of expressions along with forbidden forms that must not be used by the processor in the evaluation of those expressions.

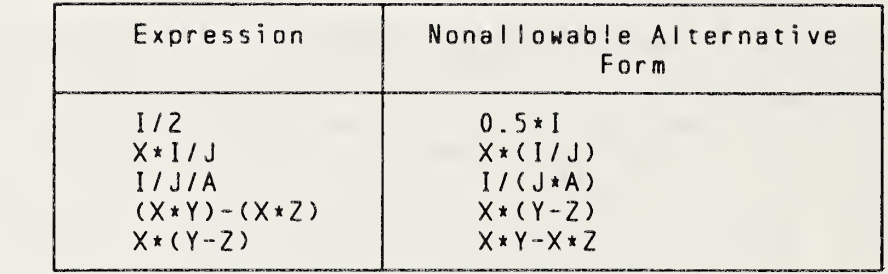

30 35 In addition to the parentheses required to establish the desired interpretation, parentheses may be included to restrict the alternative forms that may be used by the processor in the actual evaluation of the expression. This is useful for controlling the magnitude and accuracy of intermediate values developed during the evaluation of an expression. For example, in the expression

 $A+(B-E)$ 

- 40 the term (B-C) must be evaluated and then added to A. Note that the inclusion of parentheses may change mathematical value of an expression. For example, the two expressions :
- 45  $A \times I / J$

 $A*(I/J)$ 

50 may have different mathematical values if <sup>I</sup> and <sup>J</sup> are factors of integer data type.

> Each operand of an arithmetic operator has <sup>a</sup> data type that may depend on the order of evaluation used by the processor. For example, in the evaluation of the expression

55

 $J+R+I$ 

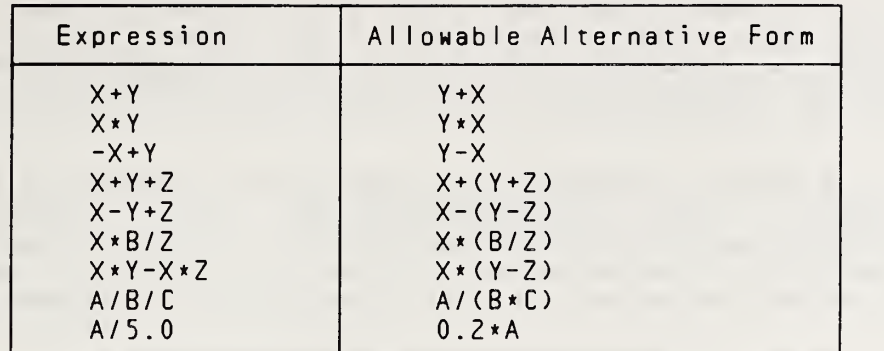

The following are examples of expressions along with forbidden forms that must not be used by the processor in the evaluation of those expressions.

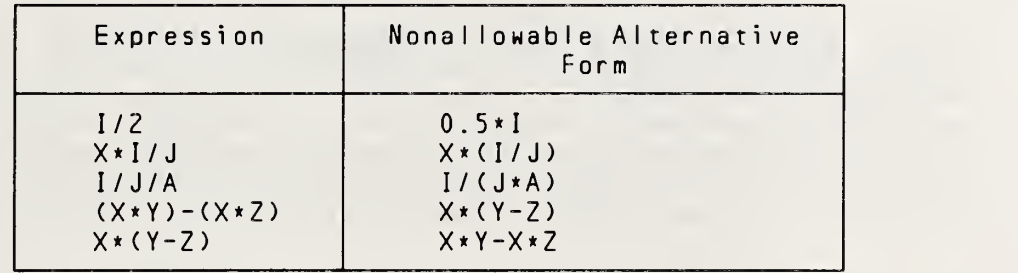

In addition to the parentheses required to establish the desired interpretation, parentheses may be included to restrict the alternative forms that may be used by the processor in the actual evaluation of the expression. This is useful for controlling the magnitude and accuracy of intermediate values developed during the evaluation of an expression. For example, in the expression 30 35

 $A+(B-C)$ 

the term (B-C) must be evaluated and then added to A. Note that the inclusion of parentheses may change the mathematical value of an expression. For example, the two expressions : 40

A\* <sup>I</sup> / J

 $A \star (I / J)$ 

may have different mathematical values if <sup>I</sup> and <sup>J</sup> are factors of integer data type.

Each operand of an arithmetic operator has <sup>a</sup> data type that may depend on the order of evaluation used by the processor. For example, in the evaluation of the expression

 $D + R + I$ 

FuI <sup>I</sup> Language Page 6-18

5

10

<sup>1</sup> 5

20

25

45

50

where J, R, and <sup>I</sup> represent terms of integer, real, and integer data type, respectively, the data type of the operand that is added to <sup>I</sup> may be either integer or real, depending on which pair of operands (J and R, <sup>R</sup> and I, or <sup>J</sup> and I) is added first.

10

5

6.6.5 Evaluation of Character Expressions. The rules given in 6.2.2 specify the interpretation of a expression as <sup>a</sup> string of characters. <sup>A</sup> processor needs to evaluate only as much of the character expression as is required by the context in which the expression appears.

- 15
- 20 25 6.6.6 Evaluation of Relational Expressions. The rules given in 6.3.3 and 6.3.5 specify the interpretation of relational expressions. Once the interpretation of an expression has been established in accordance with those rules, the processor may evaluate any other expression that is relationally equivalent. For example, the processor may choose to evaluate the relational expression
	- <sup>I</sup> .GT. J
- 30 where <sup>I</sup> and <sup>J</sup> are integer variables, as
	- J <sup>I</sup> .LT. <sup>0</sup>

35 Two relational expressions are relationally equivalent if their logical values are equal for all possible values of their primaries .

- 40 45 6.6.7 Evaluation of Logical Expressions. The rules given in 6.4.2 specify the interpretation of <sup>a</sup> logical expression. Once the interpretation of an expression established in accordance with those rules, the processor may evaluate any other expression that is logically equivalent, provided that the integrity of parentheses is not violated. For example, the processor may choose to evaluate the logical expression
	- LI .AND. L2 .AND. L3

50

- where LI, L2, and L3 are logical variables, as
	- LI .AND. (L2 .AND. L3)

Two logical expressions are logically equivalent if their values are equal for all possible values of their primaries.
where D, R, and <sup>I</sup> represent terms of double precision, real, and integer data type, respectively, the data type of the operand that is added to <sup>I</sup> may be either double precision or real, depending on which pair of operands (D and R, <sup>R</sup> and I, or <sup>D</sup> and I) is added first. 6.6.5 <u>Evaluation of Character Expressions</u>. The rules given in 6.2.2 specify the interpretation of a character expression as <sup>a</sup> string of characters. <sup>A</sup> processor needs to evaluate only as much of the character expression as is required by the context in which the expression appears. For example, the statements CHARACTER\*2 C1.C2.C3.CF  $C1 = C2 / / / CF(C3)$ do not require the function CF to be evaluated, because only the value of C2 is needed to determine the value of Cl. 6.6.6 Evaluation of Relational Expressions. The rules given in 6.3.3 and 6.3.5 specify the interpretation of relational expressions. Once the interpretation of an expression has been established in accordance with those rules, the processor may evaluate any other expression that is relationally equivalent. For example, the processor may choose to evaluate the relational expression <sup>I</sup> .GT. J where <sup>I</sup> and <sup>J</sup> are integer variables, as <sup>J</sup> - <sup>I</sup> .LT. <sup>0</sup> Two relational expressions are relationally equivalent if their logical values are equal for all possible values of their primaries. 6.6.7 Evaluation of Logical Expressions. The rules given in 6.4.2 specify the interpretation of a logical expression. Once the interpretation of an expression has been' established in accordance with those rules, the processor<br>may evaluate any other expression that is logically evaluate any other expression that is logically equivalent, provided that the integrity of parentheses is not violated. For example, the processor may choose to evaluate the logical expression LI .AND. L2 .AND. L3 where LI, L2, and L3 are logical variables, as LI .AND. (L2 .AND. L3) Two logical expressions are logically equivalent if their values are equal for all possible values of their primaries. 5 10 15 20 25 30 35 40 45 50 55

Fu <sup>I</sup> <sup>I</sup> Language Page 6-19

# 6.7 Constant Expressions

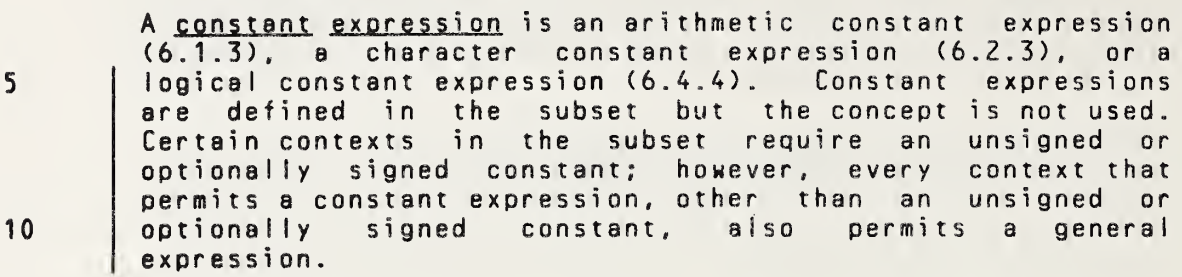

- 15
- 20
- 25
- 30
- 
- 35
- 40

45

50

55

Page 6-20s Subset Language Communications of the Subset Language Subset Language

## 6.7 Constant Expressions

<sup>A</sup> constant exoression is an arithmetic constant expression (6.1.3), <sup>a</sup> character constant expression (6.2.3), or <sup>a</sup> logical constant expression (6.4.4). 

5

 $1<sub>0</sub>$ 

### 7. EXECUTABLE AND NONEXECUTABLE STATEMENT CLASSIFICATION

Each statement is classified as executable or nonexecutable. Executable statements specify actions and form an execution sequence in an executable program. Nonexecutable statements specify characteristics, arrangement, and initial values of data; contain editing information; specify statement functions; and classify program units. Nonexecutable statements are not part of the execution sequence. Nonexecutable statements may be labeled, but such statement

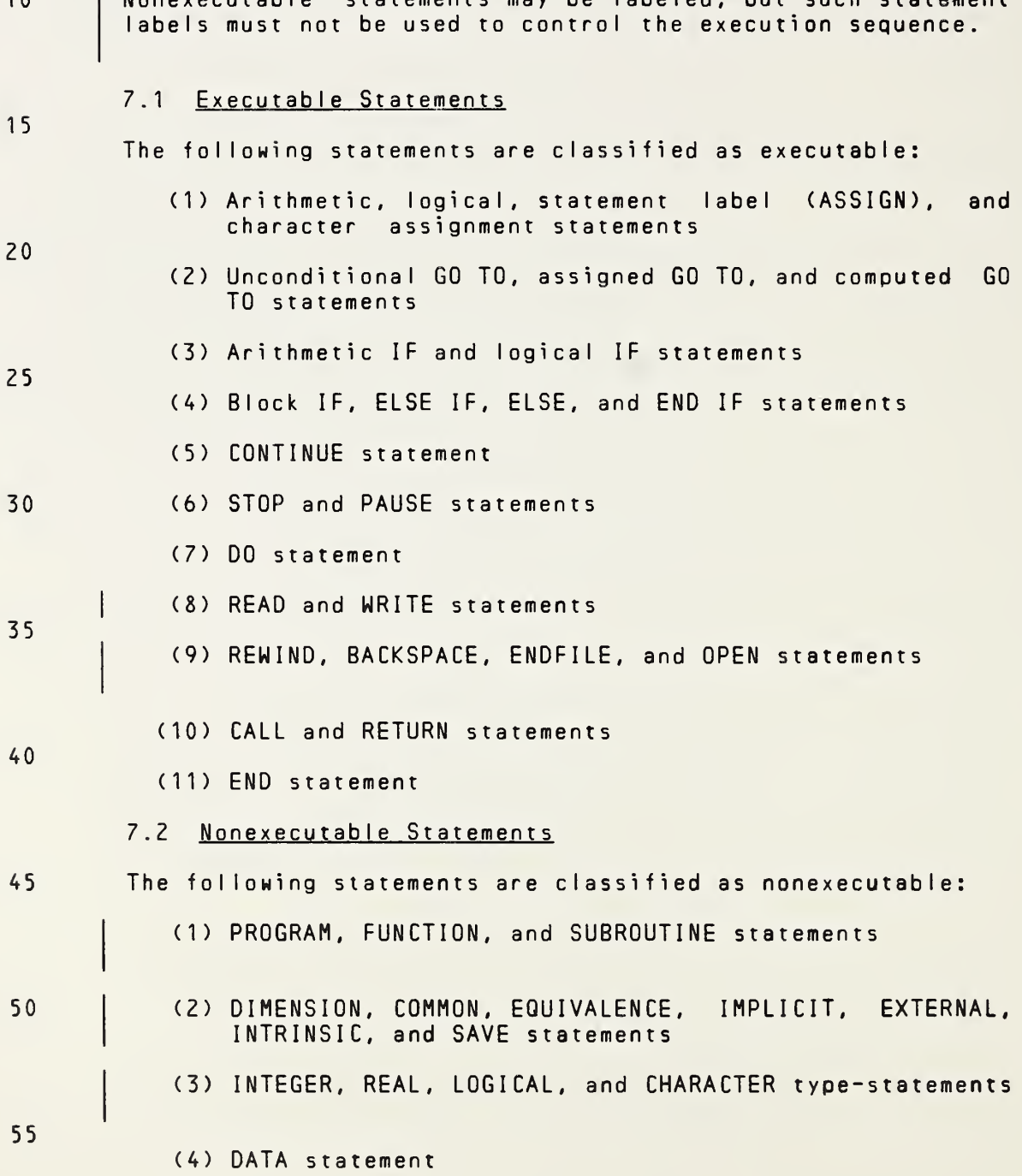

Page 7-1s Subset Language 7-1s

# 7. EXECUTABLE AND NONEXECUTABLE STATEMENT CLASSIFICATION

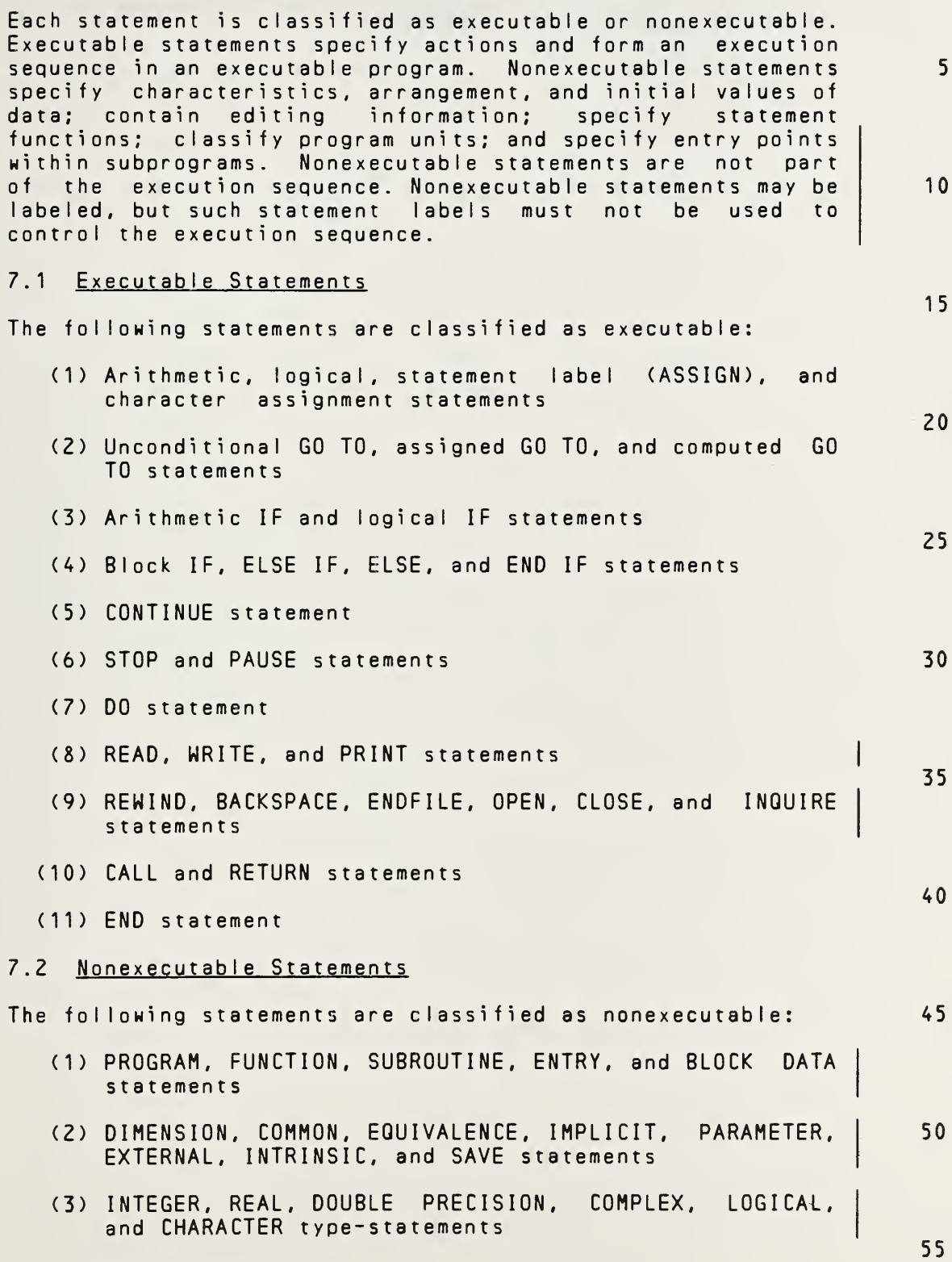

(4) DATA statement

Full Language Page 7-1

## STATEMENT CLASSIFICATION ANSI X3.9-1978 FORTRAN 77

- (5) FORMAT statement
- (6) Statement function statement

## Page 7-2s Subset Language

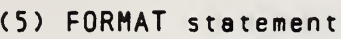

(6) Statement function statement

Full Language Page 7-2

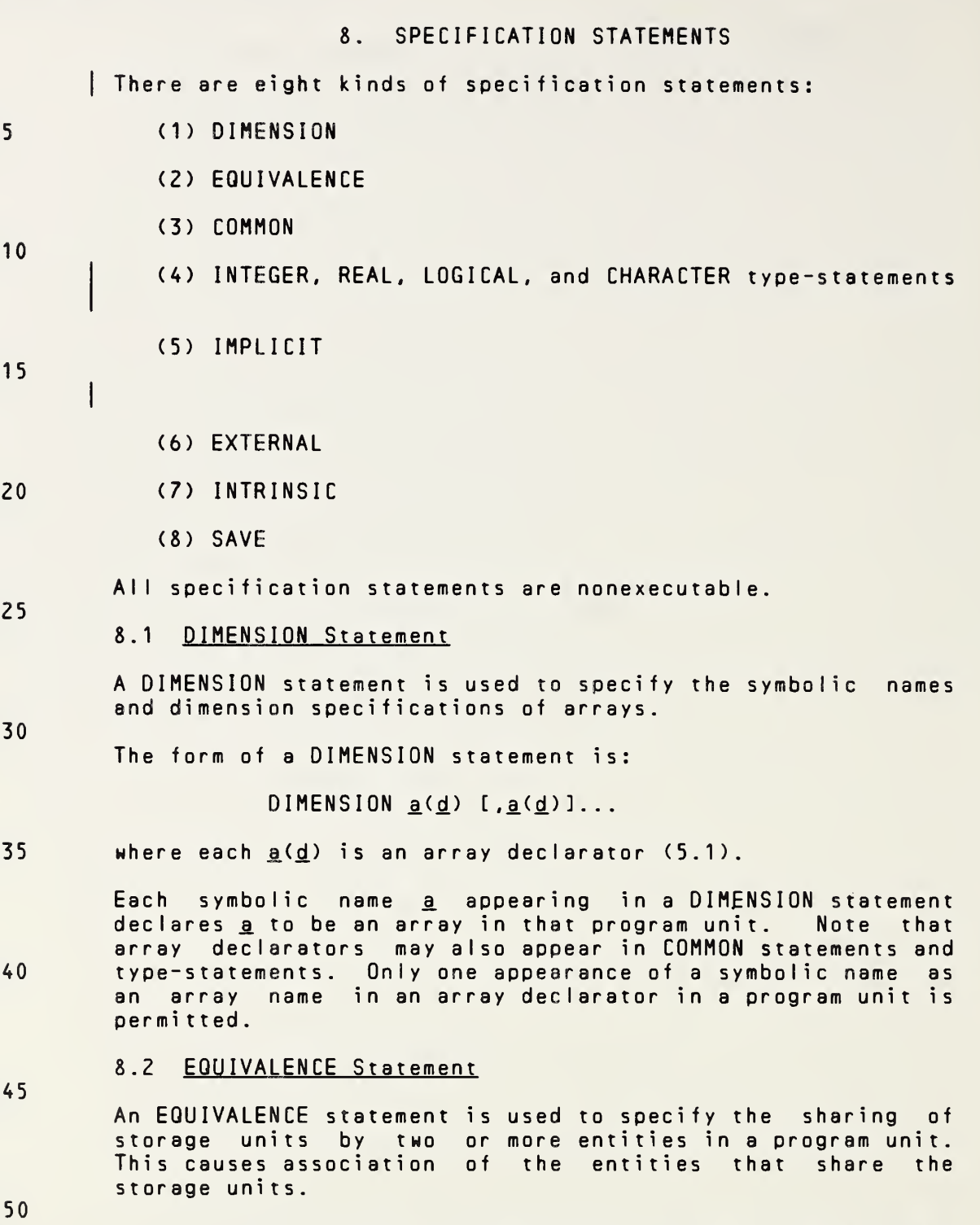

55 If the equivalenced entities are of different data types, the EQUIVALENCE statement does not cause type conversion or imply mathematical equivalence. If <sup>a</sup> variable and an array are equivalenced, the variable does not have array properties and the array does not have the properties of <sup>a</sup> variable.

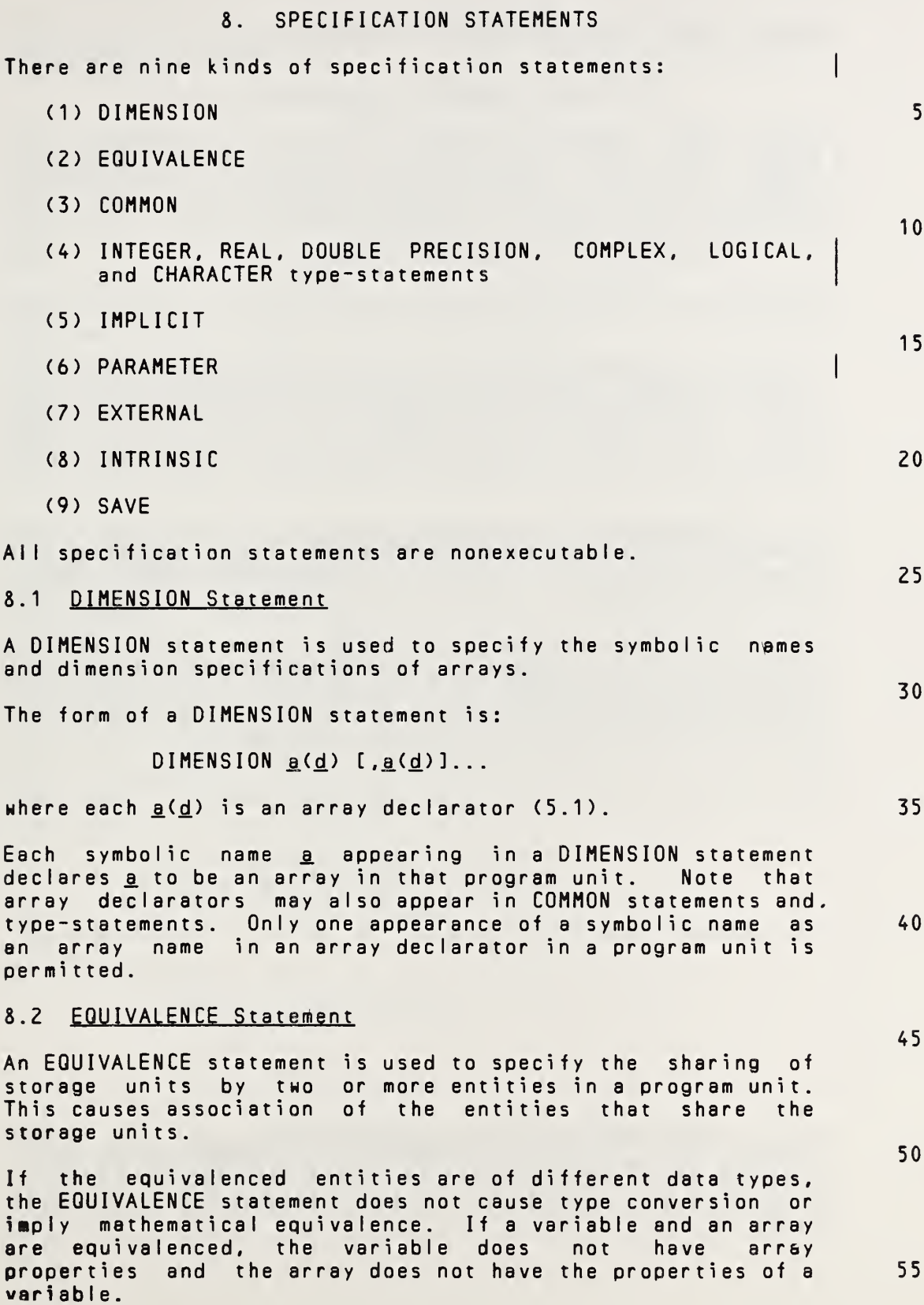

 $\leq$ 

8.2.1 <u>Form of an EQUIVALENCE Statement</u>. The form of an **EQUIVALENCE** statement is:

EQUIVALENCE (nlist) [.(nlist)l...

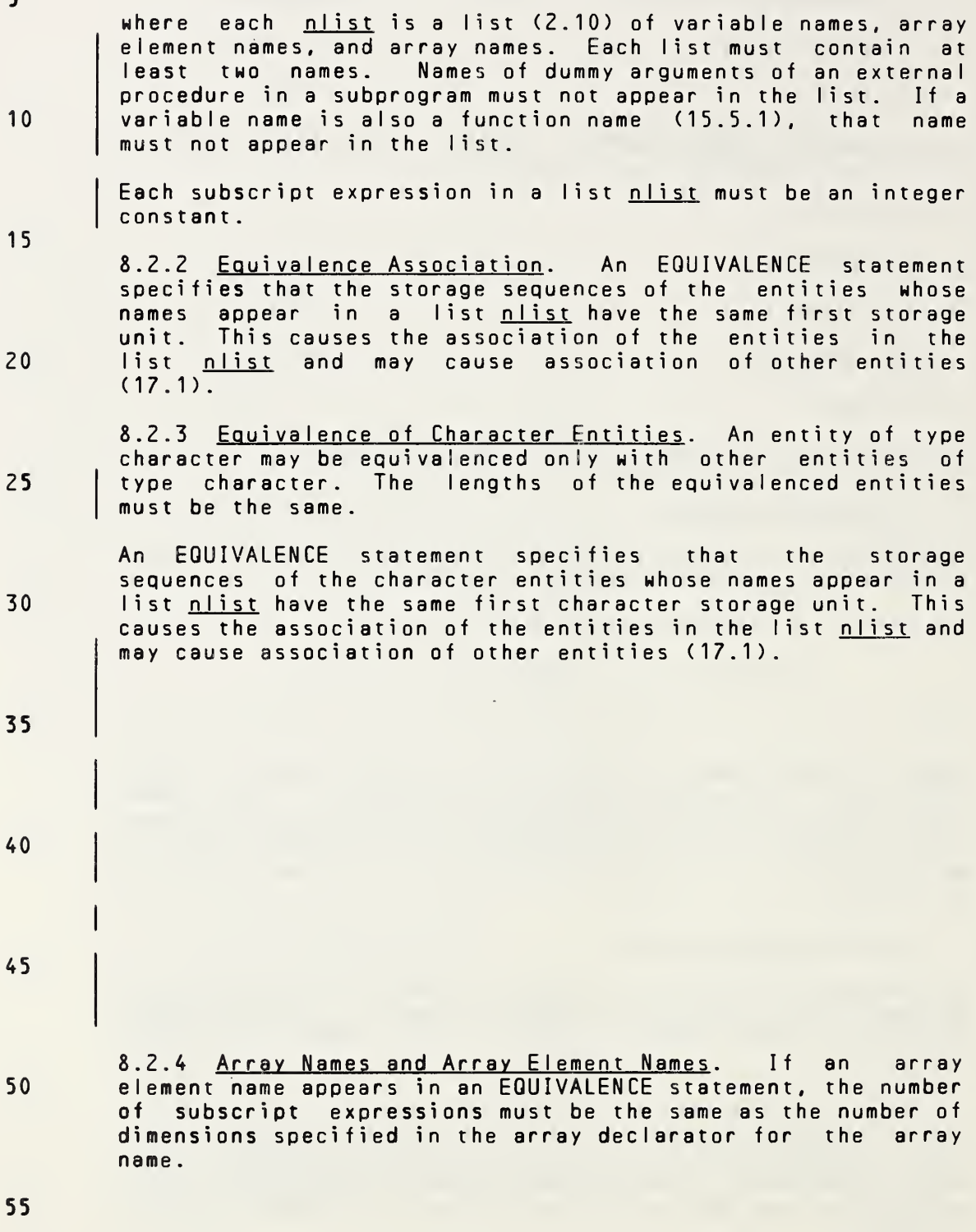

 $\epsilon$ 

8.2.1 Form of an EQUIVALENCE Statement. The form of an EQUIVALENCE statement is:

## EQUIVALENCE  $(nlist)$  [, $(nlist)$ ]...

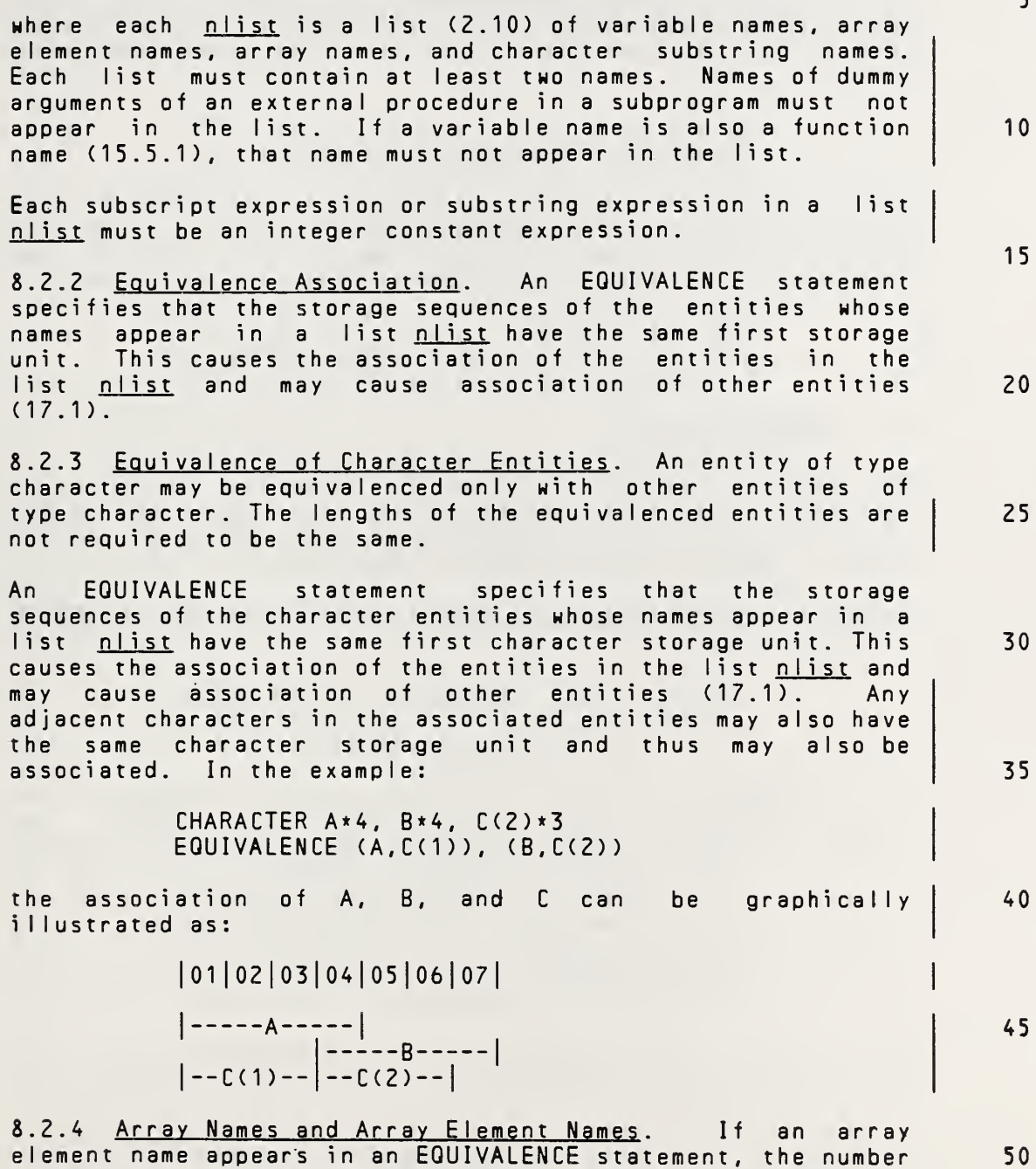

element name appears in an EQUIVALENCE statement, the number of subscript expressions must be the same as the number of dimensions specified in the array declarator for the array name.

55

The use of an array name unqualified by <sup>a</sup> subscript in an EQUIVALENCE statement has the same effect as using an array element name that identifies the first element of the array.

- 5 8.2.5 Restrictions on EQUIVALENCE Statements. An EQUIVALENCE statement must not specify that the same storage unit is to occur more than once in <sup>a</sup> storage sequence. For example,
- 10 DIMENSION A(2) EQUIVALENCE (A(1),B), (A(2),B)

15 is prohibited, because it would specify the same storage unit for A(1) and A(2). An EQUIVALENCE statement must not that consecutive storage nonconsecutive . For example, the following is prohibited:

20

35

40

45

REAL A(2), R(3) EQUIVALENCE (A(1), R(1)), (A(2), R(3))

#### 8.3 COMMON Statement

25 The COMMON statement provides <sup>a</sup> means of associating entities in different program units. This allows different program units to define and reference the same data without using arguments, and to share storage units.

30 8.3.1 Form of <sup>a</sup> COMMON Statement. The form of <sup>a</sup> COMMON statement is:

 $COMMON$   $[I(c_b] / ]$   $nlist$   $[I, J/(cb] / nlist] ...$ 

- where: cb is a common block name (18.2.1)
- nlist is a list (2.10) of variable names, array<br>names, and array declarators. Only one names, and array declarators. appearance of <sup>a</sup> symbolic name as <sup>a</sup> variable name, array name, or array declarator is permitted in all such lists within <sup>a</sup> program unit. Names of dummy arguments of an external procedure in <sup>a</sup> subprogram must not appear in the list. If <sup>a</sup> variable name is also <sup>a</sup> function name (15.5.1), that name must not appear in the list.
- Each omitted cb specifies the blank common block. If the first cb is omitted, the first two slashes are optional.
- 50 55 In each COMMON statement, the entities whose names appear in an nlist following a block name cb are declared to be in common block cb. If the first cb is omitted, all entities whose names appear in the first nlist are specified to be in blank common. Alternatively, the appearance of two slashes with no block name between them declares the entities whose names appear in the list nlist that follows to be in blank common.

The use of an array name unqualified by <sup>a</sup> subscript in an EQUIVALENCE statement has the same effect as using an array element name that identifies the first element of the array.

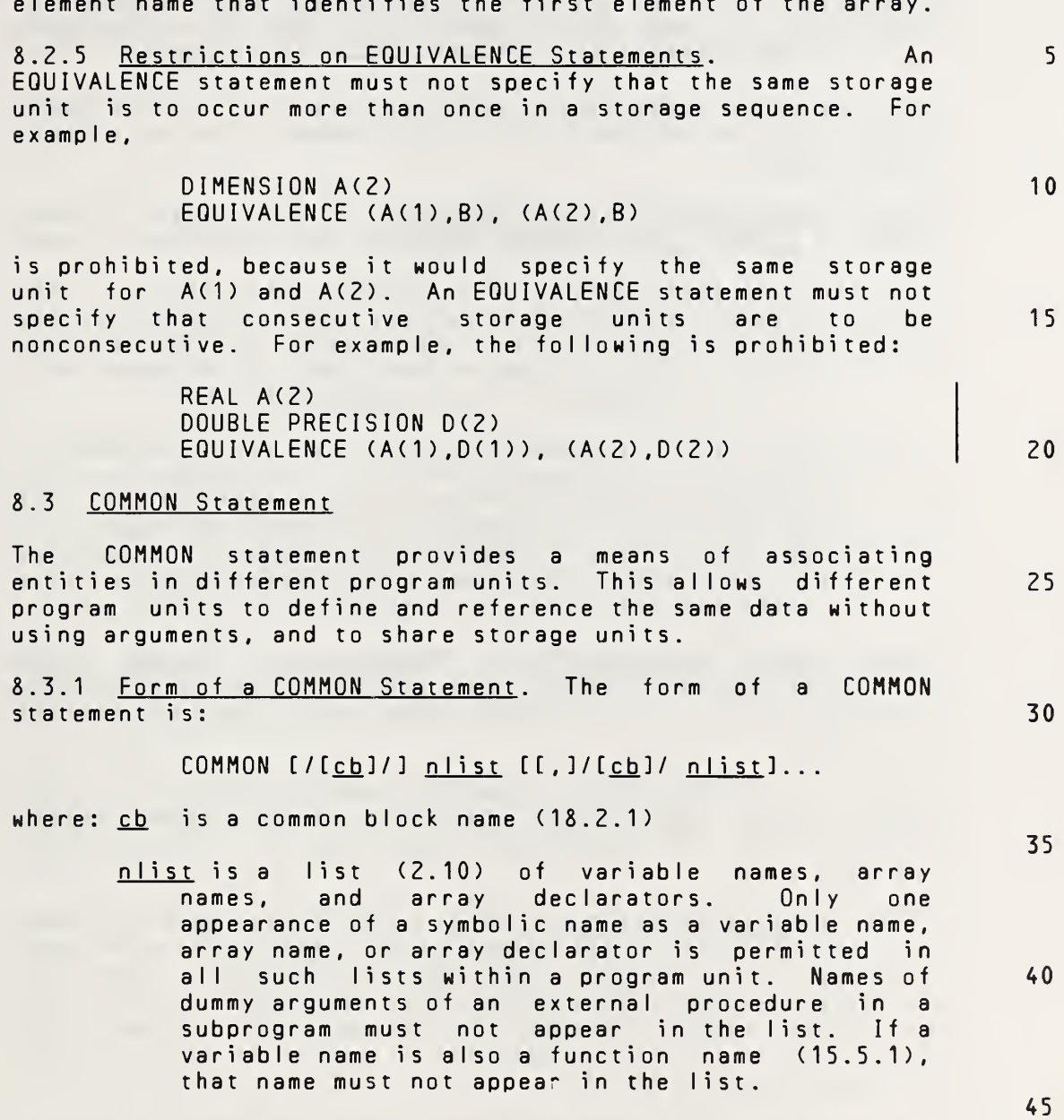

Each omitted ch specifies the blank common block. If the first cb is omitted, the first two slashes are optional.

In each COMMON statement, the entities whose names appear in an nlist following a block name ch are declared to be in common block ch. If the first chais omitted, all entities whose names appear in the first <u>pu</u> is omitted, all entities blank common. Alternatively, the appearance of two slashes with no block name between them declares the entities whose names appear in the list nlist that follows to be in blank common . 50 55

Full Language Page 8-3

Any common block name cb or an omitted cb for blank common may occur more than once in one or more COMMON statements in a program unit. The list nlist following each successive appearance of the same common block name is treated as <sup>a</sup> continuation of the list for that common block name.

If <sup>a</sup> character variable or character array is in <sup>a</sup> common block, all of the entities in that common block must be of type character .

- 8.3.2 Common Block Storage Sequence. For each common block, a common block storage sequence is formed as follows:
- 15

20

25

5

10

- (1) <sup>A</sup> storage sequence is formed consisting of the storage sequences of all entities in the lists nlist for the common block. The order of the storage sequence is the same as the order of the appearance of the lists nlist in the program unit.
- (2) The storage sequence formed in (1) is extended to include all storage units of any storage sequence associated with it by equivalence association. The sequence may be extended only by adding storage units beyond the last storage unit. Entities associated with an entity in <sup>a</sup> common block are considered to be in that common block.

30 8.3.3 Size of a Common Block. The size of a common block is the size of its common block storage sequence, including any extensions of the sequence resulting from equivalence association.

35 Within an executable program, all named common blocks that have the same name must be the same size. Blank common blocks within an executable program are not required to be the same size.

40 8.3.4 Common Association. Within an executable program, the common block storage sequences of all common blocks with the same name have the same first storage unit. Within an executable program, the common block storage sequences of all blank common blocks have the same first storage unit. This results in the association (17.1) of entities in different program units.

45

8.3.5 Differences between Named Common and Blank Common. <sup>A</sup> blank common block has the same properties as <sup>a</sup> named common block, except for the following:

- 50 (1) Execution of <sup>a</sup> RETURN or END statement sometimes causes entities in named common blocks to become undefined but never causes entities in blank common to become undefined (15.8.4).
- 55 (2) Named common blocks of the same name must be of the same size in all program units of an executable

Page 8-4s Subset Language Page 8-4s

Any common block name cb or an omitted cb for blank common may occur more than once in one or more COMMON statements in may occur more than once in one or more connow statements in<br>a program unit. The list <u>nlist</u> following each successive a program anter the rise <u>here the common</u> block name is treated as a continuation of the list for that common block name.

If <sup>a</sup> character variable or character array is in <sup>a</sup> common block, all of the entities in that common block must be of type character .

8.3.2 Common Block Storage Sequence. For each common block, <sup>a</sup> common block storage seauence is formed as follows:

- (1) <sup>A</sup> storage sequence is formed consisting of the storage sequence is formed consisting of the<br>storage sequences of all entities in the lists <u>nlist</u> for the common block. The order of the storage sequence is the same as the order of the appearance of the lists nlist in the program unit. <sup>1</sup> 5
- (2) The storage sequence formed in (1) is extended to include all storage units of any storage sequence associated with it by equivalence association. The sequence may be extended only by adding storage units beyond the last storage unit. Entities associated with an entity in <sup>a</sup> common block are considered to be in that common block. 25

8.3.3 Size of a Common Block. The size of a common block is the size of its common block storage sequence, including any extensions of the sequence resulting from equivalence association.

Within an executable program, all named common blocks that have the same name must be the same size. Blank common blocks within an executable program are not required to be the same size. 35

8.3.4 Common Association. Within an executable program, the common block storage sequences of all common blocks with the same name have the same first storage unit. Within an executable program, the common block storage sequences of all blank common blocks have the same first storage unit. This results in the association (17.1) of entities in different program units.

8.3.5 Differences between Named Common and Blank Common. <sup>A</sup> blank common block has the same properties as <sup>a</sup> named common block, except for the following:

- (1) Execution of <sup>a</sup> RETURN or END statement sometimes causes entities in named common blocks to become undefined but never causes entities in blank common to become undefined (15.8.4). 50
- (2) Named common blocks of the same name must be of the same size in all program units of an executable 55

Fu <sup>I</sup> <sup>I</sup> Language Page 8-4

5

10

20

30

40

45

program in which they appear, but blank common blocks program in which they appe

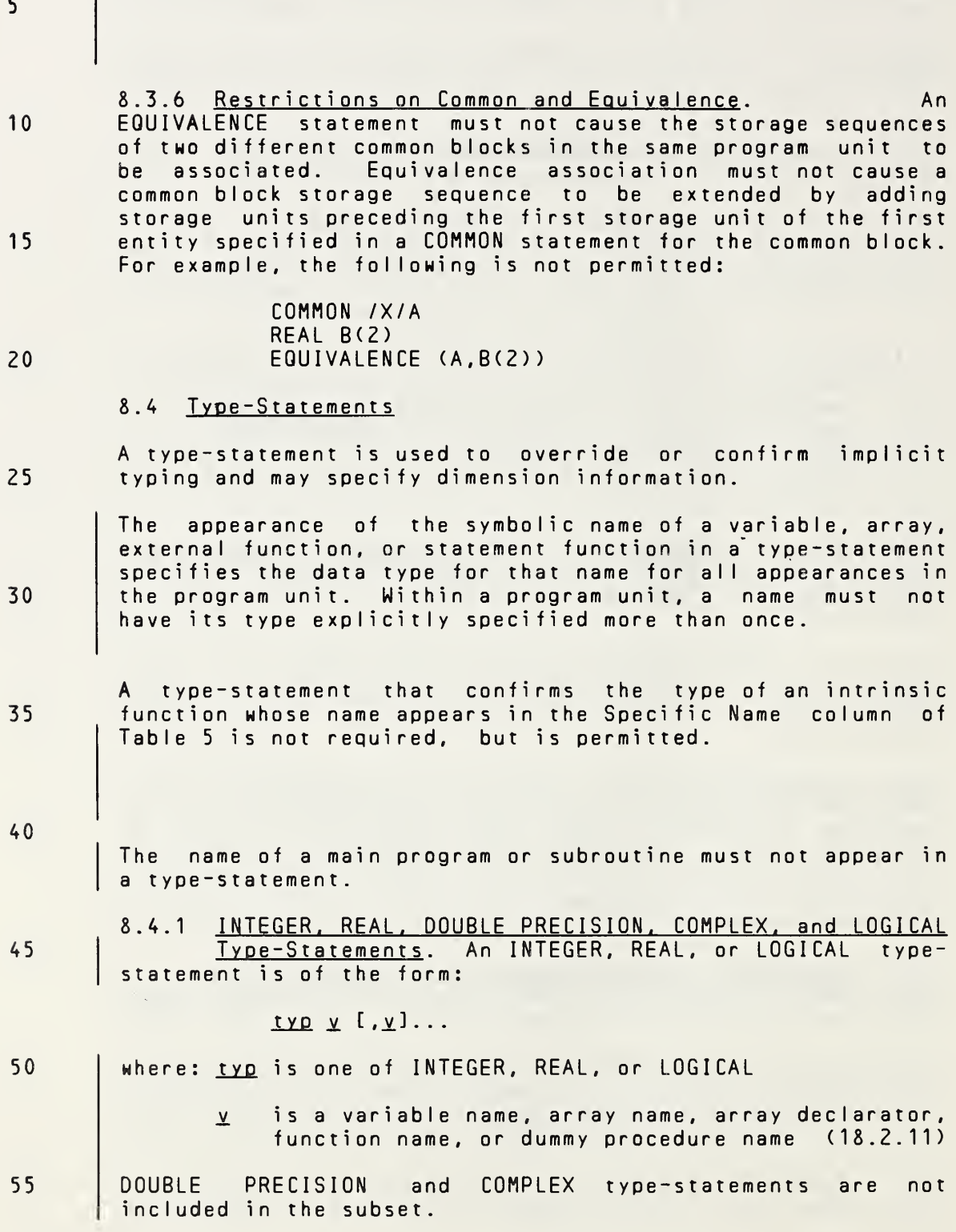

Page 8-5s Subset Language 8-5s Subset Language Subset Language Subset Language Subset Language

5

20

25

30

35

40

program in which they appear, but blank common blocks may be of different sizes.

(3) Entities in named common blocks may be initially defined by means of <sup>a</sup> DATA statement in <sup>a</sup> block data subprogram, but entities in blank common must not be initially defined (Section 9).

8.3.6 Restrictions on Common and Equivalence. An EQUIVALENCE statement must not cause the storage sequences of two different common blocks in the same program unit to be associated. Equivalence association must not cause <sup>a</sup> common block storage sequence to be extended by adding storage units preceding the first storage unit of the first entity specified in <sup>a</sup> COMMON statement for the common block. For example, the following is not permitted: 10 15

> COMMON /X/A REAL B(2> EQUIVALENCE (A,B(2))

#### 8.4 Type-Statements

<sup>A</sup> type-statement is used to override or confirm implicit typing and may specify dimension information.

The appearance of the symbolic name of <sup>a</sup> constant, variable, array, external function, or statement function in <sup>a</sup> typestatement specifies the data type for that name for all appearances in the program unit. Within <sup>a</sup> program unit, <sup>a</sup> name must not have its type explicitly specified more than once.

<sup>A</sup> type-statement that confirms the type of an intrinsic function whose name appears in the Specific Name column of Table <sup>5</sup> is not required, but is permitted. If <sup>a</sup> generic function name appears in <sup>a</sup> type-statement, such an appearance is not sufficient by itself to remove the generic properties from that function.

The name of <sup>a</sup> main program, subroutine, or block data subprogram must not appear in <sup>a</sup> type-statement.

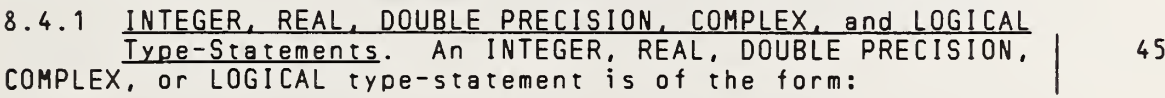

typ v [, v]...

- where: typ is one of INTEGER, REAL, DOUBLE PRECISION, COMPLEX, or LOGICAL 50
	- v. is <sup>a</sup> variable name, array name, array declarator, symbolic name of <sup>a</sup> constant, function name, or dummy procedure name (18.2.11)

Full Language Page 8-5

55

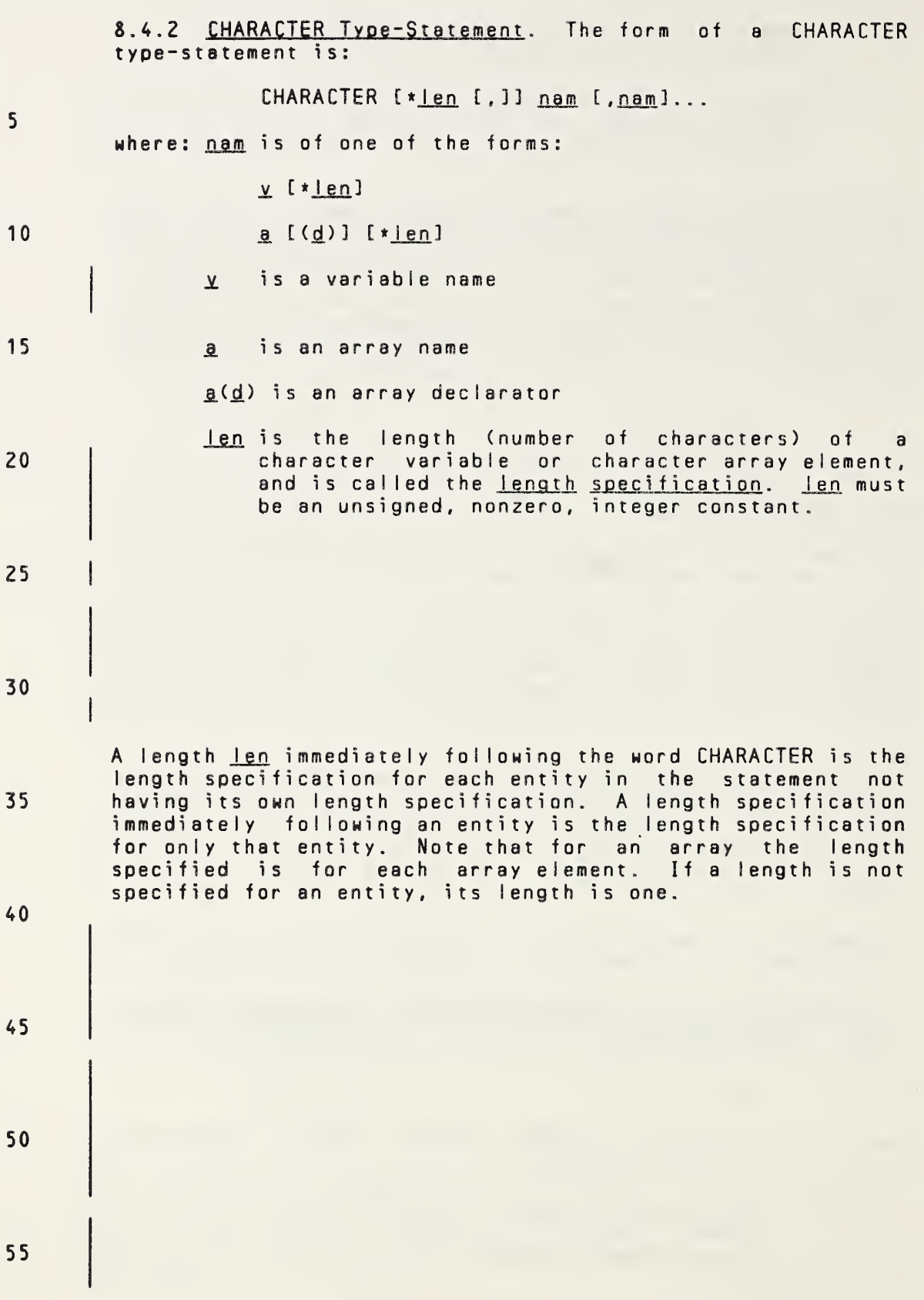

Page 8-6s Subset Language 2014

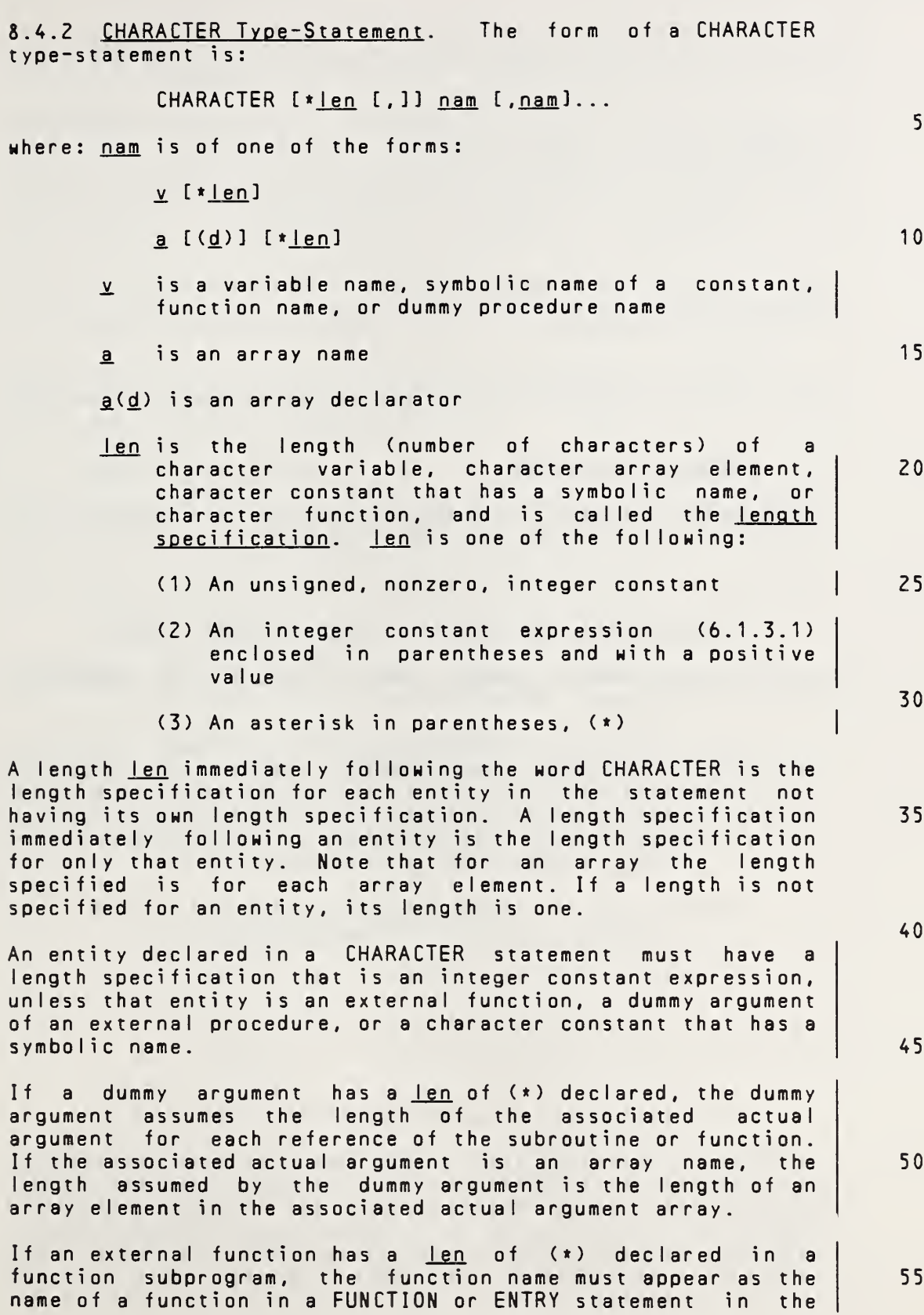

Full Language Page 8-6

I.

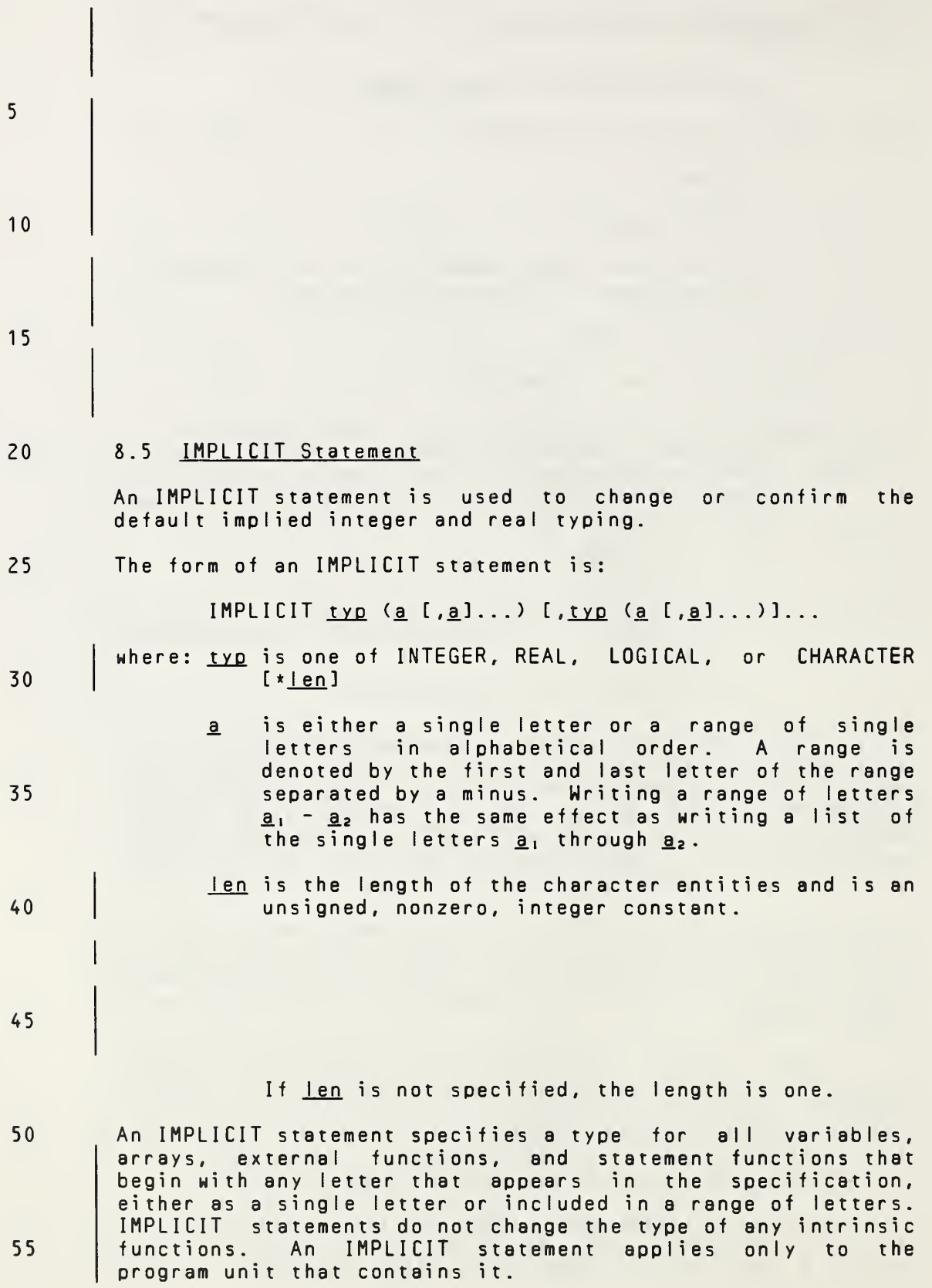

Page 8-7s Subset Language 8-7s

same subprogram. When <sup>a</sup> reference to such <sup>a</sup> function is executed, the function assumes the length specified in the referencing program unit. The length specified for <sup>a</sup> character function in the program unit that references the function must be an integer constant expression and must agree with the length specified in the subprogram that specifies the function. Note that there always is agreement of length if a  $len$  of  $(*)$  is specified in the subprogram that specifies the function. If a character constant that has a symbolic name has a len of (\*) declared, the constant assumes the length of its corresponding constant expression in <sup>a</sup> PARAMETER statement. The length specified for a character statement function or<br>statement function dummy argument of type character must be statement function dummy argument of type character must an integer constant expression. 8.5 IMPLICIT Statement An IMPLICIT statement is used to change or confirm the default implied integer and real typing. The form of an IMPLICIT statement is: IMPLICIT  $typ$  (a. [,a]...) [, $typ$  (a. [,a]...)]...</u></u> where: typ is one of INTEGER, REAL, DOUBLE PRECISION, COMPLEX, LOGICAL, or CHARACTER [« <sup>I</sup> en <sup>3</sup> a is either a single letter or a range of single letters in alphabetical order. <sup>A</sup> range is denoted by the first and last letter of the range separated by <sup>a</sup> minus. Writing <sup>a</sup> range of letters  $a_1$  -  $a_2$  has the same effect as writing a list of the single letters  $a_1$ , through  $a_2$ . Ien is the length of the character entities and is one of the following: (1) An unsigned, nonzero, integer constant (2) An integer constant expression (6.1.3.1) enclosed in parentheses and with <sup>a</sup> positive value If len is not specified, the length is one. An IMPLICIT statement specifies <sup>a</sup> type for all variables, arrays, symbolic names of constants, external functions, and statement functions that begin with any letter that appears in the specification, either as <sup>a</sup> single letter or included in <sup>a</sup> range of letters. IMPLICIT statements do not change the type of any intrinsic functions. An IMPLICIT statement 5 10 15 20 25 30 35 40 45 50 55

applies only to the program unit that contains it.

Full Language Page 8-7

5 10 15 20 25 30 35 40 45 50 55 Type specification by an IMPLICIT statement may be overridden or confirmed for any particular variable, array, external function, or statement function name by the appearance of that name in <sup>a</sup> type-statement. An explicit type specification in <sup>a</sup> FUNCTION statement overrides an IMPLICIT statement for the name of that function subprogram. Note that the length is also overridden when <sup>a</sup> particular name appears in <sup>a</sup> CHARACTER statement. Within the specification statements of <sup>a</sup> program unit, IMPLICIT statements must precede all other specification statements. <sup>A</sup> program unit may contain more than one IMPLICIT statement. The same letter must not appear as <sup>a</sup> single letter, or be included in <sup>a</sup> range of letters, more than once in all of the IMPLICIT statements in <sup>a</sup> program unit. 8.6 PARAMETER Statement The PARAMETER statement is not Included in the subset.

# SPECIFICATION STATEMENTS ANSI X3.9-1978 FORTRAN 77

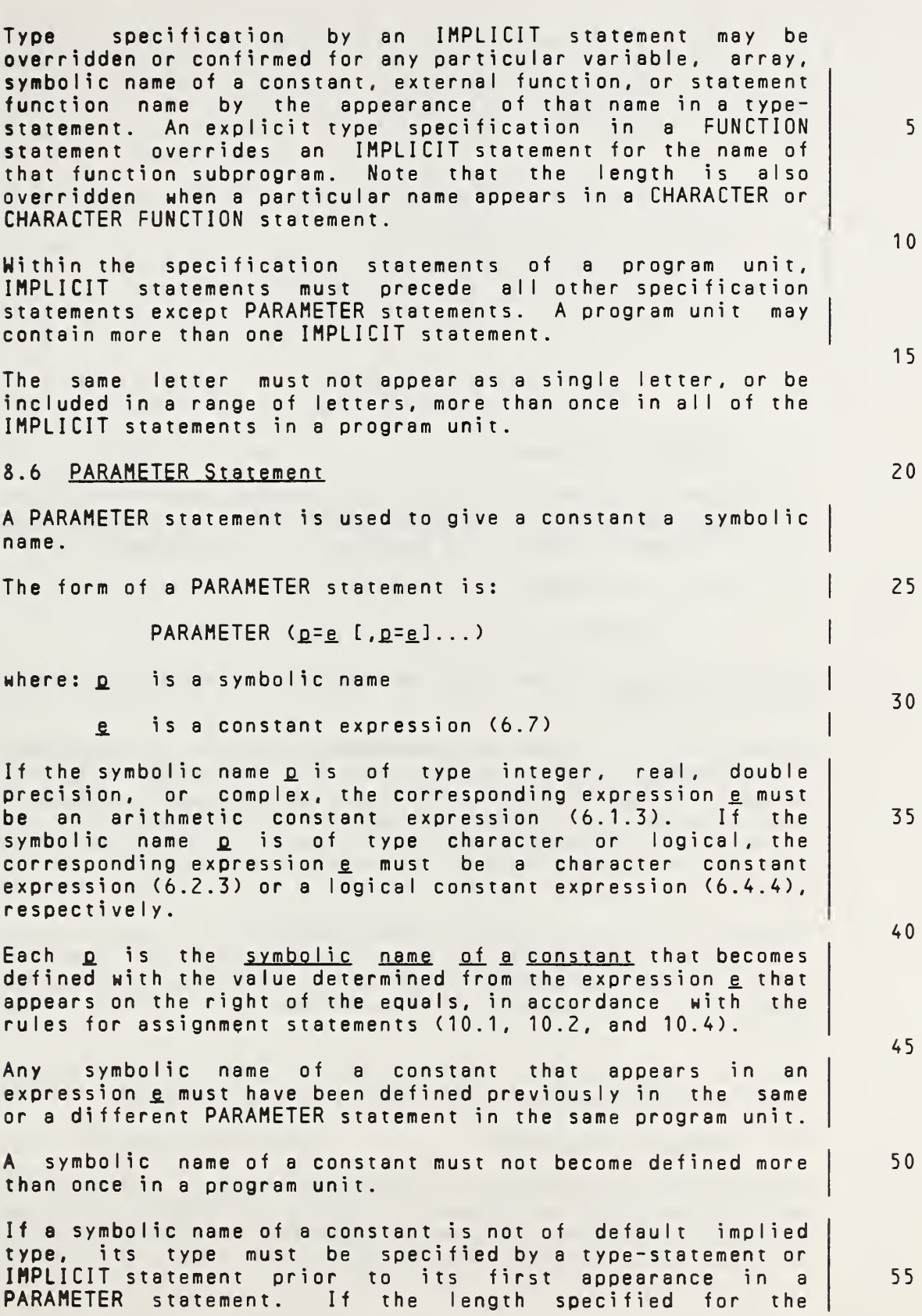

Full Language Page 8-8

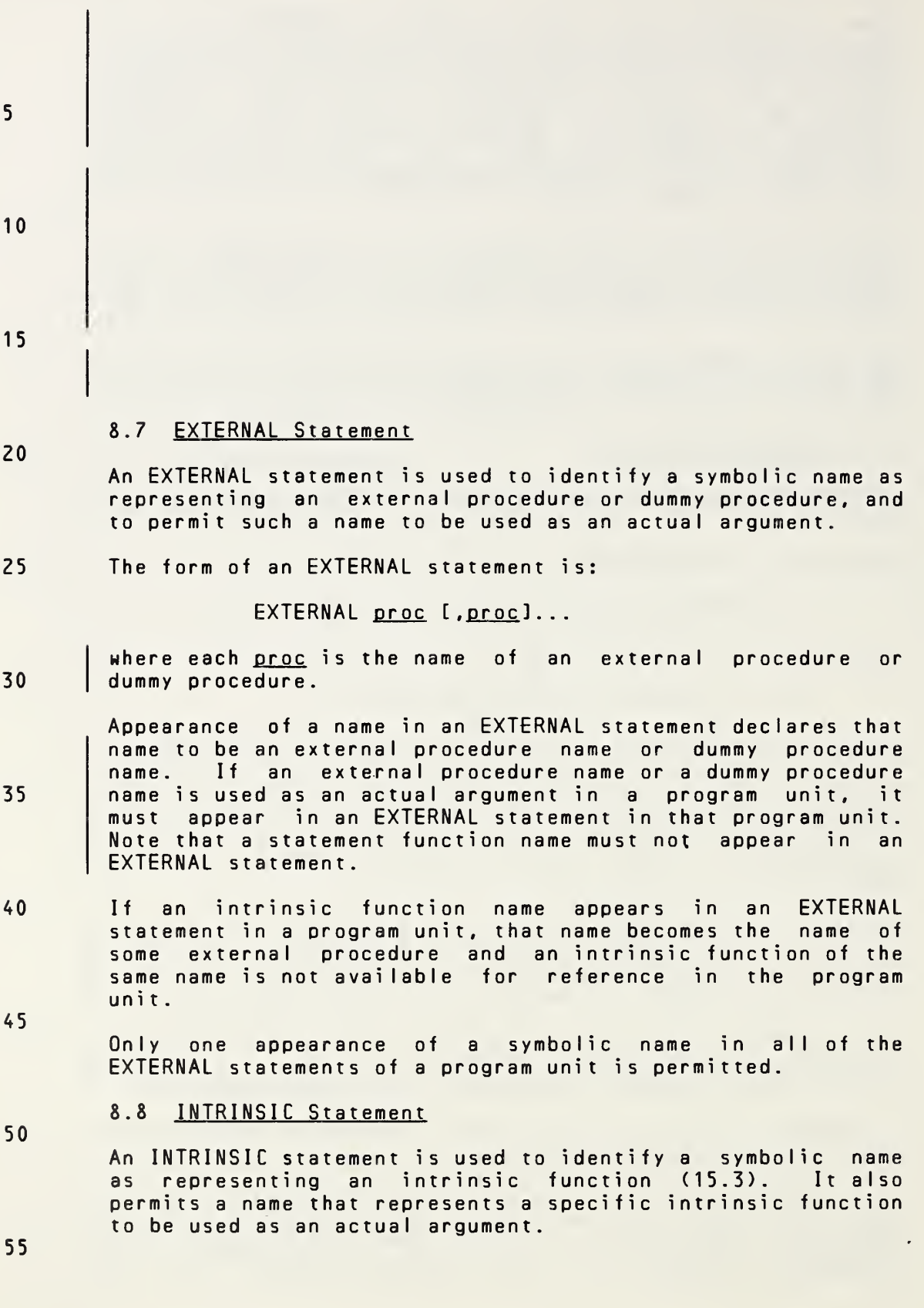

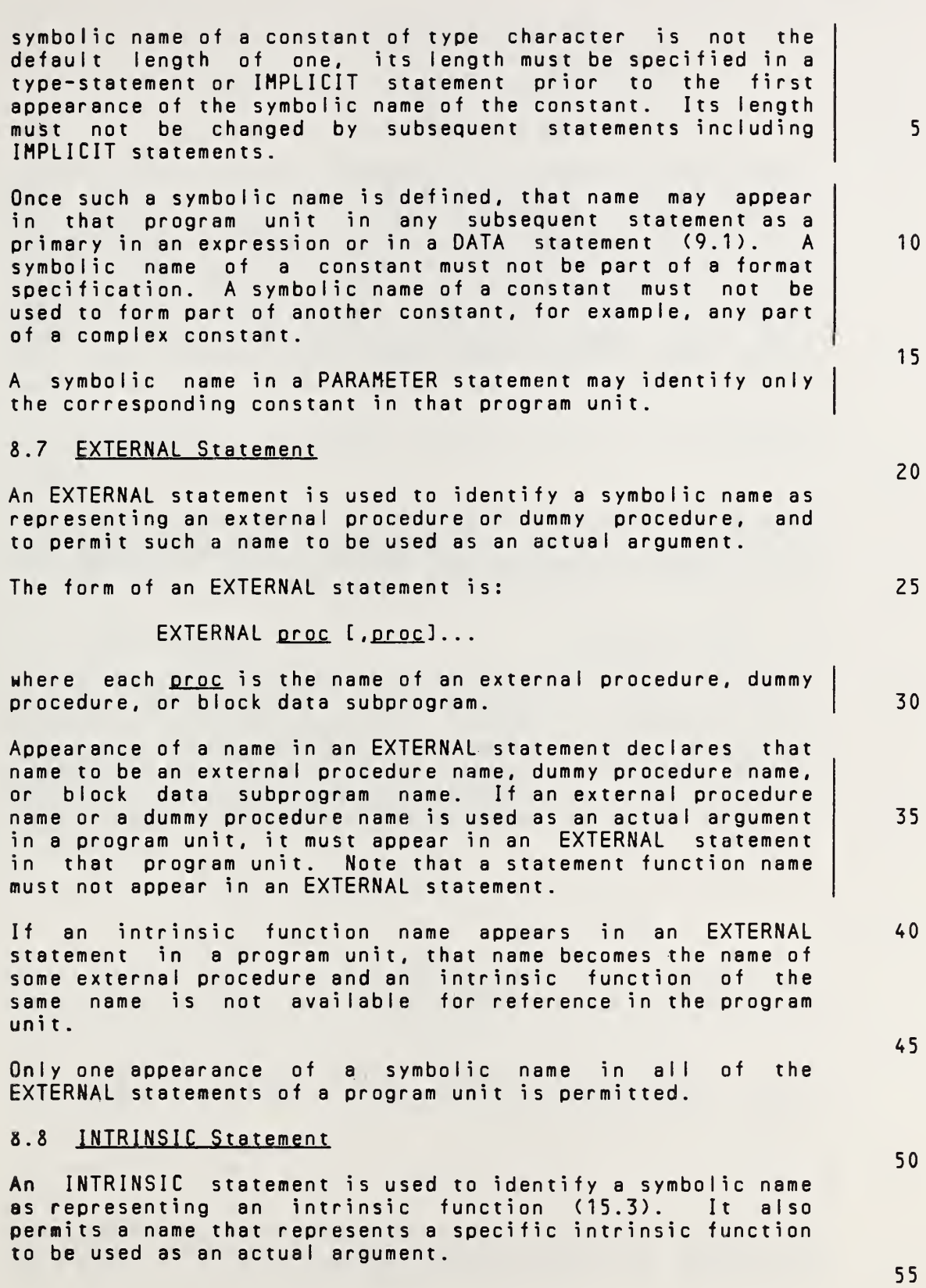

Full Language Page 8-9

 $\sim$   $\epsilon$ 

The form of an INTRINSIC statement is:

INTRINSIC fun [, fun]...

5 where each fun is an intrinsic function name.

Appearance of <sup>a</sup> name in an INTRINSIC statement declares that name to be an intrinsic function name. If <sup>a</sup> specific name of an intrinsic function is used as an actual argument in <sup>a</sup> program unit, it must appear in an INTRINSIC statement in that program unit. The names of intrinsic functions for type conversion (INT, IFIX, IDINT, FLOAT, SNGL, REAL, ICHAR), lexical relationship (LGE, LGT, LLE, LLT), and for choosing the largest or smallest value (MAXO, AMAX1, AMAXO, MAX1, MINO, AMIN1, AMINO, MIN1) must not be used as actual arguments.

20

25

10

15

Only one appearance of <sup>a</sup> symbolic name in all of the INTRINSIC statements of <sup>a</sup> program unit is permitted. Note that <sup>a</sup> symbolic name must not appear in both an EXTERNAL and an INTRINSIC statement in <sup>a</sup> program unit.

8.9 SAVE Statement

30 35 <sup>A</sup> SAVE statement is used to retain the definition status of an entity after the execution of <sup>a</sup> RETURN or END statement in a subprogram. Within a function or subprogram, an entity specified by <sup>a</sup> SAVE statement does not become undefined as <sup>a</sup> result of the execution of <sup>a</sup> RETURN or END statement in the subprogram. However, such an entity in<br>a common block may become undefined or redefined in another <sup>a</sup> common block may become undefined or redefined in another program unit.

The form of <sup>a</sup> SAVE statement is:

40 SAVE  $a$  [, $a$ ]...

> where each <sup>a</sup> is <sup>a</sup> named common block name preceded and followed by <sup>a</sup> slash. Redundant appearances of an item are not permitted.

45

Dummy argument names, procedure names, variable names, array names, and names of entities in <sup>a</sup> common block must not appear in <sup>a</sup> SAVE statement.

50

The appearance of a common block name preceded and followed by <sup>a</sup> slash in <sup>a</sup> SAVE statement has the effect of specifying <sup>55</sup> all of the entities in that common block.

5

10

15

20

25

40

45

55

The form of an INTRINSIC statement is:

INTRINSIC fun [, fun]...

#### where each fun is an intrinsic function name.

Appearance of <sup>a</sup> name in an INTRINSIC statement declares that name to be an intrinsic function name. If <sup>a</sup> specific name of an intrinsic function is used as an actual argument in <sup>a</sup> program unit, it must appear in an INTRINSIC statement in that program unit. The names of intrinsic functions for type conversion (INT, IFIX. IDINT, FLOAT. SNGL, REAL, DBLE, CMPLX, ICHAR, CHAR), lexical relationship (LGE, LGT, LLE, LLT), and for choosing the largest or smallest value (MAX, MAXO, AMAX1, DMAX1, AMAXO, MAXI, MIN, MINO, AM IN1, DM IN1, AMINO, MINI) must not be used as actual arguments.

The appearance of <sup>a</sup> generic function name in an INTRINSIC statement does not cause that name to lose its generic property.

Only one appearance of <sup>a</sup> symbolic name in all of the INTRINSIC statements of <sup>a</sup> program unit is permitted. Note that <sup>a</sup> symbolic name must not appear in both an EXTERNAL and an INTRINSIC statement in <sup>a</sup> program unit.

## 8.9 SAVE Statement

<sup>A</sup> SAVE statement is used to retain the definition status of an entity after the execution of a RETURN or END statement<br>in a subprogram. Within a function or subroutine subprogram. Within a function or subroutine subprogram, an entity specified by <sup>a</sup> SAVE statement does not become undefined as <sup>a</sup> result of the execution of <sup>a</sup> RETURN or END statement in the subprogram. However, such an entity in <sup>a</sup> common block may become undefined or redefined in another program unit. 30 35

The form of <sup>a</sup> SAVE statement is:

SAVE  $[a, a] \ldots]$ 

where each a is a named common block name preceded and followed by <sup>a</sup> slash, <sup>a</sup> variable name, or an array name. Redundant appearances of an item are not permitted.

Dummy argument names, procedure names, and names of entities in <sup>a</sup> common block must not appear in <sup>a</sup> SAVE statement.

<sup>A</sup> SAVE statement without <sup>a</sup> list is treated as though it contained the names of all allowable items in that program unit. 50

The appearance of a common block name preceded and followed by <sup>a</sup> slash in <sup>a</sup> SAVE statement has the effect of specifying all of the entities in that common block.

FuI <sup>I</sup> Language Page 8-10

ANSI X3.9-1978 FORTRAN 77 SPECIFICATION STATEMENTS

If <sup>a</sup> particular common block name is specified by <sup>a</sup> SAVE statement in <sup>a</sup> subprogram of an executable program, it must be specified by <sup>a</sup> SAVE statement in every subprogram in which that common block appears.

5

<sup>A</sup> SAVE statement is optional in <sup>a</sup> main program and has no effect.

If <sup>a</sup> named common block is specified in <sup>a</sup> SAVE statement in <sup>10</sup> <sup>a</sup> subprogram, the current values of the entities in the common block storage sequence (8.3.3) at the time <sup>a</sup> RETURN or END statement is executed are made available to the next program unit that specifies that common block name in the execution sequence of an executable program.

15

If a named common block is specified in the main program<br>unit, the current values of the common block storage unit, the current values of the common block storage<br>sequence are made available to each subprogram that sequence are made available to each specifies that named common block; <sup>a</sup> SAVE statement in the <sup>20</sup> subprogram has no effect.

The definition status of each entity in the named common block storage sequence depends on the association that has been established for the common block storage sequence (17.2 <sup>25</sup> and 17.3).

30

35

40

The execution of <sup>a</sup> RETURN statement or an END statement within <sup>a</sup> subprogram causes all entities within the subprogram to become undefined except for the following:

- (1) Entities specified by SAVE statements
- (2) Entities in blank common
- (3) Initially defined entities that have neither been redefined nor become undefined
- (4) Entities in <sup>a</sup> named common block that appears in the subprogram and appears in at least one other program unit that is referencing, either directly or indirec 11y , that subprogram

50

45

55

Page 8-11s Subset Language 8-11s Subset Language 8-11s Subset Language 8-11s Subset Language

5

20

25

30

35

40

If <sup>a</sup> particular common block name is specified by <sup>a</sup> SAVE statement in <sup>a</sup> subprogram of an executable program, it must be specified by <sup>a</sup> SAVE statement in every subprogram in which that common block appears.

<sup>A</sup> SAVE statement is optional in <sup>a</sup> main program and has no effect.

If <sup>a</sup> named common block is specified in <sup>a</sup> SAVE statement in <sup>a</sup> subprogram, the current values of the entities in the common block storage sequence (8.3.3) at the time <sup>a</sup> RETURN or END statement is executed are made available to the next program unit that specifies that common block name in the execution sequence of an executable program. 10 15

If <sup>a</sup> named common block is specified in the main program unit, the current values of the common block storage sequence are made available to each subprogram that specifies that named common block; <sup>a</sup> SAVE statement in the subprogram has no effect.

The definition status of each entity in the named common block storage sequence depends on the association that has been established for the common block storage sequence (17.2 and 17.3) .

If <sup>a</sup> local entity that is specified by <sup>a</sup> SAVE statement and is not in <sup>a</sup> common block is in <sup>a</sup> defined state at the time <sup>a</sup> RETURN or END statement is executed in <sup>a</sup> subprogram, that entity is defined with the same value at the next reference of that subprogram.

The execution of <sup>a</sup> RETURN statement or an END statement within a subprogram causes all entities within the subprogram to become undefined except for the following:

- (1) Entities specified by SAVE statements
- (2) Entities in blank common
- (3) Initially defined entities that have neither been redefined nor become undefined
- (4) Entities in <sup>a</sup> named common block that appears in the subprogram and appears in at least one other program unit that is referencing, either directly or indirectly, that subprogram 45

50

55

### 9. DATA STATEMENT

5 10 15 20 25 30 35 40 45 50 55 <sup>A</sup> DATA statement is used to provide initial values for variables, arrays, and array elements. <sup>A</sup> DATA statement is nonexecutable and may appear in <sup>a</sup> program unit after the specification statements and before any statement function statements or executable statements. All initially defined entities are defined when an executable program begins execution. All entities initially defined, or associated with an initially defined entity, are undefined at the beginning of execution of an executabIe program. 9.1 Form of <sup>a</sup> DATA Statement The form of <sup>a</sup> DATA statement is: DATA nlist  $/clist / [1,]$  nlist  $/clist / 1...$ where: nlist is a list (2.10) of variable names, array names, and array element names clist is a list of the form:  $a$   $[$ ,  $a$  $]$ ... where a is one of the forms: c. r\_\* c. <sup>c</sup> is <sup>a</sup> constant r. is <sup>a</sup> nonzero, unsigned, integer constant. The  $r^*c$  form is equivalent to r successive appearances of the constant c. 9.2 DATA Statement Restrictions Names of dummy arguments, functions, and entities in common (including entities associated with an entity in common) must not appear in the list nlist. There must be the same number of items specified by each list nlist and its corresponding list clist. There is a one-to-one correspondence between the items specified by ntist and the constants specified by clist such that the tinst and the constants specified by <u>citist</u> such that the<br>first item of <u>nlist</u> corresponds to the first constant of<br><u>clist</u>, etc. By this correspondence, the initial value is  $\frac{c}{i}$  etc. By this correspondence, the initial value is<br>established and the entity is initially defined. If an

Page 9-1s

Subset Language

# 9. DATA STATEMENT

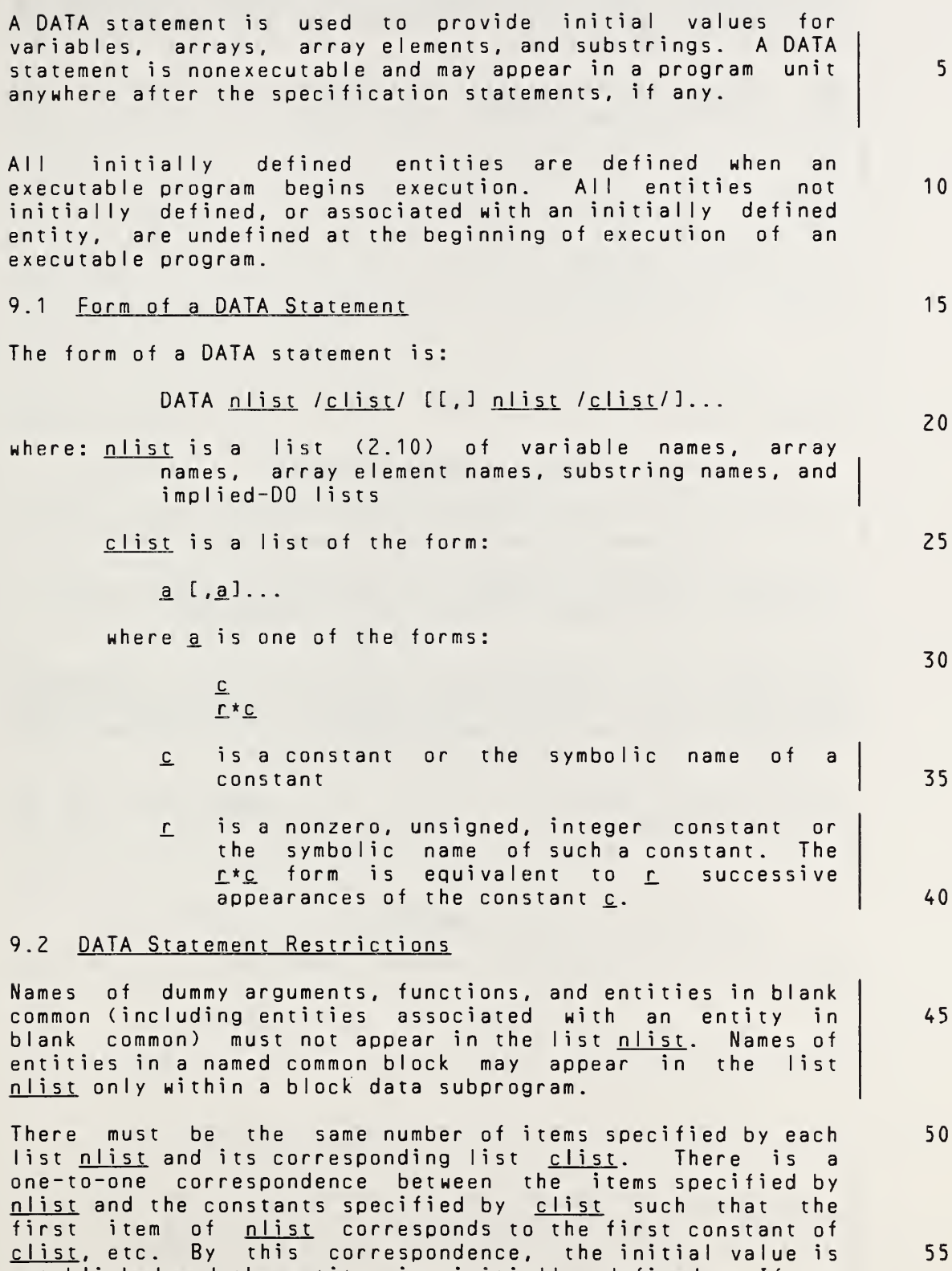

established and the entity is initially defined. If an 55

Full Language Page 9-1

 $\epsilon$ 

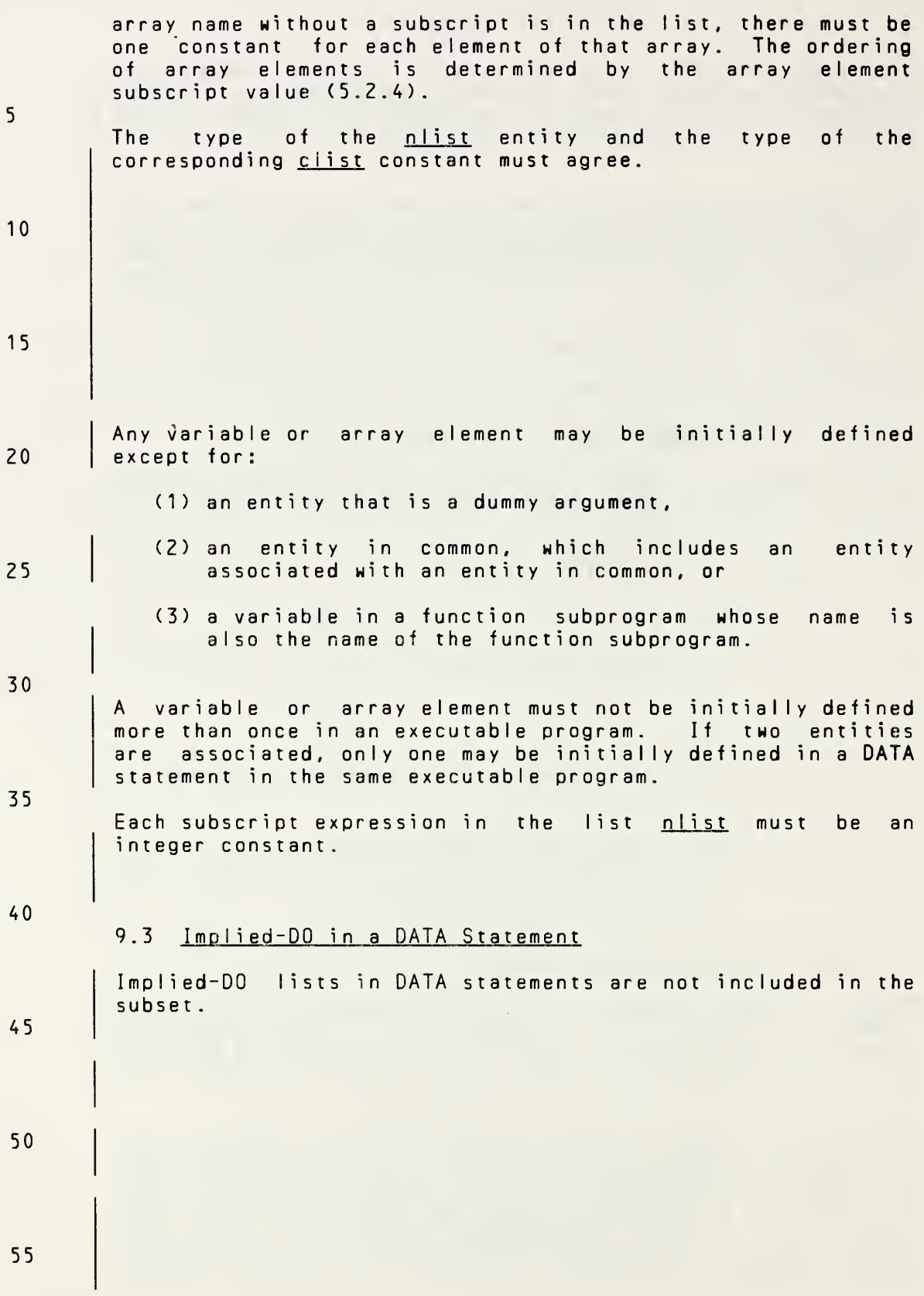

Page 9-2s Subset Language Page 9-2s

5

20

30

35

40

45

array name without <sup>a</sup> subscript is in the list, there must be one constant for each element of that array. The ordering of array elements is determined by the array element subscript value (5.2.4).

The type of the <u>nlist</u> entity and the type of the corresponding <u>clist</u> constant must agree when either is of type character or logical. When the nlist entity is of type integer, real, double precision, or complex, the corresponding clist constant must also be of type integer, real, double precision, or complex; if necessary, the cIist constant is converted to the type of the nlist entity according to the rules for arithmetic conversion (Table 4). Note that if an **nlist entity is of type double precision and** the clist constant is of type real, the processor may supply more precision derived from the constant than can be contained in <sup>a</sup> real datum. 10 15

Any variable, array element, or substring may be initially defined except for :

- (1) an entity that is <sup>a</sup> dummy argument,
- (2) an entity in blank common, which includes an entity associated with an entity in blank common, or 25
- (3) <sup>a</sup> variable in <sup>a</sup> function subprogram whose name is also the name of the function subprogram or an entry in the function subprogram.

<sup>A</sup> variable, array element, or substring must not be initially defined more than once in an executable program. If two entities are associated, only one may be initially defined in <sup>a</sup> DATA statement in the same executable program.

Each subscript expression in the list nlist must be an integer constant expression except for impIied-DO-variabIes as noted in 9.3. Each substring expression in the list nlist must be an integer constant expression.

#### 9.3 Implied-DO in a DATA Statement

The form of an implied-DO list in <sup>a</sup> DATA statement is:

$$
(\underline{\text{dlist}}, \underline{i} = \underline{m}_1, \underline{m}_2 [m_3]) )
$$

- where: dlist is a list of array element names and implied-DO lists
	- i is the name of an integer variable, called the imo <sup>I</sup> ied-DQ-variabIe 50
	- Mi. <sup>M</sup><sup>2</sup>. Mj are each an integer constant expression, except that the expression may contain implied-DO-variables of other implied-DO lists that have this implied-DO list within their ranges 55

Full Language Page 9-2

(

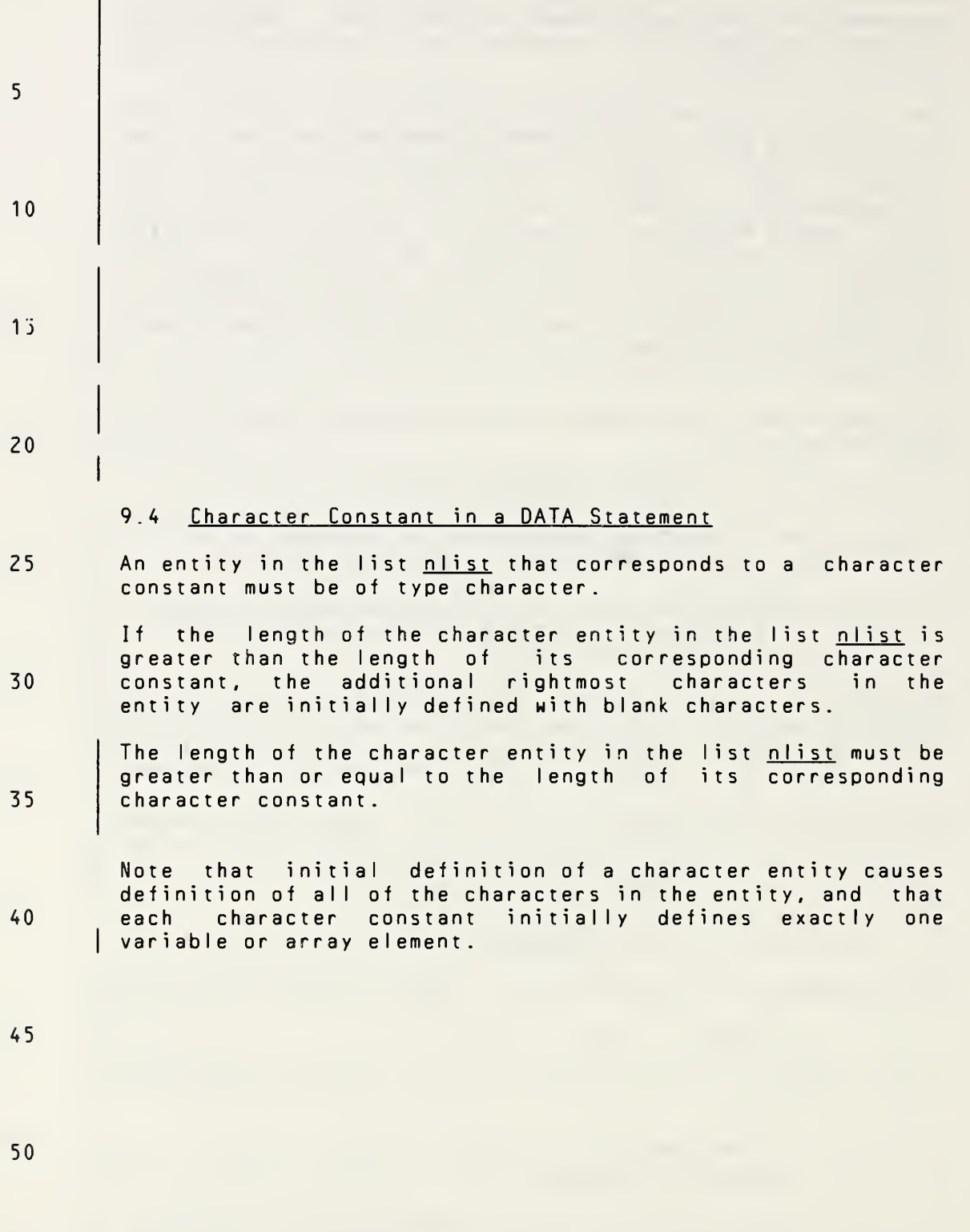

55

Page 9-3s Subset Language Page 9-3s

I
The range of an implied-DO list is the list dlist. An iteration count and the values of the implied-DO-variable are established from  $m_1$ ,  $m_2$ , and  $m_3$  exactly as for a DO-loop (11.10), except that the iteration count must be positive. When an implied-DO list appears in <sup>a</sup> DATA statement, the list items in dlist are specified once for each iteration of the implied-DO list with the appropriate substitution of values for any occurrence of the implied-DO-variable i. The appearance of an implied-DO-variable name in a DATA statement does not affect the definition status of <sup>a</sup> variable of the same name in the same program unit. Each subscript expression in the list dlist must be an integer constant expression, except that the expression may contain impIied-DO-variabIes of implied-DO lists that have the subscript expression within their ranges. The following is an example of <sup>a</sup> DATA statement that contains implied-DO lists: DATA (( $X(J, I)$ ,  $I=1, J$ ),  $J=1, 5$ ) /  $15*0$ . / 9.4 Character Constant in <sup>a</sup> DATA Statement An entity in the list nlist that corresponds to a character constant must be of type character. If the length of the character entity in the list nlist is If the rength of the character entity in the rist <u>initial</u>, is<br>greater than the length of its corresponding character constant, the additional rightmost characters in the entity are initially defined with blank characters. If the length of the character entity in the list <u>nlist</u> is less than the length of its corresponding character constant, the additional rightmost characters in the constant are ignored. Note that initial definition of a character entity causes definition of all of the characters in the entity, and that each character constant initially defines exactly one variable, array element, or substring. 5 10 15 20 25 30 35 40

45

50

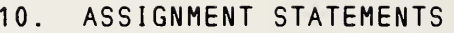

Completion of execution of an assignment statement causes definition of an entity. 5 There are four kinds of assignment statements: (1) Arithmetic 10 (2) Logical (3) Statement label (ASSIGN) (4) Character 15 10.1 Arithmetic Assignment Statement The form of an arithmetic assignment statement is: 20  $v = e$ where:  $\underline{v}$  is the name of a variable or array element of type integer or real 25 e. is an arithmetic expression Execution of an arithmetic assignment statement causes the evaluation of the expression e by the rules in Section 6, conversion of  $e$  to the type of  $\underline{v}$ , and definition and 30 assignment of  $y$  with the resulting value, as established by the rules in Table 4. Table <sup>4</sup> 35 Arithmetic Conversion and Assignment of e.to v. Type of  $y$  | Type of  $e$  | Value Assigned  $40$ Integer | Integer | <u>e</u> Real Real <u>e</u> 45 Integer | Real | INT(e)

50 The INT and REAL functions in the "Value Assigned" column of Table <sup>4</sup> are intrinsic functions described in the "Specific Name" column of Table <sup>5</sup> (15.10).

Real | Integer | REAL(<u>e</u>)

55

Page 10-1s Subset Language 10-1s Subset Language 30-1s Subset Language 30-1s Subset Language

### 10. ASSIGNMENT STATEMENTS

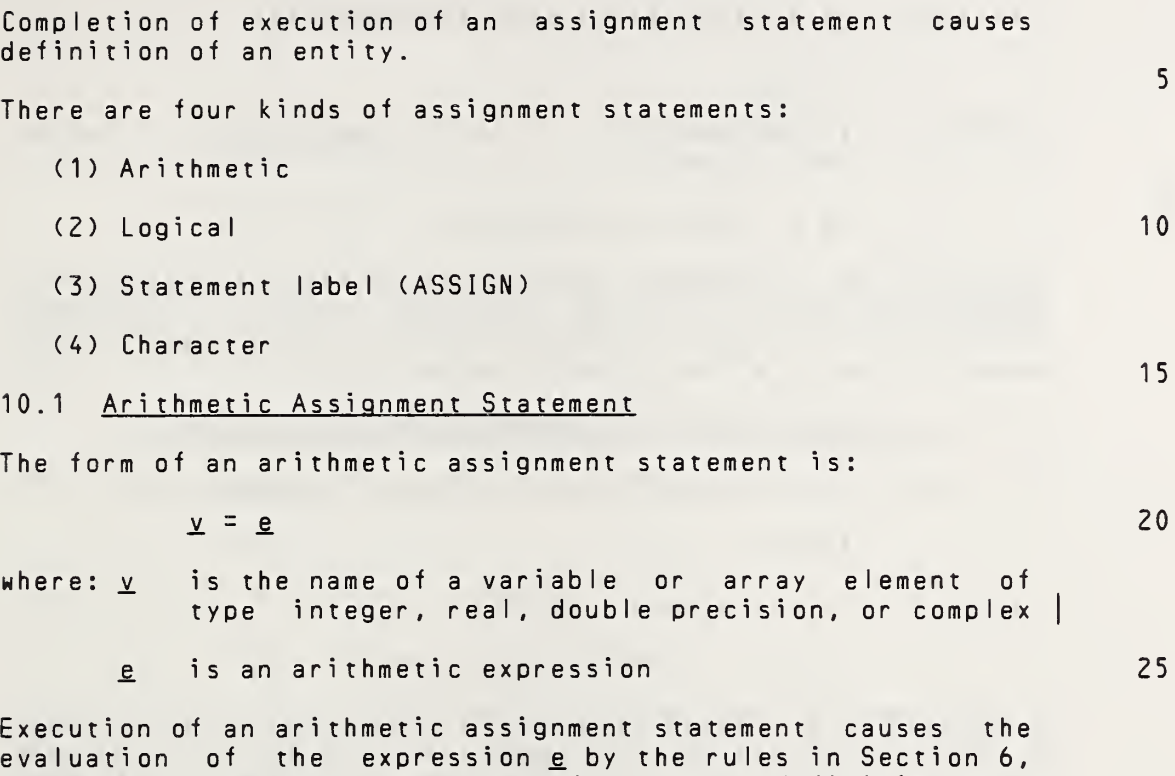

conversion of  $e$  to the type of  $\underline{v}$ , and definition and assignment of  $\underline{v}$  with the resulting value, as established by the rules in Table 4. 30

## Table <sup>4</sup>

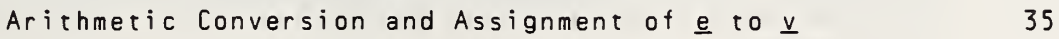

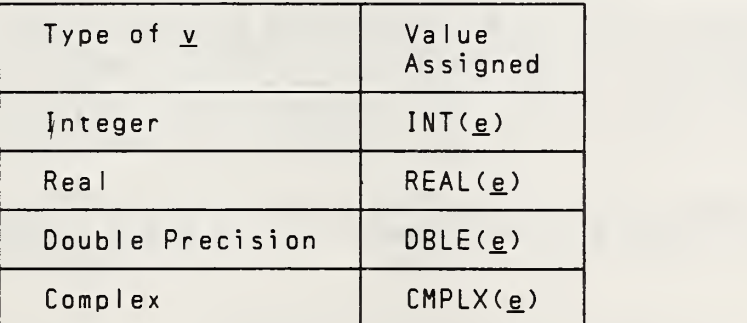

The functions in the "Value Assigned" column of Table <sup>4</sup> are generic functions described in Table <sup>5</sup> (15.10). 50

40

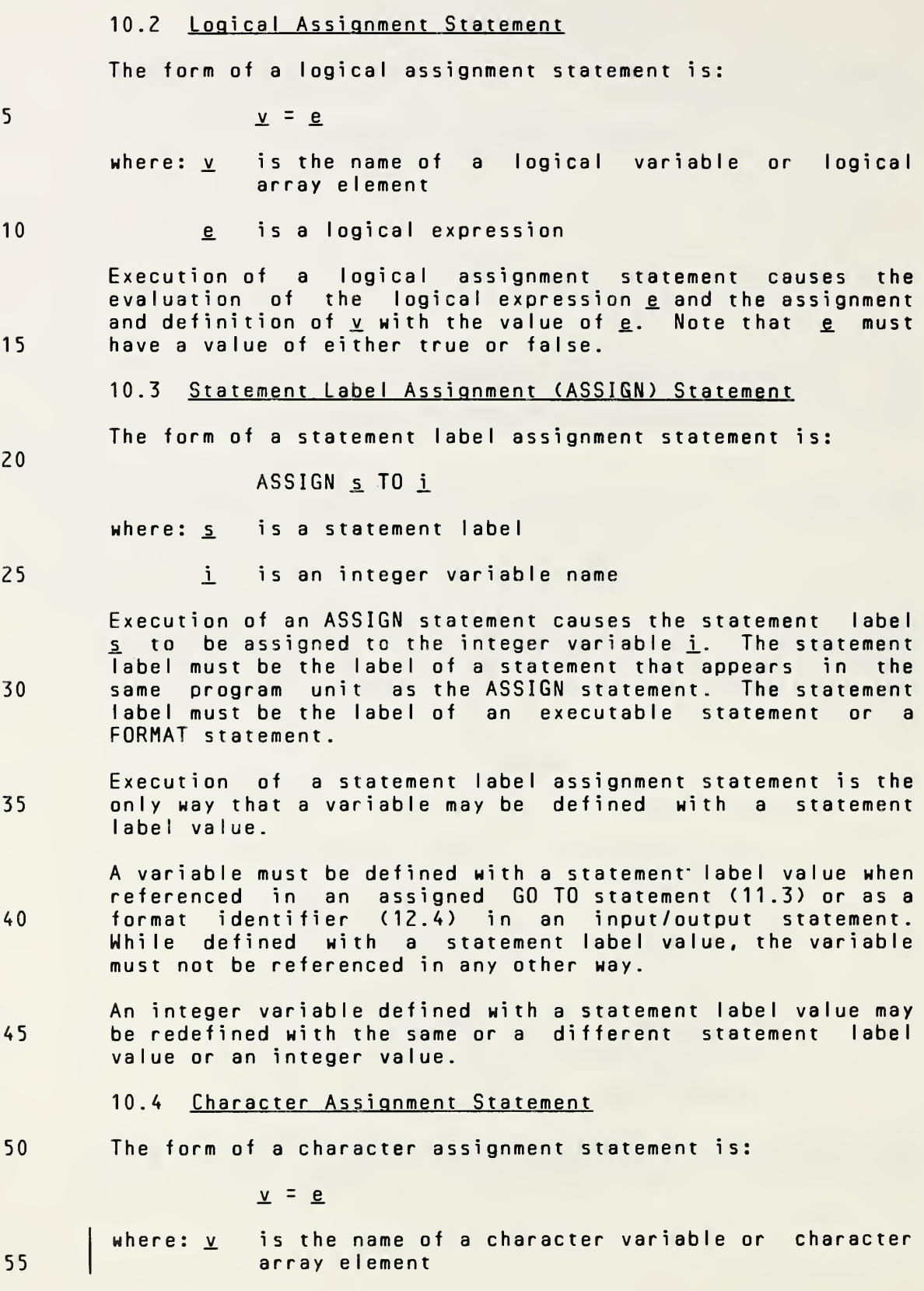

Page 10-2s Subset Language 2014

10

15

20

30

10.2 Logical Assignment Statement

The form of <sup>a</sup> logical assignment statement is:

 $x = e$ 

where:  $\underline{v}$  is the name of a logical variable or logical array eIement

e is a logical expression

Execution of <sup>a</sup> logical assignment statement causes the evaluation of the logical expression e and the assignment and definition of  $\underline{v}$  with the value of  $\underline{e}$ . Note that  $\underline{e}$  must have <sup>a</sup> value of either true or false.

#### 10.3 Statement Label Assignment (ASSIGN) Statement

The form of <sup>a</sup> statement label assignment statement is:

ASSIGN <sup>s</sup> TO i

where:  $s$  is a statement label

i is an integer variable name 25

Execution of an ASSIGN statement causes the statement label s to be assigned to the integer variable i. The statement label must be the label of <sup>a</sup> statement that appears in the same program unit as the ASSIGN statement. The statement label must be the label of an executable statement or <sup>a</sup> FORMAT statement.

Execution of <sup>a</sup> statement label assignment statement is the only way that <sup>a</sup> variable may be defined with <sup>a</sup> statement IabeI value. 35

<sup>A</sup> variable must be defined with <sup>a</sup> statement label value when referenced in an assigned GO TO statement (11.3) or as <sup>a</sup> format identifier (12.4) in an input/output statement. While defined with <sup>a</sup> statement label value, the variable must not be referenced in any other way. 40

An integer variable defined with <sup>a</sup> statement label value may be redefined with the same or <sup>a</sup> different statement label value or an integer value. 45

10.4 Character Assignment Statement

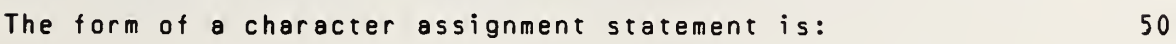

 $y = e$ 

where:  $y$  is the name of a character variable, character array element, or character substring 55

Fu <sup>I</sup> <sup>I</sup> Language Page 10-2

# g is a character expression

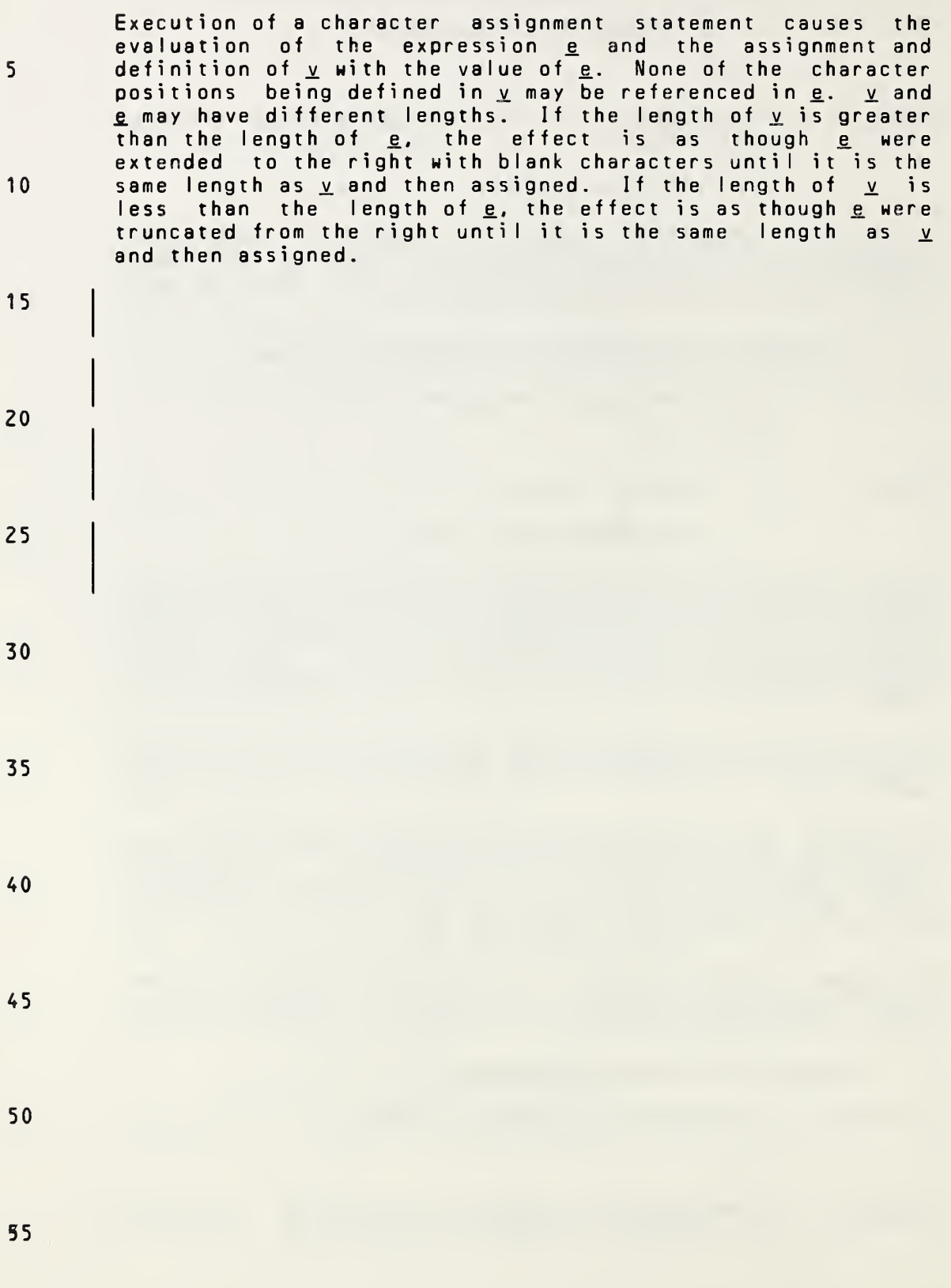

# £ is <sup>a</sup> character expression

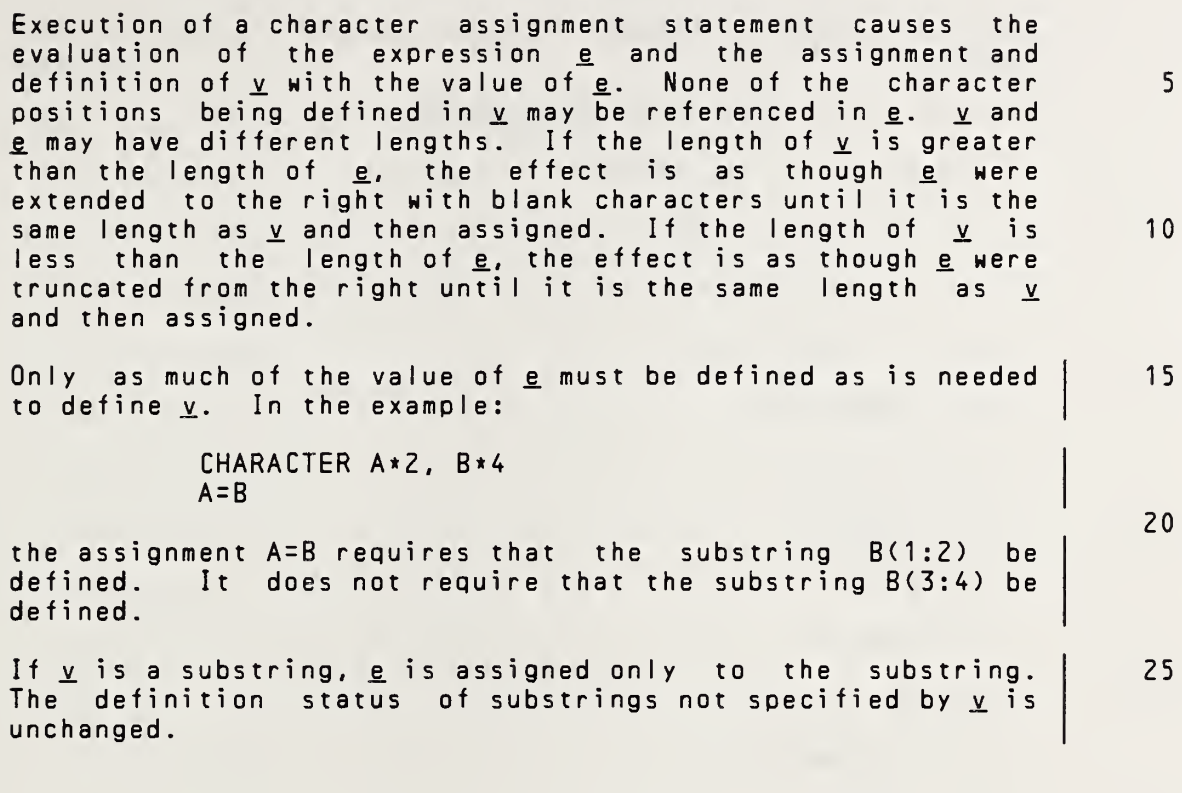

30

35

40

45

50

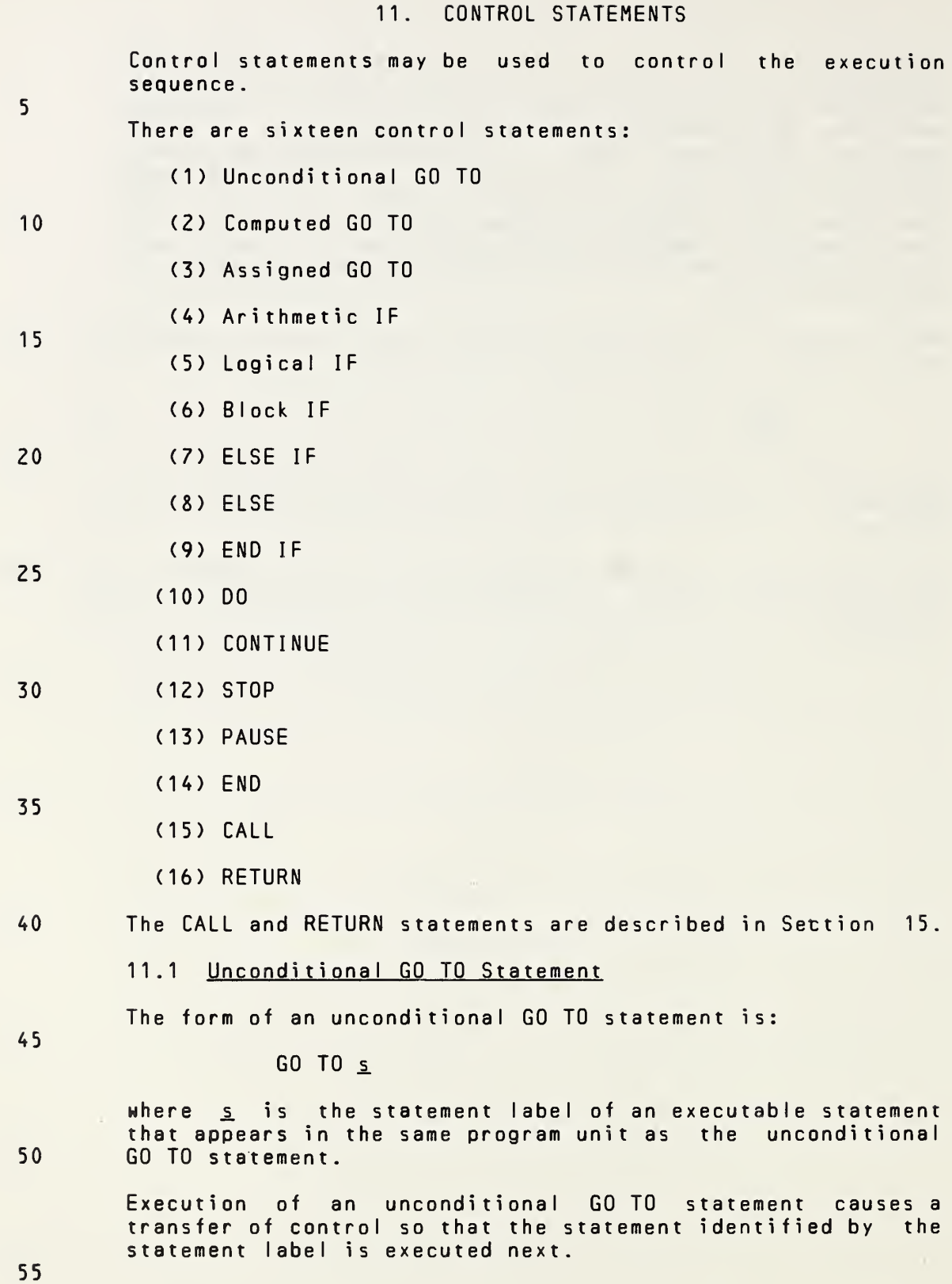

(

# 11. CONTROL STATEMENTS

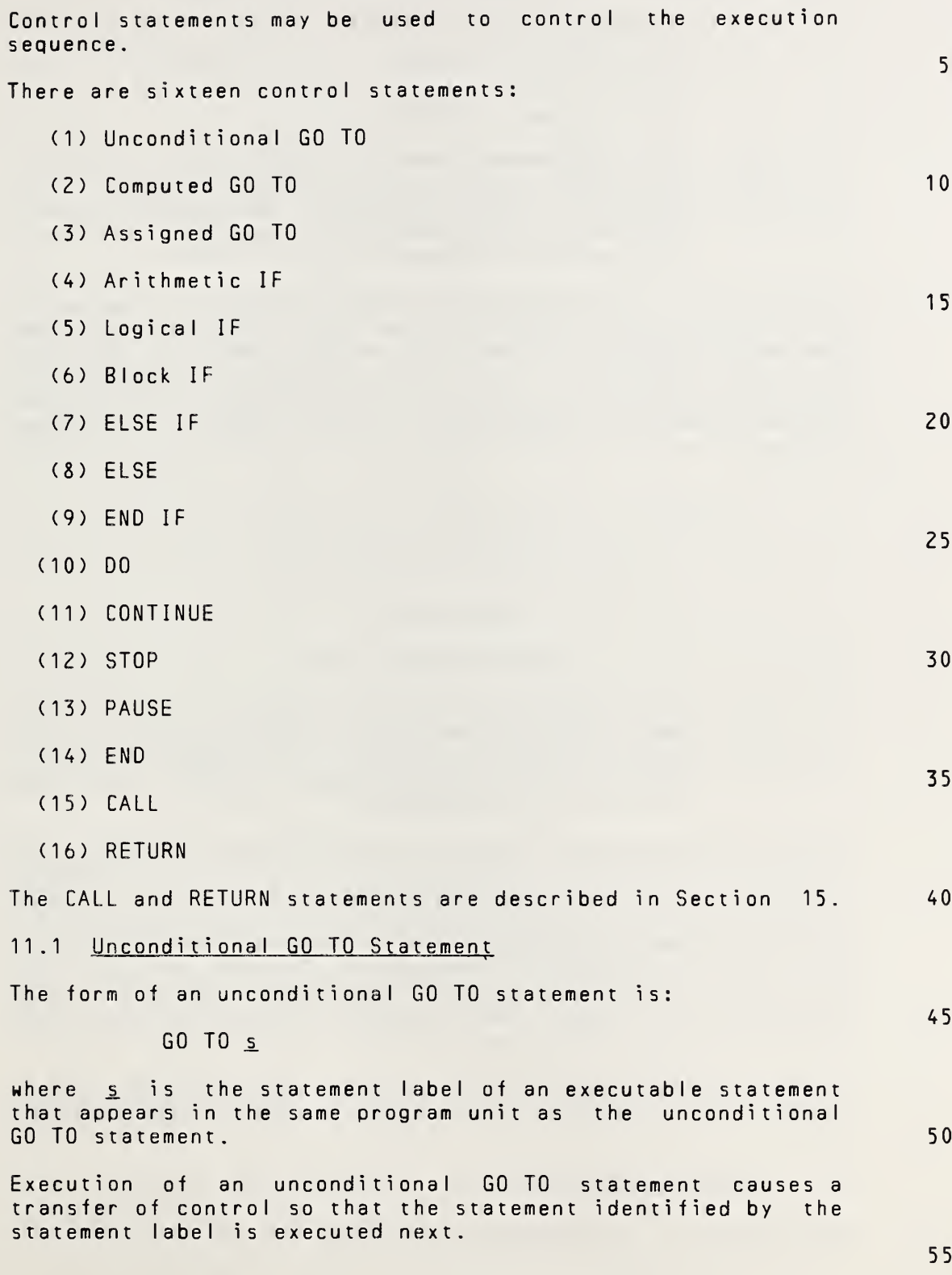

#### 11.2 Computed GO TO Statement

The form of <sup>a</sup> computed GO TO statement is:

5

GO TO  $(s, s]$ ...) [, ] i

where: j\_ is an integer variable name

10

- s is the statement label of an executable statement that appears in the same program unit as the computed GO TO statement. The same statement label may appear more than once in the same computed GO TO statement.
- <sup>1</sup> 5 20 Execution of <sup>a</sup> computed GO TO statement causes <sup>a</sup> transfer of control so that the statement identified by the ith statement label in the list of statement labels is executed<br>next, provided that  $1 \le i \le n$ , where n is the number of provided that  $1 \leq \underline{i} \leq \underline{n}$ , where  $\underline{n}$  is the number of statement labels in the list of statement labels. If  $i$ <1 or  $i$   $>$ n, the execution sequence continues as though a <code>CONTINUE</code> statement were executed.
	- 11.3 Assigned GO TO Statement

25

35

The form of an assigned GO TO statement is:

GO TO i  $[1, 1 \leq 1, 1 \leq 1 \dots]$ 

- 30 where: i is an integer variable name
	- s. is the statement label of an executable statement that appears in the same program unit as the assigned GO TO statement. The same statement label may appear more than once in the same assigned GO TO statement.

40 45 At the time of execution of an assigned GO TO statement, the variable  $\frac{1}{2}$  must be defined with the value of a statement label of an executable statement that appears in the same program unit. Note that the variable may be defined with <sup>a</sup> statement label value only by an ASSIGN statement (10.3) in the same program unit as the assigned GO TO statement. The execution of the assigned GO TO statement causes a transfer<br>of control so that the statement identified by that control so that the statement identified by that statement label is executed next.

50 If the parenthesized list is present, the statement label assigned to i must be one of the statement labels in the list.

11.4 Arithmetic IF Statement

The form of an arithmetic IF statement is:

55

IF (e)  $S_1$ ,  $S_2$ ,  $S_3$ 

Page 11-2s Subset Language Communication of the Subset Language Communication of the Subset Language

10

25

30

35

## 11.2 Computed GO TO Statement

The form of a computed GO TO statement is:

GO TO (s. [, s.]...) [, ]  $\frac{i}{1}$ 

where:  $\frac{i}{1}$  is an integer expression

s is the statement label of an executable statement that appears in the same program unit as the computed GO TO statement. The same statement label may appear more than once in the same computed GO TO statement.

Execution of <sup>a</sup> computed GO TO statement causes evaluation of the expression  $\mathbf{i}$ . The evaluation of  $\mathbf{i}$  is followed by a transfer of control so that the statement identified by the ith statement label in the list of statement labels is executed next, provided that  $1 \leq i \leq n$ , where  $n$  is the executed hext, provided that  $\frac{1}{2}$   $\frac{1}{2}$   $\frac{1}{2}$ , where  $\frac{1}{11}$  is the If  $i \leq 1$  or  $i > n$ , the execution sequence continues as though a CONTINUE statement were executed. 15 20

#### 11.3 Assigned GO TO Statement

The form of an assigned GO TO statement is:

 $G0 \, \overline{10} \, \underline{i} \, \overline{11} \, \underline{j} \, \underline{s} \, \overline{1} \, \underline{1} \, \underline{1$ 

where:  $i$  is an integer variable name

s. is the statement label of an executable statement that appears in the same program unit as the assigned GO TO statement. The same statement label may appear more than once in the same assigned GO TO statement.

At the time of execution of an assigned GO TO statement, the variable i must be defined with the value of a statement label of an executable statement that appears in the same program unit. Note that the variable may be defined with <sup>a</sup> statement label value only by an ASSIGN statement (10.3) in the same program unit as the assigned GO TO statement. The execution of the assigned GO TO statement causes <sup>a</sup> transfer of control so that the statement identified by that statement label is executed next. 40 45

If the parenthesized list is present, the statement label assigned to i must be one of the statement labels in the list.

50

55

11.4 Arithmetic IF Statement

The form of an arithmetic IF statement is:

IF (e)  $51$ ,  $52$ ,  $53$ 

where:  $e$  is an integer or real expression

5

15

25

45

- $s_1$ ,  $s_2$ , and  $s_3$  are each the statement label of an executable statement that appears in the same program unit as the arithmetic IF statement. The same statement label may appear more than once in the same arithmetic IF statement.
- 10 Execution of an arithmetic IF statement causes evaluation of the expression e followed by a transfer of control. The statement identified by  $s_1$ ,  $s_2$ , or  $s_3$  is executed next as the value of e is less than zero, equal to zero, or greater than zero, respectively.
- 11.5 Logical IF Statement

The form of a logical IF statement is:

20 IF  $(e)$  st

where: e. is a logical expression

- st is any executable statement except a DO, block IF, ELSE IF, ELSE, END IF, END, or another logical IF statement
- 30 Execution of <sup>a</sup> logical IF statement causes evaluation of the expression e. If the value of e is true, statement st is executed. If the value of  $e$  is the statement st is not executed and the execution sequence continues as though <sup>a</sup> CONTINUE statement were executed.
- 35 Note that the execution of <sup>a</sup> function reference in the expression <sup>e</sup> of <sup>a</sup> logical IF statement is permitted to affect entities in the statement st.

11.6 Block IF Statement

- 40 The block IF statement is used with the END IF statement and, optionally, the ELSE IF and ELSE statements to control the execution sequence.
	- The form of <sup>a</sup> block IF statement is:
		- IF (e) THEN

where e is a logical expression.

50 11.6.1 IF-Level. The IF-level of a statement s is

 $\overline{u}_1$   $\overline{u}_2$ 

55 where  $n_1$  is the number of block IF statements from the beginning of the program unit up to and including  $s$ , and  $n_2$ 

#### Page 11-3s Subset Language and Subset Language and Subset Language and Subset Language and Subset Language and Subset Language

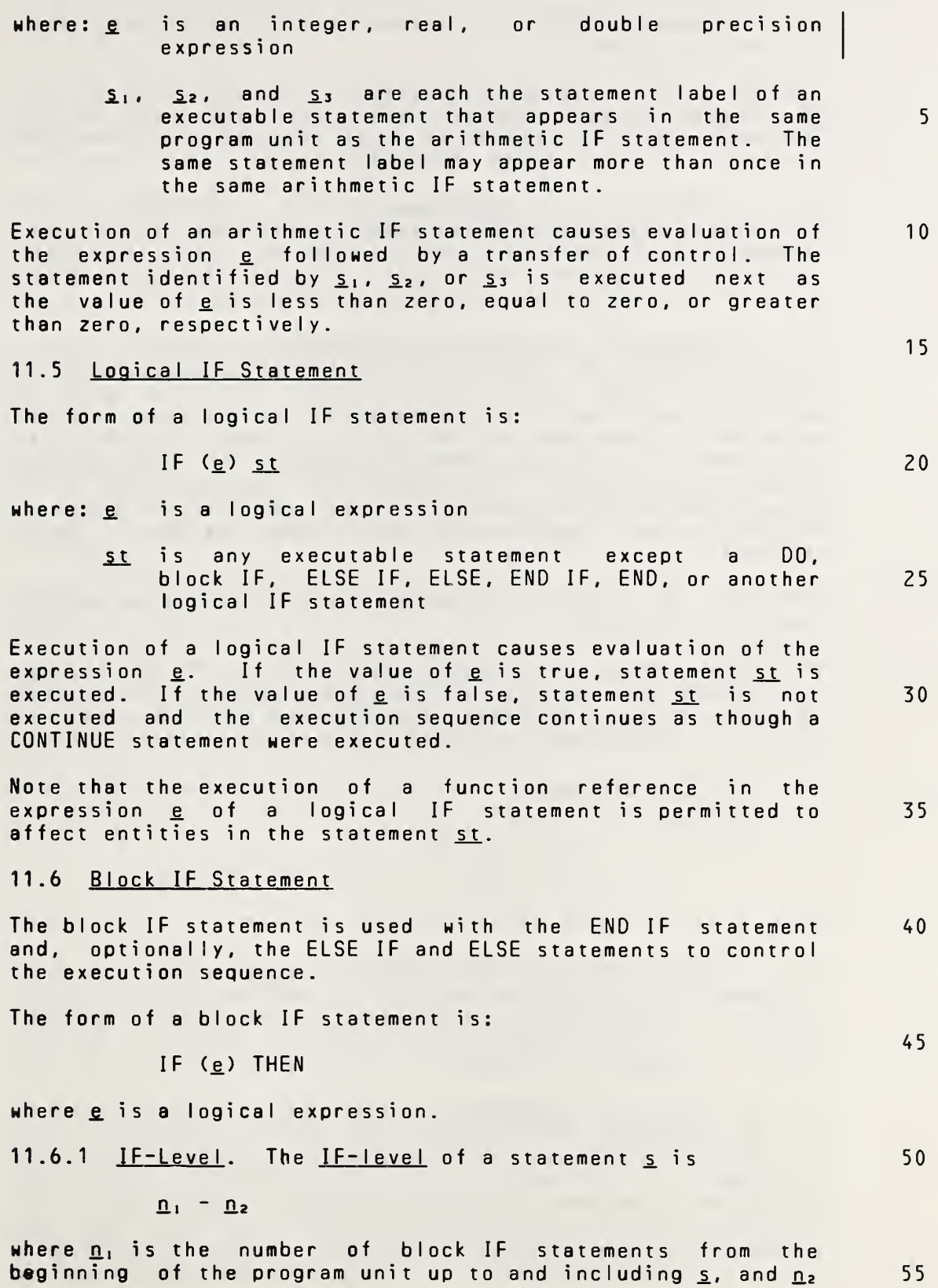

is the number of END IF statements in the program unit up to but not including s..

- 5 The IF-level of every statement must be zero or positive. The IF-level of each block IF, ELSE IF, ELSE, and END IF statement must be positive. The IF-level of the END statement of each program unit must be zero.
- 10 11.6.2 IF-Block. An IF-block consists of all of the executable statements that appear following the block IF statement up to, but not including, the next ELSE IF, ELSE, or END IF statement that has the same IF-level as the block IF statement. An IF-block may be empty.
- 15 20 25 11.6.3 Execution of <sup>a</sup> Block IF Statement. Execution of <sup>a</sup> block IF statement causes evaluation of the expression e. If the value of e is true, normal execution sequence continues with the first statement of the IF-block. If the value of e is true and the IF-block is empty, control is transferred to the next END IF statement that has the same IF-level as the block IF statement. If the value of <u>e</u> is false, control is transferred to the next ELSE IF, ELSE, or END IF statement that has the same IF-level as the block IF statement.
- Transfer of control into an IF-block from outside the IFblock is prohibited.
- 30 If the execution of the last statement in the IF-block does not result in <sup>a</sup> transfer of control, control is transferred to the next END IF statement that has the same IF-level as the block IF statement that precedes the IF-block.
- 11.7 ELSE IF Statement

35

45

The form of an ELSE IF statement is:

ELSE IF (e) THEN

AO where e is a logical expression.

> 11.7.1 ELSE IF-Block. An ELSE IF-block consists of all of the executable statements that appear following the ELSE IF statement up to, but not including, the next ELSE IF, ELSE, or END IF statement that has the same IF-level as the ELSE IF statement. An ELSE IF-block may be empty.

50 55 11.7.2 Execution of an ELSE IF Statement. Execution of an ELSE IF statement causes evaluation of the expression e. If the value of e is true, normal execution sequence continues with the first statement of the ELSE IF-block. If the value of e is true and the ELSE IF-block is empty, control is transferred to the next END IF statement that has the same IF-level as the ELSE IF statement. If the value of e is false, control is transferred to the next ELSE IF, ELSE, or

is the number of END IF statements in the program unit up to but not including s..

The IF-level of every statement must be zero or positive. The IF-level of each block IF, ELSE IF, ELSE, and END IF statement must be positive. The IF-level of the END statement of each program unit must be zero. 5

11.6.2 IF-Block. An IF-bIock consists of all of the executable statements that appear following the block IF statement up to, but not including, the next ELSE IF, ELSE, or END IF statement that has the same IF-level as the block IF statement. An IF-block may be empty. 10

11.6.3 Execution of a Block IF Statement. Execution of a block IF statement causes evaluation of the expression e\_. If the value of <u>e</u> is true, normal execution sequence continues with the first statement of the IF-block. If the value of e is true and the IF-block is empty, control is transferred to the next END IF statement that has the same IF-level as the block IF statement. If the value of e is false, control is transferred to the next ELSE IF, ELSE, or END IF statement that has the same IF-level as the block IF statement. 15 20

Transfer of control into an IF-block from outside the IFblock is prohibited.

If the execution of the last statement in the IF-block does not result in <sup>a</sup> transfer of control, control is transferred to the next END IF statement that has the same IF-level as the block IF statement that precedes the IF-block.

#### 11.7 ELSE IF Statement

The form of an ELSE IF statement is:

ELSE IF (e) THEN

where e is a logical expression.

11.7.1 ELSE IF-BIock. An ELSE IF-block consists of all of the executable statements that appear following the ELSE IF statement up to, but not including, the next ELSE IF, ELSE, or END IF statement that has the same IF-level as the ELSE IF statement. An ELSE IF-block may be empty.

11.7.2 Execution of an ELSE IF Statement. Execution of an ELSE IF statement causes evaluation of the expression e. If the value of e is true, normal execution sequence continues with the first statement of the ELSE IF-block. If the value of e is true and the ELSE IF-block is empty, control is transferred to the next END IF statement that has the same IF-level as the ELSE TF statement. If the value of e is false, control is transferred to the next ELSE IF, ELSE, or 50 55

Full Language Page 11-4

25

30

35

40

END IF statement that has the same IF-level as the ELSE IF statement.

5 Transfer of control into an ELSE IF-block from outside the ELSE IF-block is prohibited. The statement label, if any, of the ELSE IF statement must not be referenced by any statement.

10 If execution of the last statement in the ELSE IF-block does not result in <sup>a</sup> transfer of control, control is transferred to the next END IF statement that has the same IF-level as the ELSE IF statement that precedes the ELSE IF-block.

- 15 11.8 ELSE Statement
- The form of an ELSE statement is:

ELSE

- 20 11.8.1 ELSE-Block. An ELSE-block consists of all of the executable statements that appear following the ELSE statement up to, but not including, the next END IF statement that has the same IF-level as the ELSE statement. An ELSE-block may be empty.
- 25

An END IF statement of the same IF-level as the ELSE statement must appear before the appearance of an ELSE IF or ELSE statement of the same IF-level.

30 11.8.2 Execution of an ELSE Statement. Execution of an ELSE statement has no effect.

Transfer of control into an ELSE-block from outside the ELSE-block is prohibited. The statement label, if any, of an ELSE statement must not be referenced by any statement.

11.9 END IF Statement

The form of an END IF statement is:

40

35

END IF

Execution of an END IF statement has no effect.

- 45 For each block IF statement there must be <sup>a</sup> corresponding END IF statement in the same program unit. A corresponding END IF statement is the next END IF statement that has the same IF-level as the block IF statement.
- 50 11.10 DO Statement

A DO statement is used to specify a loop, called a DO-loop.

55

Page 11-5s Subset Language and Subset Language and Subset Language and Subset Language

I

CONTROL STATEMENTS ANSI X3.9-1978 FORTRAN 77 END IF statement that has the same IF-level as the ELSE IF statement. Transfer of control into an ELSE IF-block from outside the ELSE IF-block is prohibited. The statement label, if any, of the ELSE IF statement must not be referenced by any statement. If execution of the last statement in the ELSE IF-block does not result in <sup>a</sup> transfer of control, control is transferred to the next END IF statement that has the same IF-level as the ELSE IF statement that precedes the ELSE IF-block. 11-8 ELSE Statement The form of an ELSE statement is: ELSE 11.8.1 ELSE-Block. An ELSE-block consists of all of the executable statements that appear following the ELSE statement up to, but not including, the next END IF statement that has the same IF-level as the ELSE statement. An ELSE-block may be empty. An END IF statement of the same IF-level as the ELSE statement must appear before the appearance of an ELSE IF or ELSE statement of the same IF-level. 11.8.2 Execution of an ELSE Statement. Execution of an ELSE statement has no effect. Transfer of control into an ELSE-block from outside the ELSE-block is prohibited. The statement label, if any, of an ELSE statement must not be referenced by any statement. 11.9 END IF Statement The form of an END IF statement is: END IF Execution of an END IF statement has no effect. For each block IF statement there must be <sup>a</sup> corresponding END IF statement in the same program unit. <sup>A</sup> correspondinq END IF statement is the next END IF statement that has the same IF-level as the block IF statement. 11.10 DO Statement A DO statement is used to specify a loop, called a DO-loop. 10 15 20 25 30 35 40 45 50

The form of <sup>a</sup> DO statement is:

 $00 \leq i, j \leq i$ , e<sub>2</sub>  $[i, e_3]$ 

 $5<sup>1</sup>$ where:  $s$  is the statement label of an executable statement. The statement identified by s, called the terminal statement of the DO-loop, must follow the DO statement in the sequence of statements within the same program unit as the DO 10 statement. i is the name of an integer vari<mark>able, called</mark> the DO-variable 15  $\vert$  e<sub>1</sub>, e<sub>2</sub>, and e<sub>3</sub> are each an integer constant or integer variable name The terminal statement of <sup>a</sup> DO-loop must not be an unconditional GO TO, assigned GO TO, arithmetic IF, block IF, ELSE IF, ELSE, END IF, RETURN, STOP, END, or DO 20 statement. If the terminal statement of a DO-loop is a<br>logical IF statement, it may contain any executable statement, it may contain any executable statement except <sup>a</sup> DO, block IF, ELSE IF, ELSE, END IF, END, or another logical IF statement. 25 11.10.1 Range of a DO-Loop. The range of a DO-loop consists of all of the executable statements that appear following the DO statement that specifies the DO-loop, up to and including the terminal statement of the DO-loop. 30 If <sup>a</sup> DO statement appears within the range of a DO-loop, the range of the DO-loop specified by that DO statement must be contained entirely within the range of the outer DO-loop. More than one DO-loop may have the same terminal statement. 35 If <sup>a</sup> DO statement appears within an IF-block, ELSE IF-block, or ELSE-block, the range of that DO-loop must be contained entirely within that IF-block, ELSE IF-block, or ELSE-block, respectiveIy. 40 If <sup>a</sup> block IF statement appears within the range of <sup>a</sup> DOloop, the corresponding END IF statement must also appear within the range of that DO-loop. 45 11.10.2 Active and Inactive DQ-Loops. <sup>A</sup> DO-loop is either active or inactive. Initially inactive, <sup>a</sup> DO-loop becomes active only when its DO statement is executed. Once active, the DO-loop becomes inactive only when: 50 (1) its iteration count is tested (11.10.4) and determined to be zero. (2) <sup>a</sup> RETURN statement is executed within its range. 55

Page 11-6s Subset Language and Subset Language and Subset Language and Subset Language and Subset Language and

The form of <sup>a</sup> DO statement is:

 $D0 \leq [\, ,\, ] \ \underline{i} = \underline{e}_1 \, , \ \underline{e}_2 \ [ \, ,\, \underline{e}_3 \, ]$ 

- where: s. is the statement label of an executable statement. The statement identified by s, called the terminal statement of the DO-loop, must follow the DO statement in the sequence of statements within the same program unit as the DO statement. 5 10
	- i is the name of an integer, real, or double precision variable, called the DO-variable
	- $e_1$ ,  $e_2$ , and  $e_3$  are each an integer, real, or double precision expression 15

The terminal statement of <sup>a</sup> DO-loop must not be an unconditional GO TO, assigned GO TO, arithmetic IF, block IF, ELSE IF, ELSE, END IF, RETURN, STOP, END, or DO statement. If the terminal statement of <sup>a</sup> DO-loop is <sup>a</sup> logical IF statement, it may contain any executable statement except <sup>a</sup> DO, block IF, ELSE IF, ELSE, END IF, END, or another logical IF statement.

11.10.1 Range of a DO-Loop. The range of a DO-loop consists of all of the executable statements that appear following the DO statement that specifies the DO-loop, up to and including the terminal statement of the DO-loop.

If <sup>a</sup> DO statement appears within the range of <sup>a</sup> DO-loop, the range of the DO-loop specified by that DO statement must be contained entirely within the range of the outer DO-loop. More than one DO-loop may have the same terminal statement.

If a DO statement appears within an IF-block, ELSE IF-block, or ELSE-block, the range of that DO-loop must be contained entirely within that IF-block, ELSE IF-block, or ELSE-block, respectiveIy.

If <sup>a</sup> block IF statement appears within the range of <sup>a</sup> DOloop, the corresponding END IF statement must also appear within the range of that DO-loop.

11.10.2 Active and Inactive DQ-Loops. <sup>A</sup> DO-loop is either active or inactive. Initially inactive, <sup>a</sup> DO-loop becomes active only when its DO statement is executed. 45

Once active, the DO-loop becomes inactive only when:

(1) its iteration count is tested (11.10.4) and determined to be zero,

(2) <sup>a</sup> RETURN statement is executed within its range,

55

50

20

25

30

35

#### ANSI X3.9-1978 FORTRAN 77 CONTROL STATEMENTS

- (3) control is transferred to <sup>a</sup> statement that is in the same program unit and is outside the range of the DOloop, or
- 5
- (4) any STOP statement in the executable pro'gram is executed, or execution is terminated for any other reason (12.6).
- 10 Execution of <sup>a</sup> function reference or CALL statement that appears in the range of <sup>a</sup> DO-loop does not cause the DO-loop to become inactive .
- 15 When <sup>a</sup> DO-loop becomes inactive, the DO-variable of the DOloop retains its last defined value.

20 11.10.3 Executing <sup>a</sup> DO Statement. The effect of executing <sup>a</sup> DO statement is to perform the following steps in sequence:

- (1) The initial parameter  $m_1$ , the terminal parameter  $m_2$ , and the <u>incrementation</u> parameter m<sub>3</sub> are established from e<sub>1</sub>, e<sub>2</sub>, and e<sub>3</sub>, respectively. If e<sub>3</sub> does not appear, m<sub>3</sub> has a value of one. m<sub>3</sub> must not have a value of zero.
- (2) The DO-variable becomes defined with the value of the initial parameter m,.
	- (3) The iteration count is established and is the value of the express)on

MAX0(  $(m_2 - m_1 + m_3)/m_3$ ), 0)

Note that the iteration count is zero whenever:

40  $m_1$  >  $m_2$  and  $m_3$  > 0, or

 $m_1$   $\leq m_2$  and  $m_3$   $\leq 0$ .

45

25

30

35

At the completion of execution of the DO statement, loop control processing begins.

50 55 11.10.4 Loop Control Processing. Loop control processing determines if further execution of the range of the DO-loop is required. The iteration count is tested. If it is not zero, execution of the first statement in the range of the DO-loop begins. If the iteration count is zero, the DO-loop becomes inactive. If, as <sup>a</sup> result, all; of the DO-loops sharing the terminal statement of this DO-loop are inactive, normal execution continues with execution of the next executable statement following the terminal statement. However, if some of the DO-loops sharing the terminal

Page 11-7s Subset Language (1995) and the set of the Subset Language (1996) and the Subset Language (1996) and

20

35

40

45

- (3) control is transferred to <sup>a</sup> statement that is in the same program unit and is outside the range of the D0- Ioop, or
	- (4) any STOP statement in the executable program is executed, or execution is terminated for any other reason (12.6). 5

Execution of <sup>a</sup> function reference or CALL statement that appears in the range of <sup>a</sup> DO-loop does not cause the DO-loop to become inactive, except when control is returned by means of an alternate return specifier in <sup>a</sup> CALL statement to <sup>a</sup> statement that is not in the range of the DO-loop.

When <sup>a</sup> 00-loop becomes inactive, the DO-variable of the DOloop retains its last defined value. 15

11.10.3 <u>Executing a DO Statement</u>. The effect of executing a DO statement is to perform the following steps in sequence:

- (1) The initial parameter  $m_1$ , the terminal parameter  $m_2$ , and the <u>incrementation parameter</u>  $m_3$  are established<br>by evaluating  $\underline{e}_1$ ,  $\underline{e}_2$ , and  $\underline{e}_3$ , respectively, by evaluating <u>e., e.,</u> and e.<sub>3</sub>, respectively, including, if necessary, conversion to the type of the DO-variable according to the rules for arithmetic conversion (Table 4). If <u>e</u>, does not appear, <u>m</u>, has a value of one. m<sub>3</sub> must not have a value of zero. 25
- (2) The DO-variable becomes defined with the value of the initial parameter m,. 30
- (3) The iteration count is established and is the value of the expression

MAX( INT(  $(m_2 - m_1 + m_3)/m_3$ ), 0)

Note that the iteration count is zero whenever:

 $m_1$  >  $m_2$  and  $m_3$  > 0, or

 $m_1$   $\leq m_2$  and  $m_3$   $\leq 0$ .

At the completion of execution of the DO statement, loop control processing begins.

11.10.4 Loop Control Processing. Loop control processing determines if further execution of the range of the DO-loop is required. The iteration count is tested. If it is not zero, execution of the first statement in the range of the DO-loop begins. If the iteration count is zero, the DO-loop becomes inactive. If, as <sup>a</sup> result, all of the DO-loops sharing the terminal statement of this DO-loop are inactive, normal execution continues with execution of the next executable statement following the terminal statement. However, if some of the DO-loops sharing the terminal 50 55

FuI <sup>I</sup> Language Page 11-7

statement are active, execution continues with incrementation processing, as described in 11.10.7.

5

10

15

11.10.5 Execution of the Range. Statements in the range of <sup>a</sup> DO-loop are executed until the terminal statement is reached. Except by the incrementation described in 11.10.7, the DO-variable of the DO-loop may neither be redefined nor become undefined during execution of the range of the DOloop.

11.10.6 Terminal Statement Execution. Execution of the terminal statement occurs as <sup>a</sup> result of the normal execution sequence or as a result of transfer of control, subject to the restrictions in 11.10.8. Unless execution of the terminal statement results in <sup>a</sup> transfer of control, execution then continues with incrementation processing, as described in 11.10.7.

- 20 11.10.7 Incrementation Processing. Incrementation processing has the effect of the following steps performed in sequence:
	- (1) The DO-variable, the iteration count, and the incrementation parameter of the active DO-loop whose DO statement was most recently executed, are selected for processing.
	- (2) The value of the DO-variable is incremented by the value of the incrementation parameter  $m_3$ .

30

35

25

- (3) The iteration count is decremented by one.
- (4) Execution continues with loop control processing (11.10.4) of the same DO-loop whose iteration count was decremented.

For examp Ie:

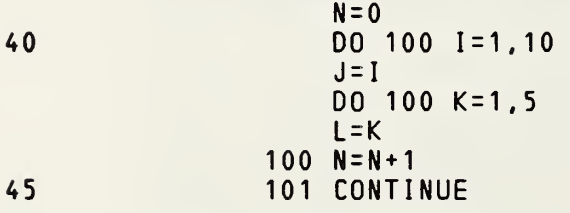

After execution of these statements and at the execution of the CONTINUE statement,  $I = 11$ ,  $J = 10$ ,  $K = 6$ ,  $L = 5$ , and  $N = 50$ .

50

Page 11-8s Subset Language and Subset Language and Subset Language and Subset Language

statement are active, execution continues with incrementation processing, as described in 11.10.7.

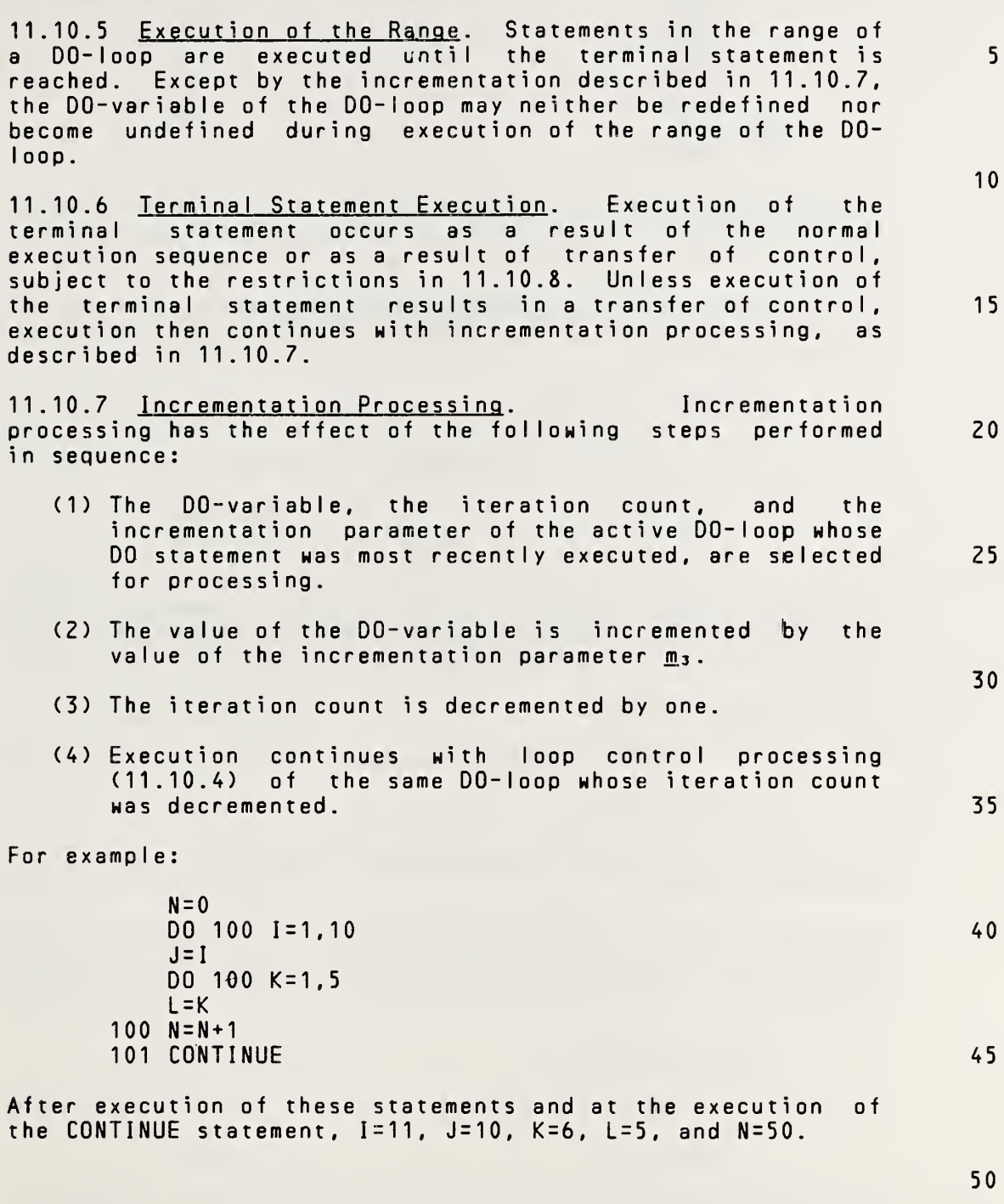

10

20

30

50

Also consider the following example:

- $N = 0$ DO 200 1=1,10  $J=I$ DO 200 K=5.1  $L = K$ 200 N=N+1 201 CONTINUE
- After execution of these statements and at the execution of the CONTINUE statement, 1=11, J=10, K=5, and N=0. <sup>L</sup> is not defined by these statements.
- 15 11.10.8 Transfer into the Range of <sup>a</sup> DO-Loop. Transfer of control into the range of <sup>a</sup> DO-loop from outside the range is not permit ted.
	- 11.11 CONTINUE Statement

The form of <sup>a</sup> CONTINUE statement is:

CONTINUE

25 Execution of <sup>a</sup> CONTINUE statement has no effect.

> If the CONTINUE statement is the terminal statement of <sup>a</sup> DOloop, the next statement executed depends on the result of the DO-loop incrementation processing (11.10.7).

11.12 STOP Statement

The form of <sup>a</sup> STOP statement is:

35 STOP [n]

> where <sup>n</sup> is <sup>a</sup> string of not more than five digits, or is <sup>a</sup> character constant.

- 40 Execution of <sup>a</sup> STOP statement causes termination of execution of the executable program. At the time of termination, the digit string or character constant is accessibIe.
- 45 11.13 PAUSE Statement

The form of <sup>a</sup> PAUSE statement is:

PAUSE [n]

where n is a string of not more than five digits, or is a character constant.

55 Execution of <sup>a</sup> PAUSE statement causes <sup>a</sup> cessation of execution of the executable program. Execution must be resumable. At the time of cessation of execution, the digit

#### Page 11-9s Subset Language and the state of the state of the Subset Language and the state of the state of the state of the state of the state of the state of the state of the state of the state of the state of the state o

Also consider the following example:

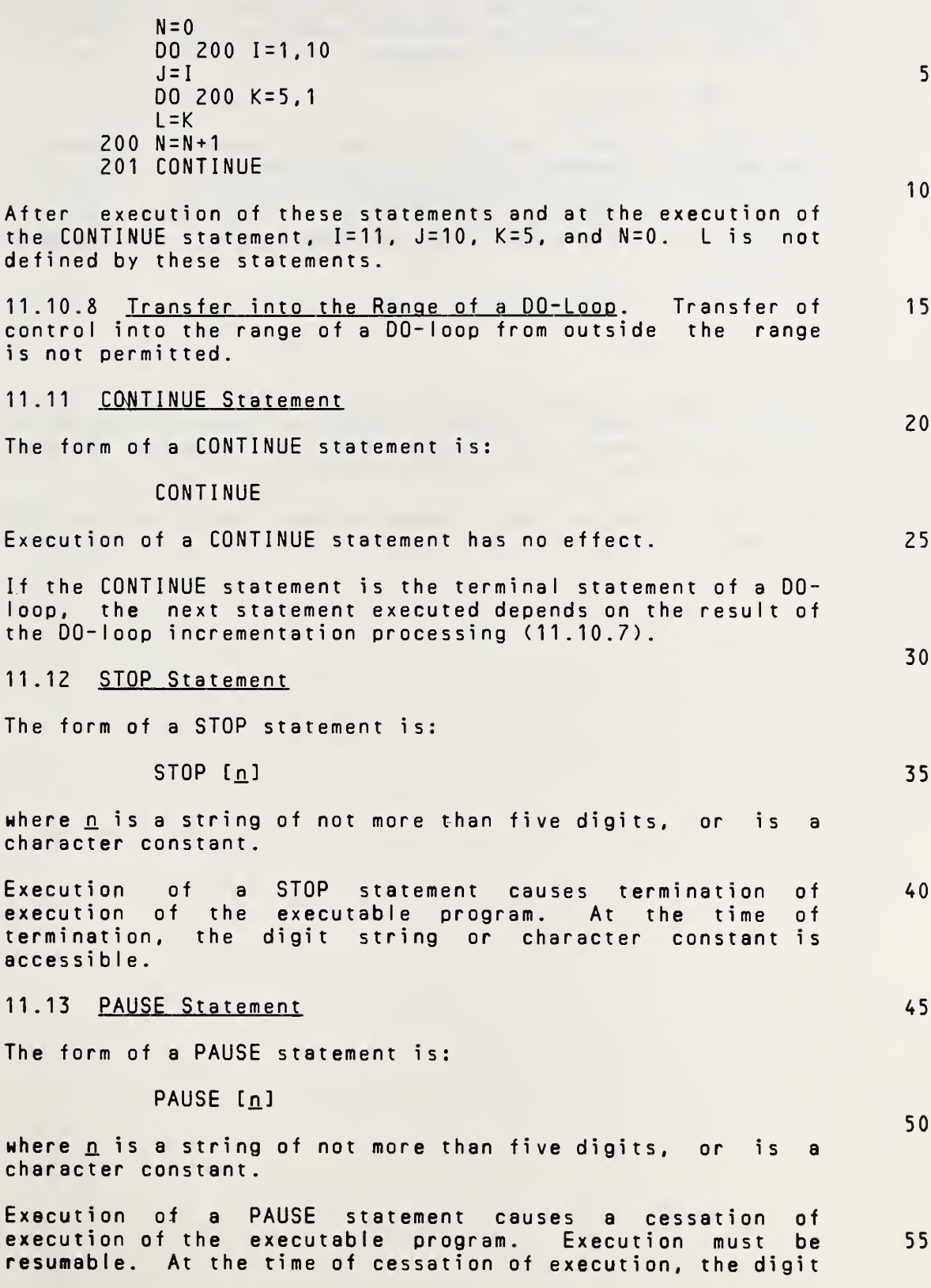

Fuil Language Page 11-9

string or character constant is accessible. Resumption of execution is not under control of the program. If execution is resumed, the execution sequence continues as though <sup>a</sup> CONTINUE statement were executed.

5

11.14 END Statement

10 The END statement indicates the end of the sequence of statements and comment lines of <sup>a</sup> program unit (3.5). If executed in <sup>a</sup> function or subroutine subprogram, it has the effect of <sup>a</sup> RETURN statement (15.8). If executed in <sup>a</sup> main program, it terminates the execution of the executable program .

15 The form of an END statement is:

END

- 20 An END statement is written only in columns <sup>7</sup> through 72 of an initial line. An END statement must not be continued. an initial line. An the statement must not be continued.<br>No other statement in a program unit may have an initial line that appears to be an END statement.
- 25 The last line of every program unit must be an END statement.
- 30
- 35
- 40
- 45
- 50

string or character constant is accessible. Resumption of execution is not under control of the program. If execution is resumed, the execution sequence continues as though <sup>a</sup> CONTINUE statement were executed.

#### 11.14 END Statement

The END statement indicates the end of the sequence of statements and comment lines of <sup>a</sup> program unit (3.5). If executed in <sup>a</sup> function or subroutine subprogram, it has the effect of <sup>a</sup> RETURN statement (15.8). If executed in <sup>a</sup> main program, it terminates the execution of the executable program. 10

The form of an END statement is:

END

An END statement is written only in columns <sup>7</sup> through 72 of an initial line. An END statement must not be continued. and increase these the second mast have so so line that appears to be an END statement. 20

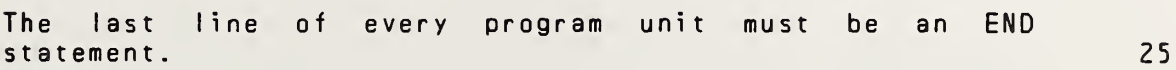

30

5

15

35

40

45

50

# 12. INPUT/OUTPUT STATEMENTS

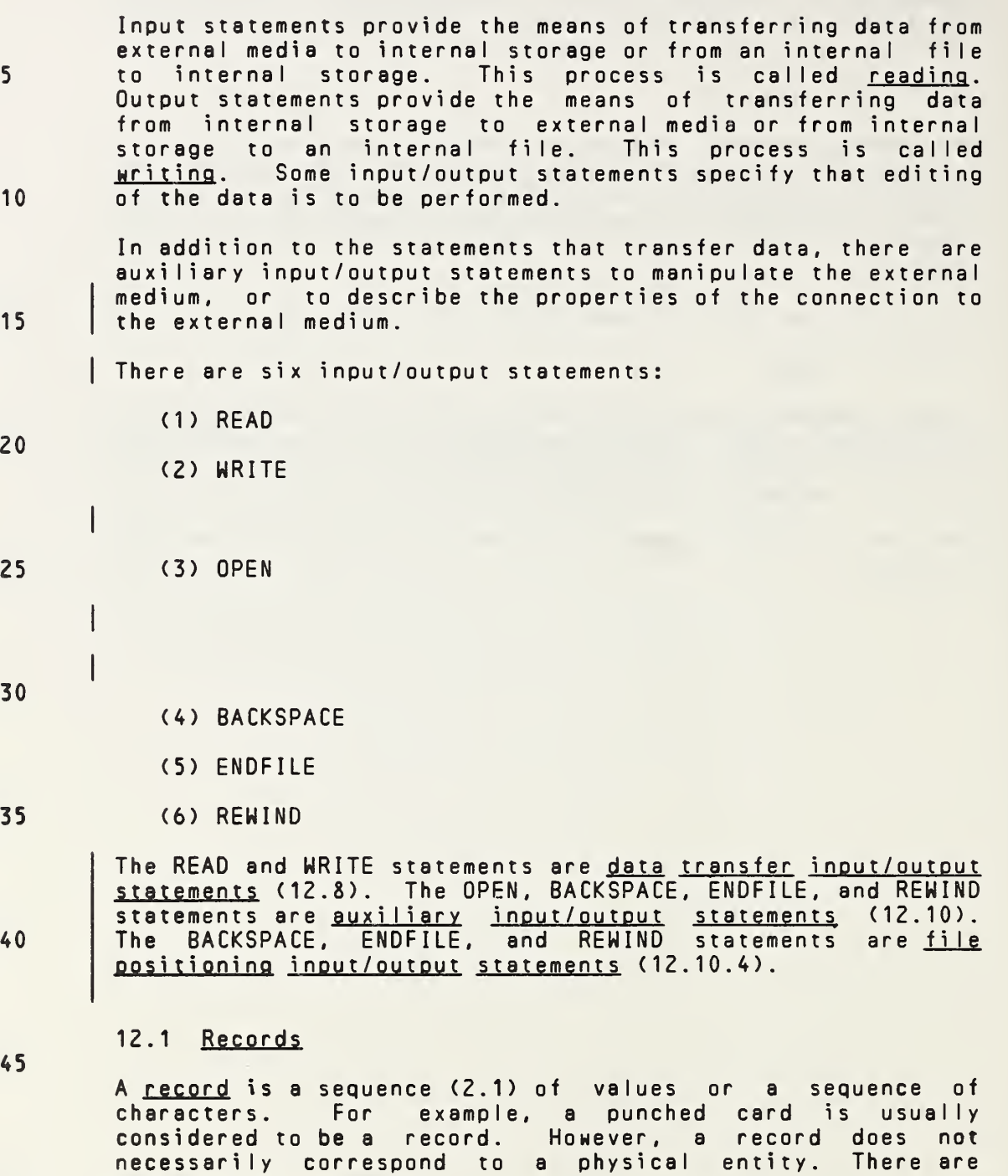

(1) Formatted

three kinds of records:

- (2) Unformatted
- (3) Endfi le

50

# 12. INPUT/OUTPUT STATEMENTS

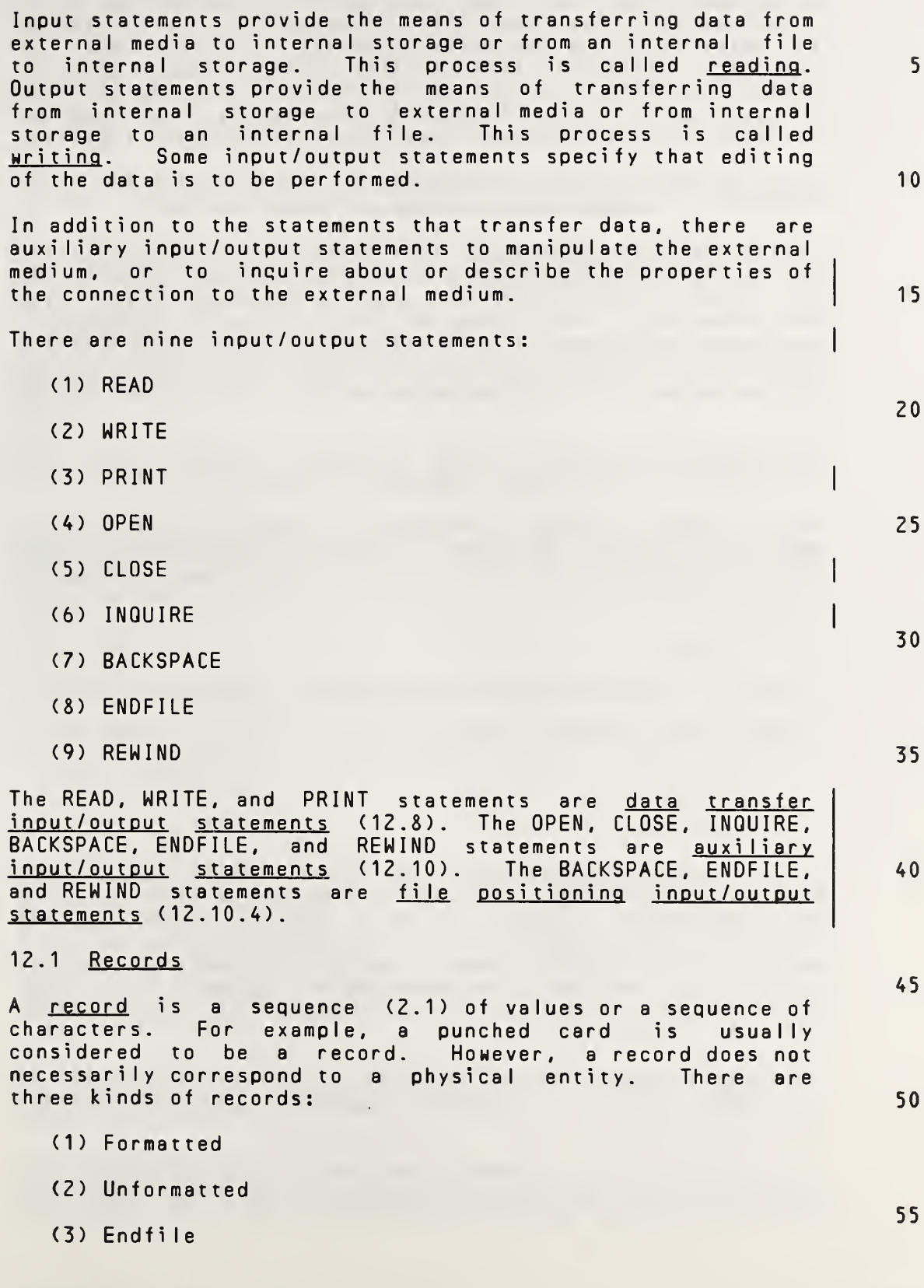

Full Language Page 12-1

12.1.1 Formatted Record. <sup>A</sup> formatted record consists of <sup>a</sup> sequence of characters that are capable of representation in the processor. The length of <sup>a</sup> formatted record is measured in characters and depends primarily on the number of characters put into the record when it is written. However, it may depend on the processor and the external medium. The length may be zero. Formatted records may be read or written only by formatted input/output statements (12.8.1).

10 Formatted records may be prepared by some means other than FORTRAN; for example, by some manual input device.

15 20 12.1.2 Unformatted Record. An unformatted record consists of <sup>a</sup> sequence of values in <sup>a</sup> processor-dependent form and may contain both character and noncharacter data or may contain no data. The length of an unformatted record is measured in processor-dependent units and depends on the output list (12.8.2) used when it is written, as well as on the processor and the external medium. The length may be zer o.

> Unformatted records may be read or written only by unformatted input/output statements (12.8.1).

- 25 12.1.3 EndfiIe Record. An endfile record is written by an ENDFILE statement. An endfile record may occur only as the last record of <sup>a</sup> file. An endfile record does not have <sup>a</sup> length property.
- 30 12.2 Files

A file is a sequence (2.1) of records.

There are two kinds of files:

35

5

- (1) Externa <sup>I</sup>
- (2) Internal
- 40 45 12.2.1 File Existence. At any given time, there is a processor-determined set of files that are said to exist for an executable program. <sup>A</sup> file may be known to the processor, yet not exist for an executable program at <sup>a</sup> particular time. For example, security reasons may prevent <sup>a</sup> file from existing for an executable program. <sup>A</sup> file may exist and contain no records; an example is <sup>a</sup> newly created file not yet written.

50 To create a file means to cause a file to exist that did not previously exist. To delete a file means to terminate the existence of the file.

55 All input/output statements may refer to files that exist. The OPEN, WRITE, and ENDFILE statements may also refer to files that do not exist.

Page 12-2s Subset Language 12-2s

12.1.1 Formatted Record. <sup>A</sup> formatted record consists of <sup>a</sup> sequence of characters that are capable of representation in the processor. The length of <sup>a</sup> formatted record is measured in characters and depends primarily on the number of characters and depends primarity on the nomber of<br>characters put into the record when it is written. However, it may depend on the processor and the external medium. The length may be zero. Formatted records may be read or written only by formatted input/output statements (12.8.1). Formatted records may be prepared by some means other than FORTRAN; for example, by some manual input device. 12.1.2 Unformatted Record. An unformatted record consists of <sup>a</sup> sequence of values in <sup>a</sup> processor-dependent form and may contain both character and noncharacter data or may contain no data. The length of an unformatted record is measured in processor-dependent units and depends on the output list (12.8.2) used when it is written, as well as on the processor and the external medium. The length may be zer o. Unformatted records may be read or written only by unformatted input/output statements (12.8.1). 12.1.3 Endfile Record. An endfile record is written by an ENDFILE statement. An endfile record may occur only as the last record of <sup>a</sup> file. An endfile record does not have <sup>a</sup> length property. 12.2 Files <sup>A</sup> file is <sup>a</sup> sequence (2.1) of records. There are two kinds of files: (1) Externa <sup>I</sup> (2) Interna <sup>I</sup> 12.2.1 <u>File Existence</u>. At any given time, there is a processor-determined set of files that are said to <u>exist</u> for an executable program. <sup>A</sup> file may be known to the processor, yet not exist for an executable program at <sup>a</sup> particular time. For example, security reasons may prevent <sup>a</sup> file from existing for an executable program. <sup>A</sup> file may exist and contain no records; an example is <sup>a</sup> newly created file not yet written. To create a file means to cause a file to exist that did not previously exist. To delete a file means to terminate the 5 10 15 20 25 30 35 40 45 50

All input/output statements may refer to files that exist. The INQUIRE, OPEN, CLOSE, WRITE. PRINT, and ENDFILE statements may also refer to files that do not exist. 55

Full Language Page 12-2

existence of the file.

12.2.2 <u>File Properties</u>. At any given time, there is a<br>processor-determined set of allowed access methods, a processor-determined set of allowed access methods. processor-determined set of allowed forms, and a processordetermined set of allowed record lengths for a file.

File names are not included in the subset.

10

20

12.2.3 File Position. <sup>A</sup> file that is connected to <sup>a</sup> unit (12.3) has <sup>a</sup> position property. Execution of certain input/output statements affects the position of <sup>a</sup> file. Certain circumstances can cause the position of <sup>a</sup> file to <sup>15</sup> become indeterminate.

> The initial point of <sup>a</sup> file is the position just before the first record. The terminal point is the position just after the last record.

If <sup>a</sup> file is positioned within <sup>a</sup> record, that record is the current record: otherwise, there is no current record.

Let  $n$  be the number of records in the file. If  $1 \leq i \leq n$ 25 and a file is positioned within the ith record or between the  $(i-1)$ th record and the ith record, the  $(i-1)$ th record is the <u>preceding record</u>. If  $n \geq 1$  and a file is positioned at its terminal point, the preceding record is the nth and last record. If  $n=0$  or if a file is positioned at its initial <sup>30</sup> point or within the first record, there is no preceding record.

If  $1 \leq i \leq n$  and a file is positioned within the ith record or between the ith and  $(i+1)$ th record, the  $(i+1)$ th record is 35 the next record. If  $n \ge 1$  and the File is positioned at its initial point, the first record is the next record. If  $n=0$ or if <sup>a</sup> file is positioned at its terminal point or within the nth and last record, there is no next record.

<sup>40</sup> 12.2.4 File Access. There are two methods of accessing the records of an external file: sequential and direct. Some files may have more than one allowed access method; other files may be restricted to one access method. For example, processor may allow only sequential access to a file on 45 magnetic, tape. Thus, the set of allowed access methods depends on the file and the processor.

The method of accessing the file is determined when the file is connected to <sup>a</sup> unit (12.3.2).

An internal file must be accessed sequentially.

12.2.4.1 Sequential Access. When connected for sequential access, <sup>a</sup> file has the following properties:

55

50

Page 12-3s Subset Language (1995) and the set of the set of the Subset Language (1995) and the set of the set of the set of the set of the set of the set of the set of the set of the set of the set of the set of the set of

12.2.2 **File Properties.** At any given time, there is a necessar-determined set of allowed access methods, a processor-determined set of allowed access methods, processor-determined set of allowed forms, and a processordetermined set of allowed record lengths for a file. <sup>A</sup> file may have <sup>a</sup> name; <sup>a</sup> file that has <sup>a</sup> name is called <sup>a</sup> named file. The name of a named file is a character string. The set of allowable names is processor dependent and may be empty. 12.2.3 File Position. <sup>A</sup> file that is connected to <sup>a</sup> unit (12.3) has <sup>a</sup> position property. Execution of certain input/output statements affects the position of <sup>a</sup> file. Certain circumstances can cause the position of <sup>a</sup> file to become indeterminate. The initial point of <sup>a</sup> file is the position just before the first record. The terminal point is the position just after the last record. If <sup>a</sup> file is positioned within <sup>a</sup> record, that record is the current record: otherwise, there is no current record. Let  $\mathbf{n}$  be the number of records in the file. If 1  $\leq$  1  $\leq$  0 and a file is positioned within the  $\frac{1}{1}$  record or between the  $(i-1)$ th record and the ith record, the  $(i-1)$ th record is the preceding record. If  $n \geq 1$  and a file is positioned at its terminal point, the preceding record is the nth and last record. If  $n=0$  or if a file is positioned at its initial point or within the first record, there is no preceding record. If  $1 \leq i \leq n$  and a file is positioned within the ith record or between the ith and  $(i+1)$ th record, the  $(i+1)$ th record is the next record. If  $n \geq 1$  and the file is positioned at its initial point, the first record is the next record. If  $n=0$ or if <sup>a</sup> file is positioned at its terminal point or within the nth and last record, there is no next record. 12.2.4 File Access. There are two methods of accessing the records of an external file: sequential and direct. Some files may have more than one allowed access method; other files may be restricted to one access method. For example, <sup>a</sup> processor may allow only sequential access to <sup>a</sup> file on magnetic tape. Thus, the set of allowed access methods depends on the file and the processor. The method of accessing the file is determined when the file is connected to <sup>a</sup> uhit (12.3.2). An internal file must be accessed sequentially. 12.2.4.1 Sequential Access. When connected for sequential access, <sup>a</sup> file has the following properties: 5 10 15 20 25 30 35 40 45 50 55

Full Language Page 12-3

10

15

20

25

30

35

40

45

50

55

- (1) The order of the records is the order in which they were written if the direct access method is not <sup>a</sup> member of the set of allowed access methods for the file. If the direct access method is also <sup>a</sup> member of the set of allowed access methods for the file, the order of the records is the same as that<br>specified for direct access (12.2.4.2). The first specified for direct access  $(12.2.4.2)$ . record accessed by sequential access is the record whose record number is <sup>1</sup> for direct access. The second record accessed by sequential access is the record whose record number is <sup>2</sup> for direct access, etc. <sup>A</sup> record that has not been written since the file was created must not be read.
- (2) The records of the file are either all formatted or all unformatted, except that the last record of the file may be an endfile record.
	- (3) The records of the file must not be read or written by direct access input/output statements (12.8.1).

12.2.4.2 Direct Access. When connected for direct access, <sup>a</sup> file has the following properties:

- (1) The order of the records is the order of their record numbers. The records may be read or written in any order.
- (2) The records of the file are all unformatted. If the sequential access method is also <sup>a</sup> member of the set of allowed access methods for the file, its endfile record, if any, is not considered to be part of the file while it is connected for direct access. If the sequential access method is not <sup>a</sup> member of the set of allowed access methods for the file, the file must not contain an endfile record.
	- (3) Reading and writing records is accomplished only by direct access input/output statements  $(12.8.1)$ .
		- (4) All records of the file have the same length.
- (5) Each record of the file is uniquely identified by a. positive integer called the record number. record number of <sup>a</sup> record is specified when the record is written. Once established, the record number of <sup>a</sup> record can never be changed. Note that <sup>a</sup> record may not be deleted; however, <sup>a</sup> record may be rewritten.
	- (6) Records need not be read or written in the order of their record numbers. Any record may be written into the file while it is connected (12.3.2) to <sup>a</sup> unit. For example, it is permissible to write record 3, even though records <sup>1</sup> and <sup>2</sup> have not been written.

Page 12-4s Subset Language 2014

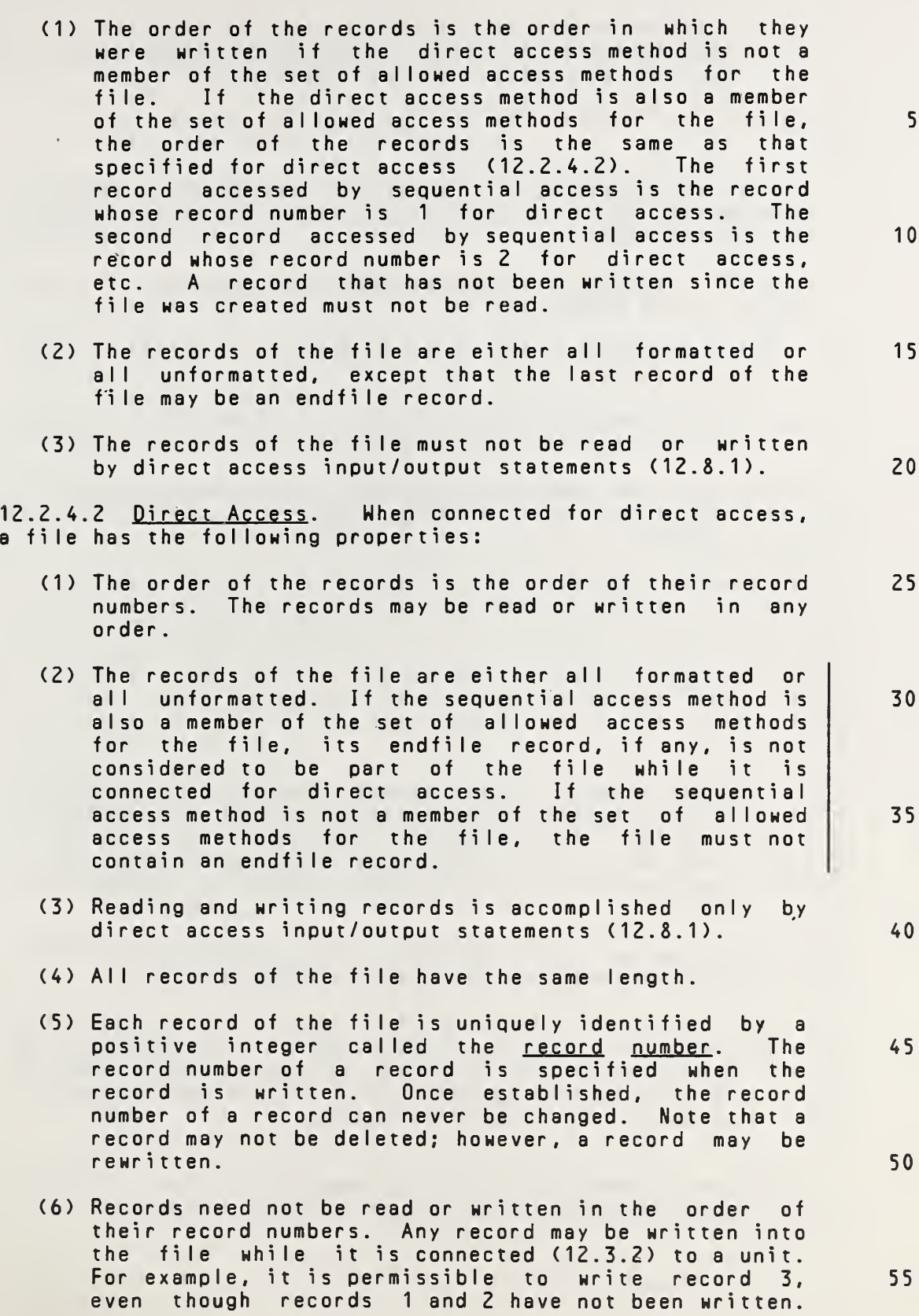

Full Language Page 12-4

Any record may be read from the file while it is connected to <sup>a</sup> unit, provided that the record was written since the file was created.

5 10 15 20 25 12.2.5 Internal Files. Internal files provide a means of transferring and converting data from internal storage to internal storage. 12.2.5.1 Internal File Properties. An internal file has the following properties: (1) The file is <sup>a</sup> character variable or character array eIement. (2) <sup>A</sup> record of an internal file is <sup>a</sup> character variable or character array element. (3) The file consists of <sup>a</sup> single record whose length is the same as the length of the variable or array e <sup>I</sup> ement. 30 35 40 45 50 (4) The variable or array element that is the record of the internal file becomes defined by writing the record. If the number of characters written in <sup>a</sup> record is less than the length of the record, the remaining portion of the record is filled with <sup>b</sup> <sup>I</sup> anks. (5) <sup>A</sup> record may be read only if the variable or array element that is the record is defined. (6) <sup>A</sup> variable or array element that is <sup>a</sup> record of an internal file may become defined (or undefined) by means other than an output statement. For example, the variable or array element may become defined by <sup>a</sup> character assignment statement. (7) An internal file is always positioned at the beginning of the record prior to data transfer. 55

Page 12-5s Subset Language 2.5 Subset Language 2.5 Subset Language
Any record may be read from the file while it is connected to <sup>a</sup> unit, provided that the record was written since the file was created.

(7) The records of the file must not be read or written using list-directed formatting. 12.2.5 Internal Files. Internal files provide <sup>a</sup> means of transferring and converting data from internal storage to internal storage. 12.2.5.1 Internal File Properties. An internal file has the following properties: (1) The file is <sup>a</sup> character variable, character array element, character array, or character substring. (2) <sup>A</sup> record of an internal file is <sup>a</sup> character variable, character array element, or character substring. (3) If the file is <sup>a</sup> character variable, character array element, or character substring, it consists of <sup>a</sup> single record whose length is the same as the length of the variable, array element, or substring, respectively. If the file is <sup>a</sup> character array, it is treated as <sup>a</sup> sequence of character array elements. Each array element is <sup>a</sup> record of the file. The ordering of the records of the file is the same as the ordering of the array elements in the array (5.2.4). Every record of the file has the same length, which is the length of an array element in the array. (4) The variable, array element, or substring that is the record of the internal file becomes defined by writing the record. If the number of characters written in <sup>a</sup> record is less than the length of the record, the remaining portion of the record is filled with blanks. (5) <sup>A</sup> record may be read only if the variable, array element, or substring that is the record is defined. (6) <sup>A</sup> variable, array element, or substring that is <sup>a</sup> record of an internal file may become defined (or undefined) by means other than an output statement. For example, the variable, array element, or substring may become defined by <sup>a</sup> character assignment statement. (7) An internal file is always positioned at the beginning of the first record prior to data transfer. 5 10 15 20 25 30 35 40 45 50 12.2.5.2 Internal File Restrictions. An internal file has the following restrictions:

15

(1) Reading and writing records is accomplished only by <sup>5</sup> sequential access formatted input/output statements (<sup>12</sup>.8.1).

(2) An auxiliary input/output statement must not specify <sup>10</sup> an internal file.

12.3 Units

<sup>A</sup> unit is <sup>a</sup> means of referring to <sup>a</sup> file.

12.3.1 Unit Existence. At any given time, there is a processor-determined set of units that are said to exist for an executable program.

<sup>20</sup> All input/output statements may refer to units that exist.

25 12.3.2 Connection of <sup>a</sup> Unit. <sup>A</sup> unit has <sup>a</sup> property of being connected or not connected. If connected, it refers to <sup>a</sup> file. <sup>A</sup> unit may become connected by preconnection or by the execution of an OPEN statement. The property of connection is symmetric: if <sup>a</sup> unit is connected to <sup>a</sup> file, the file is connected to the unit.

Preconnection means that the unit is connected to <sup>a</sup> file at the beginning of execution of the executable program and therefore may be referenced by input/output statements without the prior execution of an OPEN statement.

35

30

All input/output statements except OPEN must reference <sup>a</sup> unit that is connected to <sup>a</sup> file and thereby make use of or affect that file.

40 <sup>A</sup> file may be connected and not exist. An example is <sup>a</sup> preconnected new file.

<sup>A</sup> unit must not be connected to more than one file at the same time, and <sup>a</sup> file must not be connected to more than one unit at the same time.

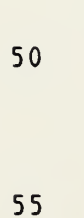

45

Page 12-6s Subset Language Communication of the Subset Language Communication of the Subset Language

10

15

20

25

30

35

45

50

55

12.2.5.2 Internal File Restrictions. An internal file has the following restrictions:

- (1) Reading and writing records is accomplished only by sequential access formatted input/output statements (12.8.1) that do not specify list-directed formatting.
- (2) An auxiliary input/output statement must not specify an internal file.

12.3 Units

<sup>A</sup> unit is <sup>a</sup> means of referring to <sup>a</sup> file.

12.3.1 Unit Existence. At any given time, there is <sup>a</sup> processor-determined set of units that are said to exist for an executable program.

All input/output statements may refer to units that exist. The INQUIRE and CLOSE statements may also refer to units that do not exist.

12.3.2 Connection of a Unit. A unit has a property of being connected or not connected. If connected, it refers to <sup>a</sup> file. <sup>A</sup> unit may become connected by preconnection or by the execution of an OPEN statement. The property of connection is symmetric: if <sup>a</sup> unit is connected to <sup>a</sup> file, the file is connected to the unit.

Preconnection means that the unit is connected to <sup>a</sup> file at the beginning of execution of the executable program and therefore may be referenced by input/output statements without the prior execution of an OPEN statement.

All input/output statements except OPEN, CLOSE, and INQUIRE must reference <sup>a</sup> unit that is connected to <sup>a</sup> file and thereby make use of or affect that file.

<sup>A</sup> file may be connected and not exist. An example is <sup>a</sup> preconnected new file. 40

<sup>A</sup> unit must not be connected to more than one file at the same time, and <sup>a</sup> file must not be connected to more than one unit at the same time. However, means are provided to change the status of <sup>a</sup> unit and to connect <sup>a</sup> unit to <sup>a</sup> different file.

After <sup>a</sup> unit has been disconnected by the execution of <sup>a</sup> CLOSE statement, it may be connected again within the same executable program to the same file or <sup>a</sup> different file. After <sup>a</sup> file has been disconnected by the execution of <sup>a</sup> CLOSE statement, it may be connected again within the same executable program to the same unit or <sup>a</sup> different unit. Note, however, that the only means to refer to <sup>a</sup> file that has been disconnected is by its name in an OPEN or INQUIRE

FuI <sup>I</sup> Language Page 12-6

 $\overline{1}$ 

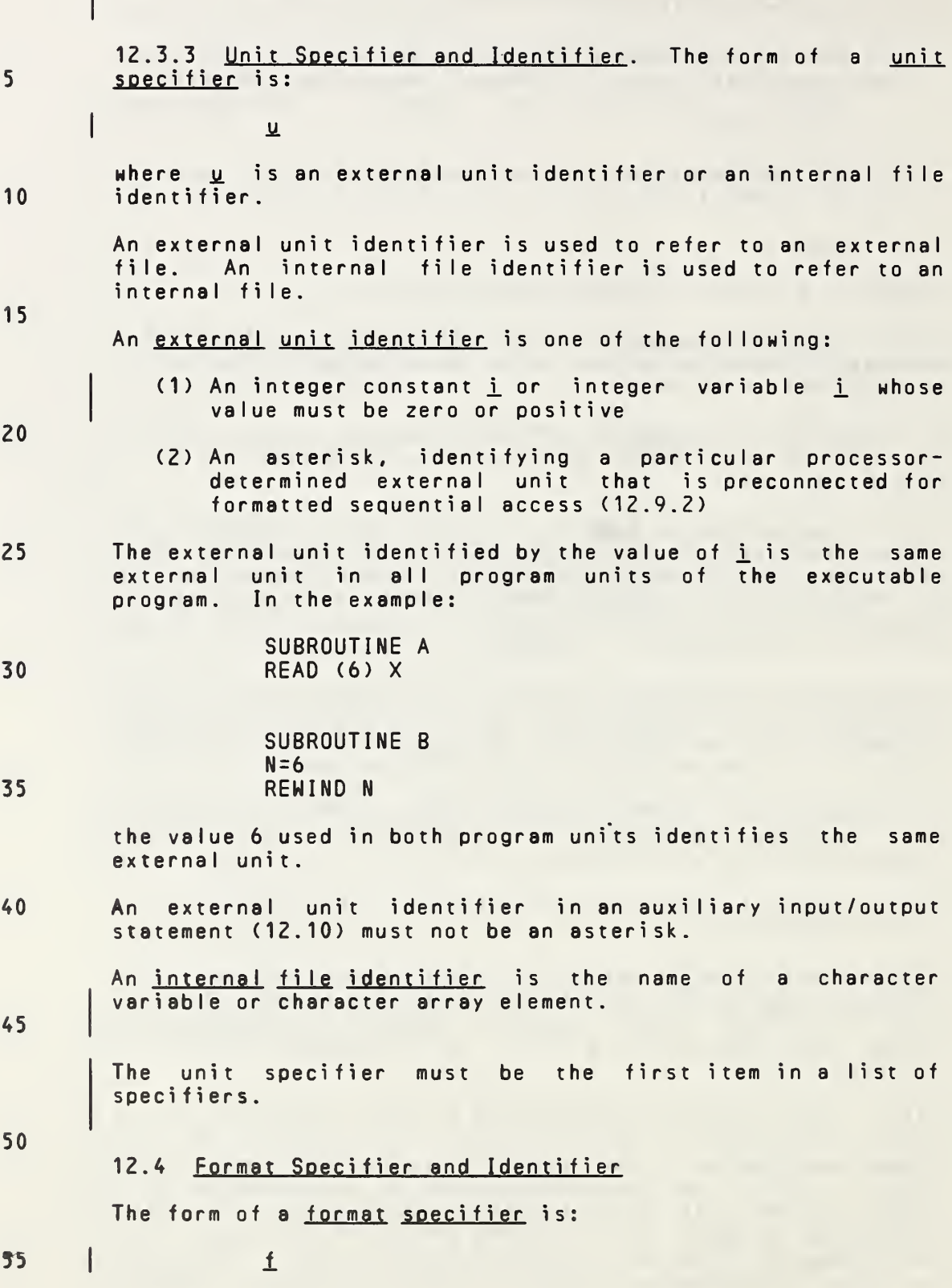

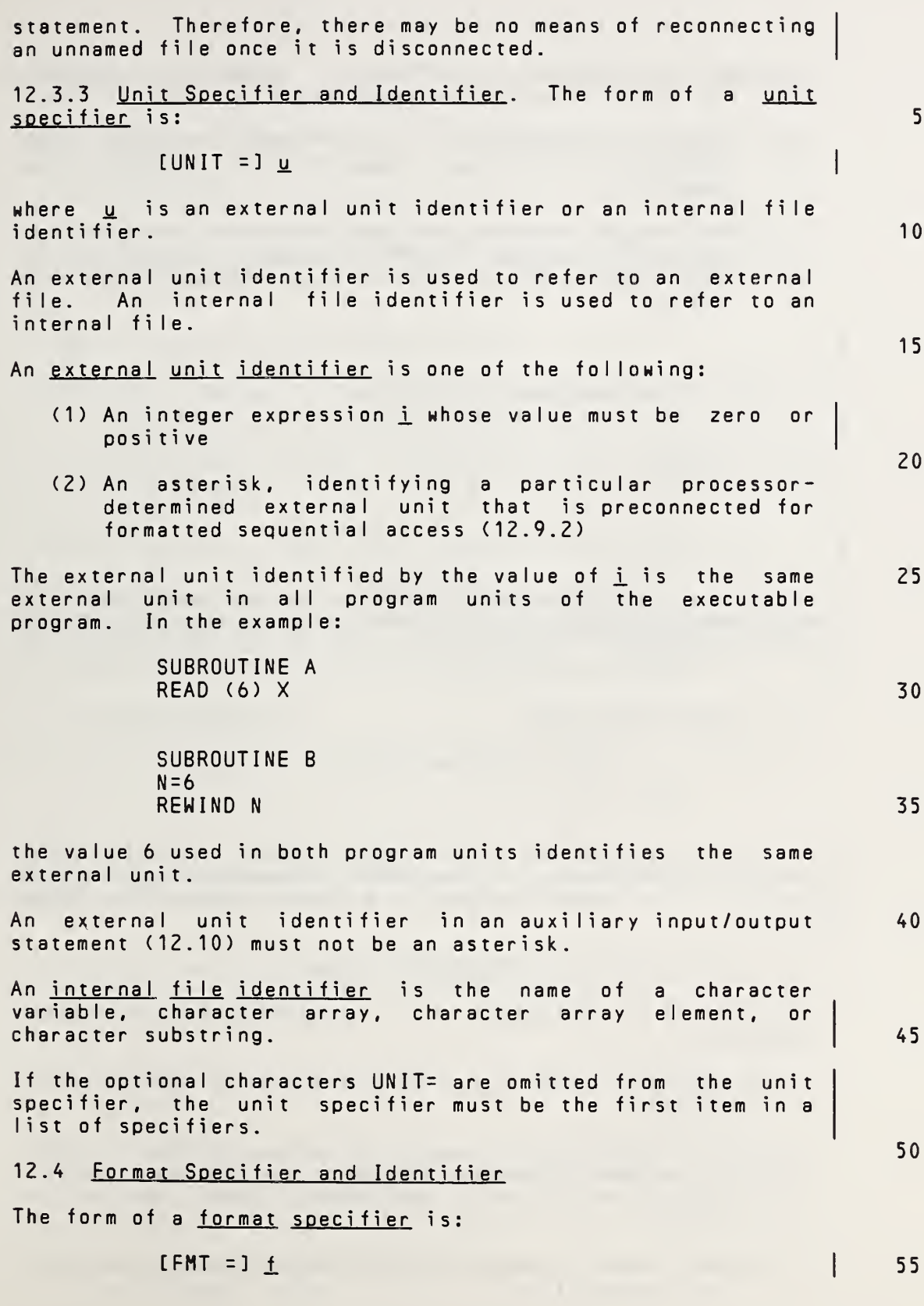

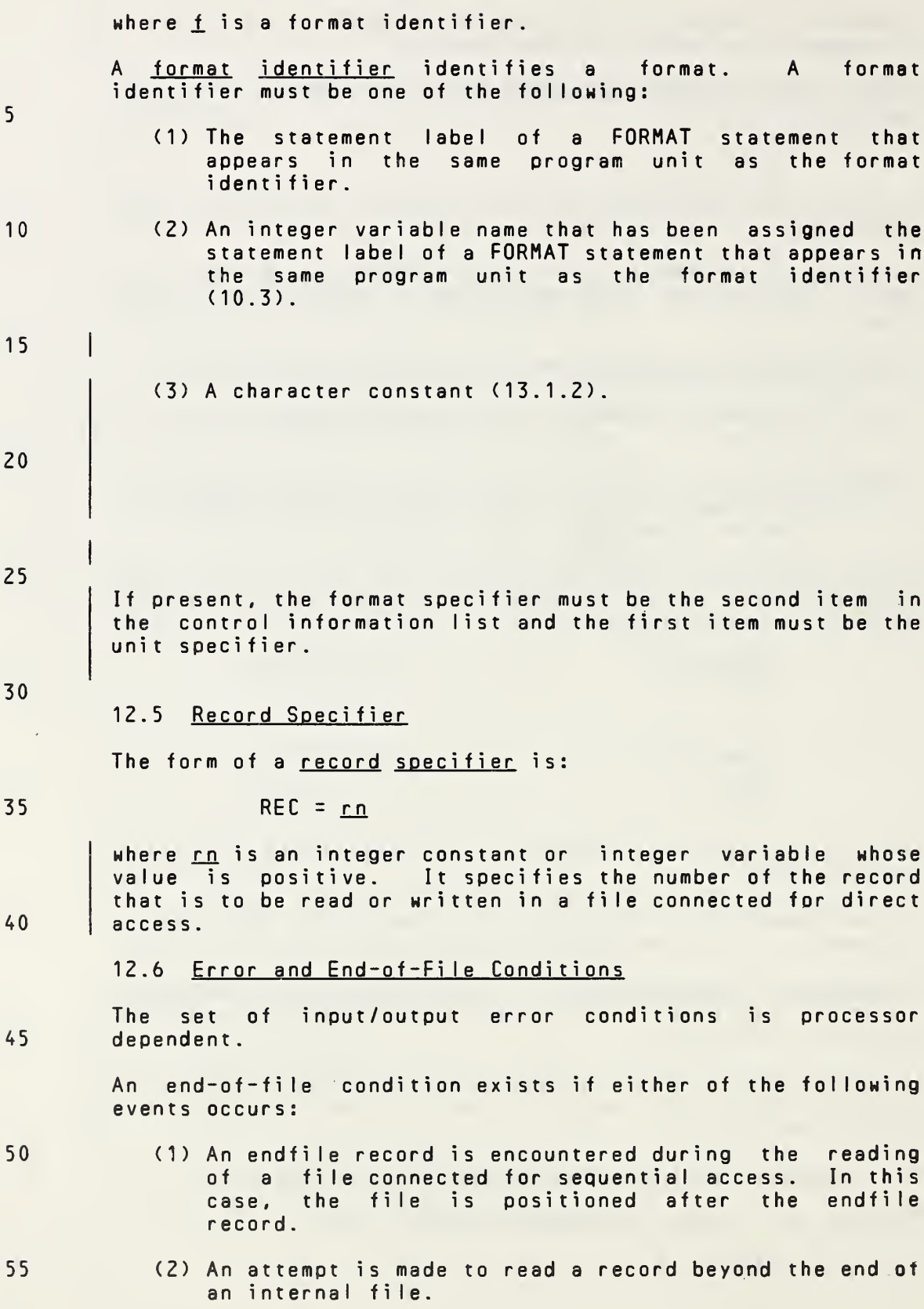

Page 12-8s Subset Language Communication of the Subset Language Communication of the Subset Language

where  $f$  is a format identifier.

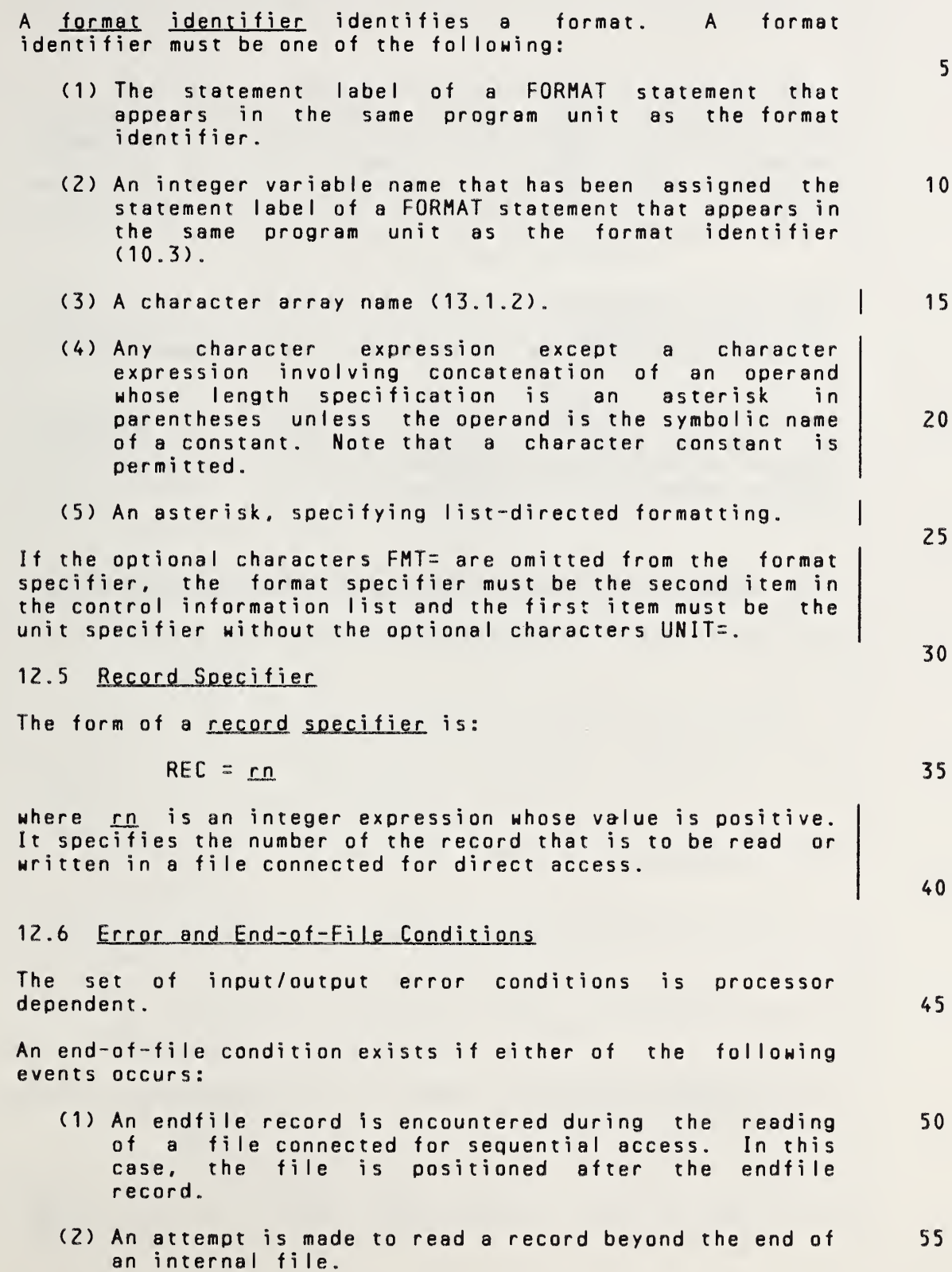

I

5 10 15 20 25 30 35 40 45 50 55 If an end-of-file condition occurs during execution of <sup>a</sup> READ statement, execution of the READ statement terminates and the entities specified by the input list and implied-DOvariables in the input list become undefined. Note that variables appearing only in subscripts and implied-DO parameters in an input list do not become undefined when the entities specified by the list become undefined. If an error condition occurs during execution of an output statement, execution of the output statement terminates and impIied-DO-variabIes in the output list become undefined. If an error condition occurs during execution of an input/output statement, or if an end-of-file condition occurs during execution of <sup>a</sup> READ statement that does not contain an end-of-file specifier (12.7.2), execution of the executable program is terminated. 12.7 Input/Output Status, Error, and End-of-File Specifiers The input/output status specifier is not included in the subset. 12.7.1 Error Specifier. The error specifier is not included in the subset.

Page 12-9s Subset Language and Subset Language and Subset Language and Subset Language

**<** 

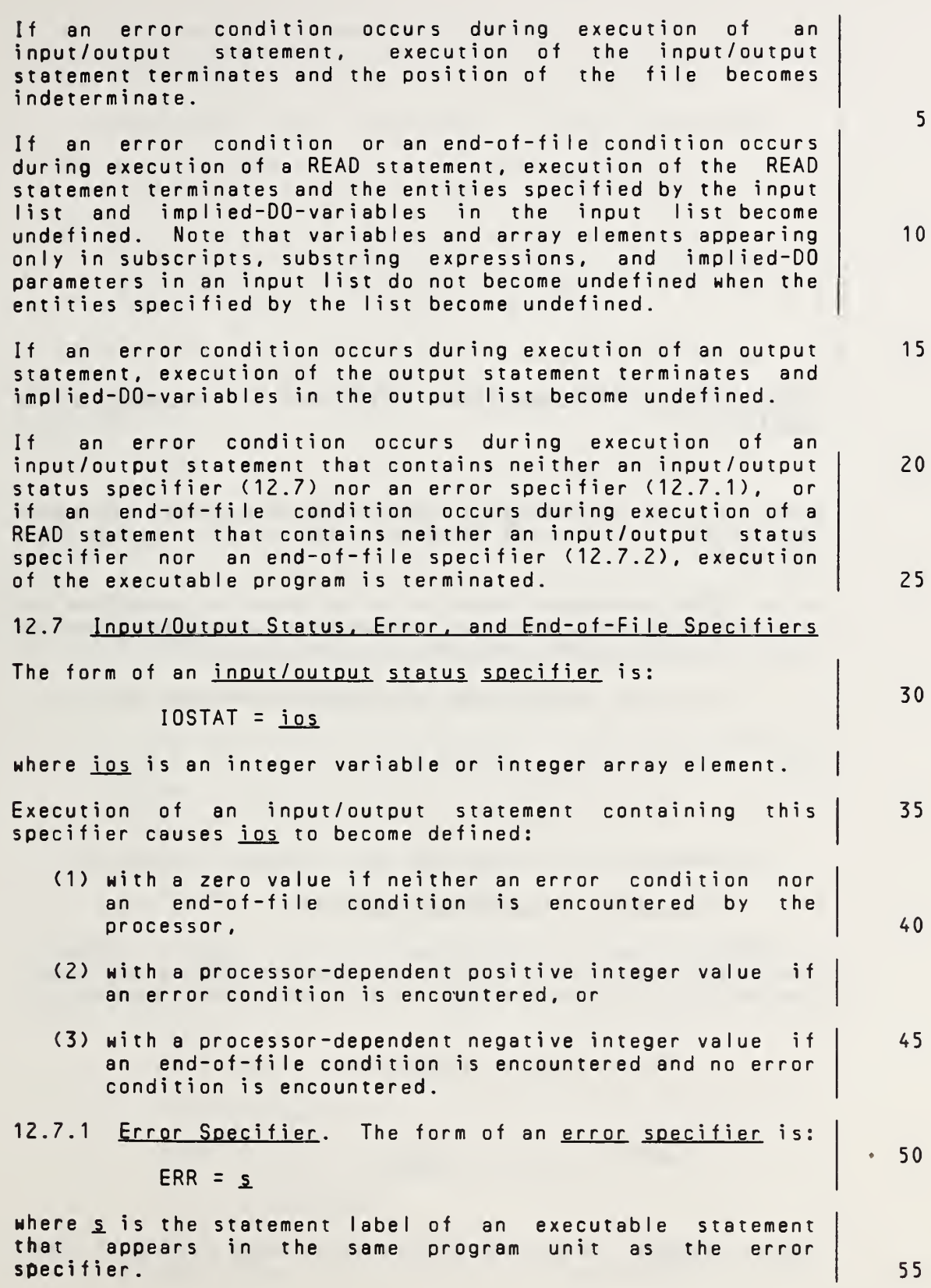

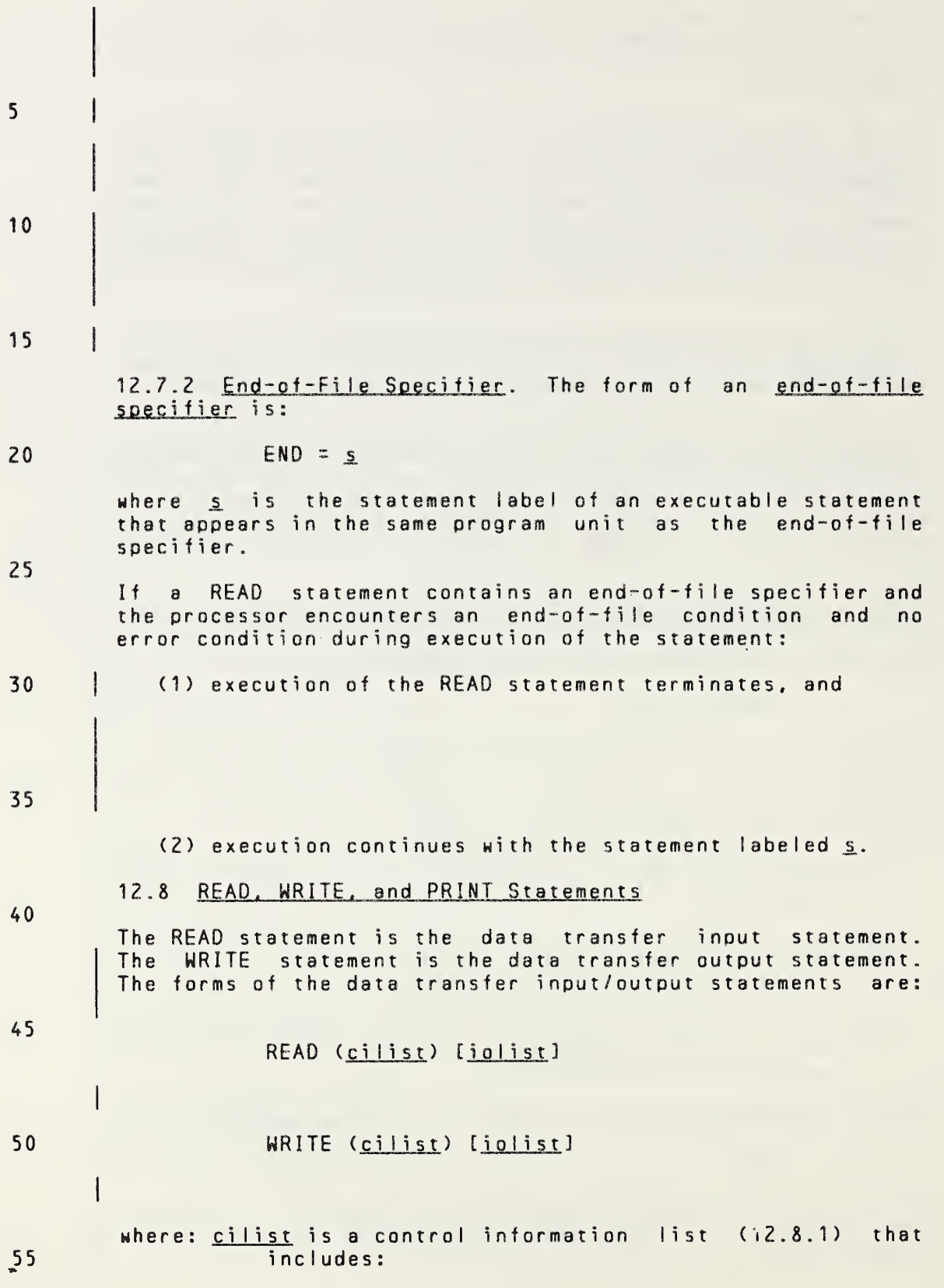

Page 12-10s Subset Language and Subset Language and Subset Language systems of the Subset Language

If an input/output statement contains an error specifier and the processor encounters an error condition during execution of the statement: (1) execution of the input/output statement terminates, (2) the position of the file specified in the input/output statement becomes indeterminate, (3) if the input/output statement contains an input/output status specifier (12.7), the variable or array element ios becomes defined with <sup>a</sup> processordependent positive integer value, and (4) execution continues with the statement labeled s,. 12.7.2 End-of-File Specifier. The form of an end-of-file soecifier is :  $END = s$ where  $s$  is the statement label of an executable statement that appears in the same program unit as the end-of-file specifier . If <sup>a</sup> READ statement contains an end-of-file specifier and the processor encounters an end-of-file condition and no error condition during execution of the statement: (1) execution of the READ statement terminates, (2) if the READ statement contains an input/output status specifier (12.7), the variable or array element ios becomes defined with <sup>a</sup> processor-dependent negative integer value, and (3) execution continues with the statement labeled s.. 12.8 READ. WRITE. and PRINT Statements The READ statement is the data transfer input statement. The WRITE and PRINT statements are the data transfer output statements. The forms of the data transfer input/output statements are: READ (cilist) [iolist]  $READ \nvert L, i o list 1$ WRITE (cilist) [iolist] PRINT f [, iolist] where: cilist is a control information list (12.8.1) that incIudes: 5 10 15 20 25 30 35 40 45 50 55

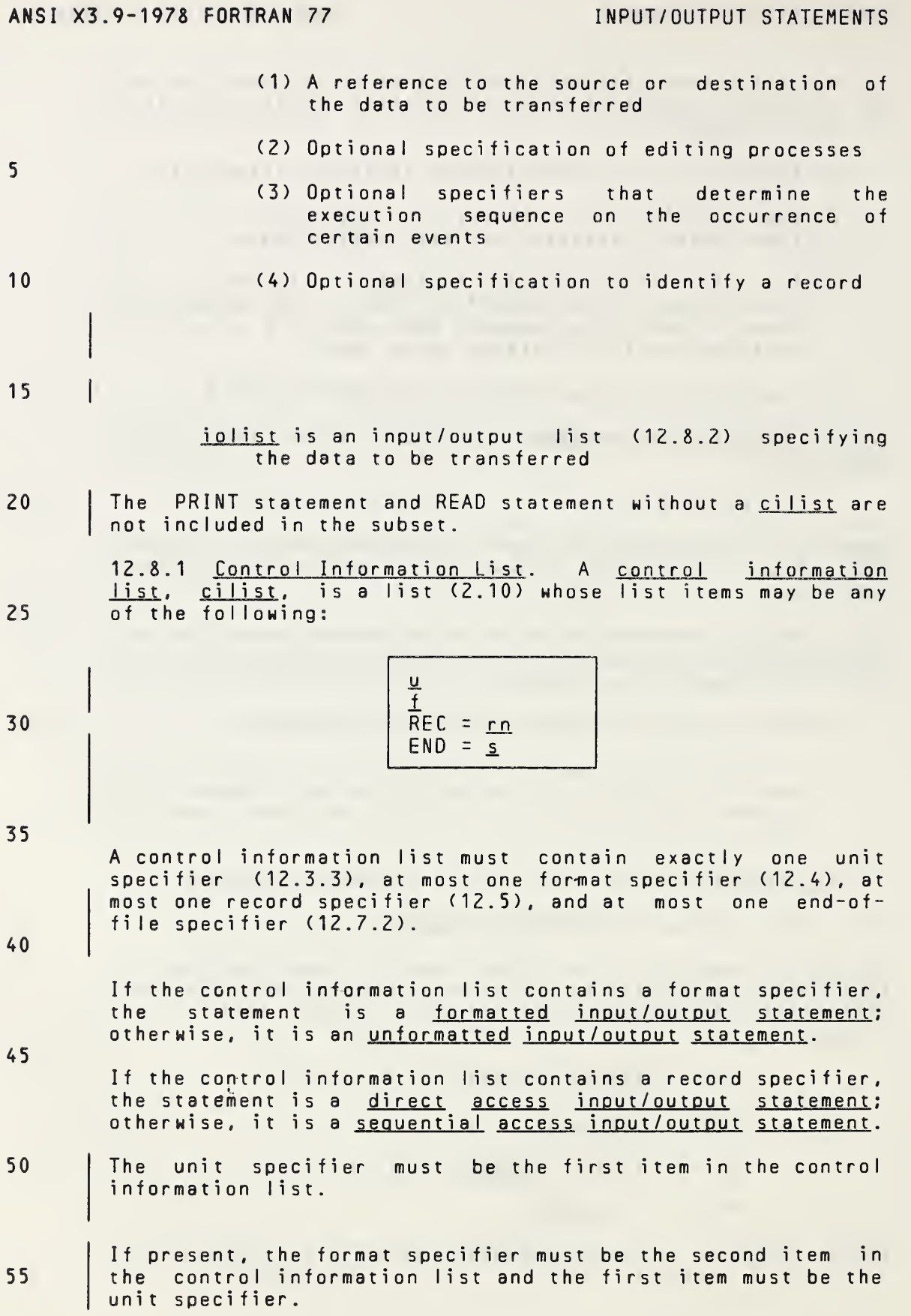

Page 12-11s Subset Language

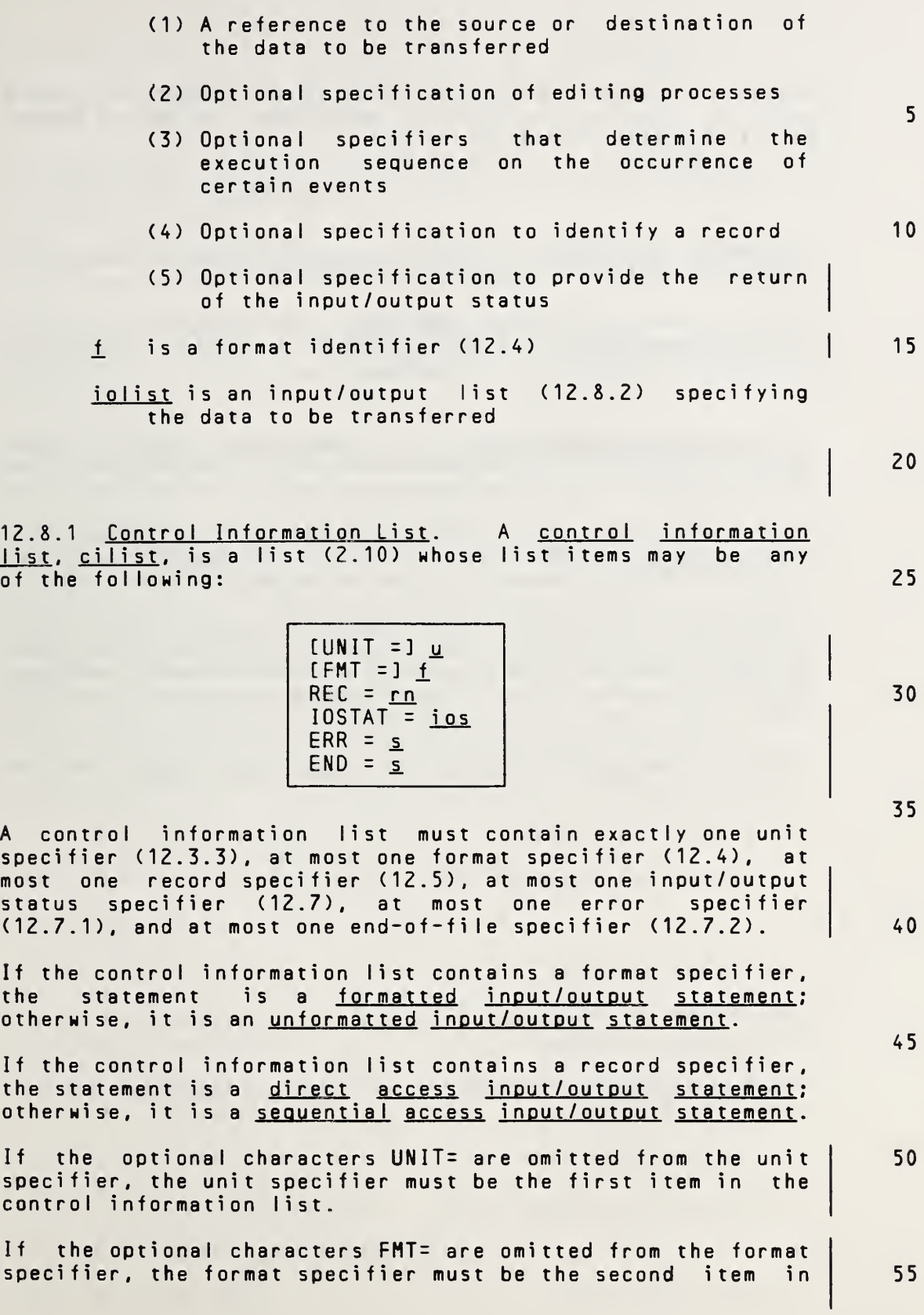

<sup>A</sup> control information list must not contain both <sup>a</sup> record <sup>5</sup> specifier and an end-of-file specifier, or both <sup>a</sup> format specifier and <sup>a</sup> record specifier. 10 In <sup>a</sup> WRITE statement, the control information list must not contain an end-of-file specifier. If the unit specifier specifies an internal file, the <sup>15</sup> control information list must contain <sup>a</sup> format identifier and must not contain <sup>a</sup> record specifier. 20 25 30 35 40 45 50 55 12.8.2 Input/Output List. An input/output list, jolist, specifies the entities whose values are transferred by <sup>a</sup> data transfer input/output statement. An input/output list is <sup>a</sup> list (2.10) of input/output list items and implied-DO lists (12.8.2.3). An input/output list item is either an input list item or an output list item. If an array name appears as an input/output list item, it is treated as- if all of the elements of the array were specified in the order given by array eIement ordering (5.2.4). The name of an assumed-size dummy array must not appear as an input/output list item. 12.8.2.1 Input List Items. An input list item must be one of the following: (1)A variable name (2)An array element name (3)An array name Only input list items may appear as input/output list items in an input statement. 12.8.2.2 Output List Items. An output list item must be one of the following: (1) <sup>A</sup> variable name (2) An array element name

(3) An array name

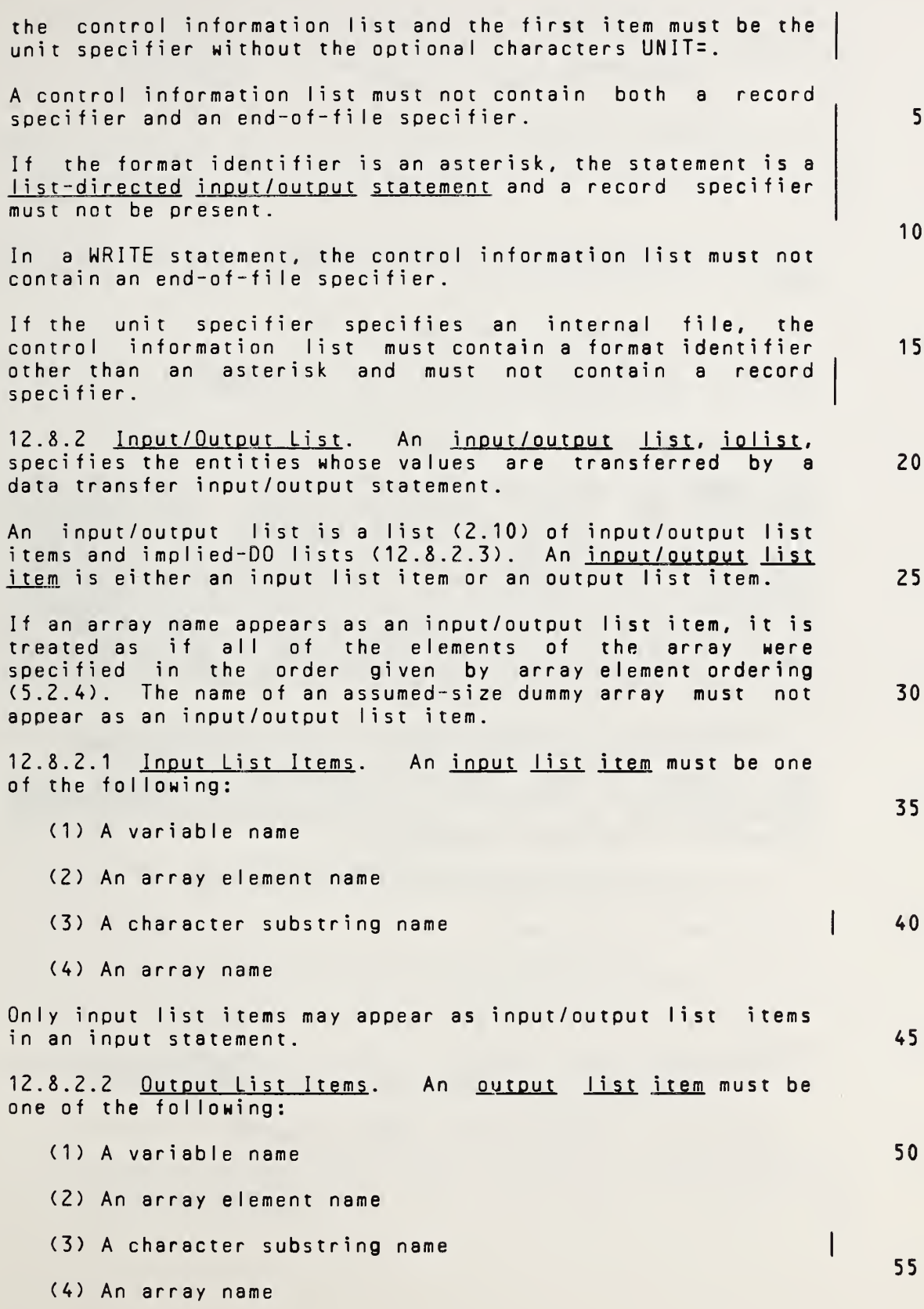

5 10 15 20 25 30 35 12.8.2.3 Implied-DO List. An implied-DO list is of the f orm:  $(dlist, i = e_1, e_2 | ,e_3)$ where:  $\underline{i}$ ,  $\underline{e}_1$ ,  $\underline{e}_2$ , and  $\underline{e}_3$  are as specified for the DO statement (11.10) dlist is an input/output list The range of an implied-DO list is the list dlist. Note that dlist may contain implied-DO lists. The iteration count and the values of the DO-variable i are established<br>from **e**<sub>1</sub>, e<sub>2</sub>, and e<sub>3</sub> exactly as for a DO-loop. In an input statement, the DO-variable i, or an associated entity, must not appear as an input list item in dlist. When an implied-DO list appears in an input/output list, the list items in dIist are specified once for each iteration of the implied-DO list with appropriate substitution of values for any occurrence of the DO-variable j\_. 12.9 Execution of <sup>a</sup> Data Transfer Input/Qutput Statement The effect of executing <sup>a</sup> data transfer input/output statement must be as if the following operations were performed in the order specified: (1) Determine the direction of data transfer

- 40 (2) Identify the unit
	- (3) Establish the format if any is specified
	- (4) Position the file prior to data transfer
	- (5) Transfer data between the file and the entities specified by the input/output list (if any)
	- (6) Position the file after data transfer

50

45

55

**Page 12-13s** Subset Language

(5)Any other expression except <sup>a</sup> character expression involving concatenation of an operand whose length specification is an asterisk in parentheses unless the operand is the symbolic name of <sup>a</sup> constant Note that <sup>a</sup> constant, an expression involving operators or function references, or an expression enclosed in parentheses may appear as an output list item but must not appear as an input list item. 12.8.2.3 Implied-DO List. An implied-DO list is of the f orm:  $(dlist, i = e_1, e_2, i.e_3)$ where:  $\underline{i}$ ,  $\underline{e}_1$ ,  $\underline{e}_2$ , and  $\underline{e}_3$  are as specified for the DO 1, e2, and e3<br>statement (11.10) dlist is an input/output list The range of an implied-DO list is the list dlist. Note that dlist may contain implied-DO lists. The iteration count and the values of the DO-variable i are established from  $e_1$ ,  $e_2$ , and  $e_3$  exactly as for a DO-loop. In an input rrom g<sub>1</sub>, g<sub>2</sub>, and g<sub>3</sub> exactly as for a bo-loop. In an input<br>statement, the DO-variable i, or an associated entity, must statement, the DO-variable i, or an associated entity, must<br>not appear as an input list item in <u>dlist</u>. When an implied-DO list appears in an input/output list, the list items in dlist are specified once for each iteration of the implied-DO list with appropriate substitution of values for any occurrence of the DO-variable i. 12.9 Execution of <sup>a</sup> Data Transfer Inout/Qutout Statement The effect of executing <sup>a</sup> data transfer input/output statement must be as if the following operations were performed in the order specified: (1) Determine the direction of data transfer (2) Identify the unit (3) Establish the format if any is specified (4) Position the file prior to data transfer (5) Transfer data between the file and the entities specified by the input/output list (if any) (6) Position the file after data transfer (7) Cause the specified integer variable or array element in the input/output status specifier (if any) to become defined 5 10 15 20 25 30 35 40 45 50 55

12.9.1 Direction of Data Transfer. Execution of <sup>a</sup> READ statement causes values to be transferred from <sup>a</sup> file to the entities specified by the input list, if one is specified.

<sup>5</sup> <sup>|</sup> Execution of <sup>a</sup> WRITE statement causes values to be transferred to <sup>a</sup> file from the entities specified by the output list and format specification (if any). Execution of <sup>a</sup> WRITE statement for <sup>a</sup> file that does not exist creates the file, unless an error condition occurs. 10 12.9.2 Identifyino <sup>a</sup> Unit. <sup>A</sup> data transfer input/output it.... <u>Toenth ring a unit</u>. It was a cransier imput, output external unit or an internal file. <sup>A</sup> READ statement that contains an asterisk as the unit identifier specifies <sup>a</sup> <sup>15</sup> particular processor-determined unit. <sup>A</sup> WRITE statement that contains an asterisk as the unit identifier specifies some other processor-determined unit. Thus, each data transfer input/output statement identifies an external unit or an internal file. 20 25 30 The unit identified by <sup>a</sup> data transfer input/output statement must be connected to <sup>a</sup> file when execution of the statement begins. 12.9.3Establishing <sup>a</sup> Format. If the control information list contains <sup>a</sup> format identifier, the format specification identified by the format identifier is established. On output, if an internal file has been specified, <sup>a</sup> format <sup>35</sup> specification (13.1) that is in the file or is associated (17.1) with the file must not be specified. 12.9.4 File Position Prior to Data Transfer. The positioning of the file prior to data transfer depends on <sup>40</sup> the method of access: sequential or direct. If the file contains an endfile record, the file must not be positioned after the endfile record prior to data transfer. <sup>45</sup> 12.9.4.1 Sequential Access. On input, the file is positioned at the beginning of the next record. This record becomes the current record. On output, <sup>a</sup> new record is created and becomes the last record of the file. <sup>50</sup> An internal file is always positioned at the beginning of the record of the file. This record becomes the current record.

55

15

20

25

30

40

12.9.1 Direction of Data Transfer. Execution of <sup>a</sup> READ statement causes values to be transferred from <sup>a</sup> file to the entities specified by the input list, if one is specified.

Execution of <sup>a</sup> WRITE or PRINT statement causes values to be transferred to <sup>a</sup> file from the entities specified by the output list and format specification (if any). Execution of <sup>a</sup> WRITE or PRINT statement for <sup>a</sup> file that does not exist creates the file, unless an error condition occurs. 10

12.9.2 Identifying <sup>a</sup> Unit. <sup>A</sup> data transfer input/output statement that contains <sup>a</sup> control information list (12.8.1) includes <sup>a</sup> unit specifier that identifies an external unit or an internal file. <sup>A</sup> READ statement that does not contain <sup>a</sup> control information list specifies <sup>a</sup> particular processordetermined unit, which is the same as the unit identified by an asterisk in <sup>a</sup> READ statement that contains <sup>a</sup> control information list. <sup>A</sup> PRINT statement specifies some other processor-determined unit, which is the same as the unit identified by an asterisk in <sup>a</sup> WRITE statement. Thus, each data transfer input/output statement identifies an external unit or an internal file.

The unit identified by <sup>a</sup> data transfer input/output statement must be connected to <sup>a</sup> file when execution of the statement begins.

12.9.3 Establishing <sup>a</sup> Format. If the control information list contains <sup>a</sup> format identifier other than an asterisk, the format specification identified by the format identifier is established. If the format identifier is an asterisk, list-directed formatting is established.

On output, if an internal file has been specified, <sup>a</sup> format specification (13.1) that is in the file or is associated (17.1) with the file must not be specified. 35

12.9.4 File Position Prior to Data Transfer. The positioning of the file prior to data transfer depends on the method of access: sequential or direct.

If the file contains an endfile record, the file must not be positioned after the endfile record prior to data transfer.

12.9.4.1 Sequential Access. On input, the file is positioned at the beginning of the next record. This record becomes the current record. On output, <sup>a</sup> new record is created and becomes the last record of the file. 45

An internal file is always positioned at the beginning of the first record of the file. This record becomes the current record. 50

55

12.9.4.2 Direct Access. For direct access, the file is positioned at the beginning of the record specified by the record specifier (12.5). This record becomes the current record.

- 12.9.5 Data Transfer. Data are transferred between records and entities specified by the input/output list. The list items are processed in the order of the input/output list.
- 10 All values needed to determine which entities are specified by an input/output list item are determined at the beginning of the processing of that item.
- 15 All values are transmitted to or from the entities specified by <sup>a</sup> list item prior to the processing of any succeeding list item. In the example,

READ (3) N, A(N)

20 two values are read; one is assigned to N, and the second is assigned to A(N) for the new value of N.

25 An input list item, or an entity associated with it (17.1.3), must not contain any portion of the established format specification.

> If an internal file has been specified, an input/output list item must not be in the file or associated with the file.

- 30 <sup>A</sup> DO-variable becomes defined at the beginning of processing of the items that constitute the range of an implied-DO list.
- 35 On output, every entity whose value is to be transferred must be defined.

On input, an attempt to read <sup>a</sup> record of <sup>a</sup> file connected for direct access that has not previously been written causes all entities specified by the input list to become undefined.

12.9.5.1 Unformatted Data Transfer. During unformatted data transfer, data are transferred without editing between the current record and the entities specified by the input/output list. Exactly one record is read or written.

On input, the file must be positioned so that the record read is an unformatted record or an endfile record.

- 50 On input, the number of values required by the input list must be less than or equal to the number of values in the record.
- 55 On input, the type of each value in the record must agree with the type of the corresponding entity in the input list. If an entity in the input list is of type character, the

40

45

Page 12-15s Subset Language and Subset Language and Subset Language and Subset Language

25

35

40

45

12.9.4.2 Direct Access. For direct access, the file is positioned at the beginning of the record specified by the record specifier (12.5). This record becomes the current record.

12.9.5 Data Transfer. Data are transferred between records and entities specified by the input/output list. The list items are processed in the order of the input/output list.

All values needed to determine which entities are specified by an input/output list item are determined at the beginning of the processing of that item. 10

All values are transmitted to or from the entities specified by <sup>a</sup> list item prior to the processing of any succeeding list item. In the example, 15

 $READ (3) N, A(N)$ 

two values are read; one is assigned to N, and the second is assigned to A(N) for the new value of N. 20

An input list item, or an entity associated with it (17.1.3), must not contain any portion of the established format specification.

If an internal file has been specified, an input/output list item must not be in the file or associated with the file.

<sup>A</sup> DO-variable becomes defined at the beginning of processing of the items that constitute the range of an implied-DO list. 30

On output, every entity whose value is to be transferred must be defined.

On input, an attempt to read <sup>a</sup> record of <sup>a</sup> file connected for direct access that has not previously been written causes all entities specified by the input list to become undefined.

12.9.5.1 Unformatted Data Transfer. During unformatted data transfer, data are transferred without editing between the current record and the entities specified by the input/output list. Exactly one record is read or written.

On input, the file must be positioned so that the record read is an unformatted record or an endfile record.

On input, the number of values required by the input list must be less than or equal to the number of values in the record. 50

On input, the type of each value in the record must agree with the type of the corresponding entity in the input list, except that one complex value may correspond to two real 55

FuI <sup>I</sup> Language Page 12-15

length of the character entity must agree with the length of the character value.

- 5
- On output to <sup>a</sup> file connected for direct access, the output list must not specify more values than can fit into <sup>a</sup> record.
- <sup>10</sup> On output, if the file is connected for direct access and the values specified by the output list do not fill the record, the remainder of the record is undefined.
- If the file is connected for formatted input/output, <sup>15</sup> unformatted data transfer is prohibited.

The unit specified must be an external unit.

- 12.9.5.2 Formatted Data Transfer. During formatted data <sup>20</sup> transfer, data are transferred with editing between the entities specified by the input/output list and the file. The current record and possibly additional records are read or written.
- <sup>25</sup> On input, the file must be positioned so that the record read is <sup>a</sup> formatted record or an endfile record.

If the file is connected for unformatted input/output, formatted data transfer is prohibited.

12.9.5.2.1 Using <sup>a</sup> Format Specification. If <sup>a</sup> format specification has been established, format control (13.3) is initiated and editing is performed as described in 13.3 through 13.5.

35

30

On input, the input list and format specification must not require more characters from <sup>a</sup> record than the record contains.

40 45 50

55

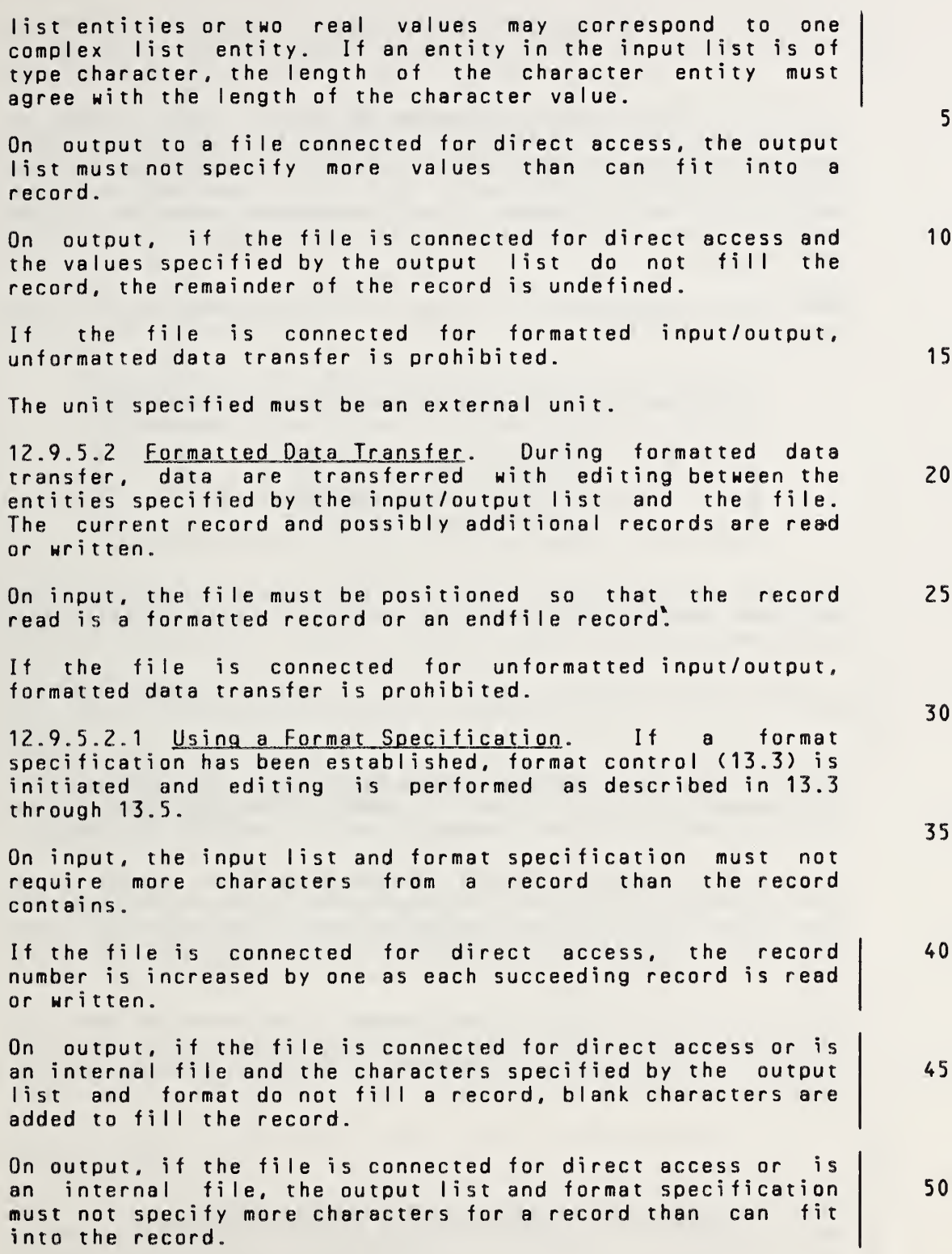

12.9.5.2.2 List-Directed Formatting. List-directed formatting is not included in the subset.

5

12.9.5.2.3 Printina of Formatted Records. The transfer of information in <sup>a</sup> formatted record to certain devices determined by the processor is called printing. If <sup>a</sup> formatted record is printed, the first character of the record is not printed. The remaining characters of the record, if any, are printed in one line beginning at the left margin.

The first character of such <sup>a</sup> record determines vertical spacing as follows:

15

10

20

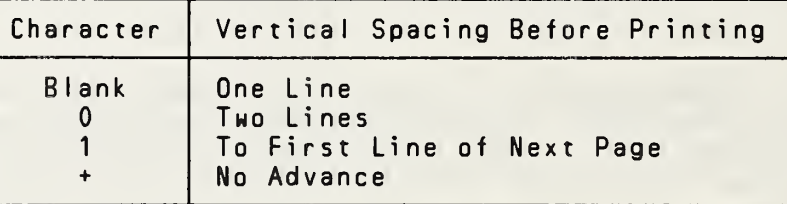

- 25 If there are no characters in the record (13.5.4), the vertical spacing is one line and no characters other than blank are printed in that line.
- 30

35

40

45

12.9.6 File Position After Data Transfer. If an end-offile condition exists as <sup>a</sup> result of reading an endfile record, the file is positioned after the endfile record.

If no error condition or end-of-file condition exists, the file is positioned after the last record read or written and that record becomes the preceding record. <sup>A</sup> record written on <sup>a</sup> file connected for sequential access becomes the last record of the file.

If the file is positioned after the endfile record, execution of <sup>a</sup> data transfer input/output statement is prohibited. However, <sup>a</sup> BACKSPACE or REWIND statement may be used to reposition the file.

50

12.9.7 Input/Output Status Specifier Definition. The input/output status specifier is not included in the subset.

55

Page 12-17s Subset Language and Subset Language and Subset Language and Subset Language

12.9.5.2.2 List-Directed Formatting. If list-directed formatting has been established, editing is performed as described in 13.6.

12.9.5.2.3 Printina of Formatted Records. The transfer of information in <sup>a</sup> formatted record to certain devices determined by the processor is called printing. If <sup>a</sup> formatted record is printed, the first character of the record is not printed. The remaining characters of the record, if any, are printed in one line beginning at the left margin.

The first character of such <sup>a</sup> record determines vertical spacing as follows:

<sup>1</sup> 5

20

30

35

40

45

50

10

5

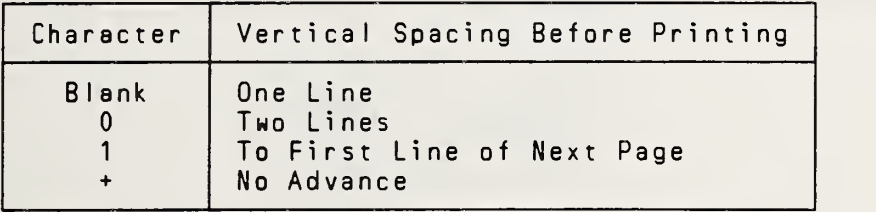

- If there are no characters in the record (13.5.4), the vertical spacing is one line and no characters other than blank are printed in that line. 25
- A PRINT statement does not imply that printing will occur, and a WRITE statement does not imply that printing will not occur .

12.9.6 File Position After Data Transfer. If an end-offile condition exists as <sup>a</sup> result of reading an endfile record, the file is positioned after the endfile record.

If no error condition or end-of-file condition exists, the file is positioned after the last record read or written and that record becomes the preceding record. <sup>A</sup> record Mritten on <sup>a</sup> file connected for sequential access becomes the last record of the file.

If the file is positioned after the endfile record, execution of <sup>a</sup> data transfer input/output statement is prohibited. However, a BACKSPACE or REWIND statement may be used to reposition the file.

If an error condition exists, the position of the file is indeterminate.

12.9.7 <u>Input/Output Status Specifier Definition</u>. If the<br>data transfer input/output statement contains an data transfer input/output statement contains input/output status specifier, the integer variable or array element ios becomes defined. If no error condition or endof-file condition exists, the value of ios is zero. If an error condition exists, the value of ios is positive. If an 55

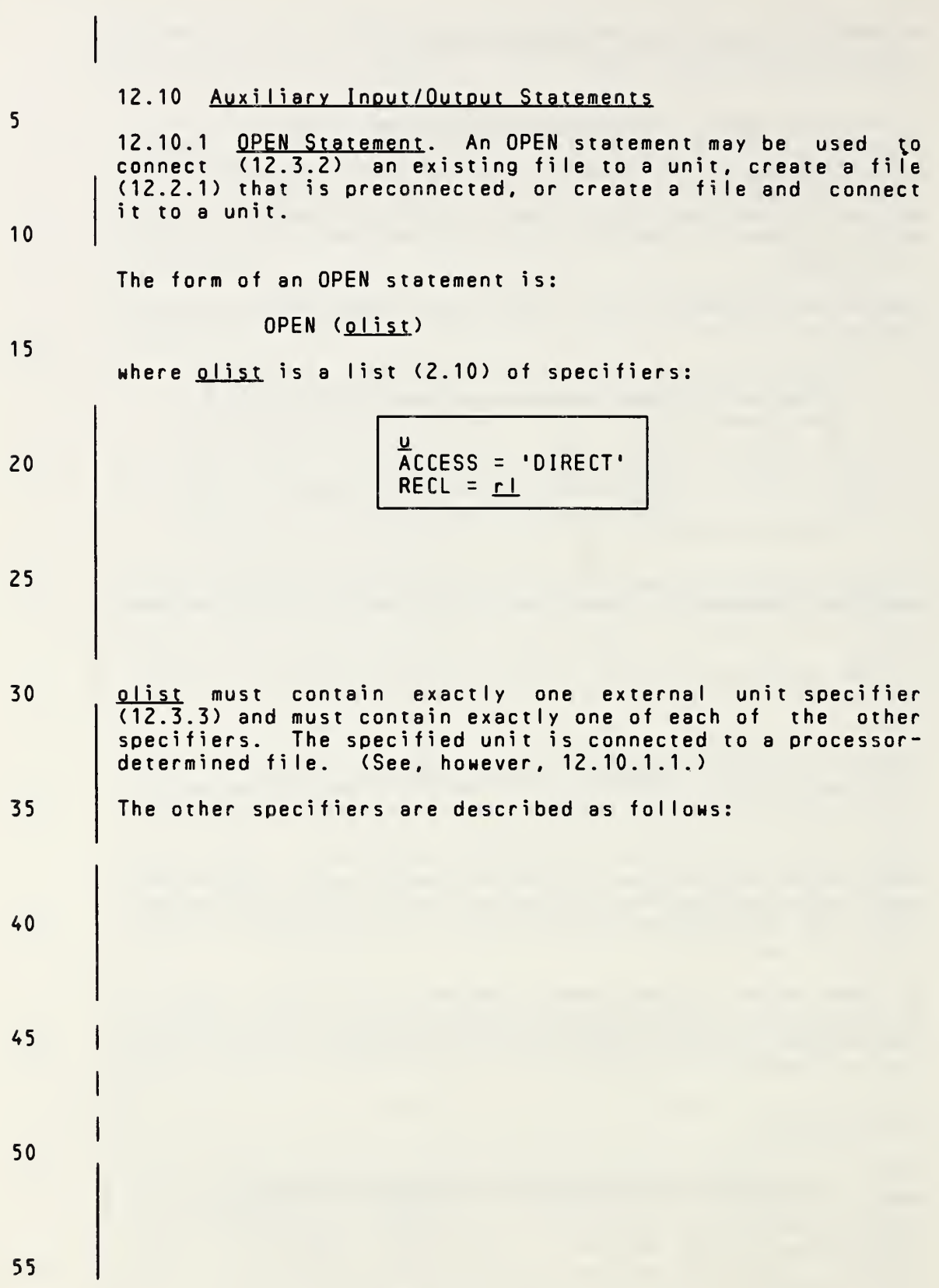

Page 12-18s Subset Language Communication of the Subset Language

10

15

40

45

end-of-file condition exists and no error condition exists, the value of ios is negative.

12.10 Auxiliary Inout/Outout Statements

12.10.1 OPEN Statement. An OPEN statement may be used to connect (12.3.2) an existing file to <sup>a</sup> unit, create <sup>a</sup> file (12.2.1) that is preconnected, create <sup>a</sup> file and connect it to <sup>a</sup> unit, or change certain specifiers of <sup>a</sup> connection between <sup>a</sup> file and <sup>a</sup> unit.

The form of an OPEN statement is:

### OPEN (olist)

where  $olist$  is a list  $(2.10)$  of specifiers:

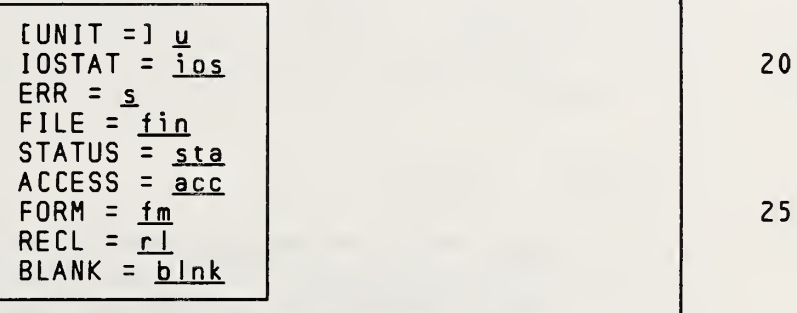

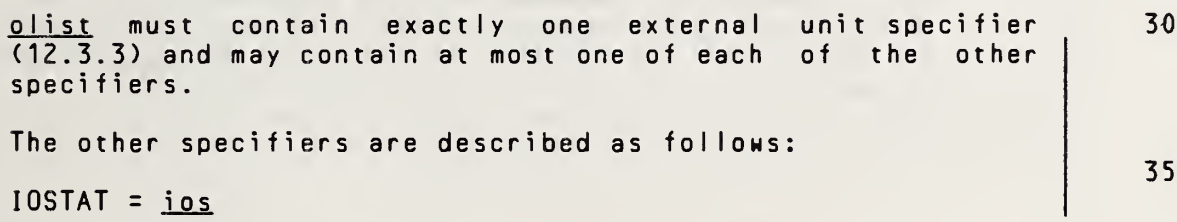

is an input/output status specifier (12.7). Execution of an OPEN statement containing this specifier causes ios to become defined with <sup>a</sup> zerb value if no error condition exists or with a<br>processor-dependent positive integer value if an processor-dependent positive integer value if error condition exists.

 $ERR = s$ 

is an error specifier (12.7.1).

FILE  $=$  tin

fin is a character expression whose value when any trailing blanks are removed is the name of the file to be connected to the specified unit. The file name must be <sup>a</sup> name that is allowed by the processor. If this specifier is omitted and the unit is not 50 55

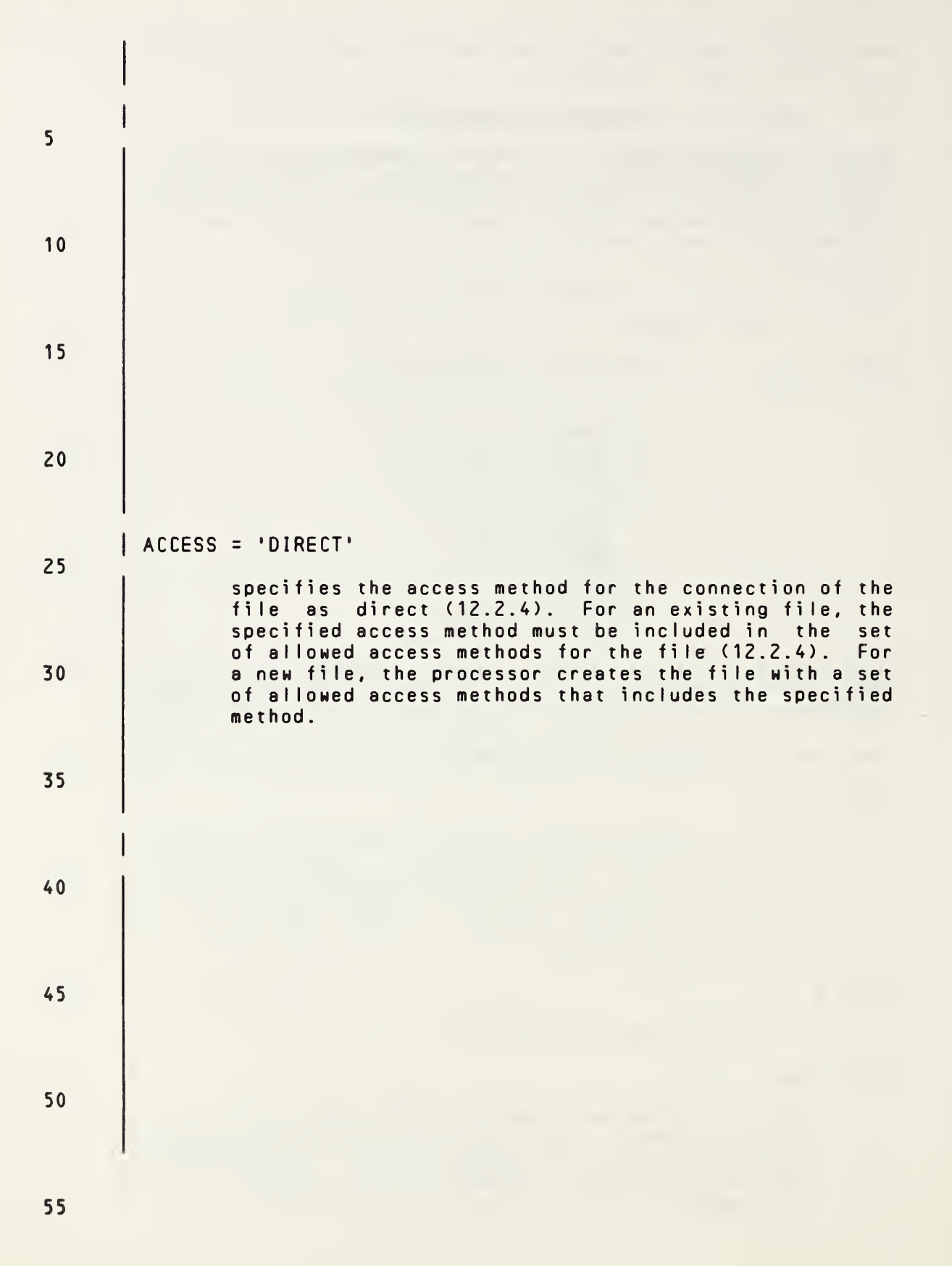

Page 12-19s Subset Language and Subset Language and Subset Language and Subset Language

10

15

20

25

30

35

40

45

50

connected to <sup>a</sup> file, it becomes connected to <sup>a</sup> processor-determined file. (See also 12.10.1.1.)

### $STATUS = sta$

sta is a character expression whose value when any trailing blanks are removed is OLD, NEW, SCRATCH, or UNKNOWN. If OLD or NEW is specified, a FILE= specifier must be given. If OLD is specified, the file must exist. If NEW is specified, the file must not exist. Successful execution of an OPEN statement with NEW specified creates the file and changes the status to OLD (12.10.1.1). If SCRATCH is specified with an unnamed file, the file is connected to the specified unit for use by the executable program but is deleted (12.2.1) at the execution of <sup>a</sup> CLOSE statement referring to the same unit or at the termination of the executable program. SCRATCH must not be specified with <sup>a</sup> named file. If UNKNOWN is specified, the status is processor dependent. If this specifier is omitted, <sup>a</sup> value of UNKNOWN is assumed.

## $ACCESS = acc$

acc is a character expression whose value when any trailing blanks are removed is SEQUENTIAL or DIRECT. It specifies the access method for the connection of the file as being sequential or direct (12.2.4). If this specifier is omitted, the assumed value is SEQUENTIAL. For an existing file, the specified access method must be included in the set of allowed access methods for the file (12.2.4). For <sup>a</sup> new file, the processor creates the file with <sup>a</sup> set of allowed access methods that includes the specified method.

# $FORM = fm$

 $f_m$  is a character expression whose value when any trailing blanks are removed is FORMATTED or<br>UNFORMATTED. It specifies that the file is being UNFORMATTED. It specifies that the file is connected for formatted or unformatted input / output, respectively. If this specifier is omitted, <sup>a</sup> value of UNFORMATTED is assumed if the file is being connected for direct access, and <sup>a</sup> value of FORMATTED is assumed if the file is being connected for sequential access. For an existing file, the specified form must be included in the set of allowed forms for the file (12.2.2). For <sup>a</sup> new file, the processor creates the file with <sup>a</sup> set of allowed forms that includes the specified form.

55

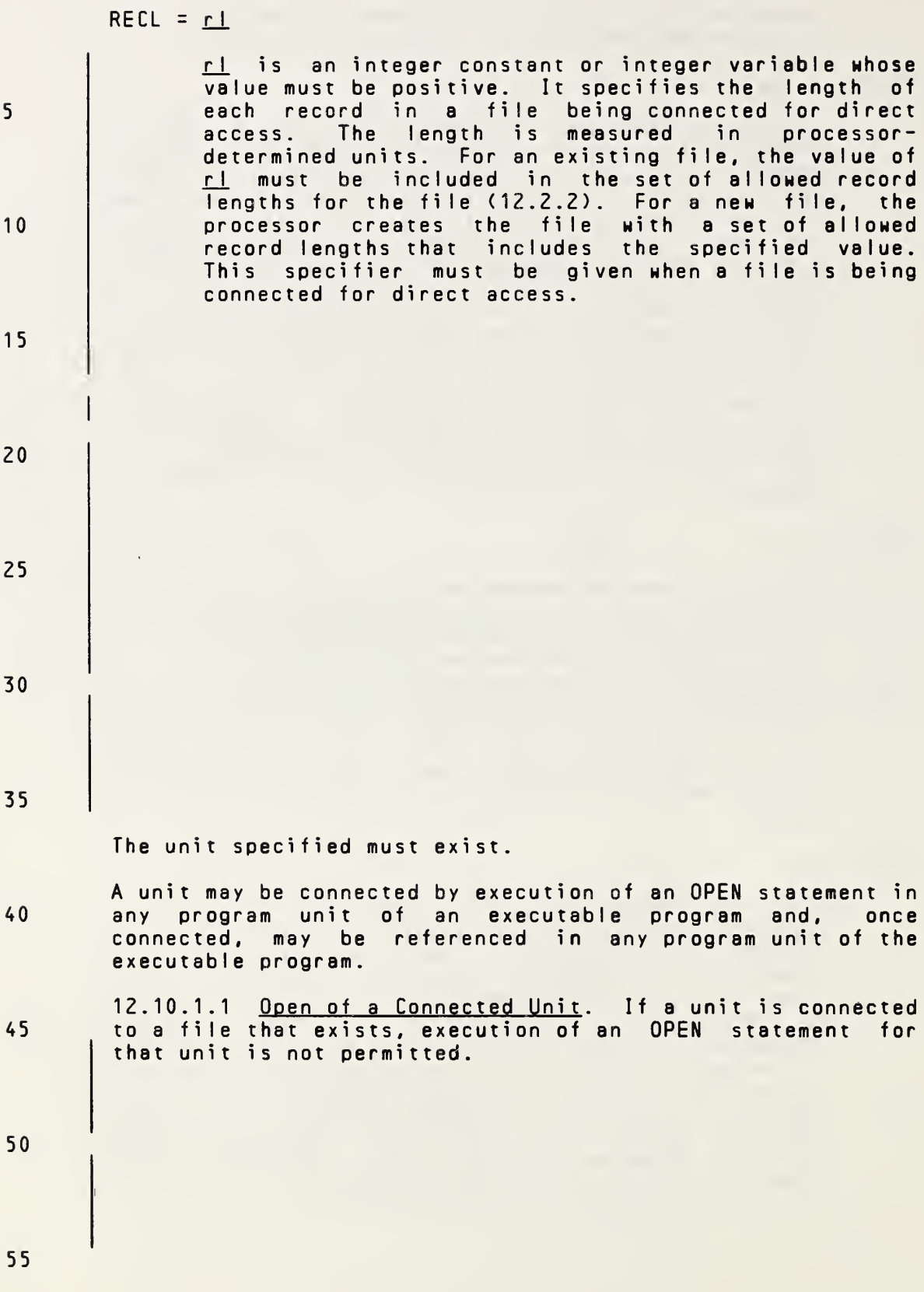

20

25

30

35

# $RECL = rL$

rl is an integer expression whose value must be positive. It specifies the length of each record in <sup>a</sup> file being connected for direct access. If the file is being connected for formatted input/output, the length is the number of characters. If the file is being connected for unformatted input/output, the length is measured in processor-dependent units. For an existing file, the value of  $r$  must be included in the set of allowed record lengths for the file (12.2.2). For <sup>a</sup> new file, the processor creates the file with <sup>a</sup> set of allowed record lengths that includes the specified value. This specifier must be given when <sup>a</sup> file is being connected for direct access; otherwise, it must be omitted. 10 15

## $BLANK = blnk$

b Ink is a character expression whose value when any trailing blanks are removed is NULL or ZERO. If NULL specified, all blank characters in numeric formatted input fields on the specified unit are ignored, except that <sup>a</sup> field of all blanks has <sup>a</sup> value of zero. If ZERO is specified, all blanks other than leading blanks are treated as zeros. If this specifier is omitted, a value of NULL assumed. This specifier is permitted only for <sup>a</sup> file being connected for formatted input/output.

The unit specifier is required to appear; all other specifiers are optional, except that the record length <u>rl</u> must be specified if <sup>a</sup> file is being connected for direct access. Note that some of the specifications have an assumed value if they are omitted.

The unit specified must exist.

<sup>A</sup> unit may be connected by execution of an OPEN statement in any program unit of an executable program and, once connected, may be referenced in any program unit of the executable program. 40

12.10.1.1 Ooen of <sup>a</sup> Connected Unit. If <sup>a</sup> unit is connected to <sup>a</sup> file that exists, execution of an OPEN statement for that unit is permitted. If the  $FILE = specifier$  is not included in the OPEN statement, the file to be connected to the unit is the same as the file to which the unit is connected. 45 50

If the file to be connected to the unit does not exist, but is the same as the file to which the unit is preconnected, the properties specified by the OPEN statement become <sup>a</sup> part of the connection.

55

FuI <sup>I</sup> Language Page 12-20

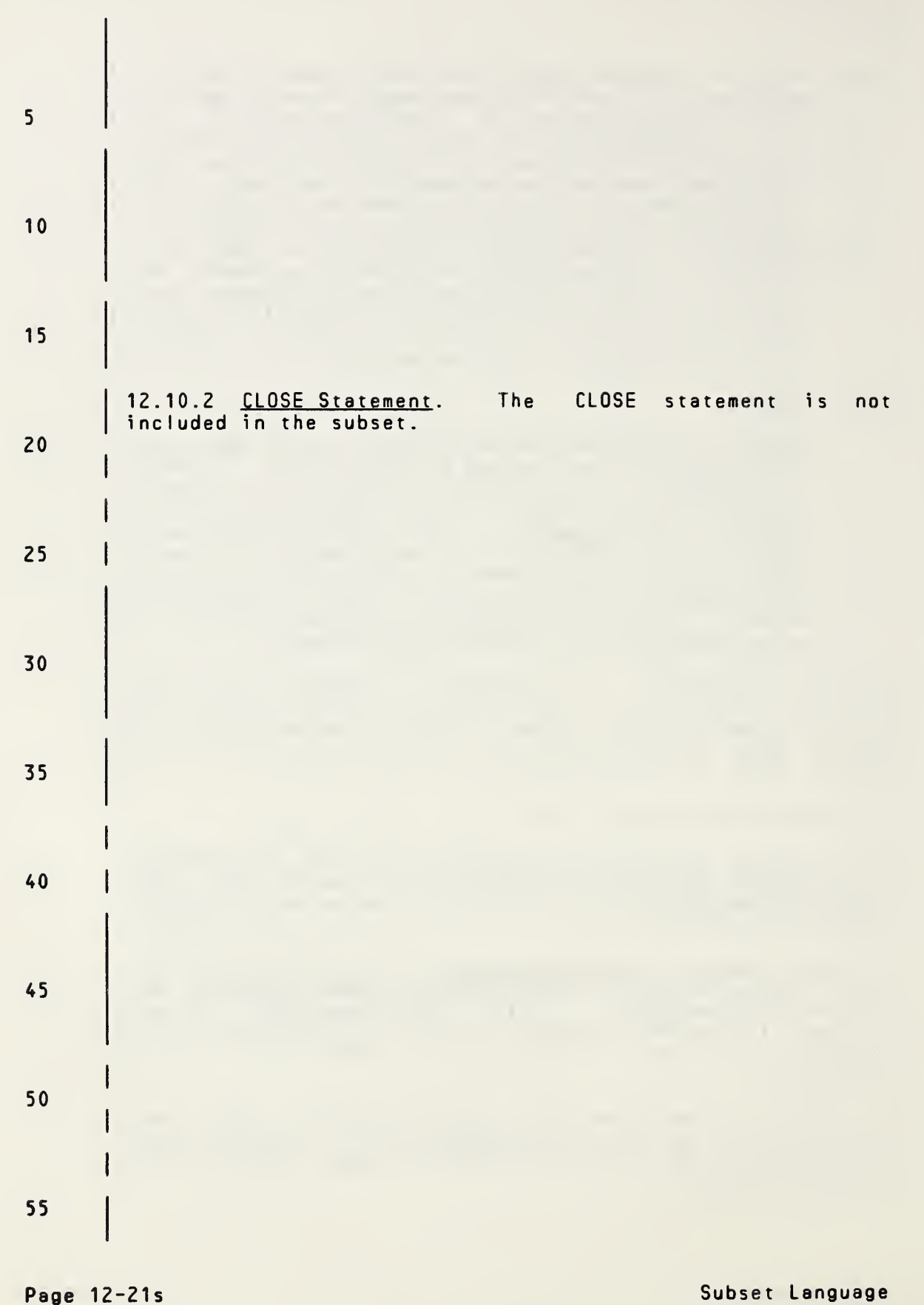

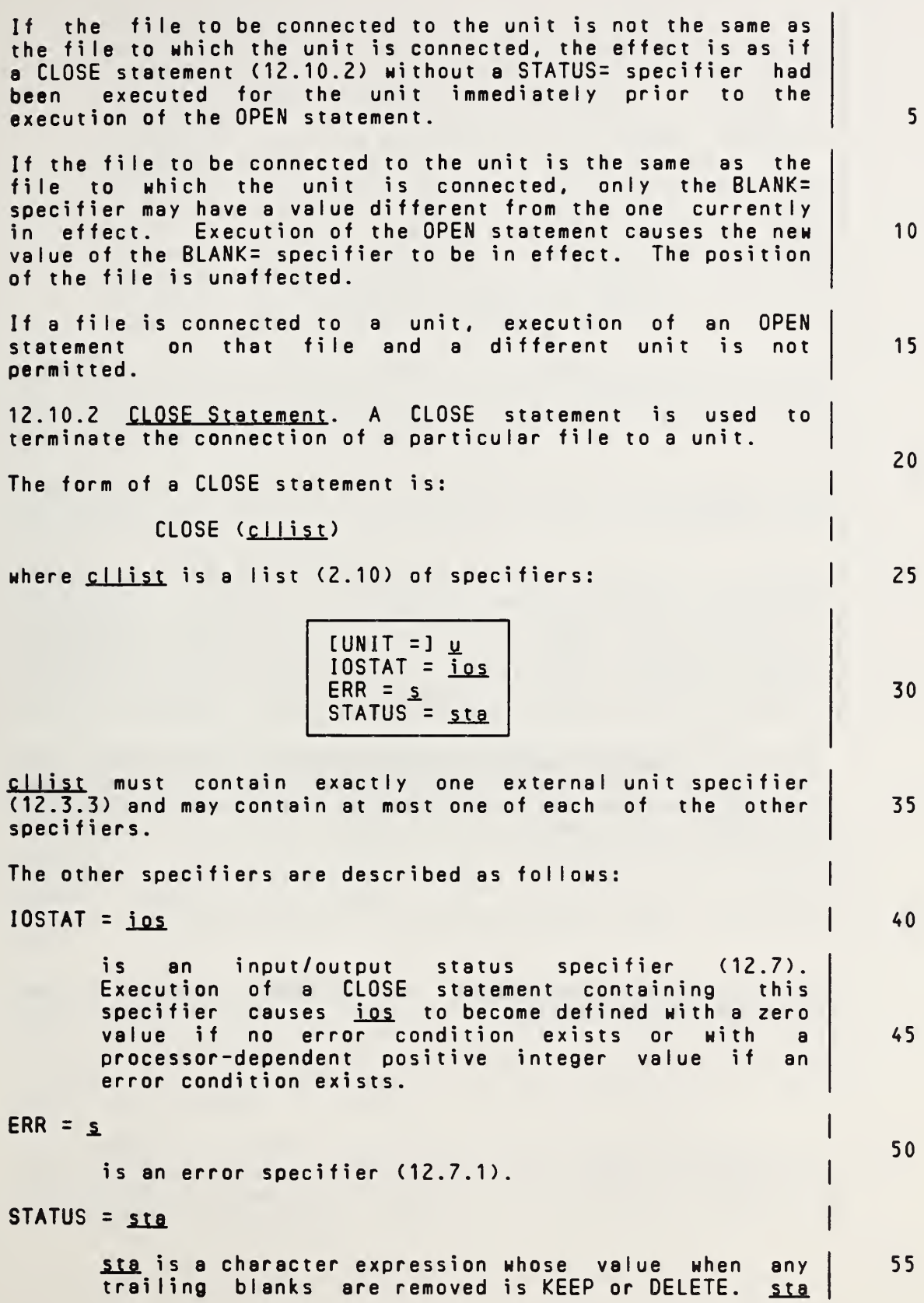

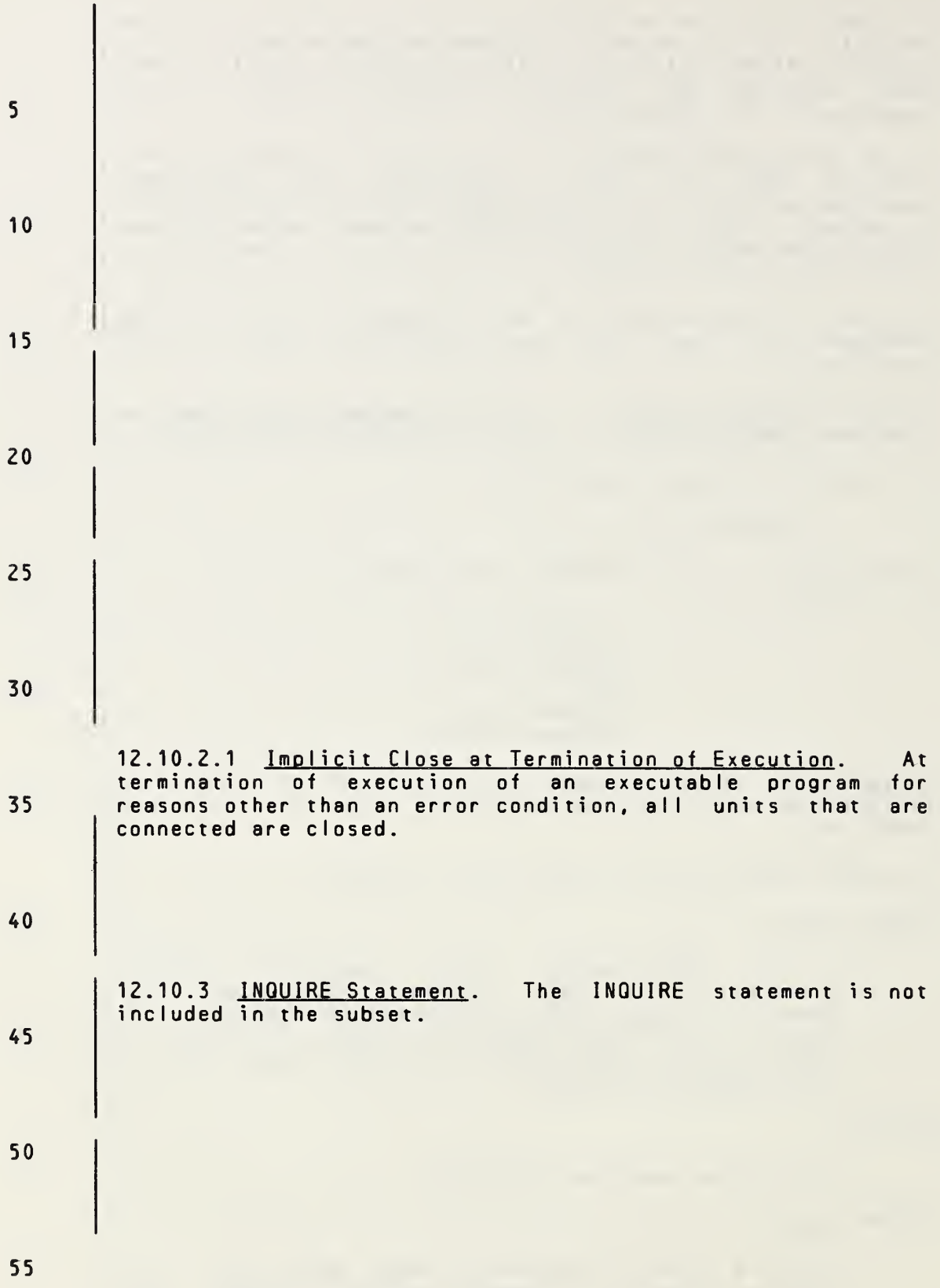

Page 12-22s Subset Language

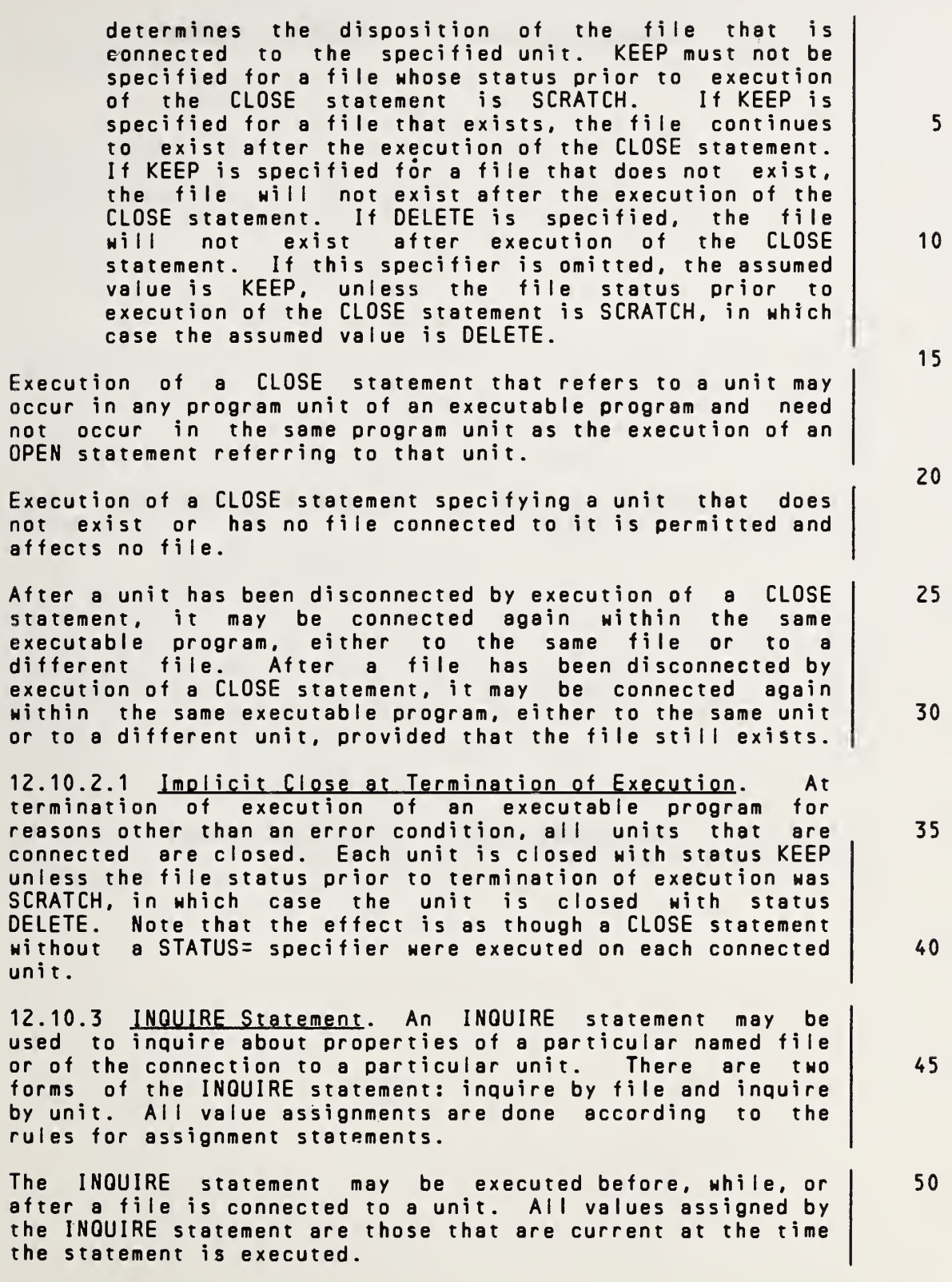

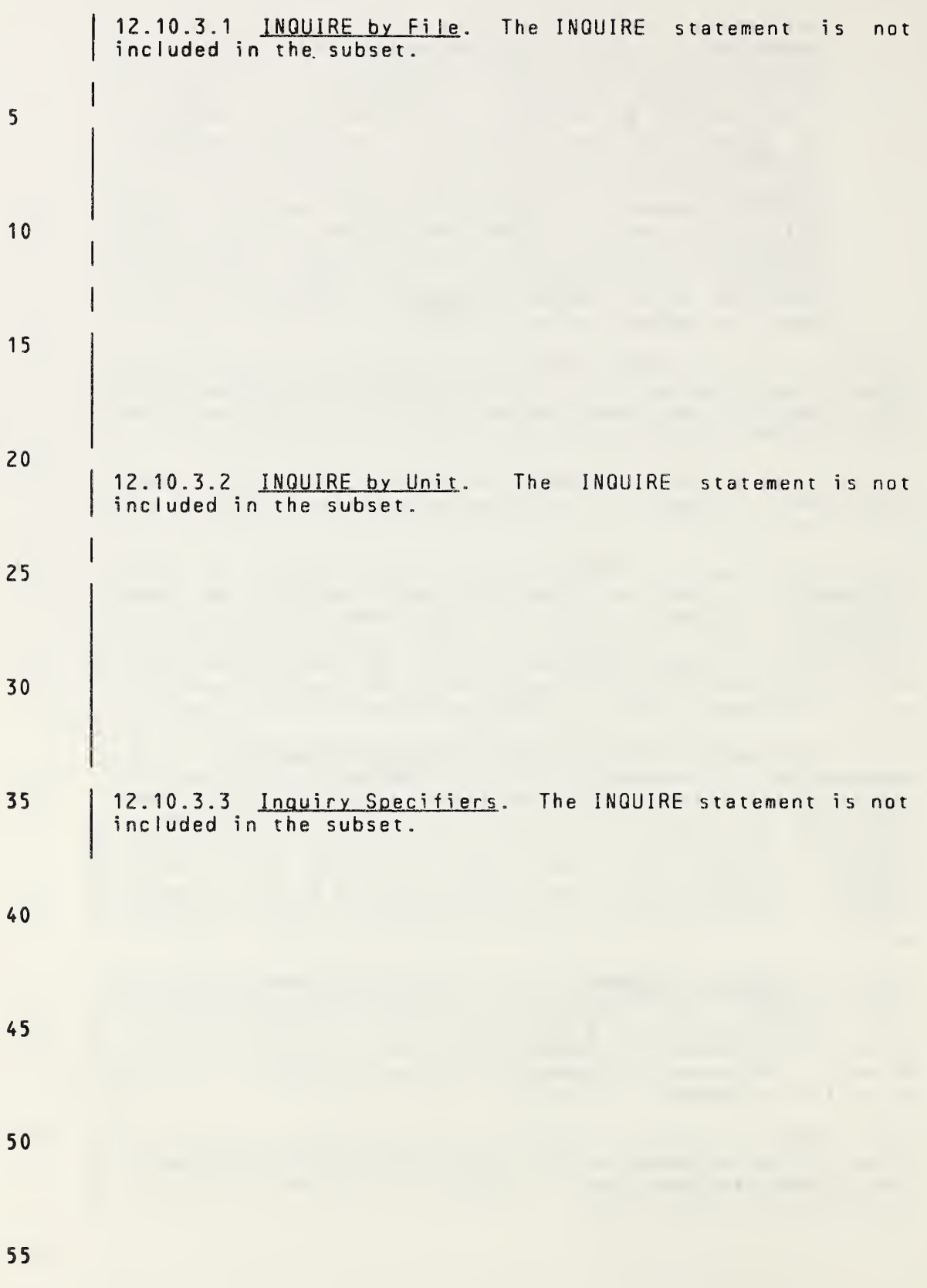
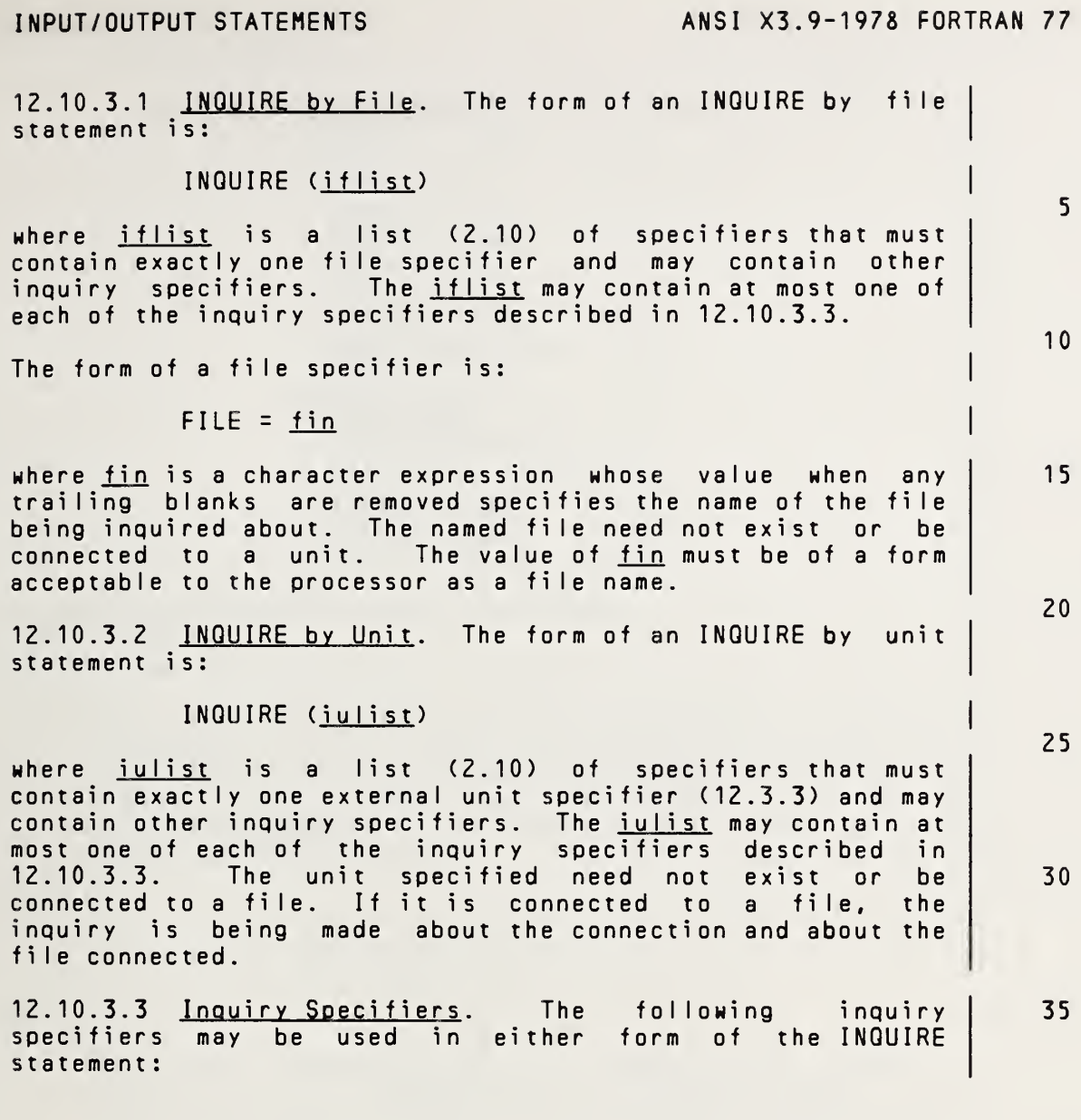

45

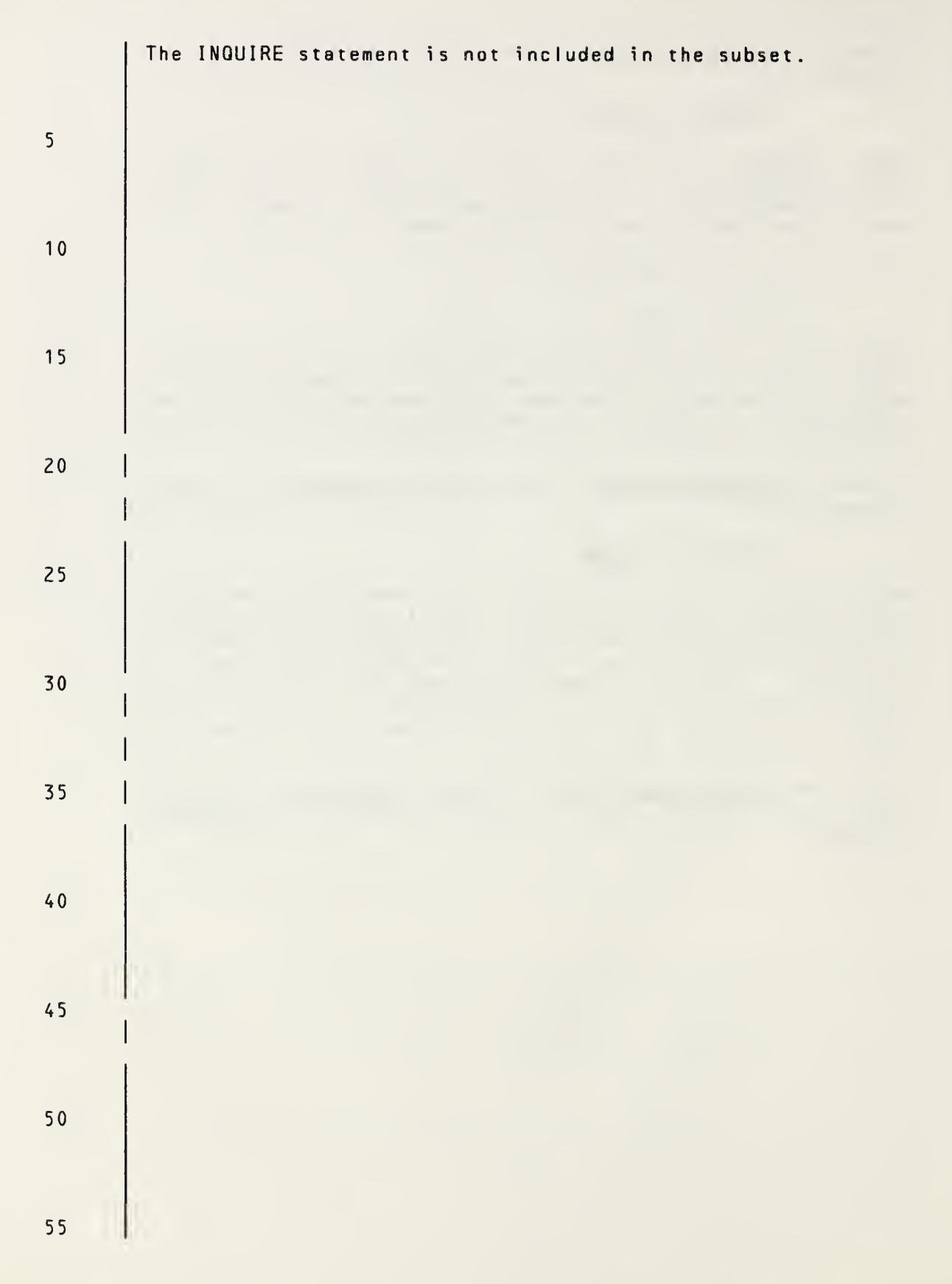

Page 12-24s Subset Language

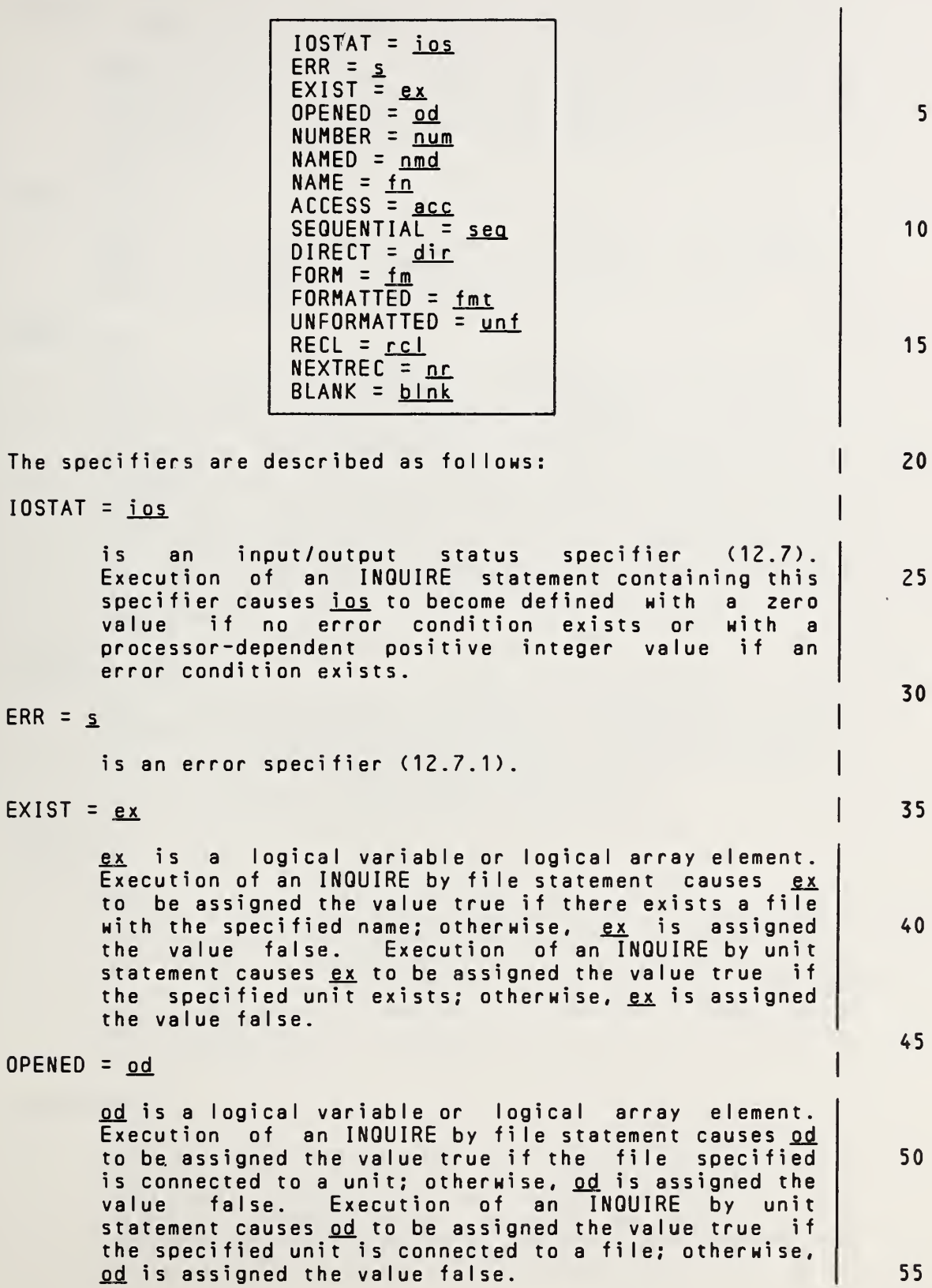

Full Language Page 12-24

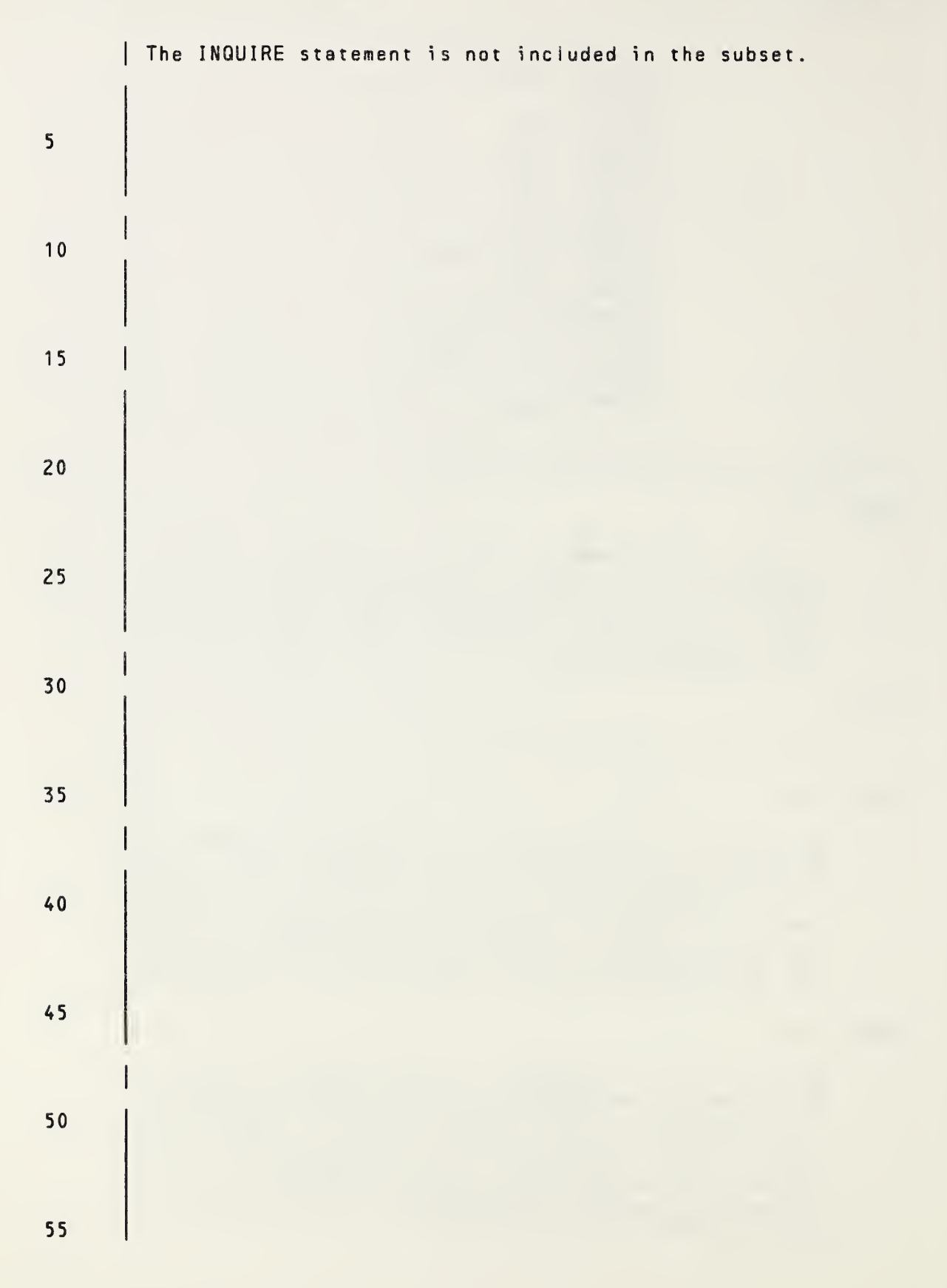

Page 12-25s Subset Language

 $\sim$ 

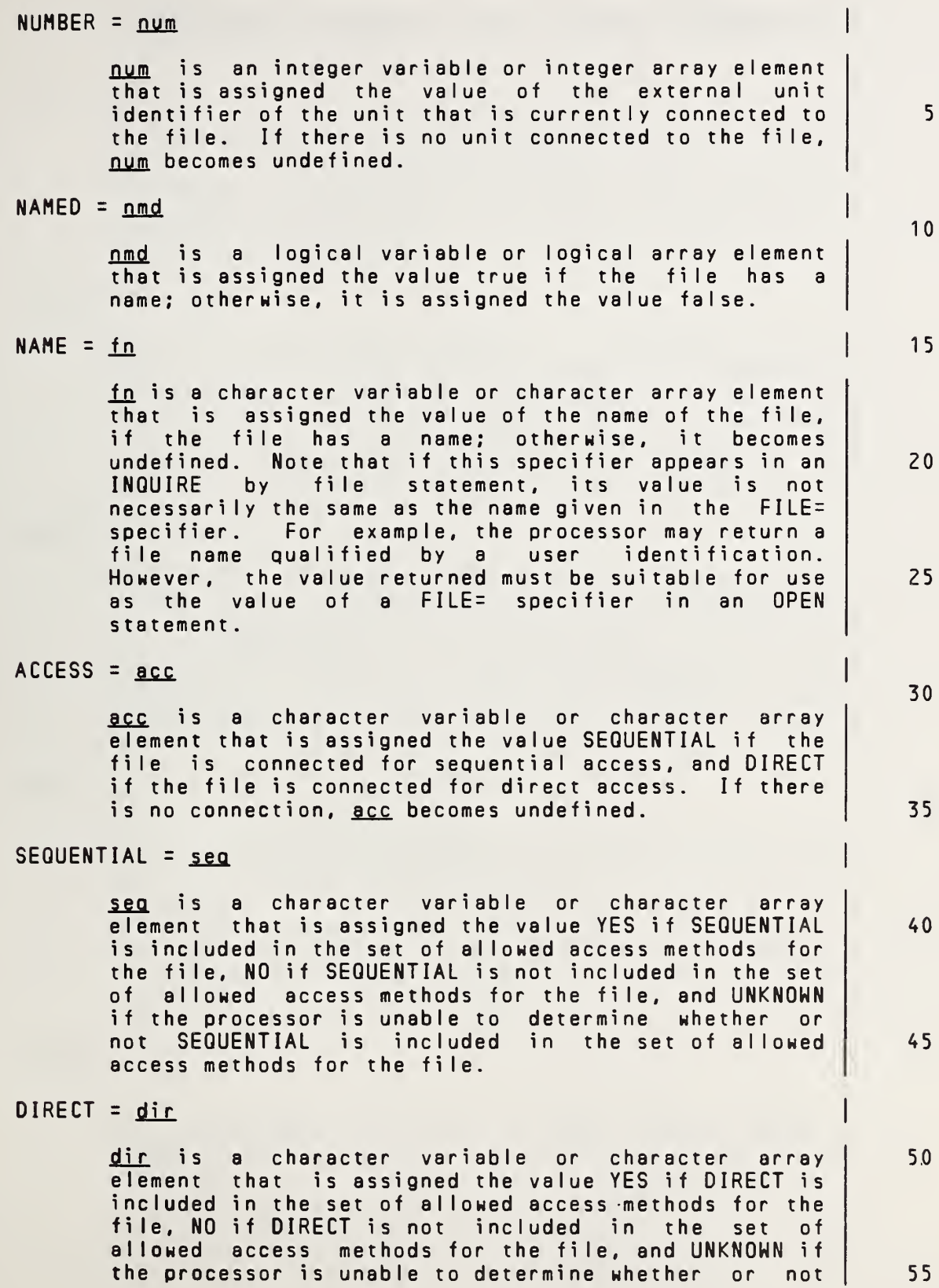

Full Language Page 12-25

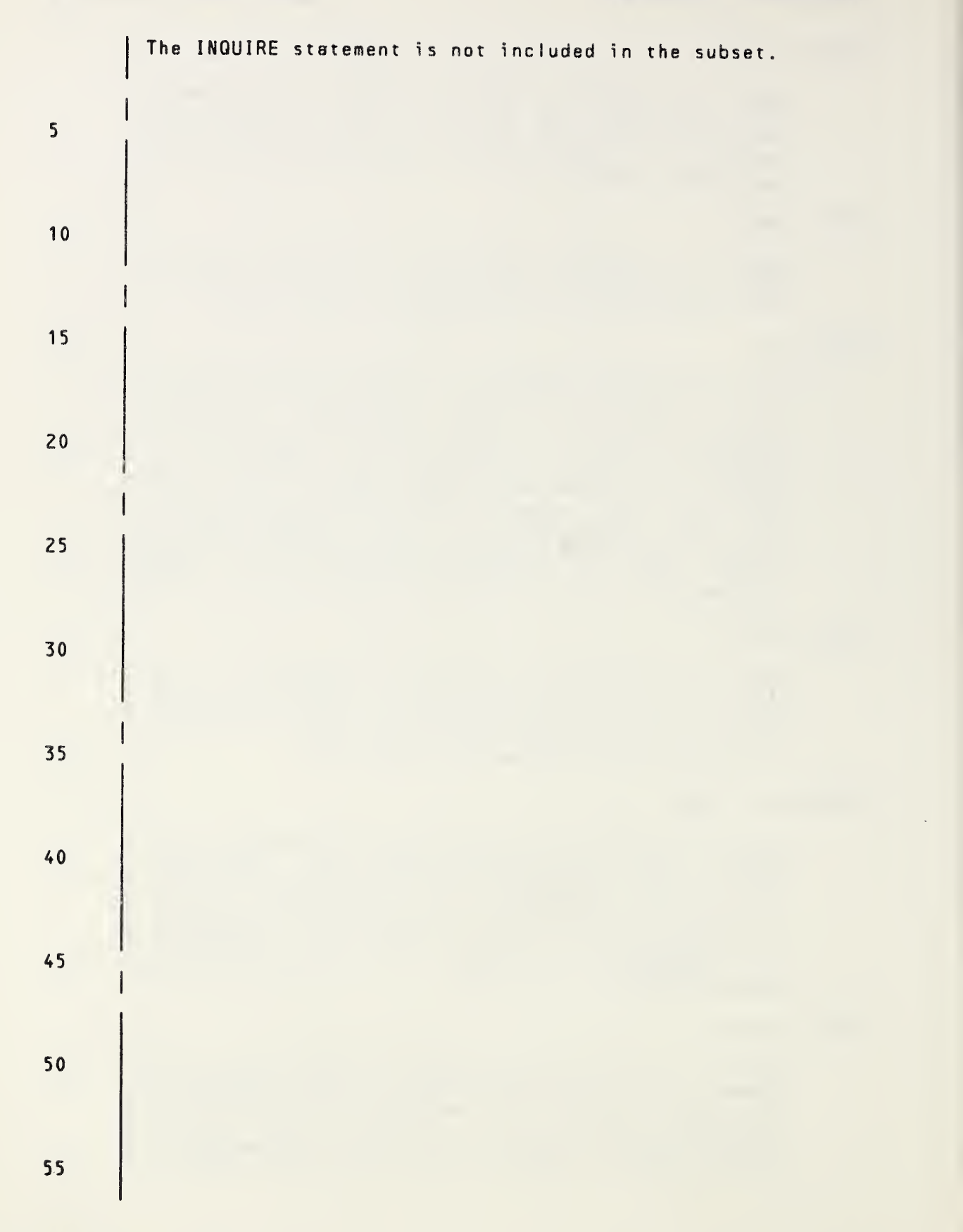

Page 12-26s Subset Language

10

15

20

25

30

35

40

45

50

55

DIRECT is included in the set of allowed access methods for the file.

#### $FORM = fm$

fm is <sup>a</sup> character variable or character array element that is assigned the value FORMATTED if the file is connected for formatted input/output, and is assigned the value UNFORMATTED if the file is connected for unformatted input/output. If there is no connection, fm becomes undefined.

## $FORMATTED = fmt$

fmt is <sup>a</sup> character variable or character array element that is assigned the.value YES if FORMATTED is included in the set of allowed forms for the file, NO if FORMATTED is not included in the set of allowed forms for the file, and UNKNOWN if the processor is unable to determine whether or not FORMATTED is included in the set of allowed forms for the file.

#### $UNFORMATTED = unf$

unf is <sup>a</sup> character variable or character array element that is assigned the value YES if UNFORMATTED is included in the set of allowed forms for the file, NO if UNFORMATTED is not included in the set of allowed forms for the file, and UNKNOWN if the processor is unable to determine whether or not UNFORMATTED is included in the set of allowed forms for the file.

#### $RECL = rcl$

rcI is an integer variable or integer array element that is assigned the value of the record length of the file connected for direct access. If the file is connected for formatted input/output, the length is the number of characters. If the file is connected unformatted input/output, the length is measured<br>rocessor-dependent units. If there is no in processor-dependent units. If there is connection or if the connection is not for direct access, <u>rcl</u> becomes undefined.

#### $NEXTREC = nr$

nr is an integer variable or integer array element that is assigned the value  $n+1$ , where  $n$  is the record number of the last record read or written on the file<br>connected for direct access. If the file is direct access. If the file is connected but no records have been read or written since the connection, nr is assigned the value 1. If the file is not connected for direct access or if the position of the file is indeterminate because of <sup>a</sup> previous error condition, nr becomes undefined.

FuI <sup>I</sup> Language Page 12-26

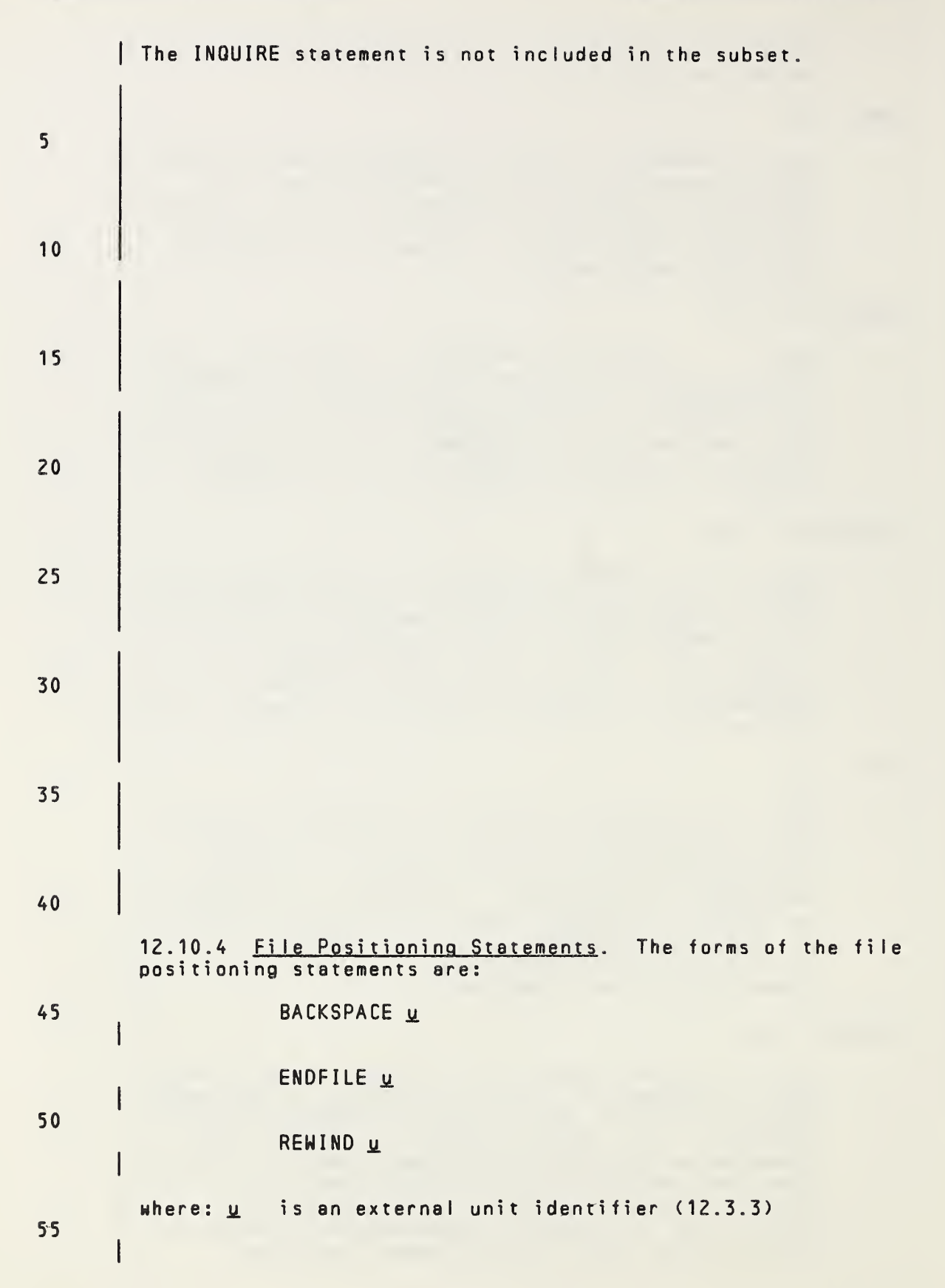

 $\bar{\mathcal{E}}^{\alpha}$ 

Page 12-27s Subset Language

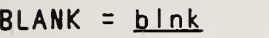

blnk is a character variable or character array element that is assigned the value NULL if null blank erement that is assigned the various word in hurr brank<br>control is in effect for the file connected for formatted input/output, and is assigned the value ZERO if zero blank control is in effect for the file connected tor formatted input/output. If there is no connection, or if the connection is not for formatted input/output, blnk becomes undefined. <sup>A</sup> variable or array element that may become defined or undefined as <sup>a</sup> result of its use as <sup>a</sup> specifier in an INQUIRE statement, or any associated entity, must not be referenced by any other specifier in the same INQUIRE statement. Execution of an INQUIRE by file statement causes the specifier variables or array elements nmd, fn, seq, dir, fmt. and unf to be assigned values only if the value of fin is acceptable to the processor as a file name and if there<br>exists a file by that name: otherwise, they become exists a file by that name; otherwise, they<br>undefined, Note-that-num-becomes-defined-if-and-only Note that num becomes defined if and only if od becomes defined with the value true. Note also that the specifier variables or array elements acc, fm, rcl, nr, and blnk may become defined only if gd becomes defined with the value true. Execution of an INQUIRE by unit statement causes the specifier variables or array elements num, nmd, fn, acc, sea. dir. fm. fmt. unf. rcl. nr. and blnk to be assigned values only if the specified unit exists and if <sup>a</sup> file is connected to the unit; otherwise, they become undefined. If an error condition occurs during execution of an INQUIRE statement, all of the inquiry specifier variables and array elements except ios become undefined. Note that the specifier variables or array elements ex and od always become defined unless an error condition occurs. 12.10.4 File Positioning Statements. The forms of the file positioning statements are: BACKSPACE u BACKSPACE (alist) ENDFILE g ENDFILE (alist) REWIND u REWIND (alist) where:  $u$  is an external unit identifier  $(12.3.3)$ alist is <sup>a</sup> list (2.10) of specifiers: 5 10 15 20 25 30 35 40 45 50 55

FuI <sup>I</sup> Language Page 12-27

5 10 The external unit specified by <sup>a</sup> BACKSPACE, ENDFILE, or REWIND statement must be connected for sequential access. 15 20 12.10.4.1 BACKSPACE Statement. Execution of <sup>a</sup> BACKSPACE statement causes the file connected to the specified unit to be positioned before the preceding record. If there is no preceding record, the position of the file is not changed. Note that if the preceding record is an endfile record, the 25 file becomes positioned before the endfile record. Backspacing file that is connected but does not exist is prohibited. 30 12.10.4.2 ENDFILE Statement. Execution of an ENDFILE statement writes an endfile record as the next record of the 35 file. The file is then positioned after the endfile record. If the file may also be connected for direct access, only those records before the endfile record are considered to have been written. Thus, only those records may be read during subsequent direct access connections to the file. 40 After execution of an ENDFILE statement, <sup>a</sup> BACKSPACE or REWIND statement must be used to reposition the file prior to execution of any data transfer input/output statement. Execution of an ENDFILE statement for a file that is 45 connected but does not exist creates the file. 12.10.4.3 REWIND Statement. Execution of <sup>a</sup> REWIND statement causes the specified file to be positioned at its <sup>50</sup> initial point. Note that if the file is already positioned at its initial point, execution of this statement has no effect on the position of the file. Execution of <sup>a</sup> REWIND statement for <sup>a</sup> file that is connected <sup>55</sup> but does not exist is permitted but has no effect.

Page 12-28s Subset Language Communication of the Subset Language Communication of the Subset Language

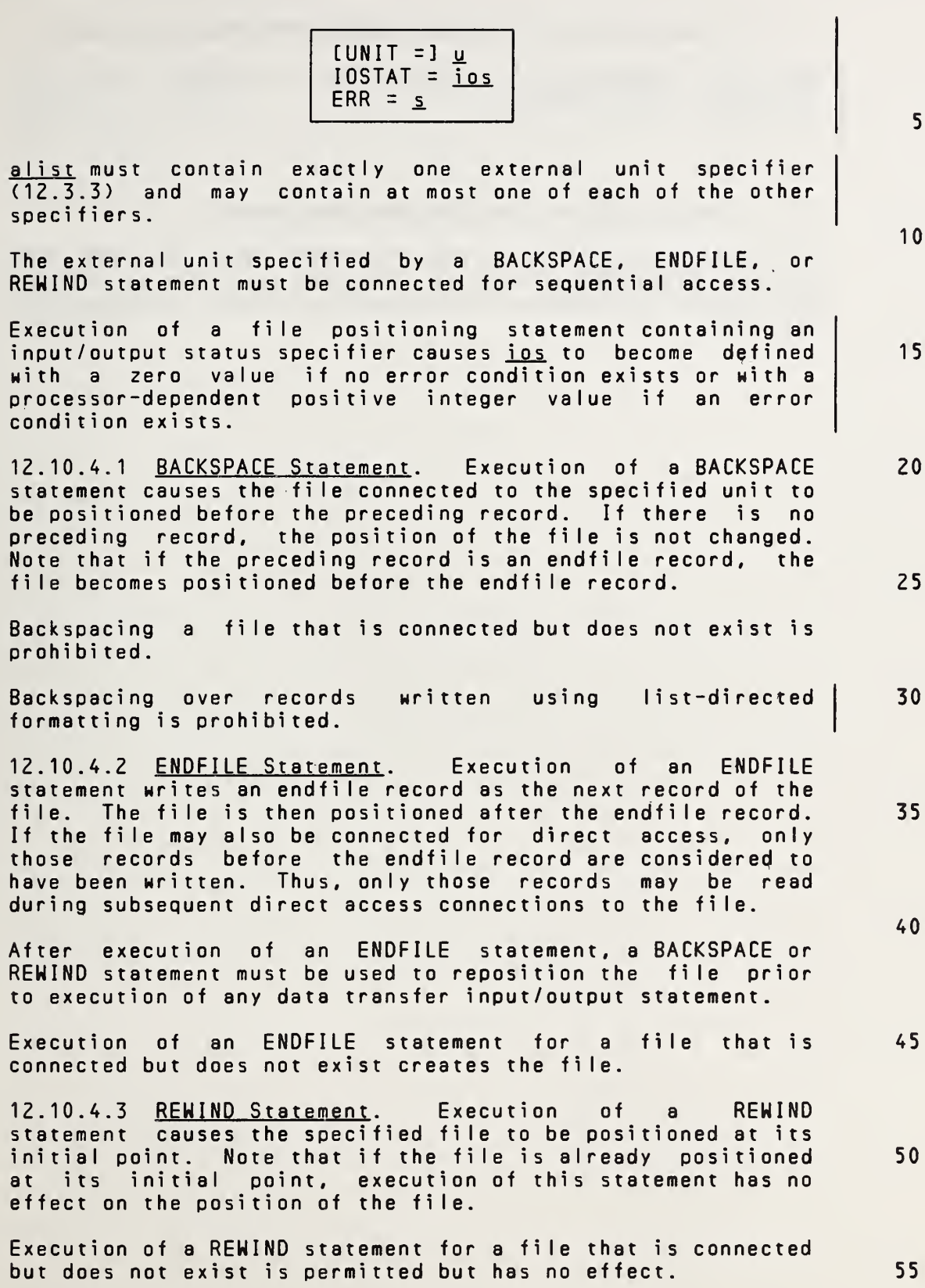

Full Language Page 12-28

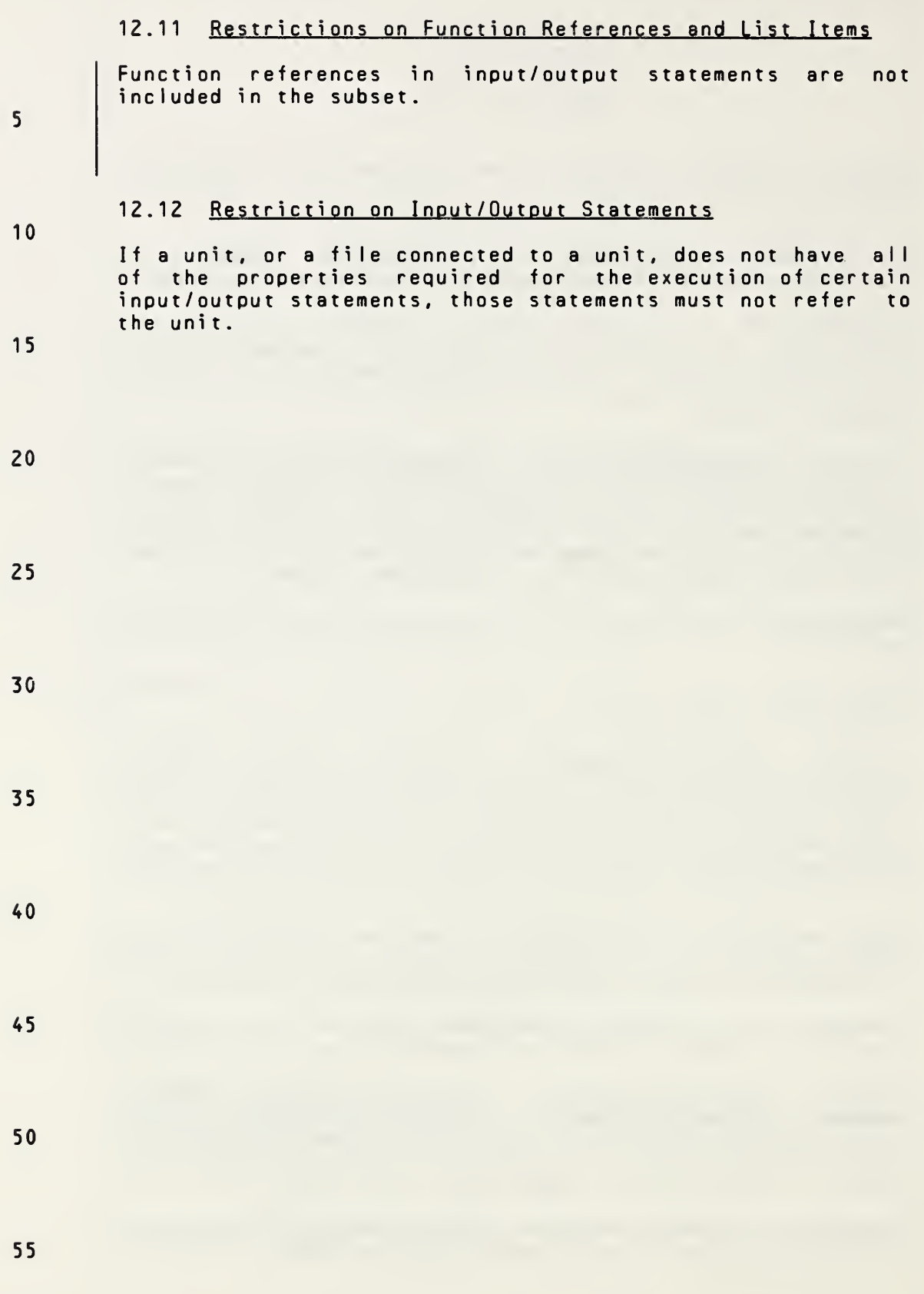

Page 12-29s Subset Language and Subset Language Subset Language

## 12.11 Restrictions on Function References and List Items

<sup>A</sup> function must not be referenced within an expression appearing anywhere in an input/output statement if such <sup>a</sup> reference causes an input/output statement to be executed. Note that <sup>a</sup> restriction in the evaluation of expressions (6.6) prohibits certain side effects.

## 12.12 Restriction on Inout/Qutput Statements

If <sup>a</sup> unit, or <sup>a</sup> file connected to <sup>a</sup> unit, does not have all of the properties required for the execution of certain input/output statements, those statements must not refer to the unit.

15

5

10

20

25

30

35

AO

45

50

# ANSI X3.9-1978 FORTRAN 77

# 13. FORMAT SPECIFICATION

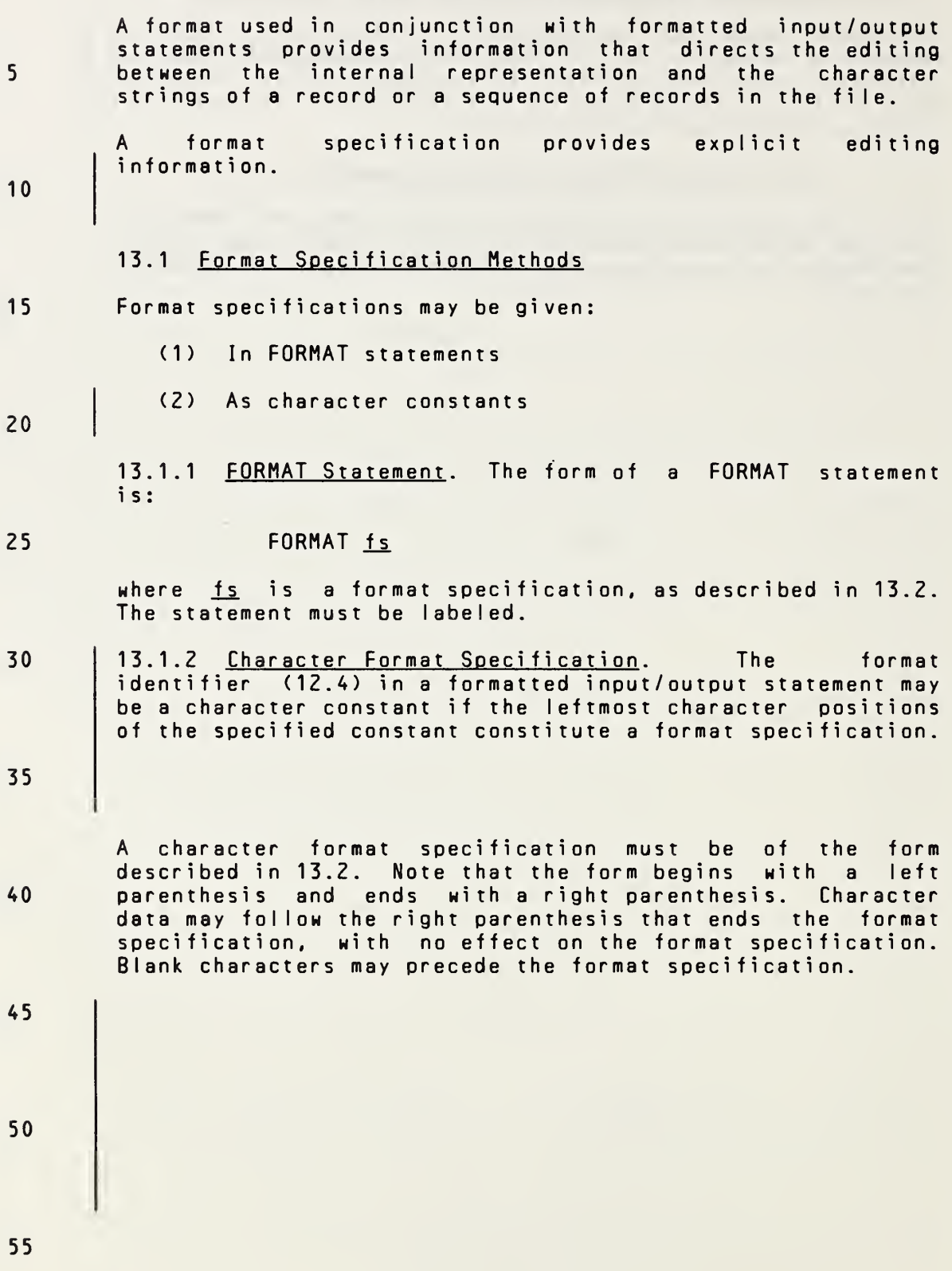

Page 13-1s Subset Language 2014

15

25

40

#### 13. FORMAT SPECIFICATION

<sup>A</sup> format used in conjunction with formatted input/output statements provides information that directs the editing between the internal representation and the character strings of <sup>a</sup> record or <sup>a</sup> sequence of records in the file.

<sup>A</sup> format specification provides explicit editing An asterisk  $(*)$  as a format identifier in an input/output statement indicates list-directed formatting  $(13.6)$ . 10

13.1 Format Specification Methods

Format specifications may be given:

(1) In FORMAT statements

(2) As values of character arrays, character variables, or other character expressions 20

13.1.1 FORMAT Statement. The form of <sup>a</sup> FORMAT statement <sup>i</sup> s:

#### FORMAT fs

where  $fs$  is a format specification, as described in 13.2. The statement must be labeled.

13.1.2 Character Format Specification. If the format identifier (12.4) in <sup>a</sup> formatted input/output statement is <sup>a</sup> character array name, character variable name, or other character expression, the leftmost character positions of the specified entity must be in <sup>a</sup> defined state with character data that constitute <sup>a</sup> format specification when the statement is executed. 30 35

<sup>A</sup> character format specification must be of the form described in 13.2. Note that the form begins with <sup>a</sup> left parenthesis and ends with <sup>a</sup> right parenthesis. Character data may follow the right parenthesis that ends the format specification, with no effect on the format specification. Blank characters may precede the format specification.

If the format identifier is <sup>a</sup> character array name, the length of the format specification may exceed the length of the first element of the array; <sup>a</sup> character array format specification is considered to be <sup>a</sup> concatenation of all the array elements of the array in the order given by array element ordering (5.2.4). However, if <sup>a</sup> character array element name is specified as <sup>a</sup> format identifier, the length of the format specification must not exceed the length of the array element. 45 50

5 10 15 20 25 30 35 40 45 50 55 13.2 Form of <sup>a</sup> Format Specification The form of a format specification is:  $($  [ $)$ ] ) where  $f$ list is a list  $(2.10)$ . The forms of the  $f$ list items ar e: [ r.] ed ned  $[r]$  fs where: ed is <sup>a</sup> repeatable edit descriptor (13.2.1) ned is <sup>a</sup> nonrepeatabIe edit descriptor (13.2.1) fs is a format specification with a nonempty list flist r. is <sup>a</sup> nonzero, unsigned, integer constant called <sup>a</sup> repeat specification The comma used to separate list items in the list flist may be omitted as follows: (1) Between <sup>a</sup> <sup>P</sup> edit descriptor and an immediately following <sup>F</sup> or <sup>E</sup> edit descriptor (13.5.9) (2) Before or after <sup>a</sup> slash edit descriptor (13.5.4) At most three levels of parenthesis nesting are permitted within the outermost parentheses. 13.2.1 Edit Descriptors. An edit descriptor is either a repeatable edit descriptor or a nonrepeatable edit descriptor . The forms of a repeatable edit descriptor are: I w Fw.d Ew.d Ew.dEe Lw A **A**<sub>H</sub> where: I, F, E, L, and <sup>A</sup> indicate the manner of editing

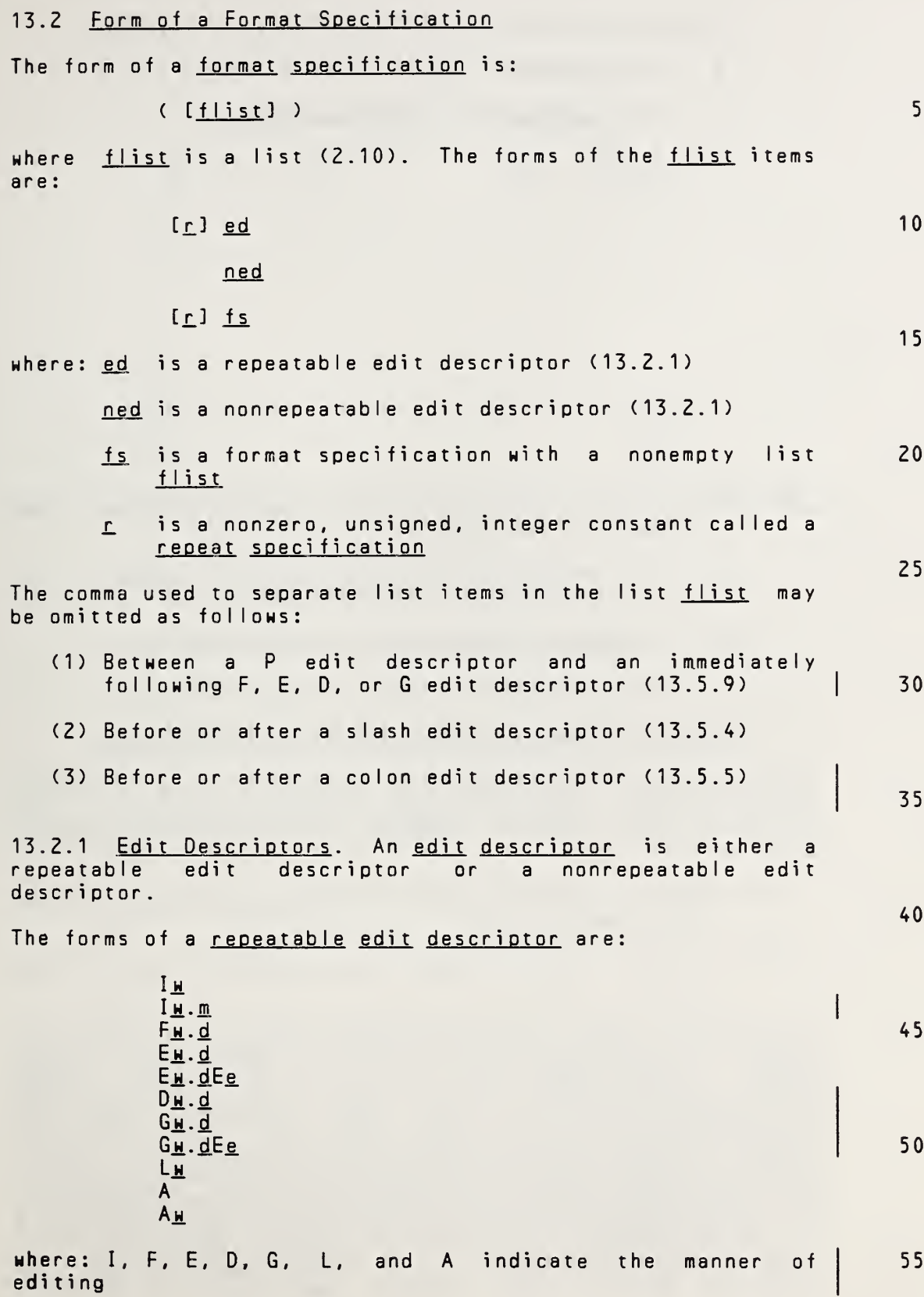

## ANSI X3.9-1978 FORTRAN 77 FORMAT SPECIFICATION

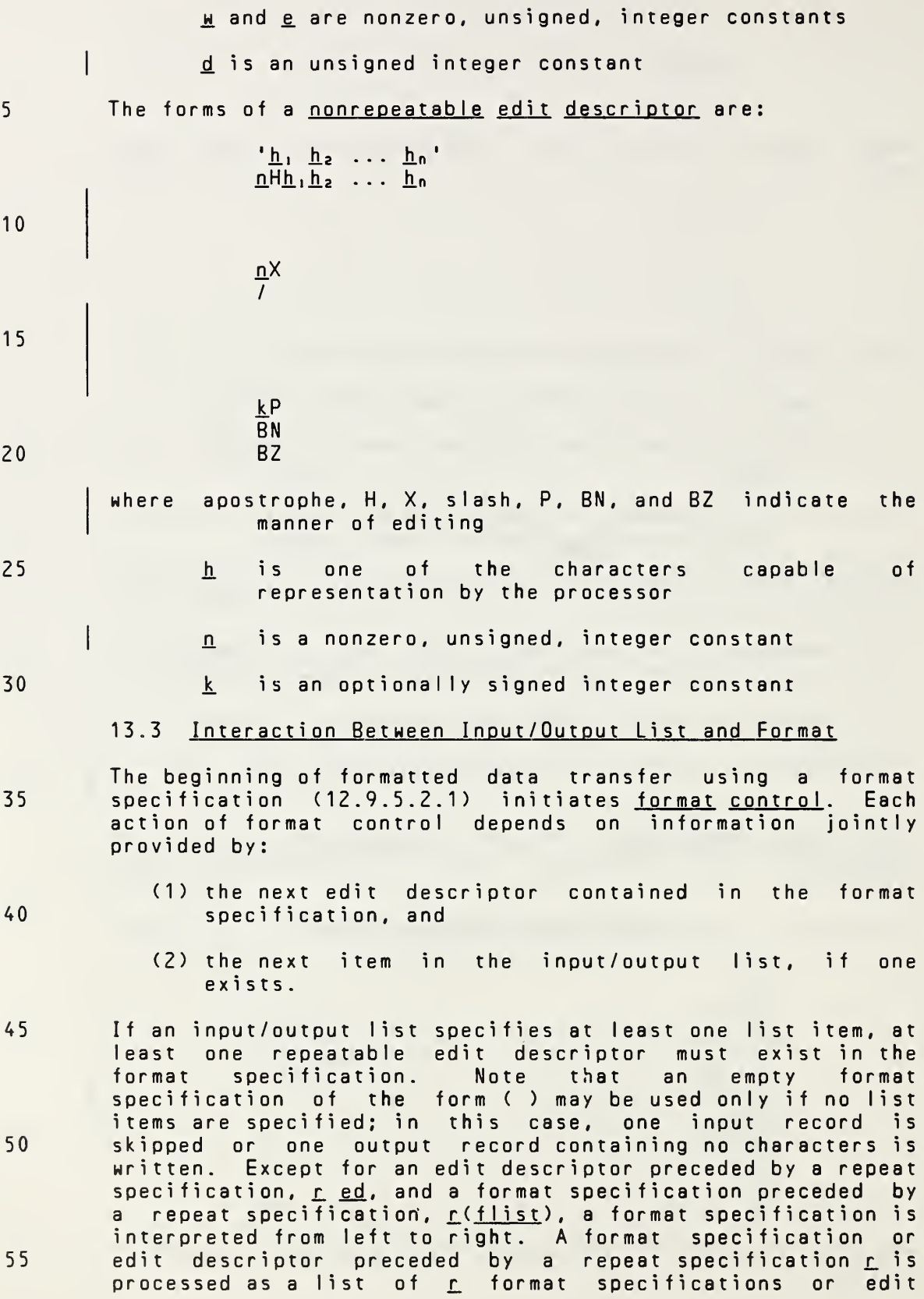

# Page 13-3s Subset Language

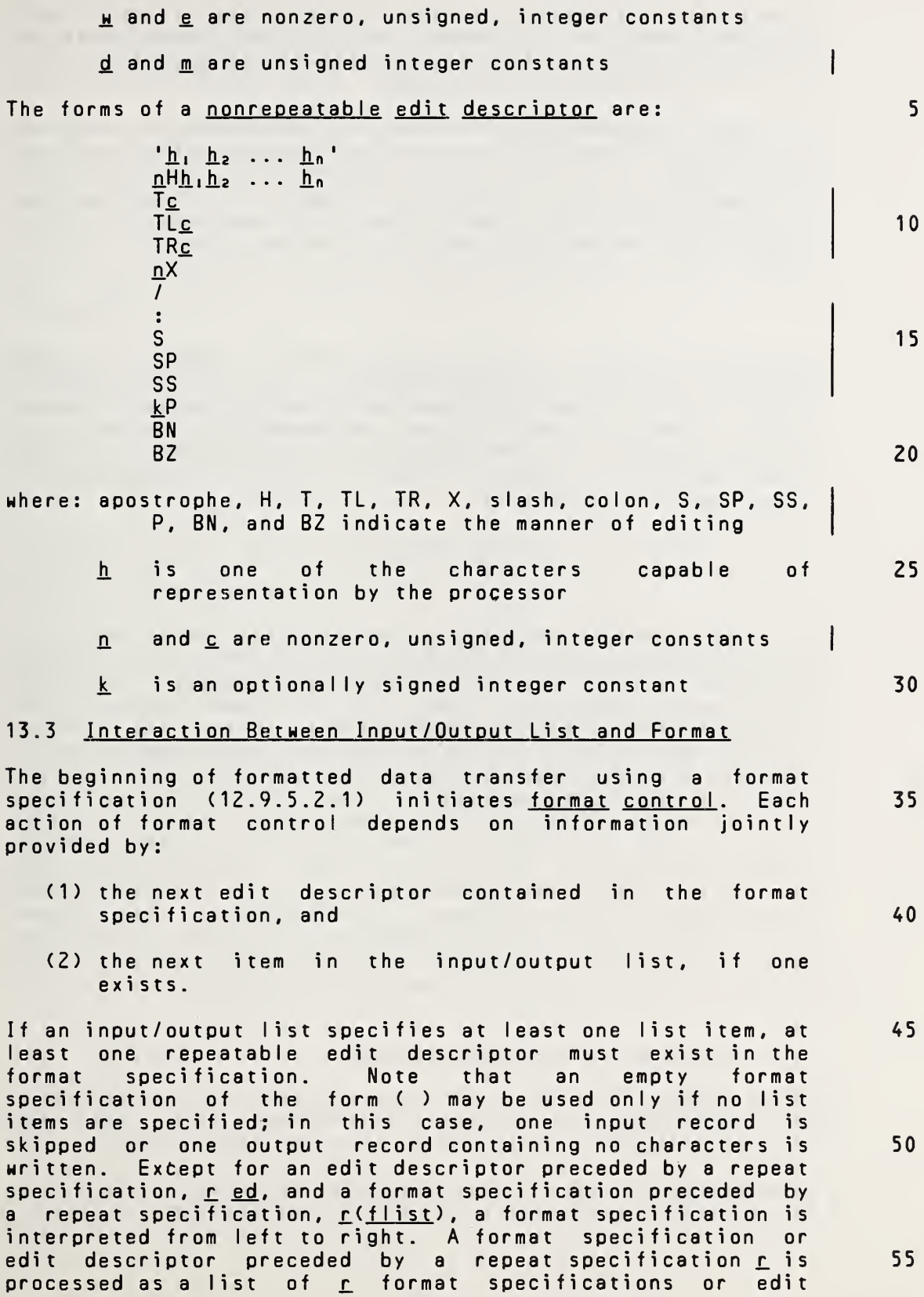

Full Language Page 13-3

descriptors identical to the format specification or edit descriptor without the repeat specification. Note that an omitted repeat specification is treated the same as <sup>a</sup> repeat specification whose value is one.

To each repeatable edit descriptor interpreted in <sup>a</sup> format specification, there corresponds one item specified by the input/output list (12.8.2). To each P, X, H, BN, BZ, slash, or apostrophe edit descriptor, there is no corresponding item specified by the input/output list, and format control communicates information directly with the record.

15

10

5

20

25

Whenever format control encounters <sup>a</sup> repeatable edit descriptor in <sup>a</sup> format specification, it determines whether there is <sup>a</sup> corresponding item specified by the input/output list. If there is such an item, it transmits appropriately edited information between the item and the record, and then format control proceeds. If there is no corresponding item, format control terminates.

30 35 40 If format control encounters the rightmost parenthesis of <sup>a</sup> complete format specification and another list item is not specified, format control terminates. However, if another list item is specified, the file is positioned at the beginning of the next record and format control then reverts to the beginning of the format specification terminated by the last preceding right parenthesis. If there is no such preceding right parenthesis, format control reverts to the first left parenthesis of the format specification. If such reversion occurs, the reused portion of the format specification must contain at least one repeatable edit descriptor. If format control reverts to a parenthesis that<br>is preceded by a repeat specification, the repeat is preceded by a specification is reused. Reversion of format control, of itself, has no effect on the scale factor (13.5.7) or the BN or BZ edit descriptor blank control (13.5.8).

45

#### 13.4 Positioning by Format Control

After each I, F, E, L, A, H, or apostrophe edit descriptor<br>is processed, the file is positioned after the last processed, the file is positioned after the last character read or written in the current record.

After each <sup>X</sup> or slash edit descriptor is processed, the file is positioned as described in 13.5.3 and 13.5.4.

55

10

15

20

25

30

35

40

45

50

descriptors identical to the format specification or edit descriptor without the repeat specification. Note that an omitted repeat specification is treated the same as <sup>a</sup> repeat specification whose value is one.

To each repeatable edit descriptor interpreted in <sup>a</sup> format specification, there corresponds one item specified by the input/output list (12.8.2), except that <sup>a</sup> list item of type complex requires the interpretation of two F, E, D, or <sup>G</sup> edit descriptors. To each P, X, T, TL, TR, S, SP, SS, H, BN, BZ, slash, colon, or apostrophe edit descriptor, there is no corresponding item specified by the input/output list, and format control communicates information directly with the record.

Whenever format control encounters <sup>a</sup> repeatable edit descriptor in <sup>a</sup> format specification, it determines whether there is <sup>a</sup> corresponding item specified by the input/output list. If there is such an item, it transmits appropriately edited information between the item and the record, and then format control proceeds. If there is no corresponding item, format control terminates.

If format control encounters <sup>a</sup> colon edit descriptor in <sup>a</sup> format specification and another list item is not specified, format control terminates.

If format control encounters the rightmost parenthesis of <sup>a</sup> complete format specification and another list item is not specified, format control terminates. However, if another list item is specified, the file is positioned at the beginning of the next record and format control then reverts to the beginning of the format specification terminated by the last preceding right parenthesis. If there is no such preceding right parenthesis, format control reverts to the first left parenthesis of the format specification. If such reversion occurs, the reused portion of the format specification must contain at least one repeatable edit descriptor. If format control reverts to a parenthesis that<br>is oreceded by a repeat specification, the repeat is preceded by a repeat specification, the specification is reused. Reversion of format control, of itself, has no effect on the scale factor (13.5.7), the S, SP, or SS edit descriptor sign control (13.5.6), or the BN or BZ edit descriptor blank control (13.5.8).

#### 13.4 Positioning by Format Control

After each I, F, E, D, G, L, A, H, or apostrophe edit descriptor is processed, the file is positioned after the last character read or written in the current record.

After each T, TL, TR, X, or slash edit descriptor is processed, the file is positioned as described in 13.5.3 and 13.5.4.

If format control reverts as described in 13.3, the file is positioned in <sup>a</sup> manner identical to the way it is positioned when <sup>a</sup> slash edit descriptor is processed (13.5.4).

5 During <sup>a</sup> read operation, any unprocessed characters of the record are skipped whenever the next record is read.

13.5 Editing

- 10 Edit descriptors are used to specify the form of <sup>a</sup> record and to direct the editing between the characters in <sup>a</sup> record and internal representations of data.
- 15 A field is a part of a record that is read on input or written on output when format control processes one I, F, E, L, A, H, or apostrophe edit descriptor. The field width is the size in characters of the field.
- 20 The internal representation of <sup>a</sup> datum corresponds to the internal representation of <sup>a</sup> constant of the corresponding type (Section 4).

25 13.5.1 Apostrophe Editing. The apostrophe edit descriptor has the form of <sup>a</sup> character constant. It causes characters to be written from the enclosed characters (including blanks) of the edit descriptor itself. An apostrophe edit descriptor must not be used on input.

- 30 The width of the field is the number of characters contained in, but not including, the delimiting apostrophes. Within the field, two consecutive apostrophes with no intervening blanks are counted as <sup>a</sup> single apostrophe.
- 35 13.5.2 H Editing. The nH edit descriptor causes character information to be written from the  $n$  characters (including blanks) following the H of the  $nH$  edit descriptor in the format specification itself. An <sup>H</sup> edit descriptor must not be used on input.
- 40 Note that if an <sup>H</sup> edit descriptor occurs within <sup>a</sup> character constant and includes an apostrophe, the apostrophe must be represented by two consecutive apostrophes, which are counted as one character in specifying n.
- 45 13.5.3 Positional Editing. The X edit descriptor specifies the position at which the next character will be transmitted to or from the record.

50

The position specified by an <sup>X</sup> edit descriptor is forward <sup>55</sup> from the current position. On input, <sup>a</sup> position beyond the

If format control reverts as described in 13.3, the file is positioned in <sup>a</sup> manner identical to the way it is positioned when <sup>a</sup> slash edit descriptor is processed (13.5.4).

During <sup>a</sup> read operation, any unprocessed characters of the record are skipped whenever the next record is read. 5

13.5 Editing

Edit descriptors are used to specify the form of <sup>a</sup> record and to direct the editing between the characters in <sup>a</sup> record and internal representations of data. 10

<sup>A</sup> field is <sup>a</sup> part of <sup>a</sup> record that is read on input or written on output when format control processes one I, F, E, D, G, L, A, H, or apostrophe edit descriptor. The <u>field</u> width is the size in characters of the field.

The internal representation of <sup>a</sup> datum corresponds to the internal representation of <sup>a</sup> constant of the corresponding type (Section 4). 20

13.5.1 Apostrophe Editing. The apostrophe edit descriptor has the form of a character constant. It causes characters<br>to be written from the enclosed characters (including be written from the enclosed characters (including blanks) of the edit descriptor itself. An apostrophe edit descriptor must not be used on input. 25

The width of the field is the number of characters contained<br>in, but not including, the delimiting apostrophes, Within in, but not including, the delimiting apostrophes. the field, two consecutive apostrophes with no intervening blanks are counted as <sup>a</sup> single apostrophe. 30

13.5.2 H Editing. The nH edit descriptor causes character information to be written from the n characters (including blanks) following the H of the nH edit descriptor in the format specification itself. An <sup>H</sup> edit descriptor must not be used on input. 35

Note that if an <sup>H</sup> edit descriptor occurs within <sup>a</sup> character constant and includes an apostrophe, the apostrophe must be represented by two consecutive apostrophes, which are counted as one character in specifying n. 40

13.5.3 Positional Editing. The T, TL, TR, and <sup>X</sup> edit descriptors specify the position at which the next character will be transmitted to or from the record. 45

The position specified by <sup>a</sup> <sup>T</sup> edit descriptor may be in either direction from the current position. On input, this allows portions of <sup>a</sup> record to be processed more than once, possibly with different editing. 50

The position specified by an <sup>X</sup> edit descriptor is forward from the current position. On input, <sup>a</sup> position beyond the 55

FuI <sup>I</sup> Language Page 13-5

last character of the record may be specified if no characters are transmitted from such positions.

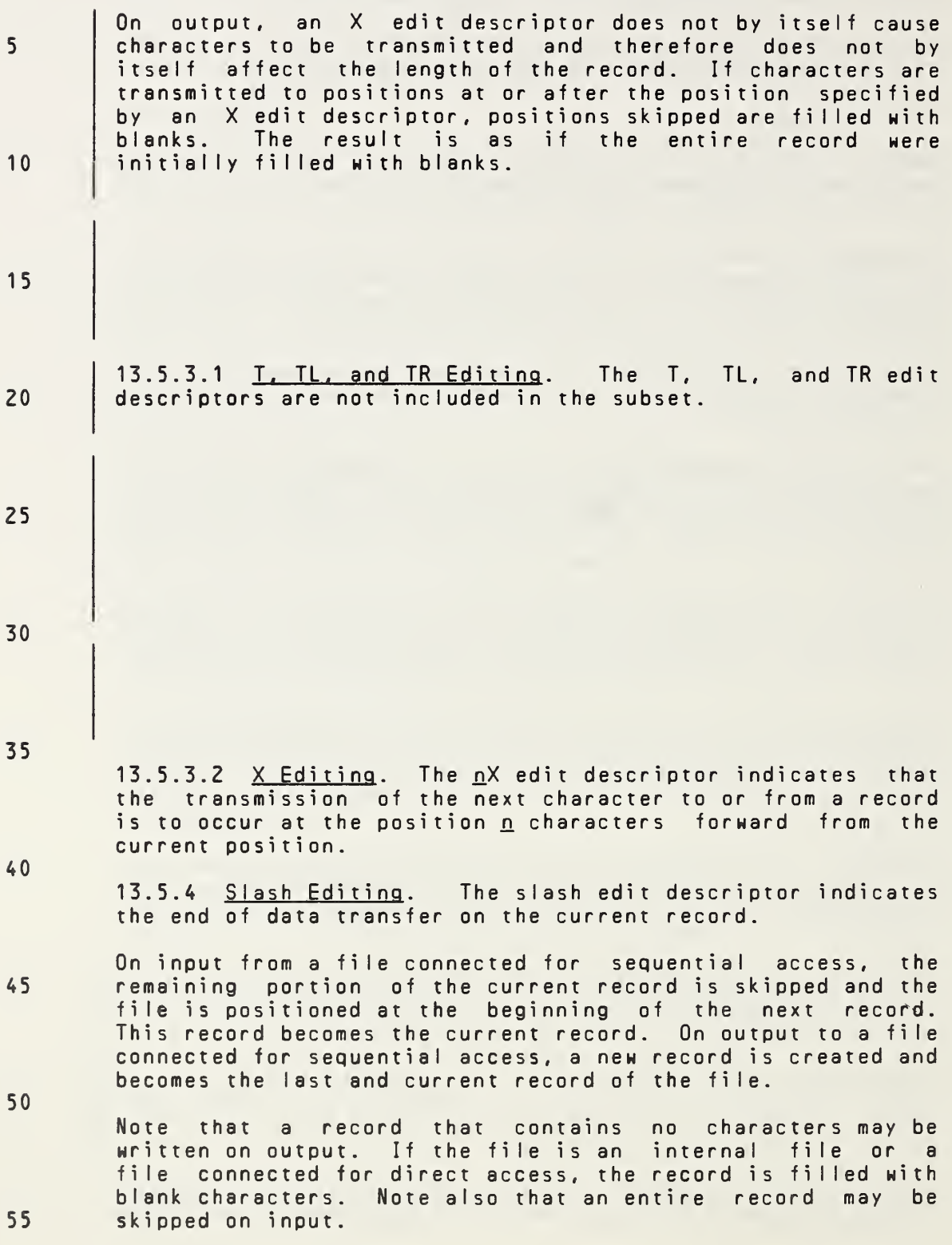

**Page 13-6s** Subset Language **Communist Communist Communist Communist Communist Communist Communist Communist Communist Communist Communist Communist Communist Communist Communist Communist Communist Communist Communist Co** 

last character of the record may be specified if no characters are transmitted from such positions.

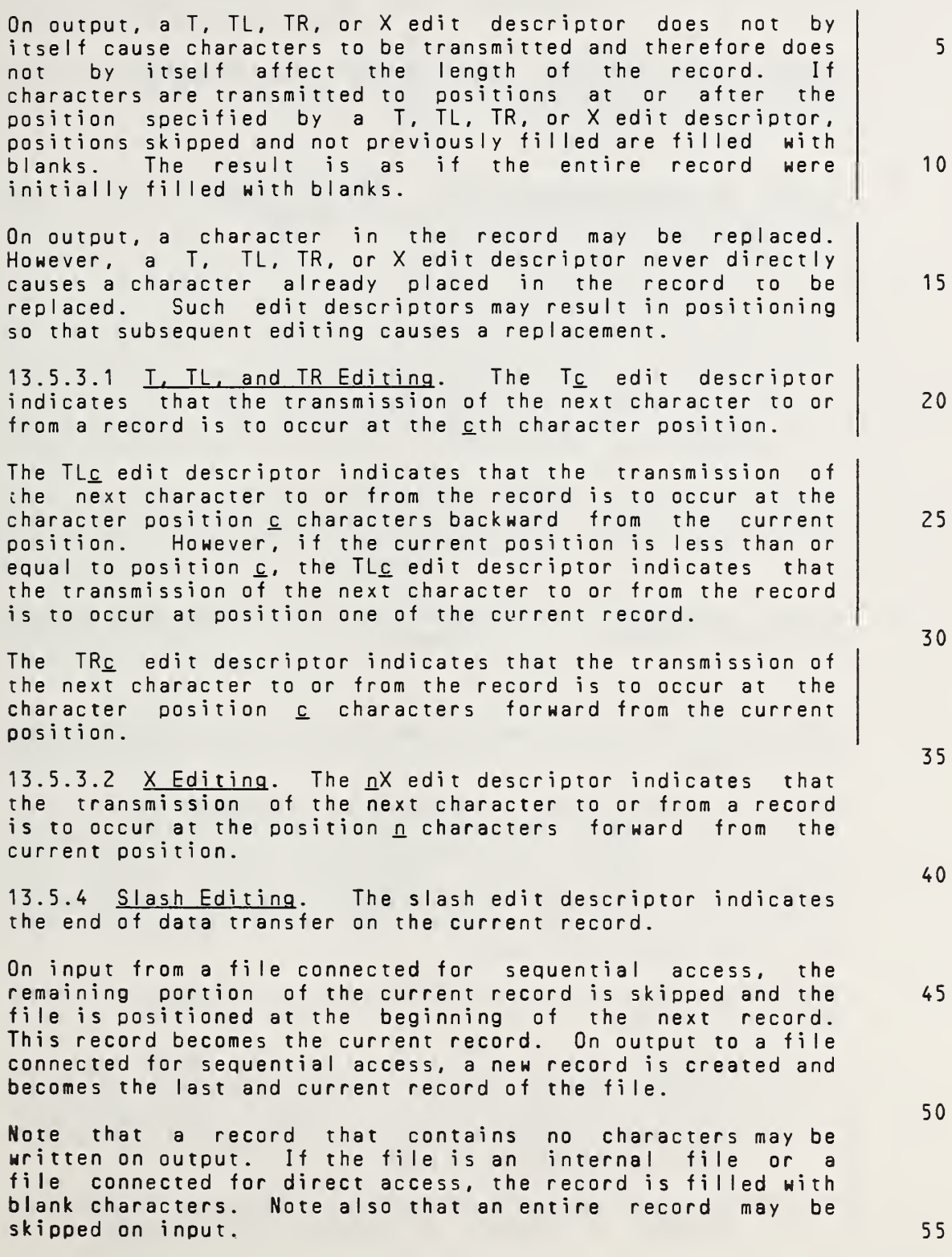

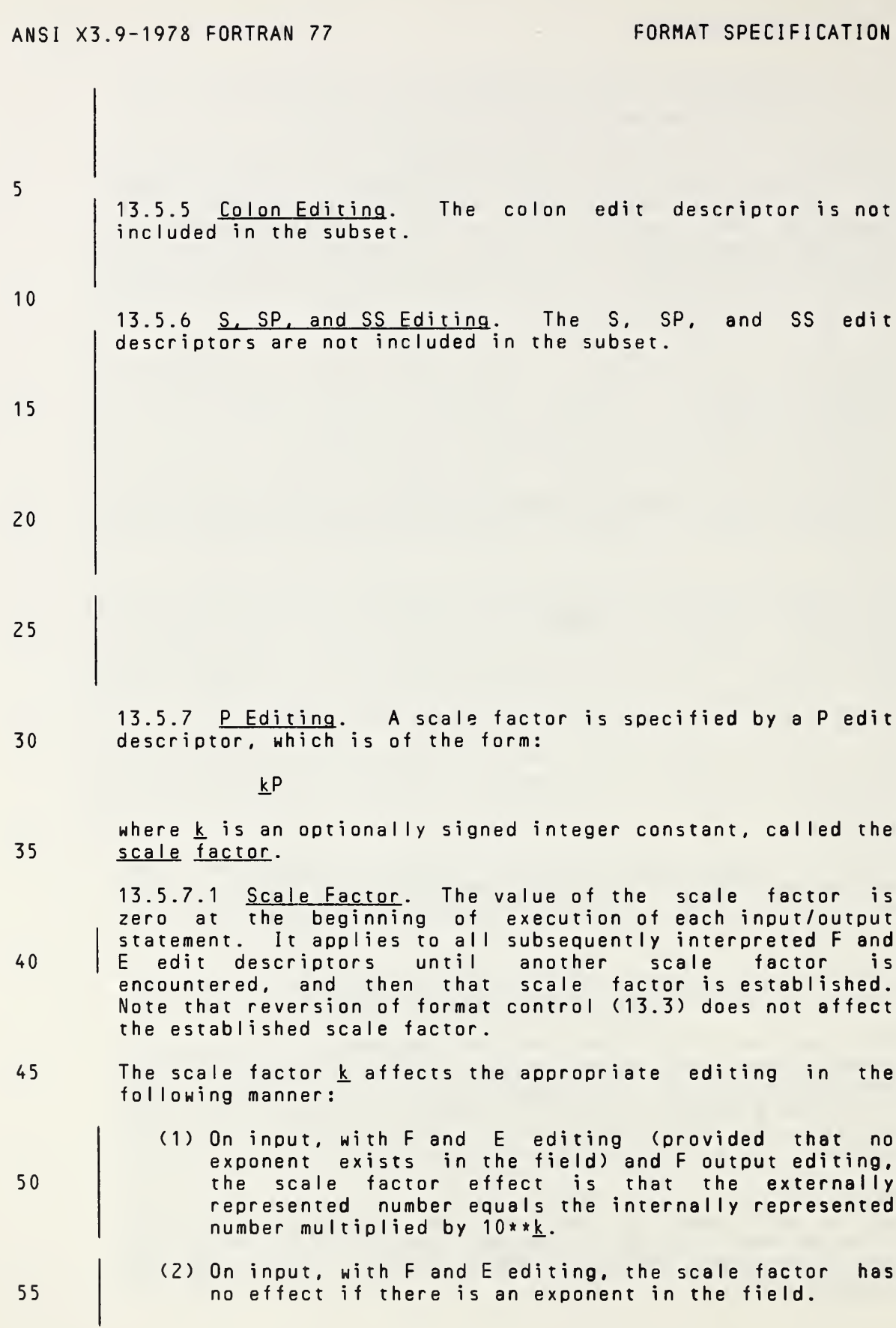

Page 13-7s Subset Language

10

15

20

25

30

35

40

For <sup>a</sup> file connected for direct access, the record number is increased by one and the file is positioned at the beginning of the record that has that record number. This record becomes the current record.

13.5.5 Colon Editing. The colon edit descriptor terminates format control if there are no more items in the input/output list (13.3). The colon edit descriptor has no effect if there are more items in the input/output list.

13.5.6 S. SP, and SS Editing. The S. SP, and SS edit descriptors may be used to control optional plus characters in numeric output fields. At the beginning of execution of each formatted output statement, the processor has the option of producing <sup>a</sup> plus in numeric output fields. If an SP edit descriptor is encountered in <sup>a</sup> format specification, the processor must produce <sup>a</sup> plus in any subsequent position that normally contains an optional plus. If an SS edit descriptor is encountered, the processor must not produce <sup>a</sup> plus in any subsequent position that normally contains an optional plus. If an <sup>S</sup> edit descriptor is encountered, the option of producing the plus is restored to the processor.

The S, SP, and SS edit descriptors affect only I, F, E, D, and <sup>G</sup> editing during the execution of an output statement. The S, SP, and SS edit descriptors have no effect during the execution of an input statement.

13.5.7 P Editing. A scale factor is specified by a P edit descriptor, which is of the form:

iP

where k. is an optionally signed integer constant, called the scale factor .

13.5.7.1 <u>Scale Factor</u>. The value of the scale factor is zero at the beginning of execution of each input/output statement. It applies to all subsequently interpreted F, E, D, and <sup>G</sup> edit descriptors until another scale factor is encountered, and then that scale factor is established. Note that reversion of format control (13.3) does not affect the established scale factor.

The scale factor  $k$  affects the appropriate editing in the foI lowing manner : 45

- (1) On input, with F, E, D, and <sup>G</sup> editing (provided that no exponent exists in the field) and <sup>F</sup> output editing, the scale factor effect is that externally represented number equals the internally represented number multiplied by  $10**k$ . 50
- (2) On input, with F, E, D, and <sup>G</sup> editing, the scale factor has no effect if there is an exponent in the field. 55

Fu <sup>I</sup> <sup>I</sup> Language Page 13-7

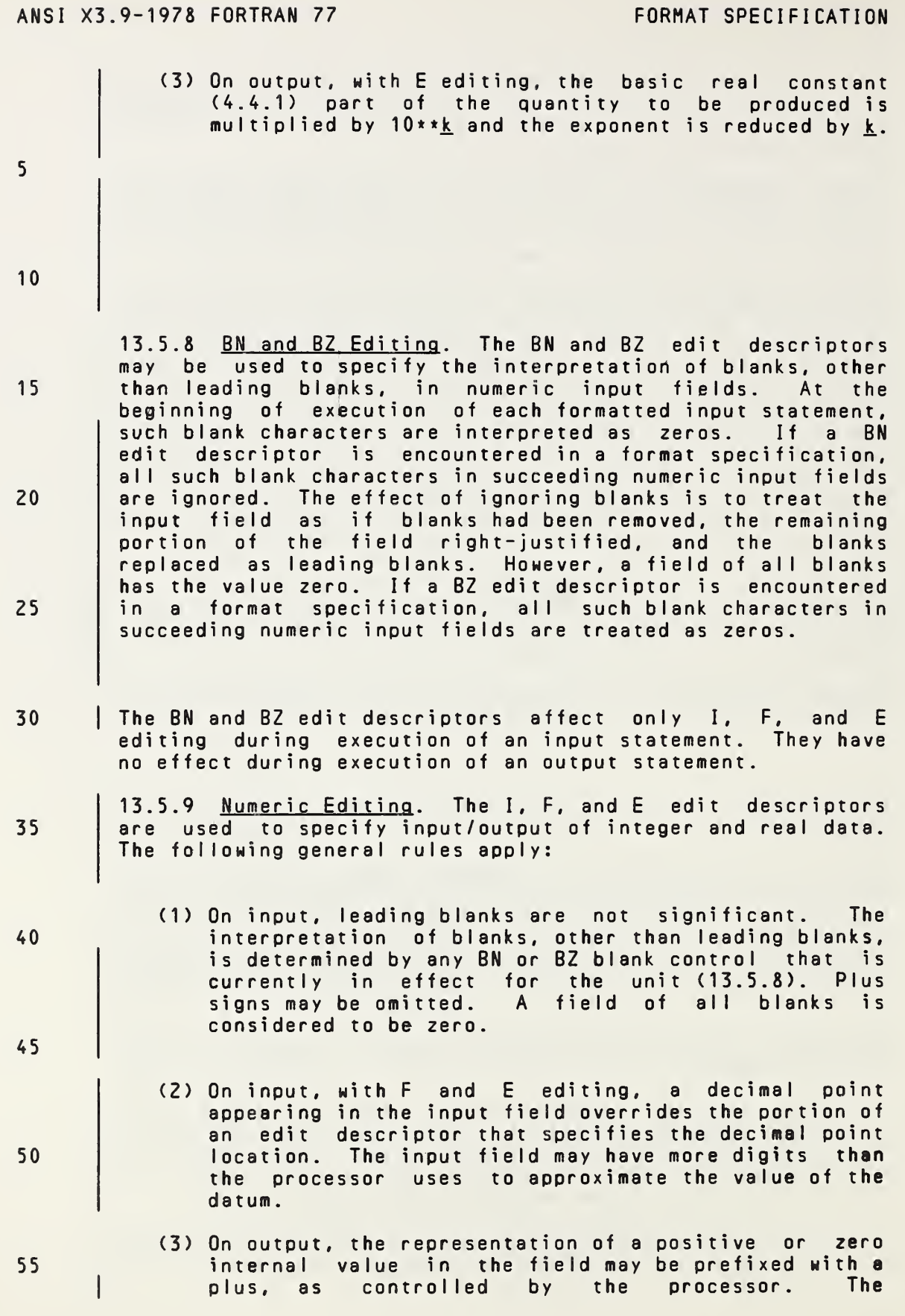

Page 13-8s Subset Language and Subset Language and Subset Language and Subset Language

10

15

20

25

- (3) On output, with <sup>E</sup> and <sup>D</sup> editing, the basic real constant (4.4.1) part of the quantity to be produced is multiplied by 10\*\*k. and the exponent is reduced by Jk.
- (4) On output, with <sup>G</sup> editing, the effect of the scale factor is suspended unless the magnitude of the datum to be edited is outside the range that permits the use of F editing. If the use of E editing is required, the scale factor has the same effect as with <sup>E</sup> output editing.

13.5.8 BN and BZ Editing. The BN and BZ edit descriptors may be used to specify the interpretation of blanks, other than leading blanks, in numeric input fields. At the beginning of execution of each formatted input statement, such blank characters are interpreted as zeros or are ignored, depending on the value of the BLANK= specifier (12.10.1) currently in effect for the unit. If <sup>a</sup> BN edit descriptor is encountered in <sup>a</sup> format specification, all such blank characters in succeeding numeric input fields are ignored. The effect of ignoring blanks is to treat the input field as if blanks had been removed, the remaining portion of the field right-justified, and the blanks replaced as leading blanks. However, <sup>a</sup> field of all blanks has the value zero. If <sup>a</sup> BZ edit descriptor is encountered in <sup>a</sup> format specification, all such blank characters in succeeding numeric input fields are treated as zeros.

The BN and BZ edit descriptors affect only I, F, E, D, and G | editing during execution of an input statement. They have no effect during execution of an output statement. 30

13.5.9 <u>Numeric Editing</u>. The I, F, E, D, and G edit descriptors are used to specify input/output of integer, real, double precision, and complex data. The following general rules apply: 35

- (1) On input, leading blanks are not significant. The interpretation of blanks, other than leading blanks, is determined by a combination of any BLANK= specifier and any BN or BZ blank control that is currently in effect for the unit (13.5.8). Plus signs may be omitted. <sup>A</sup> field of all blanks is considered to be zero. 40 45
- (2) On input, with F, E, D, and <sup>G</sup> editing, <sup>a</sup> decimal point appearing in the input field overrides the portion of an edit descriptor that specifies the decimal point location. The input field may have more digits than the processor uses to approximate the value of the datum.
- (3) On output, the representation of <sup>a</sup> positive or zero internal value in the field may be prefixed with <sup>a</sup> plus, as controlled by the S, SP, and SS edit 55

FuI <sup>I</sup> Language Page 13-8

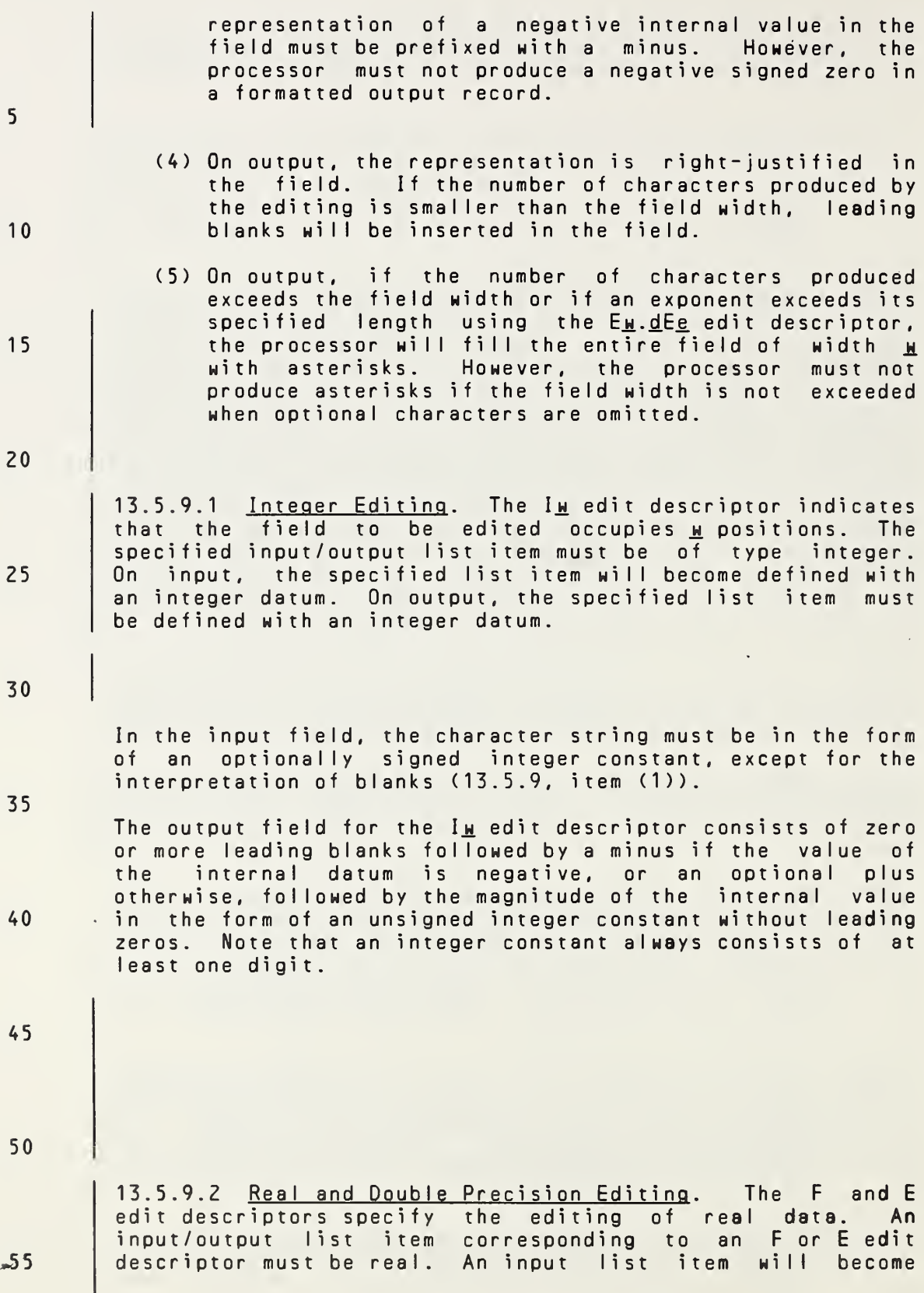

Page 13-9s Subset Language 2014

descriptors (13.5.6) or the processor. The<br>representation\_of\_a\_negative\_internal\_value\_\_in\_the representation of a negative internal value in field must be prefixed with <sup>a</sup> minus. However, the processor must not produce a negative signed zero <sup>a</sup> formatted output record. (4) On output, the representation is right-justified in the field. If the number of characters produced by the editing is smaller than the field width, leading blanks will be inserted in the field. (5) On output, if the number of characters produced exceeds the field width or if an exponent exceeds its specified length using the E<u>.w.dEe</u> or G<u>.w.dEe</u>edit specified fength using the E<u>M.uce</u> or G<u>M.uce</u> edit<br>descriptor, the processor will fill the entire field of width  $M$  with asterisks. However, the processor must not produce asterisks if the field width is not exceeded when optional characters are omitted. Note that when an SP edit descriptor is in effect, <sup>a</sup> plus is not optional (13.5.6). 13.5.9.1 Integer Editing. The  $I_M$  and  $I_{M}$ .m. edit descriptors indicate that the field to be edited occupies <u>w</u> positions. The specified input/output list item must be of type integer. On input, the specified list item will become defined with an integer datum. On output, the specified list item must be defined with an integer datum. On input, an  $I_M$ .m. edit descriptor is treated identically to an Iw edit descriptor. In the input field, the character string must be in the form of an optionally signed integer constant, except for the interpretation of blanks (13.5.9, item (1)). The output field for the  $I_M$  edit descriptor consists of zero or more leading blanks followed by <sup>a</sup> minus if the value of the internal datum is negative, or an optional plus otherwise, followed by the magnitude of the internal value in the form of an unsigned integer constant without leading zeros. Note that an integer constant always consists of at least one digit. The output field for the  $I_{\underline{M},\underline{m}}$  edit descriptor is the same as for the  $I_M$  edit descriptor, except that the unsigned integer constant consists of at least m digits and, if necessary, has leading zeros. The value of m must not exceed the value of  $\underline{M}$ . If  $\underline{m}$  is zero and the value of the internal datum is zero, the output field consists of only blank characters, regardless of the sign control in effect. 13.5.9.2 Real and Double Precision Editing. The F, E, D, and <sup>G</sup> edit descriptors specify the editing of real, double precision, and complex data. An input/output list item corresponding to an F, E, D, or <sup>G</sup> edit descriptor must be real, double precision, or complex. An input list item will 5 10 15 20 25 30 35 40 45 50 55

FulI Language Page 13-9

defined with <sup>a</sup> real datum. An output list item must be defined with <sup>a</sup> real datum.

5 13.5.9.2.1 F Editing. The F<sub>M</sub>.d edit descriptor indicates that the field occupies **M** positions, the fractional part of  $which$  consists of  $d$  digits.

10 15 The input field consists of an optional sign, followed by <sup>a</sup> string of digits optionally containing <sup>a</sup> decimal point. If the decimal point is omitted, the rightmost d digits of the<br>string, with leading zeros assumed if necessary, are with leading zeros assumed if necessary, are interpreted as the fractional part of the value represented. The string of digits may contain more digits than <sup>a</sup> processor uses to approximate the value of the constant. The basic form may be followed by an exponent of one of the following forms:

- (1) Signed integer constant
- (2) <sup>E</sup> followed by zero or more blanks, followed by an optionally signed integer constant
- (3) <sup>D</sup> followed by zero or more blanks, followed by an optionally signed integer constant

An exponent containing <sup>a</sup> <sup>D</sup> is processed identically to an exponent containing an E.

30 35 40 The output field consists of blanks, if necessary, followed by <sup>a</sup> minus if the internal value is negative, or an optional plus otherwise, followed by <sup>a</sup> string of digits that contains <sup>a</sup> decimal point and represents the magnitude of the internal value, as modified by the established scale factor and variac, as modified by the established searchaeter and rounded to <u>d</u> fractional digits. Leading zeros are not<br>permitted except for an optional-zero immediately to the left of the decimal point if the magnitude of the value in the output field is less than one. The optional zero must appear if there would otherwise be no digits in the output field.

13.5.9.2.2  $E$  and D Editing. The  $E_M$ . d and  $E_M$ . dEe. edit descriptors indicate that the external field occupies w. positions, the fractional part of which consists of  $\underline{d}$ digits, unless <sup>a</sup> scale factor greater than one is in effect, and the exponent part consists of e digits. The e has no effect on input.

50 The form of the input field is the same as for <sup>F</sup> editing (13.5.9.2.1).

The form of the output field for <sup>a</sup> scale factor of zero is:

 $[-1, 1, 0]$  .  $x_1x_2...x_d$  exp

where: <sup>±</sup> signifies <sup>a</sup> plus or <sup>a</sup> minus (13.5.9)

20

25

45

55

### Page 13-10s Subset Language Communication of the Subset Language Communication of the Subset Language

20

40

45

50

55

become defined with <sup>a</sup> datum whose type is the same as that of the list item. An output list item must be defined with <sup>a</sup> datum whose type is the same as that of the list item.

13.5.9.2.1  $F$  Editing. The  $F_M$  edit descriptor indicates that the field occupies  $M$  positions, the fractional part of which consists of  $d$  digits.

The input field consists of an optional sign, followed by <sup>a</sup> string of digits optionally containing <sup>a</sup> decimal point. If the decimal point is omitted, the rightmost d digits of the string, with leading zeros assumed if necessary, are interpreted as the fractional part of the value represented. The string of digits may contain more digits than <sup>a</sup> processor uses to approximate the value of the constant. The basic form may be followed by an exponent of one of the following forms: 10 15

- (1) Signed integer constant
- (2) <sup>E</sup> followed by zero or more blanks, followed by an optionally signed integer constant
- (3) <sup>D</sup> followed by zero or more blanks, followed by an optionally signed integer constant 25

An exponent containing <sup>a</sup> <sup>D</sup> is processed identically to an exponent containing an E.

The output field consists of blanks, if necessary, followed by <sup>a</sup> minus if the internal value is negative, or an optional plus otherwise, followed by <sup>a</sup> string of digits that contains <sup>a</sup> decimal point and represents the magnitude of the internal value, as modified by the established scale factor and variac, as modified by the established searchaeter and permitted except for an optional zero immediately to the left of the decimal point if the magnitude of the value in the output field is less than one. The optional zero must appear if there would otherwise be no digits in the output field. 30 35

13.5.9.2.2 <u>E and D Editing</u>. The E<u>w.d</u>., Dw.d., and Ew.<u>dEe</u> edit descriptors indicate that the external field occupies **M** positions, the fractional part of which consists of d digits, unless <sup>a</sup> scale factor greater than one is in effect, and the exponent part consists of edigits. The e has no effect on input.

The form of the input field is the same as for <sup>F</sup> editing (13.5.9.2.1).

The form of the output field for <sup>a</sup> scale factor of zero is:

 $\begin{bmatrix} \pm 1 & 0 & 0 \end{bmatrix}$  .  $x_1 x_2 ... x_d$  exp

where:  $\pm$  signifies a plus or a minus  $(13.5.9)$ 

Full Language Page 13-10

 $x_1x_2...x_d$  are the  $d$  most significant digits of the value of the datum after rounding

 $10$ 

15

exp is <sup>a</sup> decimal exponent, of one of the following <sup>5</sup> forms:

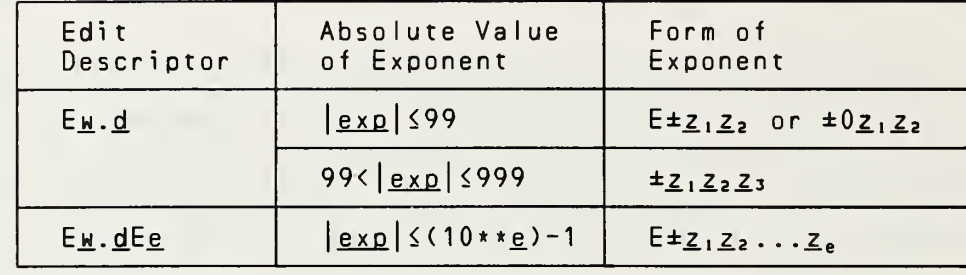

 $20$ 

where  $\underline{z}$  is a digit. The sign in the exponent is required. <sup>A</sup> plus sign must be used if the exponent value is zero. The 25 | form  $E_M$ .d. must not be used if  $\left| \frac{exp}{exp} \right|$  > 999.

The scale factor  $\underline{k}$  controls the decimal normalization (13.5.7). If  $-d \le k \le 0$ , the output field contains exactly  $\lfloor k \rfloor$  leading zeros and  $\underline{d}$  -  $\lfloor k \rfloor$  significant digits after the 30 decimal point. If  $0 \leq k \leq d+2$ , the output field contains exactly  $k$  significant digits to the left of the decimal point and  $\underline{d}$  -  $\underline{k}$  + 1 significant digits to the right of the decimal point. Other values of <u>k</u> are not permitted.

35 | 13.5.9.2.3 G Editing. The G edit descriptor is not included in the subset.

40

45

50

 $x_1x_2...x_d$  are the  $d$  most significant digits of the value of the datum after rounding

exp is <sup>a</sup> decimal exponent, of one of the following forms:

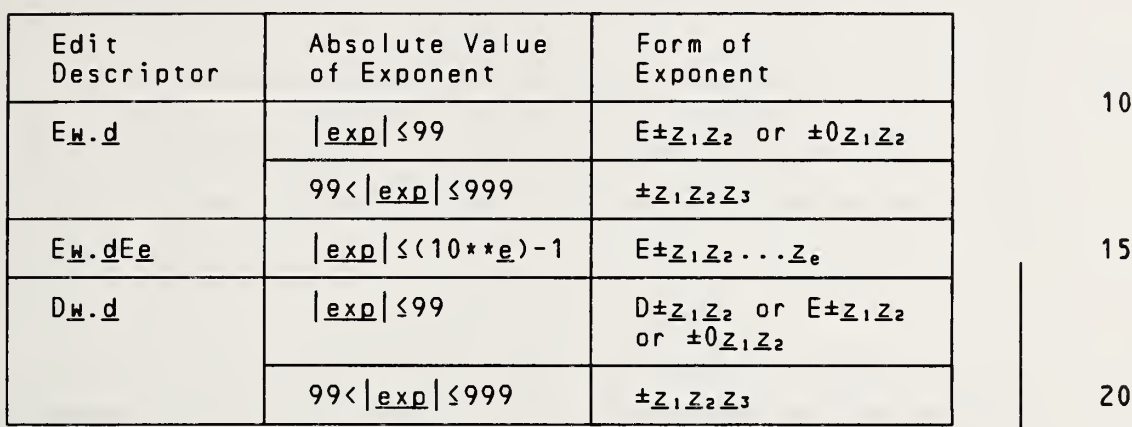

where z is a digit. The sign in the exponent is required. <sup>A</sup> plus sign must be used if the exponent value is zero. The forms  $E_M$ .d and  $D_M$ .d must not be used if  $|exp| > 999$ .

The scale factor  $k$  controls the decimal normalization (13.5.7). If  $-\underline{d} \leq \underline{k} \leq 0$ , the output field contains exactly  $|k|$  leading zeros and  $d - |k|$  significant digits after the decimal point. If  $0 \leq k \leq d+2$ , the output field contains exactly  $\underline{k}$  significant digits to the left of the decimal point and  $\underline{d}$  -  $\underline{k}$  + 1 significant digits to the right of the decimal point. Other values of k are not permitted.

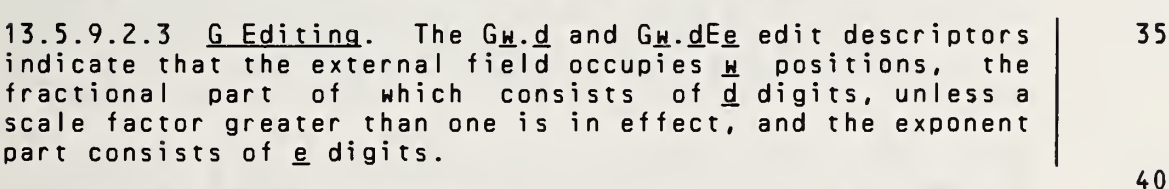

<sup>G</sup> input editing is the same as for <sup>F</sup> editing (13.5.9.2.1).

The method of representation in the output field depends on the magnitude of the datum being edited. Let <sup>N</sup> be the magnitude of the internal datum. If  $N < 0.1$  or  $N \geq 10* \times d$ , GH.d output editing is the same as kPEH.d output editing and GH.dEe output editing is the same as kPEH.dEe output editing, where  $\underline{k}$  is the scale factor currently in effect. If N is greater than or equal to 0.1 and is less than  $10**d$ , the scale factor has no effect, and the value of <sup>N</sup> determines the editing as follows:

5

30

55

50

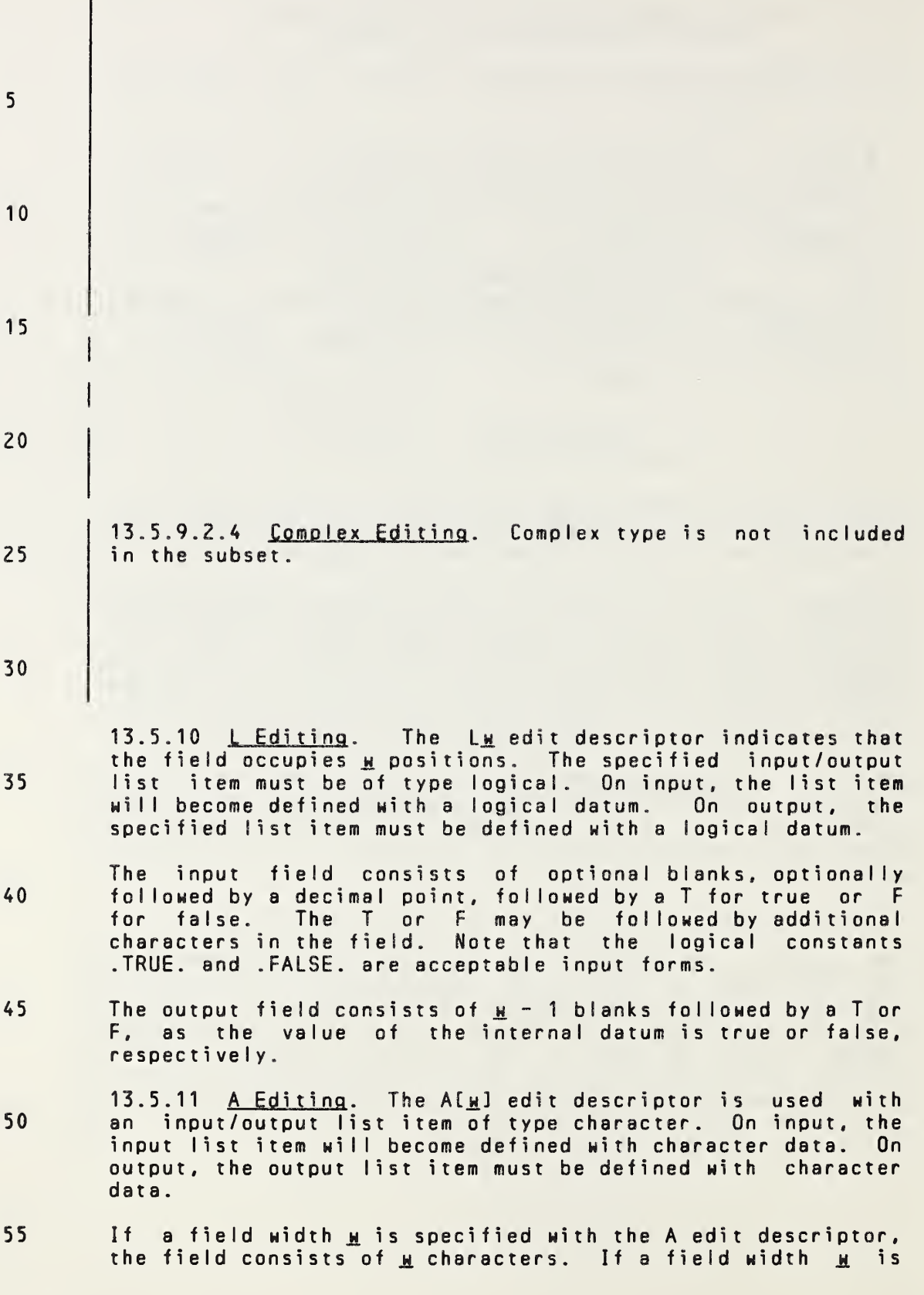

Page 13-12s Subset Language
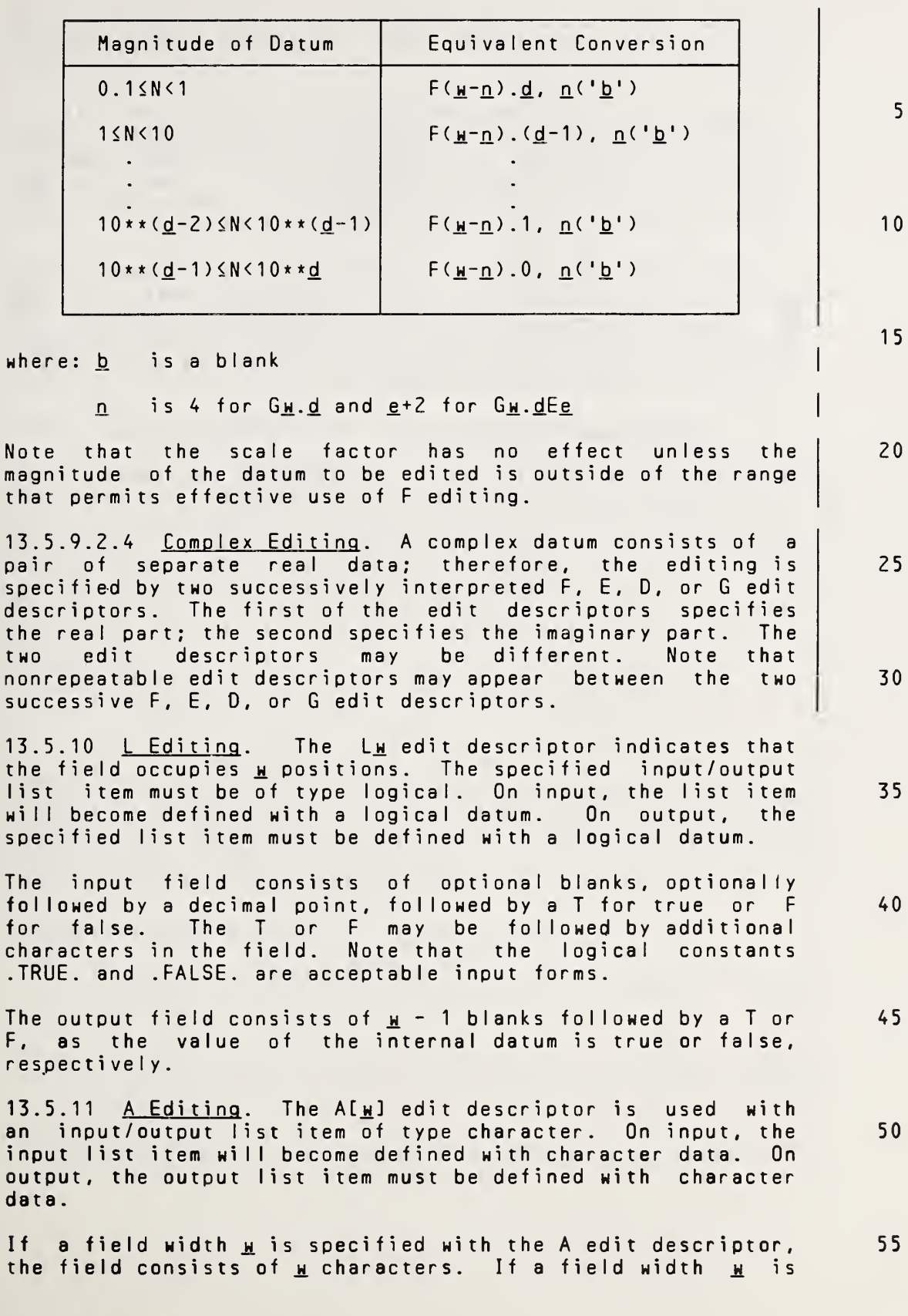

not specified with the <sup>A</sup> edit descriptor, the number of characters in the field is the length of the character input/output list item.

5 10 Let len be the length of the input/output list item. If the specified field width w for A input is greater than or equal to len, the rightmost len characters will be taken from the input field. If the specified field width is less than Ien. the  $w$  characters will appear left-justified with Ien-w trailing blanks in the internal representation.

If the specified field width  $\mu$  for A output is greater than  $len,$  the output field will consist of  $u$ -len blanks followed</u> by the len characters from the internal representation. If the specified field width  $\mu$  is less than or equal to len, the output field will consist of the leftmost we characters from the internal representation.

#### 13.6 List-Directed Formatting

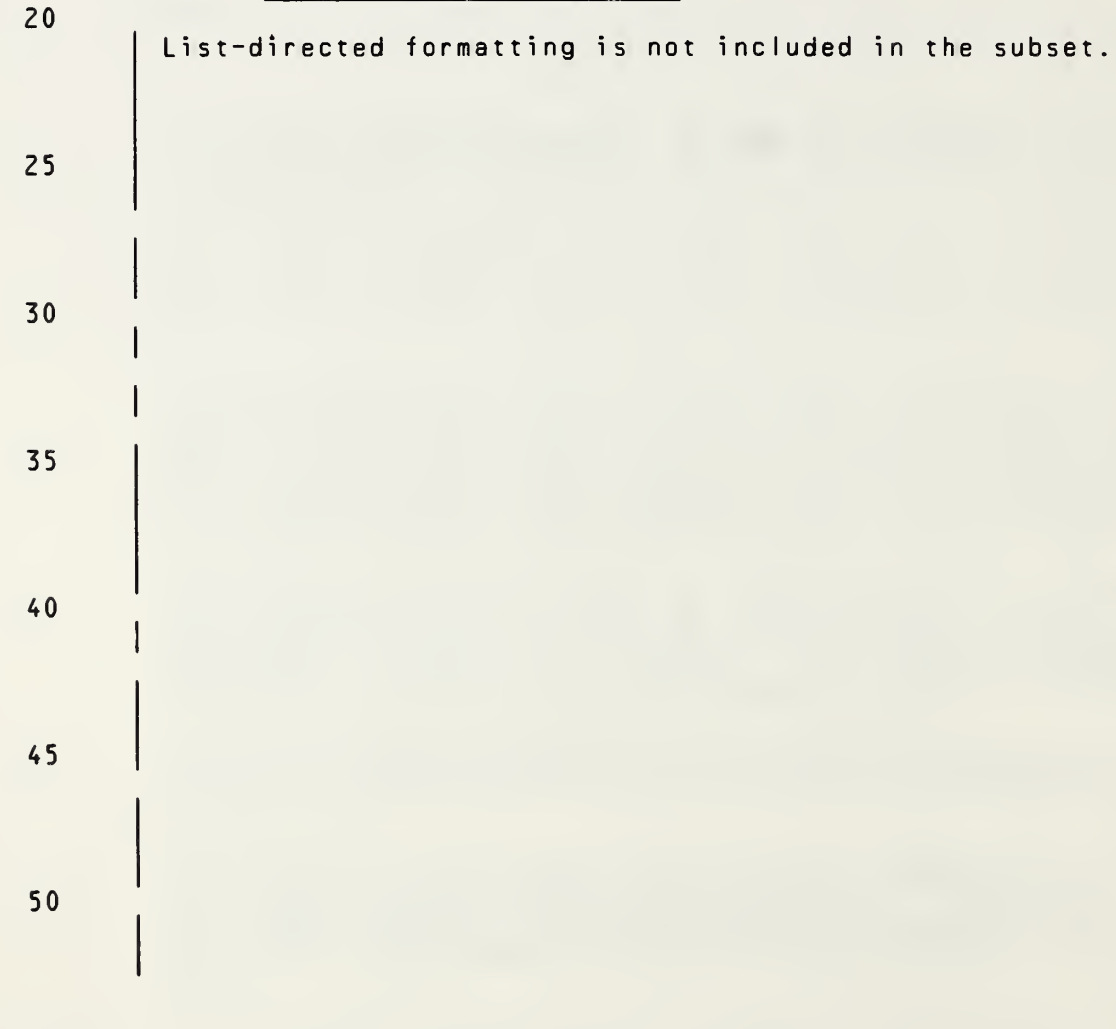

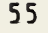

15

Page 13-13s Subset Language and Subset Language and Subset Language and Subset Language

5

10

15

20

30

not specified with the <sup>A</sup> edit descriptor, the number of characters ih the field is the length of the character input/output list item.

Let Ien be the length of the input/output list item. If the specified field width  $\mu$  for A input is greater than or equal to Ien. the rightmost Ien characters will be taken from the input field. If the specified field width is less than <u>len</u>,<br>the w characters will appear left-justified with len-w the w. characters will appear left-justified trailing blanks in the internal representation.

If the specified field width  $M$  for A output is greater than Ien, the output field will consist of <u>w-len</u> blanks followed by the len characters from the internal representation. If the specified field width w is less than or equal to len, the output field will consist of the leftmost w. characters from the internal representation.

### 13.6 List-Directed Formatting

The characters in one or more list-directed records<br>constitute a sequence of values and value separators. The constitute a sequence of values and value separators. end of <sup>a</sup> record has the same effect as <sup>a</sup> blank character, unless it is within <sup>a</sup> character constant. Any sequence of two or more consecutive blanks is treated as <sup>a</sup> single blank, unless it is within <sup>a</sup> character constant. 25

Each value is either <sup>a</sup> constant, <sup>a</sup> null value, or of one of the forms :

jr \* c.

 $r \star$ 

where r is an unsigned, nonzero, integer constant. The  $r \star c$ form is equivalent to  $r$  successive appearances of the constant  $c$ , and the  $r$ <sup>\*</sup> form is equivalent to  $r$  successive null values. Neither of these forms may contain embedded blanks, except where permitted within the constant c.. 35 40

<sup>A</sup> value separator is one of the following:

- (1) <sup>A</sup> comma optionally preceded by one or more contiguous blanks and optionally followed by contiguous blanks
- (2) <sup>A</sup> slash optionally preceded by one or more contiguous blanks and optionally followed by contiguous blanks
- (3) One or more contiguous blanks between two constants or following the last constant

45

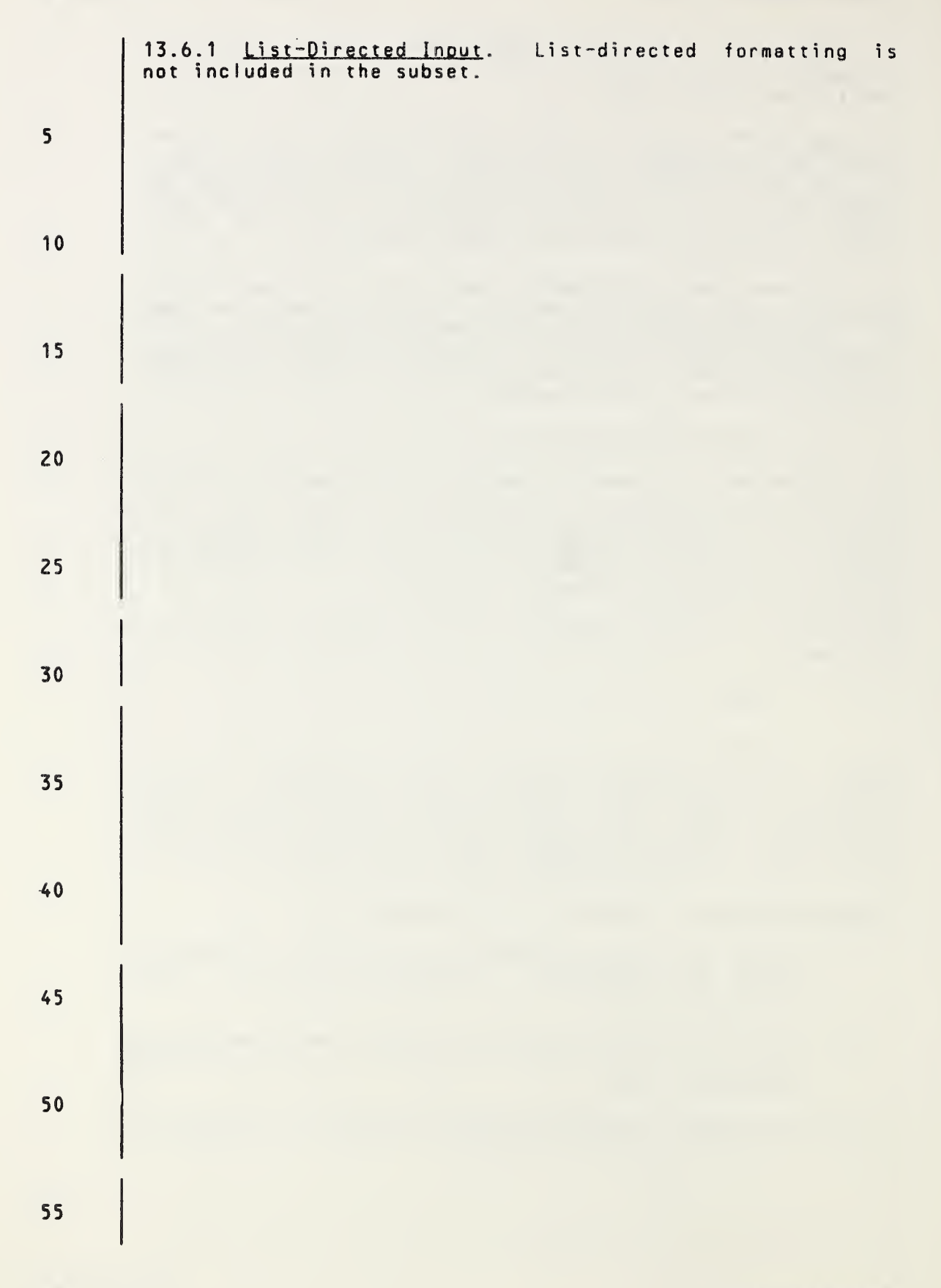

Page 13-14s Subset Language and Subset Language and Subset Language and Subset Language

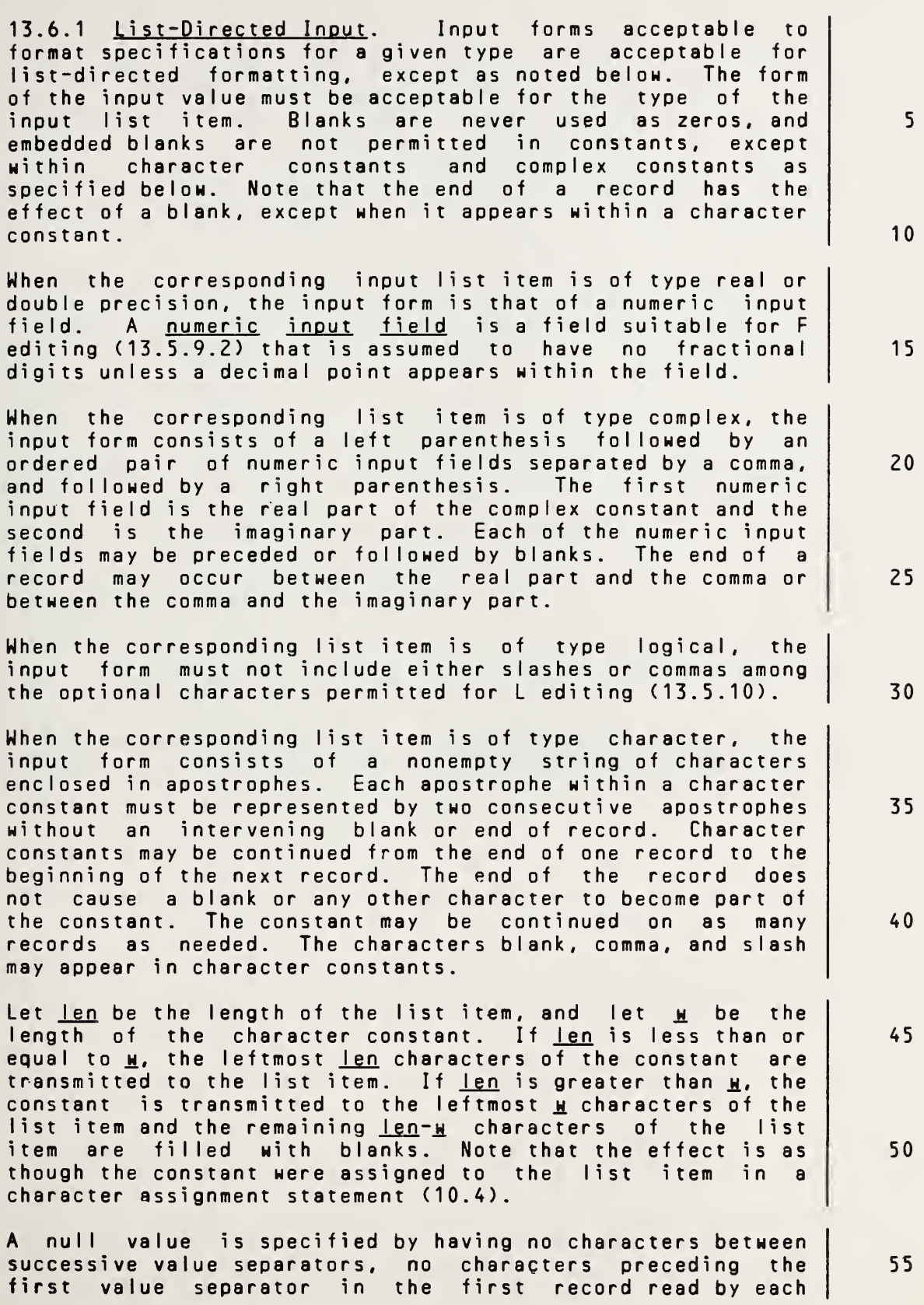

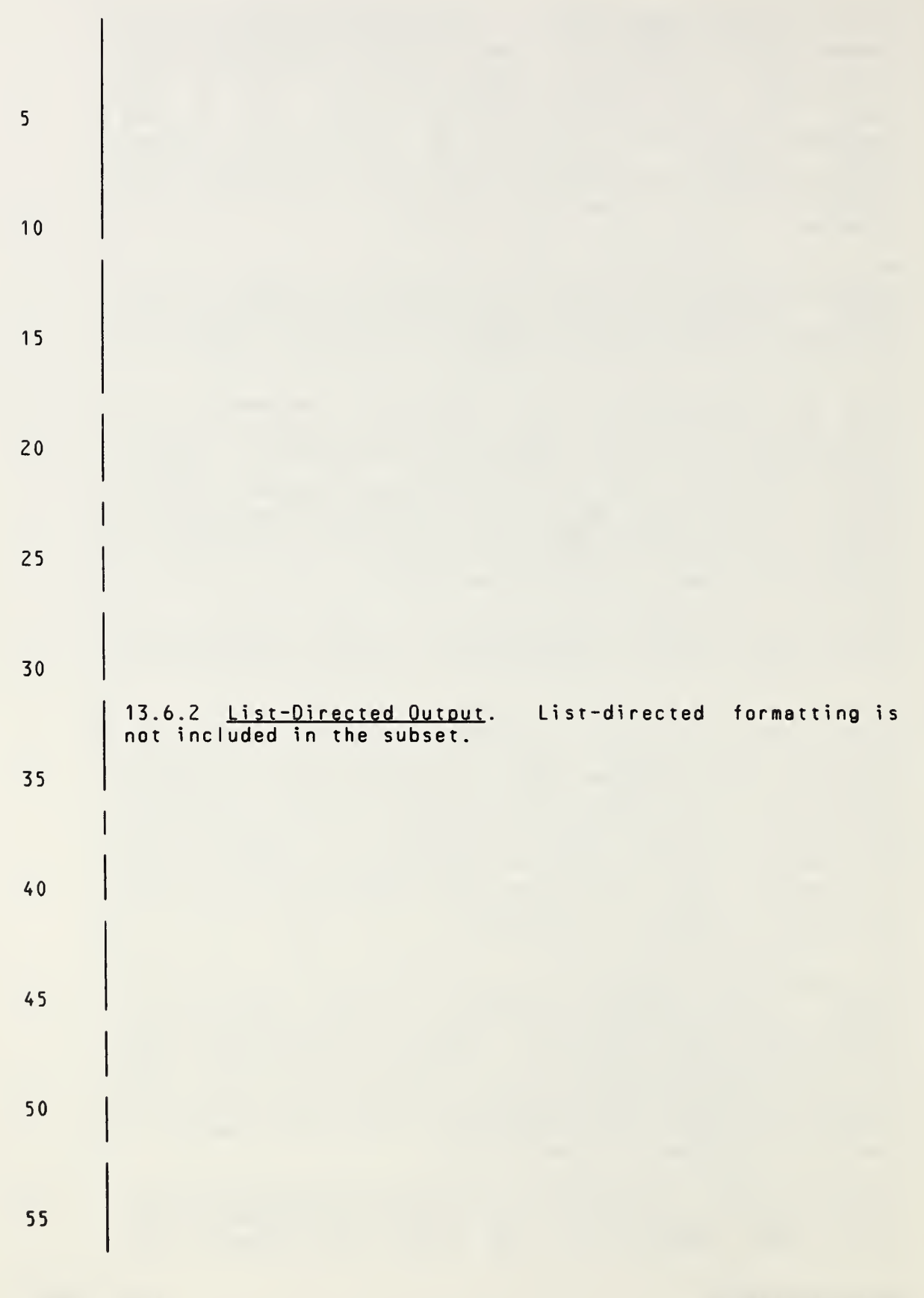

Page 13-15s Subset Language

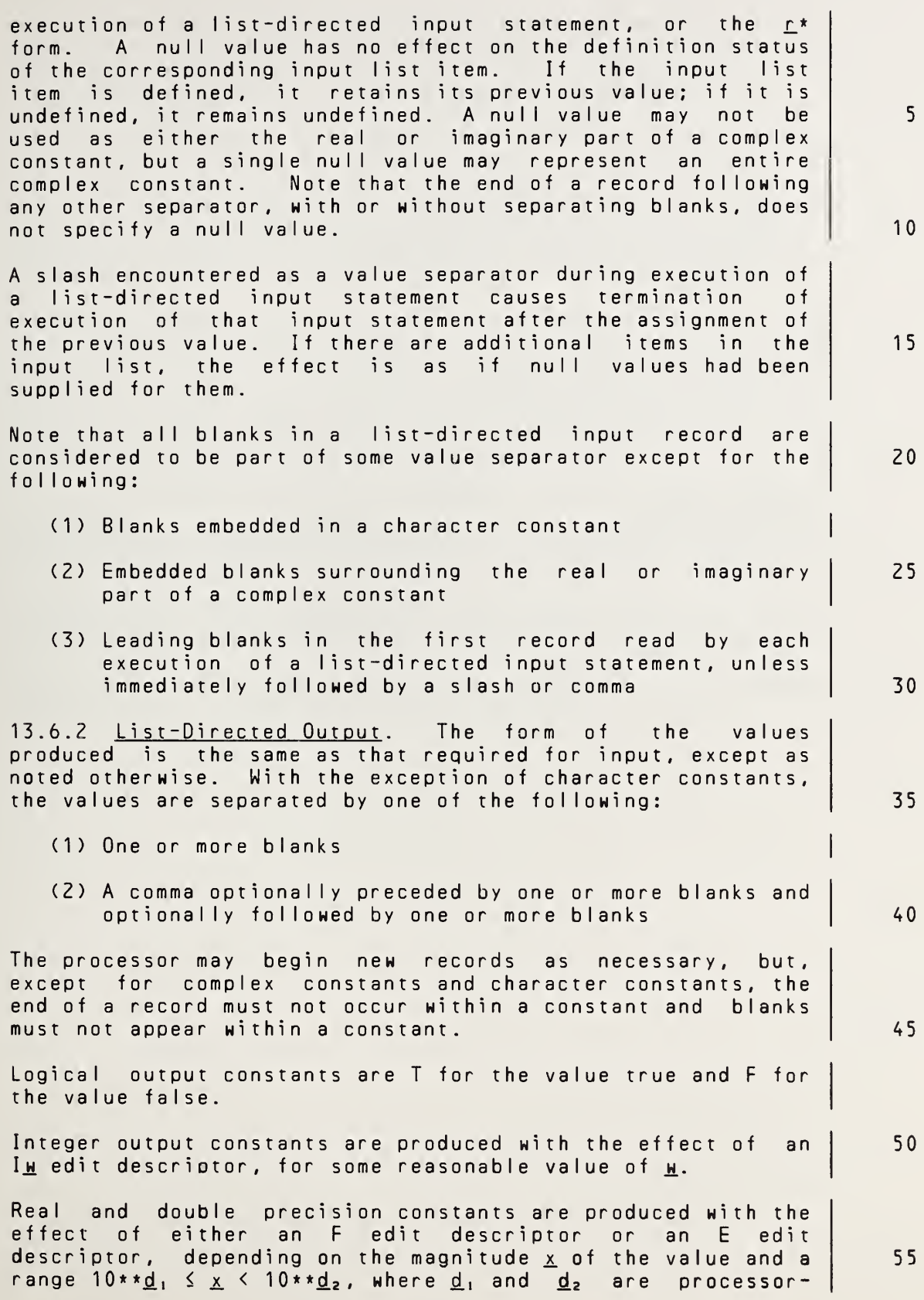

Full Language Page 13-15

 $\epsilon$ 

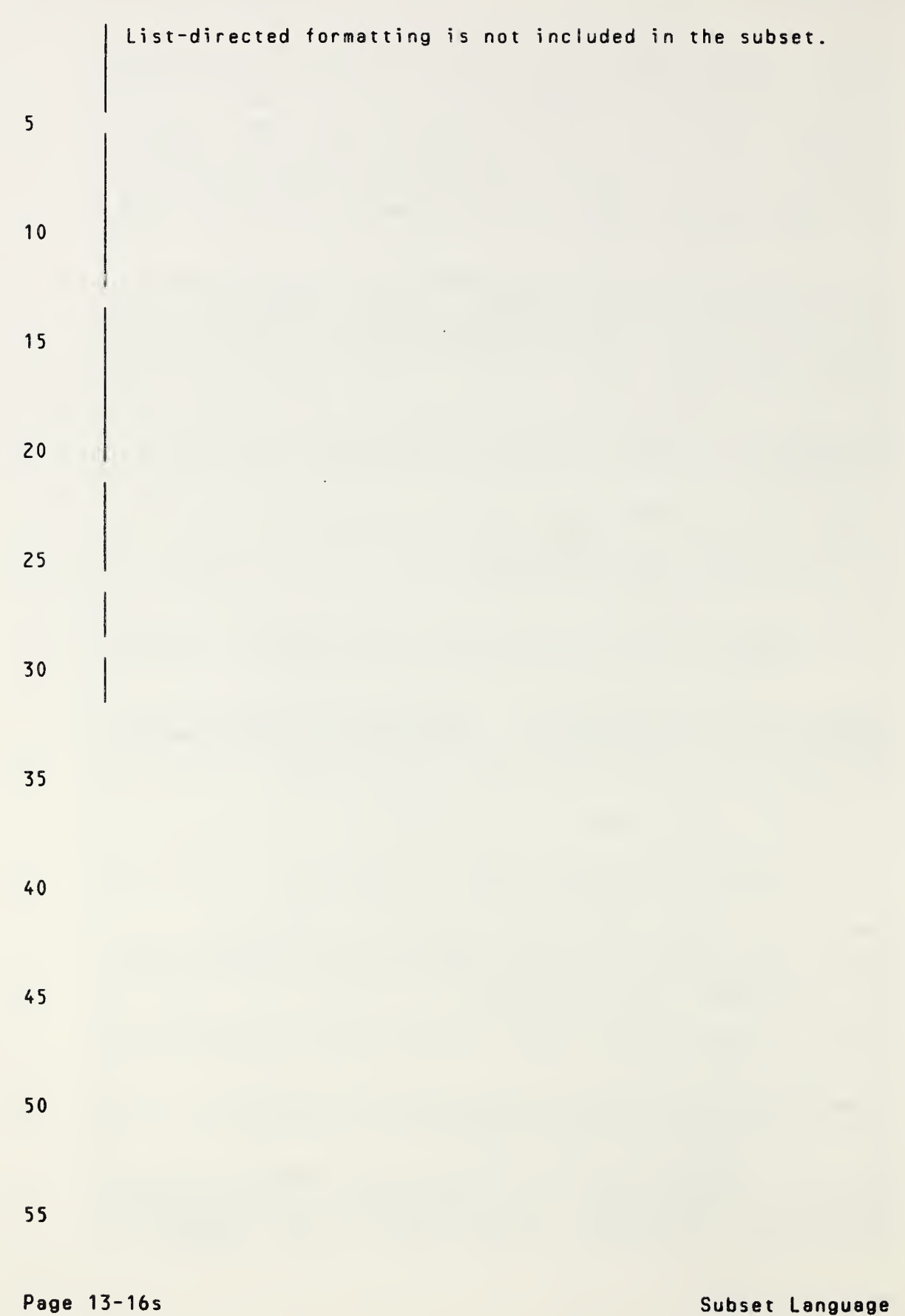

dependent integer values. If the magnitude  $x$  is within this range, the constant is produced using  $\mathsf{OPT}_{\mathbf{M}}.d$ ; otherwise, 1PEH.dEe is used. Reasonable processor-dependent values of w, d, and e are used for each of the cases involved. Complex constants are enclosed in parentheses, with <sup>a</sup> comma separating the real and imaginary parts. The end of <sup>a</sup> record may occur between the comma and the imaginary part only if the entire constant is as long as, or longer than, an entire record. The only embedded blanks permitted within <sup>a</sup> complex constant are between the comma and the end of <sup>a</sup> record and one blank at the beginning of the next record. Character constants produced are not delimited by apostrophes, are not preceded or followed by <sup>a</sup> value separator, have each internal apostrophe represented externally by one apostrophe, and have <sup>a</sup> blank character inserted by the processor for carriage control at the beginning of any record that begins with the continuation of <sup>a</sup> character constant from the preceding record. If two or more successive values in an output record produced have identical values, the processor has the option of producing a repeated constant of the form  $r \cdot c$  instead of the sequence of identical values. Slashes, as value separators, and null values are not produced by Iist-directed formatting. Each output record begins with <sup>a</sup> blank character to provide carriage control when the record is printed. 5 10 15 20 25 30

35

40

45

#### 14. MAIN PROGRAM

5

A main program is a program unit that does not have a FUNCTION or SUBROUTINE statement as its first statement. It may have <sup>a</sup> PROGRAM statement as its first statement.

10 There must be exactly one main program in an executable program. Execution of an executable program begins with the execution of the first executable statement of the main program.

14.1 PROGRAM Statement.

<sup>1</sup> 5

The form of <sup>a</sup> PROGRAM statement is:

#### PROGRAM pqm

20 where pqm is the symbolic name of the main program in which the PROGRAM statement appears.

25 <sup>A</sup> PROGRAM statement is not required to appear in an executable program. If it does appear, it must be the first statement of the main program.

The symbolic name  $p_1$  is global  $(18.1.1)$  to the executable program and must not be the same as the name of an external procedure or common block in the same executable program. The name pqm must not be the same as any local name in the main program.

#### 14.2 Main Program Restrictions

35 The PROGRAM statement may appear only as the first statement of <sup>a</sup> main program. <sup>A</sup> main program may contain any other statement except <sup>a</sup> FUNCTION, SUBROUTINE, or RETURN statement. The appearance of <sup>a</sup> SAVE statement in <sup>a</sup> main program has no effect.

40

30

<sup>A</sup> main program may not be referenced from <sup>a</sup> subprogram or from itself.

45

50

### 14. MAIN PROGRAM

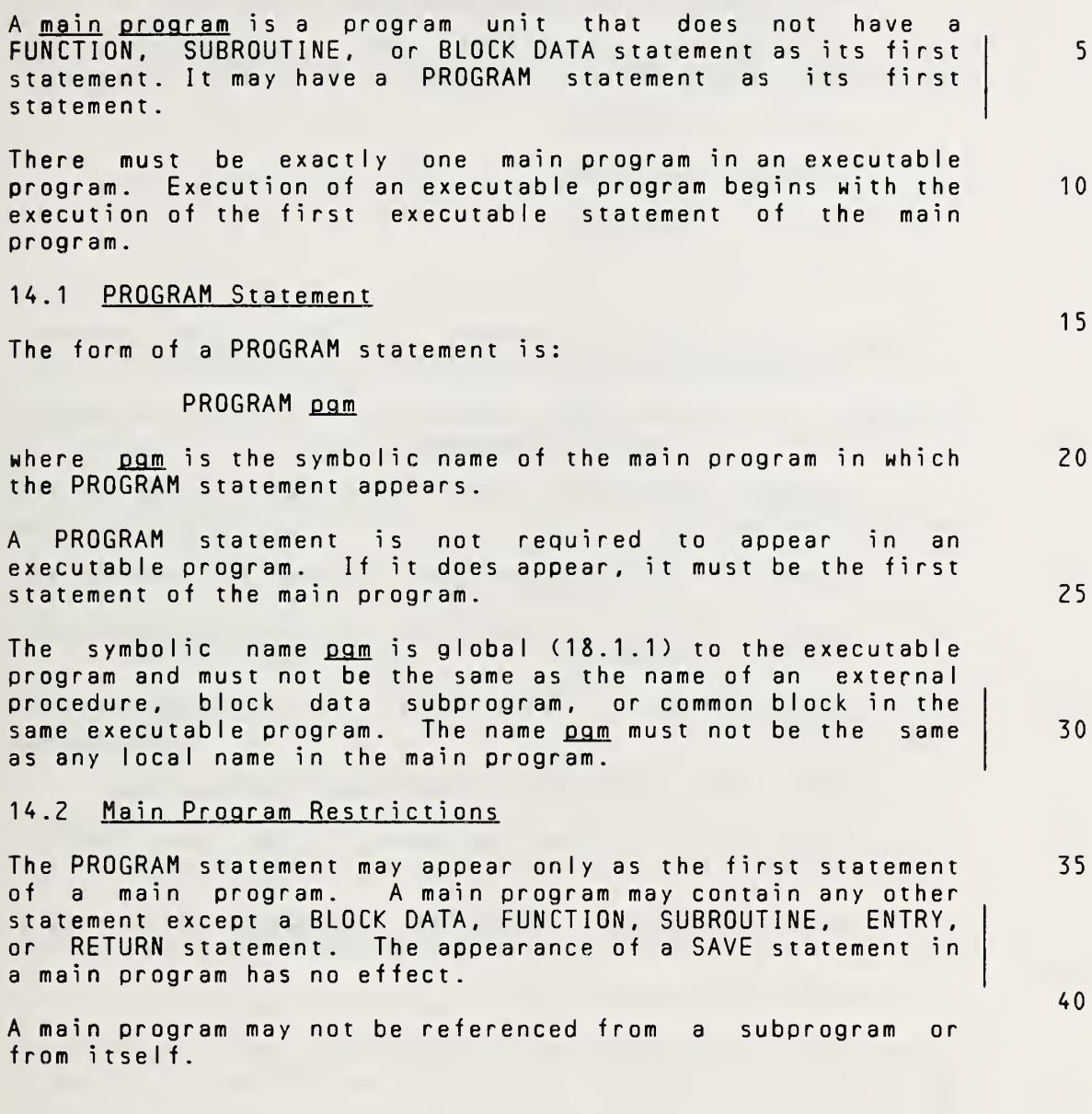

45

15

40

### 15. FUNCTIONS AND SUBROUTINES

#### 15.1 Categories of Functions and Subroutines

- 5 15.1.1 Procedures. Functions and subroutines are procedures. There are four categories of procedures:
	- (1) Intrinsic functions
- 10 (2) Statement functions
	- (3) External functions
	- (4) Subroutines

Intrinsic functions, statement functions, and external functions are referred to collectively as functions.

20 External functions and subroutines are referred to collectively as external procedures.

> 15.1.2 External Functions. There are two categories of external functions:

- 25 (1) External functions specified in function subprograms
	- (2) External functions specified by means other than FORTRAN subprograms
- 30 15.1.3 Subroutines. There are two categories of subroutines:
	- (1) Subroutines specified in subroutine subprograms
- 35 (2) Subroutines specified by means other than FORTRAN subprograms

15.1.4 Dummy Procedure. <sup>A</sup> dummy procedure is <sup>a</sup> dummy argument that is identified as <sup>a</sup> procedure (18.2.11).

15.2 Referencing <sup>a</sup> Function

45 <sup>A</sup> function is referenced in an expression and supplies <sup>a</sup> value to the expression. The value supplied is the value of the function.

> An intrinsic function may be referenced in the main program or in any procedure subprogram of an executable program.

50 <sup>A</sup> statement function may be referenced only in the program unit in which the statement function statement appears.

55 An external function specified by <sup>a</sup> function subprogram may be referenced within any other procedure subprogram or the main program of the executable program. <sup>A</sup> subprogram must not reference itself, either directly or indirectly.

Page 15-1s Subset Language and Subset Language and Subset Language and Subset Language

## 15. FUNCTIONS AND SUBROUTINES

# 15.1 Categories of Functions and Subroutines

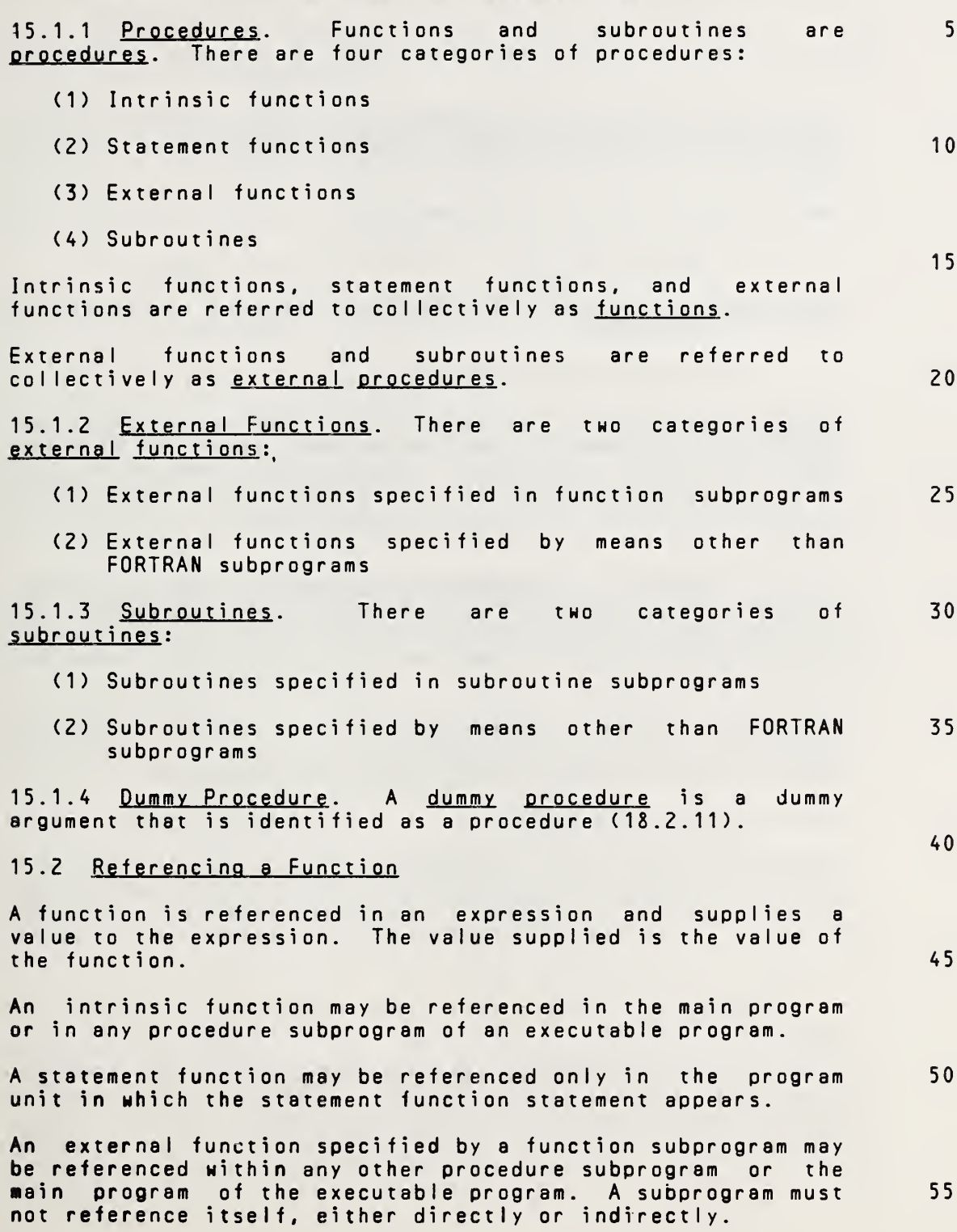

An external function specified by means other than <sup>a</sup> subprogram may be referenced within any procedure subprogram or the main program of the executable program.

5 10 <sup>1</sup> 5 20 25 30 35 40 45 50 55 15.2.1 Form of <sup>a</sup> Function Reference. <sup>A</sup> function reference is used to reference an intrinsic function, statement function, or external function. The form of a function reference is:  $fun$  (  $[a [, a] ...]$  ) where: fun is the symbolic name of a function or a dummy procedure a. is an actual argument The type of the result of <sup>a</sup> statement function or external function reference is the same as the type of the function name. The type is specified in the same manner as for variables and arrays (4.1.2). The type of the result of an intrinsic function is specified in Table 5 (15.10). A function must not be of type character. 15.2.2 Execution of <sup>a</sup> Function Reference. <sup>A</sup> function reference may appear only as <sup>a</sup> primary in an arithmetic or logical expression. Execution of <sup>a</sup> function reference in an expression causes the evaluation of the function identified by fun. Return of control from <sup>a</sup> referenced function completes execution of the function reference. The value of the function is available to the referencing expression. 15.3 Intrinsic Functions Intrinsic functions are supplied by the processor and have <sup>a</sup> special meaning. The specific names that identify the intrinsic functions, their function definitions, type of arguments, and type of results appear in Table 5. An IMPLICIT statement does not change the type of an intrinsic function. 15.3.1 Specific Names and Generic Names. Only <sup>a</sup> specific intrinsic function name may be used as an actual argument when the argument is an intrinsic function.

Page 15-2s Subset Language and Subset Language and Subset Language and Subset Language

#### FUNCTIONS AND SUBROUTINES **ANSI X3.9-1978 FORTRAN 77**

An external function specified by means other than <sup>a</sup> subprogram may be referenced within any procedure subprogram or the main program of the executable program.

If <sup>a</sup> character function is referenced in <sup>a</sup> program unit, the function length specified in the program unit must be an integer constant expression. 5

15.2.1 **Form of a Function Reference**. A function reference<br>is used to reference an intrinsic function, statement is used to reference an intrinsic function, function, or external function. 10

The form of <sup>a</sup> function reference is:

fun ( [a. [ , a.]. . . ] ) 15

where: fun is the symbolic name of a function or a dummy procedure

**a** is an actual argument

The type of the result of <sup>a</sup> statement function or external function reference is the same as the type of the function name. The type is specified in the same manner as for variables and arrays (4.1.2). The type of the result of an intrinsic function is specified in Table <sup>5</sup> (15.10).

15.2.2 Execution of <sup>a</sup> Function Reference. <sup>A</sup> function reference may appear only as <sup>a</sup> primary in an arithmetic, logical, or character expression. Execution of <sup>a</sup> function reference in an expression causes the evaluation of the function identified by fun.

Return of control from <sup>a</sup> referenced function completes execution of the function reference. The value of the function is available to the referencing expression. 35

#### 15.3 Intrinsic Functions

Intrinsic functions are supplied by the processor and have <sup>a</sup> special meaning. The specific names that identify the intrinsic functions, their generic names, function definitions, type of arguments, and type of results appear in Table 5.

An IMPLICIT statement does not change the type of an intrinsic function.

15.3.1 Specific Names and Generic Names. Generic names simplify the referencing of intrinsic functions, because the same function name may be used with more than one type of argument. Only <sup>a</sup> specific intrinsic function name may be used as an actual argument when the argument is an intrinsic function. 50 55

FuI <sup>I</sup> Language Page 15-2

20

25

30

40

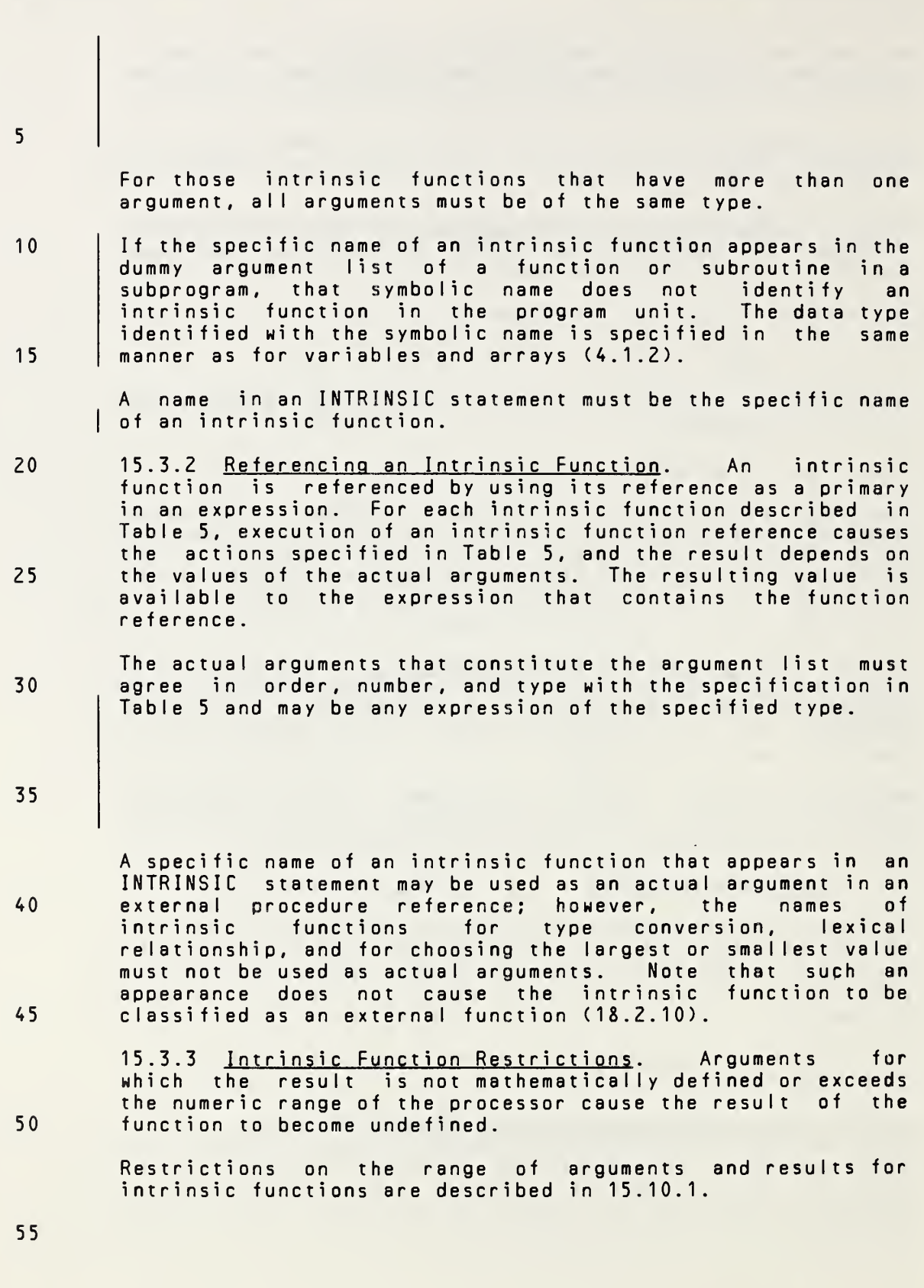

**Page 15-3s** Subset Language and Subset Language and Subset Language and Subset Language

 $\mathcal{L}_{\mathcal{A}}$ 

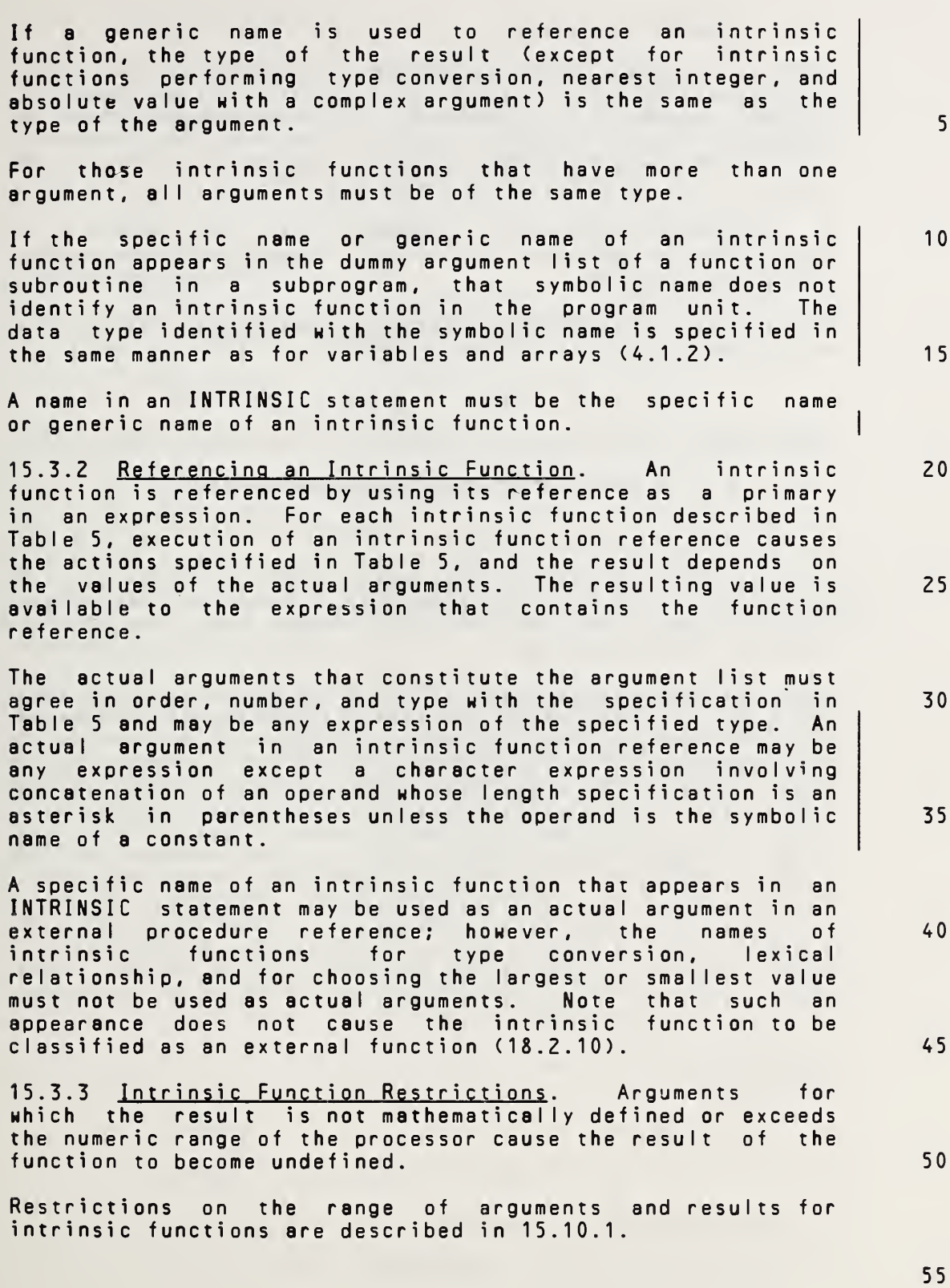

# 15.4 Statement Function

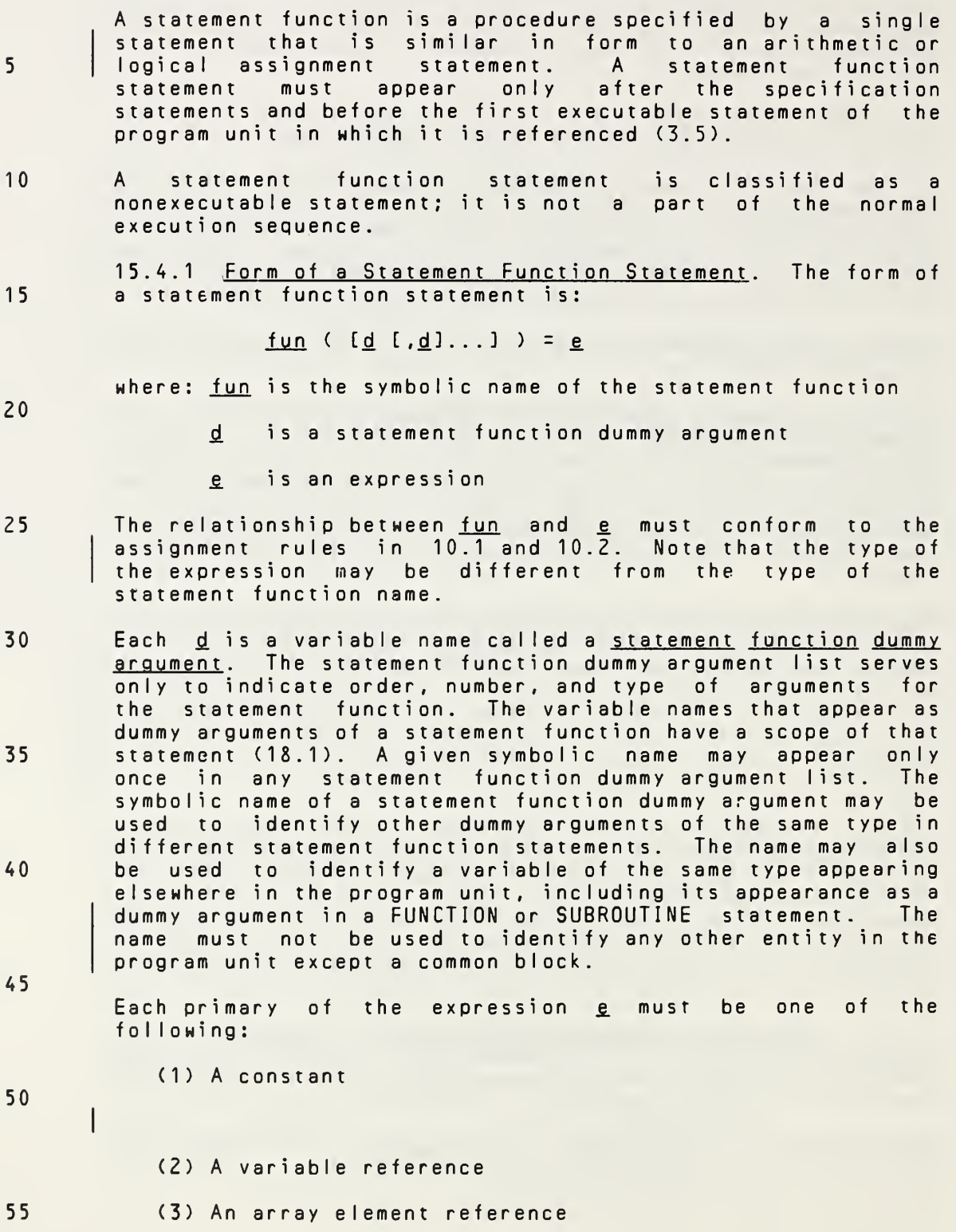

Page 15-4s Subset Language and Subset Language and Subset Language and Subset Language

## 15.4 Statement Function

<sup>A</sup> statement function is <sup>a</sup> procedure specified by <sup>a</sup> single statement that is similar in form to an arithmetic, logical, or character assignment statement. A statement function statement must appear only after the specification statements and before the first executable statement of the program unit in which it is referenced (3.5). <sup>A</sup> statement function statement is classified as <sup>a</sup> nonexecutable statement; it is not <sup>a</sup> part of the normal execution sequence. 15.4.1 Form of <sup>a</sup> Statement Function Statement. The form of <sup>a</sup> statement function statement is: fun (  $[d [d]...]$  ) = e. where: fun is the symbolic name of the statement function d is a statement function dummy argument e is an expression The relationship between fun and e must conform to the assignment rules in 10.1, 10.2, and 10.4. Note that the type of the expression may be different from the type of the statement function name. Each d is a variable name called a statement function dummy argument. The statement function dummy argument list serves only to indicate order, number, and type of arguments for the statement function. The variable names that appear as dummy arguments of <sup>a</sup> statement function have <sup>a</sup> scope of that statement (18.1). <sup>A</sup> given symbolic name may appear only once in any statement function dummy argument list. The symbolic name of <sup>a</sup> statement function dummy argument may be used to identify other dummy arguments of the same type in different statement function statements. The name may'also be used to identify <sup>a</sup> variable of the same type appearing elsewhere in the program unit, including its appearance as <sup>a</sup> dummy argument in a FUNCTION, SUBROUTINE, or ENTRY statement. The name must not be used to identify any other entity in the program unit except <sup>a</sup> common block. Each primary of the expression e must be one of the following: (1) <sup>A</sup> constant (2) The symbolic name of <sup>a</sup> constant (3) <sup>A</sup> variable reference (4) An array element reference 5 10 15 20 25 30 35 40 45 50 55

FuI <sup>I</sup> Language Page 15-4

5

10

35

40

45

55

- (4) An intrinsic function reference
- (5) <sup>A</sup> reference to <sup>a</sup> statement function for which the statement function statement appears in preceding lines of the program unit
- (6) An external function reference
- (7) <sup>A</sup> dummy procedure reference
- (8) An expression enclosed in parentheses that meets all of the requirements specified for the expression e.

15 Each variable reference may be either <sup>a</sup> reference to <sup>a</sup> dummy argument of the statement function or <sup>a</sup> reference to <sup>a</sup> variable that appears within the same program unit as the statement function statement.

- 20 25 If <sup>a</sup> statement function dummy argument name is the same as the name of another entity, the appearance of that name in the expression of <sup>a</sup> statement function statement is <sup>a</sup> reference to the statement function dummy argument. <sup>A</sup> dummy argument that appears in <sup>a</sup> FUNCTION or SUBROUTINE statement may be referenced in the expression of <sup>a</sup> statement function statement within the subprogram.
- 30 15.4.2 Referencing <sup>a</sup> Statement Function. <sup>A</sup> statement function is referenced by using its function reference as <sup>a</sup> primary in an expression.

Execution of <sup>a</sup> statement function reference results in:

- (1) evaluation of actual arguments that are expressions,
- (2) association of actual arguments with the corresponding dummy arguments,
- (3) evaluation of the expression e, and
- (4) conversion, if necessary, of an arithmetic expression value to the type of the statement function according to the assignment rules in 10.1.

50 The resulting value is available to the expression that contains the function reference.

The actual arguments, which constitute the argument list, must agree in order, number, and type with the corresponding dummy arguments. An actual argument in <sup>a</sup> statement function reference may be any expression.

Page 15-5s Subset Language and Subset Language and Subset Language and Subset Language and Subset Language and

5

10

35

40

- (5) An intrinsic function reference
- (6) <sup>A</sup> reference to <sup>a</sup> statement function for which the statement function statement appears in preceding lines of the program unit
- (7) An external function reference
- (8) <sup>A</sup> dummy procedure reference
- (9) An expression enclosed in parentheses that meets all of the requirements specified for the expression e

Each variable reference may be either <sup>a</sup> reference to <sup>a</sup> dummy argument of the statement function or <sup>a</sup> reference to <sup>a</sup> variable that appears within the same program unit as the statement function statement. 15

If <sup>a</sup> statement function dummy argument name is the same as the name of another entity, the appearance of that name in the expression of <sup>a</sup> statement function statement is <sup>a</sup> reference to the statement function dummy argument. <sup>A</sup> dummy argument that appears in a FUNCTION or SUBROUTINE statement<br>may be referenced in the expression of a statement function be referenced in the expression of a statement function<br>ment within the subprogram. A dummy argument that statement within the subprogram. A dummy argument appears in an ENTRY statement that precedes <sup>a</sup> statement function statement may be referenced in the expression of the statement function statement within the subprogram. 20 25

15.4.2 Referencing a Statement Function. A statement function is referenced by using its function reference as <sup>a</sup> primary in an expression. 30

Execution of <sup>a</sup> statement function reference results in:

- (1) evaluation of actual arguments that are expressions,
- (2) association of actual arguments with the corresponding dummy arguments,
- (3) evaluation of the expression e, and
- (4) conversion, if necessary, of an arithmetic expression value to the type of the statement function according to the assignment rules in 10.1 or <sup>a</sup> change, if necessary, in the length of <sup>a</sup> character expression value according to the rules in 10.4. 45

The resulting value is available to the expression that contains the function reference. 50

The actual arguments, which constitute the argument list, must agree in order, number, and type with the corresponding dummy arguments. An actual argument in <sup>a</sup> statement function reference may be any expression except <sup>a</sup> character expression involving concatenation of an operand whose 55

5 10 15 20 25 30 35 40 When <sup>a</sup> statement function reference is executed, its actual arguments must be defined. 15.4.3 Statement Function Restrictions. <sup>A</sup> statement function may be referenced only in the program unit that contains the statement function statement. <sup>A</sup> statement function statement must not contain <sup>a</sup> reference to another statement function that appears following the reference in the sequence of lines in the program unit. symbolic name used to identify <sup>a</sup> statement function must not appear as <sup>a</sup> symbolic name in any specification statement except in <sup>a</sup> type-statement (to specify the type of the function) or as the name of <sup>a</sup> common block in the same program unit. An external function reference in the expression of <sup>a</sup> statement function statement must not cause <sup>a</sup> dummy argument of the statement function to become undefined or redefined. The symbolic name of <sup>a</sup> statement function is <sup>a</sup> local name (18.1.2) and must not be the same as the name of any other entity in the program unit except the name of <sup>a</sup> common block. The symbolic name of <sup>a</sup> statement function may not be an actual argument. It must not appear in an EXTERNAL statement. <sup>A</sup> statement function statement in <sup>a</sup> function subprogram must not contain <sup>a</sup> function reference to the name of the function subprogram. <sup>A</sup> statement function must not be of type character. The length specification of <sup>a</sup> statement function dummy argument of type character must be an integer constant. 45 50 55 15.5 External Functions An external function is specified externally to the program unit that references it. An external function is <sup>a</sup> procedure and may be specified in <sup>a</sup> function subprogram or by some other means. 15.5.1 <u>Function Subprogram and FUNCTION Statement</u>. A<br>function subprogram specifies an external function. A function subprogram specifies an external function. function subprogram is <sup>a</sup> program unit that has <sup>a</sup> FUNCTION statement as its first statement. The form of <sup>a</sup> function subprogram is as described in 2.4 and 3.5, except as noted in 15.5.3 and 15.7.4.

Page 15-6s Subset Language and Subset Language and Subset Language and Subset Language

5

10

15

35

40

length specification is an asterisk in parentheses unless the operand is the symbolic name of <sup>a</sup> constant.

When <sup>a</sup> statement function reference is executed, its actual arguments must be defined.

15.4.3 Statement Function Restrictions. <sup>A</sup> statement function may be referenced only in the program unit that contains the statement function statement.

<sup>A</sup> statement function statement must not contain <sup>a</sup> reference to another statement function that appears following the reference in the sequence of lines in the program unit. The symbolic name used to identify <sup>a</sup> statement function must not appear as <sup>a</sup> symbolic name in any specification statement except in a type-statement (to specify the type of the function) or as the name of <sup>a</sup> common block in the same program unit.

An external function reference in the expression of <sup>a</sup> statement function statement must not cause <sup>a</sup> dummy argument of the statement function to become undefined or redefined. 20

The symbolic name of <sup>a</sup> statement function is <sup>a</sup> local name (18.1.2) and must not be the same as the name of any other entity in the program unit except the name of <sup>a</sup> common block. 25

The symbolic name of a statement function may not be an<br>actual argument. It must not appear in an EXTERNAL argument. It must not appear statement. 30

<sup>A</sup> statement function statement in <sup>a</sup> function subprogram must not contain <sup>a</sup> function reference to the name of the function subprogram or an entry name in the function subprogram.

The length specification of <sup>a</sup> character statement function or statement function dummy argument of type character must be an integer constant expression.

#### 15.5 External Functions

An external function is specified externally to the program unit that references it. An external function is <sup>a</sup> procedure and may be specified in <sup>a</sup> function subprogram or by some other means. 45

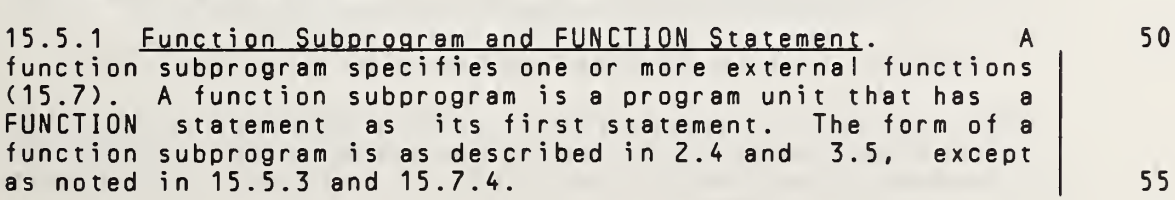

# ANSI X3.9-1978 FORTRAN 77 FUNCTIONS AND SUBROUTINES

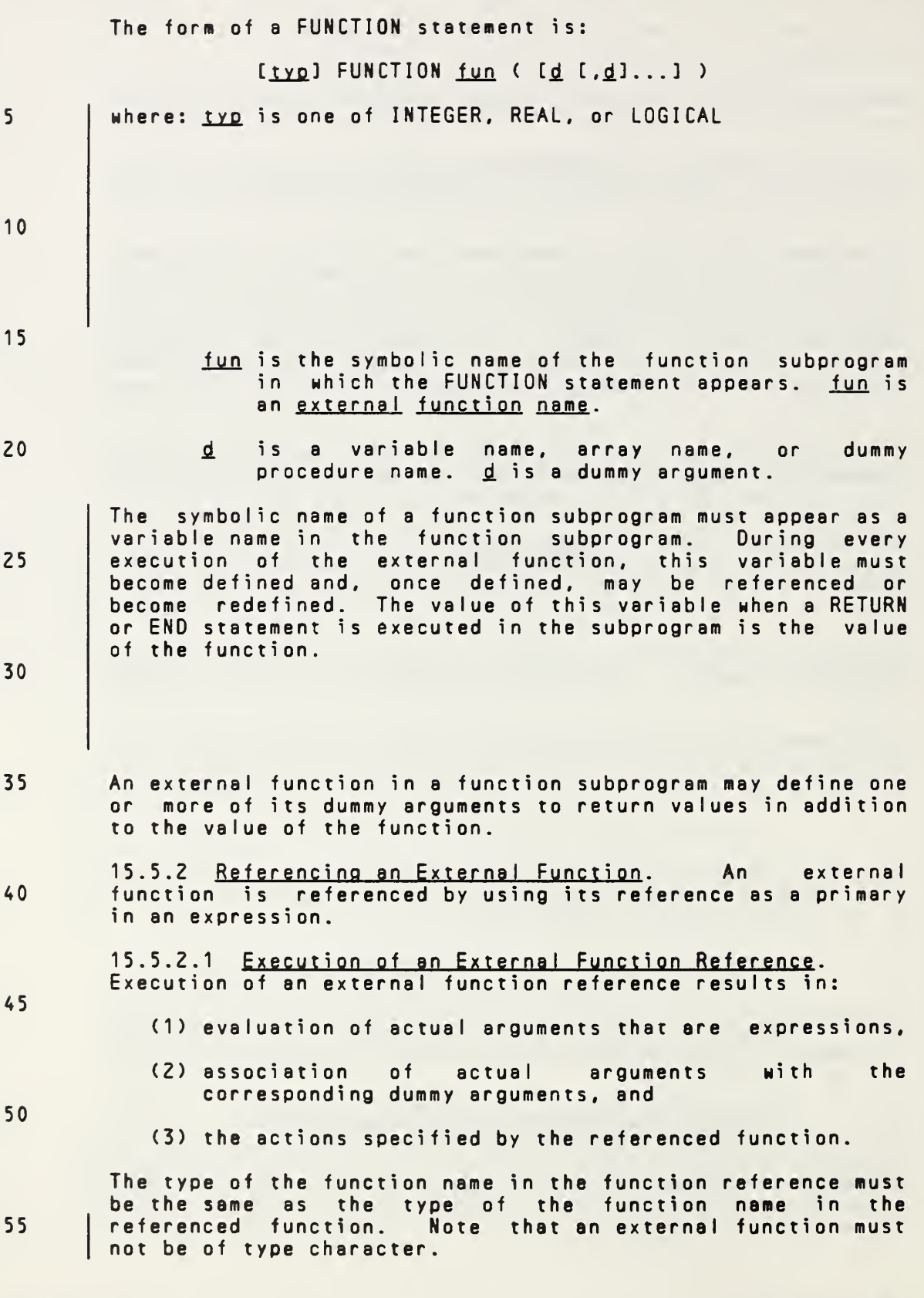

Page 15-7s Subset Language

The form of <sup>a</sup> FUNCTION statement is:

 $[ty_0]$  FUNCTION fun (  $[d [ , d ] ... ]$  )

- where: typ is one of INTEGER, REAL, DOUBLE PRECISION. COMPLEX, LOGICAL, or CHARACTER [\*len] where len is the length specification of the result of the character function. <u>Ien</u> may have any of the forms allowed in <sup>a</sup> CHARACTER statement (8.4.2) except that an integer constant expression must not include the symbolic name of <sup>8</sup> constant. If <sup>a</sup> length is not specified in <sup>a</sup> CHARACTER FUNCTION statement, the character function has <sup>a</sup> length of one. 5 10 15
	- fun is the symbolic name of the function subprogram in which the FUNCTION statement appears. fun is an external function name.
	- d is a variable name, array name, or dummy procedure name. d is a dummy argument. 20

The symbolic name of <sup>a</sup> function subprogram or an associated entry name of the same type must appear as <sup>a</sup> variable name in the function subprogram. During every execution of the external function, this variable must become defined and, once defined, may be referenced or become redefined. The value of this variable when <sup>a</sup> RETURN or END statement is executed in the subprogram is the value of the function. If this variable is <sup>a</sup> character variable with <sup>a</sup> length specification that is an asterisk in parentheses, it must not appear as an operand for concatenation except in <sup>a</sup> character assignment statement (10.4). 25 30

An external function in <sup>a</sup> function subprogram may define one or more of its dummy arguments to return values in addition to the value of the function. 35

15.5.2 Referencing an External Function. An external function is referenced by using its reference as <sup>a</sup> primary in an expression. 40

15.5.2.1 Execution of an External Function Reference. Execution of an external function reference results in:

- (1) evaluation of actual arguments that are expressions,
- (2) association of actual arguments with the corresponding dummy arguments, and
- (3) the actions specified by the referenced function.

The type of the function name in the function reference must be the same as the type of the function name in the referenced function. The length of the character function 55

FuI <sup>I</sup> Language Page 15-7

45

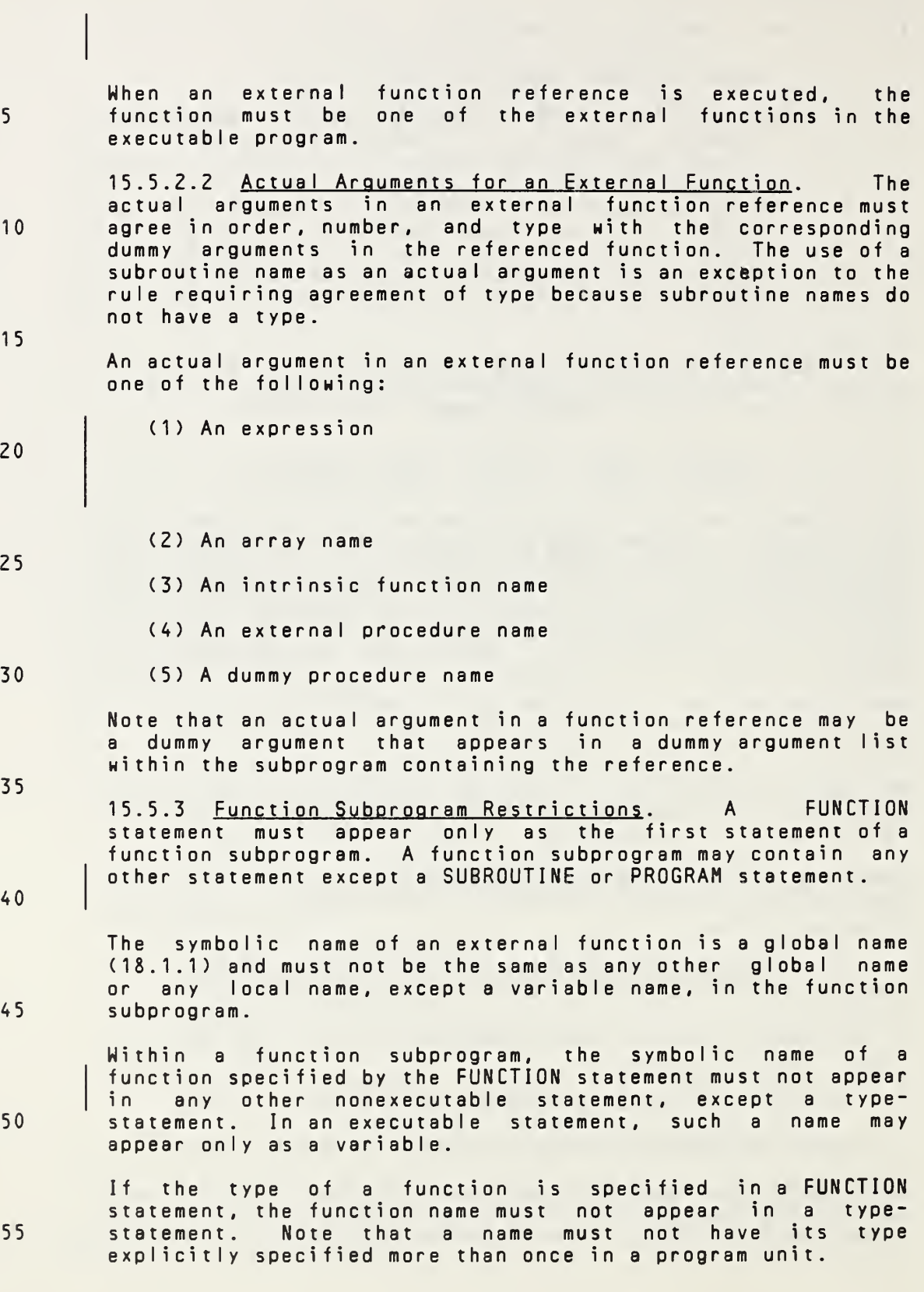

Page 15-8s Subset Language and Subset Language and Subset Language and Subset Language

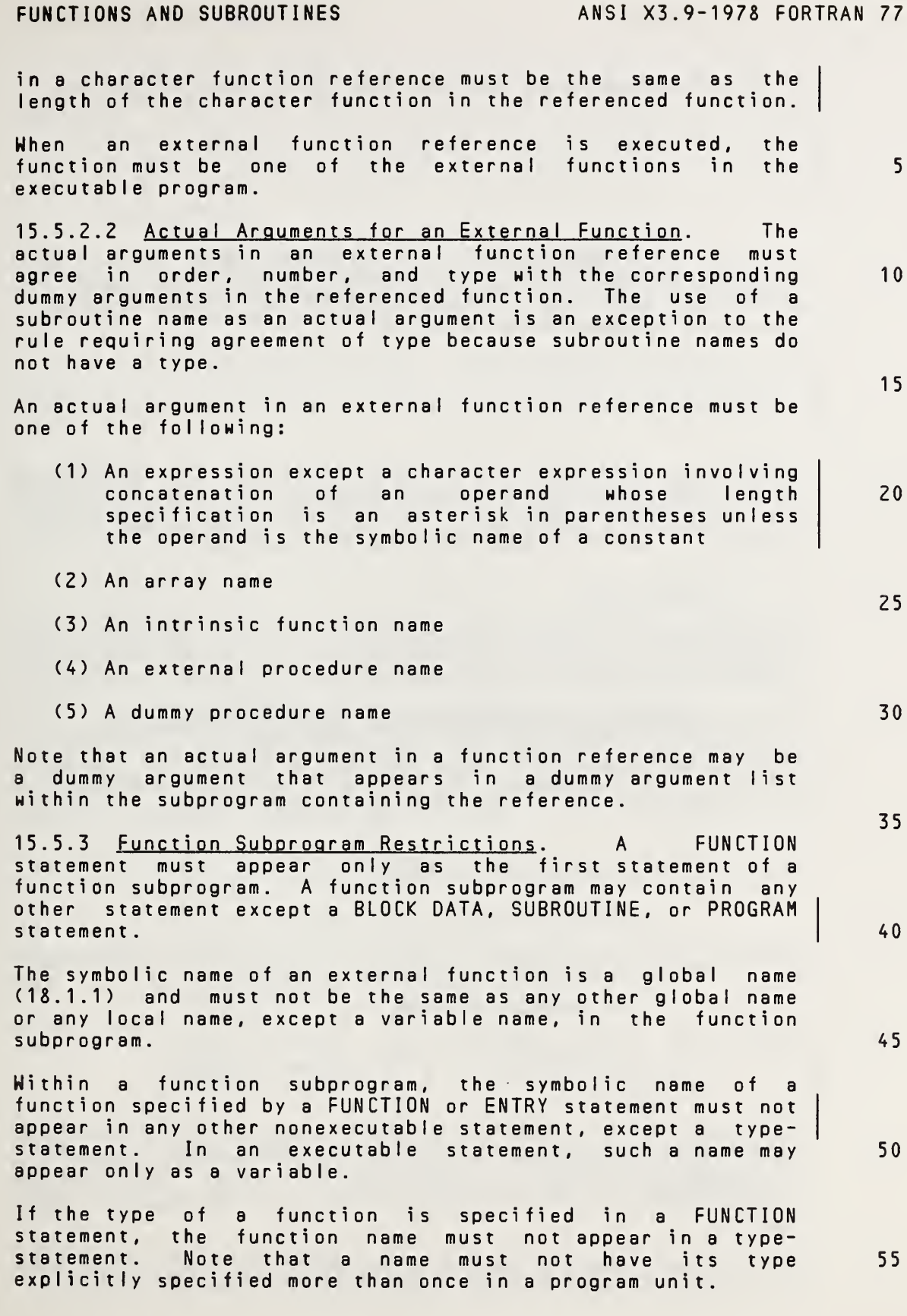

5 10 15 20 25 30 35 40 45 50 55 <sup>A</sup> function subprogram name must not be of type character. In <sup>a</sup> function subprogram, the symbolic name of <sup>a</sup> dummy argument is local to the program unit and must not appear in an EQUIVALENCE, SAVE, INTRINSIC, DATA, or COMMON statement, except as <sup>a</sup> common block name. <sup>A</sup> function specified in <sup>a</sup> subprogram may be referenced within any other procedure subprogram or the main program of the executable program. <sup>A</sup> function subprogram must not reference itself, either directly or indirectly. 15.6 Subroutines <sup>A</sup> subroutine is specified externally to the program unit that references it. <sup>A</sup> subroutine is <sup>a</sup> procedure and may be specified in <sup>a</sup> subroutine subprogram or by some other means. 15.6.1 Subroutine Subprogram and SUBROUTINE Statement. <sup>A</sup> subroutine subprogram specifies <sup>a</sup> subroutine. <sup>A</sup> subroutine subprogram is <sup>a</sup> program unit that has <sup>a</sup> SUBROUTINE statement as its first statement. The form of <sup>a</sup> subroutine subprogram is as described in 2.4 and 3.5, except as noted in 15.6.3 and 15.7.4. The form of <sup>a</sup> SUBROUTINE statement is: SUBROUTINE  $sub$  [(  $[d$  [, $d$ ]...] )] where: sub is the symbolic name of the subroutine subprogram in which the SUBROUTINE statement appears. sub is <sup>a</sup> subroutine name. £ is <sup>a</sup> variable name, array name, or dummy procedure name. 4 is <sup>a</sup> dummy argument. Note that if there are no dummy arguments, either of the forms sub or sub() may be used in the SUBROUTINE statement. <sup>A</sup> subroutine that is specified by either form may be referenced by <sup>a</sup> CALL statement of the form CALL sub or CALL  $sub()$ . One or more dummy arguments of <sup>a</sup> subroutine in <sup>a</sup> subprogram may become defined or redefined to return results.

**Page 15-9s** Subset Language **Contract Contract Contract Contract Contract Contract Contract Contract Contract Contract Contract Contract Contract Contract Contract Contract Contract Contract Contract Contract Contract Con** 

If the name of <sup>a</sup> function subprogram is of type character, each entry name in the function subprogram must be of type character. If the name of the function subprogram or any entry in the subprogram has <sup>a</sup> length of (\*) declared, all such entities must have <sup>a</sup> length of (\*) declared; otherwise, all such entities must have <sup>a</sup> length specification of the same integer value. In <sup>a</sup> function subprogram, the symbolic name of <sup>a</sup> dummy argument is local to the program unit and must not appear in an EQUIVALENCE, PARAMETER, SAVE, INTRINSIC, DATA, or COMMON statement, except as <sup>a</sup> common block name. <sup>A</sup> character dummy argument whose length specification is an asterisk in parentheses must not appear as an operand for concatenation, except in <sup>a</sup> character assignment statement (10.4). <sup>A</sup> function specified in <sup>a</sup> subprogram may be referenced within any other procedure subprogram or the main program of the executable program. <sup>A</sup> function subprogram must not reference itself, either directly or indirectly. 15.6 Subroutines <sup>A</sup> subroutine is specified externally to the program unit that references it. <sup>A</sup> subroutine is <sup>a</sup> procedure and may be specified in <sup>a</sup> subroutine subprogram or by some other means. 15.6.1 Subroutine Subprogram and SUBROUTINE Statement. <sup>A</sup> subroutine subprogram specifies one or more subroutines (15.7). <sup>A</sup> subroutine subprogram is <sup>a</sup> program unit that has <sup>a</sup> SUBROUTINE statement as its first statement. The form of <sup>a</sup> subroutine subprogram is as described in 2.4 and 3.5, except as noted in 15.6.3 and 15.7.4. The form of <sup>a</sup> SUBROUTINE statement is: SUBROUTINE  $sub$  (  $[d, d]$  . . . ] )] where: sub is the symbolic name of the subroutine subprogram in which the SUBROUTINE statement appears. sub is <sup>a</sup> subroutine name. d is a variable name, array name, or dummy procedure name, or is an asterisk  $(15.9.3.5)$ .  $\underline{d}$ is <sup>a</sup> dummy argument. Note that if there are no dummy arguments, either of the note that it there are no dummy arguments, either of the<br>forms <u>sub</u> or <u>sub</u>() may be used in the SUBROUTINE statement. <sup>A</sup> subroutine that is specified by either form may be referenced by a CALL statement of the form CALL sub or CALL  $sub()$ . One or more dummy arguments of <sup>a</sup> subroutine in <sup>a</sup> subprogram may become defined or redefined to return results. 5 10 15 20 25 30 35 40 45 50 55

FuI <sup>I</sup> Language Page 15-9

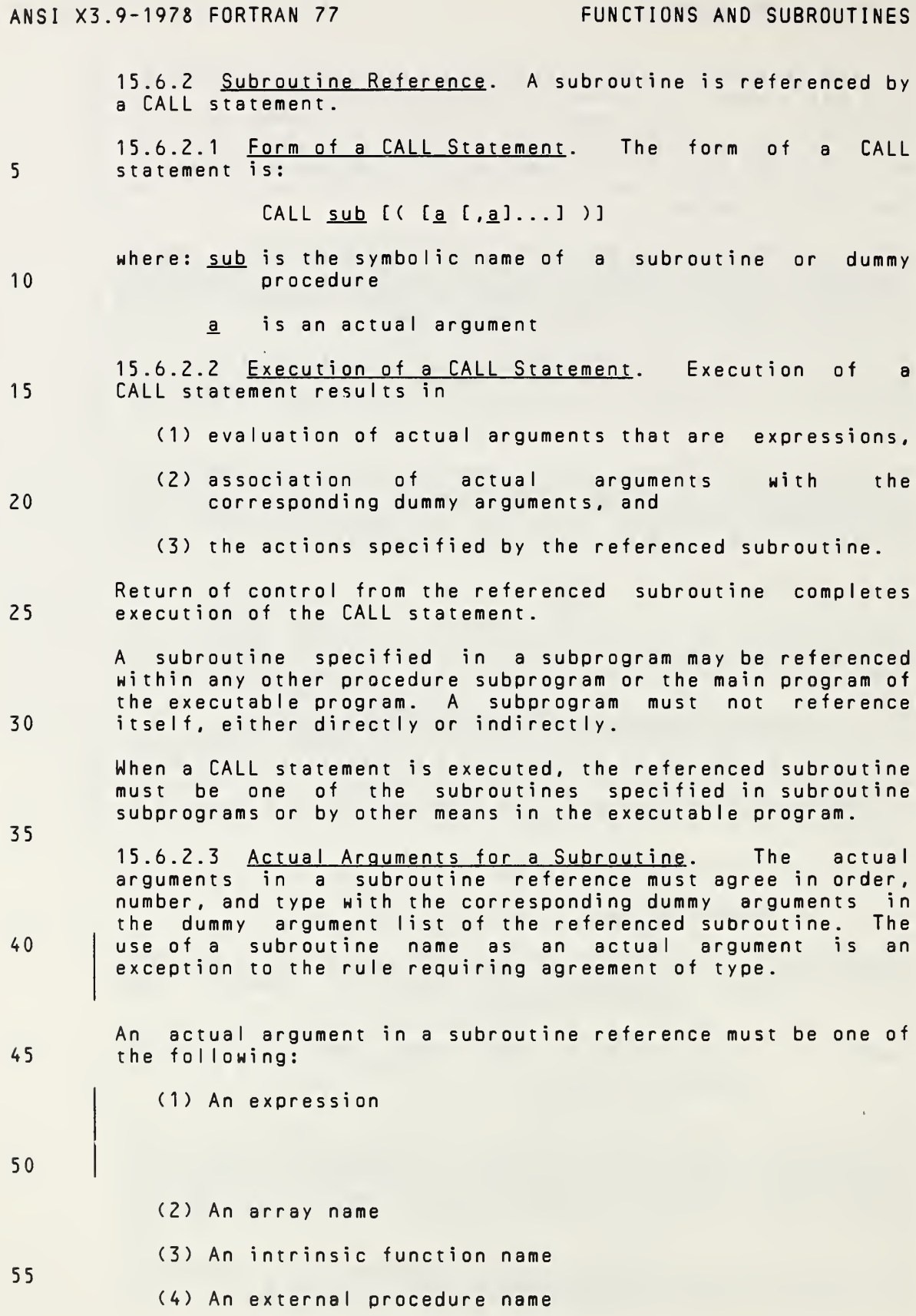

Page 15-10s and the set of the set of the set of the set of the set of the set of the set of the set of the set of the set of the set of the set of the set of the set of the set of the set of the set of the set of the set

15.6.2 Subroutine Reference. A subroutine is referenced by <sup>a</sup> CALL statement. 15.6.2.1 Form of <sup>a</sup> CALL Statement. The form of <sup>a</sup> CALL statement is: CALL sub [( [a [,a]...] )] where: sub is the symbolic name of a subroutine or dummy procedure a is an actual argument 15.6.2.2 Execution of <sup>a</sup> CALL Statement. Execution of <sup>a</sup> CALL statement results in (1) evaluation of actual arguments that are expressions, (2) association of actual arguments with the corresponding dummy arguments, and (3) the actions specified by the referenced subroutine. Return of control from the referenced subroutine completes execution of the CALL statement. <sup>A</sup> subroutine specified in <sup>a</sup> subprogram may be referenced within any other procedure subprogram or the main program of the executable program. <sup>A</sup> subprogram must not reference itself, either directly or indirectly. When <sup>a</sup> CALL statement is executed, the referenced subroutine must be one of the subroutines specified in subroutine subprograms or by other means in the executable program. 15.6.2.3 Actual Arguments for <sup>a</sup> Subroutine. The actual arguments in <sup>a</sup> subroutine reference must agree in order, number, and type with the corresponding dummy arguments in the dummy argument list of the referenced subroutine. The use of <sup>a</sup> subroutine name or an alternate return specifier as an actual argument is an exception to the rule requiring agreement of type. An actual argument in <sup>a</sup> subroutine reference must be one of the following: (1) An expression except <sup>a</sup> character expression involving concatenation of an operand whose specification is an asterisk in parentheses unless the operand is the symbolic name of <sup>a</sup> constant (2) An array name (3) An intrinsic function name (4) An external procedure name 5 10 15 20 25 30 35 40 45 50 55

(5) <sup>A</sup> dummy procedure name

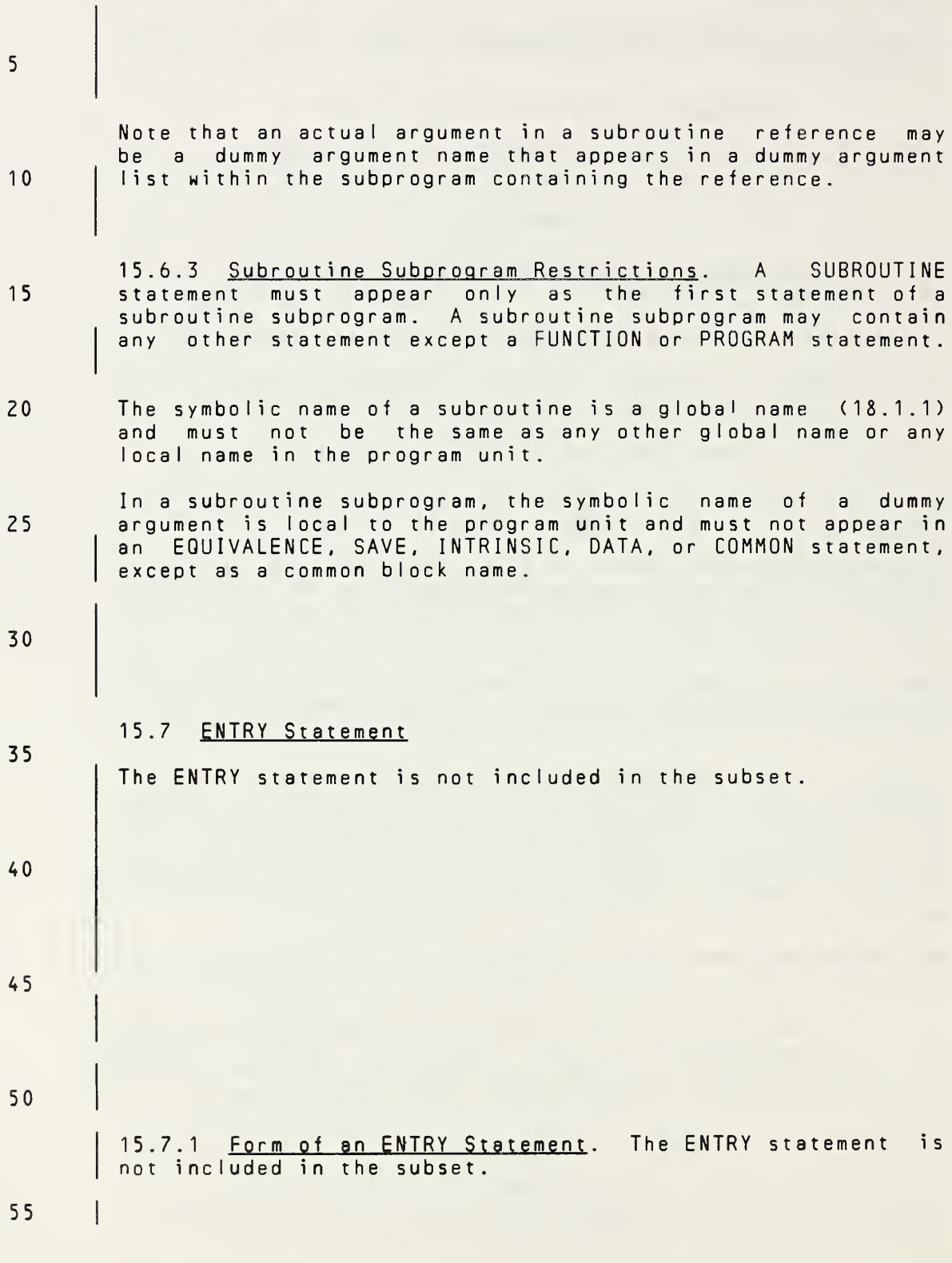

Page 15-11s Subset Language

5

10

<sup>1</sup> 5

20

25

30

35

- (5) <sup>A</sup> dummy procedure name
- (6) An alternate return specifier, of the form  $*_5$ , where <u>s</u> is the statement label of an executable statement<br>that appears in the same program unit as the CALL that appears in the same program unit as the statement (15.8.3)

Note that an actual argument in <sup>a</sup> subroutine reference may be <sup>a</sup> dummy argument name that appears in <sup>a</sup> dummy argument list within the subprogram containing the reference. An asterisk dummy argument must not be used as an actual argument in <sup>a</sup> subprogram reference.

15.6.3 Subroutine Subprogram Restrictions. <sup>A</sup> SUBROUTINE statement must appear only as the first statement of a<br>statement must appear only as the first statement of a subroutine subprogram. <sup>A</sup> subroutine subprogram may contain any other statement except <sup>a</sup> BLOCK DATA, FUNCTION, or PROGRAM statement.

The symbolic name of <sup>a</sup> subroutine is <sup>a</sup> global name (18.1.1) and must not be the same as any other global name or any local name in the program unit.

In <sup>a</sup> subroutine subprogram, the symbolic name of <sup>a</sup> dummy argument is local to the program unit and must not appear in an EQUIVALENCE, PARAMETER, SAVE, INTRINSIC, DATA, or COMMON statement, except as <sup>a</sup> common block name.

<sup>A</sup> character dummy argument whose length specification is an asterisk in parentheses must not appear as an operand for concatenation, except in <sup>a</sup> character assignment statement (<sup>10</sup>.4).

### 15.7 ENTRY Statement

An ENTRY statement permits <sup>a</sup> procedure reference to begin with <sup>a</sup> particular executable statement within the function or subroutine subprogram in which the ENTRY statement appears. It may appear anywhere within <sup>a</sup> function subprogram after the FUNCTION statement or within <sup>a</sup> subroutine subprogram after the SUBROUTINE statement, except' that an ENTRY statement must not appear between <sup>a</sup> block IF statement and its corresponding END IF statement, or between <sup>a</sup> DO statement and the terminal statement of its DO-loop. Optionally, <sup>a</sup> subprogram may have one or more ENTRY statements. An ENTRY statement is classified as <sup>a</sup> nonexecutable statement. 40 45 50

15.7.1 Form of an ENTRY Statement. The form of an ENTRY statement is:

 $ENTRY$  en  $[ ( [d [d], ...]) )$ 

Full Language Page 15-11

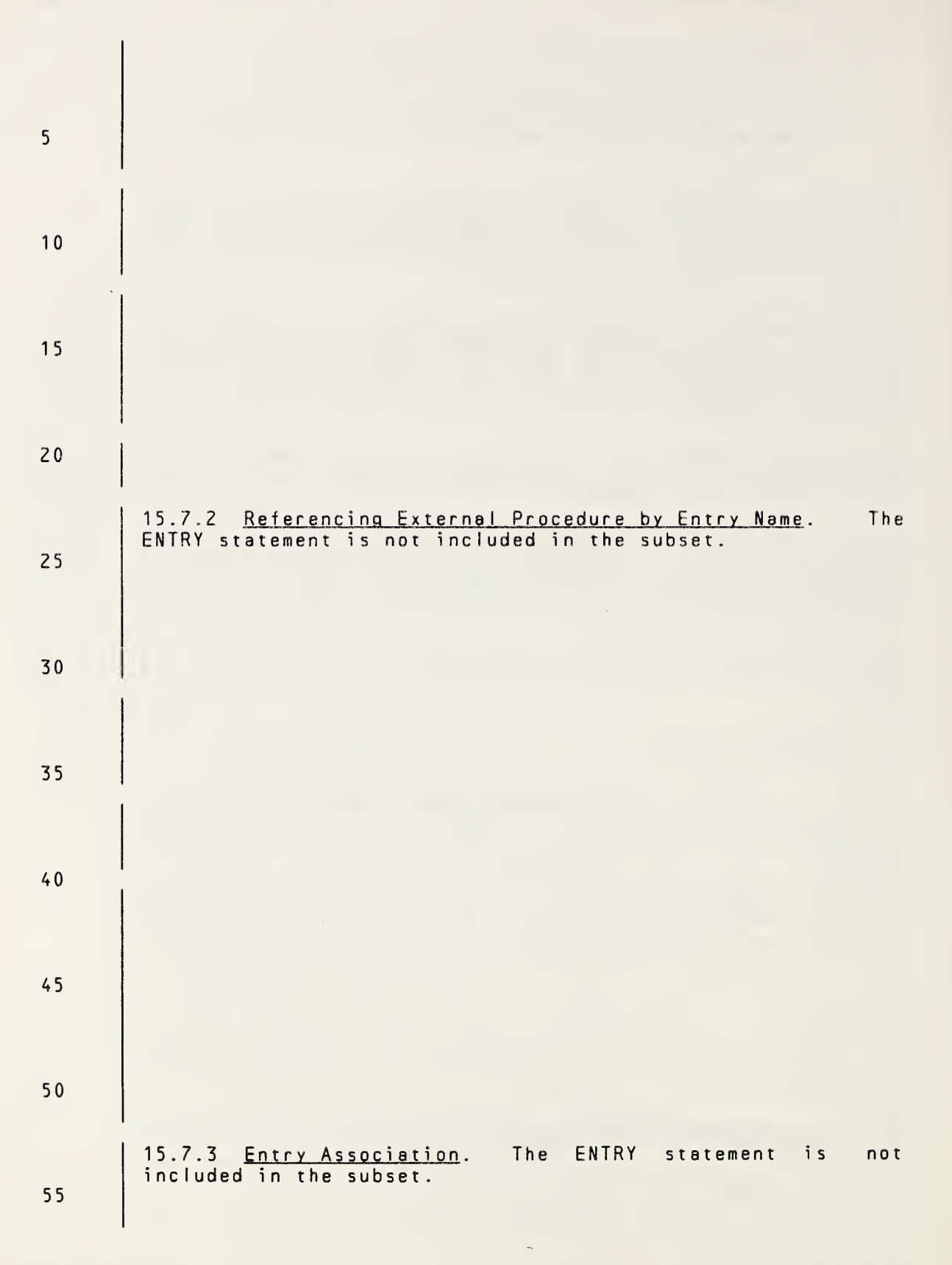

Page 15-12s Subset Language

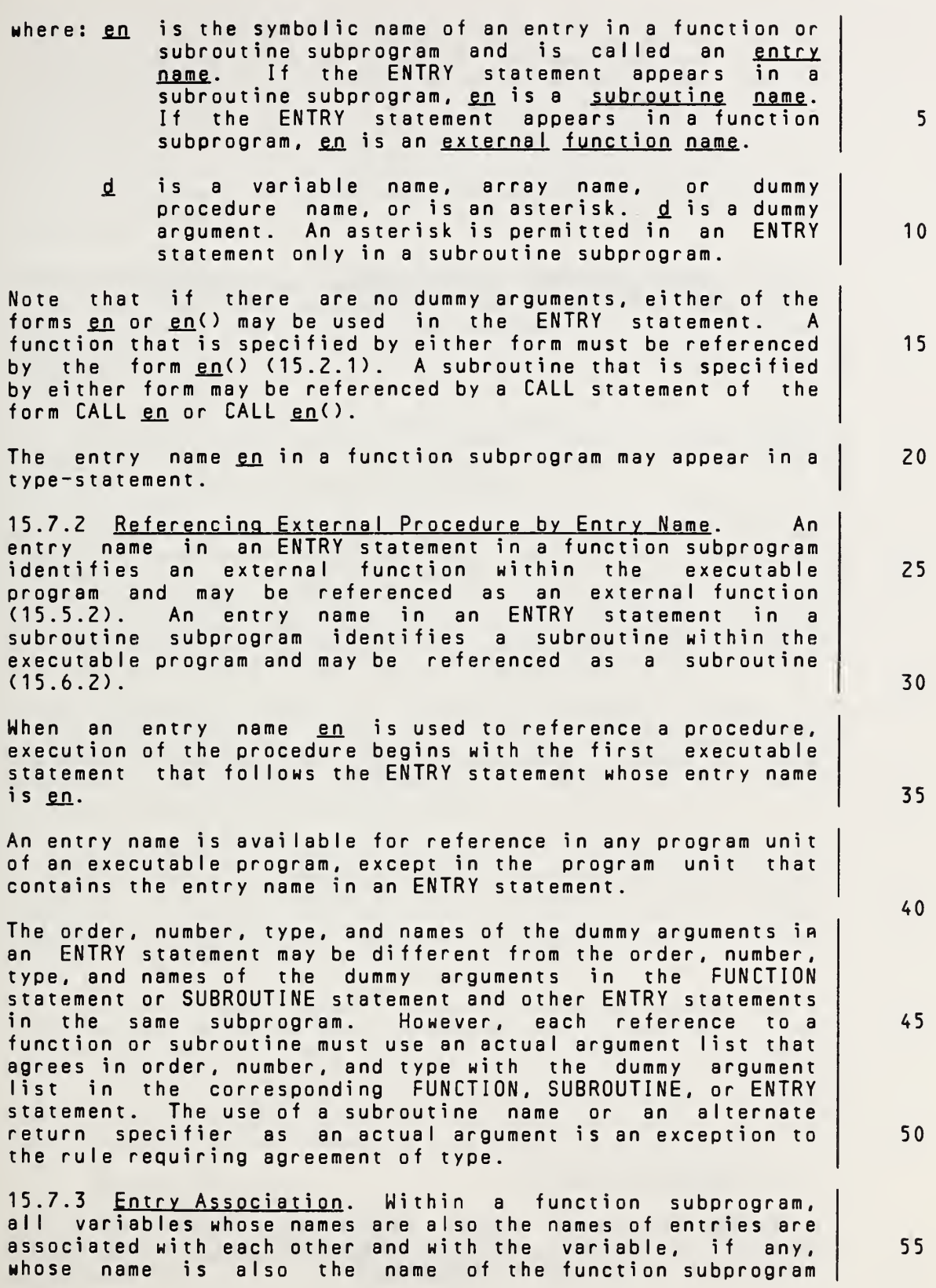

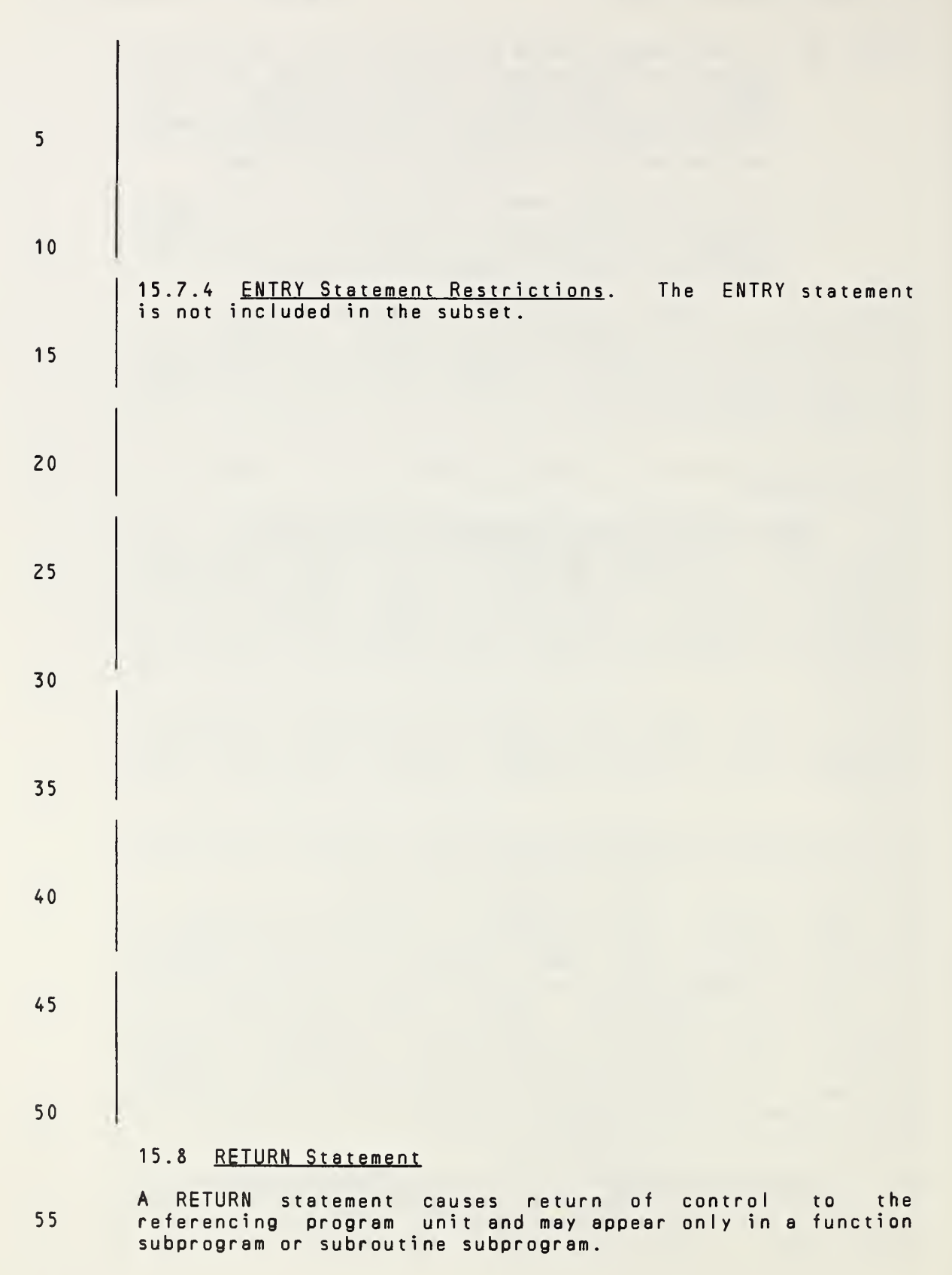

Page 15-13s Subset Language
(17.1.3). Therefore, any such variable that becomes defined causes all associated variables of the same type to defined and all associated variables of different type to become undefined. Such variables are not required to be of the same type unless the type is character, but the variable whose name is used to reference the function must be in <sup>a</sup> defined state when <sup>a</sup> RETURN or END statement is executed in the subprogram. An associated variable of <sup>a</sup> different type must not become defined during the execution of the function reference. 15.7.4 ENTRY Statement Restrictions. Within <sup>a</sup> subprogram, an entry name must not appear both as an entry name in an ENTRY statement and as <sup>a</sup> dummy argument in <sup>a</sup> FUNCTION, SUBROUTINE, or ENTRY statement and must not appear in an EXTERNAL statement. In <sup>a</sup> function subprogram, <sup>a</sup> variable name that is the same as an entry name must not appear in any statement that<br>precedes the appearance of the entry name in an ENTRY precedes the appearance of the entry name in an statement, except in <sup>a</sup> type-statement. If an entry name in <sup>a</sup> function subprogram is of type character, each entry name and the name of the function subprogram must be of type character. If the name of the function subprogram or any entry in the subprogram has <sup>a</sup> length of (\*) declared, all such entities must have <sup>a</sup> length of (\*) declared; otherwise, all such entities must have <sup>a</sup> length specification of the same integer value. In <sup>a</sup> subprogram, <sup>a</sup> name that appears as <sup>a</sup> dummy argument in ENTRY statement must not appear in an executable statement preceding that ENTRY statement unless it also appears in <sup>a</sup> FUNCTION, SUBROUTINE, or ENTRY statement that precedes the executable statement. In <sup>a</sup> subprogram, <sup>a</sup> name that appears as <sup>a</sup> dummy argument in ENTRY statement must not appear in the expression of a statement function statement unless the neme is also <sup>a</sup> dummy argument of the statement function, appears in <sup>a</sup> FUNCTION or SUBROUTINE statement, or appears in an ENTRY statement that precedes the statement function statement. If <sup>a</sup> dummy argument appears in an executable statement, the execution of the executable statement is permitted during the execution of <sup>a</sup> reference to the function or subroutine only if the dummy argument appears in the dummy argument list of the procedure name referenced. association of dummy arguments with actual arguments is not retained between references to <sup>a</sup> function or subroutine. 5 10 15 20 25 30 35 40 45 50

### 15.8 RETURN Statement

<sup>A</sup> RETURN statement causes return of control to the referencing program unit and may appear only in <sup>a</sup> function subprogram or subroutine subprogram. 55

Full Language Page 15-13

## ANSI X3.9-1978 FORTRAN 77 FUNCTIONS AND SUBROUTINES

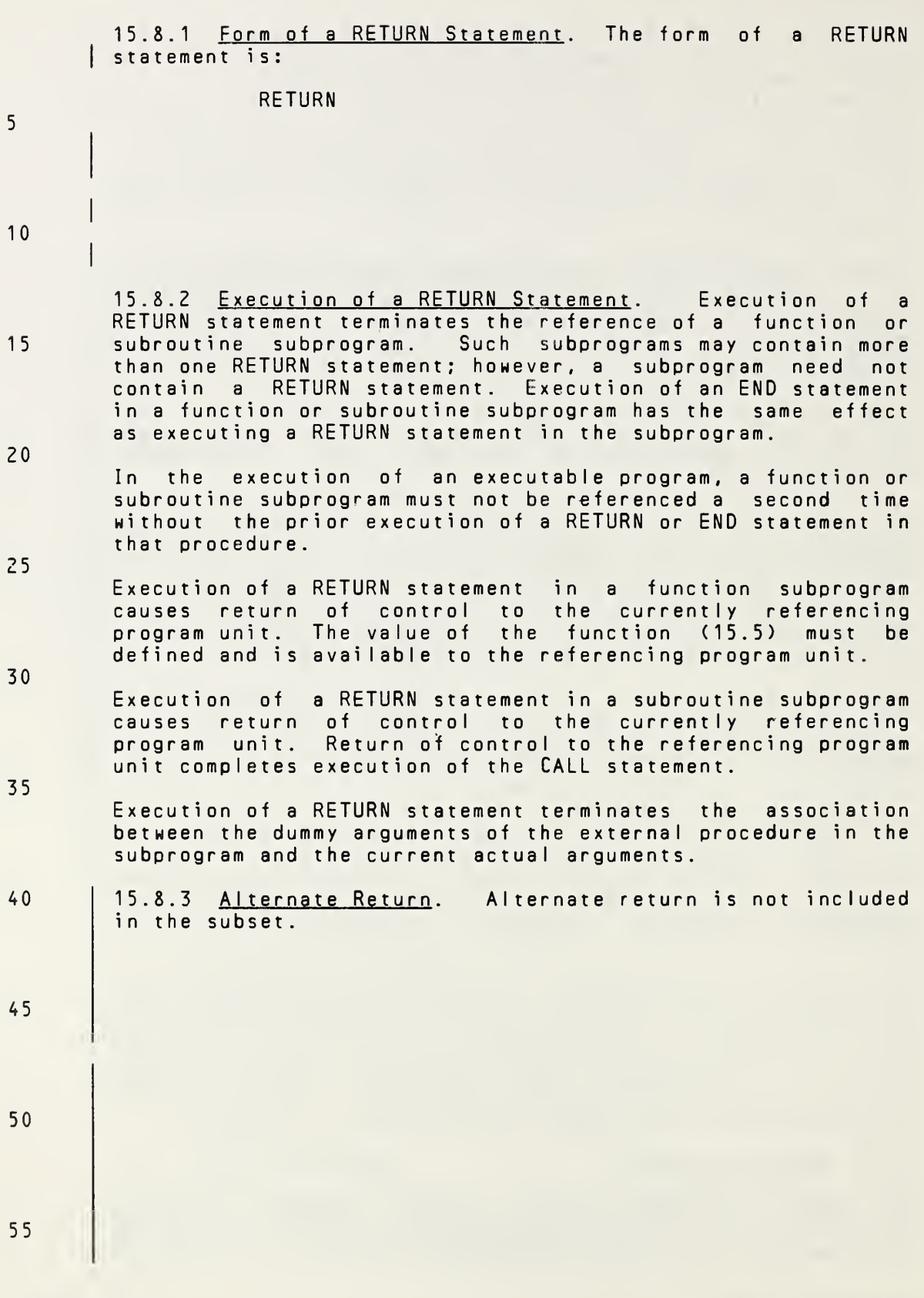

Page 15-14s Subset Language

15.8.1 Form of <sup>a</sup> RETURN Statement. The form of <sup>a</sup> RETURN statement in <sup>a</sup> function subprogram is:

RETURN

The form of <sup>a</sup> RETURN statement in <sup>a</sup> subroutine subprogram <sup>i</sup> s:

RETURN [e]

where e is an integer expression.

15.8.2 Execution of <sup>a</sup> RETURN Statement. Execution of <sup>a</sup> RETURN statement terminates the reference of <sup>a</sup> function or subroutine subprogram. Such subprograms may contain more than one RETURN statement; however, <sup>a</sup> subprogram need not contain <sup>a</sup> RETURN statement. Execution of an END statement in <sup>a</sup> function or subroutine subprogram has the same effect as executing <sup>a</sup> RETURN statement in the subprogram.

In the execution of an executable program, <sup>a</sup> function or subroutine subprogram must not be referenced <sup>a</sup> second time without the prior execution of <sup>a</sup> RETURN or END statement in that procedure.

Execution of <sup>a</sup> RETURN statement in <sup>a</sup> function subprogram causes return of control to the currently referencing program unit. The value of the function (15.5) must be defined and is available to the referencing program unit.

Execution of <sup>a</sup> RETURN statement in <sup>a</sup> subroutine subprogram causes return of control to the currently referencing program unit. Return of control to the referencing program unit completes execution of the CALL statement.

Execution of <sup>a</sup> RETURN statement terminates the association between the dummy arguments of the external procedure in the subprogram and the current actual arguments.

15.8.3 Alternate Return. If e is not specified in a RETURN statement, or if the value of  $e$  is less than one or greater than the number of asterisks in the SUBROUTINE or subroutine ENTRY statement that specifies the currently referenced name, control returns to the CALL statement that initiated the subprogram reference and this completes the execution of the CALL statement. 45

If  $1 \leq e \leq n$ , where n is the number of asterisks in the SUBROUTINE or subroutine ENTRY statement that specifies the currently referenced name, the value of  $e$  identifies the  $e$ th asterisk in the dummy argument list. Control is returned to the statement identified by the alternate return specifier in the CALL statement that is associated with the eth asterisk in the dummy argument list of the currently<br>referenced name. This completes the execution of the CALL This completes the execution of the CALL statement. 50 55

FuI <sup>I</sup> Language Page 15-14

25

20

5

10

<sup>1</sup> 5

30

40

15.8.4 Definition Status. Execution of <sup>a</sup> RETURN statement (or END statement) within <sup>a</sup> subprogram causes all entities within the subprogram to become undefined, except for the following:

5

15

- (1) Entities specified by SAVE statements
- (2) Entities in blank common
- 10 (3) Initially defined entities that have neither been redefined or become undefined
	- (4) Entities in <sup>a</sup> named common block that appears in the subprogram and appears in at least one other program<br>unit that is referencing, either directly or unit that is referencing, either directly or indirectly, the subprogram

20 Note that if <sup>a</sup> named common block appears in the main program, the entities in the named common block do not become undefined at the execution of any RETURN statement in the executable program.

- 15.9 Arguments and Common Blocks
- 25 Arguments and common blocks provide means of communication between the referencing program unit and the referenced procedure.
- 30 35 Data may be communicated to a statement function or<br>intrinsic function by an argument list. Data may be intrinsic function by an argument list. Data may be communicated to and from an external procedure by argument list or common blocks. Procedure names may be communicated to an external procedure only by an argument list.

<sup>A</sup> dummy argument appears in the argument list of <sup>a</sup> procedure. An actual argument appears in the argument list of <sup>a</sup> procedure reference.

40 The number of actual arguments must be the same as the number of dummy arguments in the procedure referenced.

45 15.9.1 Dummy Arguments. Statement functions, function subprograms, and subroutine subprograms use dummy arguments to indicate the types of actual arguments and whether each argument is <sup>a</sup> single value, array of values, or procedure. Note that <sup>a</sup> statement function dummy argument may be only <sup>a</sup> variable.

50 Each dummy argument is classified as <sup>a</sup> variable, array, or dummy procedure. Dummy argument names may appear wherever an actual name of the same class (Section 18) and type may appear, except where they are explicitly prohibited.

55

Page 15-15s Subset Language and Subset Language and Subset Language and Subset Language

15.8.4 Definition Status. Execution of <sup>a</sup> RETURN statement (or END statement) within <sup>a</sup> subprogram causes all entities within the subprogram to become undefined, except for the following:

- (1) Entities specified by SAVE statements
- (2) Entities in blank common
- (3) Initially defined entities that have neither been redefined or become undefined 10
- (4) Entities in <sup>a</sup> named common block that appears in the subprogram and appears in at least one other program<br>unit that is referencing, either directly or unit that is referencing, indirectly, the subprogram 15

Note that if <sup>a</sup> named common block appears in the main program, the entities in the named common block do not become undefined at the execution of any RETURN statement in the executable program. 20

#### 15.9 Arguments and Common Blocks

Arguments and common blocks provide means of communication between the referencing program unit and the referenced procedure . 25

Data may be communicated to <sup>a</sup> statement function or uata may be communicated to a statement function or<br>intrinsic function by an argument list. Data may be communicated to and from an external procedure by an argument list or common blocks. Procedure names may be argument list or common blocks. Procedure names may be<br>communicated to an external procedure only by an argument list. 30 35

<sup>A</sup> dummy argument appears in the argument list of <sup>a</sup> procedure. An actual argument appears in the argument list of <sup>a</sup> procedure reference.

The number of actual arguments must be the same as the number of dummy arguments in the procedure referenced. 40

15.9.1 Dummy Arguments. Statement functions, function subprograms, and subroutine subprograms use dummy arguments to indicate the types of actual arguments and whether each argument is <sup>a</sup> single value, array of values, procedure, or statement label. Note that <sup>a</sup> statement function dummy argument may be only <sup>a</sup> variable.

Each dummy argument is classified as <sup>a</sup> variable, array, dummy procedure, or asterisk. Dummy argument names may appear wherever an actual name of the same class (Section 18) and type may appear, except where they are explicitly prohibited. 50

55

10 15 20 25 30 35 40 45 50 55 Dummy argument names of type integer may appear in adjustable dimensions in dummy array declarators (5.5.1). Dummy argument names must not appear in EQUIVALENCE, DATA, SAVE, INTRINSIC, or COMMON statements, except as common block names. <sup>A</sup> dummy argument name must not be the same as the procedure name appearing in <sup>a</sup> FUNCTION, SUBROUTINE, or statement function statement in the same program unit. 15.9.2 Actual Arguments. Actual arguments specify the entities that are to be associated  $w^2$  th the dummy arguments for <sup>a</sup> particular reference of <sup>a</sup> subroutine or function. An actual argument must not be the name of <sup>a</sup> statement function in the program unit containing the reference. Actual arguments may be constants, function references, expressions involving operators, and expressions enclosed in parentheses if and only if the associated dummy argument is <sup>a</sup> variable that is not defined during execution of the referenced external procedure. The type of each actual argument must agree with the type of its associated dummy argument, except when the actual argument is <sup>a</sup> subroutine name (15.9.3.4). 15.9.3 Association of Dummy and Actual Arguments. At the execution of <sup>a</sup> function or subroutine reference, an association is established between the corresponding dummy and actual arguments. The first dummy argument becomes associated with the first actual argument, the second dummy argument becomes associated with the second actual argument, etc. All appearances within <sup>a</sup> function or subroutine subprogram of <sup>a</sup> dummy argument whose name appears in the dummy argument list of the procedure name referenced become associated with the actual argument when <sup>a</sup> reference to the function or subroutine is executed. <sup>A</sup> valid association occurs only if the type of the actual argument is the same as the type of the corresponding dummy argument. <sup>A</sup> subroutine name has no type and must be associated with <sup>a</sup> dummy procedure name. If an actual argument is an expression, it is evaluated just before the association of arguments takes place. If an actual argument is an array element name, its subscript is evaluated just before the association of arguments takes place. Note that the subscript value remains constant as long as that association of arguments persists, even if the subscript contains variables that are redefined during the association.

Page 15-16s Subset Language Communication of the Subset Language Communication of the Subset Language

10

15

20

25

30

Dummy argument names of type integer may appear in adjustable dimensions in dummy array declarators (5.5.1). Dummy argument names must not appear in EQUIVALENCE, DATA, PARAMETER, SAVE, INTRINSIC, or COMMON statements, except as common block names. <sup>A</sup> dummy argument name must not be the same as the procedure name appearing in <sup>a</sup> FUNCTION, SUBROUTINE, ENTRY, or statement function statement in the same program unit.

15.9.2 Actual Arguments. Actual arguments specify the entities that are to be associated with the dummy arguments for <sup>a</sup> particular reference of <sup>a</sup> subroutine or function. An actual argument must not be the name of <sup>a</sup> statement function in the program unit containing the reference. Actual arguments may be constants, symbolic names of constants, function references, expressions involving operators, and expressions enclosed in parentheses if and only if the associated dummy argument is <sup>a</sup> variable that is not defined during execution of the referenced external procedure.

The type of each actual argument must agree with the type of its associated dummy argument, except when the actual argument is <sup>a</sup> subroutine name (15.9.3.4) or an alternate return specifier (15.6.2.3).

15.9.3 Association of Dummy and Actual Arguments. At the<br>execution of a function or subroutine reference, an execution of a function or subroutine reference, association is established between the corresponding dummy and actual arguments. The first dummy argument becomes associated with the first actual argument, the second dummy argument becomes associated with the second actual argument, etc.

All appearances within <sup>a</sup> function or subroutine subprogram of <sup>a</sup> dummy argument whose name appears in the dummy argument list of the procedure name referenced become associated with the actual argument when <sup>a</sup> reference to the function or subroutine is executed. 35

<sup>A</sup> valid association occurs only if the type of the actual argument is the same as the type of the corresponding dummy<br>argument. A subroutine name has no type and must be argument. A subroutine name has no type and must associated with <sup>a</sup> dummy procedure name. An alternate return specifier has no type and must be associated with an asterisk. 40 45

If an actual argument is an expression, it is evaluated just before the association of arguments takes place.

If an actual argument is an array element name, its subscript is evaluated just before the association of arguments takes place. Note that the subscript value remains constant as long as that association of arguments persists, even if the subscript contains variables that are redefined during the association. 50 55

Full Language Page 15-16

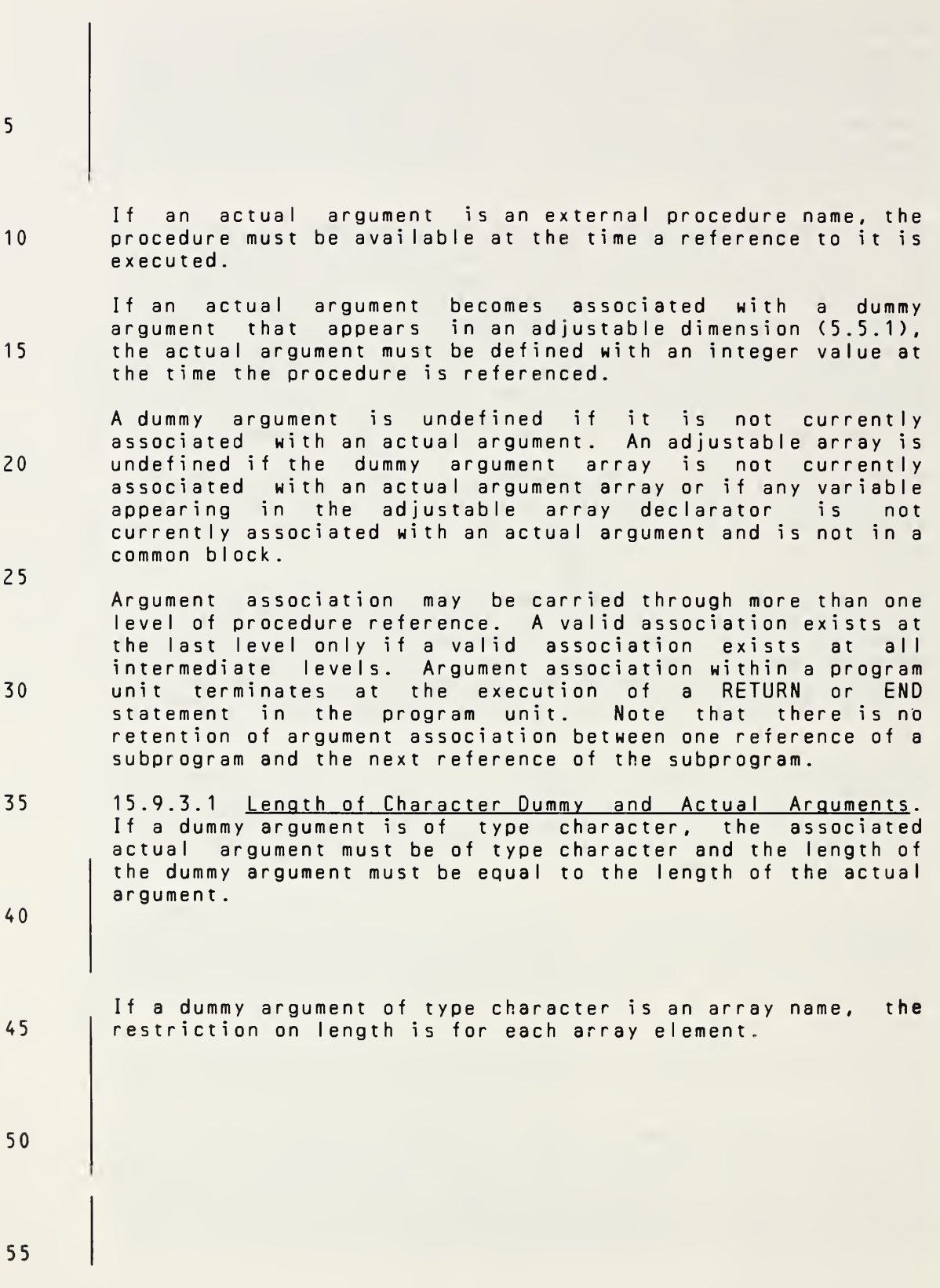

Page 15-17s Subset Language

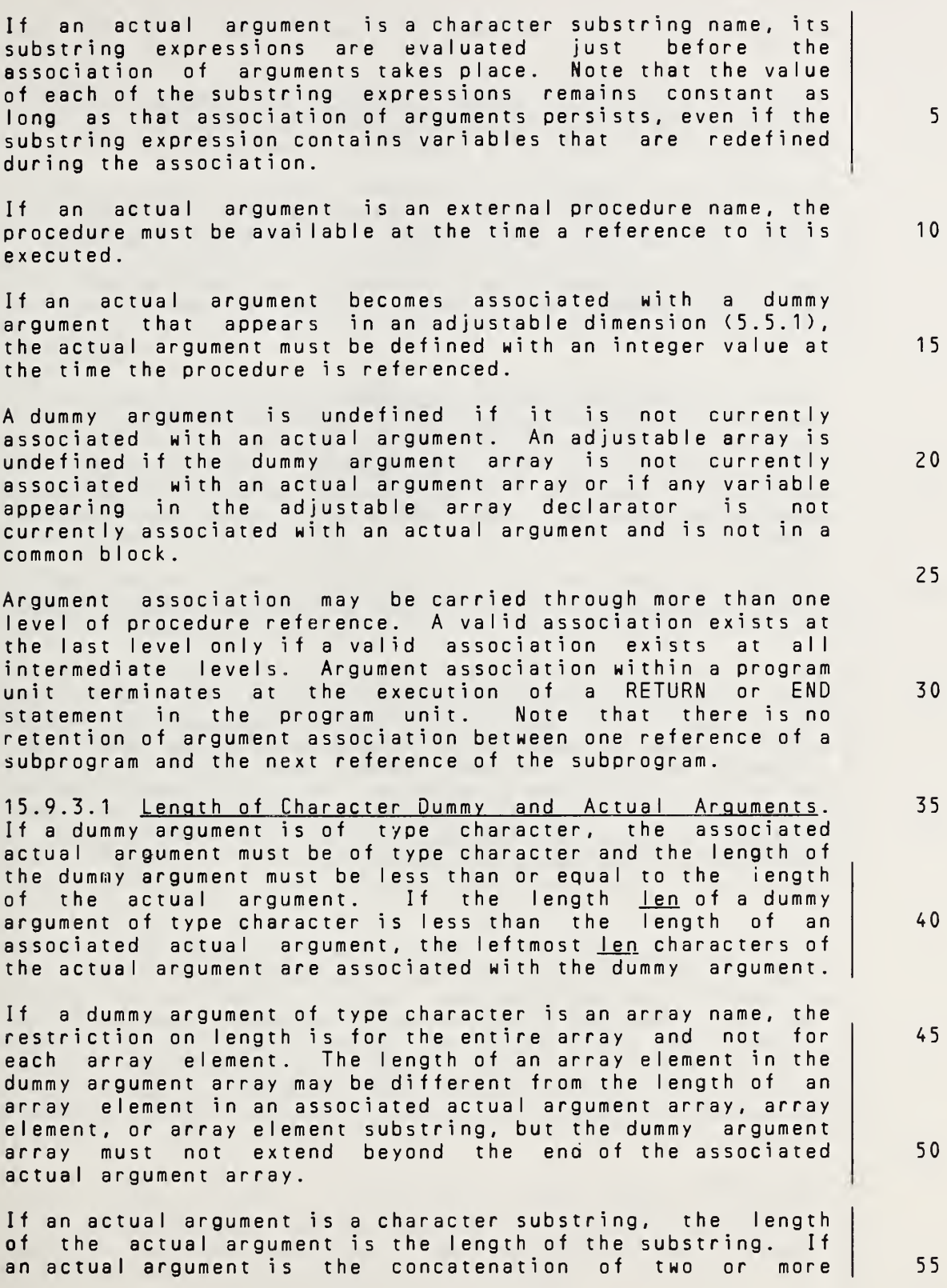

Full Language Page 15-17

5 10 15 20 25 30 35 40 45 50 55 15.9.3.2 Variables as Dummy Arguments. <sup>A</sup> dummy argument that is <sup>a</sup> variable may be associated with an actual argument <sup>|</sup> that is <sup>a</sup> variable, array element, or expression. If the actual argument is <sup>a</sup> variable name or array element name, the associated dummy argument may be defined or redefined within the subprogram. If the actual argument is <sup>a</sup> constant, <sup>a</sup> function reference, an expression involving operators, or an expression enclosed in parentheses, the associated dummy argument must not be redefined within the subprogram . 15.9.3.3 Arrays as Dummy Arguments. Within <sup>a</sup> program unit, the array declarator given for an array provides all array declarator information needed for the array in an execution of the program unit. The number and size of dimensions in an actual argument array declarator may be different from the number and size of the dimensions in an associated dummy argument array declarator. <sup>A</sup> dummy argument that is an array may be associated with an actual argument that is either an array or an array element. If the actual argument is <sup>a</sup> noncharacter or character array name, the size of the dummy argument array must not exceed the size of the actual argument array, and each actual<br>argument array element becomes associated with the dummy argument array element becomes associated with the argument array element that has the same subscript value as the actual argument array element. Note that association by array elements exists for character arrays because there must be agreement in length between the actual argument and the dummy argument array elements. If the actual argument is a noncharacter or character array element name, the size of the dummy argument array must not<br>exceed the size of the actual argument array plus one minus exceed the size of the actual argument array plus one the subscript value of the array element. When an actual argument is <sup>a</sup> noncharacter or character array element name with a subscript value of as, the dummy argument array element with a subscript value of ds becomes associated with the actual argument array element that has <sup>a</sup> subscript value of  $as + ds - 1$  (Table 1, 5.4.3).

Page 15-18s Subset Language and Subset Language and Subset Language and Subset Language

10

15

20

30

35

40

45

50

55

operands, its length is the sum of the lengths of the operands.

15.9.3.2 Variables as Dummy Arguments. <sup>A</sup> dummy argument that is <sup>a</sup> variable may be associated with an actual argument that is <sup>a</sup> variable, array element, substring, or expression, <sup>j</sup>

If the actual argument is <sup>a</sup> variable name, array element name, or substring name, the associated dummy argument may be defined or redefined within the subprogram. If the actual argument is a constant, a symbolic name of a constant, <sup>a</sup> function reference, an expression involving operators, or an expression enclosed in parentheses, the associated dummy argument must not be redefined within the subprogram.

15.9.3.3 Arrays as Dummy Arguments. Within <sup>a</sup> program unit, the array declarator given for an array provides all array declarator information needed for the array in an execution of the program unit. The number and size of dimensions in an actual argument array declarator may be different from the number and size of the dimensions in an associated dummy argument array declarator.

<sup>A</sup> dummy argument that is an array may be associated with an argument that is an array, array element, or array element substring. 25

If the actual argument is <sup>a</sup> noncharacter array name, the size of the dummy argument array must not exceed the size of<br>the sctual argument array, and each actual argument array actual argument array, and each actual argument array element becomes associated with the dummy argument array element that has the same subscript-value-as-the-actual<br>argument-array-element. Note that association by array Note that association by array elements exists for character arrays if there is agreement in length between the actual argument and the dummy argument array elements; if the lengths do not agree, the dummy and actual argument array elements do not consist of the same characters, but an association still exists.

If the actual argument is <sup>a</sup> noncharacter array element name, the size of the dummy argument array must not exceed the size of the actual argument array plus one minus-the<br>subscript-value of the array element. When an actual subscript value of the array element. argument is <sup>a</sup> noncharacter array element name with <sup>a</sup> subscript value of as, the dummy argument array element with a subscript value of ds becomes associated with the actual argument array element that has <sup>a</sup> subscript value of  $as + ds - 1$  (Table 1, 5.4.3).

If the actual argument is <sup>a</sup> character array name, character array element name, or character array element substring name and begins at character storage unit acu of an array, character storage unit <u>dcu</u> of an associated dummy argument<br>array becomes associated with character storage unit array becomes associated with character storage acu + dcu - 1 of the actual argument array.

Full Language Page 15-18

15.9.3.4 Procedures as Dummy Arguments. <sup>A</sup> dummy argument that is a dummy procedure may be associated only with an actual argument that is an intrinsic function, external function, subroutine, or another dummy procedure.

10 15 If <sup>a</sup> dummy argument is used as if it were an external function, the associated actual argument must be an intrinsic function, external function, or dummy procedure. <sup>A</sup> dummy argument that becomes associated kith an intrinsic function never has any automatic typing property, even if the dummy argument name appears in Table <sup>5</sup> (15.10). Therefore, the type of the dummy argument must agree kith the type of the result of all specific actual arguments that become associated kith the dummy argument. If <sup>a</sup> dummy argument name is used as if it were an external function and that name also appears in Table 5, the intrinsic function corresponding to the dummy argument name is not available for referencing within the subprogram.

20 25 <sup>A</sup> dummy argument that is used as <sup>a</sup> procedure name in <sup>a</sup> function reference and is associated kith an intrinsic function must have arguments that agree in order, number, and type kith those specified in Table <sup>5</sup> for the intrinsic function.

> If <sup>a</sup> dummy argument appears in <sup>a</sup> type-statement and an EXTERNAL statement, the actual argument must be the name of<br>an intrinsic function, external function, or dummy intrinsic funstion, external function, or dummy procedure.

> If the dummy argument is referenced as <sup>a</sup> subroutine, the actual argument must be the name of <sup>a</sup> subroutine or dummy procedure and must not appear in <sup>a</sup> type-statement or be referenced as <sup>a</sup> function.

Note that it may not be possible to determine in <sup>a</sup> given program unit khether <sup>a</sup> dummy procedure is associated kith <sup>a</sup> function or <sup>a</sup> subroutine. If <sup>a</sup> procedure name appears only in <sup>a</sup> dummy argument list, an EXTERNAL statement, and an in a qummy argument list, an exiennal statement, and an<br>actual argument list, it is not possible to determine khether the symbolic name becomes associated kith <sup>a</sup> function or subroutine by examination of the subprogram alone.

15.9.3.5 Asterisks as Dummy Arguments. <sup>A</sup> dummy argument that is an asterisk is not included in the subset.

50

30

35

40

45

55

Page 15-19s Subset Language and Subset Language and Subset Language and Subset Language

10

15

25

30

35

40

15.9.3.4 Procedures as Dummy Arguments. <sup>A</sup> dummy argument that is <sup>a</sup> dummy procedure may be associated only with an actual argument that is an intrinsic function, external function, subroutine, or another dummy procedure.

If <sup>a</sup> dummy argument is used as if it were an external function, the associated actual argument must be an intrinsic function, external function, or dummy procedure. <sup>A</sup> dummy argument that becomes associated with an intrinsic function never has any automatic typing property, even if the dummy argument name appears in Table <sup>5</sup> (15.10). Therefore, the type of the dummy argument must agree with the type of the result of all specific actual arguments that become associated with the dummy argument. If <sup>a</sup> dummy argument name is used as if it were an external function and that name also appears in Table 5, the intrinsic function corresponding to the dummy argument name is not available for referencing within the subprogram.

<sup>A</sup> dummy argument that is used as <sup>a</sup> procedure name in <sup>a</sup> function reference and is associated with an intrinsic function must have arguments that agree in order, number, and type with those specified in Table <sup>5</sup> for the intrinsic function. 20

If <sup>a</sup> dummy argument appears in <sup>a</sup> type-statement and an EXTERNAL statement, the actual argument must be the name of an intrinsic function, external function, or dummy procedure .

If the dummy argument is referenced as <sup>a</sup> subroutine, the actual argument must be the name of <sup>a</sup> subroutine or dummy procedure and must not appear in <sup>a</sup> type-staternent or be referenced as <sup>a</sup> function.

Note that it may not be possible to determine in <sup>a</sup> given program unit whether <sup>a</sup> dummy procedure is associated with <sup>a</sup> function or <sup>a</sup> subroutine. If <sup>a</sup> procedure name appears only in <sup>a</sup> dummy argument list, an EXTERNAL statement, and an In a dummy argument list, an exicrimal statement, and an<br>actual argument list, it is not possible to determine whether the symbolic name becomes associated with <sup>a</sup> function or subroutine by examination of the subprogram alone.

15.9.3.5 Asterisks as Dummy Arguments. <sup>A</sup> dummy argument that is an asterisk may appear only in the dummy argument list of <sup>a</sup> SUBROUTINE statement or an ENTRY statement in <sup>a</sup> subroutine subprogram. 45

<sup>A</sup> dummy argument that is an asterisk may be associated only with an actual argument that is an alternate return specifier in the CALL statement that identifies the current referencing name. If <sup>a</sup> dummy argument is an asterisk, the corresponding actual argument must be an alternate return specifier . 50

55

Full Language Page 15-19

15.9.3.6 Restrictions on Association of Entities. If <sup>a</sup> subprogram reference causes a dummy argument referenced subprogram to become associated with another dummy argument in the referenced subprogram, neither dummy argument may become defined during execution of that subprogram. For example, if <sup>a</sup> subroutine is headed by

#### SUBROUTINE XYZ (A,B)

10 and is referenced by

### CALL XYZ (C,C)

- 15 then the dummy arguments <sup>A</sup> and <sup>B</sup> each become associated with the same actual argument <sup>C</sup> and therefore with each other. Neither <sup>A</sup> nor <sup>B</sup> may become defined during this execution of subroutine XYZ or by any procedures referenced by XYZ.
- 20 25 If <sup>a</sup> subprogram reference causes <sup>a</sup> dummy argument to become associated with an entity in <sup>a</sup> common block in the referenced subprogram or in a subprogram referenced by referenced subprogram, neither the dummy argument nor the entity in the common block may become defined within the subprogram or within <sup>a</sup> subprogram referenced by the referenced subprogram. For example, if <sup>a</sup> subroutine contains the statements:

SUBROUTINE XYZ (A) COMMON C

30

40

5

and is referenced by <sup>a</sup> program unit that contains the statements:

35 COMMON B CALL XYZ (B)

> then the dummy argument <sup>A</sup> becomes associated with the actual argument B, which is associated with C, which is in <sup>a</sup> common block. Neither <sup>A</sup> nor <sup>C</sup> may become defined during execution of the subroutine XYZ or by any procedures referenced by XYZ.

45 50 55 15.9.4 Common Blocks. <sup>A</sup> common block provides <sup>a</sup> means of communication between external procedures or between <sup>a</sup> main program and an external procedure. The variables and arrays in <sup>a</sup> common block may be defined and referenced in all subprograms that contain <sup>a</sup> declaration of that common block. Because association is by storage rather than by name, the names of the variables and arrays may be different in the different subprograms. <sup>A</sup> reference to <sup>a</sup> datum in <sup>a</sup> common block is proper if the datum is in <sup>a</sup> defined state of the same type as the type of the name used to reference the datum. However, an integer variable that has been assigned <sup>a</sup> statement label must not be referenced in any program unit other than the one in which it was assigned (10.3).

Page 15-20s Subset Language and Subset Language and Subset Language and Subset Language

15.9.3.6 Restrictions on Association of Entities. If <sup>a</sup> subprogram reference causes <sup>a</sup> dummy argument in the referenced subprogram to become associated with another dummy argument in the referenced subprogram, neither dummy argument may become defined during execution of that subprogram. For example, if <sup>a</sup> subroutine is headed by SUBROUTINE XYZ (A,B) and is referenced by CALL XYZ (C,C) then the dummy arguments <sup>A</sup> and <sup>B</sup> each become associated with the same actual argument <sup>C</sup> and therefore with each other. Neither <sup>A</sup> nor <sup>B</sup> may become defined during this execution of subroutine XYZ or by any procedures referenced by XYZ. If <sup>a</sup> subprogram reference causes <sup>a</sup> dummy argument to become associated with an entity in <sup>a</sup> common block in the referenced subprogram or in <sup>a</sup> subprogram referenced by the referenced subprogram, neither the dummy argument nor the entity in the common block may become defined within the subprogram or within <sup>a</sup> subprogram referenced by the referenced subprogram. For example, if <sup>a</sup> subroutine contains the statements: SUBROUTINE XYZ (A) COMMON C 5 10 15 20 25 30

and is referenced by <sup>a</sup> program unit that contains the statements:

> COMMON B CALL XYZ (B)

then the dummy argument <sup>A</sup> becomes associated with the actual argument B, which is associated with C, which is in <sup>a</sup> common block. Neither <sup>A</sup> nor <sup>C</sup> may become defined during execution of the subroutine XYZ or by any procedures referenced by XYZ.

15.9.4 Common Blocks. <sup>A</sup> common block provides <sup>a</sup> means of communication between external procedures or between <sup>a</sup> main program and an external procedure. The variables and arrays in <sup>a</sup> common block may be defined and referenced in all subprograms that contain <sup>a</sup> declaration of that common block. Because association is by storage rather than by name, the names of the variables and arrays may be different in the different subprograms. <sup>A</sup> reference to <sup>a</sup> datum in <sup>a</sup> common block is proper if the datum is in <sup>a</sup> defined state of the same type as the type of the name used to reference the datum. However, an integer variable that has been assigned <sup>a</sup> statement label must not be referenced in any program unit other than the one in which it was assigned (10.3). 45 50 55

Full Language Page 15-20

35

No difference in data type is permitted between the defined state and the type of the reference.

- <sup>5</sup> In <sup>a</sup> subprogram that has declared <sup>a</sup> named common block, the entities in the block remain defined after the execution of <sup>a</sup> RETURN or END statement if <sup>a</sup> common block of the same name has been declared in any program unit that is currently referencing the subprogram, either directly or indirectly. <sup>10</sup> Otherwise, such entities become undefined at the execution of <sup>a</sup> RETURN or END statement, except for those that are specified by SAVE statements and those that were initially defined by DATA statements and have neither been redefined nor become undefined. <sup>1</sup> 5
- Execution of <sup>a</sup> RETURN or END statement does not cause entities in blank common or in any named common block that appears in the main program to become undefined.
- <sup>20</sup> Common blocks may be used also to reduce the total number of storage units required for an executable program by causing two or more subprograms to share some of the same storage units. This sharing of storage is permitted if the rules for defining and referencing data are not violated.

25

30

35

40

45

50

No difference in data type is permitted between the defined state and the type of the reference, except that either part of <sup>a</sup> complex datum may be referenced also as <sup>a</sup> real datum.

In <sup>a</sup> subprogram that has declared <sup>a</sup> named common block, the entities in the block remain defined after the execution of <sup>a</sup> RETURN or END statement if <sup>a</sup> common block of the same name has been declared in any program unit that is currently referencing the subprogram, either directly or indirectly. Otherwise, such entities become undefined at the execution of <sup>a</sup> RETURN or END statement, except for those that are specified by SAVE statements and those that were initially defined by DATA statements and have neither been redefined nor become undefined. 5 10

Execution of <sup>a</sup> RETURN or END statement does not cause entities in blank common or in any named common block that appears in the main program to become undefined.

Common blocks may be used also to reduce the total number of storage units required for an executable program by causing two or more subprograms to share some of the same storage units. This sharing of storage is permitted if the rules for defining and referencing data are not violated. 20

25

15

30

35

AO

45

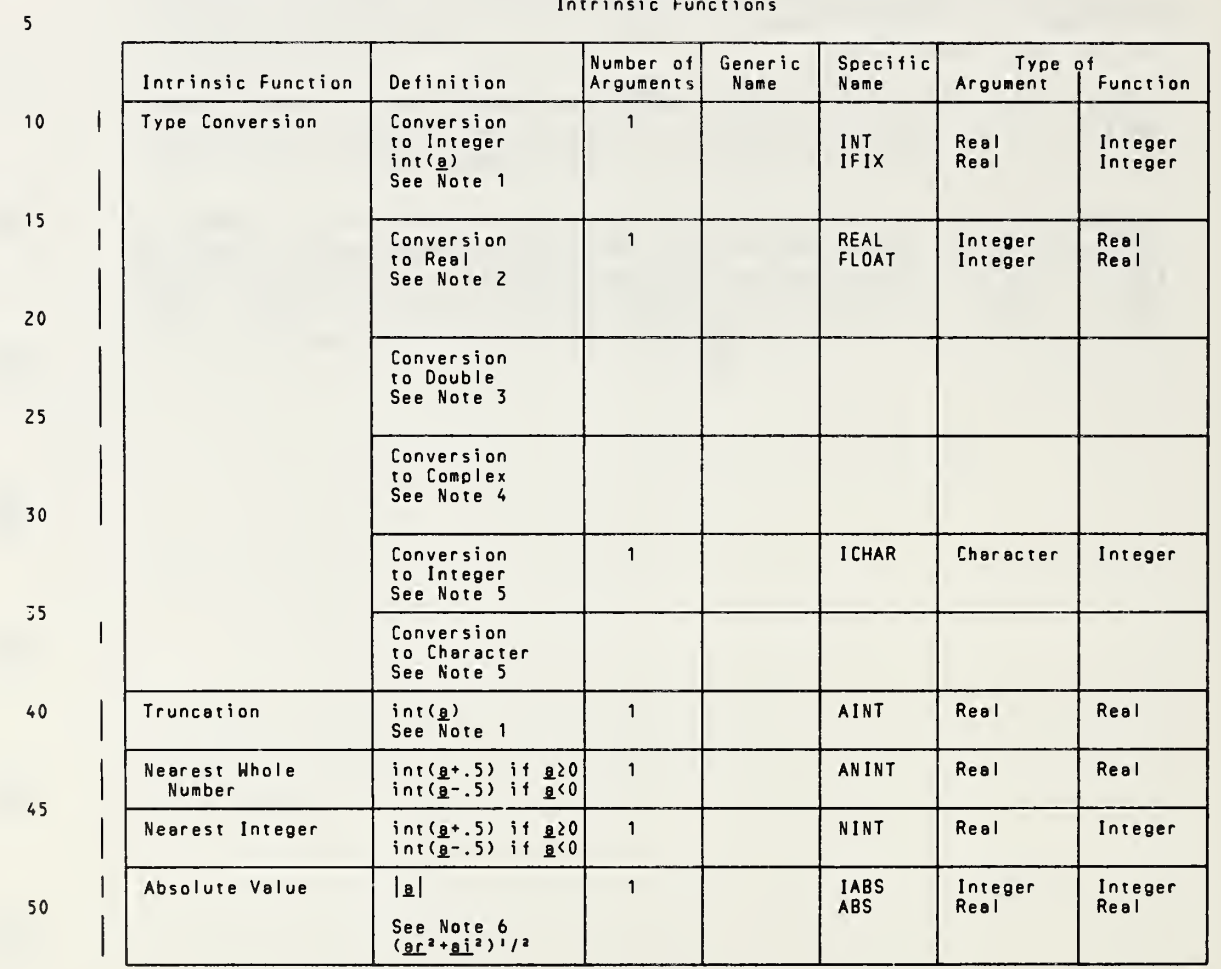

Tabie.5 Intrinsic Functions

#### 15.10 Table of Intrinsic Functions

#### 15.10 Table of Intrinsic Functions

Table <sup>5</sup> Intrinsic Functions

ä,

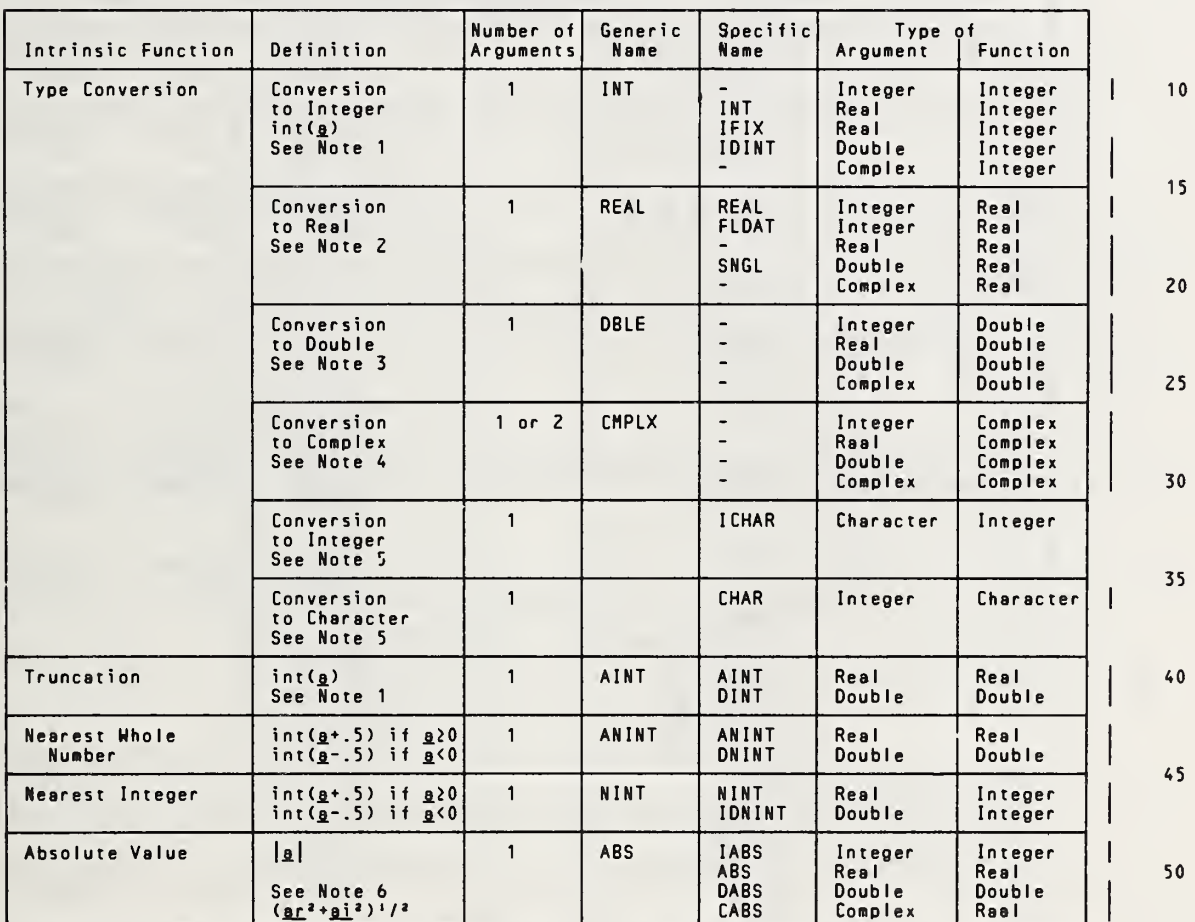

55

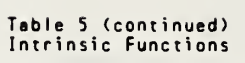

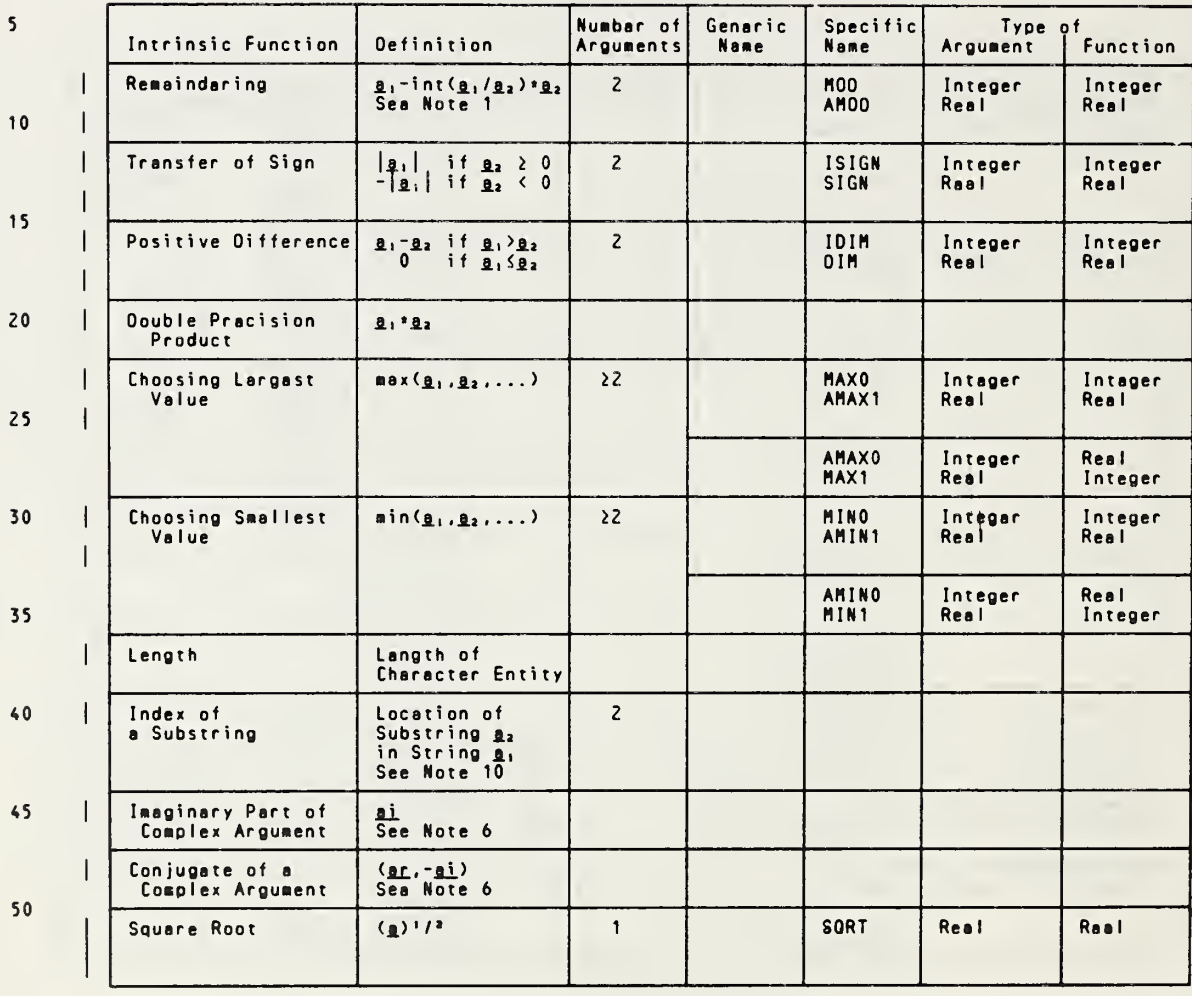

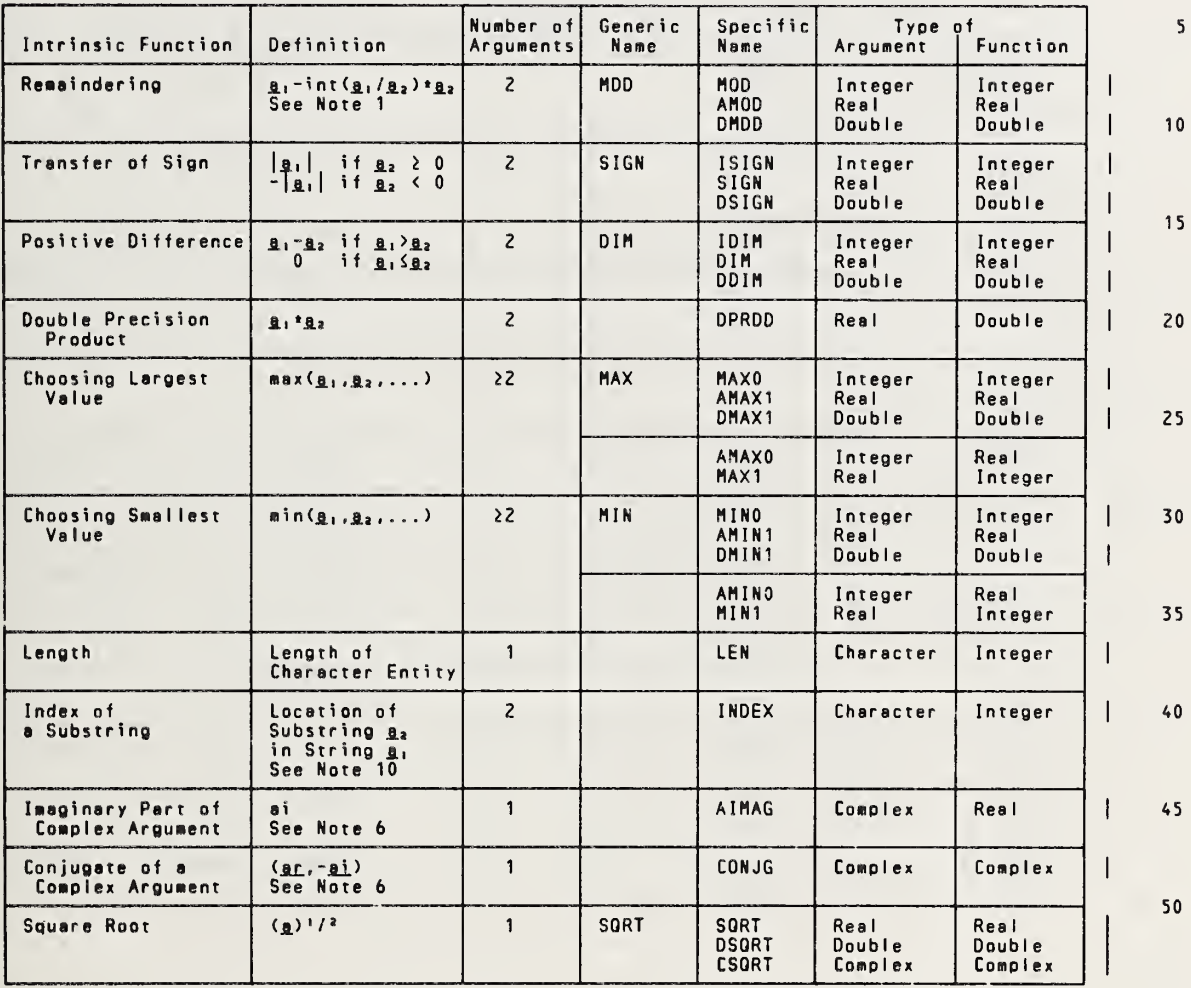

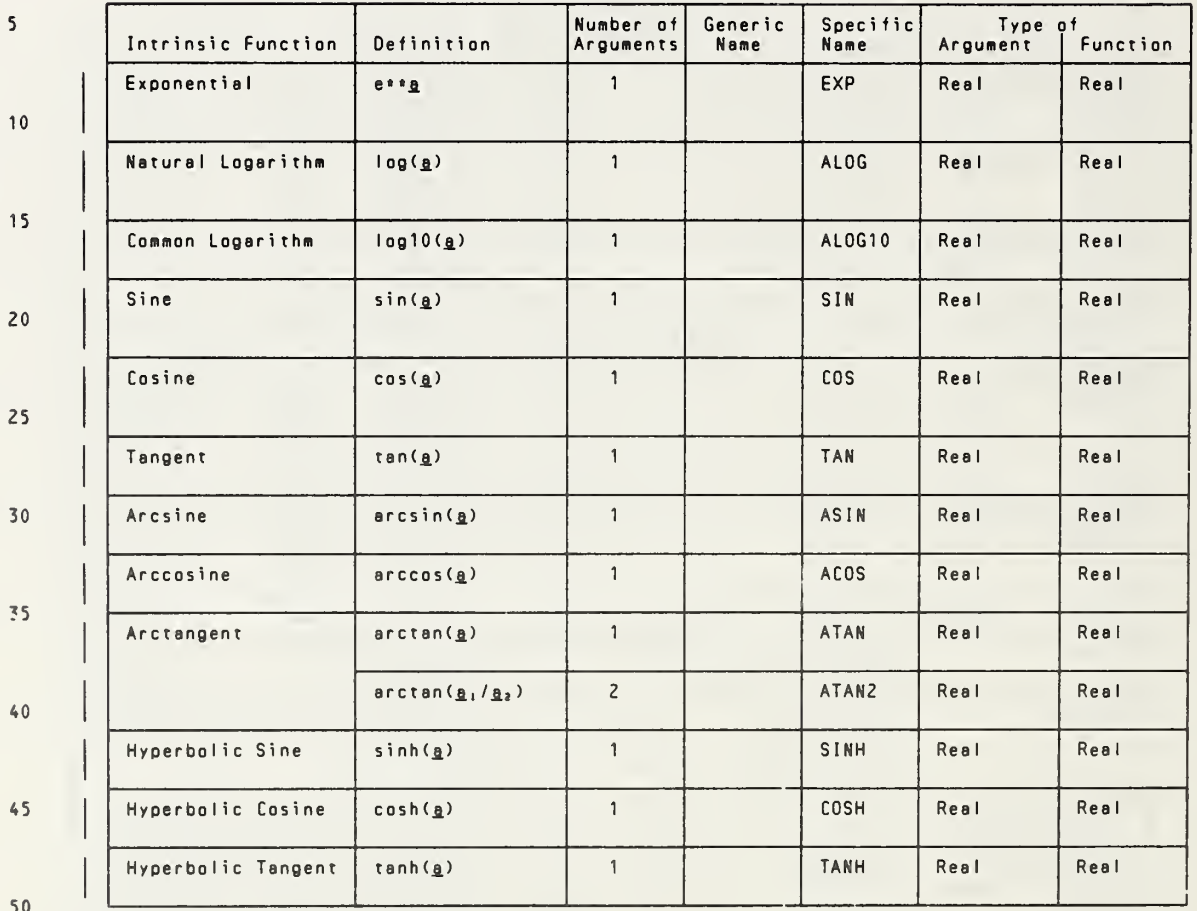

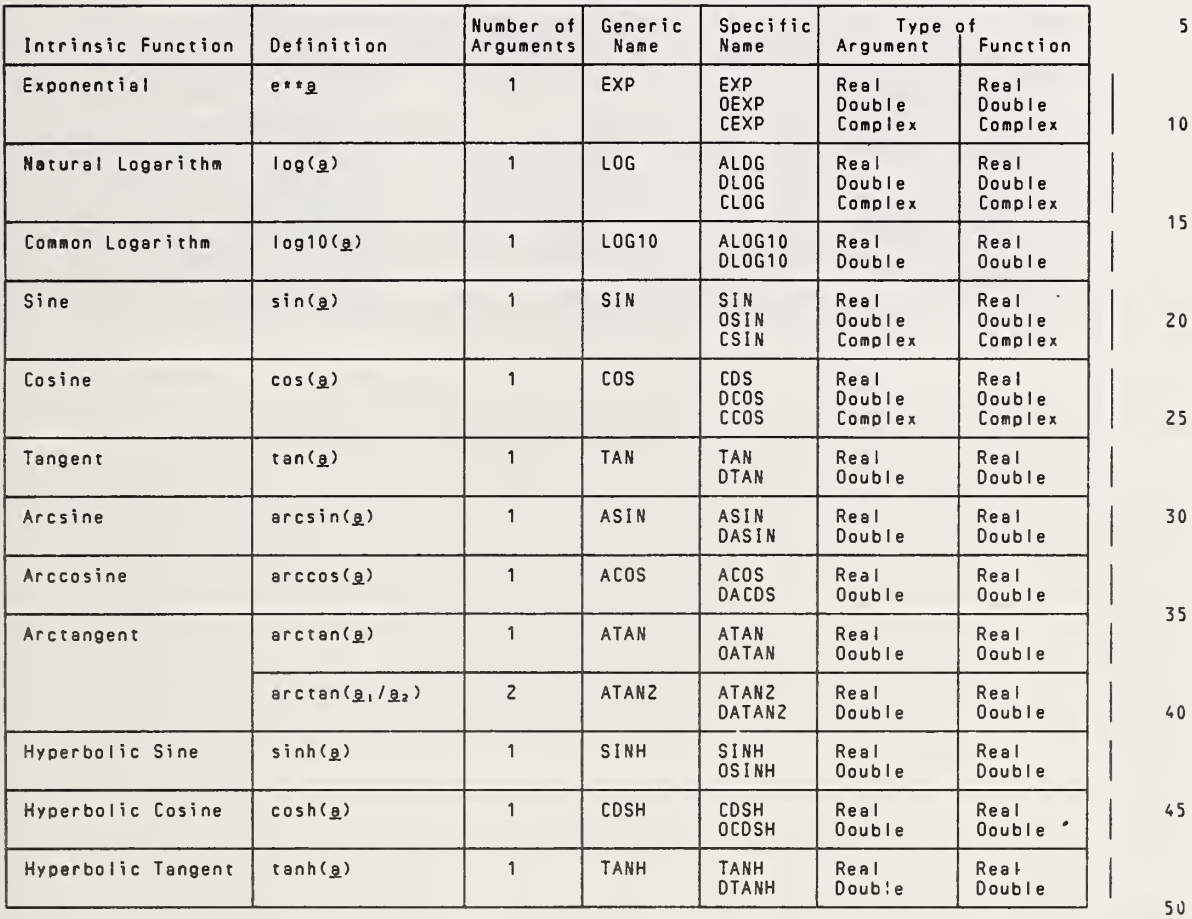

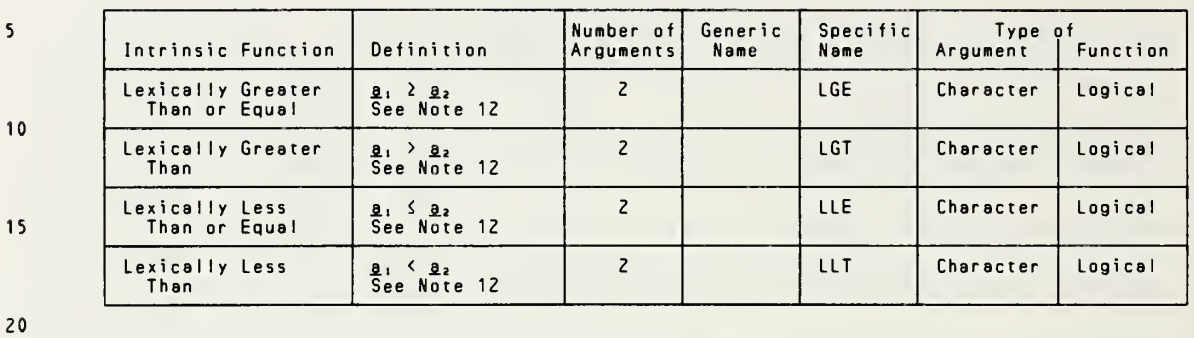

- 25
- 30

35

40

45

50

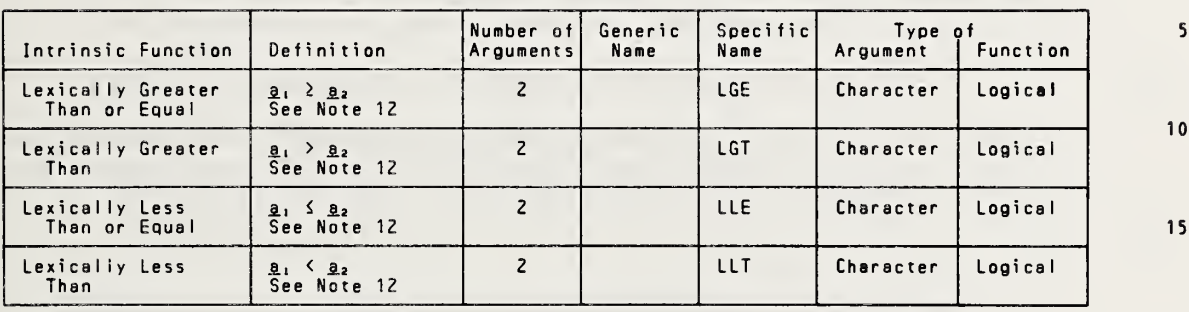

20

25

30

35

40

45

50

ANSI X3.9-1978 FORTRAN 77 FUNCTIONS AND SUBROUTINES

Notes for Table 5:

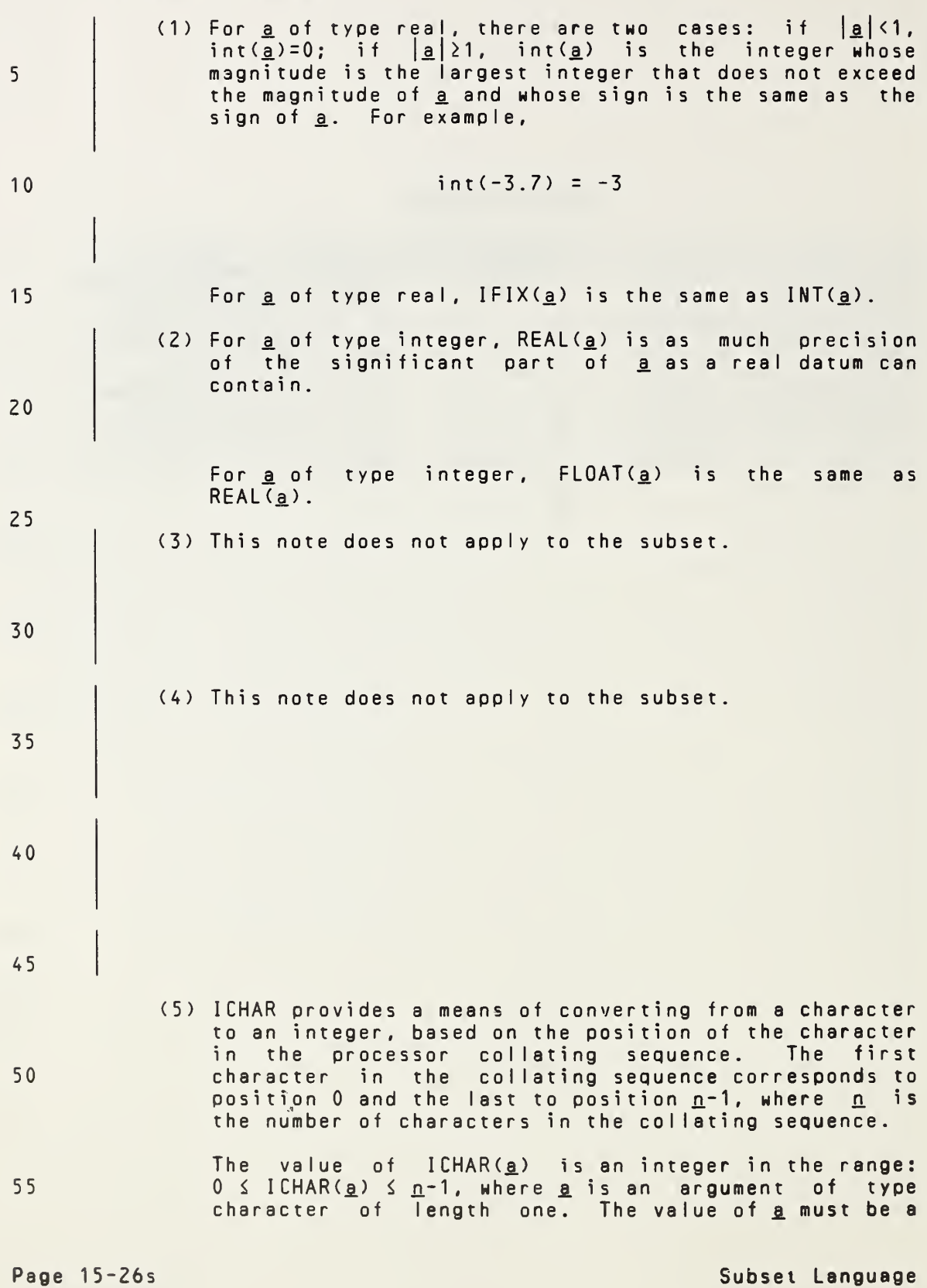

Notes for Table 5:

(1) For  $\frac{a}{2}$  of type integer, int( $\frac{a}{2}$ ) = a. For a of type real or  $\frac{a}{2}$  of type integer, integral toring of type real or double precision, there are two cases: if  $\frac{a}{2}$  < 1, in t (<u>a</u>) = 0; if  $|a| \ge 1$ , int (a) is the integer whose magnitude is the largest integer that does not exceed the magnitude of a and whose sign is the same as the sign of a. For example,  $int(-3.7) = -3$ For  $q$  of type complex, int( $q$ ) is the value obtained by applying the above rule to the real part of a. For a of type real,  $IFIX(a)$  is the same as  $INT(a)$ . (2) For  $a$  of type real,  $REAL(a)$  is  $a$ . For  $a$  of type integer or double precision,  $REAL(\underline{a})$  is as much precision of the significant part of a as a real datum can contain. For a of type complex, REAL(a) is the real part of a. For  $a$  of type integer,  $FLOAT(q)$  is the same as  $REAL(a)$ . (3) For a of type double precision,  $DBLE(g)$  is a. For a of type integer or real, DBLE(a) is as much precision of the significant part of a as a double precision datum can contain. For a of type complex, DBLE(a) is as much precision of the significant part of the real part of a as a double precision datum can contain. (4) CMPLX may have one or two arguments. If there is one argument, it may be of type integer, real, double precision, or complex. If there are two arguments, they must both be of the same type and may be of type integer, real, or double precision. For  $a$  of type complex, CMPL $X(a)$  is  $a$ . For a of type integer, real, or double precision,  $CMPLX(a)$  is the complex value whose real part is REAL(a) and whose imaginary part is zero. CMPLX(g,,g<sub>2</sub>) is the complex value whose real part is<br>REAL(g<sub>1</sub>) and whose imaginary part is REAL(g<sub>2</sub>). (5) <sup>I</sup> CHAR provides <sup>a</sup> means of converting from <sup>a</sup> character to an integer, based on the position of the character in the processor collating sequence. The first character in the collating sequence corresponds to position 0 and the last to position n-1, where n is the number of characters in the collating sequence. The value of ICHAR(a) is an integer in the range:  $0 \leq I$  CHAR( $\underline{a}$ )  $\leq \underline{n-1}$ , where  $\underline{a}$  is an argument of type character of length one. The value of  $a$  must be a 5 10 15 20 25 30 35 40 45 50 55

Full Language Page 15-26

character capable of representation in the processor. The position of that character in the collating sequence is the value of ICHAR.

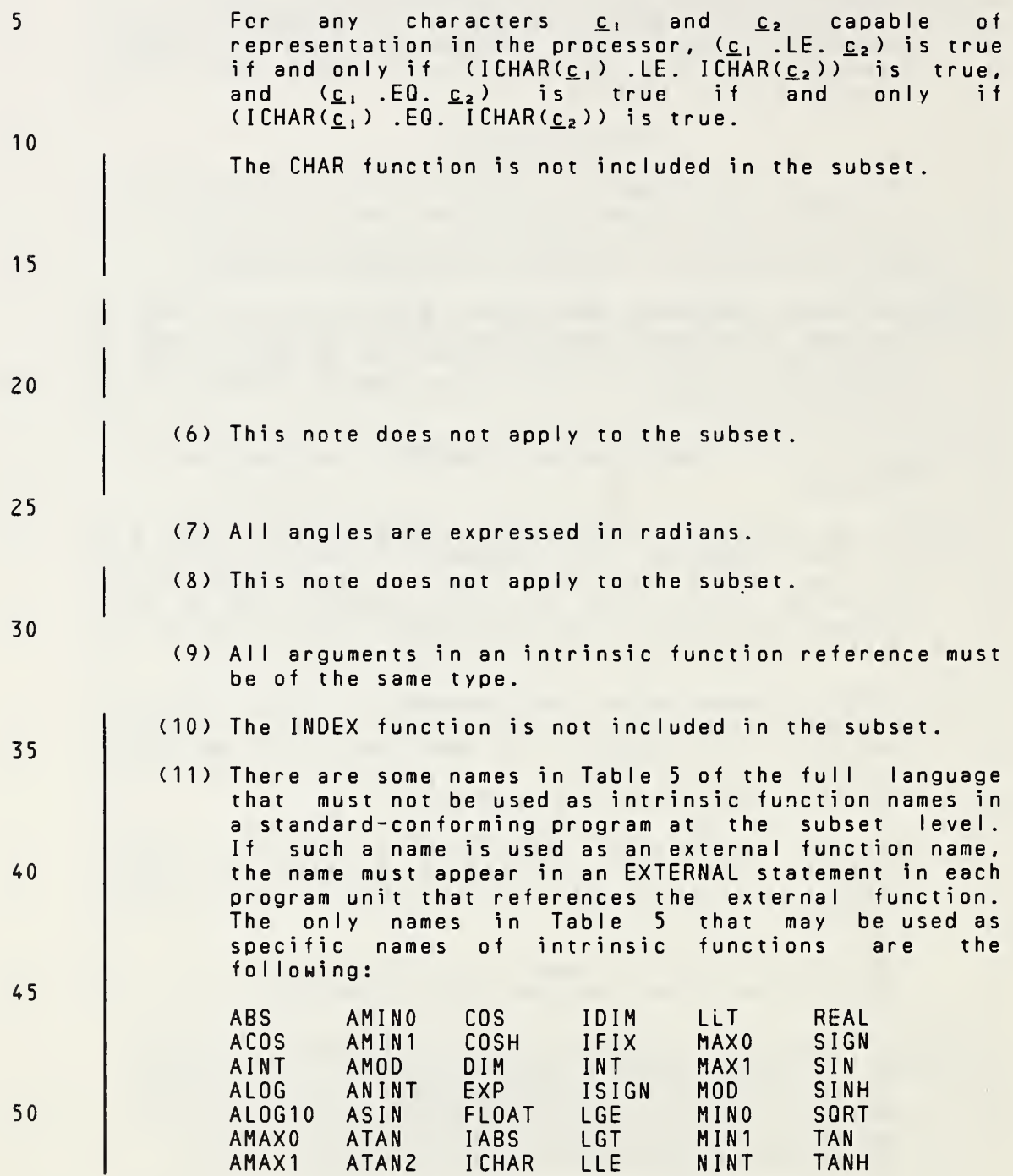

55

Page 15-27s Subset Language and Subset Language and Subset Language and Subset Language

character capable of representation in the processor. The position of that character in the collating sequence is the value of ICHAR.

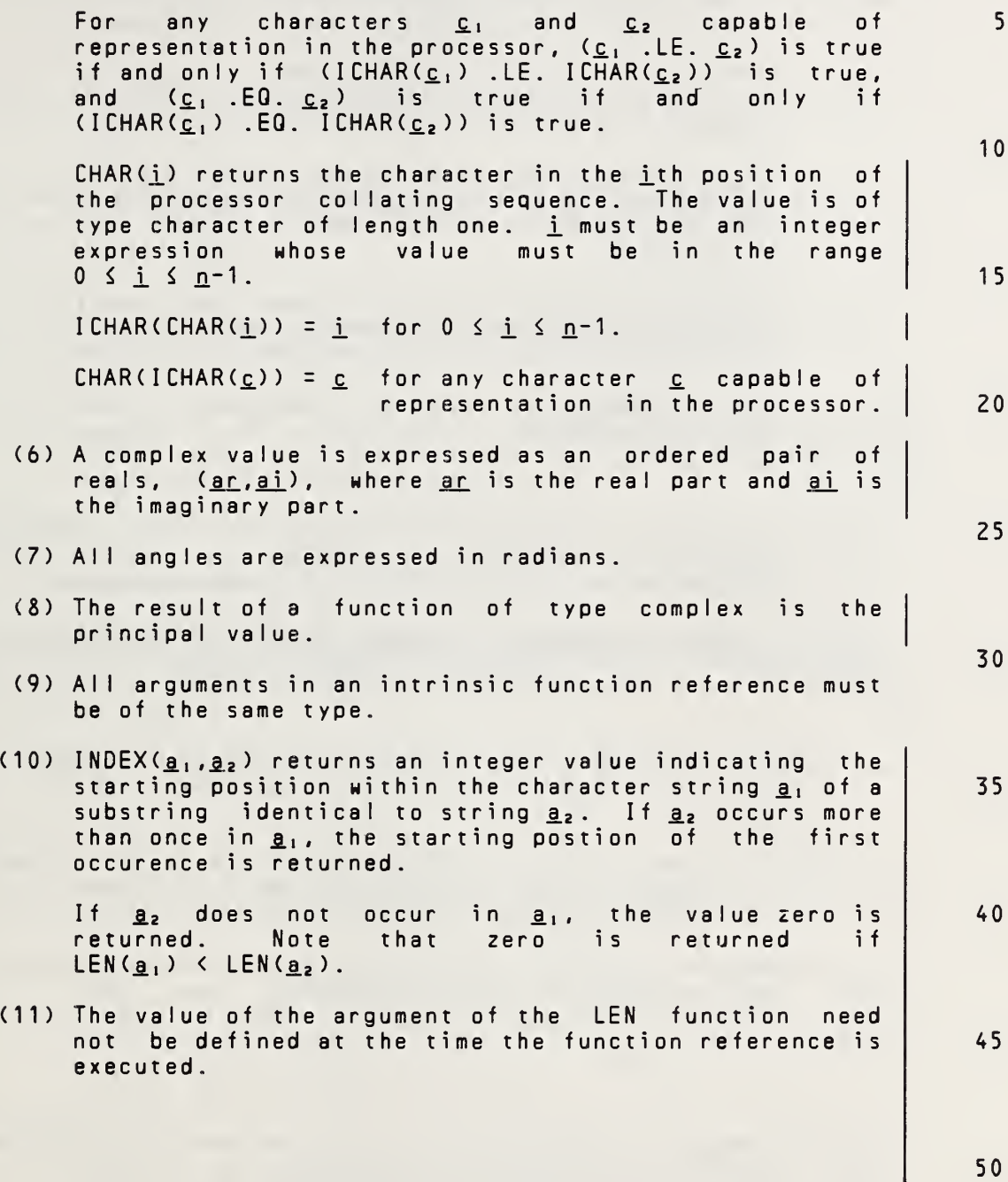

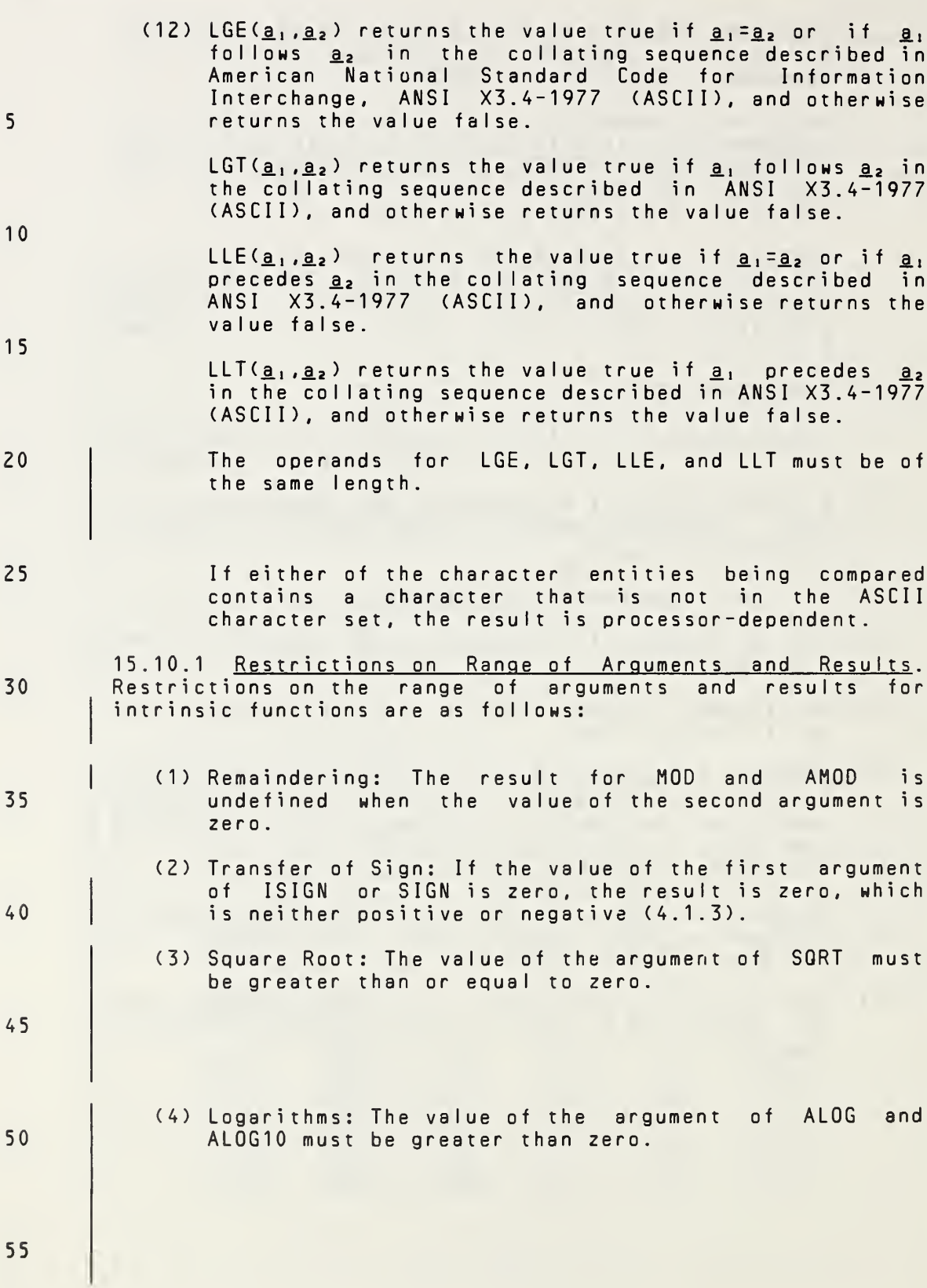

Page 15-28s Subset Language

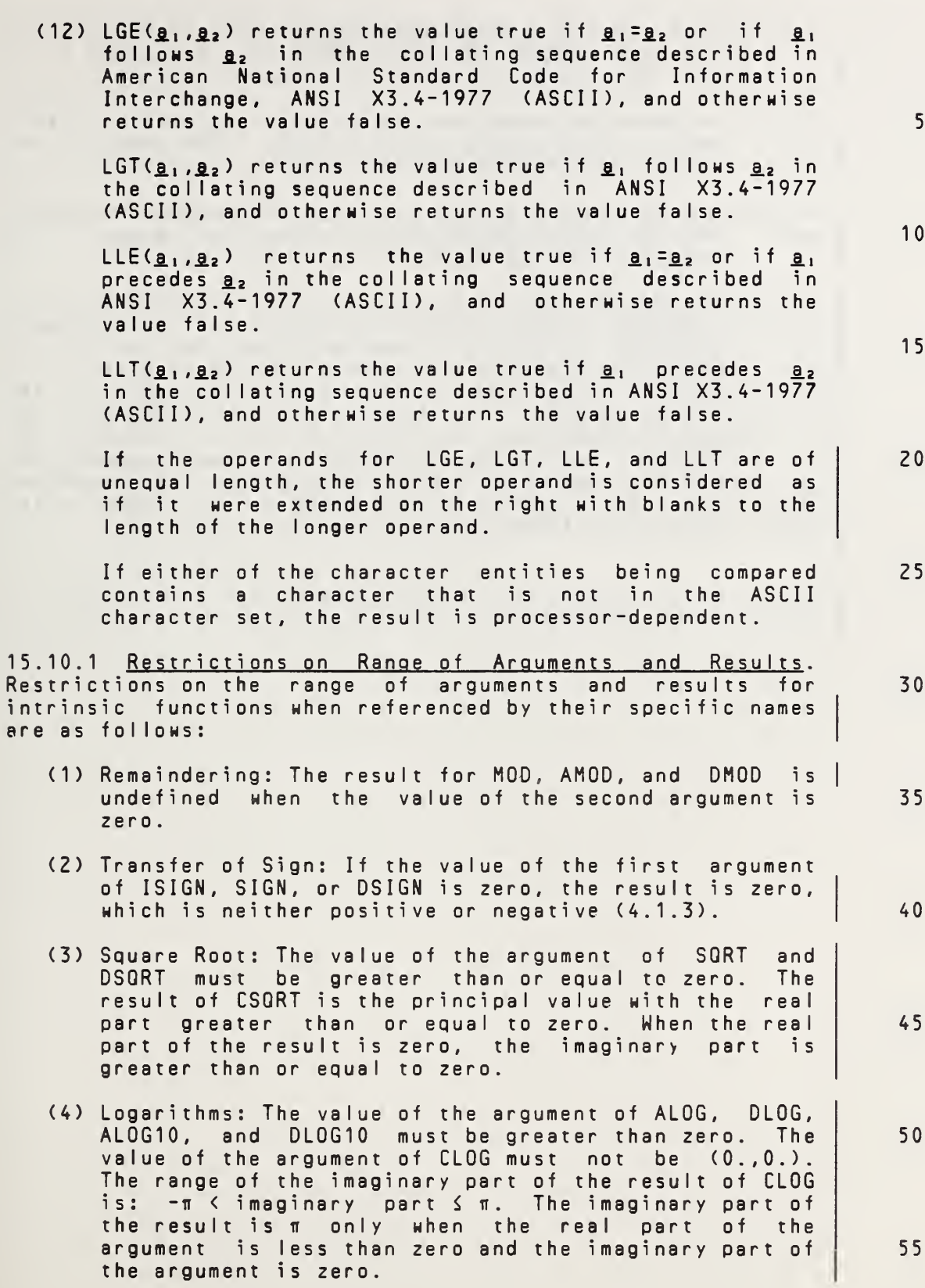

Full Language Page 15-28

### ANSI X3.9-1978 FORTRAN 77 FUNCTIONS AND SUBROUTINES

- (5) Sine, Cosine, and Tangent: The absolute value of the argument of SIN, COS, and TAN is not restricted to be  $less than 2<sub>π</sub>$ .
- (6) Arcsine: The absolute value of the argument of ASIN must be less than or equal to one. The range of the result is:  $-\pi/2$   $\leq$  result  $\leq \pi/2$ .
- (7) Arccosine: The absolute value of the argument of ACOS must be less than or equal to one. The range of the result is:  $0 \le$  result  $\le$   $\pi$ .
- (8) Arctangent: The range of the result for ATAN is: -n/2  $s$  result  $s$   $\pi/2$ . If the value of the first argument of ATAN2 is positive, the result is positive. If the value of the first argument is zero, the result is zero if the second argument is positive and <sup>n</sup> if the second argument is negative. If the value of the first argument is negative, the result is negative. If the value of the second argument is zero, the absolute value of the result is  $\pi/2$ . The arguments must not both have the value zero. The range of the result for ATAN2 is:  $-\pi$   $\leq$  result  $\leq \pi$ .
- 30

5

10

15

20

25

- 35
- 40

45

50

55

Page 15-29s Subset Language and Subset Language and Subset Language and Subset Language

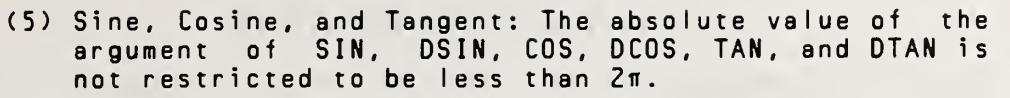

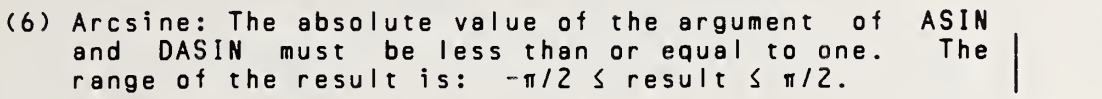

- (7) Arccosine: The absolute value of the argument of ACOS and DACOS must be less than or equal to one. The range of the result is:  $0 \leq$  result  $\leq \pi$ .
- (8) Arctangent: The range of the result for ATAN and DATAN is:  $-\pi/2$  is result if  $\pi/2$ . If the value of the first argument of ATAN2 or DATAN2 is positive, the result is positive. If the value of the first argument is zero, the result is zero if the second argument is positive and <sup>n</sup> if the second argument is negative. If the value of the first argument is negative, the result is negative. If the value of the second argument is zero, the absolute value of the result is n/2. The arguments must not both have the value zero. The range of the result for ATAN2 and DATAN2 is:  $-\pi$   $\leq$  result  $\leq$   $\pi$ . 15 20 25
- The above restrictions on arguments and results also apply to the intrinsic functions when referenced by their generic names.

5

10

35

40

45

50

16. BLOCK DATA SUBPROGRAM Block data subprograms are not included in the subset. 5 10 16.1 BLOCK DATA Statement | The BLOCK DATA statement is not included in the subset. 15 <sup>|</sup> 20 25 30 16.2 Block Data Subprogram Restrictions Block data subprograms are not included in the subset. 35 40 45 50 55

### 16. BLOCK DATA SUBPROGRAM

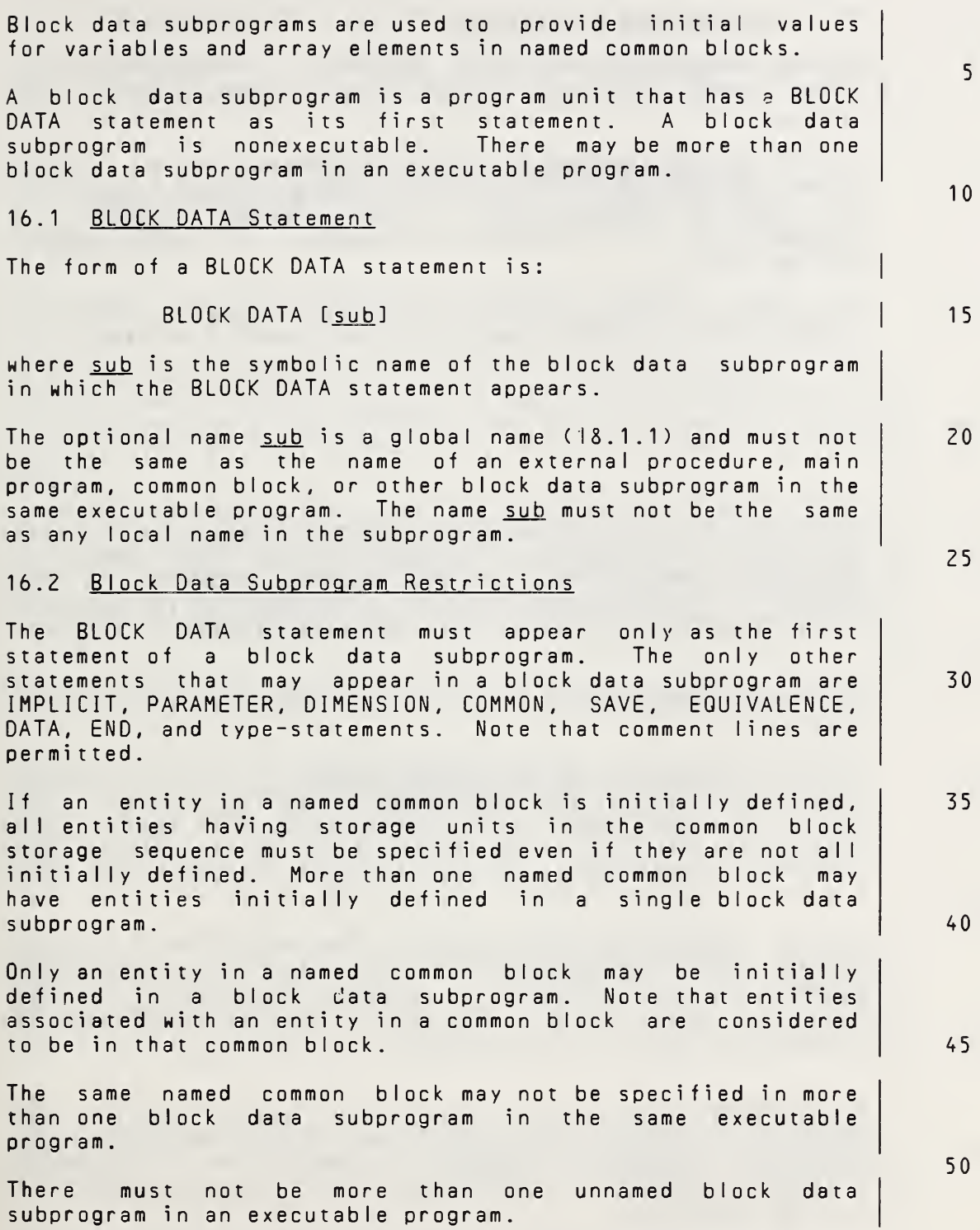

### 17. ASSOCIATION AND DEFINITION

#### 17.1 Storage and Association

- 5 Storage sequences are used to describe relationships that exist among variables, array elements, common blocks, and argument s.
- 10 17.1.1 Storage Sequence. <sup>A</sup> storage sequence is <sup>a</sup> sequence (2.1) of storage units. The size of a storage sequence is the number of storage units in the storage sequence. <sup>A</sup> storage unit is <sup>a</sup> character storage unit or <sup>a</sup> numeric storage unit.
- 15 <sup>A</sup> variable or array element of type integer, real, or logical has <sup>a</sup> storage sequence of one numeric storage unit.
- 25 <sup>A</sup> variable or array element of type character has <sup>a</sup> storage sequence of character storage units. The number of character storage units in the storage sequence is the length of the character entity. The order of the sequence corresponds to the ordering of character positions (4.8).
- 30

40

20

Each array and common block has <sup>a</sup> storage sequence (5.2.5 and 8.3.2).

- 35 17.1.2 Association of Storage Sequences. Two storage sequences  $s_1$  and  $s_2$  are associated if the ith storage unit of  $s_1$  is the same as the jth storage unit of  $s_2$ . This causes the  $(i+k)$ th storage unit of  $s_i$  to be the same as the  $(j+k)$ th storage unit of s<sub>2</sub>, for each integer k such that  $1 \le i+k \le size$  of  $s_i$  and  $1 \le j+k \le size$  of  $s_2$ .
- 45 17.1.3 Association of Entities. Two variables or array elements are associated if their storage sequences are associated. Two entities are totally associated if they have the same storage sequence. Partial association of character entities is prohibited.

50 The definition status and value of an entity affects the definition status and value of any associated entity. An EQUIVALENCE statement, <sup>a</sup> COMMON statement, or <sup>a</sup> procedure reference (argument association) may cause association of storage sequences.

55 An EQUIVALENCE statement causes association of entities only within one program unit, unless one of the equivalenced entities is also in <sup>a</sup> common block (8.3).

Page 17-1s Subset Language and Subset Language and Subset Language and Subset Language
# 17. ASSOCIATION AND DEFINITION

# 17.1 Storage and Association

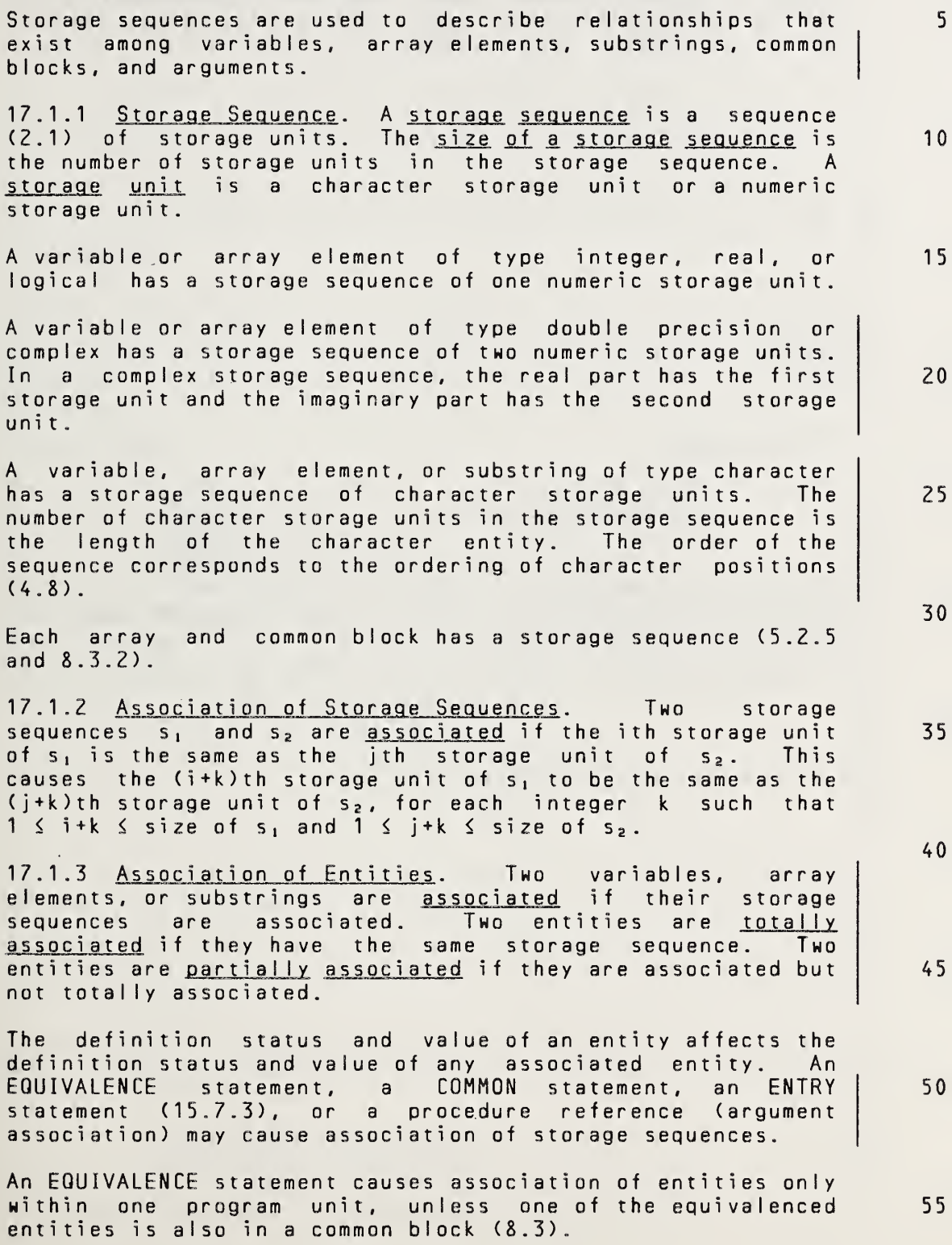

Full Language Page 17-1

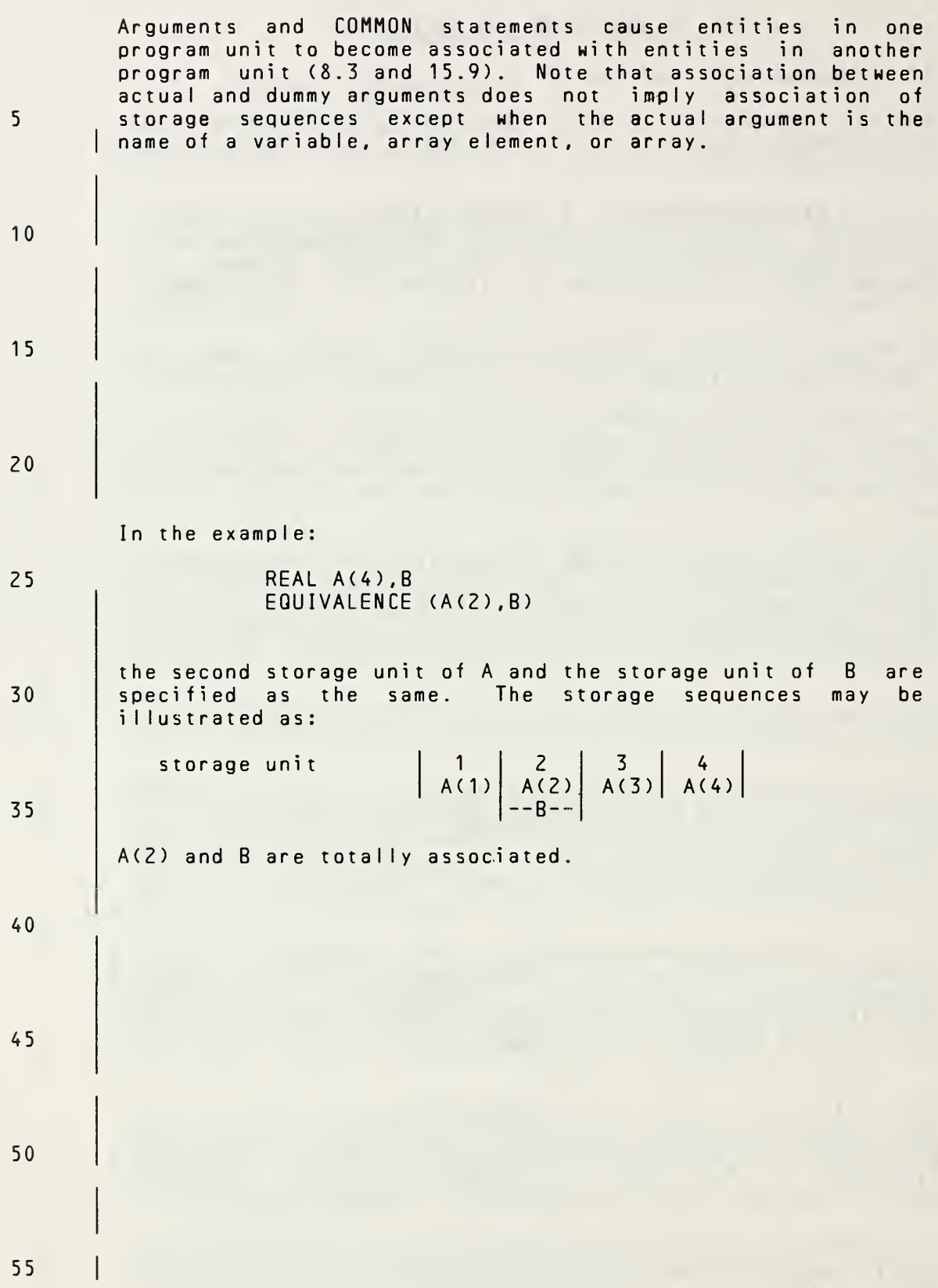

Page 17-2s Subset Language

ASSOCIATION AND DEFINITION ANSI X3.9-1978 FORTRAN 77

Arguments and COMMON statements cause entities in one program unit to become associated with entities in another program unit (8.3 and 15.9). Note that association between actual and dummy arguments does not imply association of storage sequences except when the actual argument is the name of <sup>a</sup> variable, array element, array, or substring. In <sup>a</sup> function subprogram, an ENTRY statement causes the entry name to become associated with the name of the function subprogram which appears in the FUNCTION statement. Partial association may exist only between two character entities or between <sup>a</sup> double precision or complex entity and an entity of type integer, real, logical, double precision, or complex. Except for character entities, partial association may occur only through the use of COMMON, EQUIVALENCE. or ENTRY statements. Partial association must not occur through argument association, except for arguments of type character . In the example: REAL A(4),B COMPLEX C(2) DOUBLE PRECISION <sup>D</sup> EQUIVALENCE (C(2),A(2),B), (A,D) the third storage unit of C, the second storage unit of A, the storage unit of B, and the second storage unit of <sup>D</sup> are specified as the same. The storage sequences may be illustrated as: storage unit  $\begin{vmatrix} 1 & 2 \\ -- -C(1) & - - \end{vmatrix} \begin{vmatrix} 3 & 4 \\ -- -C(2) & - - \end{vmatrix}$  5  $| A(1) | A(2) | A(3) | A(4)$  $|--B--|$  $| |$   $|$ AC2) and <sup>B</sup> are totally associated. The following are\* partially associated: A(1) and C(1), A(2) and C(2), A(3) and  $C(2)$ , B and  $C(2)$ , A(1) and D, A(2) and D, B and D,  $C(1)$  and D, and C(2) and D. Note that although C(1) and C(2) are each associated with D, C(1) and C(2) are not associated with each other . Partial association of character entities occurs when some, but not all, of the storage units of the entities are the same. In the example: CHARACTER A\*4,B\*4,C\*3 EQUIVALENCE (A(2:3),B,C) A, B, and <sup>C</sup> are partially associated. 5 10 <sup>1</sup> 5 20 25 30 35 40 45 50 55

Full Language Page 17-2

17.2 Events That Cause Entities to Become Defined

Variables and array elements become defined as follows:

5

20

25

30

35

40

- (1) Execution of an arithmetic, logical, or character assignment statement causes the entity that precedes the equals to become defined.
- 10 (2) As execution of an input statement proceeds, each entity that is assigned <sup>a</sup> value of its corresponding type from the input medium becomes defined at the time of such assignment.
- 15 (3) Execution of <sup>a</sup> DO statement causes the DO-variable to become defined.
	- (4) Beginning of execution of action specified by an implied-DO list in an input/output statement causes the impIied-DO-variabIe to become defined.
	- (5) <sup>A</sup> DATA statement causes entities to become initially defined at the beginning of execution of an executable program.
	- (6) Execution of an ASSIGN statement causes the variable in the statement to become defined with <sup>a</sup> statement label value.
	- (7) When an entity of <sup>a</sup> given type becomes defined, all totally associated entities of the same type become defined except that entities totally associated with the variable in an ASSIGN statement become undefined when the ASSIGN statement is executed.
		- (8) <sup>A</sup> reference to <sup>a</sup> subprogram causes <sup>a</sup> dummy argument to become defined if the corresponding actual argument is defined with <sup>a</sup> value that is not <sup>a</sup> statement label value. Note that there must be agreement between the actual argument and \* the dummy argument (15.9.3).

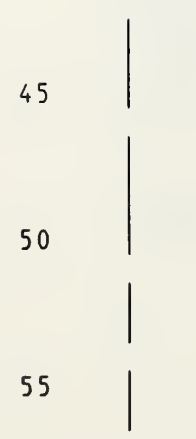

Page 17-3s Subset Language and Subset Language and Subset Language and Subset Language and Subset Language and Subset Language

5

20

25

30

3 5

40

45

50

## 17.2 Events That Cause Entities to Become Defined

Variables, array elements, and substrings become defined as f oI lows:

- (1) Execution of an arithmetic, logical, or character assignment statement causes the entity that precedes the equals to become defined.
- (2) As execution of an input statement proceeds, each entity that is assigned <sup>a</sup> value of its corresponding type from the input medium becomes defined at the time of such assignment.  $1<sub>0</sub>$
- (3) Execution of <sup>a</sup> DO statement causes the DO-variable to become defined . 15
- (4) Beginning of execution of action specified by an implied-DO list in an input/output statement causes the implied-DO-variable to become defined.
- (5) <sup>A</sup> DATA statement causes entities to become initially defined at the beginning of execution of an executabIe program.
- (6) Execution of an ASSIGN statement causes the variable in the statement to become defined with <sup>a</sup> statement label value.
- (7) When an entity of <sup>a</sup> given type becomes defined, all totally associated entities of the same type become defined except that entities totally associated with<br>the variable in an ASSIGN statement become undefined variable in an ASSIGN statement become undefined when the ASSIGN statement is executed.
- (8) <sup>A</sup> reference to <sup>a</sup> subprogram causes <sup>a</sup> dummy argument to become defined if the corresponding actual<br>argument is defined with a value that is not a argument is defined with a value that is<br>statement label value. Note that there m Note that there must be agreement between the actual argument and the dummy argument (15.9.3).
- (9) Execution of an input/output statement containing an input/output status specifier causes the specified integer variable or array element to become defined.
- (10) Execution of an INQUIRE statement causes any entity that is assigned <sup>a</sup> value during the execution of the statement to become defined if no error condition exists.
- (11) When <sup>a</sup> complex entity becomes defined, all associated real entities become defined. partial Iy
- (12) When both parts of <sup>a</sup> complex entity become defined as <sup>a</sup> result of partially associated real or complex 55

Full Language Page 17-3

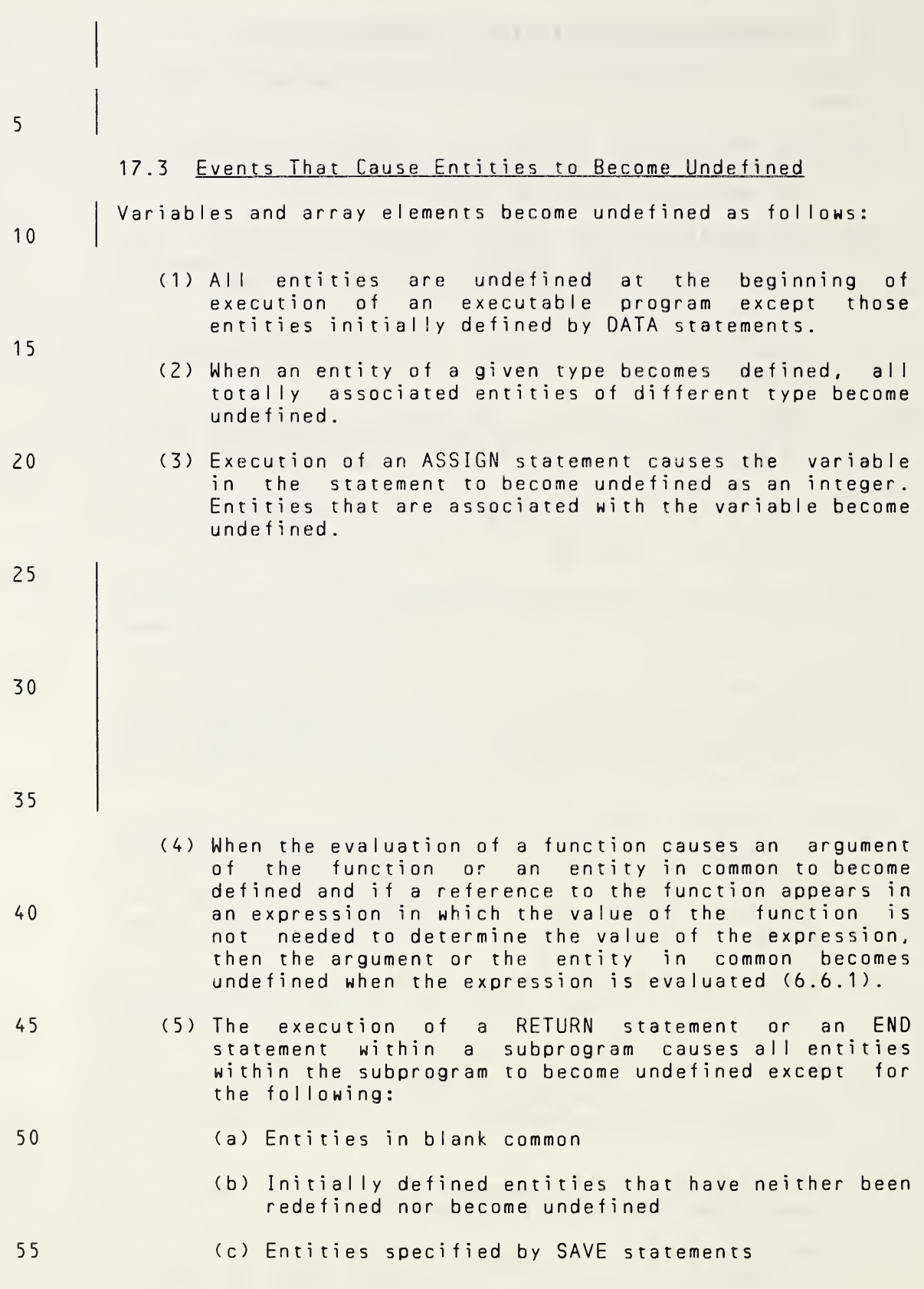

Page 17-4s Subset Language Communication of the Subset Language Subset Language

entities becoming defined, the complex entity becomes defined. (13) When all characters of <sup>a</sup> character entity become defined, the character entity becomes defined. 17.3 Events That Cause Entities to Become Undefined Variables, array elements, and substrings become undefined as follows: (1) All entities are undefined at the beginning of execution of an executable program except those entities initially defined by DATA statements. (2) When an entity of <sup>a</sup> given type becomes defined, all totally associated entities of different type become undefined. (3) Execution of an ASSIGN statement causes the variable in the statement to become undefined as an integer. Entities that are associated with the variable become undefined. (4) When an entity of type other than character becomes defined, ail partially associated entities become undefined. However, when an entity of type real is partially associated with an entity of type complex, the complex entity does not become undefined when the real entity becomes defined and the real entity does not become undefined when the complex entity becomes defined. When an entity of type complex is partially associated with another entity of type complex, definition of one entity does not cause the other to become undefined. (5) When the evaluation of <sup>a</sup> function causes an argument of the function or an entity in common to become defined and if a reference to the function appears in an expression in which the value of the function is not needed to determine the value of the expression, then the argument or the entity in common becomes undefined when the expression is evaluated (6.6.1). (6) The execution of <sup>a</sup> RETURN statement or an END statement within <sup>a</sup> subprogram causes all entities within the subprogram to become undefined except for the following: (a) Entities in blank common (b) Initially defined entities that have neither been redefined nor become undefined (c) Entities specified by SAVE statements 5 10 15 20 25 30 35 40 45 50 55

Full Language Page 17-4

# ANSI X3.9-1978 FORTRAN 77 ASSOCIATION AND DEFINITION

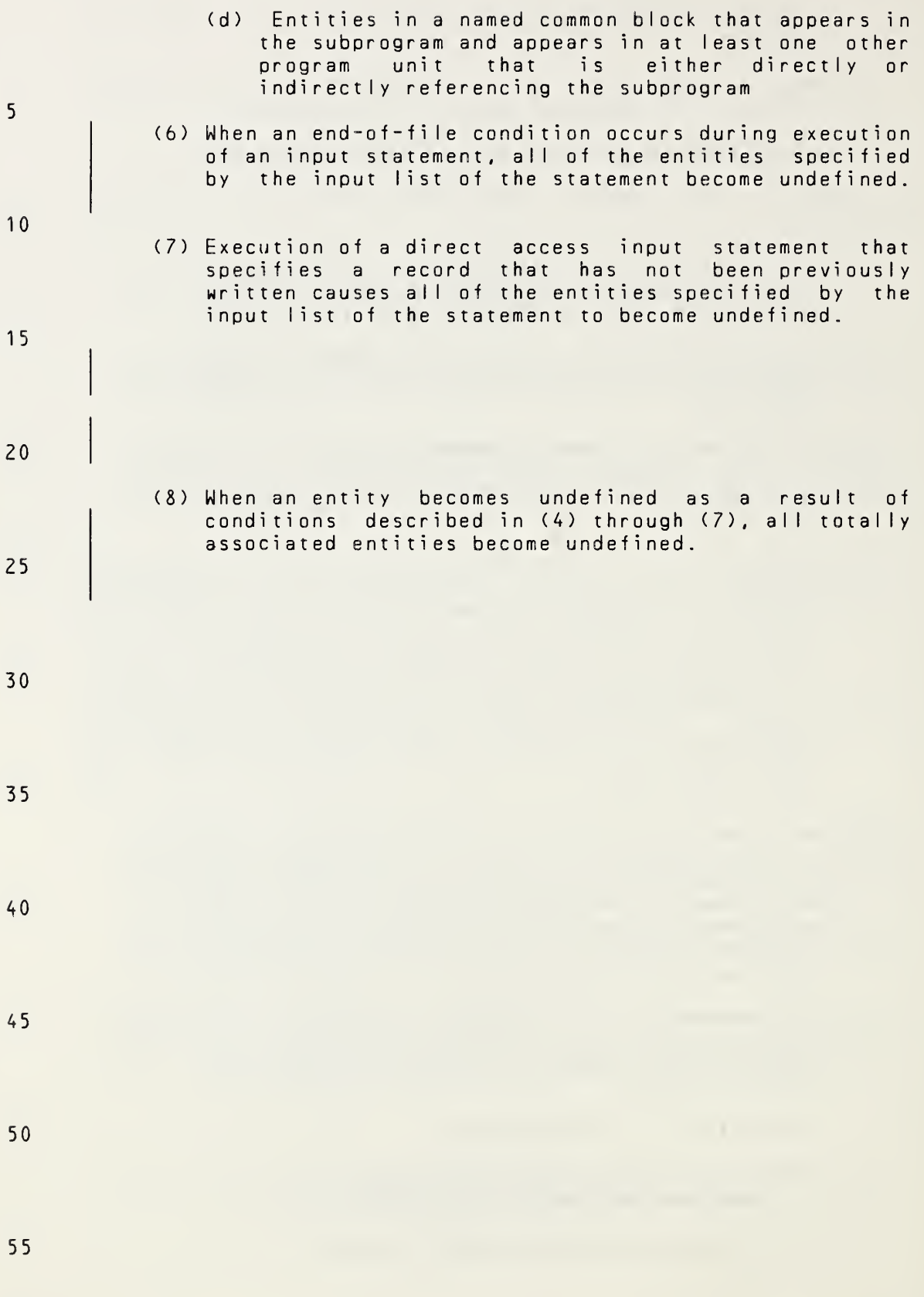

Page 17-5s Subset Language and Subset Language and Subset Language and Subset Language

(d) Entities in <sup>a</sup> named common block that appears in the subprogram and appears in at least one other program unit that is either directly or indirectly referencing the subprogram

## (7) When an error condition or end-of-file condition occurs during execution of an input statement, all of the entities specified by the input list of the statement become undefined.

- (8) Execution of <sup>a</sup> direct access input statement that specifies <sup>a</sup> record that has not been previously written causes all of the entities specified by the input list of the statement to become undefined.
- (9) Execution of an INQUIRE statement may cause entities to become undefined (12.10.3).
- (10) When any character of <sup>a</sup> character entity becomes undefined, the character entity becomes undefined.
- (11) When an entity becomes undefined as <sup>a</sup> result of conditions described in (5) through (10), all totally associated entities become undefined and all partially associated entities of type other than character become undefined. 25

30

5

10

<sup>1</sup> 5

20

35

40

45

50

# 18. SCOPE AND CLASSES OF SYMBOLIC NAMES

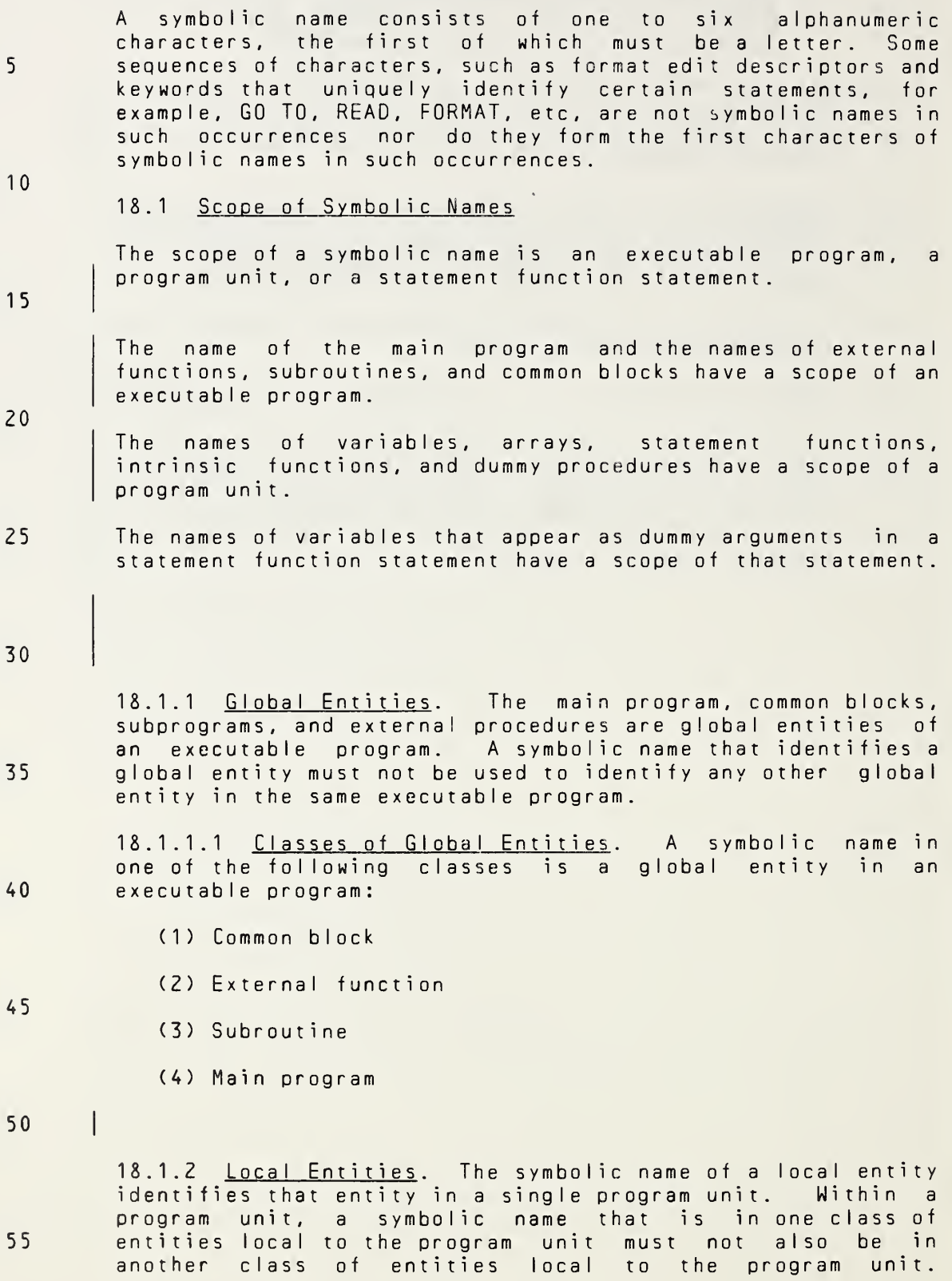

Page 18-1s and the set of the set of the set of the Subset Language

5

<sup>1</sup> 5

20

30

40

45

50

#### 18. SCOPE AND CLASSES OF SYMBOLIC NAMES

<sup>A</sup> symbolic name consists of one to six alphanumeric characters, the first of which must be <sup>a</sup> letter. Some sequences of characters, such as format edit descriptors and keywords that uniquely identify certain statements, for example, GO TO, READ, FORMAT, etc, are not symbolic names in such occurrences nor do they form the first characters of symbolic names in such occurrences. 10

## 18.1 Scope of Symbolic Names

The scope of a symbolic name is an executable program, a<br>program unit, a statement function statement, or an program unit, a statement function statement, or implied-DO list in <sup>a</sup> DATA statement.

The name of the main program and the names of block data subprograms, external functions, subroutines, and common blocks have <sup>a</sup> scope of an executable program.

The names of variables, arrays, constants, statement functions, intrinsic functions, and dummy procedures have <sup>a</sup> scope of <sup>a</sup> program unit.

The names of variables that appear as dummy arguments in <sup>a</sup> statement function statement have <sup>a</sup> scope of that statement. 25

The names of variables that appear as the DO-variable of an implied-DO in <sup>a</sup> DATA statement have <sup>a</sup> scope of the implied-DO list.

18.1.1 Global Entities. The main program, common blocks, subprograms, and external procedures are global entities of an executable program. <sup>A</sup> symbolic name that identifies <sup>a</sup> global entity must not be used to identify any other global entity in the same executable program. 35

18.1.1.1 Classes of Global Entities. <sup>A</sup> symbolic name in one of the following classes is <sup>a</sup> global entity in an executable program:

- (1) Common block
- (2) External function
- (3) Subroutine
- (4) Main program
- (5) Block data subprogram

18.1.2 **Local Entities.** The symbolic name of a local entity identifies that entity in <sup>a</sup> single program unit. Within <sup>a</sup> program unit, <sup>a</sup> symbolic name that is in one class of entities local to the program unit must not also be in another class of entities local to the program unit. 55

Full Language Page 18-1

However, <sup>a</sup> symbolic name that identifies <sup>a</sup> local entity may, in <sup>a</sup> different program unit, identify an entity of any class that is either local to that program unit or global to the executable program. <sup>A</sup> symbolic name that identifies <sup>a</sup> global entity in <sup>a</sup> program unit must not be used to identify <sup>a</sup> local entity in that program unit, except for <sup>a</sup> common block name and an external function name (18.2.1 and 18.2.2) .

- 10 18.1.2.1 Classes of Local Entities. <sup>A</sup> symbolic name in one of the following classes is <sup>a</sup> local entity in <sup>a</sup> program unit.
	- $(1)$  Array
		- (2)Variable
- 

 $\mathsf{l}$ 

<sup>1</sup> 5

5

- 20 (3) Statement function
	- (4) Intrinsic function
	- (5) Dummy procedure

<sup>A</sup> symbolic name that is <sup>a</sup> dummy argument of <sup>a</sup> procedure is classified as <sup>a</sup> variable, array, or dummy procedure. The specification and usage must not violate the respective class rules.

30

25

#### 18.2 Classes of Symbolic Names

35 In <sup>a</sup> program unit, <sup>a</sup> symbolic name must not be in more than one class except as noted in the following paragraphs of this section. There are no restrictions on the appearances of the same symbolic name in different program units of an executable program other than those noted in this section.

40 18.2.1 Common Block. <sup>A</sup> symbolic name is the name of <sup>a</sup> common block if and only if it appears as a block name in a COMMON statement (8.3).

<sup>A</sup> common block name is global to the executable program.

45 50 <sup>A</sup> common block name in <sup>a</sup> program unit may also be the name of any local entity other than an intrinsic function or <sup>a</sup> local variable that is also an external function in <sup>a</sup> function subprogram. If <sup>a</sup> name is used for both <sup>a</sup> common block and <sup>a</sup> local entity, the appearance of that name in any context other than as <sup>a</sup> common block name in <sup>a</sup> COMMON or SAVE statement identifies only the local entity. Note that an intrinsic function name may be <sup>a</sup> common block name in <sup>a</sup> program unit that does not reference the intrinsic function.

55

Page 18-2s Subset Language and Subset Language and Subset Language and Subset Language

However, <sup>a</sup> symbolic name that identifies <sup>a</sup> local entity may, in <sup>a</sup> different program unit, identify an entity of any class that is either local to that program unit or global to the executable program. <sup>A</sup> symbolic name that identifies <sup>a</sup> global entity in <sup>a</sup> program unit must not be used to identify <sup>a</sup> local entity in that program unit, except for <sup>a</sup> common block name and an external function name (18.2.1 and 18.2.2). 18.1.2.1 Classes of Local Entities. A symbolic name in one of the following classes is a local entity in a program unit. (1) Array (2) Variable (3) Constant (4) Statement function (5) Intrinsic function (6) Dummy procedure <sup>A</sup> symbolic name that is <sup>a</sup> dummy argument of <sup>a</sup> procedure is classified as <sup>a</sup> variable, array, or dummy procedure. The specification and usage must not violate the respective class rules. 18.2 Classes of Symbolic Names In <sup>a</sup> program unit, <sup>a</sup> symbolic name must not be in more than one class except as noted in the following paragraphs of this section. There are no restrictions on the appearances of the same symbolic name in different program units of an executable program other than those noted in this section. 18.2.1 Common Block. <sup>A</sup> symbolic name is the name of <sup>a</sup> common block if and only if it appears as <sup>a</sup> block name in <sup>a</sup> COMMON statement (8.3). <sup>A</sup> common block name is global to the executable program. <sup>A</sup> common block name in <sup>a</sup> program unit may also be the name of any local entity other than <sup>a</sup> constant, intrinsic function, or <sup>a</sup> local variable that is also an external function in <sup>a</sup> function subprogram. If <sup>a</sup> name is used for both <sup>a</sup> common block and <sup>a</sup> local entity, the appearance of that name in any context other than as <sup>a</sup> common block name in <sup>a</sup> COMMON or SAVE statement identifies only the local entity. Note that an intrinsic function name may be a common block name in <sup>a</sup> program unit that does not reference the intrinsic function. 5 10 15 20 25 30 35 40 45 50 55

18.2.2 External Function. <sup>A</sup> symbolic name is the name of an external function if it meets either of the following conditions:

5

<sup>1</sup> 5

20

25

- (1) The name appears immediately following the word FUNCTION in <sup>a</sup> FUNCTION statement.
- <sup>1</sup> 0 (2) It is not an array name, character variable name, statement function name, intrinsic function name, dummy argument, or subroutine name, and every appearance is immediately followed by a left<br>parenthesis except in a type-statement, in an parenthesis except in a type-statement, EXTERNAL statement, or as an actual argument.
	- In <sup>a</sup> function subprogram, the name of <sup>a</sup> function that appears immediately after the word FUNCTION in <sup>a</sup> FUNCTION statement must also be the name of <sup>a</sup> variable in that subprogram (15.5.1).
		- An external function name is global to the executable program.
		- 18.2.3 Subroutine. A symbolic name is the name of a subroutine if it meets either of the following conditions:
- 30

35

- (1) The name appears immediately following the word SUBROUTINE in <sup>a</sup> SUBROUTINE statement.
- (2) The name appears immediately following the word CALL in <sup>a</sup> CALL statement and is not <sup>a</sup> dummy argument.
	- <sup>A</sup> subroutine name is global to the executable program.
- 40 18.2.4 Main Program. <sup>A</sup> symbolic name is the name of <sup>a</sup> main program if and only if it appears in <sup>a</sup> PROGRAM statement in the main program.
	- <sup>A</sup> main program name is global to the executable program.
- 45 18.2.5 Block Data Subprogram. Block data subprograms are not included in the subset.
- 50

18.2.6 Array. <sup>A</sup> symbolic name is the name of an array if it appears as the array name in an array declarator (5.1) in <sup>a</sup> DIMENSION, COMMON, or type-statement.

55

An array name is local to <sup>a</sup> program unit.

5

10

<sup>1</sup> 5

20

25

35

18.2.2 External Function. <sup>A</sup> symbolic name is the name of io.c.c <u>external function</u>: A symbolic hame is the hame of<br>an external function if it meets either of the following conditions :

- (1) The name appears immediately following the word FUNCTION in <sup>a</sup> FUNCTION statement or the word ENTRY in an ENTRY statement within <sup>a</sup> function subprogram.
- (2) It is not an array name, character variable name, statement function name, intrinsic function-name,<br>dummy argument, or subroutine name, and every dummy argument, or subroutine name, appearance is immediately followed by a left<br>parenthesis except in a type-statement, in an parenthesis except in a type-statement, in an EXTERNAL statement, or as an actual argument.

In <sup>a</sup> function subprogram, the name of <sup>a</sup> function that appears immediately after the word FUNCTION in <sup>a</sup> FUNCTION statement or immediately after the word ENTRY in an ENTRY statement may also be the name of <sup>a</sup> variable in that subprogram (15.5.1). At least one such function name must be the name of <sup>a</sup> variable in <sup>a</sup> function subprogram.

An external function name is global to the executable program.

18.2.3 Subroutine. <sup>A</sup> symbolic name is the name of <sup>a</sup> subroutine if it meets either of the following conditions:

- (1) The name appears immediately following the word SUBROUTINE in <sup>a</sup> SUBROUTINE statement or the word ENTRY in an ENTRY statement within <sup>a</sup> subroutine subprogram. 30
- (2) The name appears immediately following the word CALL in <sup>a</sup> CALL statement and is not <sup>a</sup> dummy argument.

<sup>A</sup> subroutine name is global to the executable program.

18.2.4 Main Program. <sup>A</sup> symbolic name is the name of <sup>a</sup> main program if and only if it appears in <sup>a</sup> PROGRAM statement in the main program. 40

<sup>A</sup> main program name is global to the executable program.

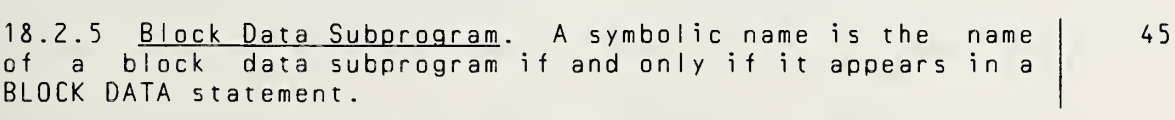

<sup>A</sup> block data subprogram name is global to the executable program. 50

18.2.6 Array. <sup>A</sup> symbolic name is the name of an array if it appears as the array name in an array declarator (5.1) in <sup>a</sup> DIMENSION, COMMON, or type-statement.

An array name is local to <sup>a</sup> program unit.

Full Language Page 18-3

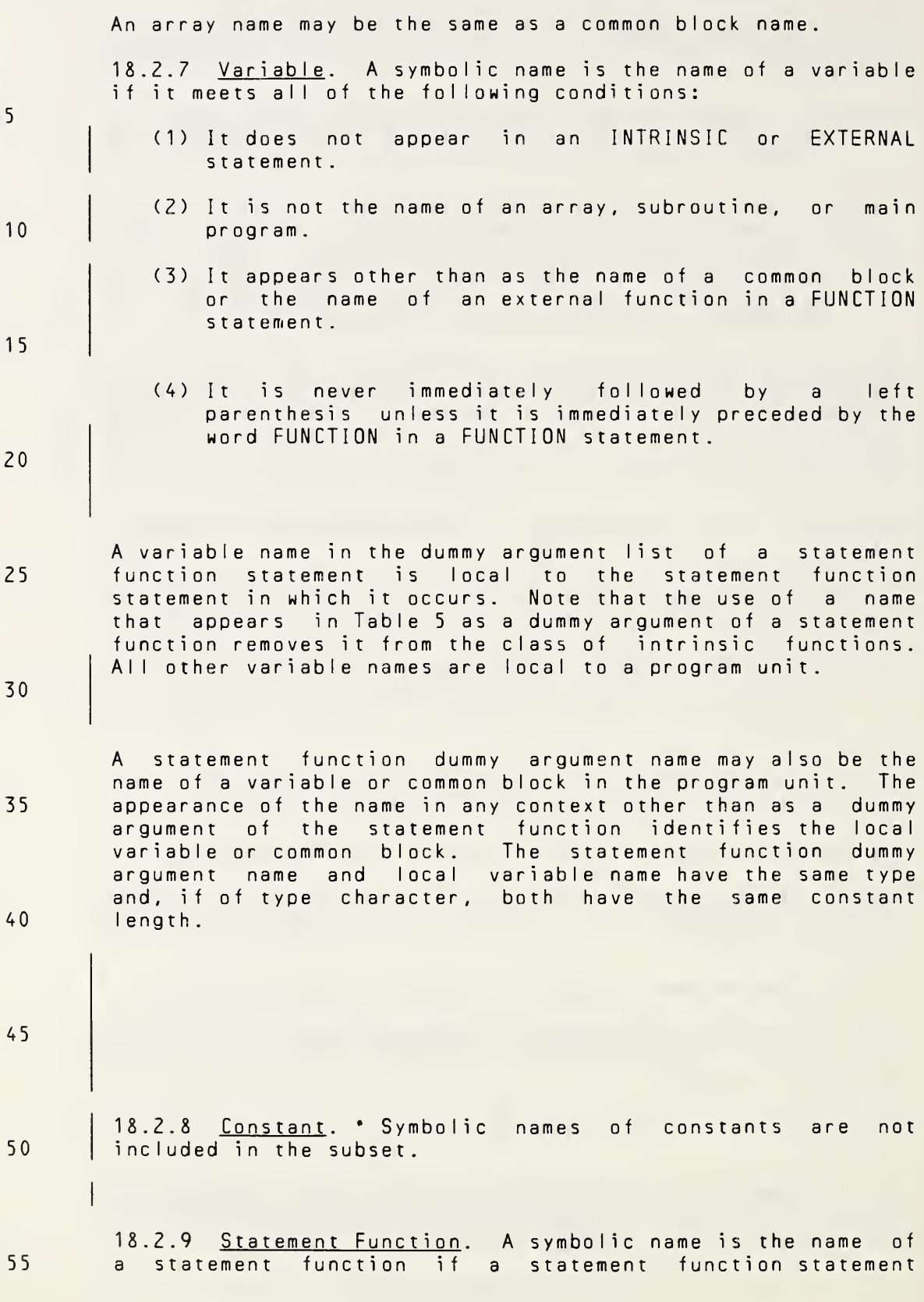

Page 18-4s Subset Language

5

10

15

20

25

30

35

40

45

50

55

SCOPE AND CLASSES OF SYMBOLIC NAMES ANSI X3.9-1978 FORTRAN 77 An array name may be the same as <sup>a</sup> common block name. 18.2.7 Variable. <sup>A</sup> symbolic name is the name of <sup>a</sup> variable if it meets all of the following conditions: (1) It does not appear in <sup>a</sup> PARAMETER, INTRINSIC, or EXTERNAL statement. (2) It is not the name of an array, subroutine, main program, or block data subprogram. (3) It appears other than as the name of <sup>a</sup> common block, the name of an external function in <sup>a</sup> FUNCTION statement, or an entry name in an ENTRY statement in an external function. (4) It is never immediately followed by <sup>a</sup> left parenthesis unless it is immediately preceded by the word FUNCTION in <sup>a</sup> FUNCTION statement, is immediately preceded by the word ENTRY in an ENTRY statement, or is at the beginning of <sup>a</sup> character substring name  $(5.7.1)$ . <sup>A</sup> variable name in the dummy argument list of <sup>a</sup> statement function statement is local to the statement function statement in which it occurs. Note that the use of <sup>a</sup> name that appears in Table <sup>5</sup> as <sup>a</sup> dummy argument of <sup>a</sup> statement function removes it from the class of intrinsic functions. A variable name that appears as an implied-DO-variable in a DATA statement is local to the implied-DO list. All other variable names are local to <sup>a</sup> program unit, <sup>A</sup> statement function dummy argument name may also be the name of <sup>a</sup> variable or common block in the program unit. The appearance of the name in any context other than as <sup>a</sup> dummy argument of the statement function identifies the local variable or common block. The statement function dummy argument name and local variable name have the same type and, if of type character, both have the same constant length. The name of an implied-DO-variable in a DATA statement may also be the name of <sup>a</sup> variable or common block in the program unit. The appearance of the name in any context other than as an implied-DO-variable in the DATA statement identifies the local variable or common block. The implied-DO-variable and the local variable have the same type. 18.2.8 Constant. <sup>A</sup> symbolic name is the name of <sup>a</sup> constant if it appears as <sup>a</sup> symbolic name in <sup>a</sup> PARAMETER statement. The symbolic name of a constant is local to a program unit. | 18.2.9 Statement Function. <sup>A</sup> symbolic name is the name of <sup>a</sup> statement function if <sup>a</sup> statement function statement Full Language Page 18-4

(15.4) is present for that symbolic name and it is not an array name.

5 <sup>A</sup> statement function name is local to <sup>a</sup> program unit. <sup>A</sup> statement function name may be the same as <sup>a</sup> common block name .

18.2.10 Intrinsic Function. <sup>A</sup> symbolic name is the name of an intrinsic function if it meets all of the following conditions :

- (1) The name appears in the Specific Name column of Table 5 and in the list of subset intrinsic functions in Note <sup>11</sup> of Table 5.
- (2) It is not an array name, statement function name, subroutine name, or dummy argument name.
- (3) Every appearance of the symbolic name, except in an INTRINSIC statement, <sup>a</sup> type-statement, or as an actual argument, is Immediately followed by an actual argument list enclosed in parentheses.
- An intrinsic function name is local to a program unit.

18.2.11 Dummy Procedure. <sup>A</sup> symbolic name is the name of <sup>a</sup> dummy procedure if the name appears in the dummy argument list of <sup>a</sup> FUNCTION or SUBROUTINE statement and meets one or more of the following conditions:

- (1) It appears in an EXTERNAL statement.
- (2) It appears immediately following the word CALL in <sup>a</sup> CALL statement.
- (3) It is not an array name or character variable name, and every appearance is immediately followed by <sup>a</sup> left parenthesis except in a type-statement, in an EXTERNAL statement, in a CALL statement, as a dummy argument, as an actual argument, or as <sup>a</sup> common block name in <sup>a</sup> COMMON or SAVE statement.

.<br>A dummy procedure name is local to a program unit.

45

10

<sup>1</sup> 5

20

25

30

35

40

<sup>A</sup> dummy procedure must not be of type character.

50

55

Page 18-5 s Subset Language and Subset Language and Subset Language and Subset Language

(15.4) is present for that symbolic name and it is not an array name.

<sup>A</sup> statement function name is local to <sup>a</sup> program unit. <sup>A</sup> 5 statement function name may be the same as <sup>a</sup> common block name . 18.2.10 Intrinsic Function. <sup>A</sup> symbolic name is the name of an intrinsic function if it meets all of the following conditions: 10 (1) The name appears in the Specific Name column or the Generic Name column of Table 5. <sup>1</sup> 5 (2) It is not an array name, statement function name, subroutine name, or dummy argument name. (3) Every appearance of the symbolic name, except in an INTRINSIC statement, <sup>a</sup> type-statement, or as an 20 actual argument, is immediately followed by an actual argument list enclosed in parentheses. An intrinsic function name is local to <sup>a</sup> program unit. 25 18.2.11 Dummy Procedure. <sup>A</sup> symbolic name is the name of <sup>a</sup> dummy procedure if the name appears in the dummy argument list of <sup>a</sup> FUNCTION, SUBROUTINE, or ENTRY statement and meets one or more of the following conditions: 30 (1) It appears in an EXTERNAL statement. (2) It appears immediately following the word CALL in <sup>a</sup> CALL statement. 35 (3) It is not an array name or character variable name, and every appearance is immediately followed by <sup>a</sup> left parenthesis except in a type-statement, in an EXTERNAL statement, in <sup>a</sup> CALL statement, as <sup>a</sup> dummy 40 argument, as an actual argument, or as <sup>a</sup> common block name in <sup>a</sup> COMMON or SAVE statement. <sup>A</sup> dummy procedure name is local to <sup>a</sup> program unit. 4 5  $\mathbf{I}$  $\sim$ 

50

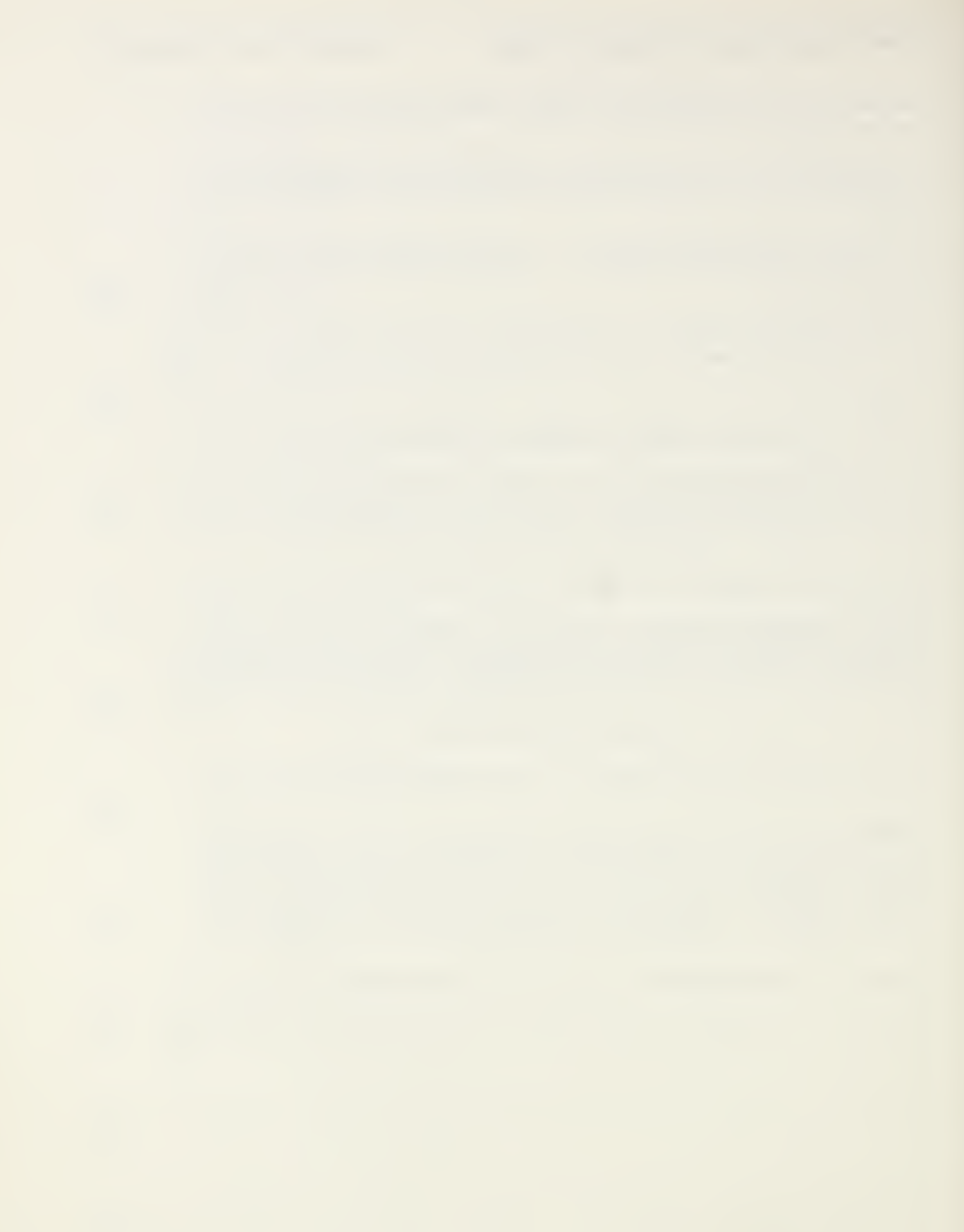

# APPENDIXES

(These Appendixes are not part of American National Standard Programming Language FORTRAN, ANSI X3.9-1978, but are included for information purposes only.)

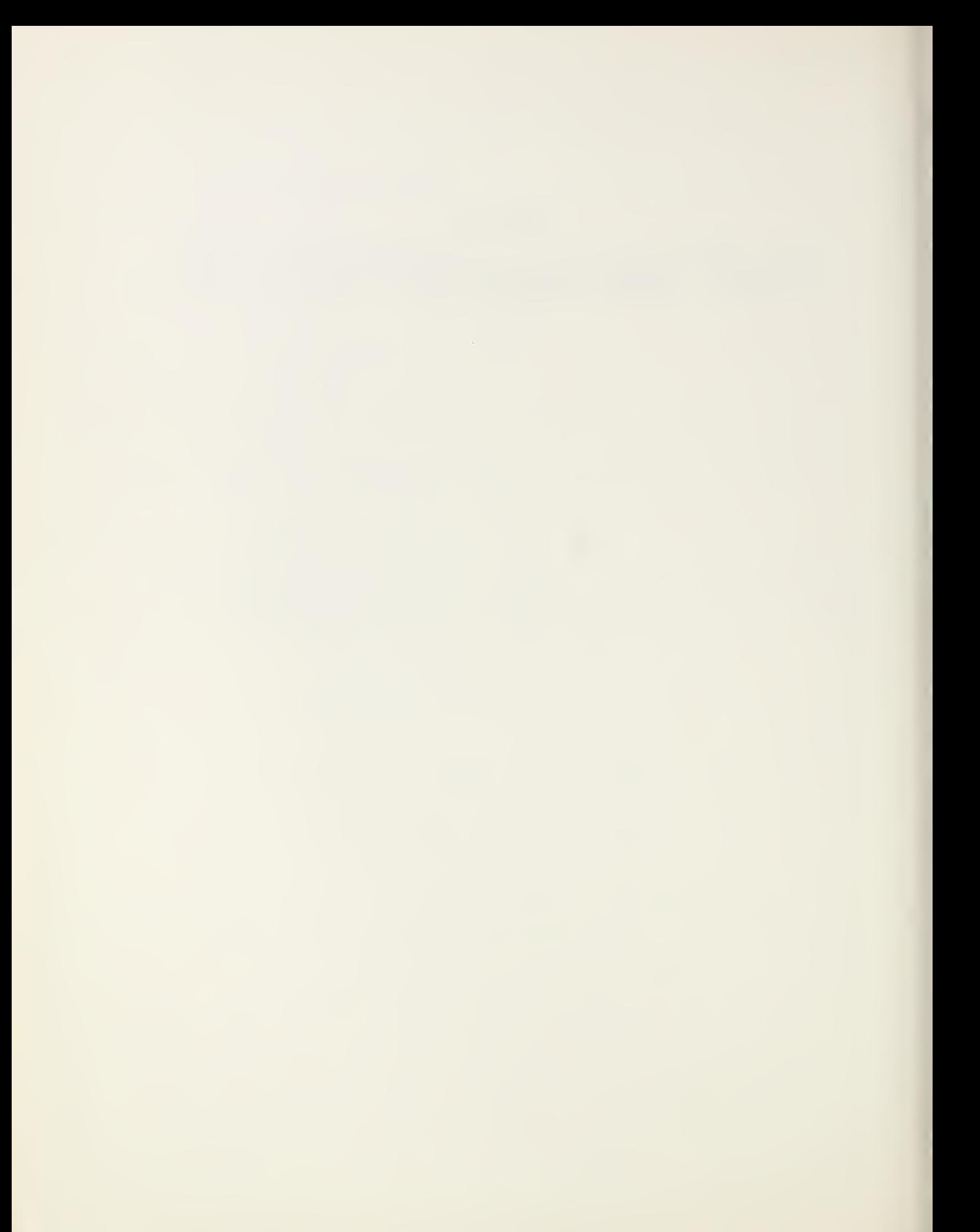

## APPENDIX A: CRITERIA, CONFLICTS, AND PORTABILITY

## A1 Criteria

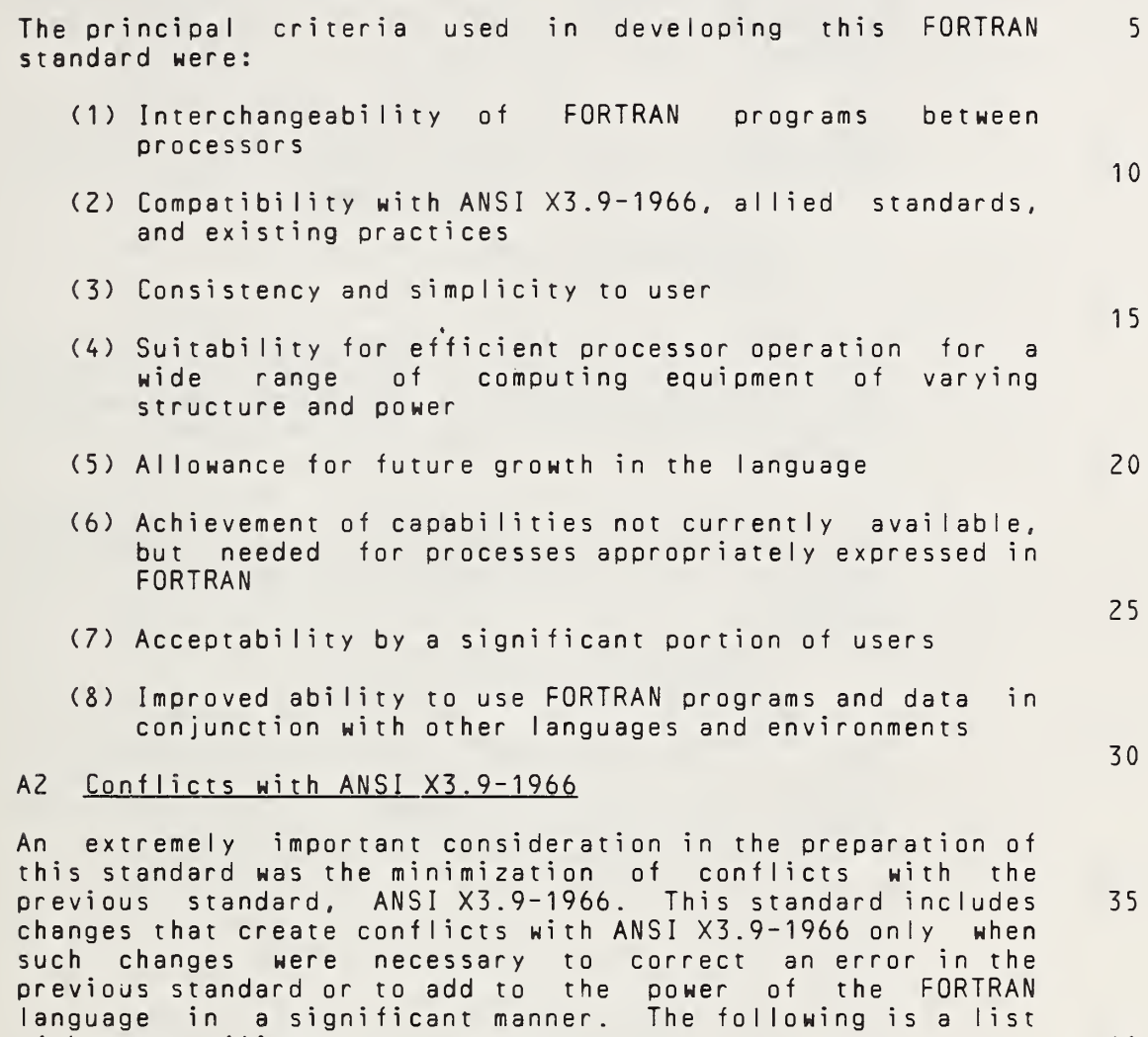

40

45

- (1) <sup>A</sup> line that contains only blank characters in columns <sup>1</sup> through 72 is <sup>a</sup> comment line. ANSI X3.9-1966 allowed such <sup>a</sup> line to be the initial line of <sup>a</sup> statement.
- (2) Columns <sup>1</sup> through <sup>5</sup> of <sup>a</sup> continuation line must contain blanks. <sup>A</sup> published interpretation of ANSI <sup>X</sup> 3.9-1966 specified that columns 1-5 of <sup>a</sup> continuation line may contain any character from the FORTRAN character set except that column <sup>1</sup> must not contain <sup>a</sup> C. 50
- (3) Hollerith constants and Hollerith data are not permitted in this standard. ANSI X3.9-1966 permitted the use of Hollerith constants in DATA and CALL 55

of known conflicts:

5

15

25

statements, the use of noncharacter list items in formatted input/output statements with <sup>A</sup> edit descriptors, and the referencing of noncharacter arrays as formats. Note that the <sup>H</sup> edit (field) descriptor is permitted; it is not <sup>a</sup> Hollerith constant.

10 (4) The value of each comma-separated subscript in a subscript must not exceed its corresponding upper bound declared for the array name in the program unit. In the example:

#### DIMENSION A(10,5)  $Y = A(11, 1)$

- 20 The reference to A(11,1) is not permitted for the array A(10,5). ANSI X3.9-1966 permitted <sup>a</sup> subscript expression to exceed its corresponding upper bound if the maximum subscript value for the array was not exceeded.
	- (5) Only an array that is declared as <sup>a</sup> one-dimensional array in the program unit may have <sup>a</sup> one-dimensionaI subscript in an EQUIVALENCE statement. In the example:

DIMENSION  $B(2,3,4)$ ,  $C(4,8)$ EQUIVALENCE (B(23), C(1,1))

- 30 B(23) is not permitted. ANSI X3.9-1966 permitted arrays that were declared as two- or threedimensional arrays to appear in an EQUIVALENCE statement with <sup>a</sup> one-dimensional subscript.
- 35 (6) <sup>A</sup> name must not have its type explicitly specified more than once in <sup>a</sup> program unit. ANSI X3.9-1966 did not explicitly have such <sup>a</sup> prohibition.
- 40 45 (7) This standard does not permit <sup>a</sup> transfer of control into the range of <sup>a</sup> DO-loop from outside the range. The range of <sup>a</sup> DO-loop may be entered only by the execution of <sup>a</sup> DO statement. ANSI X3.9-1966 permitted transfer of control into the range of a DO-<br>loop under certain conditions. This involved the loop under certain conditions. concept referred to as "extended range of <sup>a</sup> DO."
	- (8) <sup>A</sup> labeled END statement could conflict with the initial line of <sup>a</sup> statement in an ANSI X3.9-1966 standard-conforming program.
- 50
- (9) <sup>A</sup> record must not be written after an endfile record in a sequential file. ANSI X3.9-1966 did not prohibit this, but provided no interpretation for the reading of an endfile record.

- (10) <sup>A</sup> sequential file may not contain both formatted and unformatted records. <sup>A</sup> published interpretation of ANSI X3.9-1966 specified that this was permitted.
- (11) Negative values for input/output unit identifiers are prohibited in this standard. ANSI X3.9-1966 did not explicitly identifiers.  $\n *orohibit*\n *them*\n *for variable*\n$ 5
- (12) A simple I/O list enclosed in parentheses is prohibited from appearing in an I/O list. 10

This requires that parentheses enclosing more than one I/O list item must mark an implied DO-loop. The restriction was imposed to eliminate potential syntactic ambiguities introduced by complex constants<br>in list-directed output lists. As all the in list-directed output lists. parentheses referred to are redundant, <sup>a</sup> program can be made conforming with this standard by deleting redundant parentheses enclosing more than one list item in an I/O list. 15 20

- (13) The definition of an entity associated with an entity in an input list occurs at the same time as the definition of the list entity. ANSI X3.9-1966 delayed the definition of such an associated entity until the end of execution of the input statement. 25
- (14) Reading into an <sup>H</sup> edit (field) descriptor in <sup>a</sup> FORMAT statement is prohibited in this standard.
- (15) The range of <sup>a</sup> scale factor for E, D, and <sup>G</sup> output fields is restricted to reasonable values. ANSI X3.9-1966 had no such restriction, but did not provide <sup>a</sup> clear interpretation of the meaning of the unreasonable values. 35
- (16) <sup>A</sup> processor must not produce <sup>a</sup> numeric output field containing <sup>a</sup> negative zero, this if the internal value precision datum was negative ANSI X3.9-1966 required of a real or double 40
- (17) On output, the <sup>I</sup> edit descriptor unnecessary leading zeros. must not produce
- 45

30

- (18) On output, the <sup>F</sup> edit descriptor must not produce unnecessary Ieading zeros, other than the optional leading zero for a value less than one.
- (19) Following the <sup>E</sup> or <sup>D</sup> in an <sup>E</sup> or <sup>D</sup> output field, <sup>a</sup> or - is required immediately prior to the exponen offield. This improves compatibility with American National Standard for the Representation of Numeri Values in Character Strings for Informatio Interchange, ANSI X3.42-1975. ANSI X3.9-196i 50 55

Full Language Page A-3

permitted <sup>a</sup> blank as <sup>a</sup> replacement for <sup>+</sup> in the exponent sign.

- (20) An intrinsic function name that is used as an actual argument must appear in an INTRINSIC statement rather than an EXTERNAL statement. Note that the intrinsic function class includes the basic external function class of ANSI X3.9-1966.
- 10 <sup>1</sup> 5 (21) The appearance of an intrinsic function name in <sup>a</sup> type-statement that conflicts with the type specified in Table <sup>5</sup> is not sufficient to remove the name from the intrinsic function class. In ANSI X3.9-1966, this condition was sufficient to remove the name from the intrinsic function class.
	- (22) More intrinsic function names have been added and could conflict with the names of subprograms. These names are AC0S, ANINT, ASIN, CHAR, COSH, DACOS, DASIN, DCOSH, DDIM, DINT, DNINT, DPROD, DSINH, DTAN, DTANH, ICHAR, IDNINT, INDEX, LEN, LGE, LGT, LLE, LLT, LOG, L0G10, MAX, MIN, NINT, SINH, and TAN.
	- (23) The units of the arguments and results of the intrinsic functions (and basic external functions) specified in ANSI X3.9-1966 and are<br>in this standard. The range of the specified in this standard. The range of arguments and results has also been specified. These specifications may be different from those used on some processors conforming to ANSI X3.9-1966.
		- (24) An executable program must not contain more than one unnamed block data subprogram. ANSI X3.9-1966 did not have this prohibition and could be interpreted to permit more than one.

#### A3 Standard Items That Inhibit Portability

40 Although the primary purpose of this standard is to promote portability of FORTRAN programs, there are some items in it that tend to inhibit portability.

- (1) Procedures written in languages other than FORTRAN may not be portable.
- 45

50

55

5

20

25

30

- (2) Because the collating sequence has not been<br>completely specified, character relational completely specified, expressions do not necessarily have the same value on all processors. However, the intrinsic functions LGE, LGT, LLE, and LLT can be used to provide <sup>a</sup> more portable comparison of character entities.
- (3) Character data, <sup>H</sup> edit descriptors, apostrophe edit descriptors, and comment lines may include characters that are acceptable to one processor but unacceptable to another processor.

- (4) No explicit requirements are specified for file no exprient requirements are specified for tire<br>names. A file name that is acceptable to one processor may be unacceptable to another processor.
- (5) Input/output unit numbers and unit capabilities may vary among processors. 5

## A4 Recommendation for Enhancing Portability

To enhance the development of portable FORTRAN programs, <sup>a</sup> producer should provide some means of identifying nonstandard syntax supported by his processor. Alternatives for doing this include appropriate documentation, features of the processor, and other means. 10

15

20

25

- 30
- 35
	- 40

45

50

# APPENDIX B: SECTION NOTES

# B1 Section <sup>1</sup> Notes

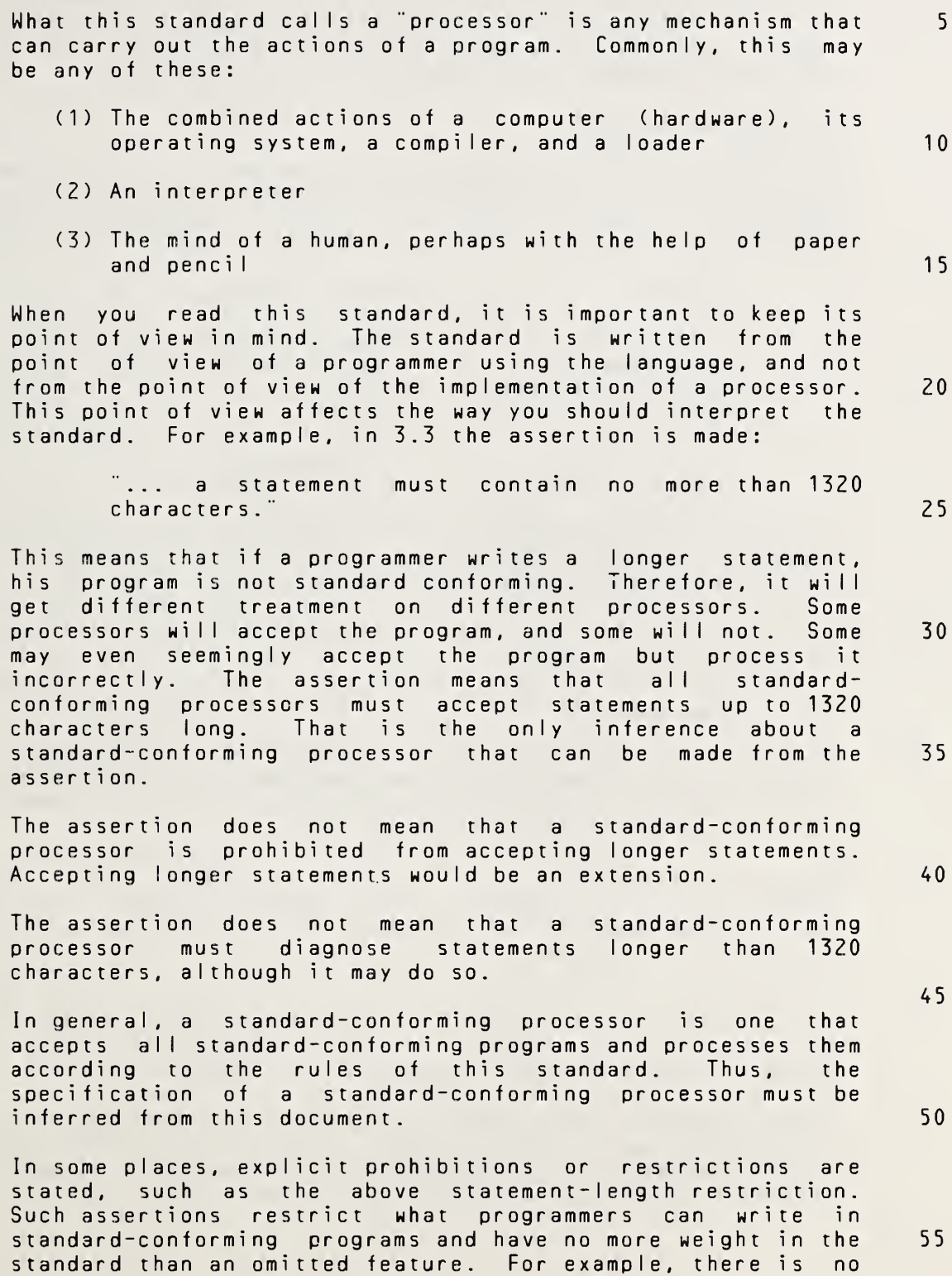

Full Language Page B-1

mention anywhere in the standard of double precision integers. Because it is omitted, programmers must not use this feature in standard-conforming programs. <sup>A</sup> standardconforming processor may or may not provide it or diagnose its use. Thus, an explicit prohibition (such as statements longer than 1320 characters) and an omission (such as double precision integers) are equivalent in this standard.

B2 Section <sup>2</sup> Notes

10

5

Some of the terminology used in this document is different from that used to describe other programming languages. The following indicates terms from other languages that are approximately equvialent to some FORTRAN terms.

<sup>1</sup> 5

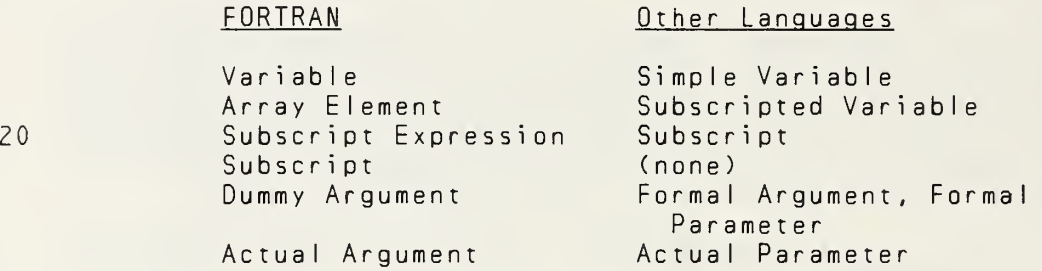

25

In particular, the FORTRAN terms "subscript" and "subscript expression" should be studied carefully by readers who are unfamiliar with this standard (5.4).

30 The term "symbolic name" is frequently shortened to "name" throughout the standard.

B3 Section <sup>3</sup> Notes

- 35 <sup>A</sup> partial collating sequence is specified. If possible, <sup>a</sup> processor should use the American National Standard Code for Information Interchange, ANSI X3.4-1977 (ASCII), sequence for the complete FORTRAN character set.
- 40 When a continuation line rollows a comment line, the continuation line is part of the current statement; it is not <sup>a</sup> continuation of the comment line. <sup>A</sup> comment line is not part of <sup>a</sup> statement.
- 45 The standard does not restrict the number of consecutive comment lines. The limit of 19 continuation lines permitted for <sup>a</sup> statement should not be construed as being <sup>a</sup> limitation on the number of consecutive comment lines.
- 50 There are 99999 unique statement labels and <sup>a</sup> processor must accept 99999 as a statement label. However, a processor may have an implementation limit on the total number of unique statement labels in one program unit (3.4).

Blanks and leading zeros are not significant in distinguishing between statement labels. For example, 123, <sup>1</sup> Z3 , and <sup>0</sup> <sup>1</sup> Z3 are all forms of the same statement label.

## B4 Section <sup>4</sup> Notes <sup>5</sup>

<sup>A</sup> processor must not consider <sup>a</sup> negative zero to be different from <sup>a</sup> positive zero.

ANSI X3.9-1966 used the term "constant" to mean an unsigned constant. This standard uses the term "constant" to have its more normal meaning of an optionally signed constant when describing arithmetic constants. The term "unsigned constant" is used wherever <sup>a</sup> leading sign is not permitted on an arithmetic constant.  $10$ <sup>1</sup> 5

<sup>A</sup> character constant is <sup>a</sup> representation of <sup>a</sup> character value. The delimiting apostrophes are part of the representation but not part of the value; double apostrophes are used to represent <sup>a</sup> single embedded apostrophe. For example:

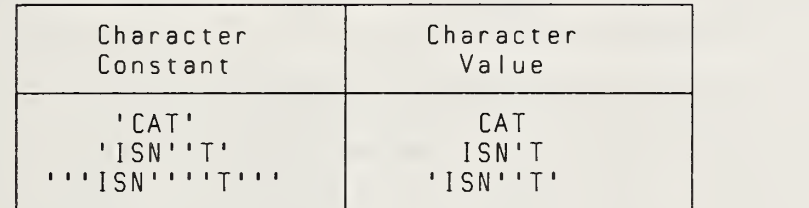

Note that the value of the character constant ''' ISN' '''T''' is <sup>a</sup> representation of another character constant.

Some programs that used an extension to ANSI X3.9-1966 that 35 permitted <sup>a</sup> Hollerith constant delimited by apostrophes instead of the nH form do not conform to this standard.

## B5 Sect ion <sup>5</sup> Notes

For the array declarator  $A(2,3)$ , the use of the array name A in the proper context, such as in an input/output list, specifies the following order for the array elements:  $A(1, 1)$ ,  $A(2, 1)$ ,  $A(1, 2)$ ,  $A(2, 2)$ ,  $A(1, 3)$ ,  $A(2, 3)$ .

#### B6 Section <sup>6</sup> Notes

If V is a variable name, the interpretation and value of V, +V, and (V) are the same. However, the three forms may not always be used interchangeably. For example, the forms  $+V$  50 and (V) may not be used as list items of <sup>a</sup> READ statement or as actual arguments of <sup>a</sup> procedure reference if the procedure defines the corresponding dummy argument.

55

40

45

ZO

 $25$ 

#### B7 Section <sup>7</sup> Notes

5 10 Although DIMENSION statements, type-statements, and<br>statement function statements are classified as statement function statements are classified as nonexecutable statements, they may contain references that are executed. Expressions containing variables in DIMENSION statements and type-statements may be evaluated whenever <sup>a</sup> reference to the program unit is executed. The expression in <sup>a</sup> statement function statement is evaluated whenever <sup>a</sup> function reference to the statement function is executed.

- B8 Section <sup>8</sup> Notes
- 15 If <sup>a</sup> processor allows <sup>a</sup> one-dimensional subscript for <sup>a</sup> multidimensional array in an EQUIVALENCE statement, the interpretation should be as though the subscript expression were the leftmost one and the missing subscript expressions each have their respective lower dimension bound value.
- 20 ANSI X3.9-1966 permitted two- and three-dimensional arrays to have <sup>a</sup> one-dimensional subscript in an EQUIVALENCE The following table can be used to convert a<br>also usubscript to the corresponding one-dimensional multidimensional subscript:

25

30

35

- n Dimension Subscript Value Subscript 1 (d<sub>1</sub>) s (s) 2 (d, d<sub>2</sub>)  $\vert$  s (1 + M0D(s-1,d<sub>1</sub>),  $1+(s-1)/d_1$  $3 \mid (d_1, d_2, d_3) \mid s \mid (1+MOD(s-1, d_1)),$  $1+MOD((s-1)/d_1, d_2)$ ,  $1+(s-1)/(d_1*d_2))$
- 40 Each expression in the last column of the table is evaluated according to the rules for integer expressions.

45 <sup>A</sup> processor that allows additional intrinsic functions should allow their names to appear in an statement.

50 55 As an extension to ANSI X3.9-1966, many processors permitted the retention of certain values at the completion of<br>execution of a subprogram, such as local variables and execution of a subprogram, arrays, initially defined data that had been changed, and named common blocks not specified in the main program, whereas other processors prohibited the retention of such values. In ANSI X3.9-1966 such entities were undefined at the completion of execution of the subprogram, and therefore <sup>a</sup> standard-conforming program could not retain these values. The SAVE statement provides <sup>a</sup> facility for data retention.

#### B9 Section <sup>9</sup> Notes

An entity is "initially defined" only by <sup>a</sup> DATA statement, An assignment statement may define or redefine an entity but It does not "initially define" the entity.

Initially defined entities in a subprogram may become undefined at the execution of <sup>a</sup> RETURN or END statement if they are assigned any value, including their initial value, during the execution of the executable program (see 8.9 and <sup>10</sup> 15.8.4) .

## B10 Section 10 Notes

All four types of implied arithmetic conversion are <sup>15</sup> permitted in an arithmetic assignment statement.

## B11 Section <sup>11</sup> Notes

<sup>A</sup> logical IF statement must not contain another logical IF statement or <sup>a</sup> block IF statement; however, it may contain an arithmetic IF statement. The following is allowed: 20

IF (logical expr.) IF (arithmetic expr.)  $\frac{S_1}{2}$ ,  $\frac{S_2}{2}$ ,  $\frac{S_3}{2}$ 

25

A processor is not required to evaluate the iteration count in a DO-loop if the same effect is achieved without evaluation. However, the processor must allow redefinition evariables and array elements that appear after the equals in a DO statement during the execution of the DO-loop without affecting the number of times the DO-loop is executed and without affecting the value by which the DOvariable is incremented. 30

If  $J1 \rightarrow J2$ , ANSI  $X3.9$ -1966 does not allow execution of the following DO statement: 35

 $D_0$  100  $J = J_1$ , J<sub>2</sub>

Some processors that allowed such <sup>a</sup> case executed the range of the DO-loop once, whereas other processors did not execute the range of the DO-loop. This standard allows such <sup>a</sup> case and requires that the processor execute the range of the DO-loop zero times. The following change to the DO statement will require that the processor execute the range at least once: 40 45

DO 100 J-J1,MAX(J1,J2)

References to function procedures and subroutine procedures <sup>50</sup> may appear within the range of <sup>a</sup> DO-loop or within an IF-ELSE IF-block, or ELSE-block. Execution of a function reference or <sup>a</sup> CALL statement is not considered <sup>a</sup> transfer of control in the program unit that contains the reference, except when control is returned to <sup>a</sup> statement <sup>55</sup> identified by an alternate return specifier in <sup>a</sup> CALL

Full Language Page B-5

statement. Execution of <sup>a</sup> RETURN or END statement in <sup>a</sup> referenced procedure, or execution of <sup>a</sup> transfer of control within <sup>a</sup> referenced procedure, is not considered <sup>a</sup> transfer of control in the program unit that contains the reference.

5

The CONTINUE statement is an executable statement that has nne commune statement is an executable statement that has statement on which to place <sup>a</sup> statement label when no effect of execution is desired. For example, it can serve as the statement referred to by <sup>a</sup> GO TO statement or as the terminal statement of <sup>a</sup> DO-loop. Although the CONTINUE statement has no effect of itself, it causes execution to continue with incrementation processing when it is the

<sup>1</sup> 5

20

10

The standard does not define the term "accessible'' in the STOP or PAUSE statement in order to allow <sup>a</sup> wide latitude in adapting to <sup>a</sup> processor environment. Some processors may use the n in the PAUSE or STOP statement for documentation only. Other processors may display the n to the user or to the operator. In order not to confine its use, the meaning

B12 Section 12 Notes

25

terminal statement of <sup>a</sup> D0-loop.

of "accessible' is purposely left vague.

What is called <sup>a</sup> "record' in FORTRAN is commonly called <sup>a</sup> "logical record.'' There is no concept in FORTRAN of <sup>a</sup> "physical record."

- 30 35 An endfile record does not necessarily have any physical embodiment. The processor may use <sup>a</sup> record count or other embourment: The processor may use a record count of other<br>means to register the position of the file at the time an ENDFILE statement is executed, so that it can take appropriate action when that position is during <sup>a</sup> read operation. The endfile record implemented, is considered to exist for the BACKSPACE statement . again reached however it is
- 40 45 An internal file permits data to be transferred with conversion between internal storage areas using the 'READ and WRITE statements. This facility was implemented as an extension to ANSI X3.9-1966 on many processors as ENCODE and DECODE statements. Specifying the READ and WRITE statements to perform this process avoids such confusion as: "Is ENCODE like READ or is it like WRITE?"

This standard accommodates, but it does not require, file cataloging. To do this, several concepts are introduced.

- 50 In ANSI X3.9-1966 many properties were given to <sup>a</sup> unit that in this standard are given to the connection of <sup>a</sup> file to <sup>a</sup> unit. Also, additional properties are introduced.
- 55 Before any input/output can be performed on <sup>a</sup> file, it must be connected to <sup>a</sup> unit. The unit then serves as <sup>a</sup> designator for that file as long as it is connected. To be

Page B-6 Full Language

5

connected does not imply that "buffers" have or have not been allocated, that "file-control tables'' have or have not been filled out, or that any other method of implementation has been used. Connection means that (barring some other fault) <sup>a</sup> READ or WRITE statement can be executed on the unit, hence on the file. Without <sup>a</sup> connection, <sup>a</sup> READ or WRITE statement cannot be executed.

Totally independent of the connection state is the property of existence, this being <sup>a</sup> file property. The processor "knows'' of <sup>a</sup> set of files that exist at <sup>a</sup> given time for <sup>a</sup> given executable program. This set would include tapes ready to read, files in <sup>a</sup> catalog, <sup>a</sup> keyboard, <sup>a</sup> printer, etc. The set may exclude files inaccessible to the<br>executable program because of security, because they are executable program because of security, because they already in use by another executable program, etc. This standard does not specify which files exist, hence wide latitude is available to <sup>a</sup> processer to implement security, locks, privilege techniques, etc. Existence is <sup>a</sup> convenient concept to designate all of the files that an executable program can potentially process. <sup>1</sup> 0 <sup>1</sup> 5 20

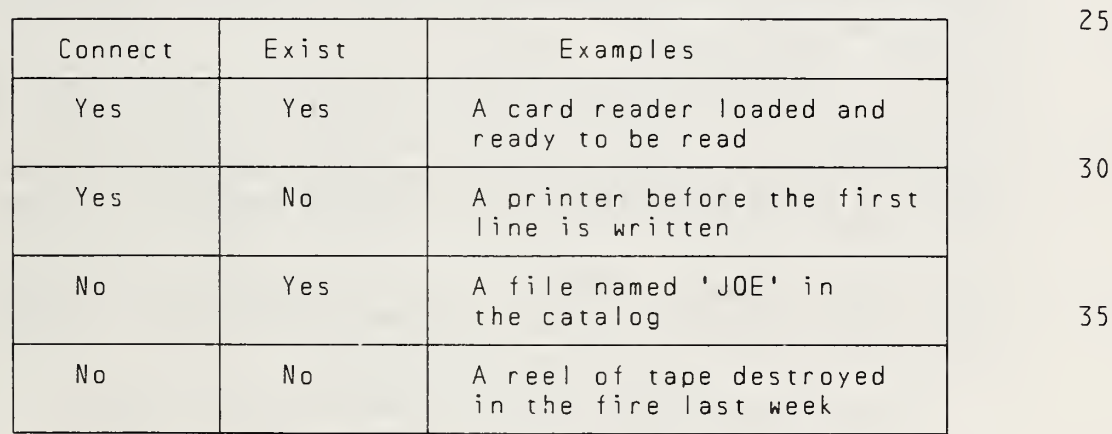

All four combinations of connection and existence may occur:

Means are provided to create, delete, connect, and disconnect files.

A file may have a name. The form of a file name is not specified. If a system does not have some form of cataloging or tape labeling for at least some of its files, all file names will disappear at the termination of execution. This is a valid implementation. Nowhere does this standard require names to survive for any period of time longer than the execution time span of an executable program. Therefore, this standard does not impose cataloging as <sup>a</sup> prerequisite. The naming feature is intended to allow use of <sup>a</sup> cataloging system where one exists. 4 5 50

55

<sup>A</sup> file may become connected to <sup>a</sup> unit in either of two ways: preconnection or execution of an OPEN statement. Preconnection is performed prior to the beginning of execution of an executable program by means external to <sup>5</sup> FORTRAN. For example, it may be done by job control action or by processor established defaults. Execution of an OPEN statement is not required to access preconnected files.

The OPEN statement provides <sup>a</sup> means to access existing files 10 that are not preconnected. An OPEN statement may be used in either of two ways: with <sup>a</sup> file name (open by name) and without <sup>a</sup> file name (open by unit). <sup>A</sup> unit is given in either case. Open by name connects the specified file to the specified unit. Open by unit connects <sup>a</sup> processor-<sup>15</sup> determined default file to the specified unit. (The default file may or may not have <sup>a</sup> name.)

Therefore, there are three ways <sup>a</sup> file may become connected and hence processed: preconnection, open by name, and open <sup>20</sup> by unit. Once <sup>a</sup> file is connected, there is no means in standard FORTRAN to determine how it became connected.

In subset FORTRAN, sequential access may be performed only on preconnected files, and direct access only on files that <sup>25</sup> are opened by unit.

An OPEN statement may also be used to create <sup>a</sup> new file. In fact, any of the foregoing three connection methods may be performed on <sup>a</sup> file that does not exist. When <sup>a</sup> unit is <sup>30</sup> preconnected, writing the first record creates the file. With the other two methods, execution of the OPEN statement creates the file.

- When <sup>a</sup> unit becomes connected to <sup>a</sup> file, either by execution 35 of an OPEN statement or by preconnection, the following connection properties may be established:
	- (1) An access method, which is sequential or direct, is established for the connection.

(2) <sup>A</sup> form, which is formatted or unformatted, is

40

45

50

- established for <sup>a</sup> connection to <sup>a</sup> file that exists or is created by the connection. For <sup>a</sup> connection that results from execution of an OPEN statement, <sup>a</sup> default form (which depends on the access method, as described in 12.10.1) is established if no form is specified. For <sup>a</sup> preconnected file that exists, <sup>a</sup> form is established by preconnection. For <sup>a</sup> preconnected file that does not exist, <sup>a</sup> form may be established, or the establishment of a form may be<br>delayed until the file is created (for example, by delayed until the file is created (for example, execution of <sup>a</sup> formatted or unformatted WRITE statement).
- <sup>55</sup> (3) <sup>A</sup> record length may be established. If the access method is direct, the connection establishes <sup>a</sup> record

Page B-8 Full Language
length, which specifies the length of each record of the file. <sup>A</sup> connection for sequential access does not have this property.

(4) <sup>A</sup> blank significance property, which is ZERO or NULL, is established for <sup>a</sup> connection for which the form is formatted. This property has no effect on output. For <sup>a</sup> connection that results from execution of an OPEN statement, the blank significance property is NULL by default if no blank significance property is specified. For <sup>a</sup> preconnected file, the property is established by preconnection. 5 10

The blank significance property of the connection is effective at the beginning of each formatted input statement. During execution of the statement, any BN or BZ edit descriptors encountered may temporarily change the effect of embedded and trailing blanks. 15

<sup>A</sup> processor has wide latitude in adapting these concepts and actions to its own cataloging and job control conventions. Some processors may require job control action to specify the set of files that exist or that will be created by an executable program. Some processors may require no job control action prior to execution. This standard enables processors to perform <sup>a</sup> dynamic open, close, and file creation, but it does not require such capabilities of the processor. Z0 25

The meaning of "open" in contexts other than FORTRAN may include such things as mounting <sup>a</sup> tape, console messages, spooling, label checking, security checking, etc. These actions may occur upon job control action external to FORTRAN, upon execution of an OPEN statement, or upon execution of the first read or write of the file. The OPEN statement describes properties of the connection to the file and may or may not cause physical activities to take place. It is <sup>a</sup> place for an implementation to define properties of <sup>a</sup> file beyond those required in standard FORTRAN. 30 35

Similarly, the actions of dismounting <sup>a</sup> tape, protection, etc. of <sup>a</sup> close'' may be implicit at the end of <sup>a</sup> run. The CLOSE statement may or may not cause such actions to occur. This is another place to extend file properties beyond those of standard FORTRAN. Note, however, that the execution of <sup>a</sup> CLOSE statement on unit <sup>10</sup> followed by an OPEN statement on the same unit to the same file or to <sup>a</sup> different file is <sup>a</sup> permissible sequence of events. The processor may not deny this sequence solely because the implementation chooses to do the physical act of closing the file at the termination of execution of the program. 45 50

This standard does not address problems of security, protection, locking, and many other concepts that may be part of the concept of "right of access. " Such concepts are considered to be in the province of an operating system. 55

Full Language Page B-9

The OPEN and INQUIRE statements can be extended naturally to consider these things.

- 5 Possible access methods for <sup>a</sup> file are: sequential and direct. The processor may implement two different types of files, each with its own access method. It may also implement one type of file with two different access methods .
- 10 Direct access to files is of <sup>a</sup> simple and commonly available type, that is, fixed-length records. The key is <sup>a</sup> positive integer.
- 15 Keyword forms of specifiers are used because there are many specifiers and <sup>a</sup> positional notation is difficult to remember. The keyword form sets <sup>a</sup> style for processor extensions. The UNIT= and FMT= keywords are offered for extensions: The online and this acynoids are offered for<br>completeness, but their use is optional. Thus, compatibility with ANSI X3.9-1966 is achieved.
- 20

25

30

35

Format specifications may be included in READ and WRITE statements, as in:

READ ( UN <sup>I</sup> T=10 , FMT='(I 3,A4,F10.2 ) ' ) K,ALPH,X

ANSI X3.9-1966 allowed <sup>a</sup> standard-conforming program to write an endfile record but did not allow the reading of an end file record. In this standard, the END= specifier allows end-of-file detection and continuation of execution of the program.

List-directed input/output allows data editing according to the type of the list item instead of by <sup>a</sup> format specifier. It also allows data to be free-field, that is, separated by commas or blanks.

40 45 List-directed input/output is record oriented to or from <sup>a</sup> formatted sequential file. Each read or write begins with <sup>a</sup> new record. The form of Iisr-directed data on <sup>a</sup> sequential output file is not necessarily suitable for list-directed input. However, there are no mandatory errors specified for reading list-directed data previously written. The results may not be guaranteed because of the syntax using apostrophes for character data or the  $\underline{r}*\underline{c}$  form of a repeated constant. All other applications should work, and attempting to read previously written list-directed output is not prohibited in <sup>a</sup> standard-conforming program.

50 If no list items are specified in a list-directed input/output statement, one input record is skipped or one empty output record is written.

55 An example of <sup>a</sup> restriction on input/output statements (12.12) is that an input statement may not specify that data are to be read from <sup>a</sup> printer.

# B13 Sect ion 13 Notes

## The term "edit descriptor" in this standard was "field descriptor" in ANSI X3.9-1966.

If <sup>a</sup> character constant is used as <sup>a</sup> format identifier in an input/output statement, care must be taken that the value of the character constant is <sup>a</sup> valid format specification. In particular, if the format specification contains an apostrophe edit descriptor, two apostrophes must be written to delimit the apostrophe edit descriptor and four apostrophes must be written for each apostrophe that occurs within the apostrophe edit descriptor. For example, the text: 10

<sup>2</sup> ISN'T <sup>3</sup>

may be written by various combinations of output statements and format specifications:

20

25

30

<sup>1</sup> 5

5

- WRITE(6,100) 2,3 100 FORMAT(IX,11,1X,'ISN''T',1X,11)
	- $WRITE (6, ' (1X, I1, 1X, ' 'ISN ' ' 'I' ' ' 1' , 1X, I1 ) ' ) 2,3$ WRITE(6,200) 2,3
- 200 FORMAT(IX,I1,1X,5HISN'T,1X,I1)

WRITE(6,'(IX,11,IX,5HISN' 'T,IX,11)' ) 2,3

WRITE(6,'(A)') ' <sup>2</sup> ISN''T 3'

 $WRITE(6,'(1X,I1,A,I1)')$  2, ' ISN''T ', 3

Note that two consecutive apostrophes in an <sup>H</sup> edit descriptor within <sup>a</sup> character constant are counted as only one Hollerith character. 35

The <sup>T</sup> edit descriptor includes the carriage control character in lines that are to be printed. T1 specifies the carriage control character, and T2 specifies the first character that is printed. 40

The length of <sup>a</sup> record is not always specified exactly and may be processor dependent. 45

The number of records read by <sup>a</sup> formatted input statement can be determined from the following rule: <sup>A</sup> record is read at the beginning of the format scan (even if the input list is empty), at each slash edit descriptor encountered in the format, and when <sup>a</sup> format rescan occurs at the end of the format. 50

The number of records written by <sup>a</sup> formatted output statement can be determined from the following rule: <sup>A</sup> record is written when a slash edit descriptor is 55

Full Language Page B- <sup>1</sup> <sup>1</sup>

encountered in the format, when <sup>a</sup> format rescan occurs at the end of the format, and at completion of execution of the output statement (even if the output list is empty). Thus, the occurrence of n. successive slashes between two other edit descriptors causes  $n - 1$  blank lines if the records are printed. The occurrence of n slashes at the beginning or end of a complete format specification causes n blank lines if the records are printed. However, <sup>a</sup> complete format specification containing  $n$  slashes ( $n \geq 0$ ) and no other edit descriptors causes  $n + 1$  blank lines if the records are printed. For example, the statements

- PRINT 3 3 FORMAT(/)
- 15

40

45

50

10

5

will write two records that cause two blank lines if the records are printed.

20 The following examples illustrate Iist-directed input. <sup>A</sup> blank character is represented by b..

Example 1:

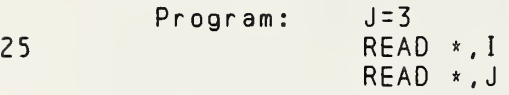

Sequential input file:

30 record 1: b1b.4bbbbb record 2: .2bbbbbbbb

Result: 1=1, J=3

35 Explanation: The second READ statement reads the second record. The initial comma in the record designates <sup>a</sup> null value; therefore, <sup>J</sup> is not redefined.

Example 2:

Program: CHARACTER A\*8, B\*1 READ \*, A, <sup>B</sup>

Sequential input file:

record 1: '<u>bbbbbbb</u>' record 2: '<mark>QXY'<u>b</u>'Z'</mark>

Result: A='<u>bbbbbbbb</u>', B='Q'

55 Explanation: The end of <sup>a</sup> record cannot occur between two apostrophes representing an embedded apostrophe in <sup>a</sup> character constant; therefore, <sup>A</sup> is set to the character constant 'bbbbbbbb'. The end of a record acts as a blank, which in this case is a value separator because it occurs between two constants.

5

<sup>1</sup> 5

20

## B14 Section 14 Notes

The name of <sup>a</sup> main program has no explicit use within the FORTRAN language. It is available for documentation and for possible use within <sup>a</sup> computer environment.

### B15 Section 15 Notes

A FUNCTION statement specifies the name of an external function, and each ENTRY statement in <sup>a</sup> function subprogram specifies SUBROUTINE statement specifies the name of <sup>a</sup> subroutine, and each ENTRY statement in <sup>a</sup> subroutine subprogram specifies an additional subroutine name. an additional external function name. <sup>A</sup> 10

The intrinsic function names IFIX, IDINT, FLOAT, and SNGL have been retained to support programs that conform to ANSI X3.9-1966. However, future use of these intrinsic function names is not recommended.

For the specific functions that define the maximum and minimum values with <sup>a</sup> function type different from the argument type (AMAXO, MAXI, AMINO, and MINI), it is recommended that an expression containing the generic name preceded by <sup>a</sup> type conversion function be used, for example, REAL (MAX ( $a_1$ ,  $a_2$ , ...)) for  $AMAXO(a_1, a_2, \ldots)$ , so that these specific function names may be deleted in <sup>a</sup> future revision of this standard. 25

This standard provides that <sup>a</sup> standard-conforming processor 30 may supply intrinsic functions in addition to those defined in Table <sup>5</sup> (15.10). Because of this, care must be taken when <sup>a</sup> program is used on more than one processor because <sup>a</sup> function name not in Table <sup>5</sup> may be classified as an external function name on one processor and as an intrinsic <sup>35</sup> function name on another processor in the absence of <sup>a</sup> declaration for that name in an EXTERNAL or INTRINSIC statement.

To guard against this possibility, it is suggested that any <sup>40</sup> external functions referenced in <sup>a</sup> program should appear in an EXTERNAL statement in every program unit in which <sup>a</sup> reference to that function appears. If <sup>a</sup> program unit references <sup>a</sup> processor-supplied intrinsic function that does not appear in Table 5, the name of the function should 45 appear in an INTRINSIC statement in the program unit.

50

The distinction between external functions (user defined) and intrinsic functions (processor defined) may be clarified by the following table:

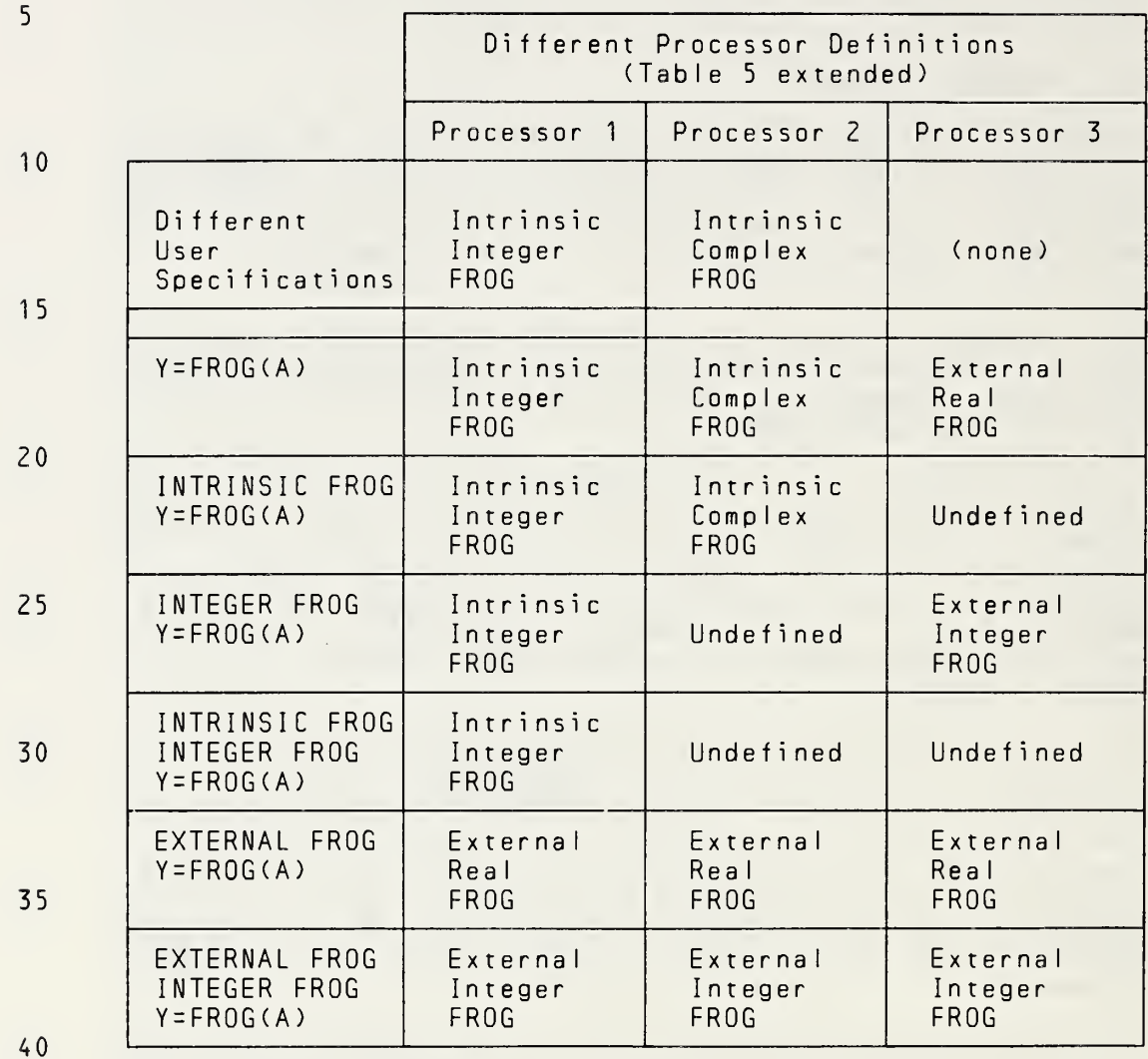

If <sup>a</sup> generic name is the same as the specific name of an intrinsic function for <sup>a</sup> specified type of argument, <sup>a</sup> reference to the function with an argument of that type may be considered to be either <sup>a</sup> specific or generic function reference.

50 The use of the concatenation operator with operands of nonconstant length has been restricted to the assignment statement so that <sup>a</sup> processor need not implement dynamic storage allocation.

55 When <sup>a</sup> character array is an actual argument, the array is considered to be one string of characters and there need not be correspondence between the actual array elements and the

dummy array elements. Only subset FORTRAN requires such correspondence.

The intrinsic functions <sup>I</sup> CHAR and CHAR provide <sup>a</sup> means of converting between <sup>a</sup> character and an integer, based on the position of the character in the processor collating sequence. The first character in the collating sequence corresponds to position 0 and the last to position  $n - 1$ , where  $n$  is the number of characters in the collating sequence. 5 10

Many processors provide <sup>a</sup> collating sequence that is the same as the ordering of the internal representation of the character (where the internal representation may be regarded as either a representation of a character or of some<br>integer). For example, for a seven-bit character, the integer). For example, for a seven-bit character, internal representation of the first character is '0000000' hiternal representation of the line endlested is '1111111' binary (127 decimal). For such <sup>a</sup> processor, <sup>I</sup> CHAR returns the value of an internal character representation, considered as an integer. CHAR takes an appropriate small integer and returns the character having the same internal representation. 15 20

## B16 Section 16 Notes

The name of <sup>a</sup> block data subprogram has no explicit use within the FORTRAN language. It is available for documentation and for possible use within <sup>a</sup> computer environment.

## B17 Section 17 Notes

The size of an array is the number of elements (5.2.3), but the storage sequence of the array also has <sup>a</sup> size, which may be different from the number of elements (17.1.1). 35

The definition of character entities occurs on <sup>a</sup> characterby-character basis. The use of substrings or partially associated entities permits individual characters or groups of characters within an entity to become defined or undefined. 40

# B18 Section 18 Notes

45

25

30

There is no explicit means for declaring an entity to be <sup>a</sup> variable. An entity becomes <sup>a</sup> variable if it is used in <sup>a</sup> manner that does not cause it to be exclusively something else. Note that the name of <sup>a</sup> variable may also be the name of <sup>a</sup> common block, except when the name of the variable is also the name of <sup>a</sup> function. 50

5

10

<sup>1</sup> 5

20

30

35

#### APPENDIX C: HOLLERITH

The character data type was added to provide <sup>a</sup> character data processing capability that is superior to the Hollerith data capability that existed in ANSI X3.9-1966.

The Hollerith data type has been deleted. For processors that extend the standard by allowing Hollerith data, the following rules for programs are recommended:

#### C1 Hollerith Data Type

Hollerith is <sup>a</sup> data type; however, <sup>a</sup> symbolic name must not be of type Hollerith. Hollerith data, other than constants, are identified under the guise of a name of type integer, real, or guise of regarding complex. logical. They must not be identified under the<br>type character. No recommendation is made type character. No recommendation is made er per character: The recommendation resistance

<sup>A</sup> Hollerith datum is <sup>a</sup> string of characters. The string may consist of any characters capable of representation in the processor. The blank character is significant in <sup>a</sup> Hollerith datum. Hollerith data may representation that is different from that of other data types. 25

An entity of type integer, real, or logical may be defined with a Hollerith value by means of a DATA statement (C4) or READ statement (C6). When an entity is defined with <sup>a</sup> Hollerith value, its totally associated entities are also defined with that Hollerith value. When an entity of type integer, real, or logical is defined with <sup>a</sup> Hollerith value, the entity and its associates become undefined for use as an integer, real, or logical datum.

#### C2 Hollerith Constant

The form of <sup>a</sup> Hollerith constant is <sup>a</sup> nonzero, unsigned, integer constant  $n$  followed by the letter H, followed by a string of exactly n contiguous characters. The string may consist of any characters capable of representation in the The string of n characters is the Hollerith datum. 40 45

In <sup>a</sup> Hollerith constant, blanks are significant only in the n\_ characters following the letter H.

### C3 Restrictions on Hollerith Constants

<sup>A</sup> Hollerith constant may appear only in <sup>a</sup> DATA statement and in the argument list of a CALL statement.

55

### C4 Hollerith Constant in <sup>a</sup> DATA Statement

An integer, real, or logical entity may be initially defined with <sup>a</sup> Hollerith datum by <sup>a</sup> DATA statement.

5

A Hollerith constant may appear in the list clist, and the corresponding entity in the list nlist may be of type integer, real, or logical.

10 <sup>1</sup> 5 For an entity of type integer, real, or logical, the number of characters n in the corresponding Hollerith constant must be less than or equal to  $a$ , where  $a$  is the maximum number of characters that can be stored in <sup>a</sup> single numeric storage unit at one time. If  $n$  is less than  $q$ , the entity is initially defined with the a Hollerith characters extended on the right with  $g - n$  blank characters.

20 Note that each Hollerith constant initially defines exactly one variable or array element. Also note that g is processor dependent.

C5 Hollerith Format Specification

25 <sup>A</sup> format specification may be an array name of type integer, real, or logical.

The leftmost characters of the specified entity must contain Hollerith data that constitute <sup>a</sup> format specification when the statement is executed.

30

The format specification must be of the form described in 13.2. It must begin with <sup>a</sup> left parenthesis and must end with <sup>a</sup> right parenthesis. Data may follow the right parenthesis that ends the format specification and have no effect. Blank characters may precede the format effect. Blank characters may<br>specification.

<sup>A</sup> Hollerith format specification must not contain an apostrophe edit descriptor or an <sup>H</sup> edit descriptor.

40

35

#### C6 <sup>A</sup> Editing of Hollerith Data

45 The A<u>w</u> edit descriptor may be used with Hollerith data when the input/output list item is of type integer, real, or logical. On input, the input list item will become de fined with Hollerith data. On output, the <sup>I</sup> ist item must be defined with Hollerith data.

50 Editing is as described for  $A_M$  editing of character data except that **len** is the maximum number of characters that can be stored in <sup>a</sup> single numeric storage unit.

## C7 Hollerith Constant in <sup>a</sup> Subroutine Reference

An actual argument in <sup>a</sup> subroutine reference may be <sup>a</sup> Hollerith constant. The corresponding dummy argument must be of type integer, real, or logical. Note that this is an <sup>5</sup> exception to the rule that requires that the type of the actual and dummy argument must agree.

10

<sup>1</sup> 5

20

25

30

35

40

45

50

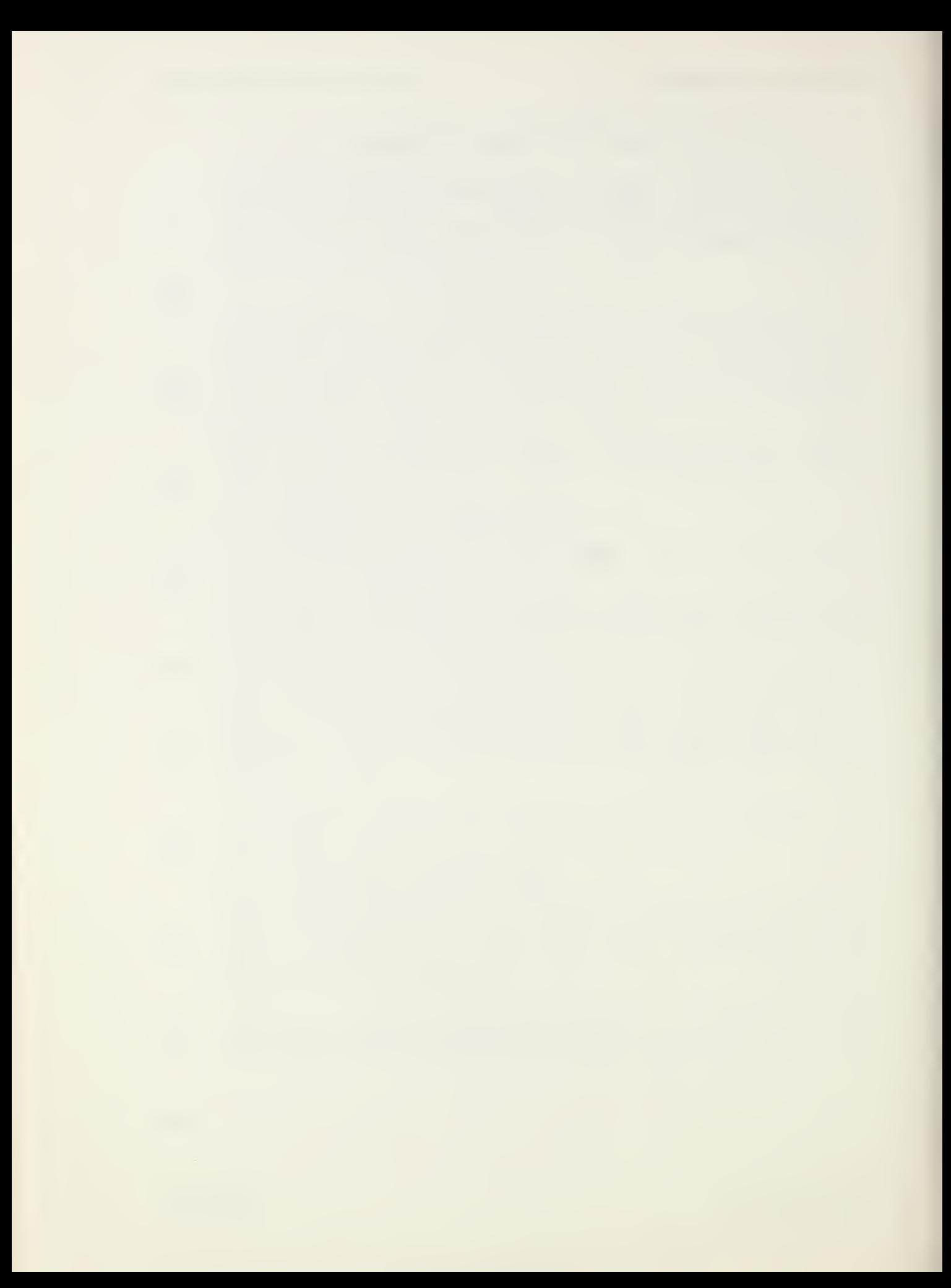

#### APPENDIX D: SUBSET OVERVIEW

This Appendix provides an overview of the two levels of FORTRAN specified in this standard, including the general criteria used for including or excluding <sup>a</sup> feature at <sup>a</sup> given level, and <sup>a</sup> section-by-section summary of the principal differences between the full language and the subset.

#### D1 Background

10

25

30

35

45

5

The full FORTRAN language described in this document is <sup>a</sup> superset of the FORTRAN language described in ANSI X3.9- 1966, with the exceptions previously noted. In formulating <sup>a</sup> subset philosophy, the following existing FORTRAN standards were considered: 1 5

- (1) American National Standard FORTRAN, ANSI X3.9-1966
- (2) American National Standard Basic FORTRAN, ANSI X3.10 1966 20
- (3) International Standard Programming Language FORTRAN, ISO R1539

The ISO R1539 document describes three levels: basic, intermediate, and full. The ISO R1539 basic level corresponds closely with ANSI <sup>X</sup> 3.1 0-1 966; the ISO R1539 full level corresponds closely with ANSI X3.9-1 966; and the ISO R1539 intermediate level is in between.

It was thought that the ISO R1539 basic level and the ANSI X3.10-1966 had not been sufficiently used, even on small<br>computer systems, to warrant a subset corresponding to that computer systems, to warrant a subset corresponding to level.

The ISO R1539 intermediate level has been sufficiently used to warrant <sup>a</sup> subset of similar capability.

However, it was also thought that some of the capabilities in the full language described here, but not part of any current standard or recommendation, are so important for the general use of the language that they should be present in the subset, at least to some degree. 40

Furthermore, it was thought that the specification of ANSI X3.10—1966 in such <sup>a</sup> manner that it is not <sup>a</sup> subset of ANSI X3.9-1966 was inconsistent with the primary goal of promoting program interchange. Consequently, careful attention has been given to ensuring that <sup>a</sup> program that conforms to the subset of this standard will also conform to the full language. 50

D<sub>2</sub> Criteria

The criteria in D2.1 and D2.2 were adopted for the two levels of FORTRAN within this standard.

5

02.1 Full Language. The most notable new elements of the full language that have been included at both levels are: character data type, mixed-type arithmetic, INTRINSIC statement, SAVE statement, and direct access 1/0 statements.

- 10
- D2.2 Subset Language
	- (1) The subset must be <sup>a</sup> proper subset of the full language.
- <sup>1</sup> 5

20

25

- (2) The subset must be based on ISO R1539 intermediate level FORTRAN.
- (3) The subset must include, at <sup>a</sup> fundamental level, those features of the full language that significantly increase the scope of the language.
	- (4) The elements of the subset must make a minimum demand<br>on storage requirements, particularly during storage requirements, execution .
	- (5) The subset must require <sup>a</sup> minimum of effort for the development and maintenance of <sup>a</sup> viable FORTRAN processor .

30

D3 Summary of Subset Differences

35 This section summarizes the differences between the full language and the subset in this standard. It is organized<br>primarily on the basis of the standard itself. The primarily on the basis of the standard itself. differences are discussed under the section where each language element is primarily presented. Of course, <sup>a</sup> difference in one section may cause changes in other sections. Such changes are not noted here.

40

45 An exception to the above practice is the subsetting of the character data type. The description of character data type and its usage is so distributed throughout the standard that <sup>a</sup> more meaningful summary is produced by collecting the relevant items into <sup>a</sup> single presentation.

D3.1 Section 1: Introduction. The subset is the same as the full language (see also D4).

50

D3.2 Section 2: FORTRAN Terms and Concepts. The subset is the same as the full language.

55 D3.3 Section 3: Characters, Lines, and Execution Sequence. The subset is the same as the full language except that:

Page D-2 Full Language

5

<sup>1</sup> 5

- (1) The character set does not include the currency symbol  $(\$)$  or the colon  $(:).$
- (Z) Statements may have up to nine continuation lines.
- (3) DATA statements must follow all specification statements and precede all statement function statements and executable statements.
- (4) <sup>A</sup> comment line must not precede <sup>a</sup> continuation line. 10

D3.4 Section 4: Data Types and Constants. The subset is the same as the full language except that double precision and complex data types are not included. Note that each entity of type character must have <sup>a</sup> constant length.

D3.5 Section 5: Arrays and Substrings. The subset is the same as the full language except that:

- (1) An array declarator must not have an explicit lower bound. Z0
- (Z) <sup>A</sup> dimension declarator must be either an integer constant or an integer variable. (This excludes integer expressions, but allows <sup>a</sup> variable in common . ) Z 5
- (3) An array may have up to three dimensions.
- (4) <sup>A</sup> subscript expression may be an expression containing only integer variables and constants. (This excludes function and array element references . ) 30

D3.6 <u>Section 6: Expressions</u>. The subset is the same as the full language except that a constant expression is allowed only where <sup>a</sup> general expression is allowed, the logical operators .EQV. and .NEQV. are not included, and there are restrictions on character expressions as described in D3.19. 35 40

D3.7 Section 7: Executable and Nonexecutable Statement Classification. The classification of a statement in the subset is the same as in the full language. However, the subset does not include PRINT, CLOSE, INQUIRE, ENTRY, BLOCK DATA, PARAMETER, DOUBLE PRECISION, and COMPLEX statements. 45

- D3.8 Section 8: Specification Statements. The subset is the same as the full language except that:
	- (1) The PARAMETER statement is not included.
	- (Z) Only the names of common blocks (enclosed in slashes) may appear in the list of <sup>a</sup> SAVE statement. The form of the SAVE statement without <sup>a</sup> list is not included. 55

Full Language Page D-3

D3.9 Section 9: DATA Statement. The subset is the same as the full language except that:

- 5
- (1) Only names of variables, arrays, and array elements are allowed in the list nlist. Implied-DO lists are not included.
- (2) Values in the list clist must agree in type with the corresponding item in the list nlist. Type conversion is not included.

Note that DATA statements must follow all specification statements and precede all statement function statements and executable statements.

15

25

35

45

10

- D3.10 Section 10: Assignment Statements. The subset is the same as the full language except for restrictions on character type presented in D3.19.
- 20 D3.11 <u>Section 11: Control Statements</u>. The subset is the same as the full language except that:
	- (1) <sup>A</sup> DO-variable must be an integer variable and DO parameters must be integer constants or integer variables.
	- (2) In <sup>a</sup> computed GOTO statement, the index expression must be an integer variable.
- 30 D3.12 <u>Section 12: Input/Output Statements</u>. The subset is the same as the full language except that:
	- (1) The CLOSE statement is not included.
	- (2) The INQUIRE statement is not included
		- (3)List-directed READ and WRITE statements are not included.
- 40 (4) An internal file identifier must variable or character array element be character
	- (5) Formatted direct access files and statements are not included.
	- (6) External unit identifiers must be an integer constant or integer variabIe.
- 50 (7) <sup>A</sup> format identifier must be the label of <sup>a</sup> FORMAT statement, an integer variable that has been assigned the label of <sup>a</sup> FORMAT statement, or <sup>a</sup> character constant.
- 55" (8) The UNIT= and FMT= forms of unit and format specifiers are not included.

Page D-4 Full Language

# APPENDIX D: SUBSET OVERVIEW ANSI X3.9-1978 FORTRAN 77

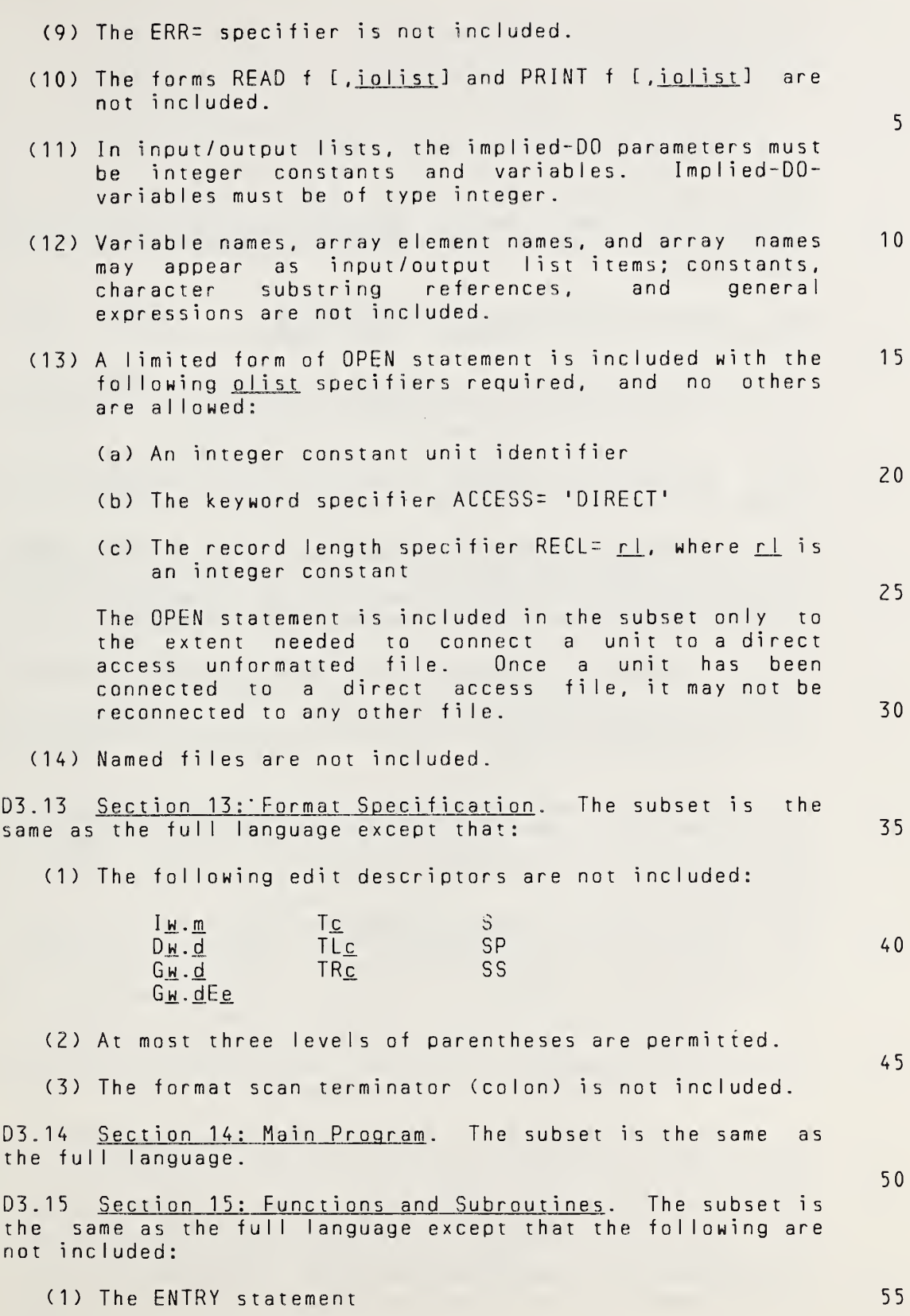

Full Language Page D-5

 $\epsilon$ 

- (2) Alternate return specifier
- (3) Generic function references
- (4) Intrinsic functions involving arguments or results of type double precision or complex

10 Other exclusions are presented in 03.19, most notably an asterisk character length specifier, character functions, the intrinsic functions LEN, CHAR, and INDEX, and partial association.

D3.16 Section 16: Block Data Subprogram. Block data subprograms are not included in the subset.

15

5

D3.17 Section 17: Association and Definition. The subset is the same as the full language except that the concept of partial association does not apply to the subset.

20 D3.18 Section 18: Scope and Classes of Symbolic Names. The subset is the same as the full language.

25 D3.19 Sections 1 to 18: Character Type. The primary intent of the the subset character facility is to provide <sup>a</sup> minimal character capability that is functionally comparable to what is possible with most extensions of Hollerith data.

D3.19.1 Character Features in the Subset. The subset includes the following character data type features:

30

35

40

45

- .<br>(1) Character constants, variables, and arrays, but not character functions
- (2) CHARACTER and IMPLICIT statements for declaring character entities and their lengths; <sup>a</sup> length specification must be an integer constant (not an asterisk)
- (3) Character assignment statements in which the righthand side is <sup>a</sup> variable, array element, or constant
	- (4)Character relational expressions in operands are variables, array elements or constants which the
- (5) Initialization of character variables, arrays. and array elements in <sup>a</sup> DATA statement
	- (6) Character variables, arrays, and array elements in output lists

50

- (7) Character variables, arrays, array elements, and constants as arguments in subprogram references
- (8) Character constants (but not variables or array elements) as <sup>a</sup> format specification

5

15

20

- (9) Total, but not partial, association of character entities (that is, association of character entities only of the same length by means of COMMON and EQUIVALENCE statements or by argument association)
- (10) Input/output of character data, both formatted (using character edit descriptors) and unformatted

03.19.2 Character Features Not in the Subset. The subset does not include the following character data type features: 10

- (1) Substring reference and definition
- (2) Concatenation operator
- (3) Use of character variables or array elements as format specifications
- (4) Partial association of character entities
- (5) Character functions
- (6) The intrinsic functions LEN, CHAR, and INDEX
- (7) Character length specification consisting of 25 an asterisk or any expression other than <sup>a</sup> constant

#### D4 Subset Conformance

Conformance at the subset level of this standard involves requirements that relate to the full language for processors and programs. 30

D4.1 Subset Processor Conformance. A standard-conforming subset processor may include an extension to the subset language that has an interpretation in the full language only if the processor provides the interpretation described<br>for the full language. That is, a standard-conforming the full language. That is, a standard-conforming subset processor may not provide an extension that conflicts with the full language. Extensions that do not have forms and interpretations in the full language are not precluded by this requirement. 35 40

As an example, <sup>a</sup> standard-conforming subset processor may provide <sup>a</sup> double precision data type provided that the requirements for double precision are fulfilled. 45

04.2 Subset Program Conformance. <sup>A</sup> program that conforms to the subset level of this standard must have the same interpretation at both the subset level and the full language level. The principal implication of this requirement concerns the use of function names that are identified as specific or generic intrinsic function names at the full language level but which are not available at the subset level. Examples of such names are DSIN, MIN, and CABS. 50 55

Full Language Page D-7

<sup>A</sup> subset-conforming program may not use such names as intrinsic functions because these names are not defined as<br>intrinsic functions in the subset language. Moreover, a  $intrinsic$  functions in the subset language. subset-conforming program may not use such names as external <sup>5</sup> function names unless such names are identified as external function names by appearing in an EXTERNAL statement. If such names are not explicitly declared as external, the names would be classified as external by <sup>a</sup> subset processor and as intrinsic by <sup>a</sup> full language processor. Note that <sup>10</sup> the burden of avoiding this situation rests on the program. <sup>A</sup> subset-conforming processor Is not required to recognize that <sup>a</sup> full language intrinsic name is being used without being declared as external. In effect, the full set of names described in Table <sup>5</sup> may be considered as reserved <sup>15</sup> intrinsic function names in the subset even though only <sup>a</sup> subset of those names is available for use.

Page D-8 Full Language  $P^2$ 

# APPENDIX E: FORTRAN STATEMENTS

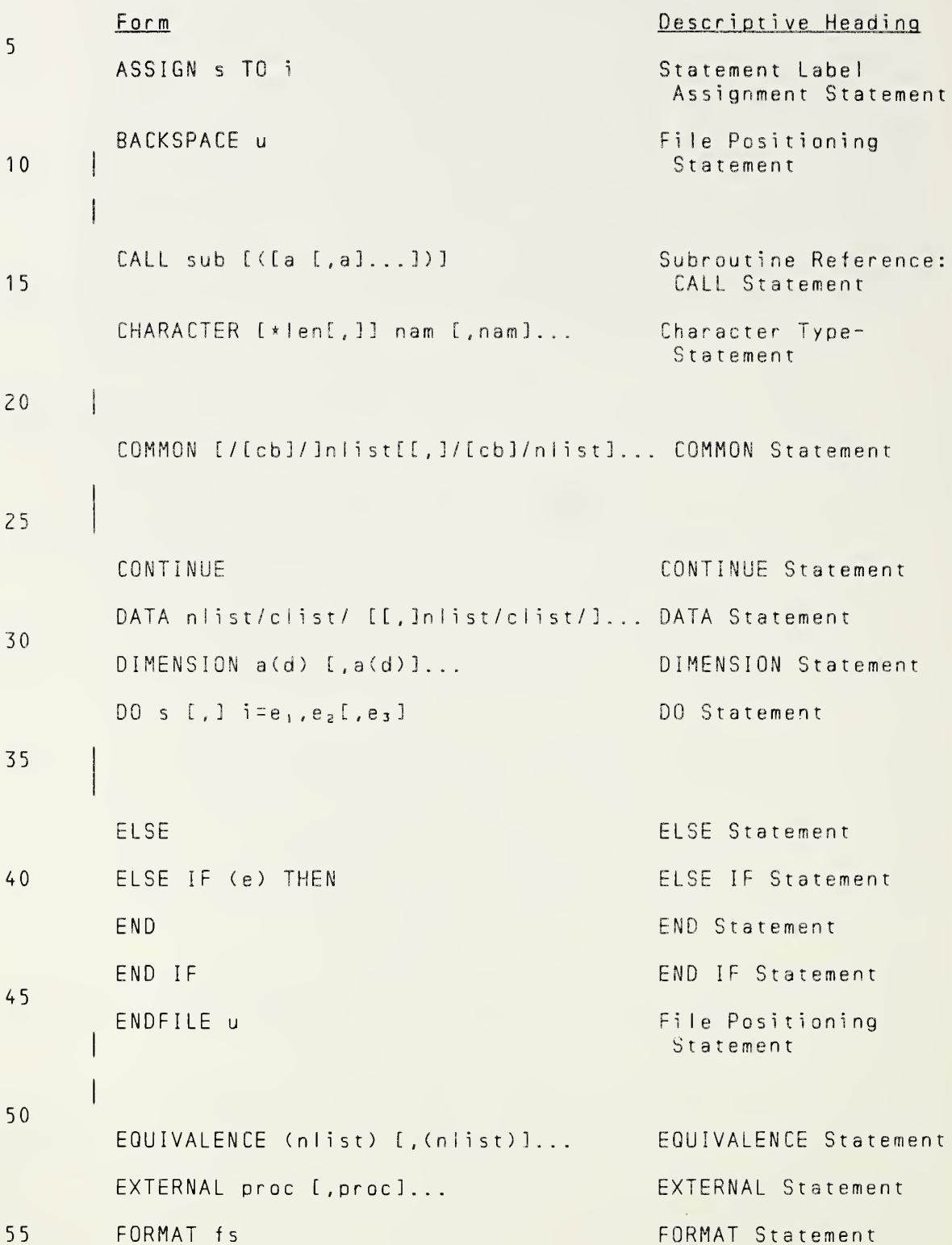

# APPENDIX E: FORTRAN STATEMENTS

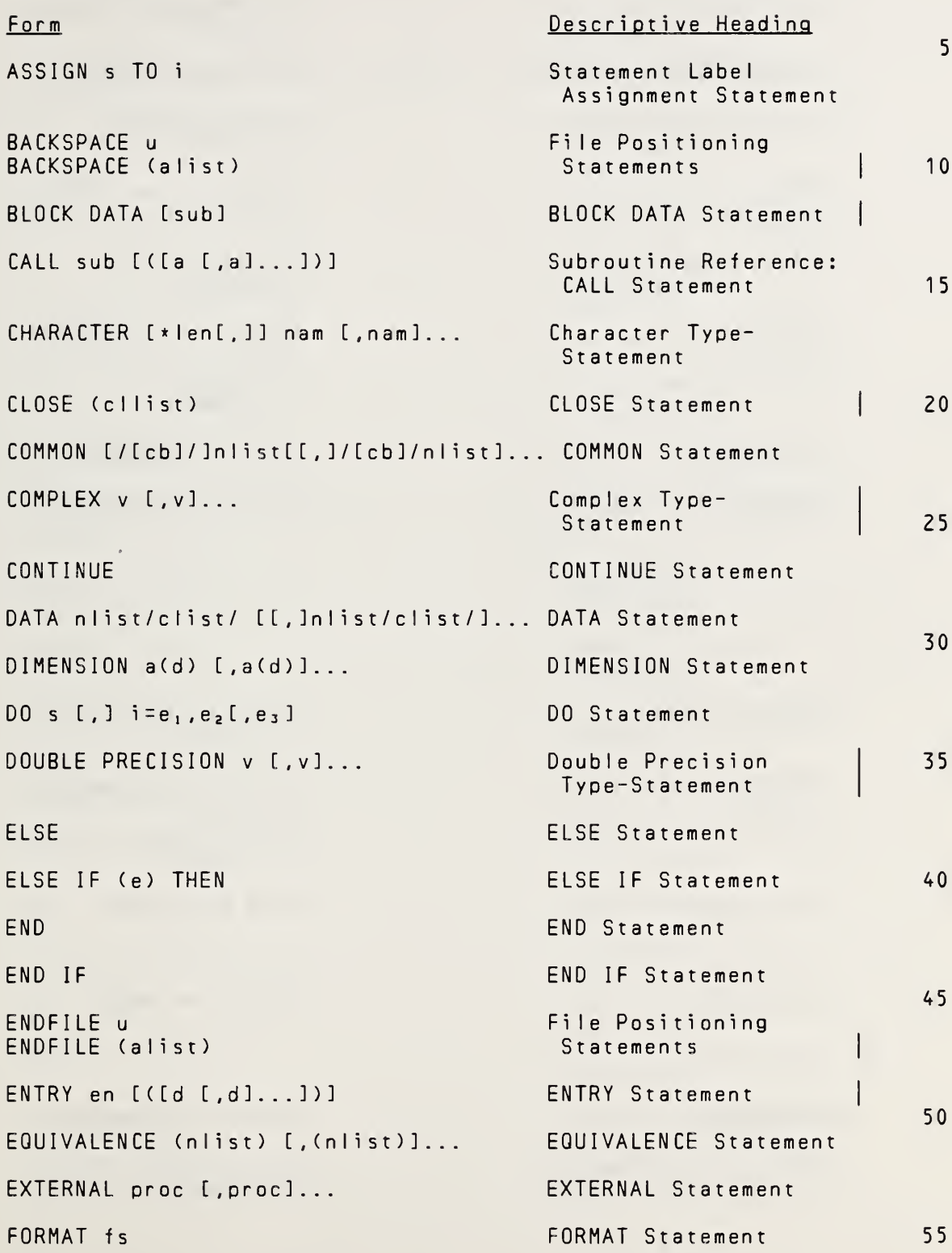

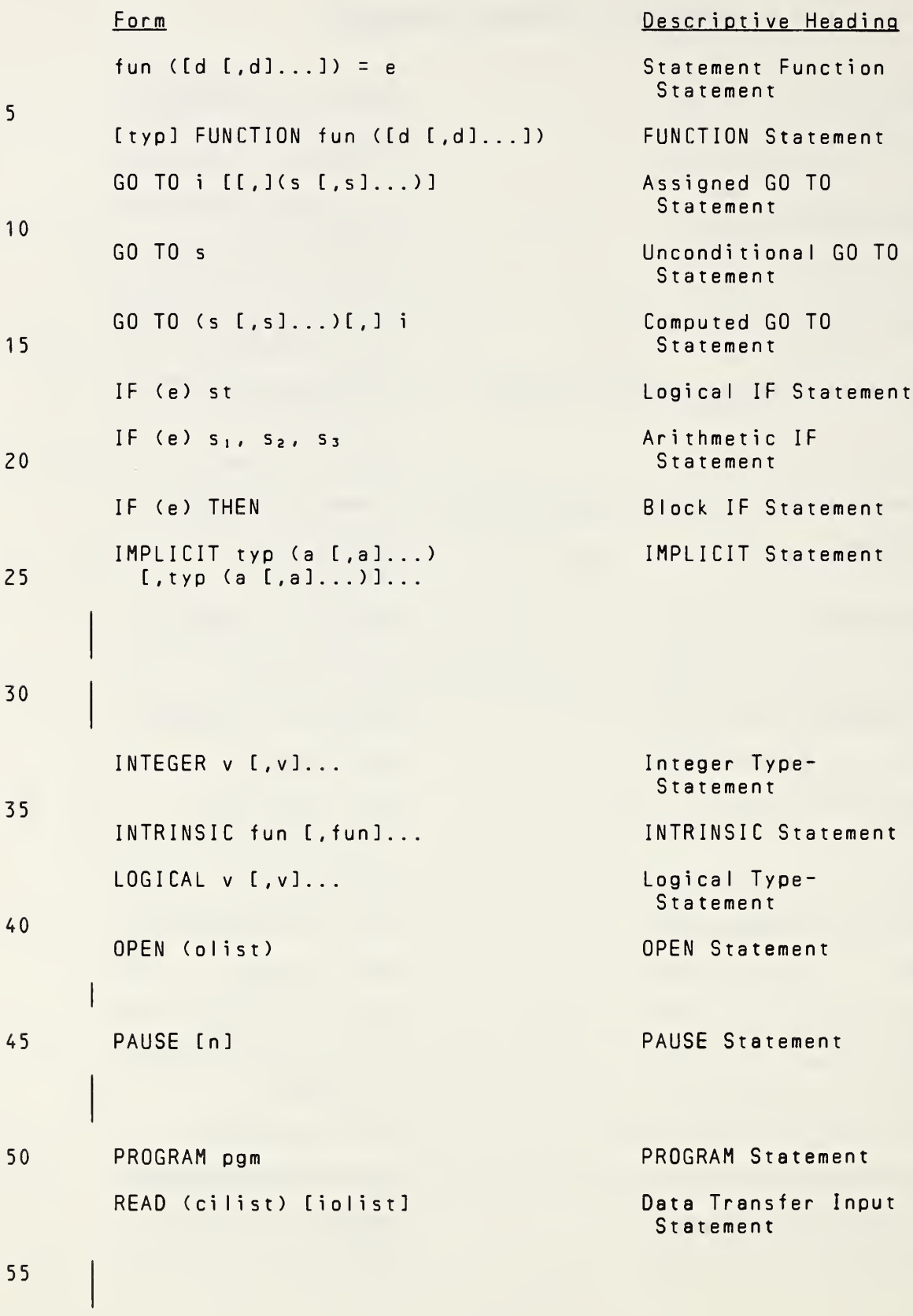

Subset Language

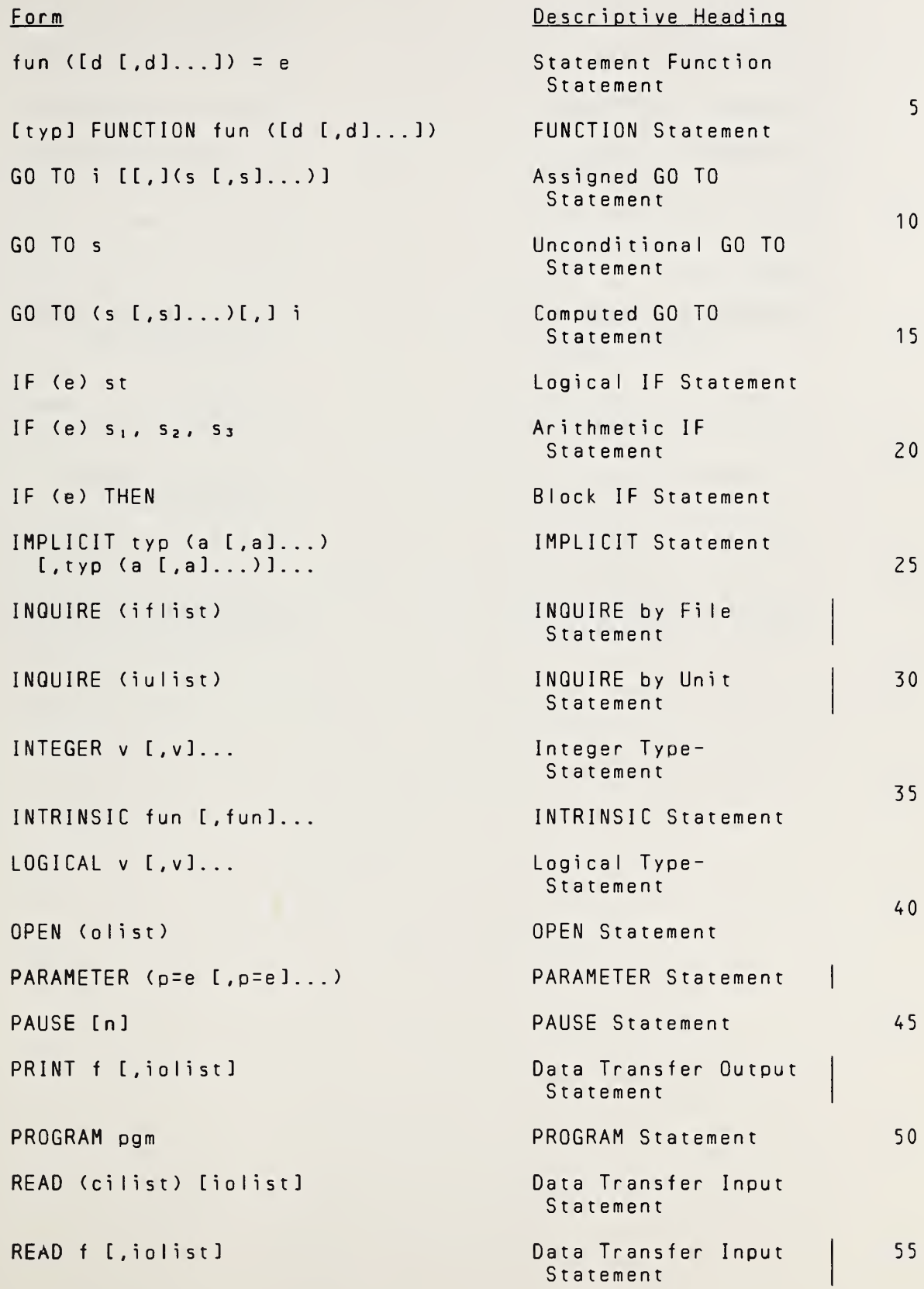

Full Language

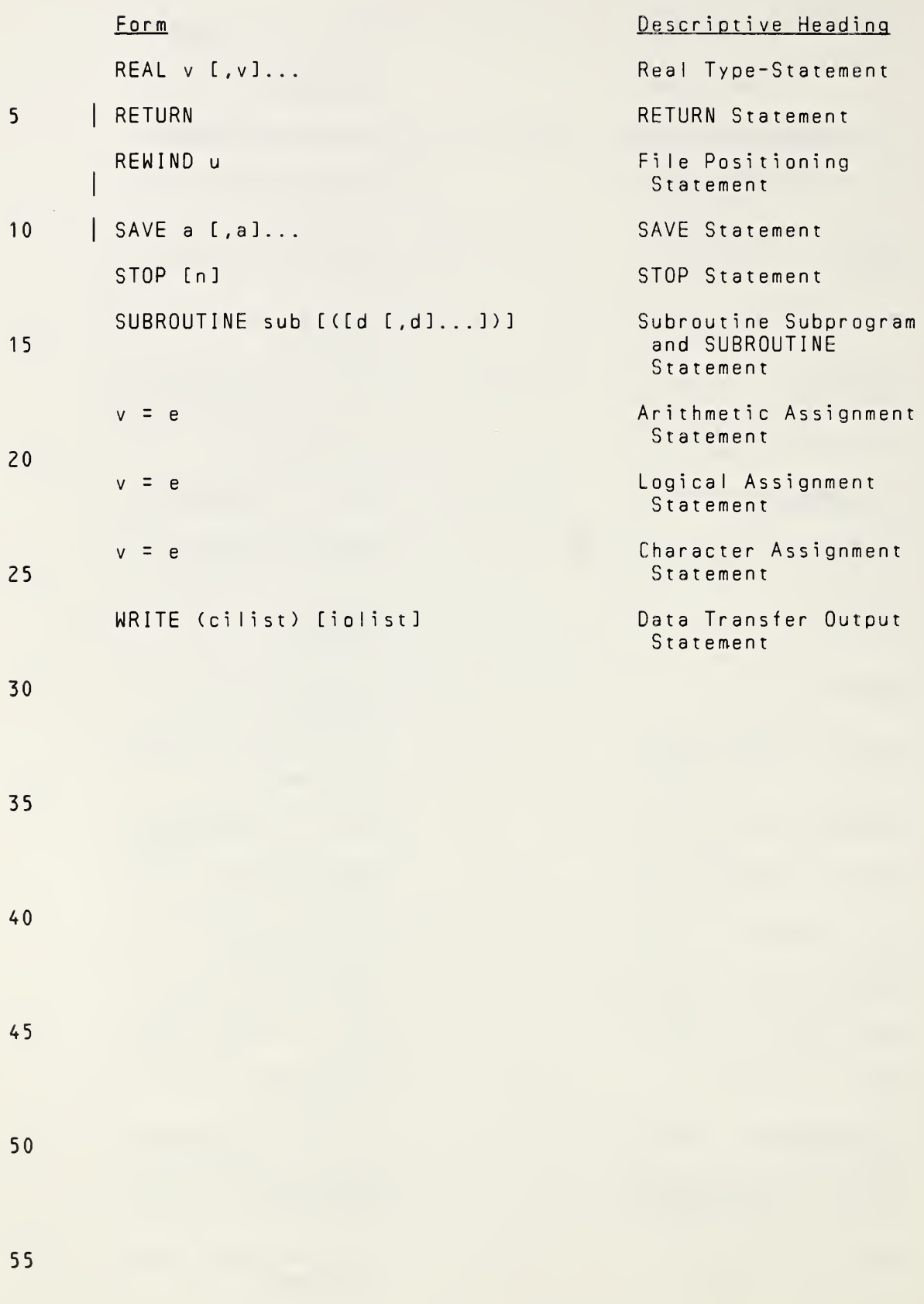

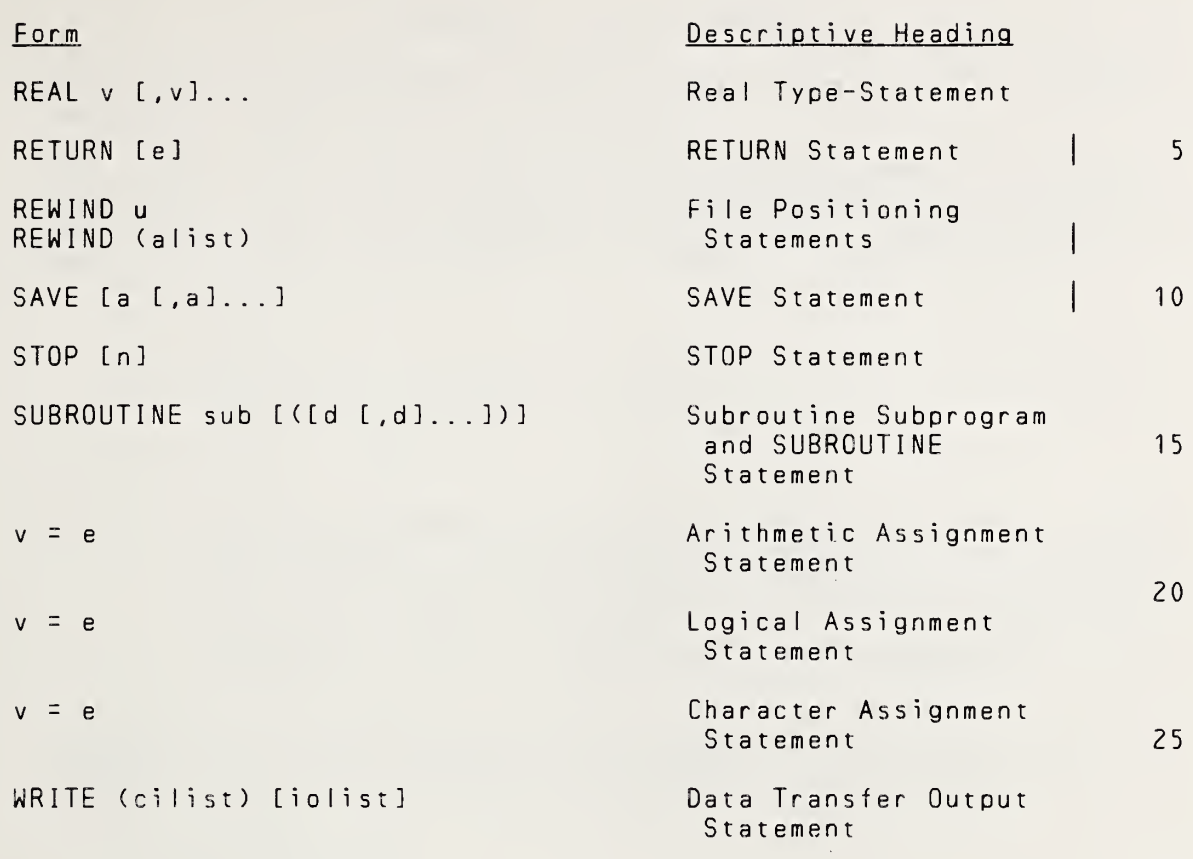

30

 $\mathcal{L}^{\text{max}}$ 

35

40

45

50

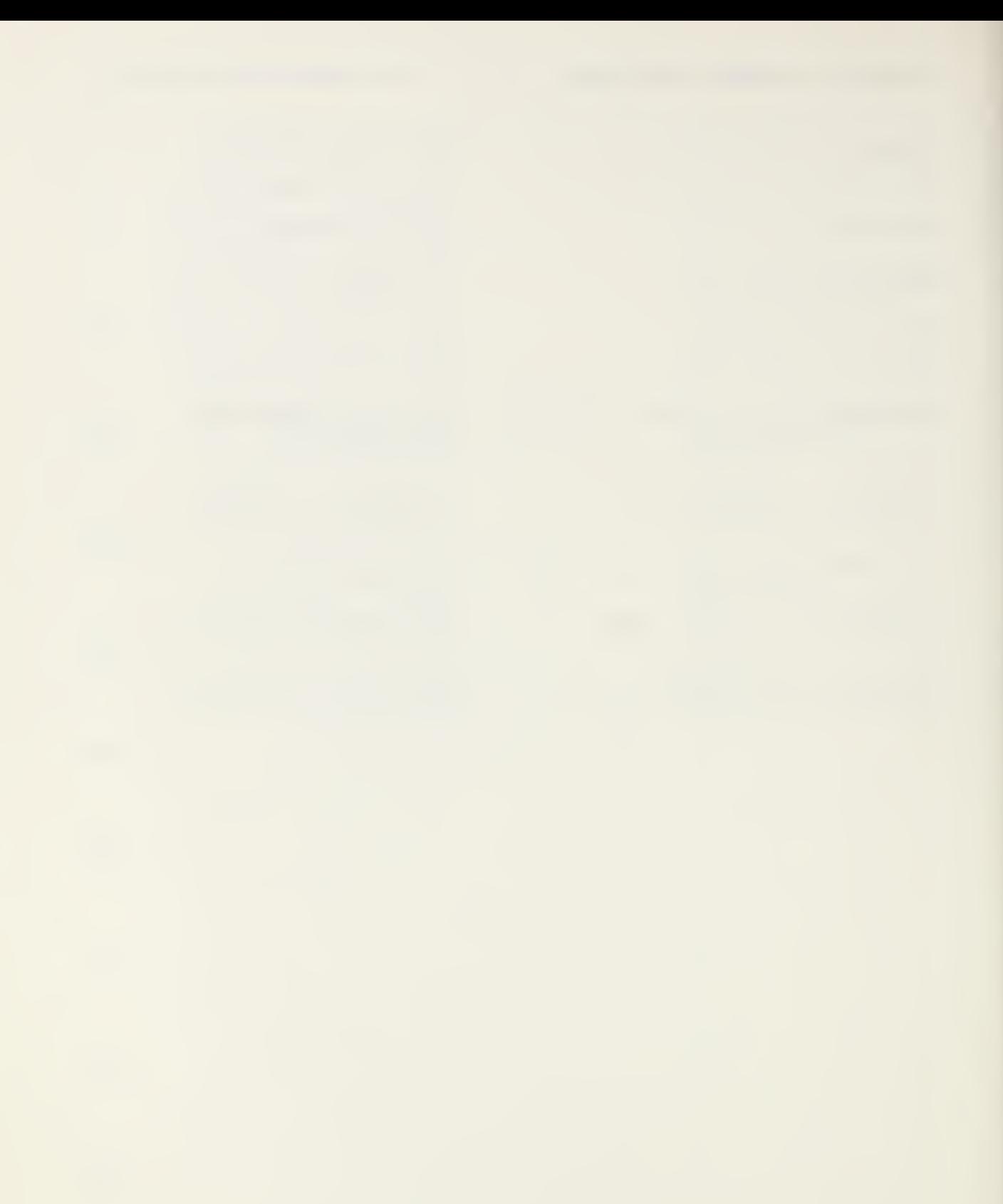

#### APPENDIX F: SYNTAX CHARTS

The charts in this Appendix describe the syntax of the FORTRAN language as specified in this standard.

The charts have been designed for human readability, not as <sup>a</sup> basis for parsing. For example, the description of expressions does not reflect the precedence of operators. Certain syntactic features are not represented in the charts. These include:

- (1) Use of blanks.
- (2) The manner of writing statements on initial lines and continuation lines.
- (3) Comment lines.
- (4) Context-dependent features, such as data type requirements, uniqueness and completeness of labels used, actual and dummy argument matching, requirements for specification statements, restrictions on the use of<br>statements in a particular context, etc. Some statements in a particular context, etc. restrictions of this kind are given in footnotes.

If there is <sup>a</sup> discrepancy between the syntax charts of this Appendix and the language as specified in the standard, the language syntax is that specified by the standard.

F1 Chart Conventions

In the charts, sequences of lowercase letters and embedded underscore characters (\_) represent syntactic entities. Uppercase letters and special characters must appear as written.

In general, names of syntactic items are identical to those used in the standard. <sup>A</sup> few names have been shortened (for example, " the standard: " " is "label").

The charts are in the form of <sup>a</sup> "railroad track" (hence the term "railroad normal form"). Alternative paths are specified by "switches" in the path. A number n in a half-circle indicates that the path may be traversed at most  $n$  times. A number  $n$  in a circle indicates that the path must be traversed exactly n. times.

For example, <sup>a</sup> symbolic name takes the form of one to six letters or digits, the first of which must be <sup>a</sup> letter. The syntax chart for a symbolic name is:

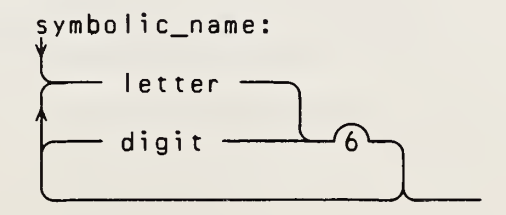

- F2 **Charts**
- 1 executable\_program:

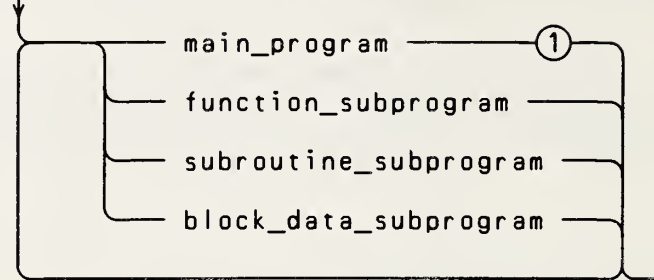

(1) An executable program must contain one and only one main program.

An executable program may contain external procedures specified by means other than FORTRAN.

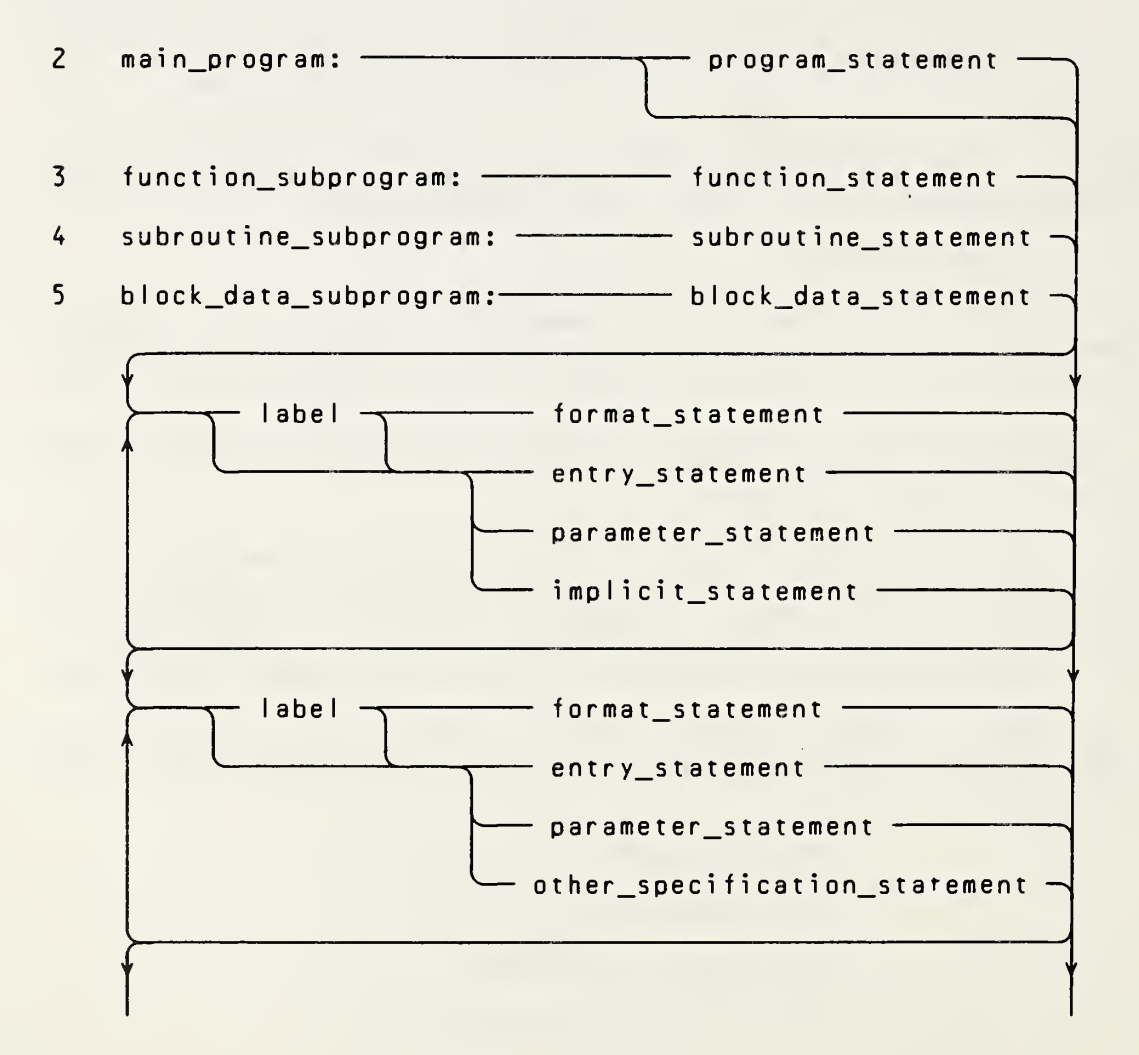

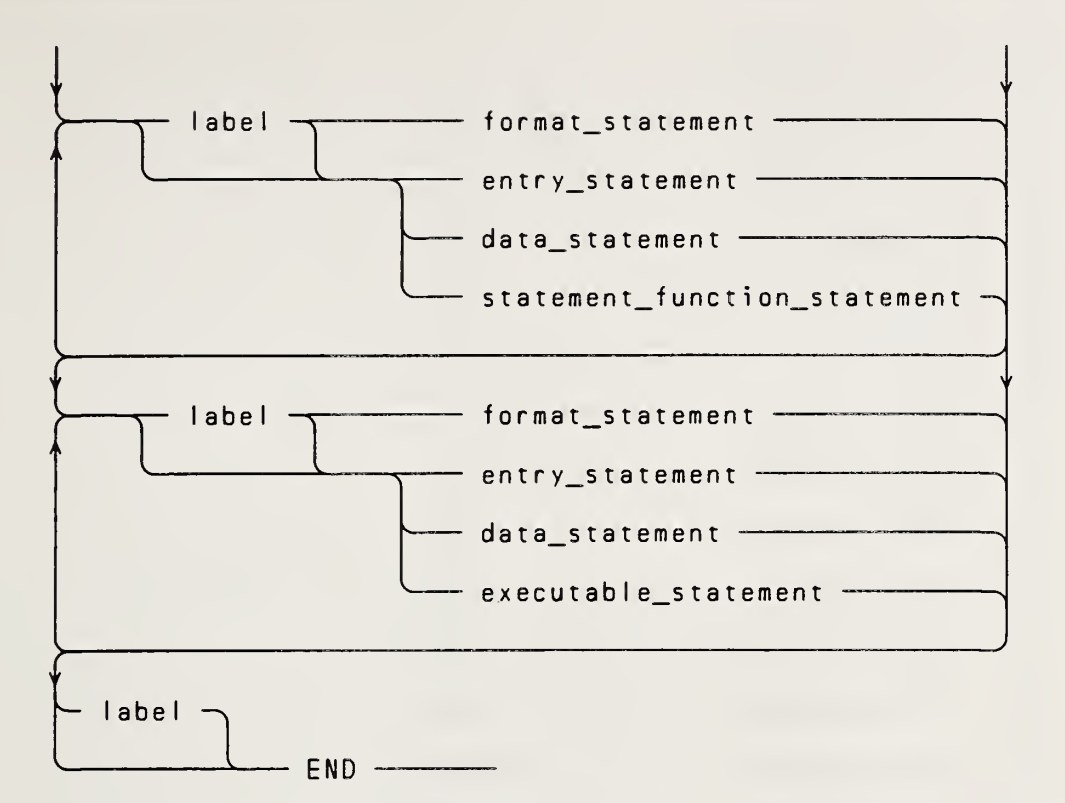

- (2) <sup>A</sup> main program may not contain an ENTRY or RETURN statement.
- (5) <sup>A</sup> block data subprogram may contain only BLOCK DATA, PARAMETER, DIMENSION, COMMON, EQUIVALENCE, DATA, END, and type-statements .
- 

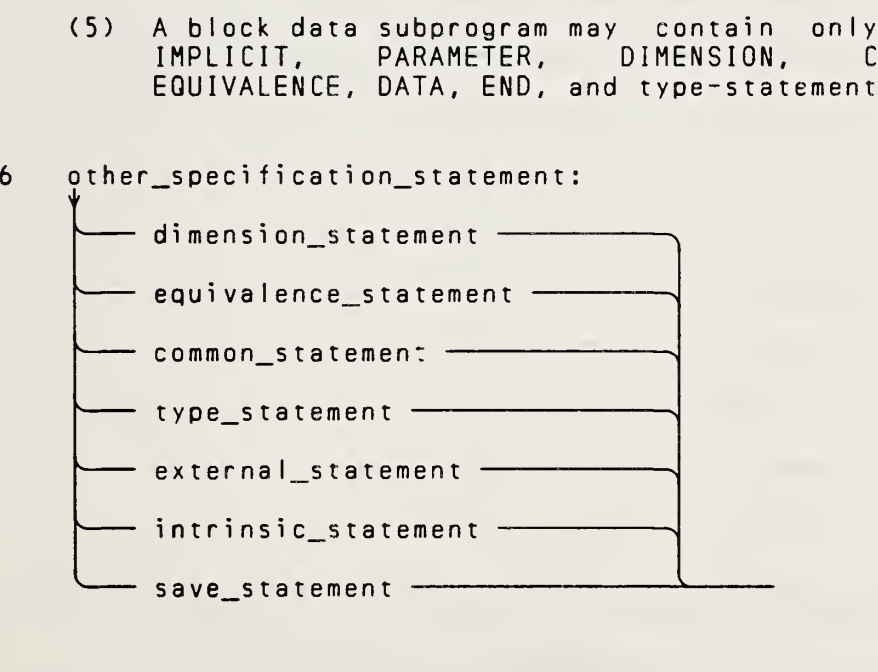

 $\overline{7}$ executable\_statement:

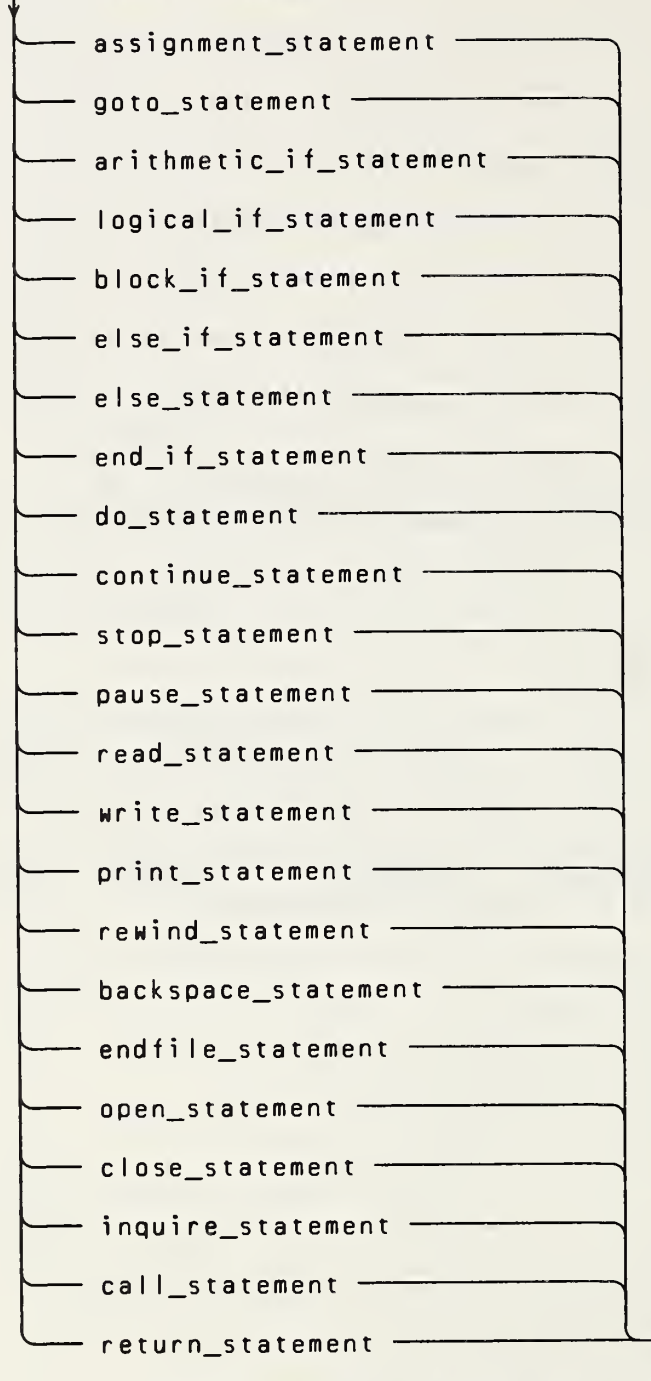

- (7) An END statement is also an executable statement and must appear as the last statement of a program unit.
- program\_statement: -- PROGRAM program\_name --8

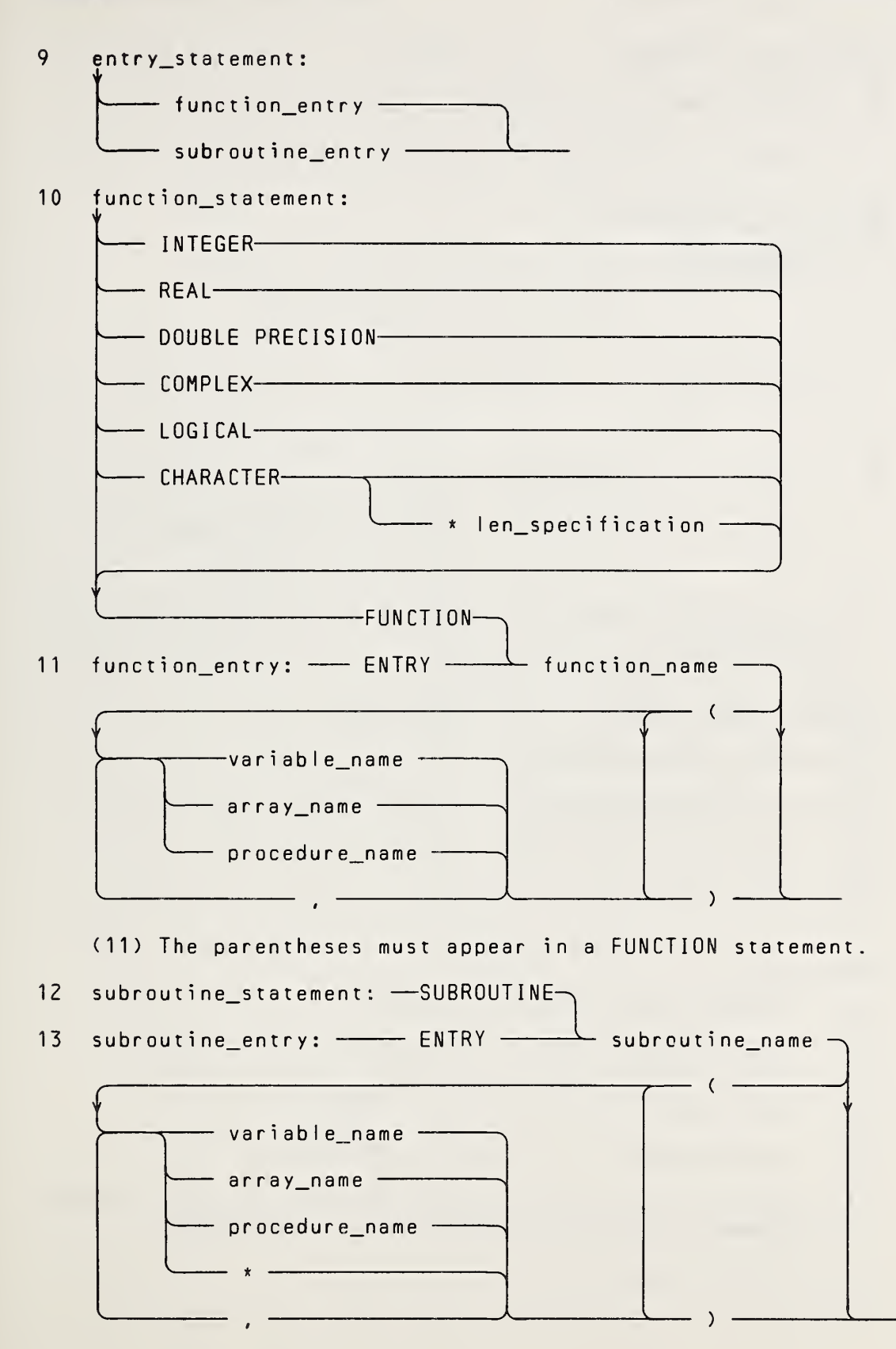

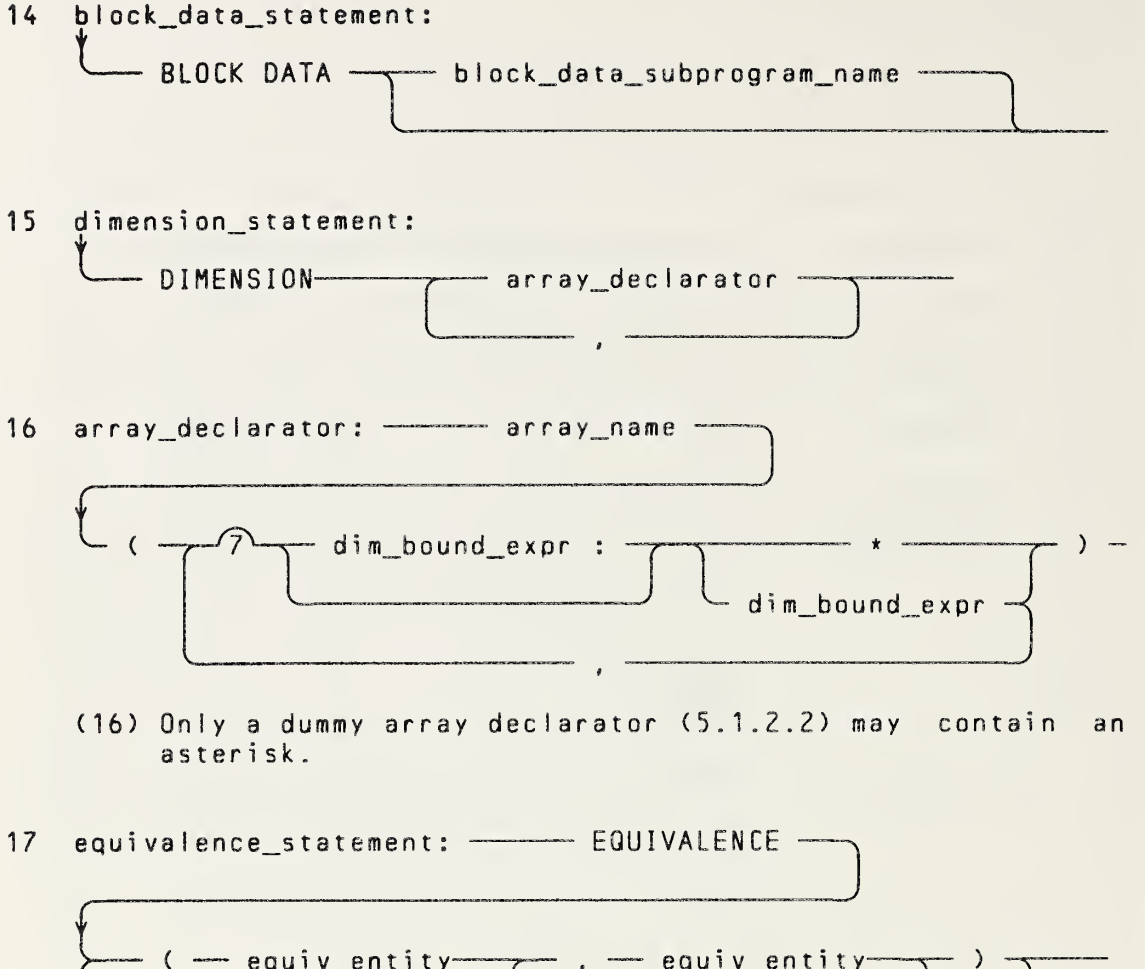

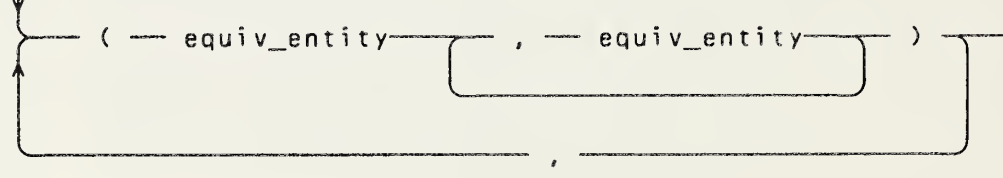

18 equiv\_entity:

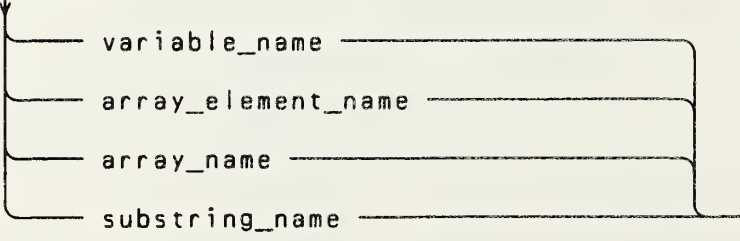

(18) <sup>A</sup> subscript or substring expression in an EQUIVALENCE statement must be an integer constant expression.

## APPENDIX F: SYNTAX CHARTS ANSI X3.9-1978 FORTRAN 77

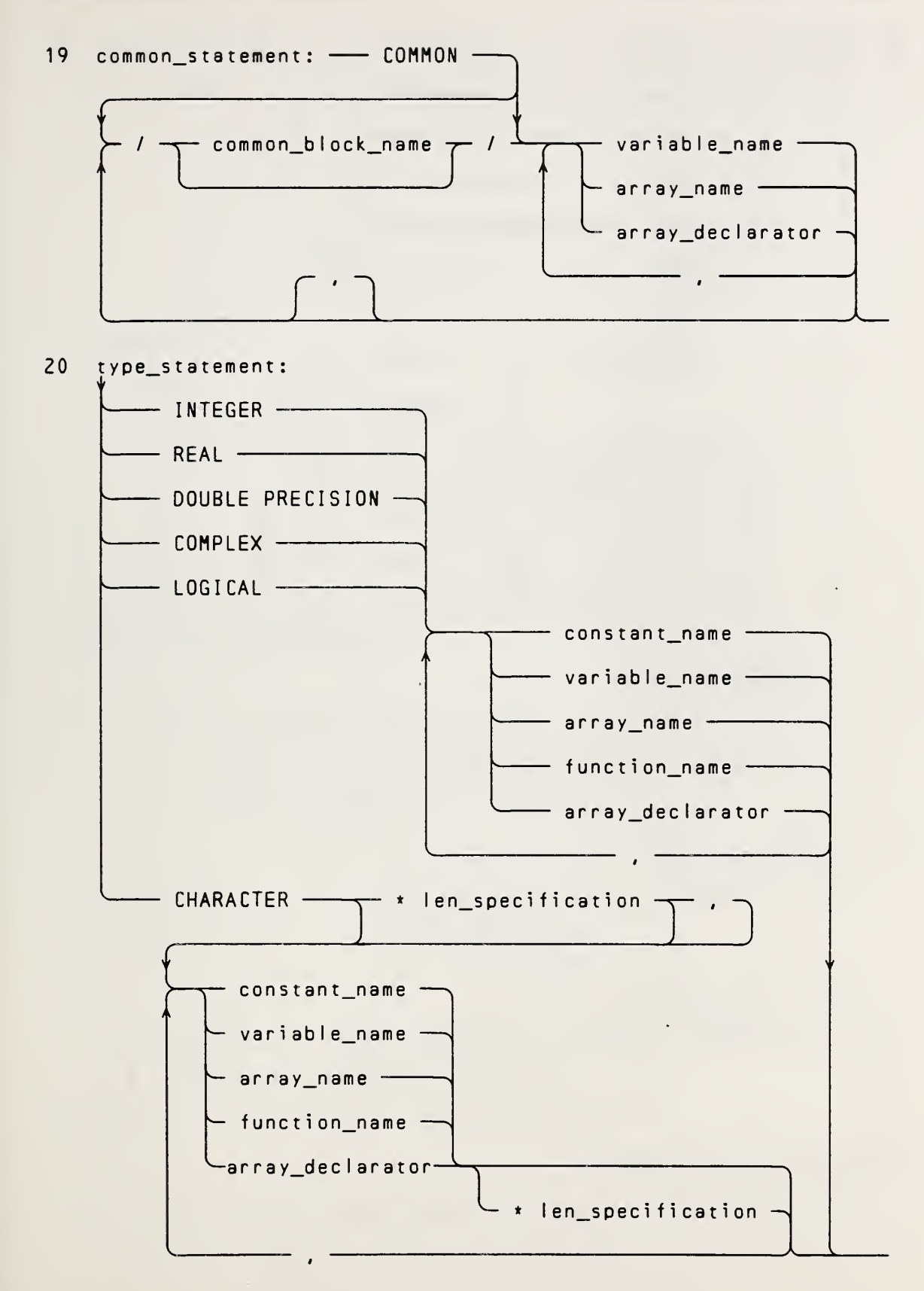

ANSI X3.9-1978 FORTRAN 77

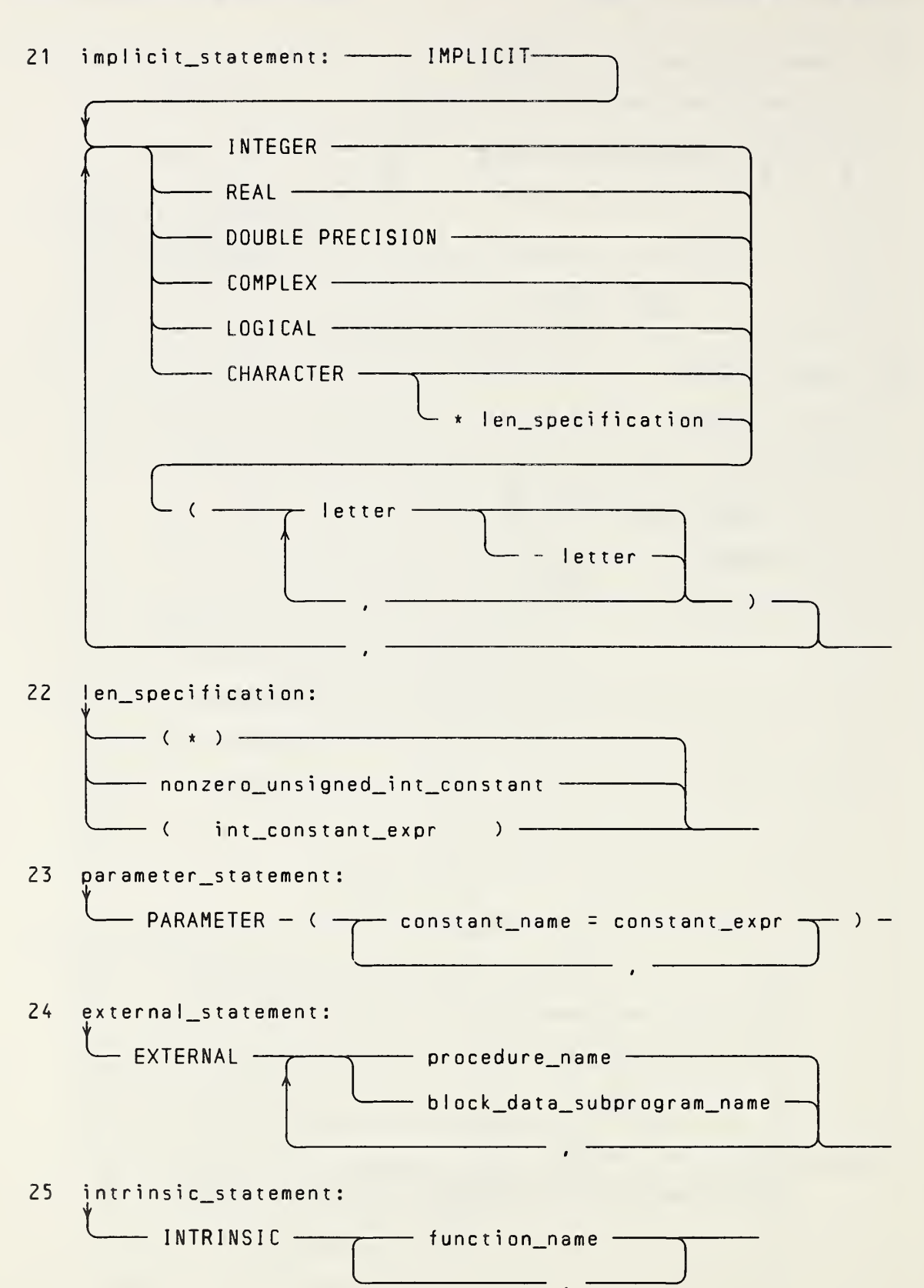

Full Language
# APPENDIX F: SYNTAX CHARTS ANSI X3.9-1978 FORTRAN 77

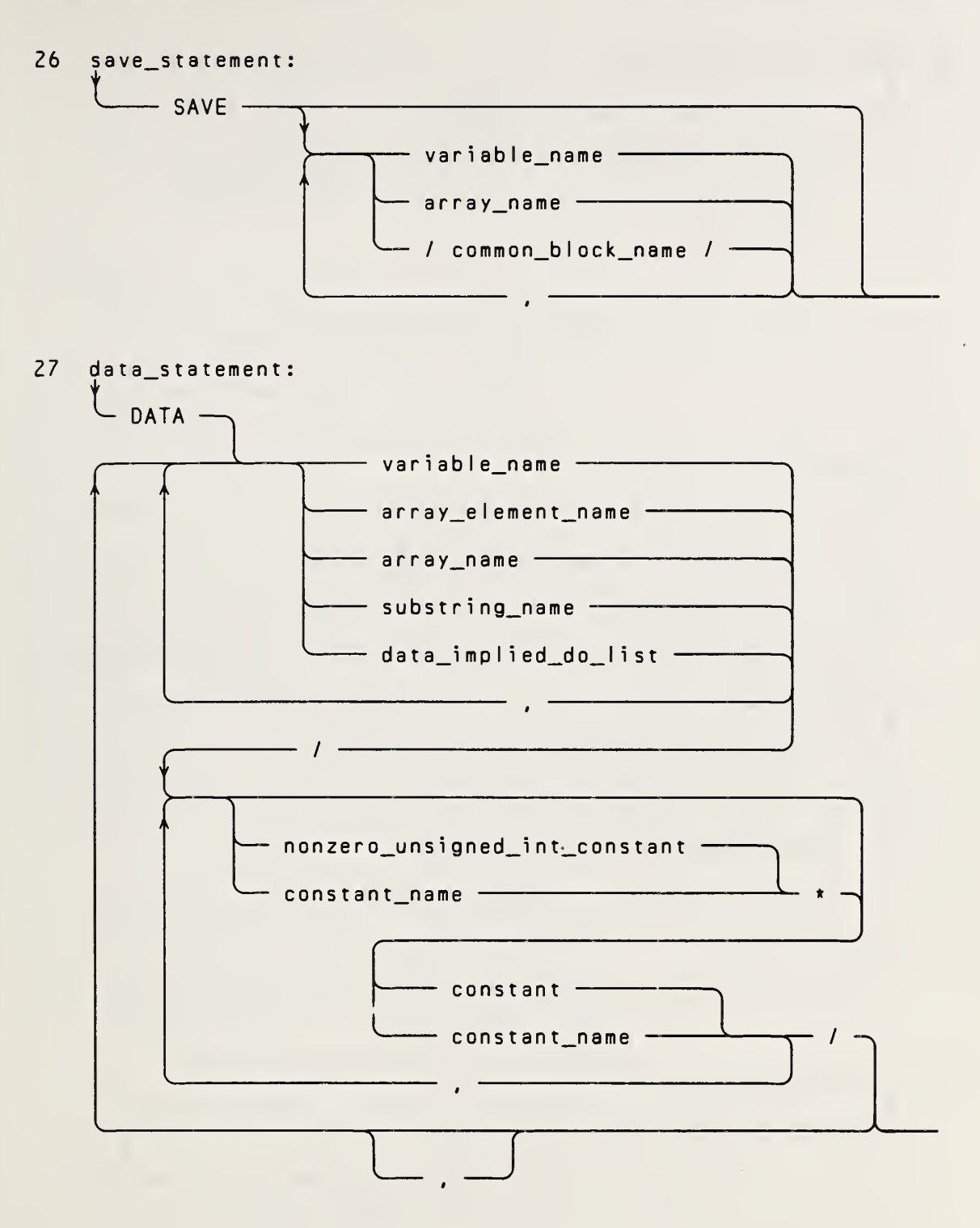

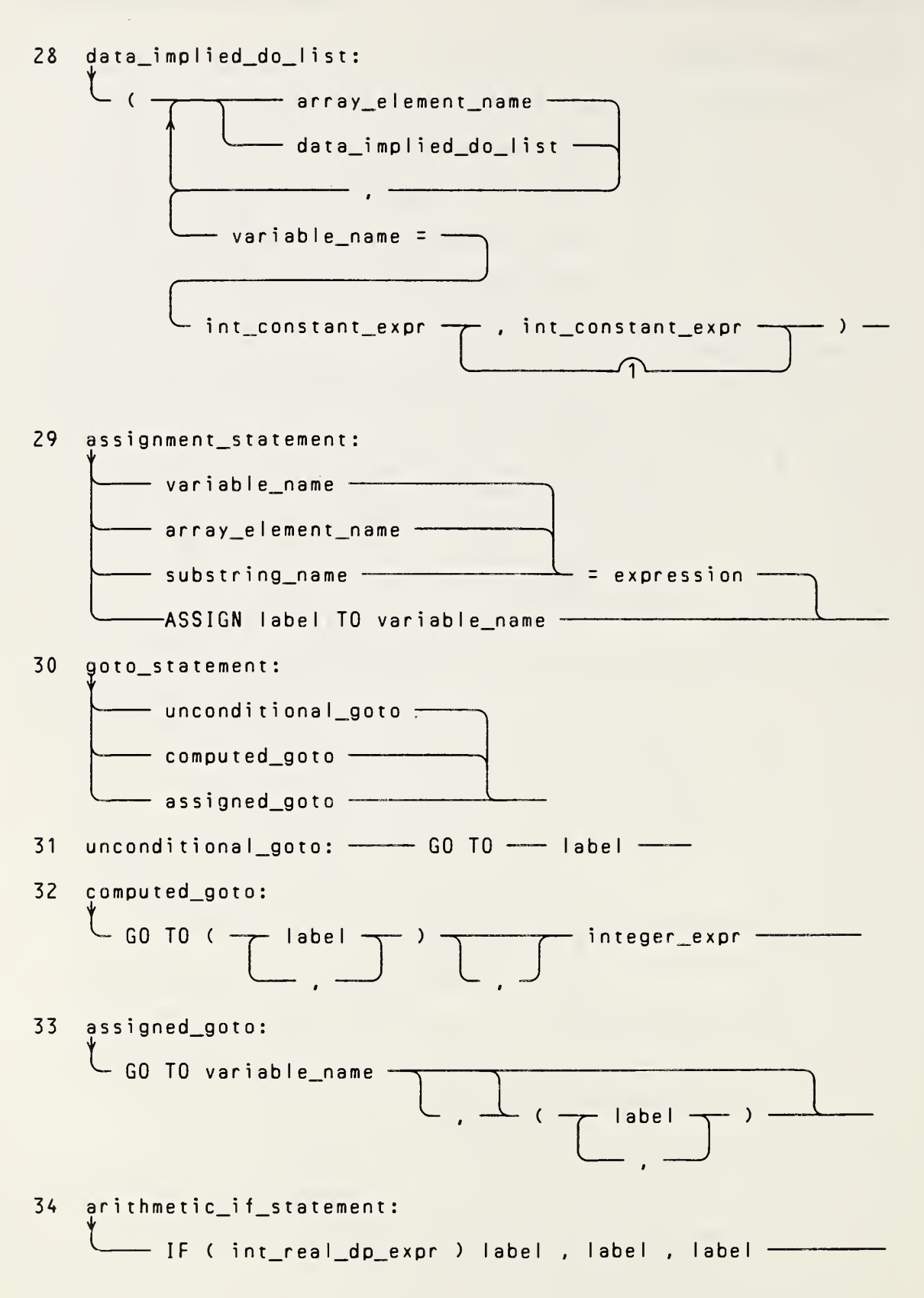

Page F-10

Full Language

# APPENDIX F: SYNTAX CHARTS

 $\Box$ 

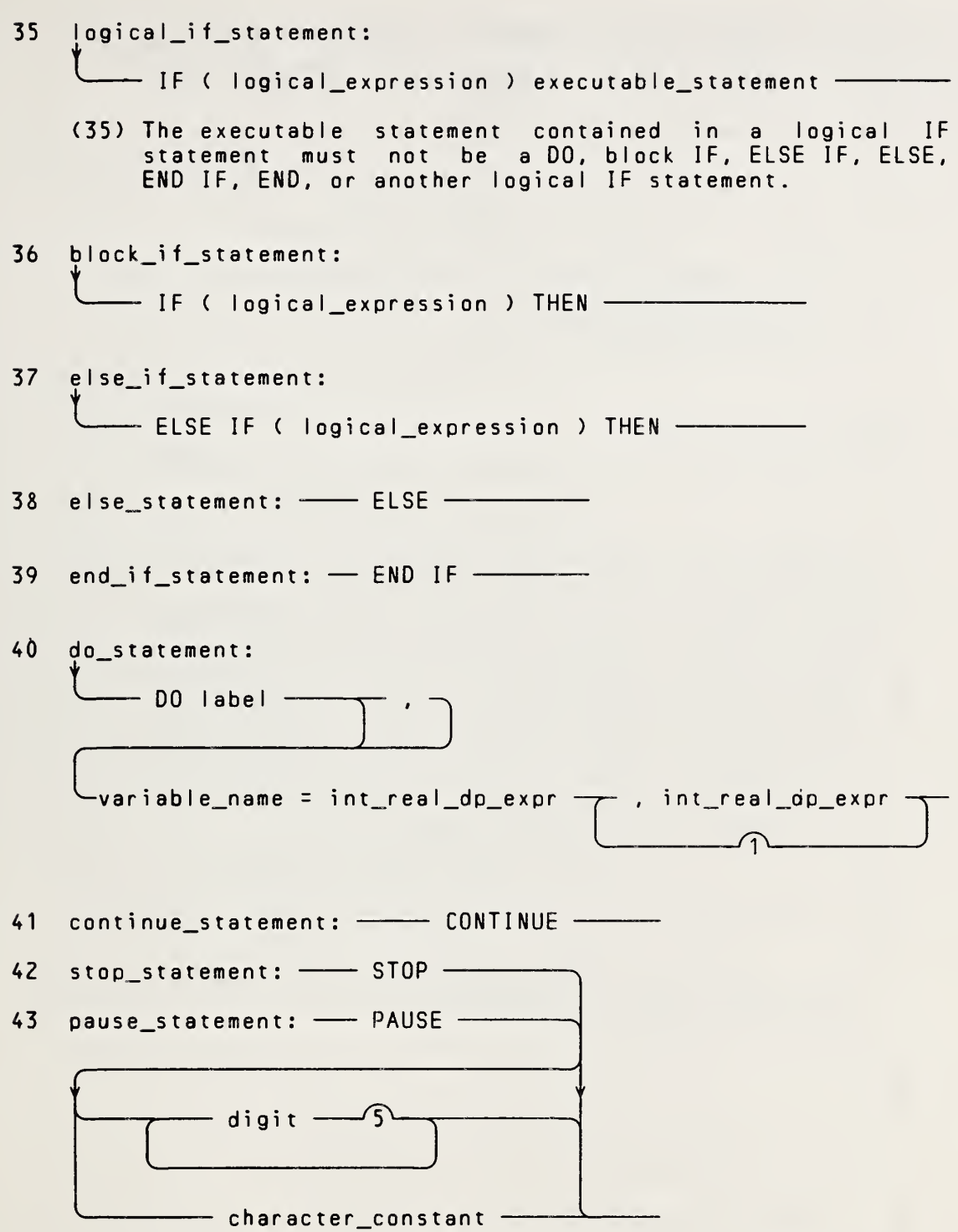

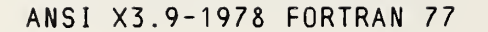

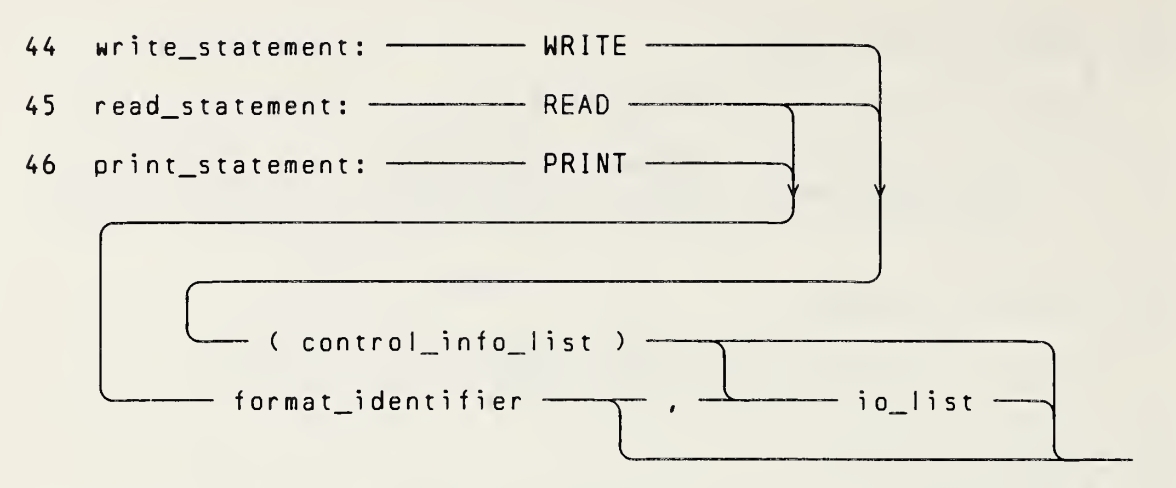

47 control\_info\_list:

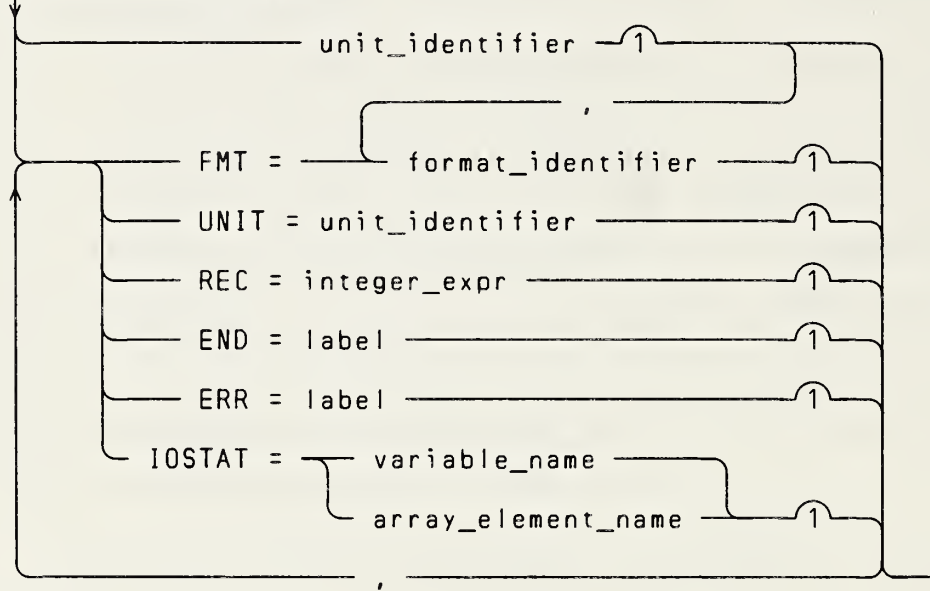

(47) A control\_info\_list must contain exactly one unit identifier. An END= specifier must not appear in a WRITE statement.

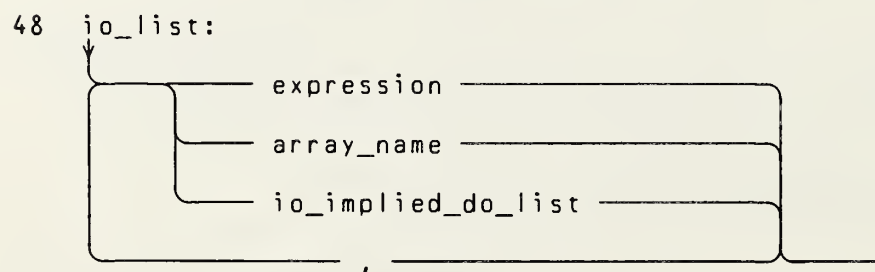

Page  $F-12$ 

Full Language

- (48) In <sup>a</sup> READ statement, an input/output list expression must be <sup>a</sup> variable name, array element name, or substring name.
- -- <sup>49</sup> io implied do list  $-$  ( io\_list , variable\_name = - $-$  int\_real\_dp\_expr  $\rightarrow$  , int\_real\_dp\_expr  $\rightarrow$  $50<sub>o</sub>$ open\_statement:  $-$  OPEN (  $-$ - UNIT = --------- unit\_identifier ---------- $(1)$  $-$  ERR = label  $-$ - FILE = character\_expression -- $-$  STATUS = character expression  $-$ - ACCESS = character\_expression - $\sqrt{1}$ - FORM = character\_expression -- $\curvearrowleft$ -- RECL = integer\_expr --------------- BLANK = character\_expression - $\sqrt{1}$ -  $IOSTAT = \rightarrow$  variable\_name — - array\_element\_name - $(1)$  $\overline{a}$   $\overline{a}$   $\overline{a}$

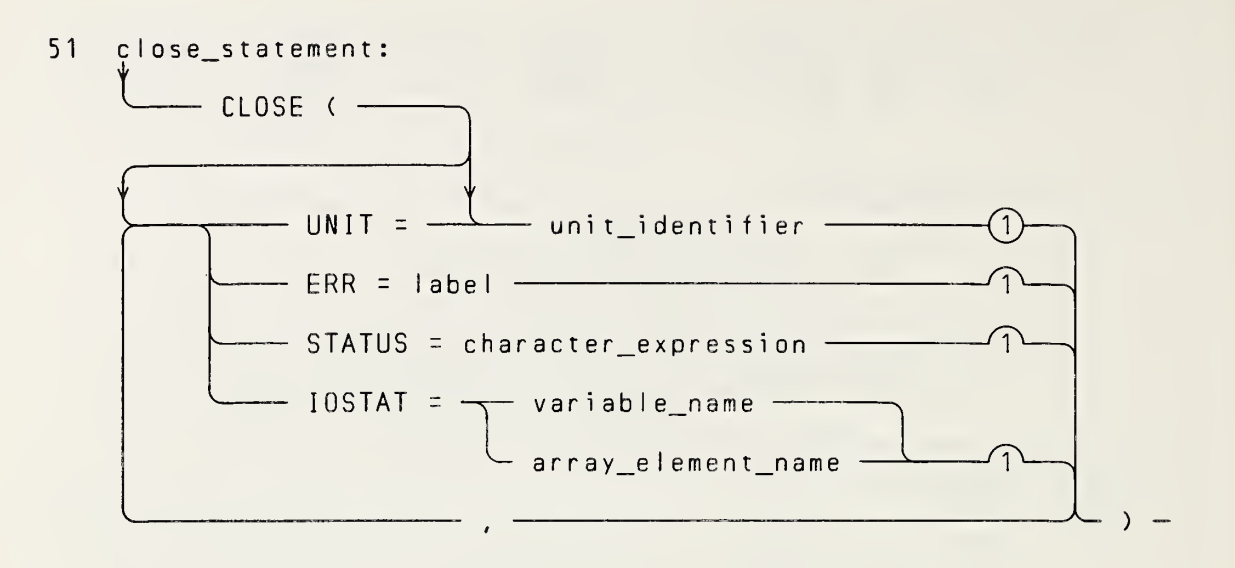

 $\mathcal{L}^{\text{max}}_{\text{max}}$ 

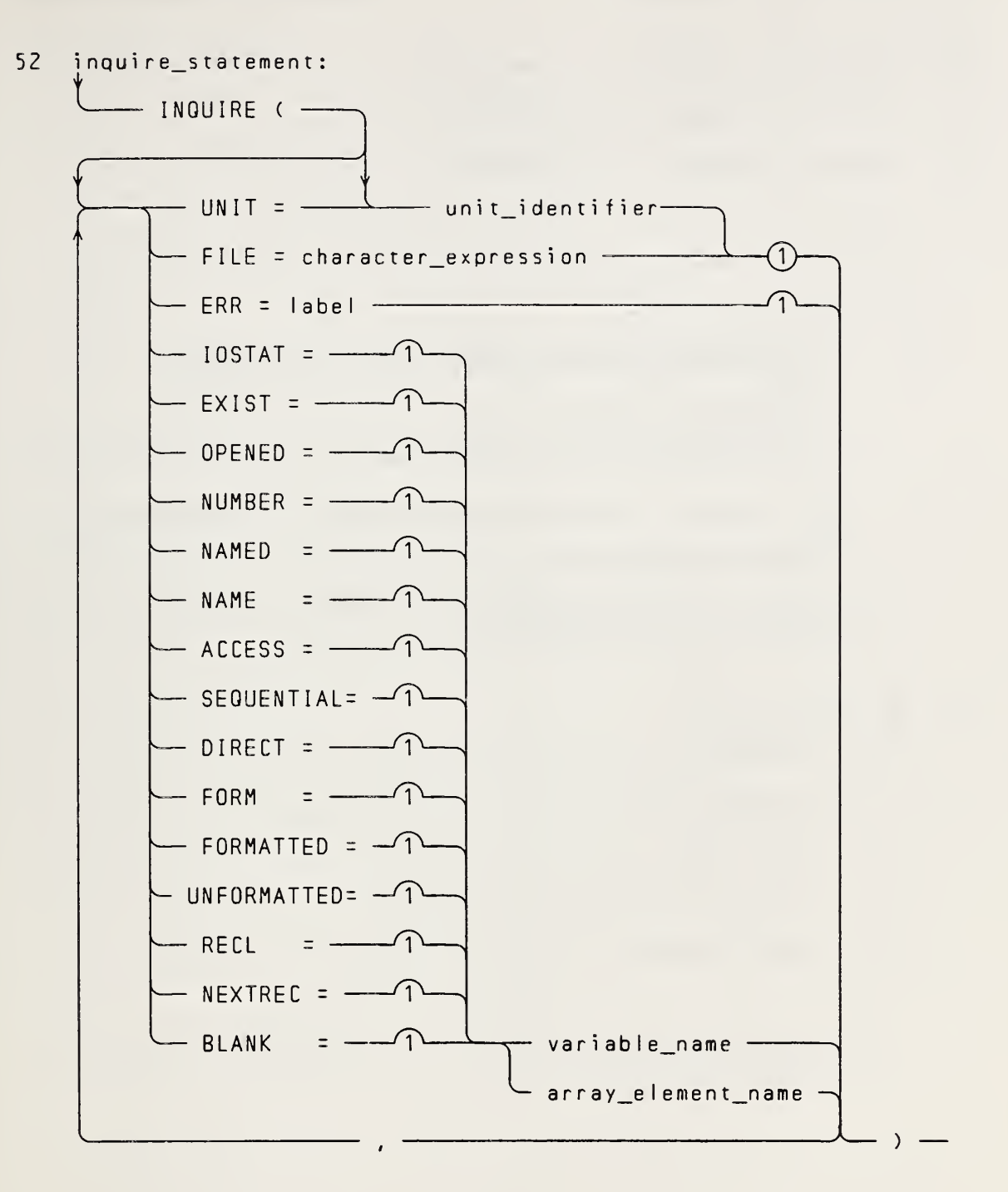

53 backspace statement: - BACKSPACE -54 end file\_statement: ---- ENDFILE --55 rewind\_statement: ------ REWIND --

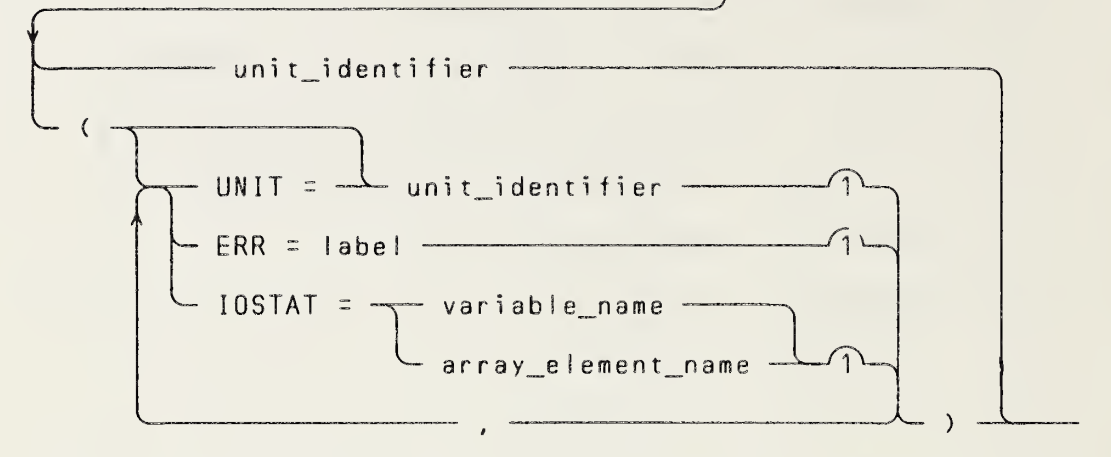

(53,54,55) BACKSPACE, ENDFILE, and REWIND statements must contain <sup>a</sup> unit identifier.

<sup>56</sup> unit\_iden tifie r:

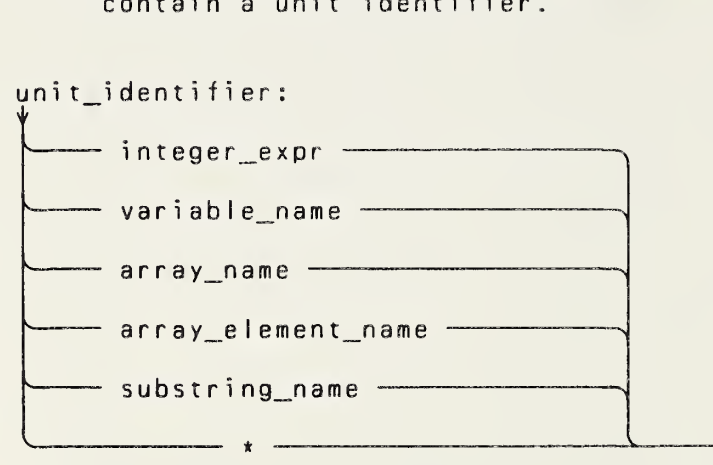

(56) An unit identifier must be of type integer or character, or be an asterisk.

# APPENDIX F: SYNTAX CHARTS ANSI X3.9-1978 FORTRAN 77

<sup>57</sup> ormat\_identifier:

r

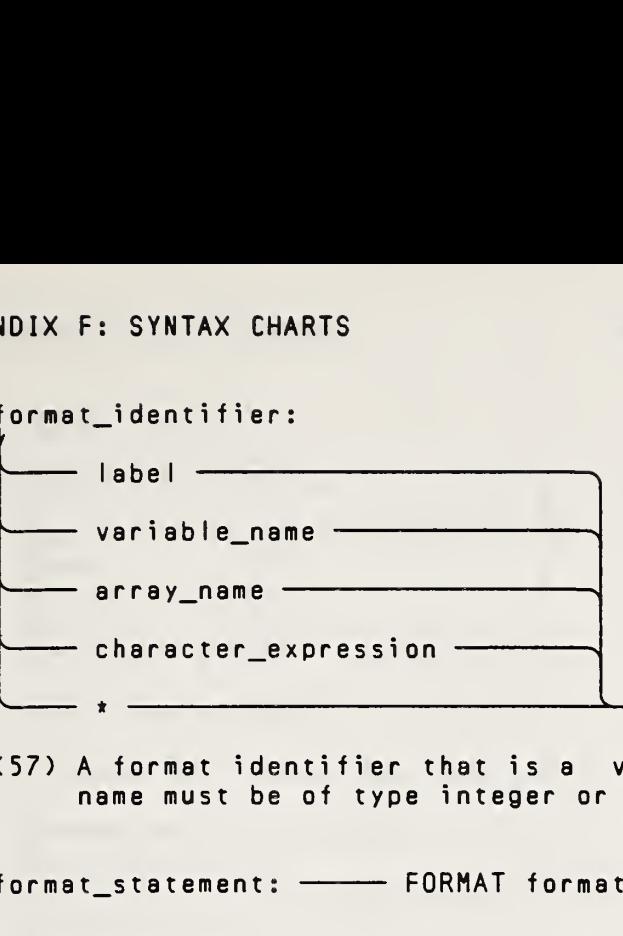

(57) A format identifier that is <sup>a</sup> variable name or array name must be of type integer or character. FORMAT format\_statement: The FORMAT format\_specification

58

so format\_statement. Format format\_spectrication<br>59 format\_specification: — ( —— fmt\_specification —— )  $\overline{\phantom{a}}$  ) and the set of the set of the set of the set of the set of the set of the set of the set of the set of the set of the set of the set of the set of the set of the set of the set of the set of the set of the s

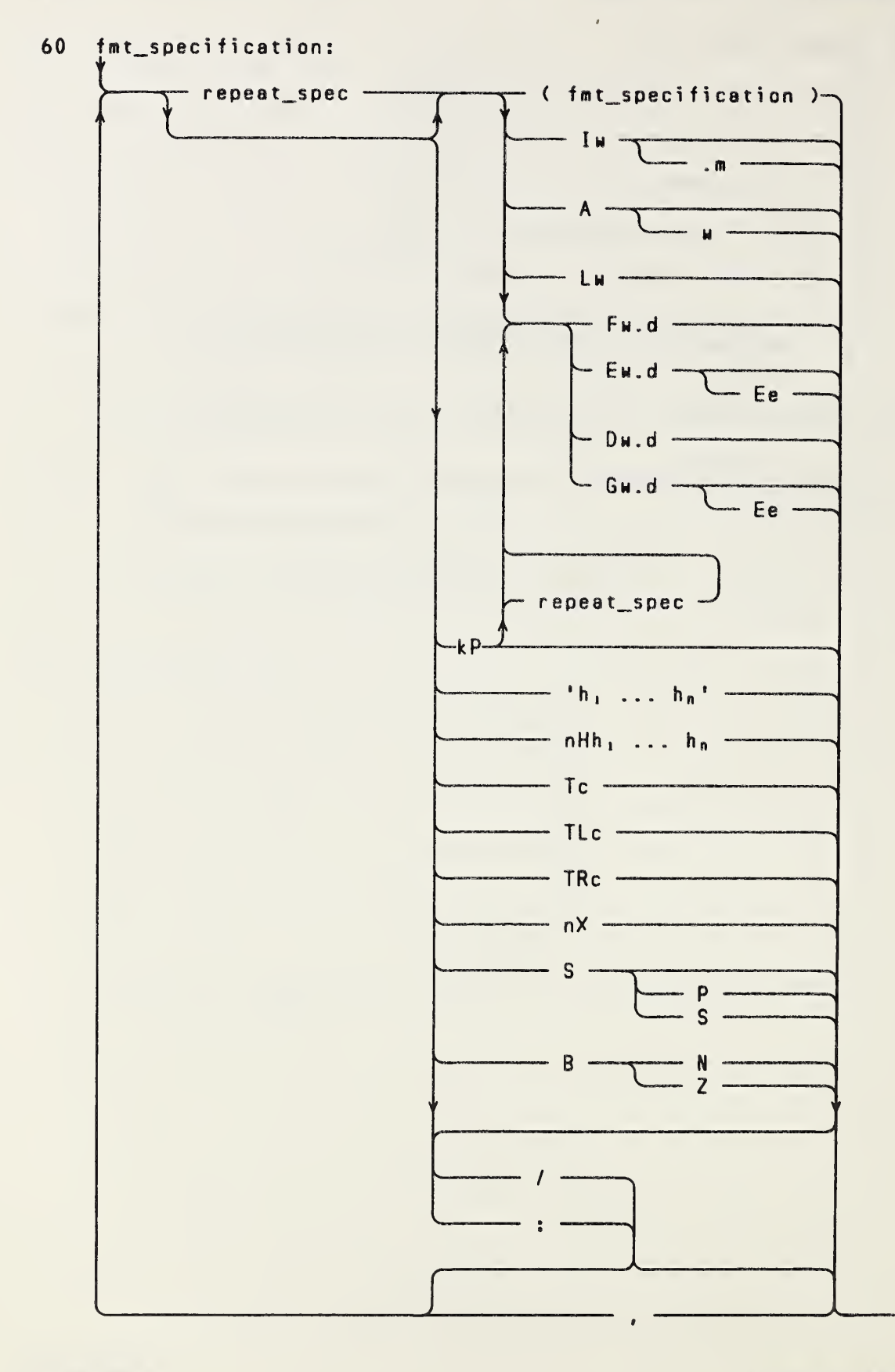

Page F-18 Full Language

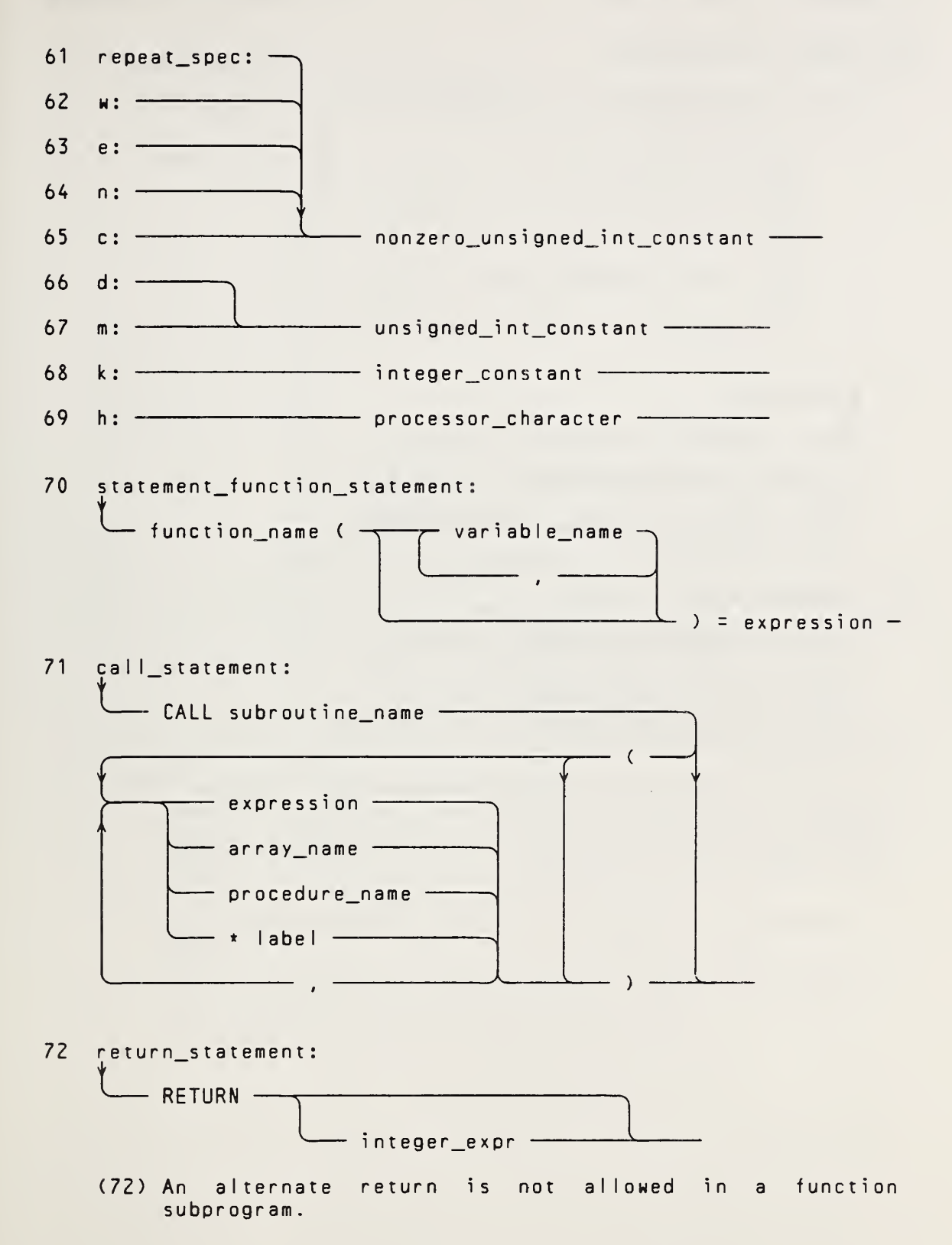

- $73$ function\_reference: - function\_name ( --- expression -array\_name -- procedure\_name -
- $74$ expression:

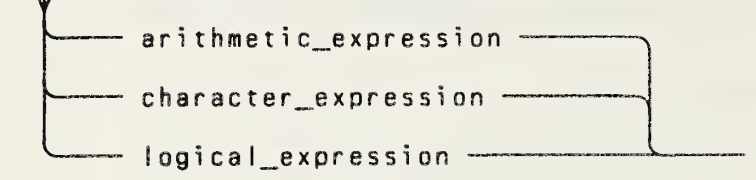

75 constant\_expr:

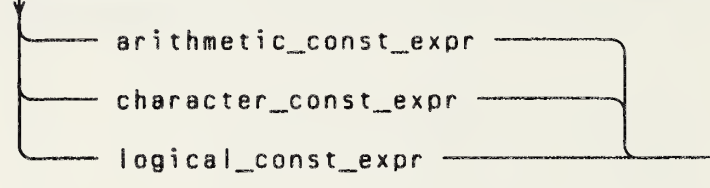

- 76 arithmetic\_expression: -
- $77$  integer expr:  $-$
- 78 int\_real\_dp\_expr: --

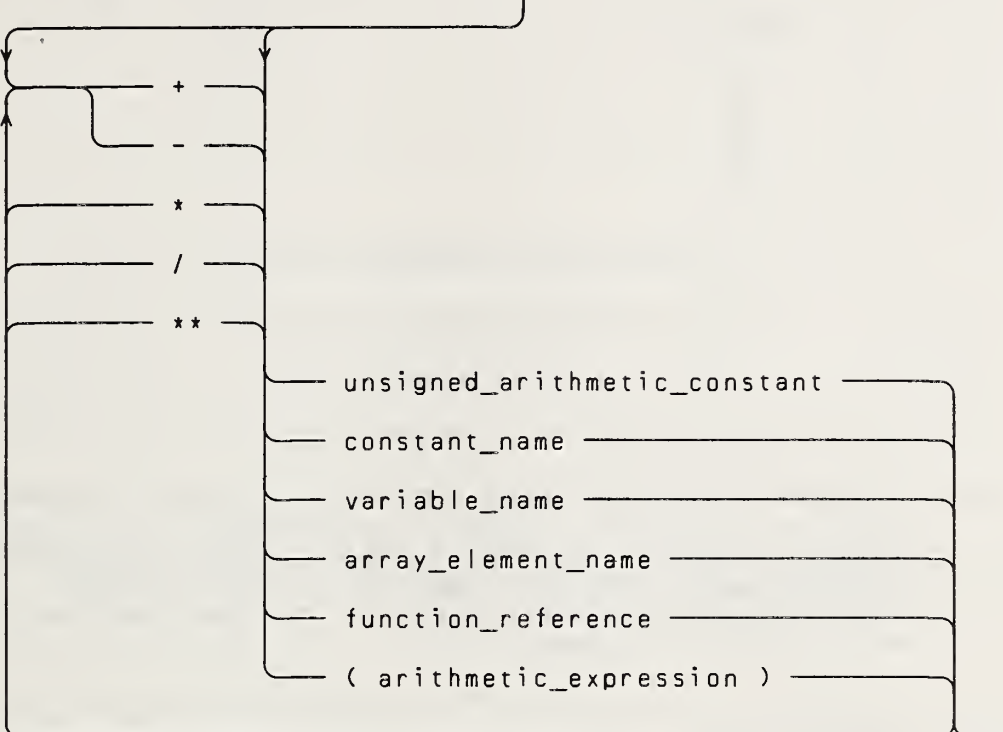

- (76) <sup>A</sup> constant name, variable name, array element name, or function reference in an arithmetic expression must be of type integer, real, double precision, or complex. Tables <sup>2</sup> and <sup>3</sup> (6.1.4) list prohibited combinations involving operands of type complex.
- (77) An integer expression is an arithmetic expression of type integer .
- (78) An int real dp expression is an arithmetic expression of type integer, real, or double precision.

**Contract** 

79 arithmetic\_const\_expr:

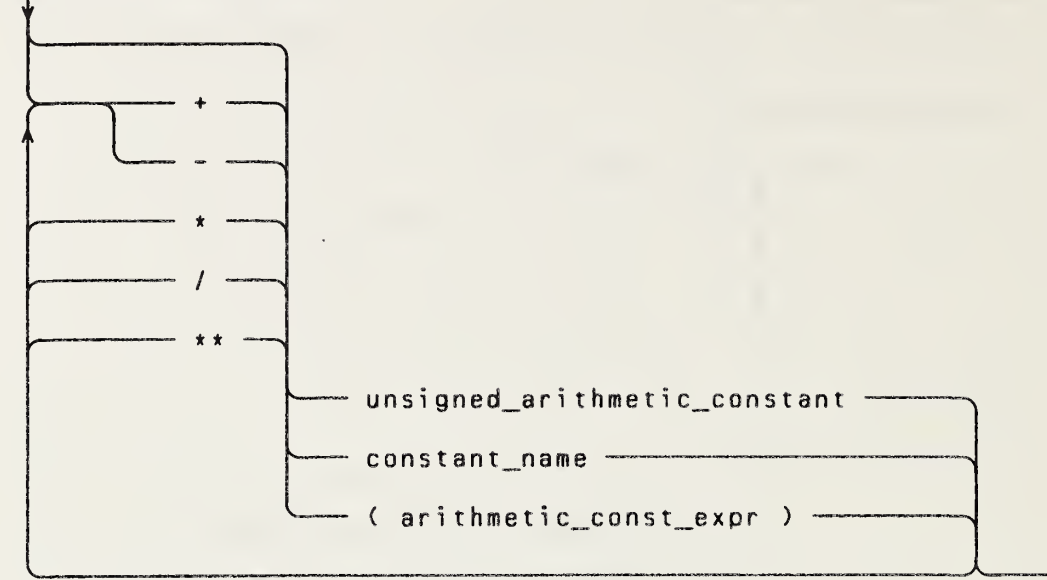

(79) <sup>A</sup> constant name in an arithmetic constant expression must be of type integer, real, double precision, or complex. Tables <sup>2</sup> and <sup>3</sup> (6.1.4) list prohibited combinations involving operands of type complex. The right hand operand (the exponent) of the \*\* operator must be of type integer.

80 int\_constant\_expr:

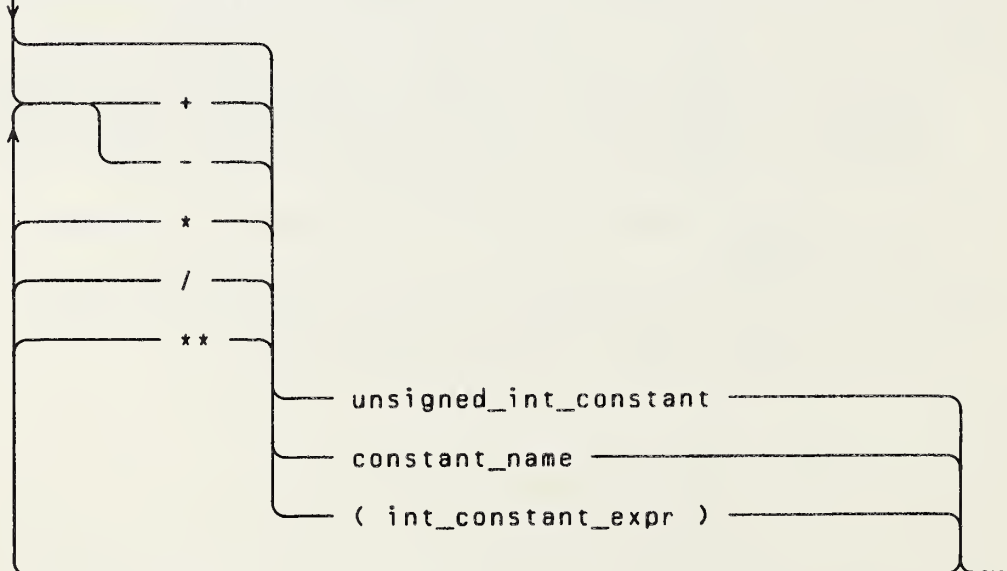

(80) <sup>A</sup> constant name in an integer constant expression must be of type integer.

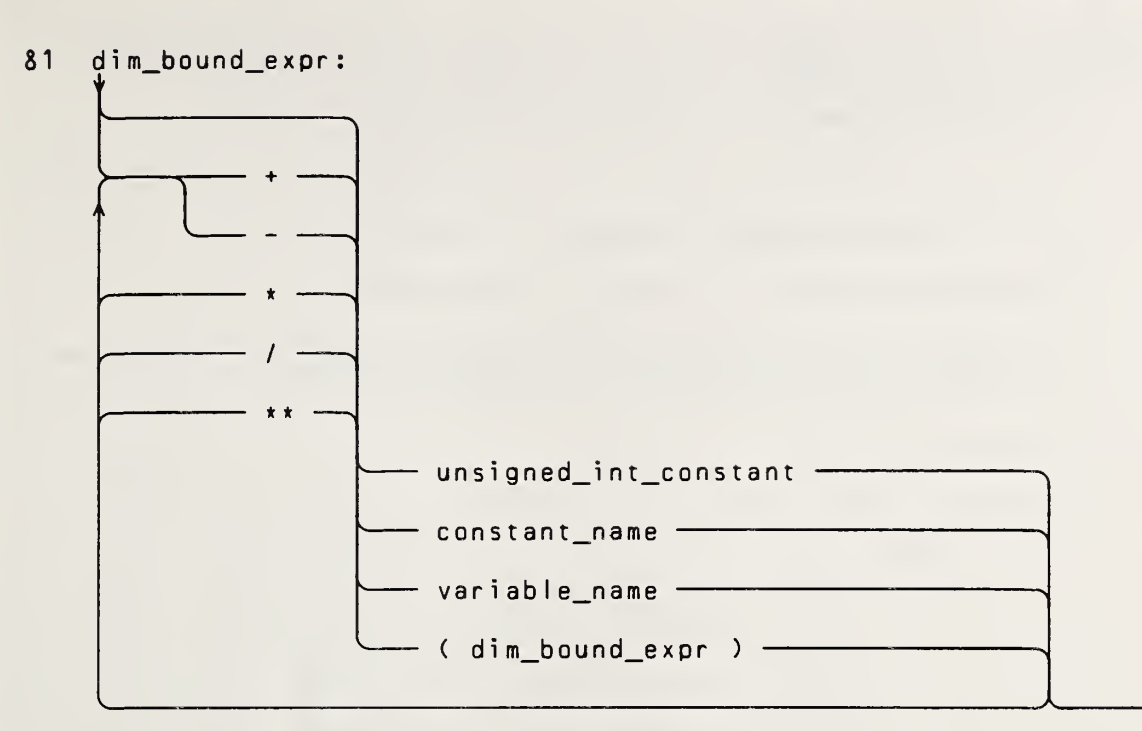

(81) Each variable name in <sup>a</sup> dimension bound expression must be of type integer and must be a dummy argument or in a common block.

"\

- 82 character\_expression: t >-- <sup>c</sup> har ac <sup>t</sup> er\_cons <sup>t</sup> an <sup>t</sup> - '- constant\_name - '-- variabIe\_name - "- array\_eIement\_name -- "- substring\_name -
	- '- function\_reference  $-$  ( character expression )  $\frac{1}{2}$
	- (82) A constant name, variable name, array element na<mark>me, or</mark> function reference must be of type character i n a character expression.

83 character\_const\_expr:

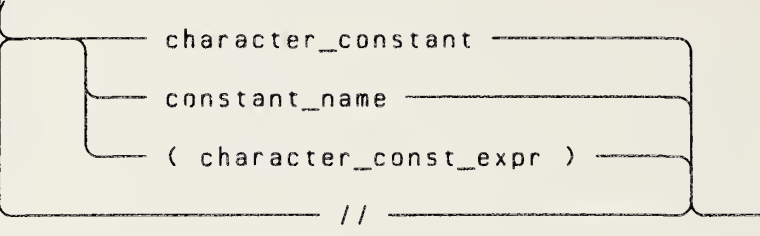

- (83) <sup>A</sup> constant name must be of type character in <sup>a</sup> character constant expression.
- 84 logical\_expression:

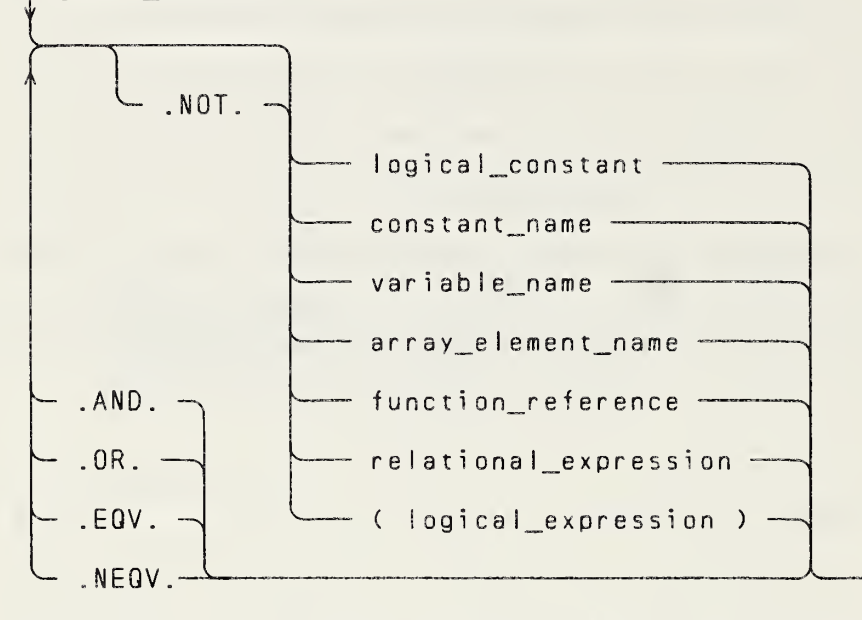

- (84) <sup>A</sup> constant name, variable name, array element name, orfunction reference must be of type logical in <sup>a</sup> logical expression.
- 85 logical\_const\_expr:

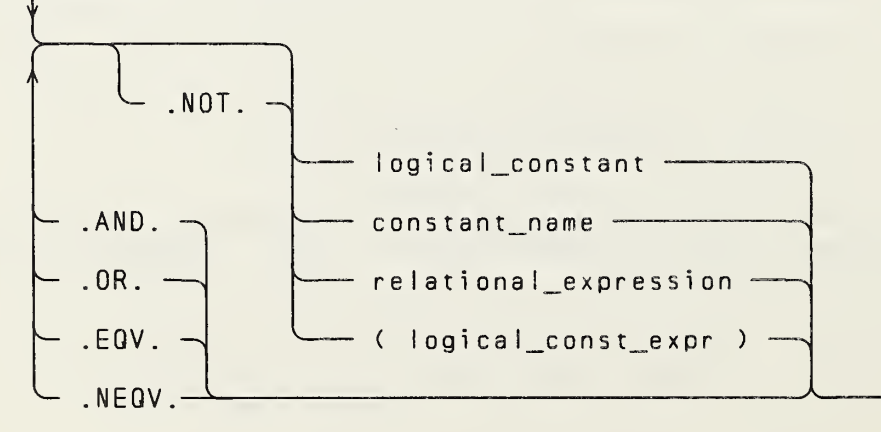

- (85) <sup>A</sup> constant name must be of type logical in <sup>a</sup> logical constant expression. Also, each primary in the relational expression must be <sup>a</sup> constant expression.
- 86 relational\_expression:

 $\overline{\phantom{x}}$  arithmetic\_expression rel\_op arithmetic\_expression  $\overline{\phantom{x}}$ 

- character\_expression rel\_op character\_expression 2
- (86) An arithmetic expression of type complex is permitted only when the relational operator is .EQ. or .NE.

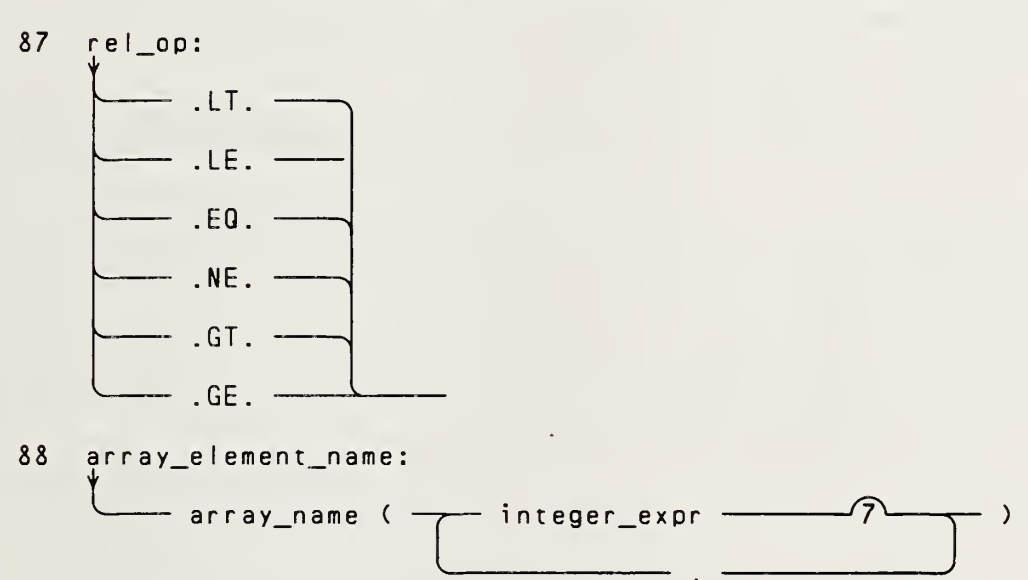

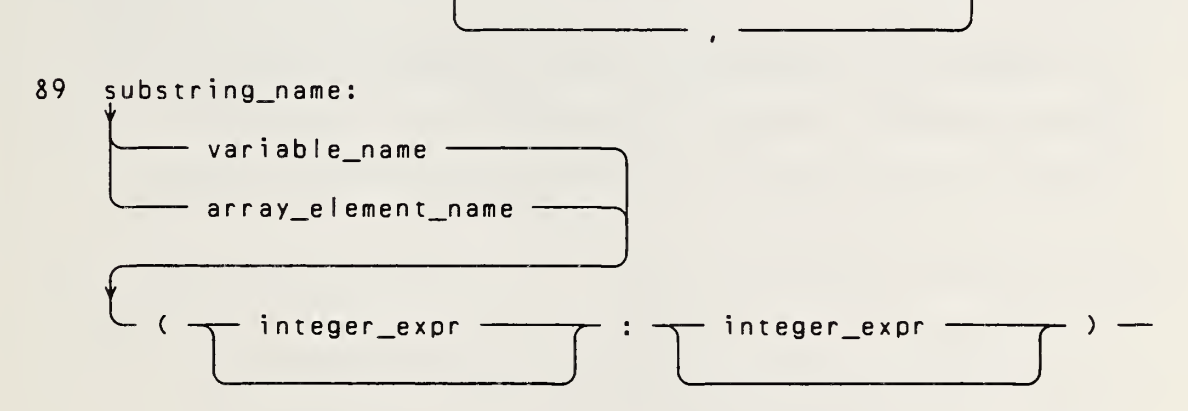

ANSI X3.9-1978 FORTRAN 77

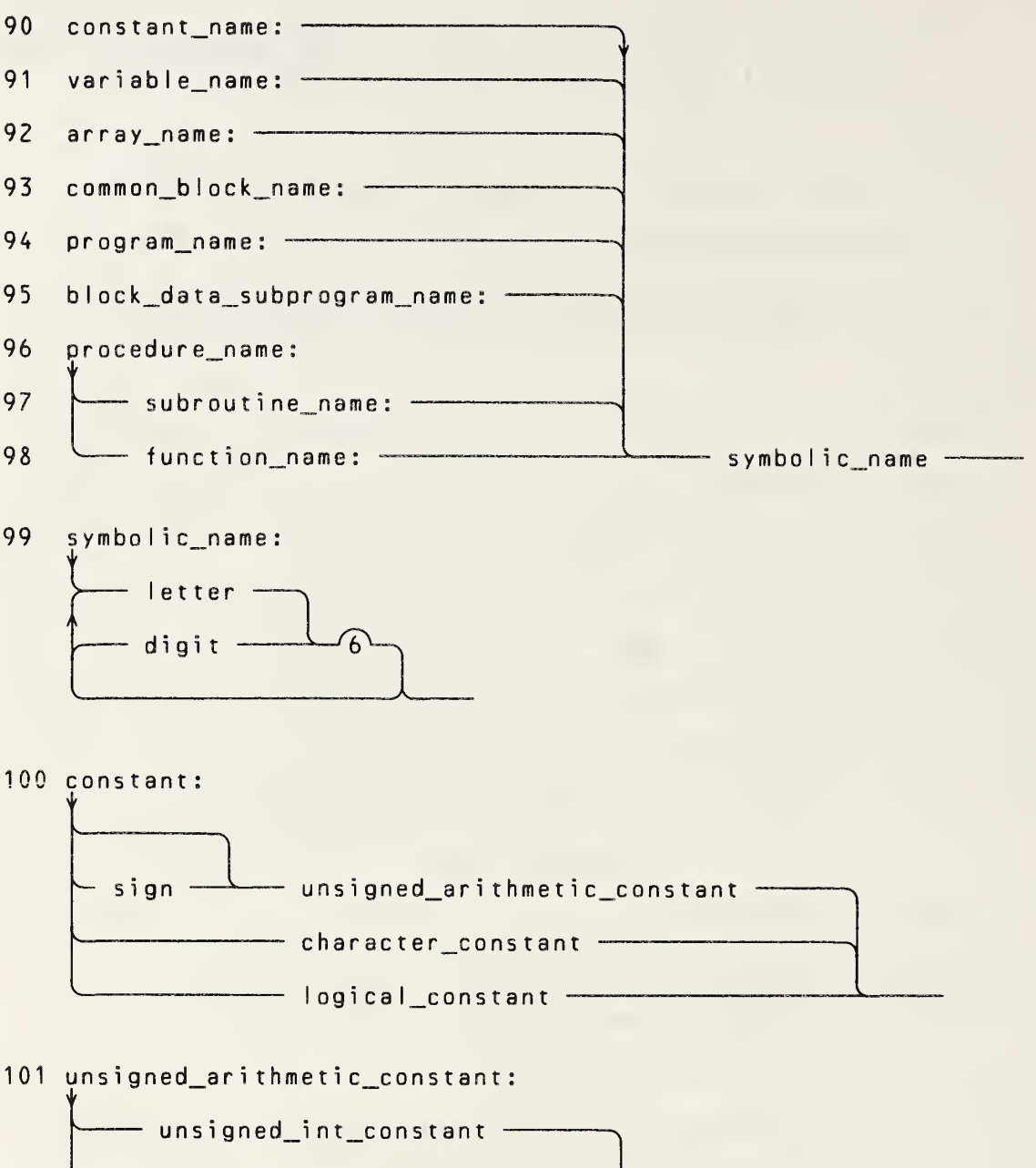

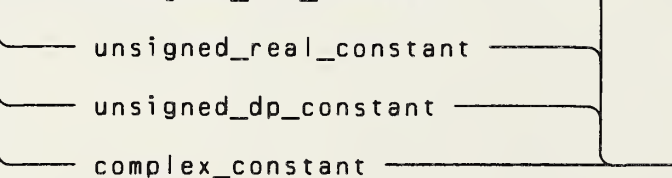

Page  $F-26$ 

Full Language

# APPENDIX F: SYNTAX CHARTS ANSI X3.9-1978 FORTRAN 77

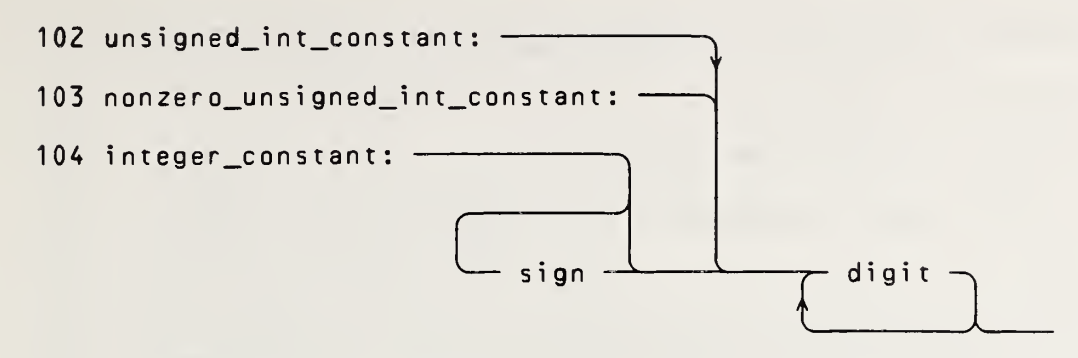

(103) <sup>A</sup> nonzero, unsigned, integer constant must contain <sup>a</sup> nonzero digit.

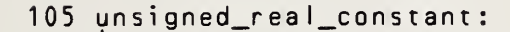

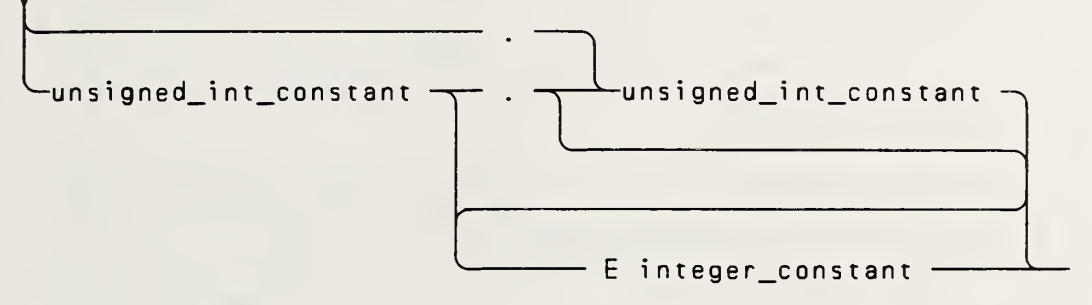

106 unsigned dp\_constant:

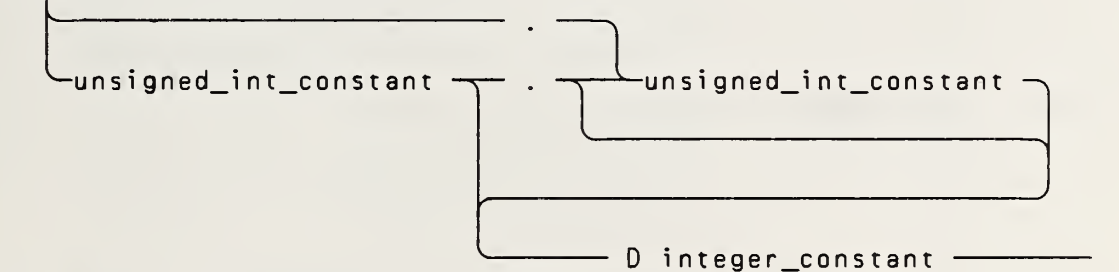

107 complex\_constant: t  $\begin{array}{c} \begin{array}{c} \begin{array}{c} \end{array} \\ \begin{array}{c} \end{array} \end{array}$ unsigned\_real\_constant  $\rightarrow$   $(2)$ unsigned\_in t\_c on <sup>s</sup> t an t  $) -$ 

108 Iogical\_constant: -.TRUE.  $-$  .FALSE.  $-$ 

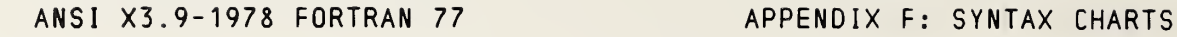

109 character\_constant:  $\leftarrow$  apostrophe - $\Box$ **T**  $-$  nonapostrophe\_character  $$ apostrophe apostrophe —  $-$  apostrophe  $-$ (109)An apostrophe within <sup>a</sup> data string is represented by two consecutive apostrophes with no intervening blanks. 110 label: - digit  $-$ 5

(110)A label must contain <sup>a</sup> nonzero digit.

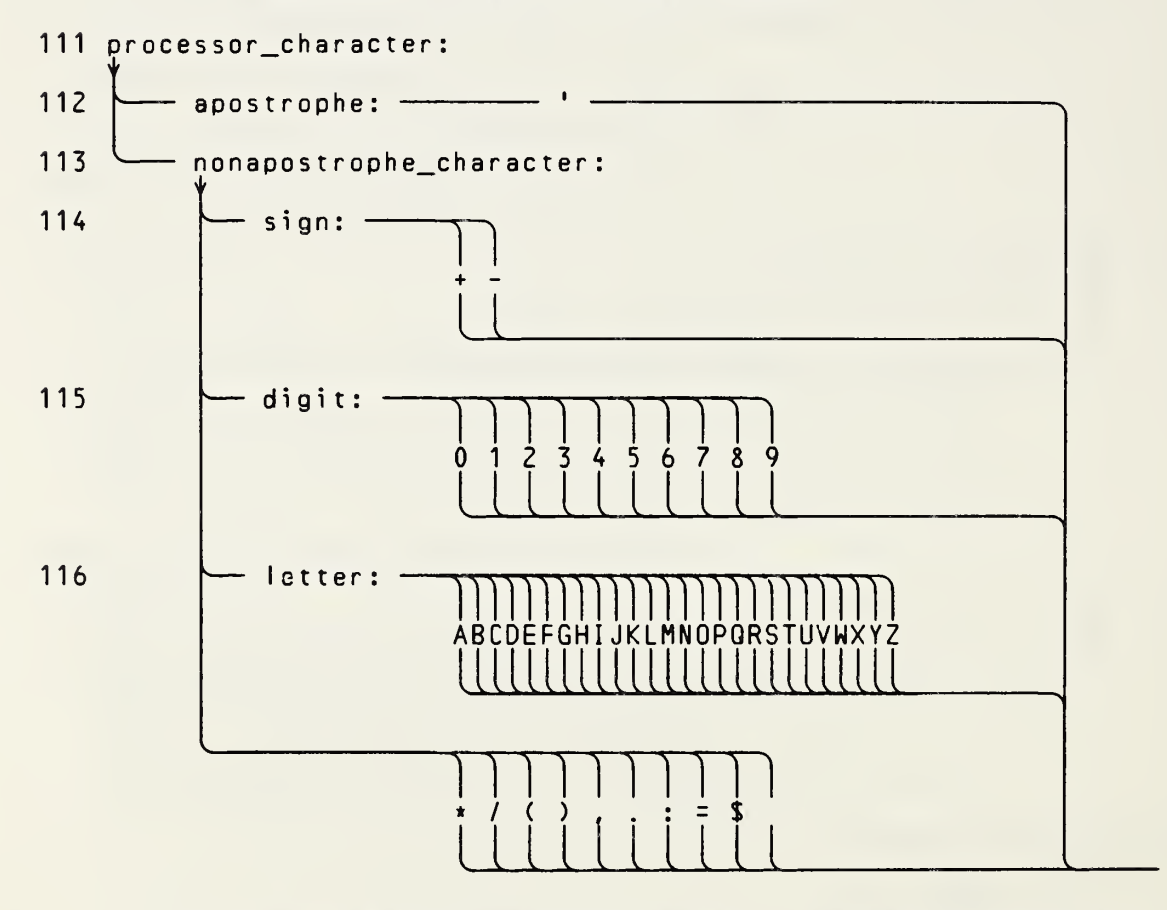

(111)A blank is <sup>a</sup> processor character. The set of processor characters may include additional characters recognized by the processor.

### APPENDIX F: SYNTAX CHARTS

```
F3Cross-Reference Index to Syntax Charts
Def. Item:
              Reference
112apostrophe: 109
79
     arithmetic_const_expr: 75, 79
 76
     arithmetic_expression: 74, 78, 86
     arithmetic_if_statement: 7
 3416array_declarator: 15, 19, 20
     array_element_nama: 18, 27, 28, 29, 47, 50, 51, 52, 55, 56,
88
          78, 82, 84, 89
92
     array_name: 11, 13, 16, 18, 19, 20, 26, 27, 48, 56, 57, 71,
          73, 88
33<sup>2</sup>assigned_goto: 30
29
     assignment_statement: 7
53backspace_statement: 7
14block data statement: 5
95
     block_data_subprogram_name: 14, 24
 5<sup>5</sup>block_data_subprogram: 1
36
     block_if_statement: 7
65
     c: 6071call statement: 7
83
     character_const_expr: 75, 83
     character constant: 43, 82, 83, 100
109<sub>1</sub>character_expression: 50, 51, 52, 57, 74, 82, 86
82
51
    close statement: 7
93
    common_block_name: 19, 26
19 common_statement: 6
107complex constant: 101
32
    computed goto: 30
75
    constant expr: 23
90
     constant_name: 20, 23, 27, 78, 79, 80, 81, 82, 83, 84, 85
100constant: 27
41continue_statement: 7
47control_info_list: 46
66
     d: 6028data_implied_do_list: 27, 28
27data statement: 5
115
     digit: 43, 99, 110
     dim_bound_expr: 16, 81
8115<sup>1</sup>dimension_statement: 6
40<sub>1</sub>do_statement: 7
63
     e: 6037
     else_if_statement: 7
     else_statement: 7
 38
39
     end_if statement: 7
     endfile_statement: 7
 54
 9<sup>°</sup>entry_statement: 5
 18equiv_entity: 17
 17equivalence_statement: 6
 \overline{7}executable_statement: 5, 35
74expression: 29, 48, 70, 71, 73
```
Full Language

```
ANSI X3.9-1978 FORTRAN 77
```

```
Def. Item:
               Reference
 24external statement: 6
 60
     fmt_specification: 59, 60
 57format_identifier: 46, 47
 59
     format_specification: 58
 58
     format_statement: 5
 11function_entry: 9
 98
     function_name: 11, 20, 25, 70, 73
 73
     function reference: 78, 82, 84
 10<sup>°</sup>function statement: 3
  \overline{3}function subprogram: 1
 30goto statement: 7
 69
     h: 6021implicit_statement: 5
 52inquire statement: 7
 80
     int_constant_expr: 22, 28, 80
 78
     int_{real_d}dp_expr: 34, 40, 49
     integer constant: 68, 105, 106<br>integer_expr: 32, 47, 50, 56, 72, 88, 89
10477
 25intrinsic statement: 6
 49
     io implied do list: 48
 48io list: 46, 49
 68
     k: 60110label: 5, 29, 31, 32, 33, 34, 40, 47, 50, 51, 52, 55, 57, 71
22len_specification: 10, 20, 21
116
     letter: 21, 99
85
     logical_const_expr: 75, 85
108logical constant: 84, 85, 100
     logical_expression: 35, 36, 37, 74, 84
 8435
     logical_if_statement: 7
 67
     m: 60\mathsf{Z}main_program: 1
64
     n: 60113nonapostrophe character: 109
103nonzero unsigned int constant: 22, 27, 65
 50open statement: 7
 6<sup>1</sup>other_specification statement: 5
23
     parameter_statement: 5
 43
     pause_statement: 7
 46print_statement: 7
96
     procedure_name: 11, 13, 24, 71, 73
111 processor character: 69
94 program_name: 8
  8
     program statement: 2
```

```
Page F-30
```
Def. Item: Reference 45 read\_statement: 7<br>87 rel op: 86 87 rel\_op: 86<br>86 relational 86 relational\_expression: 84, 85<br>61 repeat spec: 60 <sup>61</sup> repeat\_spec: 60 72 return\_statement: 7<br>55 rewind statement: 7 rewind statement: 7 26 save\_statement: 6<br>114 sign: 100. 107 14 sign: 100, 107<br>70 statement func: 70 statement\_function\_statement: 5<br>42 stop statement: 7 42 stop\_statement: 7<br>13 subroutine entry: 13 subroutine\_entry: 9<br>97 subroutine name: 13 97 subroutine\_name: 13, 71<br>12 subroutine statement: 4 12 subroutine\_statement: 4<br>4 subroutine\_subprogram: 4 subroutine\_subprogram: 1<br>89 substring name: 18, 27, 89 substring\_name: 18, 27, 29, 56, 82<br>99 symbolic name: 90 symbolic\_name: 90 20 type\_statement: <sup>6</sup> <sup>31</sup> unconditional\_goto: 30 <sup>56</sup> unit\_identifier: 47, 50, 51, 52, <sup>55</sup> <sup>101</sup> unsigned arithmetic constant: 78, 79, 100 106 unsigned dp constant: <sup>101</sup> 102 unsigned int constant: 67, 80, 81, 101, 105, 106<br>105 unsigned real constant: 101, 107 unsigned real constant: 101, 107 <sup>91</sup> variable \_name: 11, 13, 18, 19, 20, 26, 27, 28, 29, 33, 40, 47, 49, 50, 51, 52, 55, 56, 57, 70, 78, 81, 82, 84, 89 62 w: 60 write statement: 7

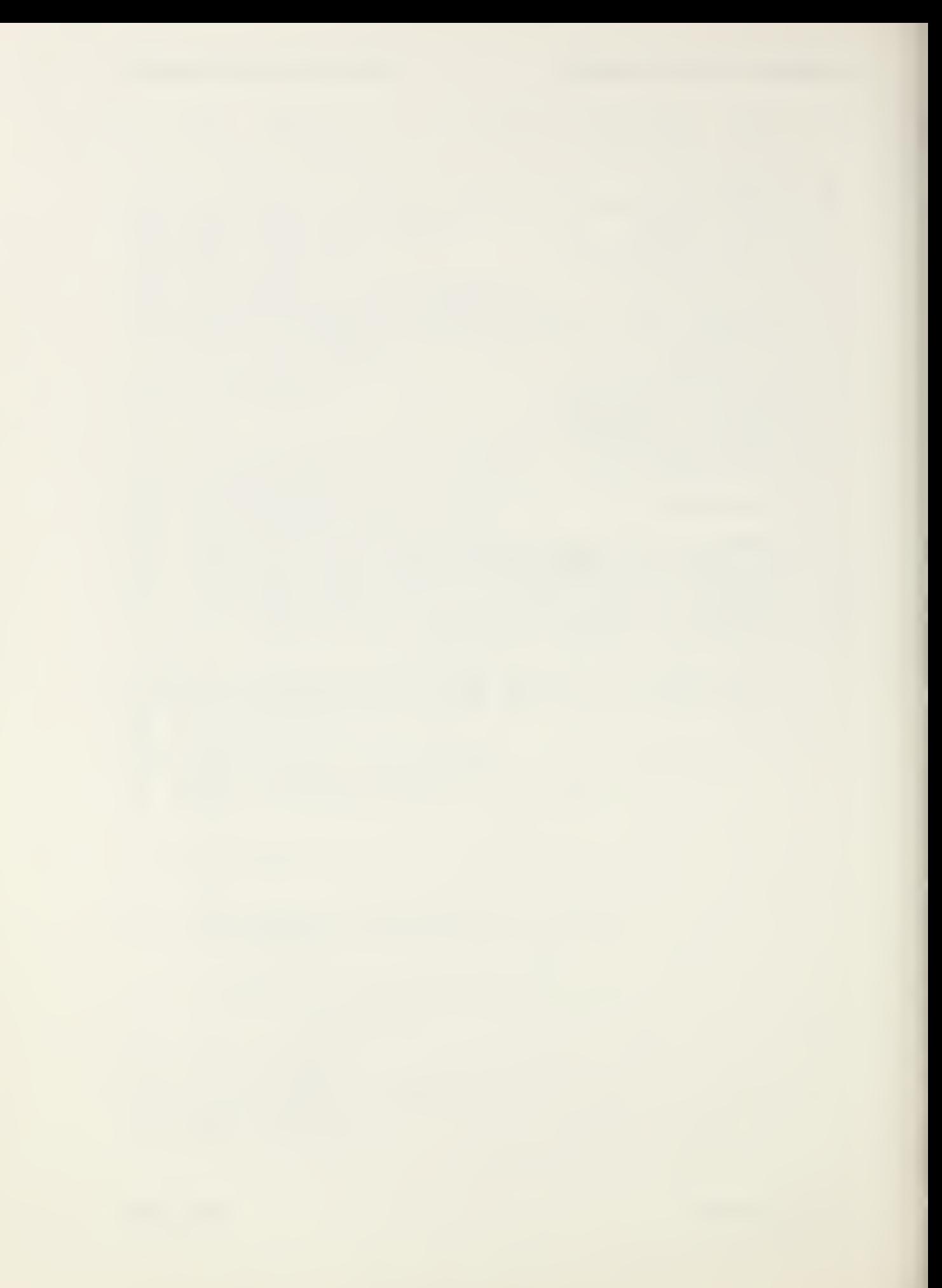

INDEX

```
All references are to page numbers within a section or
appendix. For example, 12-4 refers to page 4 in Section 12,
and A-1 refers to page 1 in Appendix A.
access
  direct 12-4, 12-15
    input/output statement 12-11
  file 12-3
  sequential 12-3, 12-14input/output statement 12-11
active DO-loop 11-6
actual argument 15-16
  for a subroutine 15-10
  for an external function 15-8
  length of character 15-17
actual array 5-7
  declarator 5-2
adjustable array 5-7
 declarator 5-2
adjustable dimension 5-7
alphanumeric character 3-1
alternate return 15-14
  specifier 15-11
ANSI X3.9-1966, conflicts with A-1
apostrophe editing 13-5
argument 15-15
 actual 15-16, 15-8, 15-10, 15-17
 association 15-16
 dummy 2-4, 15-4, 15-15, 15-17, 15-18, 15-19
arithmetic
 assignment statement 10-1
 constant 4-2
    expression 6-4
 conversion 10-1
 expression 6-1, 6-4
   evaluation of 6-17
   interpretation of 6-4
   type of 6-4IF statement 11-2
  operands 6-2
  operator 6-1
  relational expression 6-9
    interpretation of 6-9
array \, 2-3, 5-1, 18-3actual 5-7
  adjustable 5-7
 as dummy argument 15-18
 data type of 5-3
 declarator 2-3, 5-1
   assumed size 5-2constant 5-2
  dimension of an 5-3
  dummy 5-7
```

```
array, CONTINUED
 name 5-1, 8-2
   use of 5-8
  proper ties of an 5-2
  size of an 5-3
  storage sequence 5-4
array element 2-3, 5-1
  data type of 5-3
  name 5-1, 5-4, 8-2
  ordering 5-4
ASSIGN statement 10-2
assigned GO TO statement 11-2
assignment
 conversion, Table 4 10-1
  statement
    arithmetic 10-1
    character 10-2
    logical 10-2
    statement label 10-2
associated
  partially 17-1
  totally 17-1
association 2-6, 17-1
  argument 15-16
  common 8-4
 entry 15-12
  equivalence 8-2
  of entities 17-1
    restriction on 15-20
  of storage sequence 17-1
assumed size
  array declarator 5-2
  dummy array 5-7
    name, restriction on use of 5-8
asterisks as dummy argument 15-19
auxiliary input/output statement 12-1, 12-18
BACKSPACE statement 12-28
basic real constant 4-3
blank
  character 3-2
  common, differences between named common and 8-4
  in constant 4-2
  control 12-20, 13-8
block 11-5
  IF 11-4
  IF statement 11-3
BLOCK DATA
  statement 16-1
  subprogram 2-2, 16-1, 18-3
    name 16-1, B-15
    restriction 16-1
bound
  Iower dimension 5-1
  upper dimension 5-1
  value of dimension 5-2
CALL statement 15-10
```
### INDEX ANSI X3.9-1978 FORTRAN 77

```
character
 actual argument, length of 15-17
 alphanumeric 3-1
 assignment statement 10-2
 blank 3-2
 constant 4-5
   expression 6-9
   in a DATA statement 9-3
 dummy argument, length of 15-17
 entity, equivalence of 8-2
 expression 6-7, 6-8
   evaluation of 6-19
 format specification 13-1
 operator 6-7
 primary 6-8
 relational expression 6-10
   interpretation of 6-10
 set, FORTRAN 3-1
 special 3-1
 storage unit 2-6
 substring 5-9
 type 4-5CHARACTER statement 8-6
classes of
 global entity 18-1
 local entity 18-2
 statement 2-2
 symbolic name 18-2
close at termination of execution, implicit 12-22
CLOSE statement 12-21, B-9
collating sequence 3-1, B-2, B-15
columns 3-2
comment 2-2
  line 2-2, 3-2, B-2
common
  and equivalence, restriction on 8-5
  association 8-4
 differences between named common and blank 8-4
common block 15-15, 15-20, 18-2
 size of a 8-4storage sequence 8-4
COMMON statement 8-3
complex
 constant 4-4
  editing 13-12
 expression 6-5
  type 4-4COMPLEX statement 8-5
computed GO TO statement 11-2
conditions
  end-o f-fi Ie 12-8
  error 12-8
conflicts with ANSI X3.9-1966 A-1
conformance 1-2
  subset 1-2
connected unit, open of a 12-20
```
Full Language Page INDEX-3

```
connection
  file 12-6, B-6
  unit 12-6, B-6
constant 4-2, 18-4, B-3
  arithmetic 4-2
  array declarator 5-2
  basic real 4-3
  blank in 4-2
  character 4-5
    in a DATA statement 9-3
 complex 4-4data type of a 4-2
  double precision 4-4expression 6-20
    arithmetic 6-4
    character 6-9
    integer 6-4
    logical 6-14
 Hollerith C-1
    in a DATA statement C-1
    in a subroutine reference C~2
   restriction on C-1
  integer 4-3
  logical 4-5
  optionally signed 4-2
  real 4-3
  signed 4-2
  signs of 4-2
  symbolic name of a = 8-8unsigned 4-2
continuation line 2-2, 3-2, B-2
CONTINUE statement 11-9, B-6
contro I
 blank/zero 12-20, 13-8
  format 13-3
  information list 12-11
  positioning by format 13-4
  processing, loop 11-7
  transfer of 3-5
conversion
  and assignment, Table 4 10-1
  arithmetic 10-1
corresponding END IF statement 11-5
create a file 12-2
criteria A-1
current record 12-3
DATA statement 9-1
  character constant in a 9-3
 Hollerith constant in a C-1
  implied-DO in a 9-2
 restriction 9-1
data transfer 12-15
 direction of 12-14
  file position
   after 12-17
   prior to 12-14
```
Page INDEX-4 Full Language Communication of the Communication of the Communication of the Communication of the Communication of the Communication of the Communication of the Communication of the Communication of the Commun

# INDEX ANSI X3.9-1978 FORTRAN 77

```
data transfer, CONTINUED
  formatted 12-16
  input/output statement 12-1
  unformatted 12-15
data type 4-1
 Hollerith C-1
  of a constant 4-2
  of a name 4-1
 of an array 5-3
  of an array element 5-3
  proper ties 4-2
dec I arator
  actual array 5-2
  adjustable array 5-2
  array 2~3, 5-1
  assumed size array 5-2
  constant array 5-2
  dimension 5-1
  dummy array 5-2
defined 2~4
  events that cause entity to become 17-3
  initially 2-5
definition status 2-4, 15-15
delete a file 12-2
descriptor, edit 13-2
  nonrepeatabIe 13-3
  repeatable 13-2
differences between named common and blank common 8-4
digit 3-1
dimension
 bound
                                   \bulletlower 5-1
   upper 5-1
   value of 5-2
  declarator 5-1
  of an array 5-3
  size of a 5-3
DIMENSION statement 8-1
direct access 12-4, 12-15
  input/output statement 12-11
direction of data transfer 12-14
disjunct, logical 6-12
division, integer 6-7
DO
  parameter 11-7
  statement 11-5
DO-Ioop 11-5, B-5
  active 11-6
  inactive 11-6
  range of a 11-6
  transfer into the range of a 11-9
DO statement 11-5
  executing a 11-7
```

```
double precision
  constant 4-4
  editing 13-9
  exponent 4-4
  expression 6-5
  type 4-3DOUBLE PRECISION statement 8-5
dummy argument 2-4, 15-15
  array as 15-18
  asterisks as 15-19
  length of character 15-17
  procedure as 15-19
  statement function 15-4
  variable as 15-18
dummy array 5-7
  assumed size 5-7
    name, restriction on use of 5-8
  declarator 5-2
dummy procedure 15-1, 18-5
edit descriptor 13-2
  nonrepeatable 13-3
  repeatable 13-2
editing 13-5
  A 13-12
  apostrophe 13-5
  BN and BZ 13-8
  colon 13-7
  comp lex 13-12
  0 13-10
  double precision 13-9
  E = 13-10<br>F = 13-1013 - 10G 13-11
  H 13-5
  integer 13-9
  L 13-12
  numeric 13-8
  of Hollerith data, A C~2
  P 13-7
  positional 13-5
  .<br>real 13-9
  S. SP. and SS 13-7
  slash 13-6
  T, TL, and TR 13-6
  X = 13-6ELSE statement 11-5
ELSE block 11-5
ELSE IF statement 11-4
ELSE IF block 11-4
END statement 11-10
END IF statement 11-5
  corresponding 11-5
```

```
end-of-f i Ie
 conditions 12-8
  specifier 12-10, 12-9
endfile record 12-2, B-6, B-10
ENDFILE statement 12-28
entity
 association of 17-1
  equivalence of character 8-2
 global 18-1
  local 18-1restriction on association of 15-20
  to become defined, events that cause 17-3
  to become undefined, events that cause 17-4
entry
 association 15-12
  name 15-12
ENTRY statement 15-11
 restriction 15-13
equivalence
 association 8-2
  of character entity 8-2
  restriction on common and 8-5
EQUIVALENCE statement 8-1
  restriction on 8-3
error
 conditions 12-8
 specifier 12-9
evaluation
 of arithmetic expression 6-17
  of character expression 6-19
  of expression 6-15
 of function, order of 6-17
  of logical expression 6-19
  of operands 6-16
  of relational expression 6-19
events
  that cause entity to become defined 17-3
  that cause entity to become undefined 17-4
execu tab Ie
  program 2-3
  statement 7-1
executing a DO statement 11-7
execution
  implicit close at termination of 12-22
  of the range 11-8
  sequence, normal 3-5
  terminal statement 11-8
exis tence
 file 12-2, B-7
  unit 12-6
exponent
 double precision 4-4
  real 4-3
```

```
express!on
  arithmetic 6-1, 6-4
    constant 6-4
    relational 6-9
  character 6-7, 6-8
    constant 6-9
    relational 6-10
  complex 6-5constant 6-20
  doubIe precision 6-5
  evaluation of 6-15arithmetic 6-17
    character 6-19
    logical 6-19
    relational 6-19
  integer 6-5
   constant 6-4
  interpretation of
   arithmetic 6-4
    arithmetic relational 6-9
    character relational 6-10
  logical 6-10, 6~12
   constant 6-14
  real 6-5
  relational 6-9
  subscript 5-5
  substring 5-9
  type of arithmetic 6-4
externa I
  function 15-1, 15-6, 18-3
    actual argument for an 15-8
   name 15-12, 15-7
   referencing an 15-7
 procedure 2-2, 15-1
   by an entry name, referencing an 15-12
  unit identifier 12-7
EXTERNAL statement 8-9
factor 6-3
  logical 6-12
 scale 13-7
field 13-5
  numeric input 13-14
  width 13-5
file 12-2
 access 12-3
 connection 12-6, B-6
 create a 12-2
 delete a 12-2
 existence 12-2, B-7
 INQUIRE by 12-23
 internal 12-5
 named 12-3
 position 12-3
    after data transfer 12-17
   prior to data transfer 12-14
```
# INDEX ANSI X3.9-1978 FORTRAN 77

```
file, CONTINUED
 positioning statement 12-1, 12-27
 proper ties 12-3
format
 control = 13-3positioning by 13-4
 establishing a 12-14
 identifier 12-7, 12-8
  interaction between input/output list and 13-3
  specification 13-2
    character 13-1
    Hoi Ierith C-2
   methods 13-1
   using a 12-16
 specifier 12-7
FORMAT statement 13-1
formatted
  data transfer 12-16
  input/output statement 12-11
  record 12-2
    printing of 12-17
formatting, 1ist-directed 12-17, 13-13
FORTRAN
  character set 3-1
  conflicts with ANSI X3.9-1966 A-1
function 15-1
  actual argument for an external 15-8
  external 15-1, 15-6, 18-3
  intrinsic 15-2, 18-5, B-13
  name, external 15-12, 15-7
  order of evaluation of 6-17
  reference and list item, restriction on 12-29
  referencing a 15-1
 referencing an external 15-7
  subprogram 2-2, 15-6
   restriction 15-8
FUNCTION statement 15-6
generic name 15-2
global
 entity 18-1
  classes of 18-1
GO TO statement
  assigned 11-2
  computed 11-2
  unconditionaI 11-1
Hoi Ierith
 constant C-1
  in a DATA statement C-1
   in a subroutine reference C-2
    restriction on C-1
  data, A editing of C-2
  data type C-1
  format specification C-2
```
Full Language Page INDEX-9

```
identifier
 external unit 12-7
  format 12-7, 12-8
 internal file 12-7
  unit 12-7
identifying a unit 12-14
IF
 block 11-4
 level 11-3
 statement
   arithmetic 11-2
    block 11-3
   logical 11-3, B-5
implicit close at termination of execution 12-22
IMPLICIT statement 8-7
imp I ied-DO
 in a DATA statement 9-2
  list 12-13
 variable 9-2
inactive DO-loop 11-6
incrementation processing 11-8
initial
  line 2-2, 3-2
 point 12-3
initially defined 2-5
input
  field, numeric 13-14
  list item 12-12
  list-directed 13-14, B-12input 12-12
 and format, interaction between 13-3
  item 12-12
input/output, list-directed, 12-12, B-10
input/output statement
 auxiliary 12-1, 12-18
 data transfer 12-1
 direct access 12-11
  formatted 12-11
  list-directed 12-12
 restriction on 12-29
  sequential access 12-11
  unformatted 12-11
input/output status specifier 12-9
    definition 12-17
INQUIRE
 by file 12-23
 by unit 12-23
  statement 12-22
inquiry specifier 12-23
in t eger
 constant 4-3
 constant expression 6-4
 division 6-7
```

```
integer, CONTINUED
  editing 13-9
  expression 6~5
 quotient 6-7
  type 4-3INTEGER statement 8-5
integrity of parentheses 6-17
interaction between input/output list and format 13-3
internal file 12-5
 identifier 12-7
 properties 12-5
 restriction 12-6
interpretation
 of arithmetic expression 6-4
 of arithmetic relational expression 6-9
 of character relational expression 6-10
 rules, summary of 6-15
intrinsic function 15-2, 18-5, B-13
 referencing an 15-3
 restriction 15-3
 Table 5 15-22, B-13
INTRINSIC statement 8-9
item
 input list 12-12
 input/output list 12-12
  list 2-4
 output list 12-12
 restriction on function reference and list 12-29
keyword 2-1, 18-1, B-10I ength
 of character
   constant 4-5
   actual argument 15-17
   dummy argument 15-17
 of record B-11
 specification 8-6
letter 3-1
level, IF 11-3
line 2-2, 3-2
 comment 2-2, 3-2, B-2
 continuation 2-2, 3-2, B-2
 initial 2-2, 3-2
 order of 3-3
list 2-4
 control information 12-11
 implied-DO 12-13
 item 2-4input 12-12
    output 12-12
    restriction on function
reference and 12-29
list-directed
  formatting 12-17, 13-13
  input 13-14, B- 12
  input/output 12-12, B — 10
    statement 12-12
  output 13-15
```
Full Language Page INDEX-11

```
local
 entity 18-1
 entity, classes of 18-2
logical
 assignment statement 10-2
 constant 4-5
   expression 6-14
 disjunct 6-12
  expression 6-10, 6-12evaluation of 6-19
  factor 6-12
 IF statement 11-3, B-5
 operands 6-11
 operator 6-11
 primary 6-12
 term 6-12
  type 4-4LOGICAL statement 8-5
loop control processing 11-7
main program 2-2, 14-1, 18-3, B-13
 restriction 14-1
name
 array 5-1, 8-2
 array element 5-1, 5-4, 8-2
 block data subprogram 16-1, B-15data type of a 4-1
 entry 15-12
 external function 15-12, 15-7
 generic 15-2
 referencing an external procedure by an entry 15-12
 restriction on assumed size dummy array 5-8
  specific 15-2
  subroutine 15-12, 15-9
  substring 5-9
  symbolic 2-1, 8-8, 18-1, 18-2
  use of array 5-8
named
  common and blank common, differences between 8-4
  file 12-3
nonexecutable statement 7-1
nonrepeatabIe edit descriptor 13-3
normal execution sequence 3-5
number
  of records 12-3, B-11
  record 12-4
numeric
  editing 13-8
  input field 13-14
  storage unit 2-5
open of a connected unit 12-20
OPEN statement 12-18, B-8
operands
  arithmetic 6-2
  evaluation of 6-16
 logical 6-11
```
```
operator
  arithmetic 6-1
  character 6-7
  logical 6-11
  precedence of 6-14
  relational 6-9
optionally signed constant 4-2
order of
  evaluation of functions 6-17
  lines 3-3
  statements 3-3
ordering, array element 5-4
output
  list item 12-12
  list-directed 13-15
PARAMETER statement 8-8
parentheses, integrity of 6-17
PAUSE statement 11-9, B-6
point
  initial 12-3
  terminal 12-3
portability, recommendation for enhancing A-5
position
  after data transfer, file 12-17
  file 12-3
  prior to data transfer, file 12-14
positional editing 13-5
positioning
  by format control 13-4
  statement, file 12-1, 12-27
precedence of operator 6-14
preceding record 12-3
primary 6-3
  character 6-8
  logical 6-12
PRINT statement 12-10
printing 12-17
  of formatted record 12-17
procedure 2-2, 15-1
  as dummy argument 15-19
  by an entry name, referencing an external 15-12
  dummy 15-1, 18-5
  external 2-2, 15-1
  subprogram 2-2
processing
  incrementation 11-8
  Ioop controI 11-7
processor 1-1, B-1
program, executable 2-3
PROGRAM statement 14-1
program unit 2-2
proper ties
  data type 4-2
  file 12-3
  internal file 12-5
  of an array 5-2
```

```
execution of the 11-8
    execution of the 11-9
  errester fille the theory of argument and results, restriction on 15-32
REAL statement 8-5
nend statement to 5<br>recommendation for enhancing portability A-5
record 12-1, B-6
  endfile, 12-2, B-6, B-10
quotient, integer 6-7
range
  of a DO-loop 11-6
READ statement 12-10
reading 12-1
real
  constant 4-3
    basic 4-3
  editing 13-9
  exponent 4-3
  expression 6-5
  type 4-3
  current 12-3
  formatted 12-2
  length of 12-2, B-11
  next 12-3
  number 12-4
  number of 12-3, B-11
  preceding 12-3
  printing of formatted
12-17
  specifier 12-8
  unformat ted 12-2
reference 2-5
  and list item, restri
ction on function 12-29
  and trist tidam, rescriberion on ronderon<br>Hollerith constant in a subroutine [C-2
referencing
  a function 15-1
  a statement function
15-5
  a subroutine 15-10
  an external function
15-7
  an external procedure
by an entry name 15-12
  an intrinsic function
15-3
relational
  expression 6-9
    arithmetic 6-9
    character 6-10
    evaluation of 6-19
    interpretation
      of arithmetic 6-9
      of character 6-10
  operator 6-9
repeat specification 13-2
repeatable edit descriptor
13-2
restriction
  block data subprogram
16-1
  DATA statement 9-1
  ENTRY statement 15-13
  function subprogram
15-8
  internal file 12-6
```

```
restriction, CONTINUED
  intrinsic function 15-3
  main program 14-1
  on association of entities 15-20
  on common and equivalence 8-5
  on EQUIVALENCE statement 8-3
  on function reference and list item 12-29
  on Hollerith constant C-1
  on input/output statement 12-29
  on range of argument and results 15-32
  statement function 15-6
  subroutine subprogram 15-11
return
  alternate 15-14
  specifier, alternate 15-11
RETURN statement 15-13
REWIND statement 12-28
rules, summary of interpretation 6-15
S, SP, and SS editing 13-7
SAVE statement 8-10, B-4
scale factor 13-7
scope 1-1of statement label 2-4
 of symbolic name 2-4, 18-1
separator, value 13-13
sequence 2-1
 collating 3-1, B-2, B-15normal execution 3-5
sequential access 12-3, 12-14
 input/output statement 12-11
signed
 constant 4-2
   optional Iy 4-2
size of
 a common block 8-4
 a dimension 5-3
 a storage sequence 17-1
 an array 5-3
special character 3-1
specific name 15-2
specification
 character format 13-1
 format 13-2
 Hollerith format C-2length 8-6
 methods, format 13-1
 repeat 13-2
 using a format 12-16
specifier
 alternate return 15-11
 end-of-fiIe 12-10, 12-9
 error 12-9
 format 12-7
 input/output status 12-9
 inquiry 12-23
 record 12-8
```

```
specifier, CONTINUED
 unit 12-7
statement 2-2, 3-3
  arithmetic assignment 10-1
  arit hme tic IF 11-2
 ASSIGN 10-2
  assigned GO TO 11-2
  BACKSPACE 12-28
  block IF 11-3
  BLOCK DATA 16-1
  CALL statement 15-10
  character assignment 10-2
  CHARACTER 8-5
 classes of 2-2
 CLOSE, 12-21, B-9
  COMMON 8-3
  COMPLEX 8-5
  computed GO TO 11-2
  CONTINUE 11-9, B-5
 DATA \quad 9-1DIMENSION 8-1
 DO 11-5
 DOUBLE PRECISION 8-5
 ELSE 11-5
 ELSE IF 11-4
 END 11-10
 END IF 11-5
 ENDFILE 12-28
 ENTRY 15-11
 EQUIVALENCE 8-1
  executable 7-1
 EXTERNAL 8-9
  file positioning 12-1, 12-27
  FORMAT 13-1
  FUNCTION 15-6
  IMPLICIT 8-7
  INQUIRE 12-22
  INTEGER 8-5
  INTRINSIC 8-9
  logical assignment 10-2
  logical IF 11-3, B-5
  LOGICAL 8-5
  nonexecutable 7-1
  OPEN 12-18, B-8
  order of 3-3
  PARAMETER 8-8
  PAUSE 11-9, B-6
  PRINT 12-10
  PROGRAM 14-1
  READ 12-10
  REAL 8-5
  RETURN 15-13
  REWIND 12-28
  SAVE = 8-10, B-4statement label assignment 10-2
  STOP 11-9, B-6
```
Page INDEX-16 Full Language Control Control Control Control Control Control Control Control Control Control Control Control Control Control Control Control Control Control Control Control Control Control Control Control Co

## INDEX ANSI X3.9-1978 FORTRAN 77

```
statement, CONTINUED
 SUBROUTINE 15-9
 terminal 11-6
 unconditional GO TO 11-1
 WRITE 12-10
statement function 15-4, 18-4
  dummy argument 15-4
  referencing a 15-5
 restriction 15-6
statement label 2-1, 3-3, B-2
 assignment statement 10-2
 scope of 2-4
STOP statement 11-9, B-6
storage 2-5, 17-1
storage sequence 2-5, 17-1
 array 5-4
 association of 17-1
 common block 8-4
 size of a 17-1
storage unit 2-5, 17-1
  character 2-6
                                      \simnumeric 2-5
subprogram 2-2
 block data 2~2, 16-1, 18-3
 function 2-2, 15-6
 name block data 16-1, B-15
 procedure 2-2
 restriction
   block data 16-1
   function 15-8
   subroutine 15-11
 subroutine 2-2, 15-9
subroutine 15-1, 15-9, 18-3
 actual argument for a 15-10
 name 15-12, 15-9
 reference, Hollerith constant in a C-2
 referencing a 15-10
 subprogram 2-2, 15-9
    restriction 15-11
subscript 5-4, B-2
 expression 5-5
  value 5-5
   Table 1 5-6
subset
 conformance 1-2
 text 1-4substring 2-3
  character 5-9
  expression 5-9
 name 5-9
symbolic' name 2-1
 classes of 18-2
  of a constant 8-8
  scope of 2-4, 18-1
syntactic item 2-1
syntax charts F-1
```
Full Language Page INDEX-17

```
T, TL, and TR editing 13-6
Table 1 subscript value 5-6
Table 2 type and result for x_1+x_2 6-5
Table 3 type and result for x_1**x_2 6-6
Table 4 conversion and assignment 10-1
Table 5 intrinsic functions 15-22, B-13
term 6-3
  logical 6-12
terminal
  point 12-3
  statement 11-6
    execution 11-8
transfer
  into the range of a DO-loop 11-9
  of control 3-5
type
  and result for x_1+x_2, Table 2 6-5
  and result for x_1**x_2, Table 3 6-6
  character 4-5
  complex 4-4
  double precision 4-3
  integer 4-3
  logical 4-5
  of arithmetic expression 6-4
  real 4-3
type-statement 8-5
unconditional GO TO statement 11-1
undefined 2-4
  events that cause entity to become 17-4
unformatted
 data transfer 12-15
  input/output statement 12-11
  record 12-2
unit 12-6
  connection 12-6, B-6
  existence 12-6
 identifier, external 12-7
  identifying a 12-14
  INQUIRE by 12-23
 open of a connected 12-20
  specifier 12-7
unsigned constant 4-2
upper dimension bound 5-1
value separator 13-13
variable 2-3, 11-6, 18-4, B-15, B-3
 as dummy argument 15-18
  implied-DO 9-2
width, field 13-5
WRITE statement 12-10
writing 12-1
zero 4-2, B-3
 control 12-20, 13-8
```
 $\mathcal{L}_{\text{max}}$  ,  $\mathcal{L}_{\text{max}}$ 

 $\mathcal{L}_{\mathcal{A}}$  and  $\mathcal{L}_{\mathcal{A}}$  are the set of the set of the set of the set of the  $\mathcal{A}$ 

 $\mathcal{L}^{\mathcal{L}}(\mathcal{L}^{\mathcal{L}})$  and  $\mathcal{L}^{\mathcal{L}}(\mathcal{L}^{\mathcal{L}})$  and  $\mathcal{L}^{\mathcal{L}}(\mathcal{L}^{\mathcal{L}})$ 

and the state of the state of the state of the state of the state of the state of the state of the state of the<br>The state of the state of the state of the state of the state of the state of the state of the state of the st

## American National Standards for Information Processing

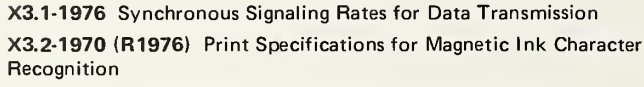

X3.3-1970 (R1976) Bank Check Specifications for Magnetic Ink Character Recognition

X3.4-1977 Code for Information Interchange

X3.5-1970 Flowchart Symbols and Their Usage in Information Processing

X3.6-1965 (R1973) Perforated Tape Code for Information Interchange X3.9-1978 FORTRAN

X3.11-1969 Specification for General Purpose Paper Cards for In formation Processing

X3.14-1973 Recorded Magnetic Tape for Information Interchange (200 CPI, NRZI)

X3.15-1976 Bit Sequencing of the American National Standard Code for Information Interchange in Serial-by-Bit Data Transmission

X3.16-1976 Character Structure and Character Parity Sense for Serialby-Bit Data Communication in the American National Standard Code for Information Interchange

X3.17-1977 Character Set and Print Quality for Optical Character Recognition (OCR-A)

X3.18-1974 One-Inch Perforated Paper Tape for Information Interchange

X3.19-1974 Eleven-Sixteenths-Inch Perforated Paper Tape for Information Interchange

X3.20-1967 (R1974) Take-Up Reels for One-Inch Perforated Tape for Information Interchange

X3.21-1967 Rectangular Holes in Twelve-Row Punched Cards

X3.22-1973 Recorded Magnetic Tape for Information Interchange (800 CPI, NRZI)

X3.23-1974 Programming Language COBOL

X3.24-1968 Signal Quality at Interface between Data Processing Terminal Equipment and Synchronous Data Communication Equipment for Serial Data Transmission

X3.25-1976 Character Structure and Character Parity Sense for Parallel-by-Bit Data Communication in the American National Standard Code for Information Interchange

X3.26-1970 Hollerith Punched Card Code

X3.27-1978 Magnetic Tape Labels and File Structure for Information Interchange

X3.28-1976 Procedures for the Use of the Communication Control Characters of American National Standard Code for Information Interchange in Specified Data Communication Links

X3.29-1971 Specifications for Properties of Unpunched Oiled Paper Perforator Tape

X3.30-1971 Representation for Calendar Date and Ordinal Date for Information Interchange

X3.31-1973 Structure for the Identification of the Counties of the United States for Information Interchange

X3.32-1973 Graphic Representation of the Control Characters of American National Standard Code for Information Interchange

X3.34-1972 Interchange Rolls of Perforated Tape for Information Interchange

X3.36-1975 Synchronous High-Speed Data Signaling Rates between Data Terminal Equipment and Data Communication Equipment

X3.37-1977 Programming Language APT

X3.38-1972 (R1977) Identification of States of the United States (Including the District of Columbia) for Information Interchange X3.39-1973 Recorded Magnetic Tape for Information Interchange (1600 CPI, PE)

X3.40-1976 Unrecorded Magnetic Tape for Information Interchange (9-Track 200 and 800 CPI, NRZI, and 1600 CPI, PE)

X3.41-1974 Code Extension Techniques for Use with the 7-Bit Coded Character Set of American National Standard Code for Information Interchange

X3.42-1975 Representation of Numeric Values in Character Strings for Information Interchange

X3.43-1977 Representations of Local Time of the Day for Information Interchange

X3.44-1974 Determination of the Performance of Data Communication Systems

X3.45-1974 Character Set for Handprinting

X3.46-1974 Unrecorded Magnetic Six-Disk Pack (General, Physical, and Magnetic Characteristics)

X3.47-1977 Structure for the Identification of Named Populated Places and Related Entities of the States of the United States for Information Interchange

X3.48-1977 Magnetic Tape Cassettes for Information Interchange (3.810-mm [0.1 50-in] Tape at 32 bpmm [800 bpi], PE)

X3.49-1975 Character Set for Optical Character Recognition (OCR-B)

X3.50-1976 Representations for U.S. Customary, SI, and Other Units to Be Used in Systems with Limited Character Sets

X3.51-1975 Representations of Universal Time, Local Time Differentials, and United States Time Zone References for Information Interchange

X3.52-1976 Unrecorded Single-Disk Cartridge (Front Loading, 2200 BPI), General, Physical, and Magnetic Requirements

X3.53-1976 Programming Language PL/I

X3.54-1976 Recorded Magnetic Tape for Information Interchange (6250 CPI, Group Coded Recording)

X3.55-1977 Unrecorded Magnetic Tape Cartridge for Information Interchange, 0.250 Inch (6.30 mm), 1600 bpi (63 bpmm). Phase Encoded

X3.56-1977 Recorded Magnetic Tape Cartridge for Information Interchange 4 Track, 0.250 Inch (6.30 mm), 1600 bpi (63 bpmm). Phase Encoded

X3.57-1977 Structure for Formatting Message Headings for Information Interchange Using the American National Standard Code for Information Interchange for Data Communication Systems Control

X3.58-1977 Unrecorded Eleven-Disk Pack General, Physical, and Magnetic Requirements

X3.60-1978 Programming Language Minimal BASIC

X3.61-1978 Representation of Geographic Point Locations for Information Interchange

X3.62-1979 Paper Used in Optical Character Recognition (OCR) Systems

X3.64-1979 Additional Controls for Use with American National Standard Code for Information Interchange

X3.66-1979 Advanced Data Communication Control Procedures (ADCCP)

X3/TRI-77 Dictionary for Information Processing (Technical Report)

American National Standards Institute, Inc 1430 Broadway New York, N.Y. 10018